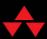

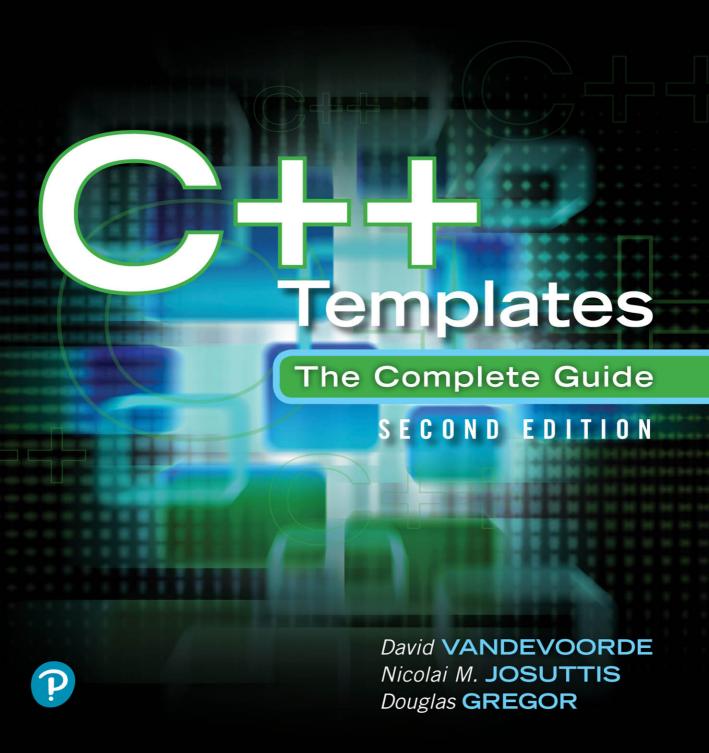

# **C++ Templates**

**Second Edition** 

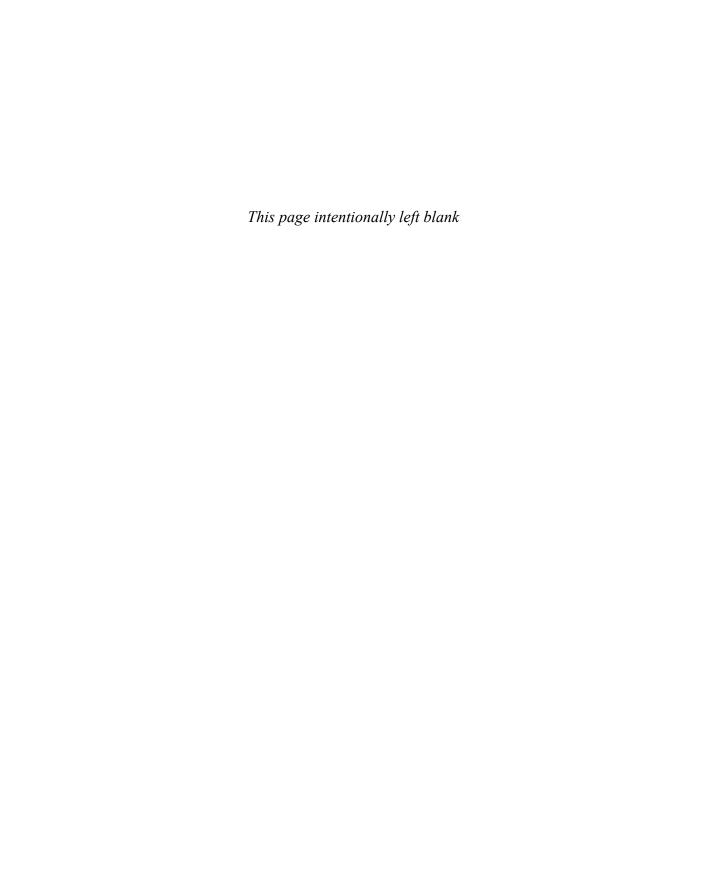

## **C++ Templates**

# The Complete Guide Second Edition

David Vandevoorde Nicolai M. Josuttis Douglas Gregor

### **♣**Addison-Wesley

Many of the designations used by manufacturers and sellers to distinguish their products are claimed as trademarks. Where those designations appear in this book, and the publisher was aware of a trademark claim, the designations have been printed with initial capital letters or in all capitals.

The authors and publisher have taken care in the preparation of this book, but make no expressed or implied warranty of any kind and assume no responsibility for errors or omissions. No liability is assumed for incidental or consequential damages in connection with or arising out of the use of the information or programs contained herein.

For information about buying this title in bulk quantities, or for special sales opportunities (which may include electronic versions; custom cover designs; and content particular to your business, training goals, marketing focus, or branding interests), please contact our corporate sales department at corpsales@pearsoned.com or (800) 382-3419.

For government sales inquiries, please contact governmentsales@pearsoned.com.

For questions about sales outside the U.S., please contact intlcs@pearson.com.

Visit us on the Web: informit.com/aw

Library of Congress Catalog Number: 2017946531

Copyright © 2018 Pearson Education, Inc.

This book was typeset by Nicolai M. Josuttis using the L<sup>A</sup>T<sub>E</sub>X document processing system.

All rights reserved. Printed in the United States of America. This publication is protected by copyright, and permission must be obtained from the publisher prior to any prohibited reproduction, storage in a retrieval system, or transmission in any form or by any means, electronic, mechanical, photocopying, recording, or likewise. For information regarding permissions, request forms and the appropriate contacts within the Pearson Education Global Rights & Permissions Department, please visit www.pearsoned.com/permissions/.

ISBN-13: 978-0-321-71412-1 ISBN-10: 0-321-71412-1

1 17

#### To Alessandra & Cassandra —David

To those who care for people and mankind —Nico

To Amy, Tessa & Molly
—Doug

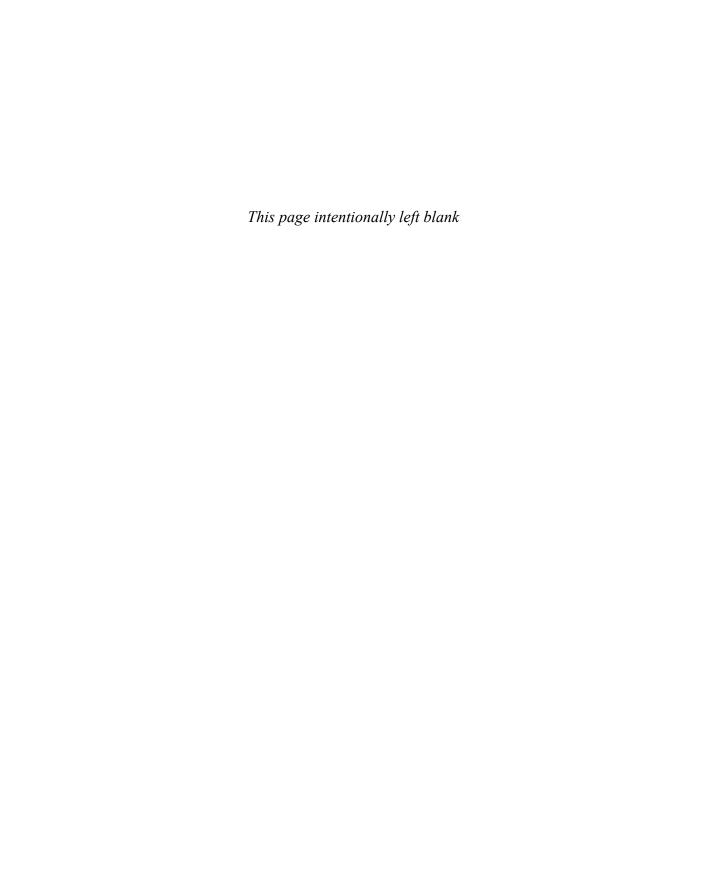

# **Contents**

| Pr | eface  |            |                                      | xxii    |
|----|--------|------------|--------------------------------------|---------|
| A  | cknow  | ledgmei    | nts for the Second Edition           | XXV     |
| A  | cknow  | ledgmei    | nts for the First Edition            | xxvii   |
| Al | out T  | his Boo    | k                                    | xxix    |
|    | Wh     | at You S   | hould Know Before Reading This Book  | . XXX   |
|    | Ove    | erall Stru | icture of the Book                   | . XXX   |
|    | Hov    | w to Rea   | d This Book                          | . xxxi  |
|    | Son    | ne Rema    | arks About Programming Style         | . xxx   |
|    | The    | C++11,     | , C++14, and C++17 Standards         | . xxxii |
|    | Exa    | mple Co    | ode and Additional Information       | . xxxiv |
|    | Fee    | dback .    |                                      | . xxxiv |
| Pa | art I: | The B      | asics                                | 1       |
| 1  | Func   | ction Te   | mplates                              | 3       |
|    | 1.1    | A First    | Look at Function Templates           | 3       |
|    |        | 1.1.1      | Defining the Template                | 3       |
|    |        | 1.1.2      | Using the Template                   | 4       |
|    |        | 1.1.3      | Two-Phase Translation                | 6       |
|    | 1.2    | Templa     | ate Argument Deduction               | 7       |
|    | 1.3    | Multip     | le Template Parameters               | 9       |
|    |        | 1.3.1      | Template Parameters for Return Types | 10      |
|    |        | 132        | Deducing the Return Type             | 11      |

viii Contents

|   |       | 1.3.3     | Return Type as Common Type            | 12 |
|---|-------|-----------|---------------------------------------|----|
|   | 1.4   | Default   | Template Arguments                    | 13 |
|   | 1.5   | Overloa   | nding Function Templates              | 15 |
|   | 1.6   | But, Sh   | ouldn't We?                           | 20 |
|   |       | 1.6.1     | Pass by Value or by Reference?        | 20 |
|   |       | 1.6.2     | Why Not inline?                       | 20 |
|   |       | 1.6.3     | Why Not constexpr?                    | 21 |
|   | 1.7   | Summa     | ry                                    | 21 |
| 2 | Class | s Templa  | ntes                                  | 23 |
|   | 2.1   | Implem    | nentation of Class Template Stack     | 23 |
|   |       | 2.1.1     | Declaration of Class Templates        | 24 |
|   |       | 2.1.2     | Implementation of Member Functions    | 26 |
|   | 2.2   | Use of    | Class Template Stack                  | 27 |
|   | 2.3   | Partial 1 | Usage of Class Templates              | 29 |
|   |       | 2.3.1     | Concepts                              | 29 |
|   | 2.4   | Friends   |                                       | 30 |
|   | 2.5   | Special   | izations of Class Templates           | 31 |
|   | 2.6   | Partial S | Specialization                        | 33 |
|   | 2.7   | Default   | Class Template Arguments              | 36 |
|   | 2.8   | Type A    | liases                                | 38 |
|   | 2.9   | Class T   | emplate Argument Deduction            | 40 |
|   | 2.10  | Templa    | tized Aggregates                      | 43 |
|   | 2.11  | Summa     | ry                                    | 44 |
| 3 | Nont  | ype Tem   | iplate Parameters                     | 45 |
|   | 3.1   | Nontyp    | e Class Template Parameters           | 45 |
|   | 3.2   | Nontyp    | e Function Template Parameters        | 48 |
|   | 3.3   | Restrict  | tions for Nontype Template Parameters | 49 |
|   | 3.4   | Templa    | te Parameter Type auto                | 50 |
|   | 3.5   | Summa     | ry                                    | 54 |

Contents

| 4 | Vari  | adic Templates                                       | 55  |
|---|-------|------------------------------------------------------|-----|
|   | 4.1   | Variadic Templates                                   | 55  |
|   |       | 4.1.1 Variadic Templates by Example                  | 55  |
|   |       | 4.1.2 Overloading Variadic and Nonvariadic Templates | 57  |
|   |       | 4.1.3 Operator sizeof                                | 57  |
|   | 4.2   | Fold Expressions                                     | 58  |
|   | 4.3   | Application of Variadic Templates                    | 60  |
|   | 4.4   | Variadic Class Templates and Variadic Expressions    | 61  |
|   |       | 4.4.1 Variadic Expressions                           | 62  |
|   |       | 4.4.2 Variadic Indices                               | 63  |
|   |       | 4.4.3 Variadic Class Templates                       | 63  |
|   |       | 4.4.4 Variadic Deduction Guides                      | 64  |
|   |       | 4.4.5 Variadic Base Classes and using                | 65  |
|   | 4.5   | Summary                                              | 66  |
| 5 | Tricl | ky Basics                                            | 67  |
|   | 5.1   | Keyword typename                                     | 67  |
|   | 5.2   | Zero Initialization                                  | 68  |
|   | 5.3   | Using this->                                         | 70  |
|   | 5.4   | Templates for Raw Arrays and String Literals         | 71  |
|   | 5.5   | Member Templates                                     | 74  |
|   |       | 5.5.1 The .template Construct                        | 79  |
|   |       | 5.5.2 Generic Lambdas and Member Templates           | 80  |
|   | 5.6   | Variable Templates                                   | 80  |
|   | 5.7   | Template Template Parameters                         | 83  |
|   | 5.8   | Summary                                              | 89  |
| 6 | Mov   | e Semantics and enable_if<>                          | 91  |
|   | 6.1   | Perfect Forwarding                                   | 91  |
|   | 6.2   | Special Member Function Templates                    | 95  |
|   | 6.3   | Disable Templates with enable_if<>                   | 98  |
|   | 6.4   | Using enable_if<>                                    | 99  |
|   | 6.5   | Using Concepts to Simplify enable_if<> Expressions   | 103 |

Contents

| 6.6  | Summary                                                                                                    | 104                                                                                                    |
|------|----------------------------------------------------------------------------------------------------|----------------------------------------------------------------------------------------------------|
| By V | Value or by Reference?                                                                                                    | 105                                                                                                    |
| 7.1  | Passing by Value                                                                                                    | 106                                                                                                    |
| 7.2  | Passing by Reference                                                                                                    | 108                                                                                                    |
|      | 7.2.1 Passing by Constant Reference                                                                                                    | 108                                                                                                    |
|      | 7.2.2 Passing by Nonconstant Reference                                                                                                    | 110                                                                                                    |
|      | 7.2.3 Passing by Forwarding Reference                                                                                                    | 111                                                                                                    |
| 7.3  | Using std::ref() and std::cref()                                                                                                    | 112                                                                                                    |
| 7.4  | Dealing with String Literals and Raw Arrays                                                                                               | 115                                                                                                    |
|      | 7.4.1 Special Implementations for String Literals and Raw Arrays                                                                          | 116                                                                                                    |
| 7.5  | Dealing with Return Values                                                                                                    | 117                                                                                                    |
| 7.6  | Recommended Template Parameter Declarations                                                                                               | 118                                                                                                    |
| 7.7  | Summary                                                                                                    | 121                                                                                                    |
| Com  | pile-Time Programming                                                                                                    | 123                                                                                                    |
| 8.1  | Template Metaprogramming                                                                                                    | 123                                                                                                    |
| 8.2  | Computing with constexpr                                                                                                    | 125                                                                                                    |
| 8.3  | Execution Path Selection with Partial Specialization                                                                                      | 127                                                                                                    |
| 8.4  | SFINAE (Substitution Failure Is Not An Error)                                                                                             | 129                                                                                                    |
|      | 8.4.1 Expression SFINAE with decltype                                                                                                    | 133                                                                                                    |
| 8.5  | Compile-Time if                                                                                                    | 134                                                                                                    |
| 8.6  | Summary                                                                                                    | 135                                                                                                    |
| Usin | g Templates in Practice                                                                                                    | 137                                                                                                    |
| 9.1  | The Inclusion Model                                                                                                    | 137                                                                                                    |
|      | 9.1.1 Linker Errors                                                                                                    | 137                                                                                                    |
|      | 9.1.2 Templates in Header Files                                                                                                    | 139                                                                                                    |
| 9.2  | Templates and inline                                                                                                    | 140                                                                                                    |
| 9.3  | Precompiled Headers                                                                                                    | 141                                                                                                    |
| 9.4  | Decoding the Error Novel                                                                                                    | 143                                                                                                    |
| 9.5  | Afternotes                                                                                                    | 149                                                                                                    |
| 9.6  | Summary                                                                                                    | 150                                                                                                    |
|      | 7.1<br>7.2<br>7.3<br>7.4<br>7.5<br>7.6<br>7.7<br>Com<br>8.1<br>8.2<br>8.3<br>8.4<br>8.5<br>8.6<br>Usin<br>9.1<br>9.2<br>9.3<br>9.4<br>9.5 | By Value or by Reference?  7.1 Passing by Value  7.2 Passing by Reference  7.2.1 Passing by Constant Reference  7.2.2 Passing by Nonconstant Reference  7.2.3 Passing by Forwarding Reference  7.2.3 Passing by Forwarding Reference  7.2.4 Dealing with String Literals and Raw Arrays  7.4.1 Special Implementations for String Literals and Raw Arrays  7.5 Dealing with Return Values  7.6 Recommended Template Parameter Declarations  7.7 Summary  Compile-Time Programming  8.1 Template Metaprogramming  8.2 Computing with constexpr  8.3 Execution Path Selection with Partial Specialization  8.4 SFINAE (Substitution Failure Is Not An Error)  8.4.1 Expression SFINAE with decltype  8.5 Compile-Time if  8.6 Summary  Using Templates in Practice  9.1 The Inclusion Model  9.1.1 Linker Errors  9.1.2 Templates in Header Files  9.2 Templates and inline  9.3 Precompiled Headers  9.4 Decoding the Error Novel  9.5 Afternotes |

Contents xi

| 10 | Basic | e Template Terminology                                        | 151 |
|----|-------|---------------------------------------------------------------|-----|
|    | 10.1  | "Class Template" or "Template Class"?                         | 151 |
|    | 10.2  | Substitution, Instantiation, and Specialization               | 152 |
|    | 10.3  | Declarations versus Definitions                               | 153 |
|    |       | 10.3.1 Complete versus Incomplete Types                       | 154 |
|    | 10.4  | The One-Definition Rule                                       | 154 |
|    | 10.5  | Template Arguments versus Template Parameters                 | 155 |
|    | 10.6  | Summary                                                       | 156 |
| 11 | Gene  | ric Libraries                                                 | 157 |
|    | 11.1  | Callables                                                     | 157 |
|    |       | 11.1.1 Supporting Function Objects                            | 158 |
|    |       | 11.1.2 Dealing with Member Functions and Additional Arguments | 160 |
|    |       | 11.1.3 Wrapping Function Calls                                | 162 |
|    | 11.2  | Other Utilities to Implement Generic Libraries                | 164 |
|    |       | 11.2.1 Type Traits                                            | 164 |
|    |       | 11.2.2 std::addressof()                                       | 166 |
|    |       | 11.2.3 std::declval()                                         | 166 |
|    | 11.3  | Perfect Forwarding Temporaries                                | 167 |
|    | 11.4  | References as Template Parameters                             | 167 |
|    | 11.5  | Defer Evaluations                                             | 171 |
|    | 11.6  | Things to Consider When Writing Generic Libraries             | 172 |
|    | 11.7  | Summary                                                       | 173 |
| Pa | rt II | : Templates in Depth                                          | 175 |
| 12 | Fund  | lamentals in Depth                                            | 177 |
|    | 12.1  | Parameterized Declarations                                    | 177 |
|    |       | 12.1.1 Virtual Member Functions                               | 182 |
|    |       | 12.1.2 Linkage of Templates                                   | 182 |
|    |       | 12.1.3 Primary Templates                                      | 184 |
|    | 12.2  | Template Parameters                                           | 185 |
|    |       | 12.2.1 Type Parameters                                        | 185 |

xii Contents

|    |      | 12.2.2    | Nontype Parameters                               | 186 |
|----|------|-----------|--------------------------------------------------|-----|
|    |      | 12.2.3    | Template Template Parameters                     | 187 |
|    |      | 12.2.4    | Template Parameter Packs                         | 188 |
|    |      | 12.2.5    | Default Template Arguments                       | 190 |
|    | 12.3 | Templa    | te Arguments                                     | 192 |
|    |      | 12.3.1    | Function Template Arguments                      | 192 |
|    |      | 12.3.2    | Type Arguments                                   | 194 |
|    |      | 12.3.3    | Nontype Arguments                                | 194 |
|    |      | 12.3.4    | Template Template Arguments                      | 197 |
|    |      | 12.3.5    | Equivalence                                      | 199 |
|    | 12.4 | Variadi   | c Templates                                      | 200 |
|    |      | 12.4.1    | Pack Expansions                                  | 201 |
|    |      | 12.4.2    | Where Can Pack Expansions Occur?                 | 202 |
|    |      | 12.4.3    | Function Parameter Packs                         | 204 |
|    |      | 12.4.4    | Multiple and Nested Pack Expansions              | 205 |
|    |      | 12.4.5    | Zero-Length Pack Expansions                      | 207 |
|    |      | 12.4.6    | Fold Expressions                                 | 207 |
|    | 12.5 | Friends   |                                                  | 209 |
|    |      | 12.5.1    | Friend Classes of Class Templates                | 209 |
|    |      | 12.5.2    | Friend Functions of Class Templates              | 211 |
|    |      | 12.5.3    | Friend Templates                                 | 213 |
|    | 12.6 | Afterno   | otes                                             | 213 |
| 13 | Name | es in Ter | mplates                                          | 215 |
|    | 13.1 | Name 7    | Taxonomy                                         | 215 |
|    | 13.2 | Looking   | g Up Names                                       | 217 |
|    |      | 13.2.1    | Argument-Dependent Lookup                        | 219 |
|    |      | 13.2.2    | Argument-Dependent Lookup of Friend Declarations | 220 |
|    |      | 13.2.3    | Injected Class Names                             | 221 |
|    |      | 13.2.4    | Current Instantiations                           | 223 |
|    | 13.3 | Parsing   | Templates                                        | 224 |
|    |      | 13.3.1    | Context Sensitivity in Nontemplates              | 225 |
|    |      | 13.3.2    | Dependent Names of Types                         | 228 |
|    |      | 13.3.3    | Dependent Names of Templates                     | 230 |

Contents

|    |       | 13.3.4    | Dependent Names in Using Declarations | 231 |
|----|-------|-----------|---------------------------------------|-----|
|    |       | 13.3.5    | ADL and Explicit Template Arguments   | 233 |
|    |       | 13.3.6    | Dependent Expressions                 | 233 |
|    |       | 13.3.7    | Compiler Errors                       | 236 |
|    | 13.4  | Inherita  | ance and Class Templates              | 236 |
|    |       | 13.4.1    | Nondependent Base Classes             | 236 |
|    |       | 13.4.2    | Dependent Base Classes                | 237 |
|    | 13.5  | Afterno   | otes                                  | 240 |
| 14 | Incta | ntiation  |                                       | 243 |
| 17 |       |           | nand Instantiation                    | 243 |
|    |       |           | stantiation                           | 245 |
|    | 14.2  | 14.2.1    | Partial and Full Instantiation        | 245 |
|    |       | 14.2.1    | Instantiated Components               | 246 |
|    | 14.3  |           | + Instantiation Model                 | 249 |
|    | 14.3  | 14.3.1    | Two-Phase Lookup                      | 249 |
|    |       | 14.3.1    | Points of Instantiation               | 250 |
|    |       | 14.3.3    | The Inclusion Model                   | 254 |
|    | 14.4  |           | nentation Schemes                     | 255 |
|    | 17,7  | 14.4.1    | Greedy Instantiation                  | 256 |
|    |       | 14.4.2    | Queried Instantiation                 | 257 |
|    |       | 14.4.3    | Iterated Instantiation                | 259 |
|    | 14.5  | Explicit  | t Instantiation                       | 260 |
|    |       | 14.5.1    | Manual Instantiation                  | 260 |
|    |       | 14.5.2    | Explicit Instantiation Declarations   | 262 |
|    | 14.6  | Compil    | e-Time if Statements                  | 263 |
|    | 14.7  | In the S  | standard Library                      | 265 |
|    | 14.8  | Afterno   | otes                                  | 266 |
|    |       |           |                                       |     |
| 15 | Temp  |           | gument Deduction                      | 269 |
|    | 15.1  |           | duction Process                       | 269 |
|    | 15.2  | Deduce    | d Contexts                            | 271 |
|    | 15.3  | Special   | Deduction Situations                  | 273 |
|    | 154   | Initializ | rer Lists                             | 274 |

xiv

|    | 15.5  | Parame    | ter Packs                                          | 275 |
|----|-------|-----------|----------------------------------------------------|-----|
|    |       | 15.5.1    | Literal Operator Templates                         | 277 |
|    | 15.6  | Rvalue    | References                                         | 277 |
|    |       | 15.6.1    | Reference Collapsing Rules                         | 277 |
|    |       | 15.6.2    | Forwarding References                              | 278 |
|    |       | 15.6.3    | Perfect Forwarding                                 | 280 |
|    |       | 15.6.4    | Deduction Surprises                                | 283 |
|    | 15.7  | SFINA     | E (Substitution Failure Is Not An Error)           | 284 |
|    |       | 15.7.1    | Immediate Context                                  | 285 |
|    | 15.8  | Limitat   | ions of Deduction                                  | 286 |
|    |       | 15.8.1    | Allowable Argument Conversions                     | 287 |
|    |       | 15.8.2    | Class Template Arguments                           | 288 |
|    |       | 15.8.3    | Default Call Arguments                             | 289 |
|    |       | 15.8.4    | Exception Specifications                           | 290 |
|    | 15.9  | Explici   | t Function Template Arguments                      | 291 |
|    | 15.10 | Deduct    | ion from Initializers and Expressions              | 293 |
|    |       | 15.10.1   | The auto Type Specifier                            | 294 |
|    |       | 15.10.2   | Expressing the Type of an Expression with decltype | 298 |
|    |       | 15.10.3   | decltype(auto)                                     | 301 |
|    |       | 15.10.4   | Special Situations for auto Deduction              | 303 |
|    |       | 15.10.5   | Structured Bindings                                | 306 |
|    |       | 15.10.6   | Generic Lambdas                                    | 309 |
|    | 15.11 | Alias T   | emplates                                           | 312 |
|    | 15.12 | Class T   | Emplate Argument Deduction                         | 313 |
|    |       | 15.12.1   | Deduction Guides                                   | 314 |
|    |       | 15.12.2   | Implicit Deduction Guides                          | 316 |
|    |       | 15.12.3   | Other Subtleties                                   | 318 |
|    | 15.13 | Afterno   | otes                                               | 321 |
| 16 | Speci | ializatio | n and Overloading                                  | 323 |
|    | 16.1  | When "    | 'Generic Code' Doesn't Quite Cut It                | 323 |
|    |       | 16.1.1    | Transparent Customization                          | 324 |
|    |       | 16.1.2    | Semantic Transparency                              | 325 |

Contents xv

|     | 16.2  | Overloading Function Templates                           | 326 |
|-----|-------|----------------------------------------------------------|-----|
|     |       | 16.2.1 Signatures                                        | 328 |
|     |       | 16.2.2 Partial Ordering of Overloaded Function Templates | 330 |
|     |       | 16.2.3 Formal Ordering Rules                             | 331 |
|     |       | 16.2.4 Templates and Nontemplates                        | 332 |
|     |       | 16.2.5 Variadic Function Templates                       | 335 |
|     | 16.3  | Explicit Specialization                                  | 338 |
|     |       | 16.3.1 Full Class Template Specialization                | 338 |
|     |       | 16.3.2 Full Function Template Specialization             | 342 |
|     |       | 16.3.3 Full Variable Template Specialization             | 344 |
|     |       | 16.3.4 Full Member Specialization                        | 344 |
|     | 16.4  | Partial Class Template Specialization                    | 347 |
|     | 16.5  | Partial Variable Template Specialization                 | 351 |
|     | 16.6  | Afternotes                                               | 352 |
| 17  | Futu  | re Directions                                            | 353 |
| - / |       | Relaxed typename Rules                                   | 354 |
|     | 17.2  | Generalized Nontype Template Parameters                  | 354 |
|     |       | Partial Specialization of Function Templates             | 356 |
|     | 17.4  | Named Template Arguments                                 | 358 |
|     | 17.5  | Overloaded Class Templates                               | 359 |
|     |       | Deduction for Nonfinal Pack Expansions                   | 360 |
|     | 17.7  | Regularization of void                                   | 361 |
|     |       | -                                                        |     |
|     | 17.8  | Type Checking for Templates                              | 361 |
|     |       | Reflective Metaprogramming                               | 363 |
|     |       | Pack Facilities                                          | 365 |
|     | 17.11 | Modules                                                  | 366 |
| Pa  | rt II | I: Templates and Design                                  | 367 |
| 18  | The I | Polymorphic Power of Templates                           | 369 |
|     |       | Dynamic Polymorphism                                     | 369 |
|     |       |                                                          | 372 |

xvi Contents

|    | 18.3  | Dynam    | ic versus Static Polymorphism                        | 375 |
|----|-------|----------|------------------------------------------------------|-----|
|    | 18.4  | Using C  | Concepts                                             | 377 |
|    | 18.5  | New Fo   | orms of Design Patterns                              | 379 |
|    | 18.6  | Generic  | Programming                                          | 380 |
|    | 18.7  | Afterno  | tes                                                  | 383 |
| 19 | Imple | ementin  | g Traits                                             | 385 |
|    | _     |          | mple: Accumulating a Sequence                        | 385 |
|    |       |          | Fixed Traits                                         | 386 |
|    |       | 19.1.2   | Value Traits                                         | 389 |
|    |       | 19.1.3   | Parameterized Traits                                 | 394 |
|    | 19.2  | Traits v | ersus Policies and Policy Classes                    | 394 |
|    |       | 19.2.1   | Traits and Policies: What's the Difference?          | 397 |
|    |       | 19.2.2   | Member Templates versus Template Template Parameters | 398 |
|    |       | 19.2.3   | Combining Multiple Policies and/or Traits            | 399 |
|    |       | 19.2.4   | Accumulation with General Iterators                  | 399 |
|    | 19.3  | Type Fu  | unctions                                             | 401 |
|    |       | 19.3.1   | Element Types                                        | 401 |
|    |       | 19.3.2   | Transformation Traits                                | 404 |
|    |       | 19.3.3   | Predicate Traits                                     | 410 |
|    |       | 19.3.4   | Result Type Traits                                   | 413 |
|    | 19.4  | SFINA    | E-Based Traits                                       | 416 |
|    |       | 19.4.1   | SFINAE Out Function Overloads                        | 416 |
|    |       | 19.4.2   | SFINAE Out Partial Specializations                   | 420 |
|    |       | 19.4.3   | Using Generic Lambdas for SFINAE                     | 421 |
|    |       | 19.4.4   | SFINAE-Friendly Traits                               | 424 |
|    | 19.5  | IsConve  | ertibleT                                             | 428 |
|    | 19.6  |          | ng Members                                           | 431 |
|    |       | 19.6.1   | Detecting Member Types                               | 431 |
|    |       | 19.6.2   | Detecting Arbitrary Member Types                     | 433 |
|    |       | 19.6.3   | Detecting Nontype Members                            | 434 |
|    |       | 19.6.4   | Using Generic Lambdas to Detect Members              | 438 |
|    | 19.7  |          | raits Techniques                                     | 440 |
|    |       | 19.7.1   | If-Then-Else                                         | 440 |

Contents xvii

|           |       | 19.7.2               | Detecting Nonthrowing Operations          | 443 |
|-----------|-------|----------------------|-------------------------------------------|-----|
|           |       | 19.7.3               | Traits Convenience                        | 446 |
|           | 19.8  | Type Cl              | assification                              | 448 |
|           |       | 19.8.1               | Determining Fundamental Types             | 448 |
|           |       | 19.8.2               | Determining Compound Types                | 451 |
|           |       | 19.8.3               | Identifying Function Types                | 454 |
|           |       | 19.8.4               | Determining Class Types                   | 456 |
|           |       | 19.8.5               | Determining Enumeration Types             | 457 |
|           | 19.9  | Policy 7             | Traits                                    | 458 |
|           |       | 19.9.1               | Read-Only Parameter Types                 | 458 |
|           | 19.10 | In the S             | tandard Library                           | 461 |
|           | 19.11 | Afterno              | tes                                       | 462 |
| • 0       |       |                      |                                           | 4.5 |
| 20        |       | _                    | on Type Properties                        | 465 |
|           |       | •                    | nm Specialization                         | 465 |
|           | 20.2  | •                    | patching                                  | 467 |
|           | 20.3  | Enablin              | g/Disabling Function Templates            | 469 |
|           |       | 20.3.1               | Providing Multiple Specializations        | 471 |
|           |       | 20.3.2               | Where Does the EnableIf Go?               | 472 |
|           |       | 20.3.3               | Compile-Time if                           | 474 |
|           |       | 20.3.4               | Concepts                                  | 475 |
|           | 20.4  | Class S <sub>1</sub> | pecialization                             | 477 |
|           |       | 20.4.1               | Enabling/Disabling Class Templates        | 477 |
|           |       | 20.4.2               | Tag Dispatching for Class Templates       | 479 |
|           | 20.5  | Instanti             | ation-Safe Templates                      | 482 |
|           | 20.6  | In the S             | tandard Library                           | 487 |
|           | 20.7  | Afterno              | tes                                       | 488 |
| 11        | Tomar | latas an             | d Juhavitana                              | 489 |
| <b>41</b> | •     |                      | d Inheritance                             |     |
|           | 21.1  |                      | apty Base Class Optimization (EBCO)       | 489 |
|           |       | 21.1.1               | Layout Principles                         | 490 |
|           | 21.5  |                      | Members as Base Classes                   | 492 |
|           | 21.2  |                      | riously Recurring Template Pattern (CRTP) | 495 |
|           |       | 21.2.1               | The Barton-Nackman Trick                  | 497 |

xviii Contents

|           |                                                                     | 21.2.2 Operator Implementations                                                                                                    | 500                                                                                           |
|-----------|---------------------------------------------------------------------|----------------------------------------------------------------------------------------------------|-----------------------------------------------------------------------------------------------|
|           |                                                                     | 21.2.3 Facades                                                                                                    | 501                                                                                           |
|           | 21.3                                                                | Mixins                                                                                                    | 508                                                                                           |
|           |                                                                     | 21.3.1 Curious Mixins                                                                                                    | 510                                                                                           |
|           |                                                                     | 21.3.2 Parameterized Virtuality                                                                                                    | 510                                                                                           |
|           | 21.4                                                                | Named Template Arguments                                                                                                    | 512                                                                                           |
|           | 21.5                                                                | Afternotes                                                                                                    | 515                                                                                           |
| 22        | Bridg                                                               | ging Static and Dynamic Polymorphism                                                                                                    | 517                                                                                           |
|           | 22.1                                                                | Function Objects, Pointers, and std::function<>                                                                                                    | 517                                                                                           |
|           | 22.2                                                                | Generalized Function Pointers                                                                                                    | 519                                                                                           |
|           | 22.3                                                                | Bridge Interface                                                                                                    | 522                                                                                           |
|           | 22.4                                                                | Type Erasure                                                                                                    | 523                                                                                           |
|           | 22.5                                                                | Optional Bridging                                                                                                    | 525                                                                                           |
|           | 22.6                                                                | Performance Considerations                                                                                                    | 527                                                                                           |
|           | 22.7                                                                | Afternotes                                                                                                    | 528                                                                                           |
| 22        | N/I - 4 -                                                           |                                                                                                    |                                                                                               |
|           | VIETS                                                               | nrogramming                                                                                                    | 529                                                                                           |
| 23        |                                                                     | programming  The State of Modern C++ Metaprogramming                                                                                                    | <b>529</b> 529                                                                                |
| 23        |                                                                     | The State of Modern C++ Metaprogramming                                                                                                    | 529                                                                                           |
| <b>43</b> |                                                                     | The State of Modern C++ Metaprogramming                                                                                                    | 529<br>529                                                                                    |
| 23        |                                                                     | The State of Modern C++ Metaprogramming                                                                                                    | 529                                                                                           |
| 23        |                                                                     | The State of Modern C++ Metaprogramming                                                                                                    | <ul><li>529</li><li>529</li><li>531</li></ul>                                                 |
| 23        |                                                                     | The State of Modern C++ Metaprogramming                                                                                                    | <ul><li>529</li><li>529</li><li>531</li><li>532</li></ul>                                     |
| 23        | 23.1                                                                | The State of Modern C++ Metaprogramming                                                                                                    | <ul><li>529</li><li>529</li><li>531</li><li>532</li><li>534</li></ul>                         |
| 23        | 23.1                                                                | The State of Modern C++ Metaprogramming                                                                                                    | <ul><li>529</li><li>529</li><li>531</li><li>532</li><li>534</li><li>537</li></ul>             |
| 23        | 23.1                                                                | The State of Modern C++ Metaprogramming  23.1.1 Value Metaprogramming  23.1.2 Type Metaprogramming  23.1.3 Hybrid Metaprogramming  23.1.4 Hybrid Metaprogramming for Unit Types  The Dimensions of Reflective Metaprogramming  The Cost of Recursive Instantiation  23.3.1 Tracking All Instantiations                                                                                                    | <ul><li>529</li><li>529</li><li>531</li><li>532</li><li>534</li><li>537</li><li>539</li></ul> |
| 23        | <ul><li>23.1</li><li>23.2</li><li>23.3</li></ul>                    | The State of Modern C++ Metaprogramming  23.1.1 Value Metaprogramming  23.1.2 Type Metaprogramming  23.1.3 Hybrid Metaprogramming  23.1.4 Hybrid Metaprogramming for Unit Types  The Dimensions of Reflective Metaprogramming  The Cost of Recursive Instantiation  23.3.1 Tracking All Instantiations                                                                                                    | 529<br>529<br>531<br>532<br>534<br>537<br>539<br>540                                          |
| 23        | <ul><li>23.1</li><li>23.2</li><li>23.3</li><li>23.4</li></ul>       | The State of Modern C++ Metaprogramming  23.1.1 Value Metaprogramming  23.1.2 Type Metaprogramming  23.1.3 Hybrid Metaprogramming  23.1.4 Hybrid Metaprogramming for Unit Types  The Dimensions of Reflective Metaprogramming  The Cost of Recursive Instantiation  23.3.1 Tracking All Instantiations  Computational Completeness                                                                                                    | 529<br>529<br>531<br>532<br>534<br>537<br>539<br>540<br>542                                   |
| 23        | 23.1<br>23.2<br>23.3<br>23.4<br>23.5                                | The State of Modern C++ Metaprogramming  23.1.1 Value Metaprogramming  23.1.2 Type Metaprogramming  23.1.3 Hybrid Metaprogramming  23.1.4 Hybrid Metaprogramming for Unit Types  The Dimensions of Reflective Metaprogramming  The Cost of Recursive Instantiation  23.3.1 Tracking All Instantiations  Computational Completeness  Recursive Instantiation versus Recursive Template Arguments                                                         | 529<br>529<br>531<br>532<br>534<br>537<br>539<br>540<br>542                                   |
|           | 23.1<br>23.2<br>23.3<br>23.4<br>23.5<br>23.6<br>23.7                | The State of Modern C++ Metaprogramming  23.1.1 Value Metaprogramming  23.1.2 Type Metaprogramming  23.1.3 Hybrid Metaprogramming  23.1.4 Hybrid Metaprogramming for Unit Types  The Dimensions of Reflective Metaprogramming  The Cost of Recursive Instantiation  23.3.1 Tracking All Instantiations  Computational Completeness  Recursive Instantiation versus Recursive Template Arguments  Enumeration Values versus Static Constants  Afternotes | 529<br>529<br>531<br>532<br>534<br>537<br>540<br>542<br>542<br>543<br>545                     |
|           | 23.1<br>23.2<br>23.3<br>23.4<br>23.5<br>23.6<br>23.7<br><b>Type</b> | The State of Modern C++ Metaprogramming  23.1.1 Value Metaprogramming  23.1.2 Type Metaprogramming  23.1.3 Hybrid Metaprogramming  23.1.4 Hybrid Metaprogramming for Unit Types  The Dimensions of Reflective Metaprogramming  The Cost of Recursive Instantiation  23.3.1 Tracking All Instantiations  Computational Completeness  Recursive Instantiation versus Recursive Template Arguments  Enumeration Values versus Static Constants  Afternotes | 529<br>529<br>531<br>532<br>534<br>537<br>539<br>540<br>542<br>542                            |

Contents xix

|    | 24.2  | Typelist Algorithms                        |     |  |  |
|----|-------|--------------------------------------------|-----|--|--|
|    |       | 24.2.1 Indexing                            | 551 |  |  |
|    |       | 24.2.2 Finding the Best Match              | 552 |  |  |
|    |       | 24.2.3 Appending to a Typelist             | 555 |  |  |
|    |       | 24.2.4 Reversing a Typelist                | 557 |  |  |
|    |       | 24.2.5 Transforming a Typelist             | 559 |  |  |
|    |       | 24.2.6 Accumulating Typelists              | 560 |  |  |
|    |       | 24.2.7 Insertion Sort                      | 563 |  |  |
|    | 24.3  | Nontype Typelists                          |     |  |  |
|    |       | 24.3.1 Deducible Nontype Parameters        | 568 |  |  |
|    | 24.4  | Optimizing Algorithms with Pack Expansions | 569 |  |  |
|    | 24.5  | Cons-style Typelists                       | 571 |  |  |
|    | 24.6  | Afternotes                                 | 573 |  |  |
|    |       |                                            |     |  |  |
| 25 | Tuple |                                            | 575 |  |  |
|    | 25.1  | Basic Tuple Design                         | 576 |  |  |
|    |       | 25.1.1 Storage                             | 576 |  |  |
|    |       | 25.1.2 Construction                        | 578 |  |  |
|    | 25.2  | Basic Tuple Operations                     | 579 |  |  |
|    |       | 25.2.1 Comparison                          | 579 |  |  |
|    |       | 25.2.2 Output                              | 580 |  |  |
|    | 25.3  | Tuple Algorithms                           | 581 |  |  |
|    |       | 25.3.1 Tuples as Typelists                 | 581 |  |  |
|    |       | 25.3.2 Adding to and Removing from a Tuple | 582 |  |  |
|    |       | 25.3.3 Reversing a Tuple                   | 584 |  |  |
|    |       | 25.3.4 Index Lists                         | 585 |  |  |
|    |       | 25.3.5 Reversal with Index Lists           | 586 |  |  |
|    |       | 25.3.6 Shuffle and Select                  | 588 |  |  |
|    | 25.4  | Expanding Tuples                           |     |  |  |
|    | 25.5  | Optimizing Tuple                           |     |  |  |
|    |       | 25.5.1 Tuples and the EBCO                 | 593 |  |  |
|    |       | 25.5.2 Constant-time get()                 | 598 |  |  |
|    | 25.6  | Tuple Subscript                            |     |  |  |
|    | 25.7  | Afternotes                                 |     |  |  |

Contents

| 26 | 6 Discriminated Unions |                                                     |     |  |  |
|----|------------------------|-----------------------------------------------------|-----|--|--|
|    | 26.1                   | Storage                                             | 604 |  |  |
|    | 26.2                   | Design                                              | 606 |  |  |
|    | 26.3                   | Value Query and Extraction                          | 610 |  |  |
|    | 26.4                   | Element Initialization, Assignment and Destruction  | 611 |  |  |
|    |                        | 26.4.1 Initialization                               | 611 |  |  |
|    |                        | 26.4.2 Destruction                                  | 612 |  |  |
|    |                        | 26.4.3 Assignment                                   | 613 |  |  |
|    | 26.5                   | Visitors                                            | 617 |  |  |
|    |                        | 26.5.1 Visit Result Type                            | 621 |  |  |
|    |                        | 26.5.2 Common Result Type                           | 622 |  |  |
|    | 26.6                   | Variant Initialization and Assignment               | 624 |  |  |
|    | 26.7                   | Afternotes                                          | 628 |  |  |
| 27 | Expr                   | ession Templates                                    | 629 |  |  |
|    | 27.1                   | Temporaries and Split Loops                         | 630 |  |  |
|    | 27.2                   | Encoding Expressions in Template Arguments          | 635 |  |  |
|    |                        | 27.2.1 Operands of the Expression Templates         | 636 |  |  |
|    |                        | 27.2.2 The Array Type                               | 639 |  |  |
|    |                        | 27.2.3 The Operators                                | 642 |  |  |
|    |                        | 27.2.4 Review                                       | 643 |  |  |
|    |                        | 27.2.5 Expression Templates Assignments             | 645 |  |  |
|    | 27.3                   | Performance and Limitations of Expression Templates | 646 |  |  |
|    | 27.4                   | Afternotes                                          | 647 |  |  |
| 28 | Debu                   | gging Templates                                     | 651 |  |  |
|    | 28.1                   | Shallow Instantiation                               | 652 |  |  |
|    | 28.2                   | Static Assertions                                   |     |  |  |
|    | 28.3                   | Archetypes                                          | 655 |  |  |
|    | 28.4                   | Tracers                                             |     |  |  |
|    | 28.5                   | Oracles                                             |     |  |  |
|    | 28.6                   | Afternotes                                          | 662 |  |  |

Contents xxi

| A | Appendixes 6                     |                                           |                                                   |     |  |  |
|---|----------------------------------|-------------------------------------------|---------------------------------------------------|-----|--|--|
| A | The One-Definition Rule          |                                           |                                                   |     |  |  |
|   | A.1                              | Transla                                   | ation Units                                       | 663 |  |  |
|   | A.2 Declarations and Definitions |                                           | ations and Definitions                            | 664 |  |  |
|   | A.3                              | The One-Definition Rule in Detail         |                                                   |     |  |  |
|   |                                  | A.3.1                                     | One-per-Program Constraints                       | 665 |  |  |
|   |                                  | A.3.2                                     | One-per-Translation Unit Constraints              | 667 |  |  |
|   |                                  | A.3.3                                     | Cross-Translation Unit Equivalence Constraints    | 669 |  |  |
| В | Valu                             | Value Categories                          |                                                   |     |  |  |
|   | B.1                              | Traditi                                   | onal Lvalues and Rvalues                          | 673 |  |  |
|   |                                  | B.1.1                                     | Lvalue-to-Rvalue Conversions                      | 674 |  |  |
|   | B.2                              | Value (                                   | Categories Since C++11                            | 674 |  |  |
|   |                                  | B.2.1                                     | Temporary Materialization                         | 676 |  |  |
|   | B.3                              | 3 Checking Value Categories with decltype |                                                   |     |  |  |
|   | B.4                              | Reference Types                           |                                                   |     |  |  |
| C | Overload Resolution              |                                           |                                                   |     |  |  |
|   | C.1                              | 1 When Does Overload Resolution Kick In?  |                                                   |     |  |  |
|   | C.2                              | Simplified Overload Resolution            |                                                   | 682 |  |  |
|   |                                  | C.2.1                                     | The Implied Argument for Member Functions         | 684 |  |  |
|   |                                  | C.2.2                                     | Refining the Perfect Match                        | 686 |  |  |
|   | C.3                              | Overloading Details                       |                                                   | 688 |  |  |
|   |                                  | C.3.1                                     | Prefer Nontemplates or More Specialized Templates | 688 |  |  |
|   |                                  | C.3.2                                     | Conversion Sequences                              | 689 |  |  |
|   |                                  | C.3.3                                     | Pointer Conversions                               | 689 |  |  |
|   |                                  | C.3.4                                     | Initializer Lists                                 | 691 |  |  |
|   |                                  | C.3.5                                     | Functors and Surrogate Functions                  | 694 |  |  |
|   |                                  | C.3.6                                     | Other Overloading Contexts                        | 695 |  |  |
| D | Standard Type Utilities          |                                           |                                                   |     |  |  |
|   | D.1                              | Using '                                   | Type Traits                                       | 697 |  |  |
|   |                                  | D.1.1                                     | std::integral_constant and std::bool_constant     | 698 |  |  |
|   |                                  | D.1.2                                     | Things You Should Know When Using Traits          | 700 |  |  |

xxii Contents

|                     | D.2     | Primary and Composite Type Categories |                                       | 702        |  |  |  |  |
|---------------------|---------|---------------------------------------|---------------------------------------|------------|--|--|--|--|
|                     |         | D.2.1                                 | Testing for the Primary Type Category | 702        |  |  |  |  |
|                     |         | D.2.2                                 | Test for Composite Type Categories    | 706        |  |  |  |  |
|                     | D.3     | Type Properties and Operations        |                                       |            |  |  |  |  |
|                     |         | D.3.1                                 | Other Type Properties                 | 709        |  |  |  |  |
|                     |         | D.3.2                                 | Test for Specific Operations          | 718        |  |  |  |  |
|                     |         | D.3.3                                 | Relationships Between Types           | 725        |  |  |  |  |
|                     | D.4     | Type Construction                     |                                       |            |  |  |  |  |
|                     | D.5     | Other T                               | raits                                 | 732        |  |  |  |  |
|                     | D.6     | Combin                                | ning Type Traits                      | 734        |  |  |  |  |
|                     | D.7     | Other U                               | Itilities                             | 737        |  |  |  |  |
| _                   | ~       |                                       |                                       | <b>=20</b> |  |  |  |  |
| E                   | Conc    | •                                     |                                       | 739        |  |  |  |  |
|                     | E.1     |                                       | Concepts                              | 739        |  |  |  |  |
|                     | E.2     | Definin                               | g Concepts                            | 742        |  |  |  |  |
|                     | E.3     | Overloa                               | ading on Constraints                  | 743        |  |  |  |  |
|                     |         | E.3.1                                 | Constraint Subsumption                | 744        |  |  |  |  |
|                     |         | E.3.2                                 | Constraints and Tag Dispatching       | 745        |  |  |  |  |
|                     | E.4     | Concept Tips                          |                                       |            |  |  |  |  |
|                     |         | E.4.1                                 | Testing Concepts                      | 746        |  |  |  |  |
|                     |         | E.4.2                                 | Concept Granularity                   | 746        |  |  |  |  |
|                     |         | E.4.3                                 | Binary Compatibility                  | 747        |  |  |  |  |
| Bi                  | bliogra | aphy                                  |                                       | 749        |  |  |  |  |
| Forums              |         |                                       |                                       |            |  |  |  |  |
| Books and Web Sites |         |                                       |                                       |            |  |  |  |  |
|                     | 200     | 115 4110                              |                                       | 750        |  |  |  |  |
| Glossary            |         |                                       |                                       |            |  |  |  |  |
| Index               |         |                                       |                                       |            |  |  |  |  |

### **Preface**

The notion of templates in C++ is over 30 years old. C++ templates were already documented in 1990 in "The Annotated C++ Reference Manual" (ARM; see [EllisStroustrupARM]), and they had been described before then in more specialized publications. However, well over a decade later, we found a dearth of literature that concentrates on the fundamental concepts and advanced techniques of this fascinating, complex, and powerful C++ feature. With the first edition of this book, we wanted to address this issue and decided to write *the* book about templates (with perhaps a slight lack of humility).

Much has changed in C++ since that first edition was published in late 2002. New iterations of the C++ standard have added new features, and continued innovation in the C++ community has uncovered new template-based programming techniques. The second edition of this book therefore retains the same goals as the first edition, but for "Modern C++."

We approached the task of writing this book with different backgrounds and with different intentions. David (aka "Daveed"), an experienced compiler implementer and active participant of the C++ Standard Committee working groups that evolve the core language, was interested in a precise and detailed description of all the power (and problems) of templates. Nico, an "ordinary" application programmer and member of the C++ Standard Committee Library Working Group, was interested in understanding all the techniques of templates in a way that he could use and benefit from them. Doug, a template library developer turned compiler implementer and language designer, was interested in collecting, categorizing, and evaluating the myriad techniques used to build template libraries. In addition, we all wanted to share this knowledge with you, the reader, and the whole community to help to avoid further misunderstanding, confusion, or apprehension.

As a consequence, you will see both conceptual introductions with day-to-day examples and detailed descriptions of the exact behavior of templates. Starting from the basic principles of templates and working up to the "art of template programming," you will discover (or rediscover) techniques such as static polymorphism, type traits, metaprogramming, and expression templates. You will also gain a deeper understanding of the C++ standard library, in which almost all code involves templates.

We learned a lot and we had much fun while writing this book. We hope you will have the same experience while reading it. Enjoy!

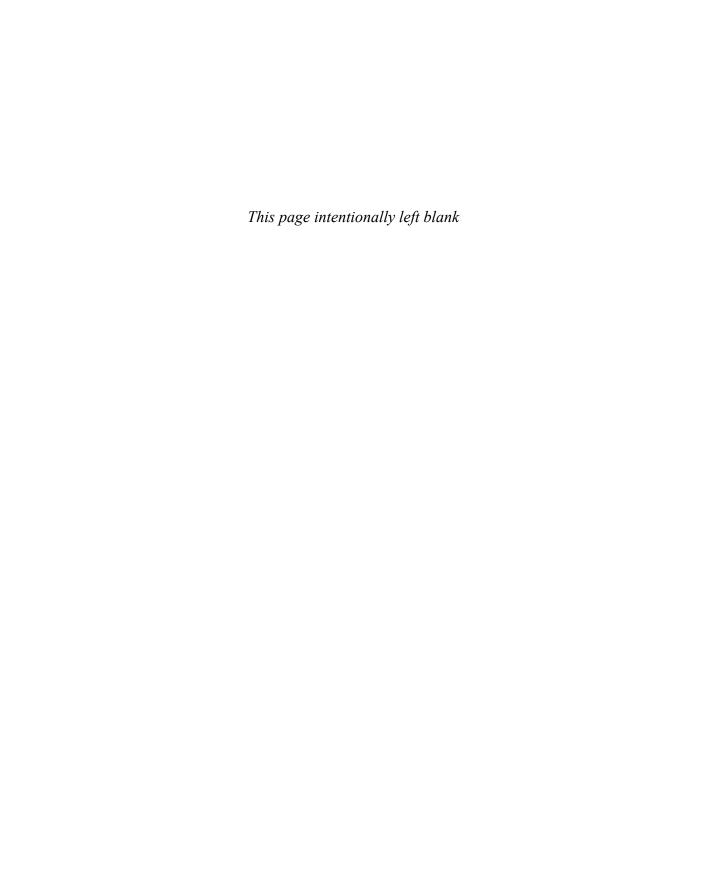

# Acknowledgments for the Second Edition

Writing a book is hard. Maintaining a book is even harder. It took us more than five years—spread over the past decade—to come up with this second edition, and it couldn't have been done without the support and patience of a lot of people.

First, we'd like to thank everyone in the C++ community and on the C++ standardization committee. In addition to all the work to add new language and library features, they spent many, many hours explaining and discussing their work with us, and they did so with patience and enthusiasm.

Part of this community also includes the programmers who gave feedback for errors and possible improvement for the first edition over the past 15 years. There are simply too many to list them all, but you know who you are and we're truly grateful to you for taking the time to write up your thoughts and observations. Please accept our apologies if our answers were sometimes less than prompt.

We'd also like to thank everyone who reviewed drafts of this book and provided us with valuable feedback and clarifications. These reviews brought the book to a significantly higher level of quality, and it again proved that good things need the input of many "wise guys." For this reason, huge thanks to Steve Dewhurst, Howard Hinnant, Mikael Kilpeläinen, Dietmar Kühl, Daniel Krügler, Nevin Lieber, Andreas Neiser, Eric Niebler, Richard Smith, Andrew Sutton, Hubert Tong, and Ville Voutilainen.

Of course, thanks to all the people who supported us from Addison-Wesley/Pearson. These days, you can no longer take professional support for book authors for granted. But they were patient, nagged us when appropriate, and were of great help when knowledge and professionalism were necessary. So, many thanks to Peter Gordon, Kim Boedigheimer, Greg Doench, Julie Nahil, Dana Wilson, and Carol Lallier.

A special thanks goes to the LaTeX community for a great text system and to Frank Mittelbach for solving our LATeX issues (it was almost always our fault).

#### David's Acknowledgments for the Second Edition

This second edition was a long time in the waiting, and as we put the finishing touches to it, I am grateful for the people in my life who made it possible despite many obligations vying for attention. First, I'm indebted to my wife (Karina) and daughters (Alessandra and Cassandra), for agreeing to let me take significant time out of the "family schedule" to complete this edition, particularly in the last year of work. My parents have always shown interest in my goals, and whenever I visit them, they do not forget this particular project.

Clearly, this is a technical book, and its contents reflect knowledge and experience about a programming topic. However, that is not enough to pull off completing this kind of work. I'm therefore extremely grateful to Nico for having taken upon himself the "management" and "production" aspects of this edition (in addition to all of his technical contributions). If this book is useful to you and you run into Nico some day, be sure to tell him thanks for keeping us all going. I'm also thankful to Doug for having agreed to come on board several years ago and to keep going even as demands on his own schedule made for tough going.

Many programmers in our C++ community have shared nuggets of insight over the years, and I am grateful to all of them. However, I owe special thanks to Richard Smith, who has been efficiently answering my e-mails with arcane technical issues for years now. In the same vein, thanks to my colleagues John Spicer, Mike Miller, and Mike Herrick, for sharing their knowledge and creating an encouraging work environment that allows us to learn ever more.

#### Nico's Acknowledgments for the Second Edition

First, I want to thank the two hard-core experts, David and Doug, because, as an application programmer and library expert, I asked so many silly questions and learned so much. I now feel like becoming a core expert (only until the next issue, of course). It was fun, guys.

All my other thanks go to Jutta Eckstein. Jutta has the wonderful ability to force and support people in their ideals, ideas, and goals. While most people experience this only occasionally when meeting her or working with her in our IT industry, I have the honor to benefit from her in my day-to-day life. After all these years, I still hope this will last forever.

#### Doug's Acknowledgments for the Second Edition

My heartfelt thanks go to my wonderful and supportive wife, Amy, and our two little girls, Molly and Tessa. Their love and companionship bring me daily joy and the confidence to tackle the greatest challenges in life and work. I'd also like to thank my parents, who instilled in me a great love of learning and encouraged me throughout these years.

It was a pleasure to work with both David and Nico, who are so different in personality yet complement each other so well. David brings a great clarity to technical writing, honing in on descriptions that are precise and illuminating. Nico, beyond his exceptional organizational skills that kept two coauthors from wandering off into the weeds, brings a unique ability to take apart a complex technical discussion and make it simpler, more accessible, and far, far clearer.

# **Acknowledgments for the First Edition**

This book presents ideas, concepts, solutions, and examples from many sources. We'd like to thank all the people and companies who helped and supported us during the past few years.

First, we'd like to thank all the reviewers and everyone else who gave us their opinion on early manuscripts. These people endow the book with a quality it would never have had without their input. The reviewers for this book were Kyle Blaney, Thomas Gschwind, Dennis Mancl, Patrick Mc Killen, and Jan Christiaan van Winkel. Special thanks to Dietmar Kühl, who meticulously reviewed and edited the whole book. His feedback was an incredible contribution to the quality of this book.

We'd also like to thank all the people and companies who gave us the opportunity to test our examples on different platforms with different compilers. Many thanks to the Edison Design Group for their great compiler and their support. It was a big help during the standardization process and the writing of this book. Many thanks also go to all the developers of the free GNU and egcs compilers (Jason Merrill was especially responsive) and to Microsoft for an evaluation version of Visual C++ (Jonathan Caves, Herb Sutter, and Jason Shirk were our contacts there).

Much of the existing "C++ wisdom" was collectively created by the online C++ community. Most of it comes from the moderated Usenet groups comp.lang.c++.moderated and comp.std.c++. We are therefore especially indebted to the active moderators of those groups, who keep the discussions useful and constructive. We also much appreciate all those who over the years have taken the time to describe and explain their ideas for us all to share.

The Addison-Wesley team did another great job. We are most indebted to Debbie Lafferty (our editor) for her gentle prodding, good advice, and relentless hard work in support of this book. Thanks also go to Tyrrell Albaugh, Bunny Ames, Melanie Buck, Jacquelyn Doucette, Chanda Leary-Coutu, Catherine Ohala, and Marty Rabinowitz. We're grateful as well to Marina Lang, who first sponsored this book within Addison-Wesley. Susan Winer contributed an early round of editing that helped shape our later work.

#### Nico's Acknowledgments for the First Edition

My first personal thanks go with a lot of kisses to my family: Ulli, Lucas, Anica, and Frederic supported this book with a lot of patience, consideration, and encouragement.

In addition, I want to thank David. His expertise turned out to be incredible, but his patience was even better (sometimes I ask really silly questions). It is a lot of fun to work with him.

#### David's Acknowledgments for the First Edition

My wife, Karina, has been instrumental in this book coming to a conclusion, and I am immensely grateful for the role that she plays in my life. Writing "in your spare time" quickly becomes erratic when many other activities vie for your schedule. Karina helped me to manage that schedule, taught me to say "no" in order to make the time needed to make regular progress in the writing process, and above all was amazingly supportive of this project. I thank God every day for her friendship and love.

I'm also tremendously grateful to have been able to work with Nico. Besides his directly visible contributions to the text, his experience and discipline moved us from my pitiful doodling to a well-organized production.

John "Mr. Template" Spicer and Steve "Mr. Overload" Adamczyk are wonderful friends and colleagues, but in my opinion they are (together) also the ultimate authority regarding the core C++ language. They clarified many of the trickier issues described in this book, and should you find an error in the description of a C++ language element, it is almost certainly attributable to my failing to consult with them.

Finally, I want to express my appreciation to those who were supportive of this project without necessarily contributing to it directly (the power of cheer cannot be understated). First, my parents: Their love for me and their encouragement made all the difference. And then there are the numerous friends inquiring: "How is the book going?" They, too, were a source of encouragement: Michael Beckmann, Brett and Julie Beene, Jarran Carr, Simon Chang, Ho and Sarah Cho, Christophe De Dinechin, Ewa Deelman, Neil Eberle, Sassan Hazeghi, Vikram Kumar, Jim and Lindsay Long, R.J. Morgan, Mike Puritano, Ragu Raghavendra, Jim and Phuong Sharp, Gregg Vaughn, and John Wiegley.

### **About This Book**

The first edition of this book was published almost 15 years ago. We had set out to write the definitive guide to C++ templates, with the expectation that it would be useful to practicing C++ programmers. That project was successful: It's been tremendously gratifying to hear from readers who found our material helpful, to see our book time and again being recommended as a work of reference, and to be universally well reviewed.

That first edition has aged well, with most material remaining entirely relevant to the modern C++ programmer, but there is no denying that the evolution of the language—culminating in the "Modern C++" standards, C++11, C++14, and C++17—has raised the need for a revision of the material in the first edition.

So with this second edition, our high-level goal has remained unchanged: to provide the definitive guide to C++ templates, including both a solid reference and an accessible tutorial. This time, however, we work with the "Modern C++" language, which is a significantly bigger beast (still!) than the language available at the time of the prior edition.

We're also acutely aware that C++ programming resources have changed (for the better) since the first edition was published. For example, several books have appeared that develop specific template-based applications in great depth. More important, far more information about C++ templates and template-based techniques is easily available online, as are examples of advanced uses of these techniques. So in this edition, we have decided to emphasize a breadth of techniques that can be used in a variety of applications.

Some of the techniques we presented in the first edition have become obsolete because the C++ language now offers more direct ways of achieving the same effects. Those techniques have been dropped (or relegated to minor notes), and instead you'll find new techniques that show the state-of-the-art uses of the new language.

We've now lived over 20 years with C++ templates, but the C++ programmers' community still regularly finds new fundamental insights into the way they can fit in our software development needs. Our goal with this book is to share that knowledge but also to fully equip the reader to develop new understanding and, perhaps, discover the next major C++ technique.

xxx About This Book

#### What You Should Know Before Reading This Book

To get the most from this book, you should already know C++. We describe the details of a particular language feature, not the fundamentals of the language itself. You should be familiar with the concepts of classes and inheritance, and you should be able to write C++ programs using components such as IOstreams and containers from the C++ standard library. You should also be familiar with the basic features of "Modern C++", such as auto, decltype, move semantics, and lambdas. Nevertheless, we review more subtle issues as the need arises, even when such issues aren't directly related to templates. This ensures that the text is accessible to experts and intermediate programmers alike.

We deal primarily with the C++ language revisions standardized in 2011, 2014, and 2017. However, at the time of this writing, the ink is barely dry on the C++17 revision, and we expect that most of our readers will not be intimately familiar with its details. All revisions had a significant impact on the behavior and usage of templates. We therefore provide short introductions to those new features that have the greatest bearing on our subject matter. However, our goal is neither to introduce the modern C++ standards nor to provide an exhaustive description of the changes from the prior versions of this standard ([C++98] and [C++03]). Instead, we focus on templates as designed and used in C++, using the modern C++ standards ([C++11], [C++14], and [C++17]) as our basis, and we occasionally call out cases where the modern C++ standards enable or encourage different techniques than the prior standards.

#### **Overall Structure of the Book**

Our goal is to provide the information necessary to start using templates and benefit from their power, as well as to provide information that will enable experienced programmers to push the limits of the state-of-the-art. To achieve this, we decided to organize our text in *parts*:

- Part I introduces the basic concepts underlying templates. It is written in a tutorial style.
- Part II presents the language details and is a handy reference to template-related constructs.
- Part III explains fundamental design and coding techniques supported by C++ templates. They range from near-trivial ideas to sophisticated idioms.

Each of these parts consists of several chapters. In addition, we provide a few appendixes that cover material not exclusively related to templates (e.g., an overview of overload resolution in C++). An additional appendix covers *concepts*, which is a fundamental extension to templates that has been included in the draft for a future standard (C++20, presumably).

The chapters of Part I are meant to be read in sequence. For example, Chapter 3 builds on the material covered in Chapter 2. In the other parts, however, the connection between chapters is considerably looser. Cross references will help readers jump through the different topics.

Last, we provide a rather complete index that encourages additional ways to read this book out of sequence.

How to Read This Book xxxi

#### **How to Read This Book**

If you are a C++ programmer who wants to learn or review the concepts of templates, carefully read Part I, The Basics. Even if you're quite familiar with templates already, it may help to skim through this part quickly to familiarize yourself with the style and terminology that we use. This part also covers some of the logistical aspects of organizing your source code when it contains templates.

Depending on your preferred learning method, you may decide to absorb the many details of templates in Part II, or instead you could read about practical coding techniques in Part III (and refer back to Part II for the more subtle language issues). The latter approach is probably particularly useful if you bought this book with concrete day-to-day challenges in mind.

The appendixes contain much useful information that is often referred to in the main text. We have also tried to make them interesting in their own right.

In our experience, the best way to learn something new is to look at examples. Therefore, you'll find a lot of examples throughout the book. Some are just a few lines of code illustrating an abstract concept, whereas others are complete programs that provide a concrete application of the material. The latter kind of examples will be introduced by a C++ comment describing the file containing the program code. You can find these files at the Web site of this book at http://www.tmplbook.com.

#### **Some Remarks About Programming Style**

C++ programmers use different programming styles, and so do we: The usual questions about where to put whitespace, delimiters (braces, parentheses), and so forth came up. We tried to be consistent in general, although we occasionally make concessions to the topic at hand. For example, in tutorial sections, we may prefer generous use of whitespace and concrete names to help visualize code, whereas in more advanced discussions, a more compact style could be more appropriate.

We do want to draw your attention to one slightly uncommon decision regarding the declaration of types, parameters, and variables. Clearly, several styles are possible:

```
void foo (const int &x);
void foo (const int& x);
void foo (int const &x);
void foo (int const& x);
```

Although it is a bit less common, we decided to use the order int const rather than const int for "constant integer." We have two reasons for using this order. First, it provides for an easier answer to the question, "What is constant?" It's always what is in front of the const qualifier. Indeed, although

```
const int N = 100;
is equivalent to
  int const N = 100;
there is no equivalent form for
  int* const bookmark;  // the pointer cannot change, but the value pointed to can
```

xxxii About This Book

that would place the const qualifier before the pointer operator \*. In this example, it is the pointer itself that is constant, not the int to which it points.

Our second reason has to do with a syntactical substitution principle that is very common when dealing with templates. Consider the following two type declarations using the typedef keyword:<sup>1</sup>

```
typedef char* CHARS;
typedef CHARS const CPTR;  // constant pointer to chars
or using the using keyword:
  using CHARS = char*;
  using CPTR = CHARS const;  // constant pointer to chars
```

The meaning of the second declaration is preserved when we textually replace CHARS with what it stands for:

```
typedef char* const CPTR;  // constant pointer to chars
or:
    using CPTR = char* const;  // constant pointer to chars
```

However, if we write const *before* the type it qualifies, this principle doesn't apply. Consider the alternative to our first two type definitions presented earlier:

```
typedef char* CHARS;
typedef const CHARS CPTR;  // constant pointer to chars
```

Textually replacing CHARS results in a type with a different meaning:

```
typedef const char* CPTR; // pointer to constant chars
```

The same observation applies to the volatile specifier, of course.

Regarding whitespaces, we decided to put the space between the ampersand and the parameter name:

```
void foo (int const& x);
```

By doing this, we emphasize the separation between the parameter type and the parameter name. This is admittedly more confusing for declarations such as

```
char* a, b;
```

where, according to the rules inherited from C, a is a pointer but b is an ordinary char. To avoid such confusion, we simply avoid declaring multiple entities in this way.

This is primarily a book about language features. However, many techniques, features, and helper templates now appear in the C++ standard library. To connect these two, we therefore demonstrate

<sup>&</sup>lt;sup>1</sup> Note that in C++, a type definition defines a "type alias" rather than a new type (see Section 2.8 on page 38). For example:

template techniques by illustrating how they are used to implement certain library components, *and* we use standard library utilities to build our own more complex examples. Hence, we use not only headers such as <iostream> and <string> (which contain templates but are not particularly relevant to define other templates) but also <cstddef>, <utilities>, <functional>, and <type\_traits> (which do provide building blocks for more complex templates).

In addition, we provide a reference, Appendix D, about the major template utilities provided by the C++ standard library, including a detailed description of all the standard type traits. These are commonly used at the core of sophisticated template programming

#### The C++11, C++14, and C++17 Standards

The original C++ standard was published in 1998 and subsequently amended by a *technical corrigendum* in 2003, which provided minor corrections and clarifications to the original standard. This "old C++ standard" is known as C++98 or C++03.

The C++11 standard was the first major revision of C++ driven by the ISO C++ standardization committee, bringing a wealth of new features to the language. A number of these new features interact with templates and are described in this book, including:

- Variadic templates
- Alias templates
- Move semantics, rvalue references, and perfect forwarding
- Standard type traits

C++14 and C++17 followed, both introducing some new language features, although the changes brought about by these standards were not quite as dramatic as those of C++11.<sup>2</sup> New features interacting with templates and described in this book include but are not limited to:

- Variable templates (C++14)
- Generic Lambdas (C++14)
- Class template argument deduction (C++17)
- Compile-time if (C++17)
- Fold expressions (C++17)

We even describe *concepts* (template interfaces), which are currently slated for inclusion in the forth-coming C++20 standard.

At the time of this writing, the C++11 and C++14 standards are broadly supported by the major compilers, and C++17 is largely supported also. Still, compilers differ greatly in their support of the different language features. Several will compile most of the code in this book, but a few compilers may not be able to handle some of our examples. However, we expect that this problem will soon be resolved as programmers everywhere demand standard support from their vendors.

The committee now aims at issuing a new standard roughly every 3 years. Clearly, that leaves less time for massive additions, but it brings the changes more quickly to the broader programming community. The development of larger features, then, spans time and might cover multiple standards.

xxxiv About This Book

Even so, the C++ programming language is likely to continue to evolve as time passes. The experts of the C++ community (regardless of whether they participate in the C++ Standardization Committee) are discussing various ways to improve the language, and already several candidate improvements affect templates. Chapter 17 presents some trends in this area.

#### **Example Code and Additional Information**

You can access all example programs and find more information about this book from its Web site, which has the following URL:

http://www.tmplbook.com

#### **Feedback**

We welcome your constructive input—both the negative and the positive. We worked very hard to bring you what we hope you'll find to be an excellent book. However, at some point we had to stop writing, reviewing, and tweaking so we could "release the product." You may therefore find errors, inconsistencies, and presentations that could be improved, or topics that are missing altogether. Your feedback gives us a chance to inform all readers through the book's Web site and to improve any subsequent editions.

The best way to reach us is by email. You will find the email address at the Web site of this book:

http://www.tmplbook.com

Please, be sure to check the book's Web site for the currently known errata before submitting reports. Many thanks.

## Part I

## The Basics

This part introduces the general concepts and language features of C++ templates. It starts with a discussion of the general goals and concepts by showing examples of function templates and class templates. It continues with some additional fundamental template features such as nontype template parameters, variadic templates, the keyword typename, and member templates. Also it discusses how to deal with move semantics, how to declare parameters, and how to use generic code for compile-time programming. It ends with some general hints about terminology and regarding the use and application of templates in practice both as application programmer and author of generic libraries.

#### Why Templates?

C++ requires us to declare variables, functions, and most other kinds of entities using specific types. However, a lot of code looks the same for different types. For example, the implementation of the algorithm *quicksort* looks structurally the same for different data structures, such as arrays of ints or vectors of strings, as long as the contained types can be compared to each other.

If your programming language doesn't support a special language feature for this kind of genericity, you only have bad alternatives:

- 1. You can implement the same behavior again and again for each type that needs this behavior.
- 2. You can write general code for a common base type such as Object or void\*.
- 3. You can use special preprocessors.

If you come from other languages, you probably have done some or all of this before. However, each of these approaches has its drawbacks:

- 1. If you implement a behavior again and again, you reinvent the wheel. You make the same mistakes, and you tend to avoid complicated but better algorithms because they lead to even more mistakes.
- If you write general code for a common base class, you lose the benefit of type checking. In addition, classes may be required to be derived from special base classes, which makes it more difficult to maintain your code.

3. If you use a special preprocessor, code is replaced by some "stupid text replacement mechanism" that has no idea of scope and types, which might result in strange semantic errors.

Templates are a solution to this problem without these drawbacks. They are functions or classes that are written for one or more types not yet specified. When you use a template, you pass the types as arguments, explicitly or implicitly. Because templates are language features, you have full support of type checking and scope.

In today's programs, templates are used a lot. For example, inside the C++ standard library almost all code is template code. The library provides sort algorithms to sort objects and values of a specified type, data structures (also called *container classes*) to manage elements of a specified type, strings for which the type of a character is parameterized, and so on. However, this is only the beginning. Templates also allow us to parameterize behavior, to optimize code, and to parameterize information. These applications are covered in later chapters. Let's first start with some simple templates.

# Chapter 1

# **Function Templates**

This chapter introduces function templates. Function templates are functions that are parameterized so that they represent a family of functions.

## 1.1 A First Look at Function Templates

Function templates provide a functional behavior that can be called for different types. In other words, a function template represents a family of functions. The representation looks a lot like an ordinary function, except that some elements of the function are left undetermined: These elements are parameterized. To illustrate, let's look at a simple example.

## 1.1.1 Defining the Template

The following is a function template that returns the maximum of two values:

basics/max1.hpp

```
template<typename T>
T max (T a, T b)
{
    // if b < a then yield a else yield b
    return b < a ? a : b;
}</pre>
```

This template definition specifies a family of functions that return the maximum of two values, which are passed as function parameters a and b. The type of these parameters is left open as *template* 

Note that the max() template according to [StepanovNotes] intentionally returns "b < a ? a : b" instead of "a < b ? b : a" to ensure that the function behaves correctly even if the two values are equivalent but not equal.</p>

parameter T. As seen in this example, template parameters must be announced with syntax of the following form:

```
template< comma-separated-list-of-parameters >
```

In our example, the list of parameters is typename T. Note how the < and > tokens are used as brackets; we refer to these as *angle brackets*. The keyword typename introduces a *type parameter*. This is by far the most common kind of template parameter in C++ programs, but other parameters are possible, and we discuss them later (see Chapter 3).

Here, the type parameter is T. You can use any identifier as a parameter name, but using T is the convention. The type parameter represents an arbitrary type that is determined by the caller when the caller calls the function. You can use any type (fundamental type, class, and so on) as long as it provides the operations that the template uses. In this case, type T has to support operator < because a and b are compared using this operator. Perhaps less obvious from the definition of  $\max$ () is that values of type T must also be copyable in order to be returned.<sup>2</sup>

For historical reasons, you can also use the keyword class instead of typename to define a type parameter. The keyword typename came relatively late in the evolution of the C++98 standard. Prior to that, the keyword class was the only way to introduce a type parameter, and this remains a valid way to do so. Hence, the template max() could be defined equivalently as follows:

```
template < class T>
T max (T a, T b)
{
    return b < a ? a : b;
}</pre>
```

Semantically there is no difference in this context. So, even if you use class here, *any* type may be used for template arguments. However, because this use of class can be misleading (not only class types can be substituted for T), you should prefer the use of typename in this context. However, note that unlike class type declarations, the keyword struct cannot be used in place of typename when declaring type parameters.

## 1.1.2 Using the Template

The following program shows how to use the max() function template:

basics/max1.cpp

```
#include "max1.hpp"
#include <iostream>
#include <string>
```

Before C++17, type T also had to be copyable to be able to pass in arguments, but since C++17 you can pass temporaries (rvalues, see Appendix B) even if neither a copy nor a move constructor is valid.

```
int main()
{
  int i = 42;
  std::cout << "max(7,i): " << ::max(7,i) << '\n';

double f1 = 3.4;
  double f2 = -6.7;
  std::cout << "max(f1,f2): " << ::max(f1,f2) << '\n';

std::string s1 = "mathematics";
  std::string s2 = "math";
  std::cout << "max(s1,s2): " << ::max(s1,s2) << '\n';
}</pre>
```

Inside the program, max() is called three times: once for two ints, once for two doubles, and once for two std::strings. Each time, the maximum is computed. As a result, the program has the following output:

```
max(7,i): 42
max(f1,f2): 3.4
max(s1,s2): mathematics
```

Note that each call of the max() template is qualified with ::. This is to ensure that our max() template is found in the global namespace. There is also a std::max() template in the standard library, which under some circumstances may be called or may lead to ambiguity.<sup>3</sup>

Templates aren't compiled into single entities that can handle any type. Instead, different entities are generated from the template for every type for which the template is used.<sup>4</sup> Thus, max() is compiled for each of these three types. For example, the first call of max()

```
int i = 42;
... max(7,i) ...
```

uses the function template with int as template parameter T. Thus, it has the semantics of calling the following code:

```
int max (int a, int b)
{
    return b < a ? a : b;
}</pre>
```

For example, if one argument type is defined in namespace std (such as std::string), according to the lookup rules of C++, both the global and the max() template in std are found (see Appendix C).

<sup>&</sup>lt;sup>4</sup> A "one-entity-fits-all" alternative is conceivable but not used in practice (it would be less efficient at run time). All language rules are based on the principle that different entities are generated for different template arguments.

The process of replacing template parameters by concrete types is called *instantiation*. It results in an *instance* of a template.<sup>5</sup>

Note that the mere use of a function template can trigger such an instantiation process. There is no need for the programmer to request the instantiation separately.

Similarly, the other calls of max() instantiate the max template for double and std::string as if they were declared and implemented individually:

```
double max (double, double);
std::string max (std::string, std::string);
```

Note also that void is a valid template argument provided the resulting code is valid. For example:

#### 1.1.3 Two-Phase Translation

An attempt to instantiate a template for a type that doesn't support all the operations used within it will result in a compile-time error. For example:

```
std::complex<float> c1, c2;  // doesn't provide operator <
...
::max(c1,c2);  // ERROR at compile time</pre>
```

Thus, templates are "compiled" in two phases:

- 1. Without instantiation at *definition time*, the template code itself is checked for correctness ignoring the template parameters. This includes:
  - Syntax errors are discovered, such as missing semicolons.
  - Using unknown names (type names, function names, ...) that don't depend on template parameters are discovered.
  - Static assertions that don't depend on template parameters are checked.
- 2. At *instantiation time*, the template code is checked (again) to ensure that all code is valid. That is, now especially, all parts that depend on template parameters are double-checked.

For example:

The terms instance and instantiate are used in a different context in object-oriented programming—namely, for a concrete object of a class. However, because this book is about templates, we use this term for the "use" of templates unless otherwise specified.

The fact that names are checked twice is called *two-phase lookup* and discussed in detail in Section 14.3.1 on page 249.

Note that some compilers don't perform the full checks of the first phase.<sup>6</sup> So you might not see general problems until the template code is instantiated at least once.

#### Compiling and Linking

Two-phase translation leads to an important problem in the handling of templates in practice: When a function template is used in a way that triggers its instantiation, a compiler will (at some point) need to see that template's definition. This breaks the usual compile and link distinction for ordinary functions, when the declaration of a function is sufficient to compile its use. Methods of handling this problem are discussed in Chapter 9. For the moment, let's take the simplest approach: Implement each template inside a header file.

# 1.2 Template Argument Deduction

When we call a function template such as max() for some arguments, the template parameters are determined by the arguments we pass. If we pass two ints to the parameter types T, the C++ compiler has to conclude that T must be int.

However, T might only be "part" of the type. For example, if we declare max() to use constant references:

```
template<typename T>
T max (T const& a, T const& b)
{
    return b < a ? a : b;
}</pre>
```

and pass int, again T is deduced as int, because the function parameters match for int const&.

<sup>&</sup>lt;sup>6</sup> For example, The Visual C++ compiler in some versions (such as Visual Studio 20133 and 2015) allow undeclared names that don't depend on template parameters and even some syntax flaws (such as a missing semicolon).

#### **Type Conversions During Type Deduction**

Note that automatic type conversions are limited during type deduction:

- When declaring call parameters by reference, even trivial conversions do not apply to type deduction. Two arguments declared with the same template parameter T must match exactly.
- When declaring call parameters by value, only trivial conversions that *decay* are supported: Qualifications with const or volatile are ignored, references convert to the referenced type, and raw arrays or functions convert to the corresponding pointer type. For two arguments declared with the same template parameter T the *decayed* types must match.

For example:

However, the following are errors:

```
max(4, 7.2);  // ERROR: T can be deduced as int or double
std::string s;
foo("hello", s);  // ERROR: T can be deduced as char const[6] or std::string
```

There are three ways to handle such errors:

1. Cast the arguments so that they both match:

```
max(static_cast<double>(4), 7.2);  // OK
```

2. Specify (or qualify) explicitly the type of T to prevent the compiler from attempting type deduction:

```
max<double>(4, 7.2); // OK
```

3. Specify that the parameters may have different types.

Section 1.3 on page 9 will elaborate on these options. Section 7.2 on page 108 and Chapter 15 will discuss the rules for type conversions during type deduction in detail.

#### **Type Deduction for Default Arguments**

Note also that type deduction does not work for default call arguments. For example:

```
template<typename T>
void f(T = "");
```

```
f(1); // OK: deduced T to be int, so that it calls f<int>(1) f(); // ERROR: cannot deduce T
```

To support this case, you also have to declare a default argument for the template parameter, which will be discussed in Section 1.4 on page 13:

## 1.3 Multiple Template Parameters

As we have seen so far, function templates have two distinct sets of parameters:

1. Template parameters, which are declared in angle brackets before the function template name:

```
template<typename T> // T is template parameter
```

2. Call parameters, which are declared in parentheses after the function template name:

```
T max (T a, T b) // a and b are call parameters
```

You may have as many template parameters as you like. For example, you could define the max() template for call parameters of two potentially different types:

```
template<typename T1, typename T2>
T1 max (T1 a, T2 b)
{
    return b < a ? a : b;
}
...
auto m = ::max(4, 7.2);  // OK, but type of first argument defines return type</pre>
```

It may appear desirable to be able to pass parameters of different types to the max() template, but, as this example shows, it raises a problem. If you use one of the parameter types as return type, the argument for the other parameter might get converted to this type, regardless of the caller's intention. Thus, the return type depends on the call argument order. The maximum of 66.66 and 42 will be the double 66.66, while the maximum of 42 and 66.66 will be the int 66.

C++ provides different ways to deal with this problem:

- Introduce a third template parameter for the return type.
- Let the compiler find out the return type.
- Declare the return type to be the "common type" of the two parameter types.

All these options are discussed next.

#### **1.3.1** Template Parameters for Return Types

Our earlier discussion showed that *template argument deduction* allows us to call function templates with syntax identical to that of calling an ordinary function: We do not have to explicitly specify the types corresponding to the template parameters.

We also mentioned, however, that we can specify the types to use for the template parameters explicitly:

```
template<typename T>
T max (T a, T b);
...
::max<double>(4, 7.2);  // instantiate T as double
```

In cases when there is no connection between template and call parameters and when template parameters cannot be determined, you must specify the template argument explicitly with the call. For example, you can introduce a third template argument type to define the return type of a function template:

```
template<typename T1, typename T2, typename RT>
RT max (T1 a, T2 b);
```

However, template argument deduction does not take return types into account,<sup>7</sup> and RT does not appear in the types of the function call parameters. Therefore, RT cannot be deduced.<sup>8</sup>

As a consequence, you have to specify the template argument list explicitly. For example:

```
template<typename T1, typename T2, typename RT>
RT max (T1 a, T2 b);
...
::max<int,double,double>(4, 7.2);  // OK, but tedious
```

So far, we have looked at cases in which either all or none of the function template arguments were mentioned explicitly. Another approach is to specify only the first arguments explicitly and to allow the deduction process to derive the rest. In general, you must specify all the argument types up to the last argument type that cannot be determined implicitly. Thus, if you change the order of the template parameters in our example, the caller needs to specify only the return type:

```
template<typename RT, typename T1, typename T2>
RT max (T1 a, T2 b);
...
::max<double>(4, 7.2)  // OK: return type is double, T1 and T2 are deduced
```

In this example, the call to max<double> explicitly sets RT to double, but the parameters T1 and T2 are deduced to be int and double from the arguments.

Note that these modified versions of max() don't lead to significant advantages. For the one-parameter version you can already specify the parameter (and return) type if two arguments of a

Deduction can be seen as part of overload resolution—a process that is not based on selection of return types either. The sole exception is the return type of conversion operator members.

<sup>&</sup>lt;sup>8</sup> In C++, the return type also cannot be deduced from the context in which the caller uses the call.

different type are passed. Thus, it's a good idea to keep it simple and use the one-parameter version of max() (as we do in the following sections when discussing other template issues).

See Chapter 15 for details of the deduction process.

### **1.3.2** Deducing the Return Type

If a return type depends on template parameters, the simplest and best approach to deduce the return type is to let the compiler find out. Since C++14, this is possible by simply not declaring any return type (you still have to declare the return type to be auto):

basics/maxauto.hpp

```
template<typename T1, typename T2>
auto max (T1 a, T2 b)
{
  return b < a ? a : b;
}</pre>
```

In fact, the use of auto for the return type without a corresponding *trailing return type* (which would be introduced with a -> at the end) indicates that the actual return type must be deduced from the return statements in the function body. Of course, deducing the return type from the function body has to be possible. Therefore, the code must be available and multiple return statements have to match.

Before C++14, it is only possible to let the compiler determine the return type by more or less making the implementation of the function part of its declaration. In C++11 we can benefit from the fact that the *trailing return type* syntax allows us to use the call parameters. That is, we can *declare* that the return type is derived from what operator?: yields:

basics/maxdecltype.hpp

```
template<typename T1, typename T2>
auto max (T1 a, T2 b) -> decltype(b<a?a:b)
{
   return b < a ? a : b;
}</pre>
```

Here, the resulting type is determined by the rules for operator ?:, which are fairly elaborate but generally produce an intuitively expected result (e.g., if a and b have different arithmetic types, a common arithmetic type is found for the result).

Note that

```
template<typename T1, typename T2>
auto max (T1 a, T2 b) -> decltype(b<a?a:b);</pre>
```

is a *declaration*, so that the compiler uses the rules of operator?: called for parameters a and b to find out the return type of max() at compile time. The implementation does not necessarily have to match. In fact, using true as the condition for operator?: in the declaration is enough:

```
template<typename T1, typename T2>
auto max (T1 a, T2 b) -> decltype(true?a:b);
```

However, in any case this definition has a significant drawback: It might happen that the return type is a reference type, because under some conditions T might be a reference. For this reason you should return the type *decayed* from T, which looks as follows:

basics/maxdecltypedecay.hpp

```
#include <type_traits>

template<typename T1, typename T2>
auto max (T1 a, T2 b) -> typename std::decay<decltype(true?a:b)>::type
{
   return b < a ? a : b;
}</pre>
```

Here, the type trait std::decay<> is used, which returns the resulting type in a member type. It is defined by the standard library in <type\_trait> (see Section D.5 on page 732). Because the member type is a type, you have to qualify the expression with typename to access it (see Section 5.1 on page 67).

Note that an initialization of type auto always decays. This also applies to return values when the return type is just auto. auto as a return type behaves just as in the following code, where a is declared by the decayed type of i, int:

```
int i = 42;
int const& ir = i;  //ir refers to i
auto a = ir;  // a is declared as new object of type int
```

## **1.3.3** Return Type as Common Type

Since C++11, the C++ standard library provides a means to specify choosing "the more general type." std::common\_type<>::type yields the "common type" of two (or more) different types passed as template arguments. For example:

basics/maxcommon.hpp

```
#include <type_traits>

template<typename T1, typename T2>
std::common_type_t<T1,T2> max (T1 a, T2 b)
{
   return b < a ? a : b;
}</pre>
```

Again, std::common\_type is a *type trait*, defined in <type\_traits>, which yields a structure having a type member for the resulting type. Thus, its core usage is as follows:

```
typename std::common_type<T1,T2>::type // since C++11
```

However, since C++14 you can simplify the usage of traits like this by appending \_t to the trait name and skipping typename and ::type (see Section 2.8 on page 40 for details), so that the return type definition simply becomes:

```
std::common_type_t<T1,T2> // equivalent since C++14
```

The way std::common\_type<> is implemented uses some tricky template programming, which is discussed in Section 26.5.2 on page 622. Internally, it chooses the resulting type according to the language rules of operator?: or specializations for specific types. Thus, both::max(4, 7.2) and::max(7.2, 4) yield the same value 7.2 of type double. Note that std::common\_type<> also decays. See Section D.5 on page 732 for details.

## 1.4 Default Template Arguments

You can also define default values for template parameters. These values are called *default template* arguments and can be used with any kind of template. They may even refer to previous template parameters.

For example, if you want to combine the approaches to define the return type with the ability to have multiple parameter types (as discussed in the section before), you can introduce a template parameter RT for the return type with the common type of the two arguments as default. Again, we have multiple options:

1. We can use operator?: directly. However, because we have to apply operator?: before the call parameters a and b are declared, we can only use their types:

basics/maxdefault1.hpp

Note again the usage of std::decay\_t<> to ensure that no reference can be returned. 10

<sup>&</sup>lt;sup>9</sup> Prior to C++11, default template arguments were only permitted in class templates, due to a historical glitch in the development of function templates.

Again, in C++11 you had to use typename std::decay<...>::type instead of std::decay\_t<...> (see Section 2.8 on page 40).

Note also that this implementation requires that we are able to call default constructors for the passed types. There is another solution, using std::declval, which, however, makes the declaration even more complicated. See Section 11.2.3 on page 166 for an example.

2. We can also use the std::common\_type<> type trait to specify the default value for the return type:

basics/maxdefault3.hpp

Again, note that std::common\_type<> decays so that the return value can't become a reference.

In all cases, as a caller, you can now use the default value for the return type:

```
auto a = ::max(4, 7.2);
```

or specify the return type after all other argument types explicitly:

```
auto b = ::max<double,int,long double>(7.2, 4);
```

However, again we have the problem that we have to specify three types to be able to specify the return type only. Instead, we would need the ability to have the return type as the first template parameter, while still being able to deduce it from the argument types. In principle, it is possible to have default arguments for leading function template parameters even if parameters without default arguments follow:

```
template<typename RT = long, typename T1, typename T2>
RT max (T1 a, T2 b)
{
   return b < a ? a : b;
}</pre>
```

With this definition, for example, you can call:

However, this approach only makes sense, if there is a "natural" default for a template parameter. Here, we need the default argument for the template parameter to depend from previous template parameters. In principle, this is possible as we discuss in Section 26.5.1 on page 621, but the technique depends on type traits and complicates the definition.

For all these reasons, the best and easiest solution is to let the compiler deduce the return type as proposed in Section 1.3.2 on page 11.

# 1.5 Overloading Function Templates

Like ordinary functions, function templates can be overloaded. That is, you can have different function definitions with the same function name so that when that name is used in a function call, a C++ compiler must decide which one of the various candidates to call. The rules for this decision may become rather complicated, even without templates. In this section we discuss overloading when templates are involved. If you are not familiar with the basic rules of overloading without templates, please look at Appendix C, where we provide a reasonably detailed survey of the overload resolution rules.

The following short program illustrates overloading a function template:

#### basics/max2.cpp

```
// maximum of two int values:
int max (int a, int b)
{
  return b < a ? a : b;
// maximum of two values of any type:
template<typename T>
T max (T a, T b)
{
  return b < a ? a : b;
}
int main()
  ::\max(7, 42);
                            // calls the nontemplate for two ints
  ::\max(7.0, 42.0);
                            // calls max<double> (by argument deduction)
  ::max('a', 'b');
                            // calls max<char> (by argument deduction)
  ::\max <> (7, 42);
                            // calls max<int> (by argument deduction)
  ::max<double>(7, 42); // calls max<double> (no argument deduction)
  ::max('a', 42.7);
                            // calls the nontemplate for two ints
}
```

As this example shows, a nontemplate function can coexist with a function template that has the same name and can be instantiated with the same type. All other factors being equal, the overload resolution process prefers the nontemplate over one generated from the template. The first call falls under this rule:

```
::max(7, 42);  // both int values match the nontemplate function perfectly
```

If the template can generate a function with a better match, however, then the template is selected. This is demonstrated by the second and third calls of max():

```
::max(7.0, 42.0); // calls the max<double> (by argument deduction)
::max('a', 'b'); // calls the max<char> (by argument deduction)
```

Here, the template is a better match because no conversion from double or char to int is required (see Section C.2 on page 682 for the rules of overload resolution).

It is also possible to specify explicitly an empty template argument list. This syntax indicates that only templates may resolve a call, but all the template parameters should be deduced from the call arguments:

```
::max<>(7, 42); // calls max<int> (by argument deduction)
```

Because automatic type conversion is not considered for deduced template parameters but is considered for ordinary function parameters, the last call uses the nontemplate function (while 'a' and 42.7 both are converted to int):

```
::max('a', 42.7); // only the nontemplate function allows nontrivial conversions
```

An interesting example would be to overload the maximum template to be able to explicitly specify the return type only:

basics/maxdefault4.hpp

```
template<typename T1, typename T2>
auto max (T1 a, T2 b)
{
   return b < a ? a : b;
}

template<typename RT, typename T1, typename T2>
RT max (T1 a, T2 b)
{
   return b < a ? a : b;
}</pre>
```

Now, we can call max(), for example, as follows:

```
auto a = ::max(4, 7.2);  // uses first template
auto b = ::max<long double>(7.2, 4);  // uses second template
```

However, when calling:

```
auto c = ::max < int > (4, 7.2); // ERROR: both function templates match
```

both templates match, which causes the overload resolution process normally to prefer none and result in an ambiguity error. Thus, when overloading function templates, you should ensure that only one of them matches for any call.

A useful example would be to overload the maximum template for pointers and ordinary C-strings:

#### basics/max3val.cpp

```
#include <cstring>
#include <string>
// maximum of two values of any type:
template<typename T>
T max (T a, T b)
 return b < a ? a : b;</pre>
// maximum of two pointers:
template<typename T>
T* max (T* a, T* b)
 return *b < *a ? a : b;</pre>
// maximum of two C-strings:
char const* max (char const* a, char const* b)
 return std::strcmp(b,a) < 0 ? a : b;</pre>
int main ()
 int a = 7;
  int b = 42;
  auto m1 = ::max(a,b);
                             //max() for two values of type int
  std::string s1 = "hey";
  std::string s2 = "you";
  auto m2 = ::max(s1,s2);
                             // max() for two values of type std::string
 int* p1 = &b;
 int* p2 = &a;
  auto m3 = ::max(p1,p2);
                              // max() for two pointers
  char const* x = "hello";
 char const* y = "world";
  auto m4 = ::max(x,y);
                             // max() for two C-strings
```

Note that in all overloads of max() we pass the arguments by value. In general, it is a good idea not to change more than necessary when overloading function templates. You should limit your changes to the number of parameters or to specifying template parameters explicitly. Otherwise, unexpected effects may happen. For example, if you implement your max() template to pass the arguments by reference and overload it for two C-strings passed by value, you can't use the three-argument version to compute the maximum of three C-strings:

basics/max3ref.cpp

```
#include <cstring>
// maximum of two values of any type (call-by-reference)
template<typename T>
T const& max (T const& a, T const& b)
{
  return b < a ? a : b;</pre>
}
// maximum of two C-strings (call-by-value)
char const* max (char const* a, char const* b)
{
  return std::strcmp(b,a) < 0 ? a : b;</pre>
// maximum of three values of any type (call-by-reference)
template<typename T>
T const& max (T const& a, T const& b, T const& c)
{
  return max (max(a,b), c); // error if max(a,b) uses call-by-value
int main ()
  auto m1 = ::max(7, 42, 68);
                                    // OK
  char const* s1 = "frederic";
  char const* s2 = "anica";
  char const* s3 = "lucas";
  auto m2 = ::max(s1, s2, s3);  // run-time ERROR
}
```

The problem is that if you call max() for three C-strings, the statement

```
return max (max(a,b), c);
```

becomes a run-time error because for C-strings, max(a,b) creates a new, temporary local value that is returned by reference, but that temporary value expires as soon as the return statement is complete,

leaving main() with a dangling reference. Unfortunately, the error is quite subtle and may not manifest itself in all cases.<sup>11</sup>

Note, in contrast, that the first call to max() in main() doesn't suffer from the same issue. There temporaries are created for the arguments (7, 42, and 68), but those temporaries are created in main() where they persist until the statement is done.

This is only one example of code that might behave differently than expected as a result of detailed overload resolution rules. In addition, ensure that all overloaded versions of a function are declared before the function is called. This is because the fact that not all overloaded functions are visible when a corresponding function call is made may matter. For example, defining a three-argument version of  $\max()$  without having seen the declaration of a special two-argument version of  $\max()$  for ints causes the two-argument template to be used by the three-argument version:

#### basics/max4.cpp

```
#include <iostream>
// maximum of two values of any type:
template<typename T>
T max (T a, T b)
  std::cout << "max<T>() \n";
  return b < a ? a : b;</pre>
}
// maximum of three values of any type:
template<typename T>
T max (T a, T b, T c)
  return max (max(a,b), c); // uses the template version even for ints
}
                                 // because the following declaration comes
                                 // too late:
// maximum of two int values:
int max (int a, int b)
  std::cout << "max(int,int) \n";</pre>
  return b < a ? a : b;
int main()
  ::\max(47,11,33); // OOPS: uses \max(T>() instead of \max(\inf,\inf)
}
```

We discuss details in Section 13.2 on page 217.

<sup>&</sup>lt;sup>11</sup> In general, a conforming compiler isn't even permitted to reject this code.

## 1.6 But, Shouldn't We ...?

Probably, even these simple function template examples might raise further questions. Three questions are probably so common that we should discuss them here briefly.

### 1.6.1 Pass by Value or by Reference?

You might wonder, why we in general declare the functions to pass the arguments by value instead of using references. In general, passing by reference is recommended for types other than cheap simple types (such as fundamental types or std::string\_view), because no unnecessary copies are created.

However, for a couple of reasons, passing by value in general is often better:

- The syntax is simple.
- Compilers optimize better.
- Move semantics often makes copies cheap.
- And sometimes there is no copy or move at all.

In addition, for templates, specific aspects come into play:

- A template might be used for both simple and complex types, so choosing the approach for complex types might be counter-productive for simple types.
- As a caller you can often still decide to pass arguments by reference, using std::ref() and std::cref() (see Section 7.3 on page 112).
- Although passing string literals or raw arrays always can become a problem, passing them by reference often is considered to become the bigger problem.

All this will be discussed in detail in Chapter 7. For the moment inside the book we will usually pass arguments by value unless some functionality is only possible when using references.

## 1.6.2 Why Not inline?

In general, function templates don't have to be declared with inline. Unlike ordinary noninline functions, we can define noninline function templates in a header file and include this header file in multiple translation units.

The only exception to this rule are full specializations of templates for specific types, so that the resulting code is no longer generic (all template parameters are defined). See Section 9.2 on page 140 for more details.

From a strict language definition perspective, inline only means that a definition of a function can appear multiple times in a program. However, it is also meant as a hint to the compiler that calls to that function should be "expanded inline": Doing so can produce more efficient code for certain cases, but it can also make the code less efficient for many other cases. Nowadays, compilers usually are better at deciding this without the hint implied by the inline keyword. However, compilers still account for the presence of inline in that decision.

1.7 Summary 21

#### 1.6.3 Why Not constexpr?

Since C++11, you can use constexpr to provide the ability to use code to compute some values at compile time. For a lot of templates this makes sense.

For example, to be able to use the maximum function at compile time, you have to declare it as follows:

basics/maxconstexpr.hpp

```
template<typename T1, typename T2>
constexpr auto max (T1 a, T2 b)
{
  return b < a ? a : b;
}</pre>
```

With this, you can use the maximum function template in places with compile-time context, such as when declaring the size of a raw array:

```
int a[::max(sizeof(char),1000u)];
or the size of a std::array<>:
    std::array<std::string, ::max(sizeof(char),1000u)> arr;
```

Note that we pass 1000 as unsigned int to avoid warnings about comparing a signed with an unsigned value inside the template.

Section 8.2 on page 125 will discuss other examples of using constexpr. However, to keep our focus on the fundamentals, we usually will skip constexpr when discussing other template features.

# 1.7 Summary

- Function templates define a family of functions for different template arguments.
- When you pass arguments to function parameters depending on template parameters, function templates deduce the template parameters to be instantiated for the corresponding parameter types.
- You can explicitly qualify the leading template parameters.
- You can define default arguments for template parameters. These may refer to previous template parameters and be followed by parameters not having default arguments.
- You can overload function templates.
- When overloading function templates with other function templates, you should ensure that only
  one of them matches for any call.
- When you overload function templates, limit your changes to specifying template parameters explicitly.
- Ensure the compiler sees all overloaded versions of function templates before you call them.

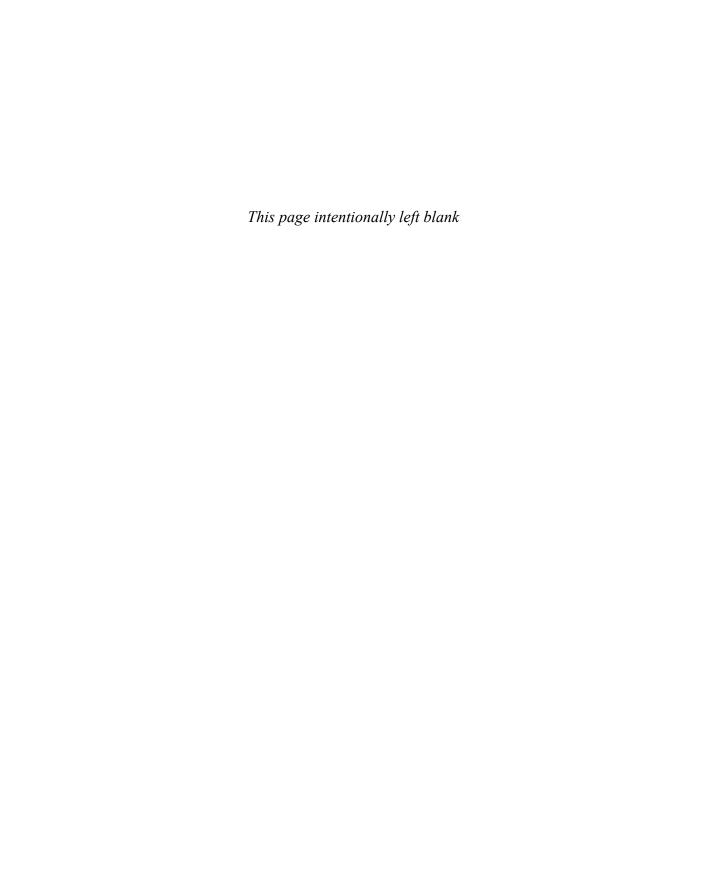

# Chapter 2

# **Class Templates**

Similar to functions, classes can also be parameterized with one or more types. Container classes, which are used to manage elements of a certain type, are a typical example of this feature. By using class templates, you can implement such container classes while the element type is still open. In this chapter we use a stack as an example of a class template.

# 2.1 Implementation of Class Template Stack

As we did with function templates, we declare and define class Stack<> in a header file as follows:

basics/stack1.hpp

```
#include <vector>
#include <cassert>
template<typename T>
class Stack {
  private:
                                  // elements
    std::vector<T> elems;
  public:
    void push(T const& elem); // push element
    void pop();
                                  // pop element
    T const& top() const;
                                  // return top element
    bool empty() const {
                                  // return whether the stack is empty
        return elems.empty();
};
```

```
template<typename T>
void Stack<T>::push (T const& elem)
{
                                 // append copy of passed elem
    elems.push_back(elem);
}
template<typename T>
void Stack<T>::pop ()
{
    assert(!elems.empty());
    elems.pop_back();
                                 // remove last element
}
template<typename T>
T const& Stack<T>::top () const
{
    assert(!elems.empty());
    return elems.back();
                                 // return copy of last element
}
```

As you can see, the class template is implemented by using a class template of the C++ standard library: vector<>. As a result, we don't have to implement memory management, copy constructor, and assignment operator, so we can concentrate on the interface of this class template.

## 2.1.1 Declaration of Class Templates

Declaring class templates is similar to declaring function templates: Before the declaration, you have to declare one or multiple identifiers as a type parameter(s). Again, T is usually used as an identifier:

```
template<typename T>
class Stack {
    ...
};
```

Here again, the keyword class can be used instead of typename:

```
template<class T>
class Stack {
    ...
};
```

Inside the class template, T can be used just like any other type to declare members and member functions. In this example, T is used to declare the type of the elements as vector of Ts, to declare push() as a member function that uses a T as an argument, and to declare top() as a function that returns a T:

```
template<typename T>
class Stack {
  private:
                                  // elements
    std::vector<T> elems;
  public:
    void push(T const& elem); // push element
    void pop();
                                  // pop element
    T const& top() const;
                                  // return top element
    bool empty() const {
                                  // return whether the stack is empty
        return elems.empty();
    }
};
```

The type of this class is Stack<T>, with T being a template parameter. Thus, you have to use Stack<T> whenever you use the type of this class in a declaration except in cases where the template arguments can be deduced. However, inside a class template using the class name not followed by template arguments represents the class with its template parameters as its arguments (see Section 13.2.3 on page 221 for details).

If, for example, you have to declare your own copy constructor and assignment operator, it typically looks like this:

but usually the <T> signals special handling of special template parameters, so it's usually better to use the first form.

However, outside the class structure you'd need:

```
template<typename T>
bool operator== (Stack<T> const& lhs, Stack<T> const& rhs);
```

Note that in places where the name and not the type of the class is required, only Stack may be used. This is especially the case when you specify the *name* of constructors (not their arguments) and the destructor.

Note also that, unlike nontemplate classes, you can't declare or define class templates inside functions or block scope. In general, templates can only be defined in global/namespace scope or inside class declarations (see Section 12.1 on page 177 for details).

### 2.1.2 Implementation of Member Functions

To define a member function of a class template, you have to specify that it is a template, and you have to use the full type qualification of the class template. Thus, the implementation of the member function push() for type Stack<T> looks like this:

```
template<typename T>
void Stack<T>::push (T const& elem)
{
    elems.push_back(elem);  // append copy of passed elem
}
```

In this case, push\_back() of the element vector is called, which appends the element at the end of the vector.

Note that pop\_back() of a vector removes the last element but doesn't return it. The reason for this behavior is exception safety. It is impossible to implement a completely exception-safe version of pop() that returns the removed element (this topic was first discussed by Tom Cargill in [CargillExceptionSafety] and is discussed as Item 10 in [SutterExceptional]). However, ignoring this danger, we could implement a pop() that returns the element just removed. To do this, we simply use T to declare a local variable of the element type:

Because back() (which returns the last element) and pop\_back() (which removes the last element) have undefined behavior when there is no element in the vector, we decided to check whether the stack is empty. If it is empty, we assert, because it is a usage error to call pop() on an empty stack. This is also done in top(), which returns but does not remove the top element, on attempts to remove a nonexistent top element:

```
template<typename T>
T const& Stack<T>::top () const
{
```

```
assert(!elems.empty());
return elems.back();  // return copy of last element
}
```

Of course, as for any member function, you can also implement member functions of class templates as an inline function inside the class declaration. For example:

## 2.2 Use of Class Template Stack

To use an object of a class template, until C++17 you must always specify the template arguments explicitly. The following example shows how to use the class template Stack<>:

basics/stack1test.cpp

```
#include "stack1.hpp"
#include <iostream>
#include <string>
int main()
                                         // stack of ints
                       intStack;
  Stack<int>
  Stack<std::string> stringStack;
                                         // stack of strings
  // manipulate int stack
  intStack.push(7);
  std::cout << intStack.top() << '\n';</pre>
  // manipulate string stack
  stringStack.push("hello");
  std::cout << stringStack.top() << '\n';</pre>
  stringStack.pop();
```

<sup>&</sup>lt;sup>1</sup> C++17 introduced class argument template deduction, which allows skipping template arguments if they can be derived from the constructor. This will be discussed in Section 2.9 on page 40.

By declaring type Stack<int>, int is used as type T inside the class template. Thus, intStack is created as an object that uses a vector of ints as elements and, for all member functions that are called, code for this type is instantiated. Similarly, by declaring and using Stack<std::string>, an object that uses a vector of strings as elements is created, and for all member functions that are called, code for this type is instantiated.

Note that code is instantiated *only for template (member) functions that are called*. For class templates, member functions are instantiated only if they are used. This, of course, saves time and space and allows use of class templates only partially, which we will discuss in Section 2.3 on page 29.

In this example, the default constructor, push(), and top() are instantiated for both int and strings. However, pop() is instantiated only for strings. If a class template has static members, these are also instantiated once for each type for which the class template is used.

An instantiated class template's type can be used just like any other type. You can qualify it with const or volatile or derive array and reference types from it. You can also use it as part of a type definition with typedef or using (see Section 2.8 on page 38 for details about type definitions) or use it as a type parameter when building another template type. For example:

```
void foo(Stack<int> const& s)  // parameter s is int stack
{
  using IntStack = Stack<int>;  // IntStack is another name for Stack<int>
  Stack<int> istack[10];  // istack is array of 10 int stacks
  IntStack istack2[10];  // istack2 is also an array of 10 int stacks (same type)
  ...
}
```

Template arguments may be any type, such as pointers to floats or even stacks of ints:

```
Stack<float*> floatPtrStack;  // stack of float pointers
Stack<Stack<int>> intStackStack;  // stack of stack of ints
```

The only requirement is that any operation that is called is possible according to this type.

Note that before C++11 you had to put whitespace between the two closing template brackets:

```
Stack<Stack<int> > intStackStack; // OK with all C++ versions
```

If you didn't do this, you were using operator >>, which resulted in a syntax error:

```
Stack<Stack<int>> intStackStack;  // ERROR before C++11
```

The reason for the old behavior was that it helped the first pass of a C++ compiler to tokenize the source code independent of the semantics of the code. However, because the missing space was a typical bug, which required corresponding error messages, the semantics of the code more and more had to get taken into account anyway. So, with C++11 the rule to put a space between two closing template brackets was removed with the "angle bracket hack" (see Section 13.3.1 on page 226 for details).

## 2.3 Partial Usage of Class Templates

A class template usually applies multiple operations on the template arguments it is instantiated for (including construction and destruction). This might lead to the impression that these template arguments have to provide all operations necessary for all member functions of a class template. But this is not the case: Template arguments only have to provide all necessary operations that *are* needed (instead of that *could* be needed).

If, for example, class Stack<> would provide a member function printOn() to print the whole stack content, which calls operator<< for each element:

You can still use this class for elements that don't have operator<< defined:

Only if you call printOn() for such a stack, the code will produce an error, because it can't instantiate the call of operator<< for this specific element type:

## 2.3.1 Concepts

This raises the question: How do we know which operations are required for a template to be able to get instantiated? The term *concept* is often used to denote a set of constraints that is repeatedly required in a template library. For example, the C++ standard library relies on such concepts as *random access iterator* and *default constructible*.

Currently (i.e., as of C++17), concepts can more or less only be expressed in the documentation (e.g., code comments). This can become a significant problem because failures to follow constraints can lead to terrible error messages (see Section 9.4 on page 143).

For years, there have also been approaches and trials to support the definition and validation of concepts as a language feature. However, up to C++17 no such approach was standardized yet.

Since C++11, you can at least check for some basic constraints by using the static\_assert keyword and some predefined type traits. For example:

Without this assertion the compilation will still fail, if the default constructor is required. However, the error message then might contain the entire template instantiation history from the initial cause of the instantiation down to the actual template definition in which the error was detected (see Section 9.4 on page 143).

However, more complicated code is necessary to check, for example, objects of type T provide a specific member function or that they can be compared using operator <. See Section 19.6.3 on page 436 for a detailed example of such code.

See Appendix E for a detailed discussion of concepts for C++.

#### 2.4 Friends

Instead of printing the stack contents with printOn() it is better to implement operator<< for the stack. However, as usual operator<< has to be implemented as nonmember function, which then could call printOn() inline:

Note that this means that operator<< for class Stack<> is not a function template, but an "ordinary" function instantiated with the class template if needed.<sup>2</sup>

However, when trying to *declare* the friend function and *define* it afterwards, things become more complicated. In fact, we have two options:

1. We can implicitly declare a new function template, which must use a different template parameter, such as U:

<sup>&</sup>lt;sup>2</sup> It is a *templated entity*, see Section 12.1 on page 181.

```
template<typename T>
class Stack {
    ...
    template<typename U>
    friend std::ostream& operator<< (std::ostream&, Stack<U> const&);
};
```

Neither using T again nor skipping the template parameter declaration would work (either the inner T hides the outer T or we declare a nontemplate function in namespace scope).

2. We can forward declare the output operator for a Stack<T> to be a template, which, however, means that we first have to forward declare Stack<T>:

Note the <T> behind the "function name" operator <<. Thus, we declare a specialization of the nonmember function template as friend. Without <T> we would declare a new nontemplate function. See Section 12.5.2 on page 211 for details.

In any case, you can still use this class for elements that don't have operator<< defined. Only calling operator<< for this stack results in an error:

# 2.5 Specializations of Class Templates

You can specialize a class template for certain template arguments. Similar to the overloading of function templates (see Section 1.5 on page 15), specializing class templates allows you to optimize implementations for certain types or to fix a misbehavior of certain types for an instantiation of the class template. However, if you specialize a class template, you must also specialize all member

functions. Although it is possible to specialize a single member function of a class template, once you have done so, you can no longer specialize the whole class template instance that the specialized member belongs to.

To specialize a class template, you have to declare the class with a leading template<> and a specification of the types for which the class template is specialized. The types are used as a template argument and must be specified directly following the name of the class:

```
template<>
class Stack<std::string> {
    ...
};
```

For these specializations, any definition of a member function must be defined as an "ordinary" member function, with each occurrence of T being replaced by the specialized type:

```
void Stack<std::string>::push (std::string const& elem)
{
    elems.push_back(elem);  // append copy of passed elem
}
```

Here is a complete example of a specialization of Stack<> for type std::string:

basics/stack2.hpp

```
#include "stack1.hpp"
#include <deque>
#include <string>
#include <cassert>
template<>
class Stack<std::string> {
  private:
    std::deque<std::string> elems; // elements
  public:
    void push(std::string const&); // push element
    void pop();
                                       // pop element
    std::string const& top() const; // return top element
    bool empty() const {
                                       // return whether the stack is empty
        return elems.empty();
    }
};
void Stack<std::string>::push (std::string const& elem)
{
    elems.push_back(elem);
                               // append copy of passed elem
}
```

In this example, the specialization uses reference semantics to pass the string argument to push(), which makes more sense for this specific type (we should even better pass a forwarding reference, though, which is discussed in Section 6.1 on page 91).

Another difference is to use a deque instead of a vector to manage the elements inside the stack. Although this has no particular benefit here, it does demonstrate that the implementation of a specialization might look very different from the implementation of the primary template.

# 2.6 Partial Specialization

Class templates can be partially specialized. You can provide special implementations for particular circumstances, but some template parameters must still be defined by the user. For example, we can define a special implementation of class Stack<> for pointers:

basics/stackpartspec.hpp

```
#include "stack1.hpp"
// partial specialization of class Stack<> for pointers:
template<typename T>
class Stack<T*> {
  private:
    std::vector<T*> elems;
                                  // elements
  public:
    void push(T*);
                                  // push element
    T* pop();
                                  // pop element
    T* top() const;
                                  // return top element
    bool empty() const {
                                  // return whether the stack is empty
         return elems.empty();
    }
};
```

```
template<typename T>
void Stack<T*>::push (T* elem)
{
                                 // append copy of passed elem
    elems.push_back(elem);
}
template<typename T>
T* Stack<T*>::pop ()
{
    assert(!elems.empty());
    T* p = elems.back();
                                 // remove last element
    elems.pop_back();
                                 // and return it (unlike in the general case)
    return p;
}
template<typename T>
T* Stack<T*>::top () const
{
    assert(!elems.empty());
                                 // return copy of last element
    return elems.back();
}
```

#### With

```
template<typename T>
class Stack<T*> {
};
```

we define a class template, still parameterized for T but specialized for a pointer (Stack<T\*>).

Note again that the specialization might provide a (slightly) different interface. Here, for example, pop() returns the stored pointer, so that a user of the class template can call delete for the removed value, when it was created with new:

```
Stack<int*> ptrStack;  // stack of pointers (special implementation)
ptrStack.push(new int{42});
std::cout << *ptrStack.top() << '\n';
delete ptrStack.pop();</pre>
```

#### **Partial Specialization with Multiple Parameters**

Class templates might also specialize the relationship between multiple template parameters. For example, for the following class template:

```
template<typename T1, typename T2>
class MyClass {
   ...
};
```

the following partial specializations are possible:

```
// partial specialization: both template parameters have same type
template<typename T>
class MyClass<T,T> {
    ...
};

// partial specialization: second type is int
template<typename T>
class MyClass<T,int> {
    ...
};

// partial specialization: both template parameters are pointer types
template<typename T1, typename T2>
class MyClass<T1*,T2*> {
    ...
};
```

The following examples show which template is used by which declaration:

If more than one partial specialization matches equally well, the declaration is ambiguous:

To resolve the second ambiguity, you could provide an additional partial specialization for pointers of the same type:

```
template<typename T>
class MyClass<T*,T*> {
    ...
};
```

For details of partial specialization, see Section 16.4 on page 347.

## 2.7 Default Class Template Arguments

As for function templates, you can define default values for class template parameters. For example, in class Stack<> you can define the container that is used to manage the elements as a second template parameter, using std::vector<> as the default value:

basics/stack3.hpp

```
#include <vector>
#include <cassert>
template<typename T, typename Cont = std::vector<T>>
class Stack {
  private:
                                 // elements
    Cont elems;
  public:
    void push(T const& elem); // push element
    void pop();
                                 // pop element
    T const& top() const;
                                 // return top element
    bool empty() const {
                                 // return whether the stack is empty
        return elems.empty();
};
template<typename T, typename Cont>
void Stack<T,Cont>::push (T const& elem)
{
                                 // append copy of passed elem
    elems.push_back(elem);
}
template<typename T, typename Cont>
void Stack<T,Cont>::pop ()
{
    assert(!elems.empty());
    elems.pop_back();
                                 // remove last element
}
template<typename T, typename Cont>
T const& Stack<T,Cont>::top () const
{
    assert(!elems.empty());
    return elems.back();
                                 // return copy of last element
}
```

Note that we now have two template parameters, so each definition of a member function must be defined with these two parameters:

You can use this stack the same way it was used before. Thus, if you pass a first and only argument as an element type, a vector is used to manage the elements of this type:

In addition, you could specify the container for the elements when you declare a Stack object in your program:

basics/stack3test.cpp

```
#include "stack3.hpp"
#include <iostream>
#include <deque>
int main()
  // stack of ints:
  Stack<int> intStack;
  // stack of doubles using a std::deque<> to manage the elements
  Stack<double,std::deque<double>> dblStack;
  // manipulate int stack
  intStack.push(7);
  std::cout << intStack.top() << '\n';</pre>
  intStack.pop();
  // manipulate double stack
  dblStack.push(42.42);
  std::cout << dblStack.top() << '\n';</pre>
  dblStack.pop();
}
```

With

```
Stack<double, std::deque<double>>
you declare a stack for doubles that uses a std::deque<> to manage the elements internally.
```

## 2.8 Type Aliases

You can make using a class template more convenient by defining a new name for the whole type.

#### **Typedefs and Alias Declarations**

To simply define a new name for a complete type, there are two ways to do it:

1. By using the keyword typedef:

```
typedef Stack<int> IntStack;  // typedef
void foo (IntStack const& s);  // s is stack of ints
IntStack istack[10];  // istack is array of 10 stacks of ints
```

We call this declaration a typedef and the resulting name is called a typedef-name.

2. By using the keyword using (since C++11):

```
using IntStack = Stack<int>;  // alias declaration
void foo (IntStack const& s);  // s is stack of ints
IntStack istack[10];  // istack is array of 10 stacks of ints
```

Introduced by [DosReisMarcusAliasTemplates], this is called an alias declaration.

Note that in both cases we define a new name for an existing type rather than a new type. Thus, after the typedef

```
typedef Stack<int> IntStack;
or
  using IntStack = Stack<int>;
```

IntStack and Stack<int> are two interchangeable notations for the same type.

As a common term for both alternatives to define a new name for an existing type, we use the term *type alias declaration*. The new name is a *type alias* then.

Because it is more readable (always having the defined type name on the left side of the =, for the remainder of this book, we prefer the alias declaration syntax when declaring an type alias.

Using the word *typedef* instead of "type definition" in intentional. The keyword typedef was originally meant to suggest "type definition." However, in C++, "type definition" really means something else (e.g., the definition of a class or enumeration type). Instead, a *typedef* should just be thought of as an alternative name (an "alias") for an existing type, which can be done by a typedef.

2.8 Type Aliases 39

#### Alias Templates

Unlike a typedef, an alias declaration can be templated to provide a convenient name for a family of types. This is also available since C++11 and is called an *alias template*.<sup>4</sup>

The following alias template DequeStack, parameterized over the element type T, expands to a Stack that stores its elements in a std::deque:

```
template<typename T>
using DequeStack = Stack<T, std::deque<T>>;
```

Thus, both class templates and alias templates can be used as a parameterized type. But again, an alias template simply gives a new name to an existing type, which can still be used. Both DequeStack<int> and Stack<int, std::deque<int>> represent the same type.

Note again that, in general, templates can only be declared and defined in global/namespace scope or inside class declarations.

#### **Alias Templates for Member Types**

Alias templates are especially helpful to define shortcuts for types that are members of class templates. After

```
struct C {
    typedef ... iterator;
    ...
};
or:
struct MyType {
    using iterator = ...;
    ...
};
a definition such as
    template<typename T>
    using MyTypeIterator = typename MyType<T>::iterator;
allows the use of
    MyTypeIterator<int> pos;
instead of the following:5
    typename MyType<T>::iterator pos;
```

<sup>&</sup>lt;sup>4</sup> Alias templates are sometimes (incorrectly) referred to as *typedef templates* because they fulfill the same role that a typedef would if it could be made into a template.

<sup>&</sup>lt;sup>5</sup> The typename is necessary here because the member is a type. See Section 5.1 on page 67 for details.

#### Type Traits Suffix \_t

Since C++14, the standard library uses this technique to define shortcuts for all type traits in the standard library that yield a type. For example, to be able to write

## 2.9 Class Template Argument Deduction

Until C++17, you always had to pass all template parameter types to class templates (unless they have default values). Since C++17, the constraint that you always have to specify the template arguments explicitly was relaxed. Instead, you can skip to define the templates arguments explicitly, if the constructor is able to *deduce* all template parameters (that don't have a default value),

For example, in all previous code examples, you can use a copy constructor without specifying the template arguments:

```
Stack<int> intStack1;  // stack of strings
Stack<int> intStack2 = intStack1;  // OK in all versions
Stack intStack3 = intStack1;  // OK since C++17
```

By providing constructors that pass some initial arguments, you can support deduction of the element type of a stack. For example, we could provide a stack that can be initialized by a single element:

This allows you to declare a stack as follows:

```
Stack intStack = 0; // Stack<int> deduced since C++17
```

By initializing the stack with the integer 0, the template parameter T is deduced to be int, so that a Stack<int> is instantiated.

Note the following:

 Due to the definition of the int constructor, you have to request the default constructors to be available with its default behavior, because the default constructor is available only if no other constructor is defined:

```
Stack() = default;
```

• The argument elem is passed to elems with braces around to initialize the vector elems with an initializer list with elem as the only argument:

```
: elems({elem})
```

There is no constructor for a vector that is able to take a single parameter as initial element directly.<sup>6</sup>

Note that, unlike for function templates, class template arguments may not be deduced only partially (by explicitly specifying only *some* of the template arguments). See Section 15.12 on page 314 for details.

#### **Class Template Arguments Deduction with String Literals**

In principle, you can even initialize the stack with a string literal:

```
Stack stringStack = "bottom"; // Stack < char const[7] > deduced since C++17
```

**But** this causes a lot of trouble: In general, when passing arguments of a template type T by reference, the parameter doesn't *decay*, which is the term for the mechanism to convert a raw array type to the corresponding raw pointer type. This means that we really initialize a

```
Stack<char const[7]>
```

and use type char const [7] wherever T is used. For example, we may not push a string of different size, because it has a different type. For a detailed discussion see Section 7.4 on page 115.

However, when passing arguments of a template type T by value, the parameter *decays*, which is the term for the mechanism to convert a raw array type to the corresponding raw pointer type. That is, the call parameter T of the constructor is deduced to be char const\* so that the whole class is deduced to be a Stack<char const\*>.

For this reason, it might be worthwhile to declare the constructor so that the argument is passed by value:

<sup>&</sup>lt;sup>6</sup> Even worse, there is a vector constructor taking one integral argument as initial size, so that for a stack with the initial value 5, the vector would get an initial size of five elements when: elems(elem) is used.

```
}
...
};
```

With this, the following initialization works fine:

```
Stack stringStack = "bottom"; //Stack<char const*> deduced since C++17
```

In this case, however, we should better move the temporary elem into the stack to avoid unnecessarily copying it:

#### **Deduction Guides**

Instead of declaring the constructor to be called by value, there is a different solution: Because handling raw pointers in containers is a source of trouble, we should disable automatically deducing raw character pointers for container classes.

You can define specific *deduction guides* to provide additional or fix existing class template argument deductions. For example, you can define that whenever a string literal or C string is passed, the stack is instantiated for std::string:

```
Stack(char const*) -> Stack<std::string>;
```

This guide has to appear in the same scope (namespace) as the class definition. Usually, it follows the class definition. We call the type following the -> the *guided type* of the deduction guide.

Now, the declaration with

```
Stack stringStack{"bottom"}; // OK: Stack<std::string> deduced since C++17 deduces the stack to be a Stack<std::string>. However, the following still doesn't work:

Stack stringStack = "bottom"; // Stack<std::string> deduced, but still not valid
```

We deduce std::string so that we instantiate a Stack<std::string>:

```
}
...
};
```

However, by language rules, you can't copy initialize (initialize using =) an object by passing a string literal to a constructor expecting a std::string. So you have to initialize the stack as follows:

```
Stack stringStack{"bottom"};  //Stack<std::string> deduced and valid
```

Note that, if in doubt, class template argument deduction copies. After declaring stringStack as Stack<std::string> the following initializations declare the same type (thus, calling the copy constructor) instead of initializing a stack by elements that are string stacks:

See Section 15.12 on page 313 for more details about class template argument deduction.

# 2.10 Templatized Aggregates

Aggregate classes (classes/structs with no user-provided, explicit, or inherited constructors, no private or protected nonstatic data members, no virtual functions, and no virtual, private, or protected base classes) can also be templates. For example:

```
template<typename T>
struct ValueWithComment {
  T value;
  std::string comment;
};
```

defines an aggregate parameterized for the type of the value val it holds. You can declare objects as for any other class template and still use it as aggregate:

```
ValueWithComment<int> vc;
vc.value = 42;
vc.comment = "initial value";
```

Since C++17, you can even define deduction guides for aggregate class templates:

```
ValueWithComment(char const*, char const*)
  -> ValueWithComment<std::string>;
ValueWithComment vc2 = {"hello", "initial value"};
```

Without the deduction guide, the initialization would not be possible, because ValueWithComment has no constructor to perform the deduction against.

The standard library class std::array<> is also an aggregate, parameterized for both the element type and the size. The C++17 standard library also defines a deduction guide for it, which we discuss in Section 4.4.4 on page 64.

# 2.11 Summary

- A class template is a class that is implemented with one or more type parameters left open.
- To use a class template, you pass the open types as template arguments. The class template is then instantiated (and compiled) for these types.
- For class templates, only those member functions that are called are instantiated.
- You can specialize class templates for certain types.
- You can partially specialize class templates for certain types.
- Since C++17, class template arguments can automatically be deduced from constructors.
- You can define aggregate class templates.
- Call parameters of a template type decay if declared to be called by value.
- Templates can only be declared and defined in global/namespace scope or inside class declarations.

# Chapter 3

# **Nontype Template Parameters**

For function and class templates, template parameters don't have to be types. They can also be ordinary values. As with templates using type parameters, you define code for which a certain detail remains open until the code is used. However, the detail that is open is a value instead of a type. When using such a template, you have to specify this value explicitly. The resulting code then gets instantiated. This chapter illustrates this feature for a new version of the stack class template. In addition, we show an example of nontype function template parameters and discuss some restrictions to this technique.

## 3.1 Nontype Class Template Parameters

In contrast to the sample implementations of a stack in previous chapters, you can also implement a stack by using a fixed-size array for the elements. An advantage of this method is that the memory management overhead, whether performed by you or by a standard container, is avoided. However, determining the best size for such a stack can be challenging. The smaller the size you specify, the more likely it is that the stack will get full. The larger the size you specify, the more likely it is that memory will be reserved unnecessarily. A good solution is to let the user of the stack specify the size of the array as the maximum size needed for stack elements.

To do this, define the size as a template parameter:

basics/stacknontype.hpp

```
#include <array>
#include <cassert>

template<typename T, std::size_t Maxsize>
class Stack {
  private:
    std::array<T,Maxsize> elems; // elements
    std::size_t numElems; // current number of elements
```

```
public:
                                 // constructor
    Stack();
    void push(T const& elem); // push element
    void pop();
                                 // pop element
    T const& top() const;
                                 // return top element
    bool empty() const {
                                 // return whether the stack is empty
        return numElems == 0;
    std::size_t size() const { // return current number of elements
        return numElems;
    }
};
template<typename T, std::size_t Maxsize>
Stack<T,Maxsize>::Stack ()
 : numElems(0)
                                 // start with no elements
{
    // nothing else to do
}
template<typename T, std::size_t Maxsize>
void Stack<T,Maxsize>::push (T const& elem)
    assert(numElems < Maxsize);</pre>
    elems[numElems] = elem;
                                 // append element
    ++numElems;
                                  // increment number of elements
}
template<typename T, std::size_t Maxsize>
void Stack<T,Maxsize>::pop ()
{
    assert(!elems.empty());
    --numElems;
                                  // decrement number of elements
}
template<typename T, std::size_t Maxsize>
T const& Stack<T,Maxsize>::top () const
{
    assert(!elems.empty());
    return elems[numElems-1]; // return last element
}
```

The new second template parameter, Maxsize, is of type int. It specifies the size of the internal array of stack elements:

```
template<typename T, std::size_t Maxsize>
class Stack {
   private:
       std::array<T,Maxsize> elems; // elements
       ...
   };
In addition, it is used in push() to check whether the stack is full:
   template<typename T, std::size_t Maxsize>
   void Stack<T,Maxsize>::push (T const& elem)
   {
       assert(numElems < Maxsize);
       elems[numElems] = elem; // append element
       ++numElems; // increment number of elements
}</pre>
```

To use this class template you have to specify both the element type and the maximum size:

basics/stacknontype.cpp

```
#include "stacknontype.hpp"
#include <iostream>
#include <string>
int main()
  Stack<int,20>
                                          // stack of up to 20 ints
                          int20Stack;
  Stack<int,40>
                          int40Stack;
                                          // stack of up to 40 ints
  Stack<std::string,40> stringStack;
                                          // stack of up to 40 strings
  // manipulate stack of up to 20 ints
  int20Stack.push(7);
  std::cout << int20Stack.top() << '\n';</pre>
  int20Stack.pop();
  // manipulate stack of up to 40 strings
  stringStack.push("hello");
  std::cout << stringStack.top() << '\n';</pre>
  stringStack.pop();
```

Note that each template instantiation is its own type. Thus, int20Stack and int40Stack are two different types, and no implicit or explicit type conversion between them is defined. Thus, one cannot be used instead of the other, and you cannot assign one to the other.

Again, default arguments for the template parameters can be specified:

```
template<typename T = int, std::size_t Maxsize = 100>
class Stack {
   ...
};
```

However, from a perspective of good design, this may not be appropriate in this example. Default arguments should be intuitively correct. But neither type int nor a maximum size of 100 seems intuitive for a general stack type. Thus, it is better when the programmer has to specify both values explicitly so that these two attributes are always documented during a declaration.

# 3.2 Nontype Function Template Parameters

You can also define nontype parameters for function templates. For example, the following function template defines a group of functions for which a certain value can be added:

basics/addvalue.hpp

```
template<int Val, typename T>
T addValue (T x)
{
   return x + Val;
}
```

These kinds of functions can be useful if functions or operations are used as parameters. For example, if you use the C++ standard library you can pass an instantiation of this function template to add a value to each element of a collection:

The last argument instantiates the function template addValue<>() to add 5 to a passed int value. The resulting function is called for each element in the source collection source, while it is translated into the destination collection dest.

Note that you have to specify the argument int for the template parameter T of addValue<>(). Deduction only works for immediate calls and std::transform() need a complete type to deduce the type of its fourth parameter. There is no support to substitute/deduce only some template parameters and the see, what could fit, and deduce the remaining parameters.

Again, you can also specify that a template parameter is deduced from the previous parameter. For example, to derive the return type from the passed nontype:

```
template<auto Val, typename T = decltype(Val)>
T foo();
```

or to ensure that the passed value has the same type as the passed type:

```
template<typename T, T Val = T{}>
T bar();
```

## 3.3 Restrictions for Nontype Template Parameters

Note that nontype template parameters carry some restrictions. In general, they can be only constant integral values (including enumerations), pointers to objects/functions/members, lvalue references to objects or functions, or std::nullptr\_t (the type of nullptr).

Floating-point numbers and class-type objects are not allowed as nontype template parameters:

When passing template arguments to pointers or references, the objects must not be string literals, temporaries, or data members and other subobjects. Because these restrictions were relaxed with each and every C++ version before C++17, additional constraints apply:

- In C++11, the objects also had to have external linkage.
- In C++14, the objects also had to have external or internal linkage.

Thus, the following is not possible:

```
template<char const* name>
class MyClass {
    ...
};

MyClass<"hello"> x;  // ERROR: string literal "hello" not allowed
```

However there are workarounds (again depending on the C++ version):

In all three cases a constant character array is initialized by "hello" and this object is used as a template parameter declared with char const\*. This is valid in all C++ versions if the object has external linkage (s03), in C++11 and C++14 also if it has internal linkage (s11), and since C++17 if it has no linkage at all.

See Section 12.3.3 on page 194 for a detailed discussion and Section 17.2 on page 354 for a discussion of possible future changes in this area.

#### **Avoiding Invalid Expressions**

Arguments for nontype template parameters might be any compile-time expressions. For example:

```
template<int I, bool B>
class C;
...
C<sizeof(int) + 4, sizeof(int)==4> c;
```

However, note that if operator> is used in the expression, you have to put the whole expression into parentheses so that the nested > ends the argument list:

```
C<42, sizeof(int) > 4> c;  // ERROR: first > ends the template argument list
C<42, (sizeof(int) > 4)> c;  // OK
```

## 3.4 Template Parameter Type auto

Since C++17, you can define a nontype template parameter to generically accept any type that is allowed for a nontype parameter. Using this feature, we can provide an even more generic stack class with fixed size:

basics/stackauto.hpp

```
#include <array>
#include <cassert>

template<typename T, auto Maxsize>
class Stack {
  public:
    using size_type = decltype(Maxsize);
  private:
    std::array<T,Maxsize> elems; // elements
    size_type numElems; // current number of elements
```

```
public:
                                  // constructor
    Stack();
    void push(T const& elem); // push element
    void pop();
                                 // pop element
    T const& top() const;
                                  // return top element
    bool empty() const {
                                 // return whether the stack is empty
        return numElems == 0;
    size_type size() const {
                                 // return current number of elements
        return numElems;
};
// constructor
template<typename T, auto Maxsize>
Stack<T,Maxsize>::Stack ()
: numElems(0)
                                  // start with no elements
{
    // nothing else to do
}
template<typename T, auto Maxsize>
void Stack<T,Maxsize>::push (T const& elem)
    assert(numElems < Maxsize);</pre>
    elems[numElems] = elem;
                                  // append element
    ++numElems;
                                  // increment number of elements
}
template<typename T, auto Maxsize>
void Stack<T,Maxsize>::pop ()
{
    assert(!elems.empty());
    --numElems;
                                  // decrement number of elements
}
template<typename T, auto Maxsize>
T const& Stack<T,Maxsize>::top () const
    assert(!elems.empty());
    return elems[numElems-1]; // return last element
}
```

By defining

```
template<typename T, auto Maxsize>
class Stack {
    ...
};
```

by using the *placeholder type* auto, you define Maxsize to be a value of a type not specified yet. It might be any type that is allowed to be a nontype template parameter type.

Internally you can use both the value:

```
std::array<T,Maxsize> elems;  // elements
and its type:
    using size_type = decltype(Maxsize);
which is then, for example, used as return type of the size() member function:
    size_type size() const {  // return current number of elements
        return numElems;
}
```

Since C++14, you could also just use auto here as return type to let the compiler find out the return type:

With this class declaration the type of the number of elements is defined by the type used for the number of elements, when using a stack:

basics/stackauto.cpp

```
stringStack.push("hello");
std::cout << stringStack.top() << '\n';
auto size2 = stringStack.size();

if (!std::is_same_v<decltype(size1), decltype(size2)>) {
   std::cout << "size types differ" << '\n';
}
}</pre>
```

With

```
Stack<int,20u> int20Stack; // stack of up to 20 ints
```

the internal size type is unsigned int, because 20u is passed.

With

```
Stack<std::string,40> stringStack; // stack of up to 40 strings
```

the internal size type is int, because 40 is passed.

size() for the two stacks will have different return types, so that after

```
auto size1 = int20Stack.size();
...
auto size2 = stringStack.size();
```

the types of size1 and size2 differ. By using the standard type trait std::is\_same (see Section D.3.3 on page 726) and decltype, we can check that:

```
if (!std::is_same<decltype(size1), decltype(size2)>::value) {
   std::cout << "size types differ" << '\n';
}</pre>
```

Thus, the output will be:

```
size types differ
```

Since C++17, for traits returning values, you can also use the suffix \_v and skip ::value (see Section 5.6 on page 83 for details):

```
if (!std::is_same_v<decltype(size1), decltype(size2)>) {
   std::cout << "size types differ" << '\n';
}</pre>
```

Note that other constraints on the type of nontype template parameters remain in effect. Especially, the restrictions about possible types for nontype template arguments discussed in Section 3.3 on page 49 still apply. For example:

```
Stack<int,3.14> sd; // ERROR: Floating-point nontype argument
```

And, because you can also pass strings as constant arrays (since C++17 even static locally declared; see Section 3.3 on page 49), the following is possible:

#### basics/message.cpp

```
#include <iostream>
                          // take value of any possible nontype parameter (since C++17)
template<auto T>
class Message {
  public:
    void print() {
       std::cout << T << '\n';
    }
};
int main()
  Message<42> msg1;
  msg1.print();
                          // initialize with int 42 and print that value
  static char const s[] = "hello";
  Message<s> msg2;
                         // initialize with char const[6] "hello"
  msg2.print();
                          // and print that value
```

Note also that even template<decltype(auto) N> is possible, which allows instantiation of N as a reference:

```
template<decltype(auto) N>
class C {
    ...
};
int i;
C<(i)> x;  //N is int&
```

See Section 15.10.1 on page 296 for details.

## 3.5 Summary

- Templates can have template parameters that are values rather than types.
- You cannot use floating-point numbers or class-type objects as arguments for nontype template parameters. For pointers/references to string literals, temporaries, and subobjects, restrictions apply.
- Using auto enables templates to have nontype template parameters that are values of generic types.

# Chapter 4

# Variadic Templates

Since C++11, templates can have parameters that accept a variable number of template arguments. This feature allows the use of templates in places where you have to pass an arbitrary number of arguments of arbitrary types. A typical application is to pass an arbitrary number of parameters of arbitrary type through a class or framework. Another application is to provide generic code to process any number of parameters of any type.

# 4.1 Variadic Templates

Template parameters can be defined to accept an unbounded number of template arguments. Templates with this ability are called *variadic templates*.

### 4.1.1 Variadic Templates by Example

For example, you can use the following code to call print() for a variable number of arguments of different types:

#### basics/varprint1.hpp

If one or more arguments are passed, the function template is used, which by specifying the first argument separately allows printing of the first argument before recursively calling print() for the remaining arguments. These remaining arguments named args are a function parameter pack:

```
void print (T firstArg, Types... args)
```

using different "Types" specified by a template parameter pack:

```
template<typename T, typename... Types>
```

To end the recursion, the nontemplate overload of print() is provided, which is issued when the parameter pack is empty.

```
For example, a call such as
std::string s("world");
print (7.5, "hello", s);
would output the following:
7.5
hello
world
```

The reason is that the call first expands to

```
print<double, char const*, std::string> (7.5, "hello", s);
```

with

- firstArg having the value 7.5 so that type T is a double and
- args being a variadic template argument having the values "hello" of type char const\* and "world" of type std::string.

After printing 7.5 as firstArg, it calls print() again for the remaining arguments, which then expands to:

```
print<char const*, std::string> ("hello", s);
```

- firstArg having the value "hello" so that type T is a char const\* here and
- args being a variadic template argument having the value of type std::string.

After printing "hello" as firstArg, it calls print() again for the remaining arguments, which then expands to:

```
print<std::string> (s);
```

with

- firstArg having the value "world" so that type T is a std::string now and
- args being an empty variadic template argument having no value.

Thus, after printing "world" as firstArg, we calls print() with no arguments, which results in calling the nontemplate overload of print() doing nothing.

#### 4.1.2 Overloading Variadic and Nonvariadic Templates

Note that you can also implement the example above as follows:

basics/varprint2.hpp

That is, if two function templates only differ by a trailing parameter pack, the function template without the trailing parameter pack is preferred.<sup>1</sup> Section C.3.1 on page 688 explains the more general overload resolution rule that applies here.

### 4.1.3 Operator sizeof...

C++11 also introduced a new form of the sizeof operator for variadic templates: sizeof.... It expands to the number of elements a parameter pack contains. Thus,

twice prints the number of remaining arguments after the first argument passed to print(). As you can see, you can call sizeof... for both template parameter packs and function parameter packs.

This might lead us to think we can skip the function for the end of the recursion by not calling it in case there are no more arguments:

<sup>&</sup>lt;sup>1</sup> Initially, in C++11 and C++14 this was an ambiguity, which was fixed later (see [CoreIssue1395]), but all compilers handle it this way in all versions.

However, this approach doesn't work because in general both branches of all *if* statements in function templates are instantiated. Whether the instantiated code is useful is a *run-time* decision, while the instantiation of the call is a *compile-time* decision. For this reason, if you call the print() function template for one (last) argument, the statement with the call of print(args...) still is instantiated for no argument, and if there is no function print() for no arguments provided, this is an error.

However, note that since C++17, a compile-time if is available, which achieves what was expected here with a slightly different syntax. This will be discussed in Section 8.5 on page 134.

# **4.2** Fold Expressions

Since C++17, there is a feature to compute the result of using a binary operator over *all* the arguments of a parameter pack (with an optional initial value).

For example, the following function returns the sum of all passed arguments:

If the parameter pack is empty, the expression is usually ill-formed (with the exception that for operator && the value is true, for operator || the value is false, and for the comma operator the value for an empty parameter pack is void()).

Table 4.1 lists the possible fold expressions.

| Fold Expression     | Evaluation                                                                        |
|---------------------|-----------------------------------------------------------------------------------|
| ( op pack )         | ((( pack1 op pack2 ) op pack3 ) op packN )                                        |
| ( pack op )         | ((( pack1 op pack2 ) op pack3 ) op packN )<br>( pack1 op ( ( packN-1 op packN ))) |
| ( init op op pack ) | ((( init op pack1 ) op pack2 ) op packN )                                         |
| ( pack op op init ) | ( pack1 op ( ( packN op init )))                                                  |

Table 4.1. Fold Expressions (since C++17)

You can use almost all binary operators for fold expressions (see Section 12.4.6 on page 208 for details). For example, you can use a fold expression to traverse a path in a binary tree using operator ->\*:

#### basics/foldtraverse.cpp

```
// define binary tree structure and traverse helpers:
struct Node {
 int value;
 Node* left;
 Node* right;
 Node(int i=0) : value(i), left(nullptr), right(nullptr) {
 }
 ...
};
auto left = &Node::left;
auto right = &Node::right;
// traverse tree, using fold expression:
template<typename T, typename... TP>
Node* traverse (T np, TP... paths) {
 int main()
 // init binary tree structure:
 Node* root = new Node{0};
 root->left = new Node{1};
 root->left->right = new Node{2};
 // traverse binary tree:
 Node* node = traverse(root, left, right);
}
```

Here.

```
(np ->* ... ->* paths)
```

uses a fold expression to traverse the variadic elements of paths from np.

With such a fold expression using an initializer, we might think about simplifying the variadic template to print all arguments, introduced above:

```
template<typename... Types>
void print (Types const&... args)
{
   (std::cout << ... << args) << '\n';
}</pre>
```

However, note that in this case no whitespace separates all the elements from the parameter pack. To do that, you need an additional class template, which ensures that any output of any argument is extended by a space:

basics/addspace.hpp

```
template<typename T>
class AddSpace
{
  private:
    T const& ref;
                                      // refer to argument passed in constructor
  public:
    AddSpace(T const& r): ref(r) {
    friend std::ostream& operator<< (std::ostream& os, AddSpace<T> s) {
      return os << s.ref << ', ';</pre>
                                    // output passed argument and a space
    }
};
template<typename... Args>
void print (Args... args) {
  ( std::cout << ... << AddSpace(args) ) << '\n';</pre>
}
```

Note that the expression AddSpace(args) uses class template argument deduction (see Section 2.9 on page 40) to have the effect of AddSpace<Args>(args), which for each argument creates an AddSpace object that refers to the passed argument and adds a space when it is used in output expressions.

See Section 12.4.6 on page 207 for details about fold expressions.

### 4.3 Application of Variadic Templates

Variadic templates play an important role when implementing generic libraries, such as the C++ standard library.

One typical application is the forwarding of a variadic number of arguments of arbitrary type. For example, we use this feature when:

• Passing arguments to the constructor of a new heap object owned by a shared pointer:

```
// create shared pointer to complex<float> initialized by 4.2 and 7.7:
auto sp = std::make_shared<std::complex<float>>(4.2, 7.7);
```

• Passing arguments to a thread, which is started by the library:

```
std::thread t (foo, 42, "hello"); //call foo(42, "hello") in a separate thread
```

• Passing arguments to the constructor of a new element pushed into a vector:

```
std::vector<Customer> v;
...
v.emplace("Tim", "Jovi", 1962); //insert a Customer initialized by three arguments
```

Usually, the arguments are "perfectly forwarded" with move semantics (see Section 6.1 on page 91), so that the corresponding declarations are, for example:

```
namespace std {
  template<typename T, typename... Args> shared_ptr<T>
  make_shared(Args&&... args);

class thread {
  public:
    template<typename F, typename... Args>
      explicit thread(F&& f, Args&&... args);
    ...
  };

template<typename T, typename Allocator = allocator<T>>
  class vector {
  public:
    template<typename... Args> reference emplace_back(Args&&... args);
    ...
  };
}
```

Note also that the same rules apply to variadic function template parameters as for ordinary parameters. For example, if passed by value, arguments are copied and decay (e.g., arrays become pointers), while if passed by reference, parameters refer to the original parameter and don't decay:

```
// args are copies with decayed types:
template<typename... Args> void foo (Args... args);
// args are nondecayed references to passed objects:
template<typename... Args> void bar (Args const&... args);
```

# 4.4 Variadic Class Templates and Variadic Expressions

Besides the examples above, parameter packs can appear in additional places, including, for example, expressions, class templates, using declarations, and even deduction guides. Section 12.4.2 on page 202 has a complete list.

#### 4.4.1 Variadic Expressions

You can do more than just forward all the parameters. You can compute with them, which means to compute with all the parameters in a parameter pack.

For example, the following function doubles each parameter of the parameter pack args and passes each doubled argument to print():

```
template<typename... T>
void printDoubled (T const&... args)
{
   print (args + args...);
}

If, for example, you call
   printDoubled(7.5, std::string("hello"), std::complex<float>(4,2));
the function has the following effect (except for any constructor side effects):
   print(7.5 + 7.5,
        std::string("hello") + std::string("hello"),
        std::complex<float>(4,2) + std::complex<float>(4,2);
```

If you just want to add 1 to each argument, note that the dots from the ellipsis may not directly follow a numeric literal:

Compile-time expressions can include template parameter packs in the same way. For example, the following function template returns whether the types of all the arguments are the same:

yields true because all passed arguments are deduced to be char const\* (note that the argument types decay because the call arguments are passed by value).

#### 4.4.2 Variadic Indices

As another example, the following function uses a variadic list of indices to access the corresponding element of the passed first argument:

```
template<typename C, typename... Idx>
   void printElems (C const& coll, Idx... idx)
     print (coll[idx]...);
   }
That is, when calling
   std::vector<std::string> coll = {"good", "times", "say", "bye"};
   printElems(col1,2,0,3);
the effect is to call
   print (col1[2], col1[0], col1[3]);
You can also declare nontype template parameters to be parameter packs. For example:
   template<std::size_t... Idx, typename C>
   void printIdx (C const& coll)
     print(coll[Idx]...);
   }
allows you to call
   std::vector<std::string> coll = {"good", "times", "say", "bye"};
   printIdx<2,0,3>(coll);
which has the same effect as the previous example.
```

### 4.4.3 Variadic Class Templates

Variadic templates can also be class templates. An important example is a class where an arbitrary number of template parameters specify the types of corresponding members:

You can also define a class that *as a type* represents a list of indices:

```
// type for arbitrary number of indices:
template<std::size_t...>
struct Indices {
};
```

This can be used to define a function that calls print() for the elements of a std::array or std::tuple using the compile-time access with get<>() for the given indices:

```
template<typename T, std::size_t... Idx>
void printByIdx(T t, Indices<Idx...>)
{
    print(std::get<Idx>(t)...);
}
This template can be used as follows:
    std::array<std::string, 5> arr = {"Hello", "my", "new", "!", "World"};
    printByIdx(arr, Indices<0, 4, 3>());
```

```
auto t = std::make_tuple(12, "monkeys", 2.0);
printByIdx(t, Indices<0, 1, 2>());
```

This is a first step towards meta-programming, which will be discussed in Section 8.1 on page 123 and Chapter 23.

#### 4.4.4 Variadic Deduction Guides

Even deduction guides (see Section 2.9 on page 42) can be variadic. For example, the C++ standard library defines the following deduction guide for std::arrays:

An initialization such as

or as follows:

```
std::array a{42,45,77};
```

deduces T in the guide to the type of the element, and the various U... types to the types of the subsequent elements. The total number of elements is therefore 1 + sizeof...(U):

```
std::array<int, 3> a{42,45,77};
```

The std::enable\_if<> expression for the first array parameter is a fold expression that (as introduced as isHomogeneous() in Section 4.4.1 on page 62) expands to:

```
is_same_v<T, U1> && is_same_v<T, U2> && is_same_v<T, U3> ...
```

If the result is not true (i.e., not all the element types are the same), the deduction guide is discarded and the overall deduction fails. This way, the standard library ensures that all elements must have the same type for the deduction guide to succeed.

### 4.4.5 Variadic Base Classes and using

Finally, consider the following example:

basics/varusing.cpp

```
#include <string>
#include <unordered_set>
class Customer
 private:
    std::string name;
 public:
    Customer(std::string const& n) : name(n) { }
    std::string getName() const { return name; }
};
struct CustomerEq {
    bool operator() (Customer const& c1, Customer const& c2) const {
      return c1.getName() == c2.getName();
    }
};
struct CustomerHash {
    std::size_t operator() (Customer const& c) const {
      return std::hash<std::string>()(c.getName());
    }
};
// define class that combines operator() for variadic base classes:
template<typename... Bases>
struct Overloader : Bases...
    using Bases::operator()...; // OK since C++17
};
int main()
  // combine hasher and equality for customers in one type:
  using CustomerOP = Overloader<CustomerHash,CustomerEq>;
  std::unordered_set<Customer,CustomerHash,CustomerEq> coll1;
  std::unordered_set<Customer,CustomerOP,CustomerOP> coll2;
}
```

Here, we first define a class Customer and independent function objects to hash and compare Customer objects. With

we can define a class derived from a variadic number of base classes that brings in the operator() declarations from each of those base classes. With

```
using CustomerOP = Overloader<CustomerHash,CustomerEq>;
```

we use this feature to derive CustomerOP from CustomerHash and CustomerEq and enable both implementations of operator() in the derived class.

See Section 26.4 on page 611 for another application of this technique.

### 4.5 Summary

- By using parameter packs, templates can be defined for an arbitrary number of template parameters of arbitrary type.
- To process the parameters, you need recursion and/or a matching nonvariadic function.
- Operator sizeof... yields the number of arguments provided for a parameter pack.
- A typical application of variadic templates is forwarding an arbitrary number of arguments of arbitrary type.
- By using fold expressions, you can apply operators to all arguments of a parameter pack.

# Chapter 5

# **Tricky Basics**

This chapter covers some further basic aspects of templates that are relevant to the practical use of templates: an additional use of the typename keyword, defining member functions and nested classes as templates, template template parameters, zero initialization, and some details about using string literals as arguments for function templates. These aspects can be tricky at times, but every day-to-day programmer should have heard of them.

# 5.1 Keyword typename

The keyword typename was introduced during the standardization of C++ to clarify that an identifier inside a template is a type. Consider the following example:

```
template<typename T>
class MyClass {
  public:
    ...
    void foo() {
     typename T::SubType* ptr;
    }
};
```

Here, the second typename is used to clarify that SubType is a type defined within class T. Thus, ptr is a pointer to the type T::SubType.

Without typename, SubType would be assumed to be a nontype member (e.g., a static data member or an enumerator constant). As a result, the expression

```
T::SubType* ptr
```

would be a multiplication of the static SubType member of class T with ptr, which is not an error, because for some instantiations of MyClass<> this could be valid code.

In general, typename has to be used whenever a name that depends on a template parameter is a type. This is discussed in detail in Section 13.3.2 on page 228.

One application of typename is the declaration to iterators of standard containers in generic code:

basics/printcoll.hpp

```
#include <iostream>

// print elements of an STL container
template<typename T>
void printcoll (T const& coll)
{
    typename T::const_iterator pos; // iterator to iterate over coll
    typename T::const_iterator end(coll.end()); // end position
    for (pos=coll.begin(); pos!=end; ++pos) {
        std::cout << *pos << ' ';
    }
    std::cout << '\n';
}</pre>
```

In this function template, the call parameter is an standard container of type T. To iterate over all elements of the container, the iterator type of the container is used, which is declared as type const\_iterator inside each standard container class:

Thus, to access type const\_iterator of template type T, you have to qualify it with a leading typename:

```
typename T::const_iterator pos;
```

See Section 13.3.2 on page 228 for more details about the need for typename until C++17. Note that C++20 will probably remove the need for typename in many common cases (see Section 17.1 on page 354 for details).

### 5.2 Zero Initialization

For fundamental types such as int, double, or pointer types, there is no default constructor that initializes them with a useful default value. Instead, any noninitialized local variable has an undefined value:

5.2 Zero Initialization 69

Now if you write templates and want to have variables of a template type initialized by a default value, you have the problem that a simple definition doesn't do this for built-in types:

For this reason, it is possible to call explicitly a default constructor for built-in types that initializes them with zero (or false for bool or nullptr for pointers). As a consequence, you can ensure proper initialization even for built-in types by writing the following:

This way of initialization is called *value initialization*, which means to either call a provided constructor or *zero initialize* an object. This even works if the constructor is explicit.

Before C++11, the syntax to ensure proper initialization was

```
T x = T(); // x is zero (or false) if T is a built-in type
```

Prior to C++17, this mechanism (which is still supported) only worked if the constructor selected for the copy-initialization is not explicit. In C++17, mandatory copy elision avoids that limitation and either syntax can work, but the braced initialized notation can use an initializer-list constructor<sup>1</sup> if no default constructor is available.

To ensure that a member of a class template, for which the type is parameterized, gets initialized, you can define a default constructor that uses a braced initializer to initialize the member:

That is, a constructor with a parameter of type std::initializer\_list<X>, for some type X.

Since C++11, you can also provide a default initialization for a nonstatic member, so that the following is also possible:

## 5.3 Using this->

template<typename T>

For class templates with base classes that depend on template parameters, using a name x by itself is not always equivalent to this->x, even though a member x is inherited. For example:

In this example, for resolving the symbol bar inside foo(), bar() defined in Base is *never* considered. Therefore, either you have an error, or another bar() (such as a global bar()) is called.

We discuss this issue in Section 13.4.2 on page 237 in detail. For the moment, as a rule of thumb, we recommend that you always qualify any symbol that is declared in a base that is somehow dependent on a template parameter with this-> or Base<T>::.

# 5.4 Templates for Raw Arrays and String Literals

When passing raw arrays or string literals to templates, some care has to be taken. First, if the template parameters are declared as references, the arguments don't decay. That is, a passed argument of "hello" has type char const[6]. This can become a problem if raw arrays or string arguments of different length are passed because the types differ. Only when passing the argument by value, the types decay, so that string literals are converted to type char const\*. This is discussed in detail in Chapter 7.

Note that you can also provide templates that specifically deal with raw arrays or string literals. For example:

basics/lessarray.hpp

```
template<typename T, int N, int M>
bool less (T(&a)[N], T(&b)[M])
{
    for (int i = 0; i<N && i<M; ++i) {
        if (a[i]<b[i]) return true;
        if (b[i]<a[i]) return false;
    }
    return N < M;
}</pre>
```

Here, when calling

```
int x[] = {1, 2, 3};
int y[] = {1, 2, 3, 4, 5};
std::cout << less(x,y) << '\n';</pre>
```

less<>() is instantiated with T being int, N being 3, and M being 5.

You can also use this template for string literals:

```
std::cout << less("ab", "abc") << '\n';
```

In this case, less<>() is instantiated with T being char const, N being 3 and M being 4.

If you only want to provide a function template for string literals (and other char arrays), you can do this as follows:

basics/lessstring.hpp

```
template<int N, int M>
bool less (char const(&a)[N], char const(&b)[M])
{
    for (int i = 0; i<N && i<M; ++i) {
        if (a[i]<b[i]) return true;
        if (b[i]<a[i]) return false;
    }
    return N < M;
}</pre>
```

Note that you can and sometimes have to overload or partially specialize for arrays of unknown bounds. The following program illustrates all possible overloads for arrays:

basics/arrays.hpp

```
#include <iostream>
template<typename T>
struct MyClass;
                              // primary template
template<typename T, std::size_t SZ>
struct MyClass<T[SZ]>
                            // partial specialization for arrays of known bounds
{
  static void print() { std::cout << "print() for T[" << SZ << "]\n"; }</pre>
};
template<typename T, std::size_t SZ>
struct MyClass<T(&) [SZ]> // partial spec. for references to arrays of known bounds
{
  static void print() { std::cout << "print() for T(\&)[" << SZ << "]\n"; }
};
template<typename T>
struct MyClass<T[]>
                            // partial specialization for arrays of unknown bounds
{
  static void print() { std::cout << "print() for T[]\n"; }</pre>
};
template<typename T>
struct MyClass<T(&)[]>
                         // partial spec. for references to arrays of unknown bounds
  static void print() { std::cout << "print() for T(&)[]\n"; }</pre>
};
template<typename T>
struct MyClass<T*>
                         // partial specialization for pointers
{
  static void print() { std::cout << "print() for T*\n"; }</pre>
};
```

Here, the class template MyClass<> is specialized for various types: arrays of known and unknown bound, references to arrays of known and unknown bounds, and pointers. Each case is different and can occur when using arrays:

#### basics/arrays.cpp

```
#include "arrays.hpp"
template<typename T1, typename T2, typename T3>
void foo(int a1[7], int a2[],  // pointers by language rules
         int (&a3)[42],
                                   // reference to array of known bound
         int (&x0)[],
                                   // reference to array of unknown bound
         T1 x1,
                                   // passing by value decays
                                   // passing by reference
         T2& x2, T3&& x3)
  MyClass<decltype(a1)>::print();
                                         //uses MyClass<T*>
  MyClass<decltype(a2)>::print();
                                         // uses MyClass<T*>
  MyClass<decltype(a3)>::print();
                                         // uses MyClass<T(&) [SZ]>
  MyClass<decltype(x0)>::print();
                                         // uses MyClass<T(&)[]>
  MyClass<decltype(x1)>::print();
                                         // uses MyClass<T*>
  MyClass<decltype(x2)>::print();
                                         // uses MyClass<T(&)[]>
  MyClass<decltype(x3)>::print();
                                         // uses MyClass<T(&)[]>
int main()
  int a[42];
  MyClass<decltype(a)>::print();  // uses MyClass<T[SZ]>
  extern int x[];
                                         // forward declare array
  MyClass<decltype(x)>::print();
                                         //uses MyClass<T[]>
  foo(a, a, a, x, x, x, x);
int x[] = \{0, 8, 15\};
                                         // define forward-declared array
```

Note that a *call parameter* declared as an array (with or without length) by language rules really has a pointer type. Note also that templates for arrays of unknown bounds can be used for an incomplete type such as

```
extern int i[];
```

And when this is passed by reference, it becomes a int(&) [], which can also be used as a template parameter.<sup>2</sup>

See Section 19.3.1 on page 401 for another example using the different array types in generic code.

Parameters of type X (&) []—for some arbitrary type X—have become valid only in C++17, through the resolution of Core issue 393. However, many compilers accepted such parameters in earlier versions of the language.

## 5.5 Member Templates

Class members can also be templates. This is possible for both nested classes and member functions. The application and advantage of this ability can again be demonstrated with the Stack<> class template. Normally you can assign stacks to each other only when they have the same type, which implies that the elements have the same type. However, you can't assign a stack with elements of any other type, even if there is an implicit type conversion for the element types defined:

```
Stack<int> intStack1, intStack2;  // stacks for ints
Stack<float> floatStack;  // stack for floats
...
intStack1 = intStack2;  // OK: stacks have same type
floatStack = intStack1;  // ERROR: stacks have different types
```

The default assignment operator requires that both sides of the assignment operator have the same type, which is not the case if stacks have different element types.

By defining an assignment operator as a template, however, you can enable the assignment of stacks with elements for which an appropriate type conversion is defined. To do this you have to declare Stack<> as follows:

basics/stack5decl.hpp

```
template<typename T>
class Stack {
  private:
                                   // elements
    std::deque<T> elems;
  public:
    void push(T const&);
                                   // push element
    void pop();
                                   // pop element
    T const& top() const;
                                   // return top element
                                   // return whether the stack is empty
    bool empty() const {
         return elems.empty();
    }
    // assign stack of elements of type T2
    template<typename T2>
    Stack& operator= (Stack<T2> const&);
};
```

The following two changes have been made:

- 1. We added a declaration of an assignment operator for stacks of elements of another type T2.
- 2. The stack now uses a std::deque<> as an internal container for the elements. Again, this is a consequence of the implementation of the new assignment operator.

The implementation of the new assignment operator looks like this:<sup>3</sup>

basics/stack5assign.hpp

First let's look at the syntax to define a member template. Inside the template with template parameter T, an inner template with template parameter T2 is defined:

```
template<typename T>
template<typename T2>
```

Inside the member function, you may expect simply to access all necessary data for the assigned stack op2. However, this stack has a different type (if you instantiate a class template for two different argument types, you get two different class types), so you are restricted to using the public interface. It follows that the only way to access the elements is by calling top(). However, each element has to become a top element, then. Thus, a copy of op2 must first be made, so that the elements are taken from that copy by calling pop(). Because top() returns the last element pushed onto the stack, we might prefer to use a container that supports the insertion of elements at the other end of the collection. For this reason, we use a std::deque<>, which provides push\_front() to put an element on the other side of the collection.

To get access to all the members of op2 you can declare that all other stack instances are friends:

basics/stack6decl.hpp

```
template<typename T>
class Stack {
  private:
    std::deque<T> elems;  // elements
```

This is a basic implementation to demonstrate the template features. Issues like proper exception handling are certainly missing.

```
public:
    void push(T const&);
                                   // push element
    void pop();
                                   // pop element
    T const& top() const;
                                   // return top element
    bool empty() const {
                                   // return whether the stack is empty
         return elems.empty();
    }
    // assign stack of elements of type T2
    template<typename T2>
    Stack& operator= (Stack<T2> const&);
    // to get access to private members of Stack<T2> for any type T2:
    template<typename> friend class Stack;
};
```

As you can see, because the name of the template parameter is not used, you can omit it:

```
template<typename> friend class Stack;
```

Now, the following implementation of the template assignment operator is possible:

basics/stack6assign.hpp

Whatever your implementation is, having this member template, you can now assign a stack of ints to a stack of floats:

Of course, this assignment does not change the type of the stack and its elements. After the assignment, the elements of the floatStack are still floats and therefore top() still returns a float.

It may appear that this function would disable type checking such that you could assign a stack with elements of any type, but this is not the case. The necessary type checking occurs when the element of the (copy of the) source stack is moved to the destination stack:

```
elems.push_front(tmp.top());
```

If, for example, a stack of strings gets assigned to a stack of floats, the compilation of this line results in an error message stating that the string returned by tmp.top() cannot be passed as an argument to elems.push\_front() (the message varies depending on the compiler, but this is the gist of what is meant):

```
Stack<std::string> stringStack;  // stack of strings
Stack<float>  floatStack;  // stack of floats
...
floatStack = stringStack;  // ERROR: std::string doesn't convert to float
```

Again, you could change the implementation to parameterize the internal container type:

basics/stack7decl.hpp

```
template<typename T, typename Cont = std::deque<T>>
class Stack {
  private:
    Cont elems;
                                  // elements
  public:
    void push(T const&);
                                  // push element
    void pop();
                                  // pop element
    T const& top() const;
                                  // return top element
    bool empty() const {
                                  // return whether the stack is empty
        return elems.empty();
    }
    // assign stack of elements of type T2
    template<typename T2, typename Cont2>
    Stack& operator= (Stack<T2,Cont2> const&);
    // to get access to private members of Stack<T2> for any type T2:
    template<typename, typename> friend class Stack;
};
```

Then the template assignment operator is implemented like this:

basics/stack7assign.hpp

```
template<typename T, typename Cont>
  template<typename T2, typename Cont2>
Stack<T,Cont>&
Stack<T,Cont>::operator= (Stack<T2,Cont2> const& op2)
```

Remember, for class templates, only those member functions that are called are instantiated. Thus, if you avoid assigning a stack with elements of a different type, you could even use a vector as an internal container:

```
// stack for ints using a vector as an internal container
Stack<int,std::vector<int>> vStack;
...
vStack.push(42);
vStack.push(7);
std::cout << vStack.top() << '\n';</pre>
```

Because the assignment operator template isn't necessary, no error message of a missing member function push\_front() occurs and the program is fine.

For the complete implementation of the last example, see all the files with a name that starts with stack7 in the subdirectory basics.

#### **Specialization of Member Function Templates**

Member function templates can also be partially or fully specialized. For example, for the following class:

basics/boolstring.hpp

you can provide a full specialization for the member function template as follows:

#### basics/boolstringgetbool.hpp

```
// full specialization for BoolString::getValue<>() for bool
template<>
inline bool BoolString::get<bool>() const {
  return value == "true" || value == "1" || value == "on";
}
```

Note that you don't need and also can't declare the specializations; you only define them. Because it is a full specialization and it is in a header file you have to declare it with inline to avoid errors if the definition is included by different translation units.

You can use class and the full specialization as follows:

#### **Special Member Function Templates**

Template member functions can be used wherever special member functions allow copying or moving objects. Similar to assignment operators as defined above, they can also be constructors. However, note that template constructors or template assignment operators don't replace predefined constructors or assignment operators. Member templates don't count as *the* special member functions that copy or move objects. In this example, for assignments of stacks of the same type, the default assignment operator is still called.

This effect can be good and bad:

- It can happen that a template constructor or assignment operator is a better match than the predefined copy/move constructor or assignment operator, although a template version is provided for initialization of other types only. See Section 6.2 on page 95 for details.
- It is not easy to "templify" a copy/move constructor, for example, to be able to constrain its existence. See Section 6.4 on page 102 for details.

### 5.5.1 The .template Construct

Sometimes, it is necessary to explicitly qualify template arguments when calling a member template. In that case, you have to use the template keyword to ensure that a < is the beginning of the template argument list. Consider the following example using the standard bitset type:

For the bitset bs we call the member function template to\_string(), while explicitly specifying the string type details. Without that extra use of .template, the compiler does not know that the less-than token (<) that follows is not really less-than but the beginning of a template argument list. Note that this is a problem only if the construct before the period depends on a template parameter. In our example, the parameter bs depends on the template parameter N.

The .template notation (and similar notations such as ->template and ::template) should be used only inside templates and only if they follow something that depends on a template parameter. See Section 13.3.3 on page 230 for details.

#### **5.5.2** Generic Lambdas and Member Templates

Note that generic lambdas, introduced with C++14, are shortcuts for member templates. A simple lambda computing the "sum" of two arguments of arbitrary types:

```
[] (auto x, auto y) {
  return x + y;
}
```

is a shortcut for a default-constructed object of the following class:

```
class SomeCompilerSpecificName {
  public:
    SomeCompilerSpecificName(); // constructor only callable by compiler
    template<typename T1, typename T2>
    auto operator() (T1 x, T2 y) const {
      return x + y;
    }
};
```

See Section 15.10.6 on page 309 for details.

## **5.6** Variable Templates

Since C++14, variables also can be parameterized by a specific type. Such a thing is called a *variable template*.<sup>4</sup>

For example, you can use the following code to define the value of  $\pi$  while still not defining the type of the value:

```
template<typename T>
constexpr T pi{3.1415926535897932385};
```

Note that, as for all templates, this declaration may not occur inside functions or block scope.

<sup>&</sup>lt;sup>4</sup> Yes, we have very similar terms for very different things: A *variable template* is a variable that is a template (*variable* is a noun here). A *variadic template* is a template for a variadic number of template parameters (*variadic* is an adjective here).

To use a variable template, you have to specify its type. For example, the following code uses two different variables of the scope where pi<> is declared:

```
std::cout << pi<double> << '\n';</pre>
std::cout << pi<float> << '\n';</pre>
```

You can also declare variable templates that are used in different translation units:

```
// = header.hpp:
                                      // zero initialized value
   template<typename T> T val{};
  // === translation unit 1:
   #include "header.hpp"
   int main()
     val < long > = 42;
     print();
   }
  // === translation unit 2:
   #include "header.hpp"
   void print()
     std::cout << val<long> << '\n'; // OK: prints 42
   }
Variable templates can also have default template arguments:
   template<typename T = long double>
   constexpr T pi = T{3.1415926535897932385};
```

You can use the default or any other type:

```
std::cout << pi<> << '\n';
                                      // outputs a long double
std::cout << pi<float> << '\n'; // outputs a float</pre>
```

However, note that you always have to specify the angle brackets. Just using pi is an error:

```
std::cout << pi << '\n';
                                  // ERROR
```

Variable templates can also be parameterized by nontype parameters, which also may be used to parameterize the initializer. For example:

```
#include <iostream>
#include <array>
template<int N>
  std::array<int,N> arr{};
                                       // array with N elements, zero-initialized
```

Again, note that even when the initialization of and iteration over arr happens in different translation units the same variable std::array<int,10> arr of global scope is still used.

#### Variable Templates for Data Members

A useful application of variable templates is to define variables that represent members of class templates. For example, if a class template is defined as follows:

```
template<typename T>
class MyClass {
  public:
    static constexpr int max = 1000;
};
```

which allows you to define different values for different specializations of MyClass<>, then you can define

```
you can define
   template<typename T>
   constexpr bool isSigned = std::numeric_limits<T>::is_signed;
to be able to write
   isSigned<char>
```

#### Type Traits Suffix \_v

instead of

Since C++17, the standard library uses the technique of variable templates to define shortcuts for all type traits in the standard library that yield a (Boolean) value. For example, to be able to write

## 5.7 Template Template Parameters

std::numeric\_limits<char>::is\_signed

It can be useful to allow a template parameter itself to be a class template. Again, our stack class template can be used as an example.

To use a different internal container for stacks, the application programmer has to specify the element type twice. Thus, to specify the type of the internal container, you have to pass the type of the container *and* the type of its elements again:

```
Stack<int, std::vector<int>> vStack; // integer stack that uses a vector
```

Using template template parameters allows you to declare the Stack class template by specifying the type of the container without respecifying the type of its elements:

```
Stack<int, std::vector> vStack; // integer stack that uses a vector
```

To do this, you must specify the second template parameter as a template template parameter. In principle, this looks as follows:<sup>5</sup>

<sup>&</sup>lt;sup>5</sup> Before C++17, there is an issue with this version that we explain in a minute. However, this affects only the default value std::deque. Thus, we can illustrate the general features of template template parameters with this default value before we discuss how to deal with it before C++17.

#### basics/stack8decl.hpp

```
template<typename T,
          template<typename Elem> class Cont = std::deque>
class Stack {
  private:
                                 // elements
    Cont<T> elems;
  public:
    void push(T const&);
                                  // push element
    void pop();
                                  // pop element
    T const& top() const;
                                  // return top element
                                  // return whether the stack is empty
    bool empty() const {
        return elems.empty();
    }
};
```

The difference is that the second template parameter is declared as being a class template:

```
template<typename Elem> class Cont
```

The default value has changed from std::deque<T> to std::deque. This parameter has to be a class template, which is instantiated for the type that is passed as the first template parameter:

```
Cont<T> elems;
```

This use of the first template parameter for the instantiation of the second template parameter is particular to this example. In general, you can instantiate a template template parameter with any type inside a class template.

As usual, instead of typename you could use the keyword class for template parameters. Before C++11, Cont could only be substituted by the name of a class template.

Since C++11, we can also substitute Cont with the name of an alias template, but it wasn't until C++17 that a corresponding change was made to permit the use of the keyword typename instead of class to declare a template template parameter:

Those two variants mean exactly the same thing: Using class instead of typename does not prevent us from specifying an alias template as the argument corresponding to the Cont parameter.

Because the template parameter of the template template parameter is not used, it is customary to omit its name (unless it provides useful documentation):

Member functions must be modified accordingly. Thus, you have to specify the second template parameter as the template template parameter. The same applies to the implementation of the member function. The push() member function, for example, is implemented as follows:

```
template<typename T, template<typename> class Cont>
void Stack<T,Cont>::push (T const& elem)
{
    elems.push_back(elem);  // append copy of passed elem
}
```

Note that while template template parameters are placeholders for class or alias templates, there is no corresponding placeholder for function or variable templates.

#### **Template Template Argument Matching**

If you try to use the new version of Stack, you may get an error message saying that the default value std::deque is not compatible with the template template parameter Cont. The problem is that prior to C++17 a template template argument had to be a template with parameters that *exactly* match the parameters of the template template parameter it substitutes, with some exceptions related to variadic template parameters (see Section 12.3.4 on page 197). Default template arguments of template template arguments were not considered, so that a match couldn't be achieved by leaving out arguments that have default values (in C++17, default arguments *are* considered).

The pre-C++17 problem in this example is that the std::deque template of the standard library has more than one parameter: The second parameter (which describes an *allocator*) has a default value, but prior to C++17 this was not considered when matching std::deque to the Cont parameter.

There is a workaround, however. We can rewrite the class declaration so that the Cont parameter expects containers with two template parameters:

Again, we could omit Alloc because it is not used.

The final version of our Stack template (including member templates for assignments of stacks of different element types) now looks as follows:

#### basics/stack9.hpp

```
#include <deque>
#include <cassert>
#include <memory>
template<typename T,
         template<typename Elem,
                   typename = std::allocator<Elem>>
          class Cont = std::deque>
class Stack {
  private:
                                 // elements
    Cont<T> elems;
  public:
    void push(T const&);
                                 // push element
    void pop();
                                 // pop element
    T const& top() const;
                                 // return top element
    bool empty() const {
                                 // return whether the stack is empty
        return elems.empty();
    }
    // assign stack of elements of type T2
    template<typename T2,
              template<typename Elem2,
                       typename = std::allocator<Elem2>
                      >class Cont2>
    Stack<T,Cont>& operator= (Stack<T2,Cont2> const&);
    // to get access to private members of any Stack with elements of type T2:
    template<typename, template<typename, typename>class>
    friend class Stack;
};
template<typename T, template<typename,typename> class Cont>
void Stack<T,Cont>::push (T const& elem)
    elems.push_back(elem); // append copy of passed elem
}
template<typename T, template<typename,typename> class Cont>
```

```
void Stack<T,Cont>::pop ()
{
    assert(!elems.empty());
    elems.pop_back();
                                 // remove last element
}
template<typename T, template<typename, typename> class Cont>
T const& Stack<T,Cont>::top () const
{
    assert(!elems.empty());
    return elems.back();
                                // return copy of last element
}
template<typename T, template<typename,typename> class Cont>
template<typename T2, template<typename, typename> class Cont2>
Stack<T,Cont>&
Stack<T,Cont>::operator= (Stack<T2,Cont2> const& op2)
    elems.clear();
                                             // remove existing elements
    elems.insert(elems.begin(),
                                             // insert at the beginning
                  op2.elems.begin(),
                                            // all elements from op2
                  op2.elems.end());
    return *this;
}
```

Note again that to get access to all the members of op2 we declare that all other stack instances are friends (omitting the names of the template parameters):

```
template<typename, template<typename, typename>class>
friend class Stack;
```

Still, not *all* standard container templates can be used for Cont parameter. For example, std::array will not work because it includes a nontype template parameter for the array length that has no match in our template template parameter declaration.

The following program uses all features of this final version:

#### basics/stack9test.cpp

```
#include "stack9.hpp"
#include <iostream>
#include <vector>

int main()
{
   Stack<int> iStack;  // stack of ints
   Stack<float> fStack;  // stack of floats
```

```
// manipulate int stack
  iStack.push(1);
  iStack.push(2);
  std::cout << "iStack.top(): " << iStack.top() << '\n';</pre>
  // manipulate float stack:
  fStack.push(3.3);
  std::cout << "fStack.top(): " << fStack.top() << '\n';
  // assign stack of different type and manipulate again
  fStack = iStack;
  fStack.push(4.4);
  std::cout << "fStack.top(): " << fStack.top() << '\n';</pre>
  // stack for doubless using a vector as an internal container
  Stack<double, std::vector> vStack;
  vStack.push(5.5);
  vStack.push(6.6);
  std::cout << "vStack.top(): " << vStack.top() << '\n';</pre>
  vStack = fStack;
  std::cout << "vStack: ";</pre>
  while (! vStack.empty()) {
    std::cout << vStack.top() << ' ';</pre>
    vStack.pop();
  }
  std::cout << '\n';
}
```

The program has the following output:

```
iStack.top(): 2
fStack.top(): 3.3
fStack.top(): 4.4
vStack.top(): 6.6
vStack: 4.4 2 1
```

For further discussion and examples of template template parameters, see Section 12.2.3 on page 187, Section 12.3.4 on page 197, and Section 19.2.2 on page 398.

5.8 Summary 89

## 5.8 Summary

• To access a type name that depends on a template parameter, you have to qualify the name with a leading typename.

- To access members of bases classes that depend on template parameters, you have to qualify the access by this-> or their class name.
- Nested classes and member functions can also be templates. One application is the ability to implement generic operations with internal type conversions.
- Template versions of constructors or assignment operators don't replace predefined constructors or assignment operators.
- By using braced initialization or explicitly calling a default constructor, you can ensure that variables and members of templates are initialized with a default value even if they are instantiated with a built-in type.
- You can provide specific templates for raw arrays, which can also be applicable to string literals.
- When passing raw arrays or string literals, arguments decay (perform an array-to-pointer conversion) during argument deduction if and only if the parameter is not a reference.
- You can define *variable templates* (since C++14).
- You can also use class templates as template parameters, as template template parameters.
- Template template arguments must usually match their parameters exactly.

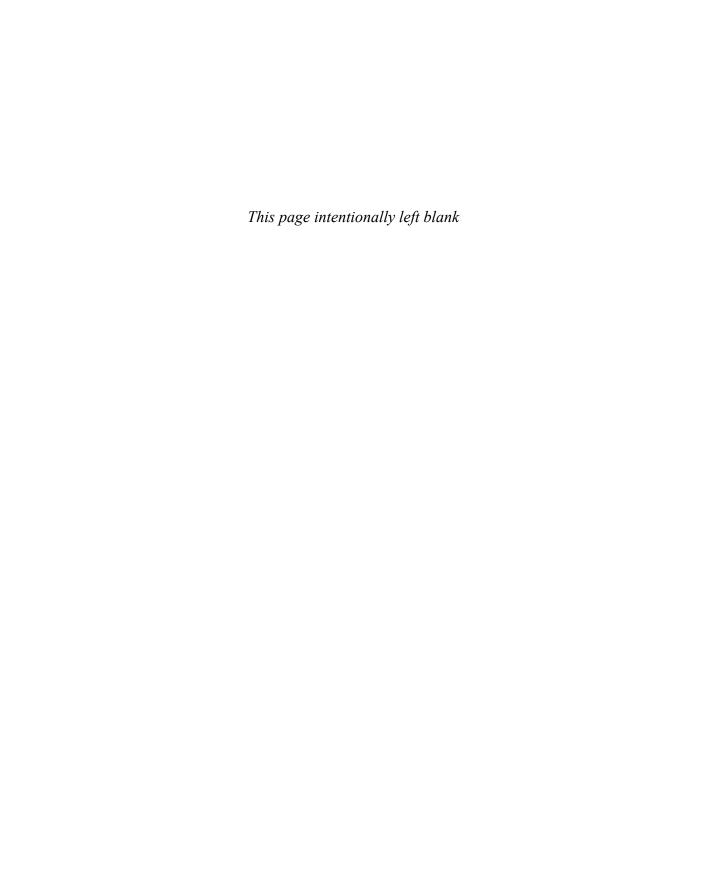

## Chapter 6

# Move Semantics and enable\_if<>

One of the most prominent features C++11 introduced was *move semantics*. You can use it to optimize copying and assignments by moving ("stealing") internal resources from a source object to a destination object instead of copying those contents. This can be done provided the source no longer needs its internal value or state (because it is about to be discarded).

Move semantics has a significant influence on the design of templates, and special rules were introduced to support move semantics in generic code. This chapter introduces these features.

## **6.1 Perfect Forwarding**

Suppose you want to write generic code that forwards the basic property of passed arguments:

- Modifyable objects should be forwarded so that they still can be modified.
- Constant objects should be forwarded as read-only objects.
- Movable objects (objects we can "steal" from because they are about to expire) should be forwarded as movable objects.

To achieve this functionality without templates, we have to program all three cases. For example, to forward a call of f() to a corresponding function g():

#### basics/move1.cpp

```
#include <utility>
#include <iostream>

class X {
    ...
};

void g (X&) {
    std::cout << "g() for variable\n";
}</pre>
```

```
void g (X const&) {
  std::cout << "g() for constant\n";</pre>
void g (X&&) {
  std::cout << "g() for movable object\n";</pre>
// let f() forward argument val to g():
void f (X& val) {
  g(val);
                         // val is non-const lvalue => calls g(X&)
void f (X const& val) {
                        // val is const lvalue => calls g(X const&)
  g(val);
void f (X&& val) {
  g(std::move(val)); // val is non-const lvalue => needs std::move() to call g(X&&)
int main()
  X v;
                     // create variable
  X const c;
                      // create constant
                      //f() for nonconstant object calls f(X\&) \Rightarrow calls g(X\&)
  f(v);
  f(c);
                      //f() for constant object calls f(X const&) => calls g(X const&)
  f(X());
                      //f() for temporary calls f(X\&\&) => calls g(X\&\&)
  f(std::move(v)); //f() for movable variable calls f(X&&) => calls g(X&&)
}
```

Here, we see three different implementations of f() forwarding its argument to g():

Note that the code for movable objects (via an *rvalue reference*) differs from the other code: It needs a std::move() because according to language rules, move semantics is not passed through.\(^1\) Although val in the third f() is declared as rvalue reference its value category when used as expression is a nonconstant lvalue (see Appendix B) and behaves as val in the first f(). Without the move(), g(X&) for nonconstant lvalues instead of g(&&) would be called.

If we want to combine all three cases in generic code, we have a problem:

```
template<typename T>
void f (T val) {
  g(T);
}
```

works for the first two cases, but not for the (third) case where movable objects are passed.

C++11 for this reason introduces special rules for *perfect forwarding* parameters. The idiomatic code pattern to achieve this is as follows:

```
template<typename T>
void f (T&& val) {
  g(std::forward<T>(val));  // perfect forward val to g()
}
```

Note that std::move() has no template parameter and "triggers" move semantics for the passed argument, while std::forward<>() "forwards" potential move semantic depending on a passed template argument.

Don't assume that T&& for a template parameter T behaves as X&& for a specific type X. **Different rules apply!** However, syntactically they look identical:

- X&& for a specific type X declares a parameter to be an rvalue reference. It can only be bound to a movable object (a prvalue, such as a temporary object, and an xvalue, such as an object passed with std::move(); see Appendix B for details). It is always mutable and you can always "steal" its value.<sup>2</sup>
- T&& for a template parameter T declares a *forwarding reference* (also called *universal reference*).<sup>3</sup> It can be bound to a mutable, immutable (i.e., const), or movable object. Inside the function definition, the parameter may be mutable, immutable, or refer to a value you can "steal" the internals from.

<sup>&</sup>lt;sup>1</sup> The fact that move semantics is not automatically passed through is intentional and important. If it weren't, we would lose the value of a movable object the first time we use it in a function.

A type like X const&& is valid but provides no common semantics in practice because "stealing" the internal representation of a movable object requires modifying that object. It might be used, though, to force passing only temporaries or objects marked with std::move() without being able to modify them.

The term *universal reference* was coined by Scott Meyers as a common term that could result in either an "Ivalue reference" or an "rvalue reference." Because "universal" was, well, too universal, the C++17 standard introduced the term *forwarding reference*, because the major reason to use such a reference is to forward objects. However, note that it does not automatically forward. The term does not describe what it is but what it is typically used for.

Note that T must really be the name of a template parameter. Depending on a template parameter is not sufficient. For a template parameter T, a declaration such as typename T::iterator&& is just an rvalue reference, not a forwarding reference.

So, the whole program to perfect forward arguments will look as follows:

basics/move2.cpp

```
#include <utility>
#include <iostream>
class X {
};
void g (X&) {
  std::cout << "g() for variable\n";</pre>
void g (X const&) {
  std::cout << "g() for constant\n";</pre>
void g (X&&) {
  std::cout << "g() for movable object\n";</pre>
}
// let f() perfect forward argument val to g():
template<typename T>
void f (T&& val) {
  g(std::forward<T>(val)); // call the right g() for any passed argument val
}
int main()
  X v;
                      // create variable
  X const c;
                      // create constant
  f(v);
                     //f() for variable calls f(X\&) \Rightarrow calls g(X\&)
  f(c);
                     //f() for constant calls f(X const&) => calls g(X const&)
                    //f() for temporary calls f(X\&\&) => calls g(X\&\&)
  f(X());
  f(std::move(v)); //f() for move-enabled variable calls f(%&&) => calls g(%&&)
```

Of course, perfect forwarding can also be used with variadic templates (see Section 4.3 on page 60 for some examples). See Section 15.6.3 on page 280 for details of perfect forwarding.

## **6.2** Special Member Function Templates

Member function templates can also be used as special member functions, including as a constructor, which, however, might lead to surprising behavior.

Consider the following example:

basics/specialmemtmpl1.cpp

```
#include <utility>
#include <string>
#include <iostream>
class Person
  private:
    std::string name;
  public:
    // constructor for passed initial name:
    explicit Person(std::string const& n) : name(n) {
        std::cout << "copying string-CONSTR for '" << name << "'\n";
    explicit Person(std::string&& n) : name(std::move(n)) {
        std::cout << "moving string-CONSTR for '" << name << "'\n";
    // copy and move constructor:
    Person (Person const& p) : name(p.name) {
        std::cout << "COPY-CONSTR Person '" << name << "'\n";
    Person (Person&& p) : name(std::move(p.name)) {
        std::cout << "MOVE-CONSTR Person '" << name << "'\n";
};
int main()
  std::string s = "sname";
  Person p1(s);
                              // init with string object => calls copying string-CONSTR
 Person p2("tmp");
                             // init with string literal => calls moving string-CONSTR
                              // copy Person => calls COPY-CONSTR
 Person p3(p1);
  Person p4(std::move(p1)); // move Person => calls MOVE-CONST
```

Here, we have a class Person with a string member name for which we provide initializing constructors. To support move semantics, we overload the constructor taking a std::string:

• We provide a version for string object the caller still needs, for which name is initialized by a copy of the passed argument:

```
Person(std::string const& n) : name(n) {
    std::cout << "copying string-CONSTR for '" << name << "'\n";
}</pre>
```

• We provide a version for movable string object, for which we call std::move() to "steal" the value from:

```
Person(std::string&& n) : name(std::move(n)) {
   std::cout << "moving string-CONSTR for '" << name << "'\n";
}</pre>
```

As expected, the first is called for passed string objects that are in use (lvalues), while the latter is called for movable objects (rvalues):

Besides these constructors, the example has specific implementations for the copy and move constructor to see when a Person as a whole is copied/moved:

Now let's replace the two string constructors with one generic constructor perfect forwarding the passed argument to the member name:

basics/specialmemtmpl2.hpp

```
#include <utility>
#include <string>
#include <iostream>
class Person
  private:
    std::string name;
  public:
    // generic constructor for passed initial name:
    template<typename STR>
    explicit Person(STR&& n) : name(std::forward<STR>(n)) {
        std::cout << "TMPL-CONSTR for '" << name << "'\n";
    }
    // copy and move constructor:
    Person (Person const& p) : name(p.name) {
        std::cout << "COPY-CONSTR Person '" << name << "'\n";
    }
```

```
Person (Person&& p) : name(std::move(p.name)) {
    std::cout << "MOVE-CONSTR Person '" << name << "'\n";
}
};</pre>
```

Construction with passed string works fine, as expected:

Note how the construction of p2 does not create a temporary string in this case: The parameter STR is deduced to be of type char const[4]. Applying std::forward<STR> to the pointer parameter of the constructor has not much of an effect, and the name member is thus constructed from a null-terminated string.

But when we attempt to call the copy constructor, we get an error:

```
Person p3(p1); // ERROR
```

while initializing a new Person by a movable object still works fine:

```
Person p4(std::move(p1)); // OK: move Person => calls MOVE-CONST
```

Note that also copying a constant Person works fine:

```
Person const p2c("ctmp"); // init constant object with string literal
Person p3c(p2c); // OK: copy constant Person => calls COPY-CONSTR
```

The problem is that, according to the overload resolution rules of C++ (see Section 16.2.4 on page 333), for a nonconstant lvalue Person p the member template

```
template<typename STR>
Person(STR&& n)
```

is a better match than the (usually predefined) copy constructor:

```
Person (Person const& p)
```

STR is just substituted with Person&, while for the copy constructor a conversion to const is necessary.

You might think about solving this by also providing a nonconstant copy constructor:

```
Person (Person& p)
```

However, that is only a partial solution because for objects of a derived class, the member template is still a better match. What you really want is to disable the member template for the case that the passed argument is a Person or an expression that can be converted to a Person. This can be done by using std::enable\_if<>>, which is introduced in the next section.

## 6.3 Disable Templates with enable\_if<>

Since C++11, the C++ standard library provides a helper template std::enable\_if<> to ignore function templates under certain compile-time conditions.

For example, if a function template foo<>() is defined as follows:

```
template<typename T>
typename std::enable_if<(sizeof(T) > 4)>::type
foo() {
}
```

this definition of foo<>() is ignored if sizeof(T) > 4 yields false.<sup>4</sup> If sizeof(T) > 4 yields true, the function template instance expands to

```
void foo() {
}
```

That is, std::enable\_if<> is a type trait that evaluates a given compile-time expression passed as its (first) template argument and behaves as follows:

- If the expression yields true, its type member type yields a type:
  - The type is void if no second template argument is passed.
  - Otherwise, the type is the second template argument type.
- If the expression yields false, the member type is not defined. Due to a template feature called SFINAE (substitution failure is not an error), which is introduced later (see Section 8.4 on page 129), this has the effect that the function template with the enable\_if expression is ignored.

As for all type traits yielding a type since C++14, there is a corresponding alias template std::enable\_if\_t<>, which allows you to skip typename and ::type (see Section 2.8 on page 40 for details). Thus, since C++14 you can write

```
template<typename T>
std::enable_if_t<(sizeof(T) > 4)>
foo() {
}
```

If a second argument is passed to enable\_if<> or enable\_if\_t<>:

```
template<typename T>
std::enable_if_t<(sizeof(T) > 4), T>
foo() {
  return T();
}
```

the enable\_if construct expands to this second argument if the expression yields true. So, if MyType is the concrete type passed or deduced as T, whose size is larger than 4, the effect is

```
MyType foo();
```

Don't forget to place the condition into parentheses, because otherwise the > in the condition would end the template argument list.

Note that having the enable\_if expression in the middle of a declaration is pretty clumsy. For this reason, the common way to use std::enable\_if<> is to use an additional function template argument with a default value:

If that is still too clumsy, and you want to make the requirement/constraint more explicit, you can define your own name for it using an alias template:<sup>5</sup>

See Section 20.3 on page 469 for a discussion of how std::enable\_if is implemented.

## 6.4 Using enable\_if<>

We can use enable\_if<> to solve our problem with the constructor template introduced in Section 6.2 on page 95.

The problem we have to solve is to disable the declaration of the template constructor

```
template<typename STR>
Person(STR&& n);
```

if the passed argument STR has the right type (i.e., is a std::string or a type convertible to std::string).

For this, we use another standard type trait, std::is\_convertible<*FROM*, *TO*>. With C++17, the corresponding declaration looks as follows:

<sup>&</sup>lt;sup>5</sup> Thanks to Stephen C. Dewhurst for pointing that out.

If type STR is convertible to type std::string, the whole declaration expands to

If type STR is not convertible to type std::string, the whole function template is ignored.<sup>6</sup> Again, we can define our own name for the constraint by using an alias template:

Thus, the whole class Person should look as follows:

basics/specialmemtmpl3.hpp

```
#include <utility>
#include <string>
#include <iostream>
#include <type_traits>
template<typename T>
using EnableIfString = std::enable_if_t<</pre>
                          std::is_convertible_v<T,std::string>>;
class Person
  private:
    std::string name;
  public:
    // generic constructor for passed initial name:
    template<typename STR, typename = EnableIfString<STR>>
    explicit Person(STR&& n)
     : name(std::forward<STR>(n)) {
        std::cout << "TMPL-CONSTR for '" << name << "'\n";
    }
```

If you wonder why we don't instead check whether STR is "not convertible to Person," beware: We are defining a function that might allow us to convert a string to a Person. So the constructor has to know whether it is enabled, which depends on whether it is convertible, which depends on whether it is enabled, and so on. Never use enable\_if in places that impact the condition used by enable\_if. This is a logical error that compilers do not necessarily detect.

```
// copy and move constructor:
Person (Person const& p) : name(p.name) {
    std::cout << "COPY-CONSTR Person '" << name << "'\n";
}
Person (Person&& p) : name(std::move(p.name)) {
    std::cout << "MOVE-CONSTR Person '" << name << "'\n";
}
};</pre>
```

Now, all calls behave as expected:

basics/specialmemtmpl3.cpp

Note again that in C++14, we have to declare the alias template as follows, because the \_v version is not defined for type traits that yield a value:

And in C++11, we have to declare the special member template as follows, because as written the \_t version is not defined for type traits that yield a type:

But that's all hidden now in the definition of EnableIfString<>.

Note also that there is an alternative to using std::is\_convertible<> because it requires that the types are implicitly convertible. By using std::is\_constructible<>, we also allow explicit conversions to be used for the initialization. However, the order of the arguments is the opposite is this case:

See Section D.3.2 on page 719 for details about std::is\_constructible<> and Section D.3.3 on page 727 for details about std::is\_convertible<>. See Section D.6 on page 734 for details and examples to apply enable\_if<> on variadic templates.

#### **Disabling Special Member Functions**

Note that normally we can't use enable\_if<> to disable the predefined copy/move constructors and/or assignment operators. The reason is that member function templates never count as special member functions and are ignored when, for example, a copy constructor is needed. Thus, with this declaration:

```
class C {
  public:
    template<typename T>
    C (T const&) {
       std::cout << "tmpl copy constructor\n";
    }
    ...
};</pre>
```

the predefined copy constructor is still used, when a copy of a C is requested:

```
C x;
C y{x}; // still uses the predefined copy constructor (not the member template)
```

(There is really no way to use the member template because there is no way to specify or deduce its template parameter T.)

Deleting the predefined copy constructor is no solution, because then the trial to copy a C results in an error.

There is a tricky solution, though: We can declare a copy constructor for const volatile arguments and mark it "deleted" (i.e., define it with = delete). Doing so prevents another copy constructor from being implicitly declared. With that in place, we can define a constructor template that will be preferred over the (deleted) copy constructor for nonvolatile types:

```
class C
{
   public:
    ...
    // user-define the predefined copy constructor as deleted
    // (with conversion to volatile to enable better matches)
    C(C const volatile&) = delete;

   // implement copy constructor template with better match:
    template<typename T>
    C (T const&) {
        std::cout << "tmpl copy constructor\n";</pre>
```

<sup>&</sup>lt;sup>7</sup> Thanks to Peter Dimov for pointing out this technique.

```
}
...
};
```

Now the template constructors are used even for "normal" copying:

```
C x;
C y{x}; // uses the member template
```

In such a template constructor we can then apply additional constraints with enable\_if<>. For example, to prevent being able to copy objects of a class template C<> if the template parameter is an integral type, we can implement the following:

### 6.5 Using Concepts to Simplify enable\_if<> Expressions

Even when using alias templates, the enable\_if syntax is pretty clumsy, because it uses a work-around: To get the desired effect, we add an additional template parameter and "abuse" that parameter to provide a specific requirement for the function template to be available at all. Code like this is hard to read and makes the rest of the function template hard to understand.

In principle, we just need a language feature that allows us to formulate requirements or constraints for a function in a way that causes the function to be ignored if the requirements/constraints are not met.

This is an application of the long-awaited language feature *concepts*, which allows us to formulate requirements/conditions for templates with its own simple syntax. Unfortunately, although long discussed, concepts still did not become part of the C++17 standard. Some compilers provide experimental support for such a feature, however, and concepts will likely become part of the next standard after C++17.

With concepts, as their use is proposed, we simply have to write the following:

```
template<typename STR>
  requires std::is_convertible_v<STR,std::string>
  Person(STR&& n) : name(std::forward<STR>(n)) {
  }
We can even specify the requirement as a general concept
  template<typename T>
  concept ConvertibleToString = std::is_convertible_v<T,std::string>;
and formulate this concept as a requirement:
  template<typename STR>
  requires ConvertibleToString<STR>
  Person(STR&& n) : name(std::forward<STR>(n)) {
  }
This also can be formulated as follows:
  template<ConvertibleToString STR>
  Person(STR&& n) : name(std::forward<STR>(n)) {
  }
```

See Appendix E for a detailed discussion of concepts for C++.

## 6.6 Summary

- In templates, you can "perfectly" forward parameters by declaring them as *forwarding references* (declared with a type formed with the name of a template parameter followed by &&) and using std::forward<>() in the forwarded call.
- When using perfect forwarding member function templates, they might match better than the predefined special member function to copy or move objects.
- With std::enable\_if<>, you can disable a function template when a compile-time condition is false (the template is then ignored once that condition has been determined).
- By using std::enable\_if<> you can avoid problems when constructor templates or assignment operator templates that can be called for single arguments are a better match than implicitly generated special member functions.
- You can templify (and apply enable\_if<>) to special member functions by deleting the predefined special member functions for const volatile.
- Concepts will allow us to use a more intuitive syntax for requirements on function templates.

## Chapter 7

## By Value or by Reference?

Since the beginning, C++ has provided call-by-value and call-by-reference, and it is not always easy to decide which one to choose: Usually calling by reference is cheaper for nontrivial objects but more complicated. C++11 added move semantics to the mix, which means that we now have different ways to pass by reference:<sup>1</sup>

1. X const& (constant lvalue reference):

The parameter refers to the passed object, without the ability to modify it.

2. **X&** (nonconstant lvalue reference):

The parameter refers to the passed object, with the ability to modify it.

3. **X&&** (rvalue reference):

The parameter refers to the passed object, with move semantics, meaning that you can modify or "steal" the value.

Deciding how to declare parameters with known concrete types is complicated enough. In templates, types are not known, and therefore it becomes even harder to decide which passing mechanism is appropriate.

Nevertheless, in Section 1.6.1 on page 20 we did recommend passing parameters in function templates by value unless there are good reasons, such as the following:

- Copying is not possible.<sup>2</sup>
- Parameters are used to return data.
- Templates just forward the parameters to somewhere else by keeping all the properties of the original arguments.
- There are significant performance improvements.

<sup>&</sup>lt;sup>1</sup> A constant rvalue reference X const&& is also possible but there is no established semantic meaning for it.

Note that since C++17 you can pass temporary entities (rvalues) by value even if no copy or move constructor is available (see Section B.2.1 on page 676). So, since C++17 the additional constraint is that copying for lvalues is not possible.

This chapter discusses the different approaches to declare parameters in templates, motivating the general recommendation to pass by value, and providing arguments for the reasons not to do so. It also discusses the tricky problems you run into when dealing with string literals and other raw arrays.

When reading this chapter, it is helpful to be familiar with the terminology of value categories (*lvalue*, *rvalue*, *prvalue*, *xvalue*, etc.), which is explained in Appendix B.

## 7.1 Passing by Value

When passing arguments by value, each argument must in principle be copied. Thus, each parameter becomes a copy of the passed argument. For classes, the object created as a copy generally is initialized by the copy constructor.

Calling a copy constructor can become expensive. However, there are various way to avoid expensive copying even when passing parameters by value: In fact, compilers might optimize away copy operations copying objects and can become cheap even for complex objects by using move semantics.

For example, let's look at a simple function template implemented so that the argument is passed by value:

```
template<typename T>
void printV (T arg) {
   ...
}
```

When calling this function template for an integer, the resulting code is

```
void printV (int arg) {
   ...
}
```

Parameter arg becomes a copy of any passed argument, whether it is an object or a literal or a value returned by a function.

```
If we define a std::string and call our function template for it:
    std::string s = "hi";
    printV(s);
the template parameter T is instantiated as std::string so that we get
    void printV (std::string arg)
    {
        ...
}
```

Again, when passing the string, arg becomes a copy of s. This time the copy is created by the copy constructor of the string class, which is a potentially expensive operation, because in principle this

copy operation creates a full or "deep" copy so that the copy internally allocates its own memory to hold the value.<sup>3</sup>

However, the potential copy constructor is not always called. Consider the following:

In the first call we pass an *lvalue*, which means that the copy constructor is used. However, in the second and third calls, when directly calling the function template for *prvalues* (temporary objects created on the fly or returned by another function; see Appendix B), compilers usually optimize passing the argument so that no copying constructor is called at all. Note that since C++17, this optimization is required. Before C++17, a compiler that doesn't optimize the copying away, must at least have to try to use move semantics, which usually makes copying cheap. In the last call, when passing an *xvalue* (an existing nonconstant object with std::move()), we force to call the move constructor by signaling that we no longer need the value of s.

Thus, calling an implementation of printV() that declares the parameter to be passed by value usually is only expensive if we pass an *lvalue* (an object we created before and typically still use afterwards, as we didn't use std::move() to pass it). Unfortunately, this is a pretty common case. One reason is that it is pretty common to create objects early to pass them later (after some modifications) to other functions.

#### Passing by Value Decays

There is another property of passing by value we have to mention: When passing arguments to a parameter by value, the type *decays*. This means that raw arrays get converted to pointers and that qualifiers such as const and volatile are removed (just like using the value as initializer for an object declared with auto):<sup>4</sup>

```
template<typename T>
void printV (T arg) {
   ...
}
```

The implementation of the string class might itself have some optimizations to make copying cheaper. One is the *small string optimization (SSO)*, using some memory directly inside the object to hold the value without allocating memory as long as the value is not too long. Another is the *copy-on-write* optimization, which creates a copy using the same memory as the source as long as neither source nor the copy is modified. However, the copy-on-write optimization has significant drawbacks in multithreaded code. For this reason, it is forbidden for standard strings since C++11.

<sup>&</sup>lt;sup>4</sup> The term *decay* comes from C, and also applies to the type conversion from a function to a function pointer (see Section 11.1.1 on page 159).

Thus, when passing the string literal "hi", its type char const[3] decays to char const\* so that this is the deduced type of T. Thus, the template is instantiated as follows:

```
void printV (char const* arg)
{
   ...
}
```

This behavior is derived from C and has its benefits and drawbacks. Often it simplifies the handling of passed string literals, but the drawback is that inside printV() we can't distinguish between passing a pointer to a single element and passing a raw array. For this reason, we will discuss how to deal with string literals and other raw arrays in Section 7.4 on page 115.

## 7.2 Passing by Reference

Now let's discuss the different flavors of passing by reference. In all cases, no copy gets created (because the parameter just refers to the passed argument). Also, passing the argument never decays. However, sometimes passing is not possible, and if passing is possible, there are cases in which the resulting type of the parameter may cause problems.

#### 7.2.1 Passing by Constant Reference

To avoid any (unnecessary) copying, when passing nontemporary objects, we can use constant references. For example:

```
template<typename T>
void printR (T const& arg) {
   ...
}
```

With this declaration, passing an object never creates a copy (whether it's cheap or not):

Even an int is passed by reference, which is a bit counterproductive but shouldn't matter that much. Thus:

Under the hood, passing an argument by reference is implemented by passing the address of the argument. Addresses are encoded compactly, and therefore transferring an address from the caller to the callee is efficient in itself. However, passing an address can create uncertainties for the compiler when it compiles the caller's code: What is the callee doing with that address? In theory, the callee can change all the values that are "reachable" through that address. That means, that the compiler has to assume that all the values it may have cached (usually, in machine registers) are invalid after the call. Reloading all those values can be quite expensive. You may be thinking that we are passing by *constant* reference: Cannot the compiler deduce from that that no change can happen? Unfortunately, that is not the case because the caller may modify the referenced object through its own, non-const reference.<sup>5</sup>

This bad news is moderated by inlining: If the compiler can expand the call *inline*, it can reason about the caller and the callee *together* and in many cases "see" that the address is not used for anything but passing the underlying value. Function templates are often very short and therefore likely candidates for inline expansion. However, if a template encapsulates a more complex algorithm, inlining is less likely to happen.

#### Passing by Reference Does Not Decay

When passing arguments to parameters by reference, they do not *decay*. This means that raw arrays are not converted to pointers and that qualifiers such as const and volatile are not removed. However, because the *call* parameter is declared as T **const**&, the *template* parameter T itself is not deduced as const. For example:

<sup>&</sup>lt;sup>5</sup> The use of const\_cast is another, more explicit, way to modify the referenced object.

```
int arr[4];
printR(arr);  // T deduced as int[4], arg is int const(&) [4]
```

Thus, local objects declared with type T in printR() are not constant.

### 7.2.2 Passing by Nonconstant Reference

When you want to return values through passed arguments (i.e., when you want to use *out* or *inout* parameters), you have to use nonconstant references (unless you prefer to pass them via pointers). Again, this means that when passing the arguments, no copy gets created. The parameters of the called function template just get direct access to the passed argument.

Consider the following:

```
template<typename T>
void outR (T& arg) {
   ...
}
```

Note that calling outR() for a temporary (prvalue) or an existing object passed with std::move() (xvalue) usually is not allowed:

You can pass raw arrays of nonconstant types, which again don't decay:

Thus, you can modify elements and, for example, deal with the size of the array. For example:

```
template<typename T>
void outR (T& arg) {
   if (std::is_array<T>::value) {
     std::cout << "got array of " << std::extent<T>::value << " elems\n";
   }
   ...
}</pre>
```

However, templates are a bit tricky here. If you pass a const argument, the deduction might result in arg becoming a declaration of a constant reference, which means that passing an rvalue is suddenly allowed, where an Ivalue is expected:

Of course, any attempt to modify the passed argument inside the function template is an error in such cases. Passing a const object is possible in the call expression itself, but when the function is fully instantiated (which may happen later in the compilation process) any attempt to modify the value will trigger an error (which, however, might happen deep inside the called template; see Section 9.4 on page 143).

If you want to disable passing constant objects to nonconstant references, you can do the following:

• Use a static assertion to trigger a compile-time error:

Disable the template for this case either by using std::enable\_if<> (see Section 6.3 on page 98):

or concepts once they are supported (see Section 6.5 on page 103 and Appen template<typename T>

```
requires !std::is_const_v<T>
void outR (T& arg) {
   ...
}
```

### 7.2.3 Passing by Forwarding Reference

One reason to use call-by-reference is to be able to perfect forward a parameter (see Section 6.1 on page 91). But remember that when a forwarding reference is used, which is defined as an rvalue reference of a template parameter, special rules apply. Consider the following:

```
template<typename T>
void passR (T&& arg) {      // arg declared as forwarding reference
      ...
}
```

When passing std::move(c), std::move() first converts c to std::string const&&, which then has the effect that T is deduced as std::string const.

You can pass everything to a forwarding reference and, as usual when passing by reference, no copy gets created:

However, the special rules for type deduction may result in some surprises:

In each of these cases, inside passR() the parameter arg has a type that "knows" whether we passed an rvalue (to use move semantics) or a constant/nonconstant lvalue. This is the only way to pass an argument, such that it can be used to distinguish behavior for all of these three cases.

This gives the impression that declaring a parameter as a forwarding reference is almost perfect. But beware, there is no free lunch.

For example, this is the only case where the template parameter T implicitly can become a reference type. As a consequence, it might become an error to use T to declare a local object without initialization:

```
template<typename T>
void passR(T&& arg) {  // arg is a forwarding reference
  T x;   // for passed lvalues, x is a reference, which requires an initializer
  ...
}
foo(42);  // OK: T deduced as int
int i;
foo(i);   // ERROR: T deduced as int&, which makes the declaration of x in passR() invalid
```

See Section 15.6.2 on page 279 for further details about how you can deal with this situation.

## 7.3 Using std::ref() and std::cref()

Since C++11, you can let the caller decide, for a function template argument, whether to pass it by value or by reference. When a template is declared to take arguments by value, the caller can use std::cref() and std::ref(), declared in header file <functional>, to pass the argument by reference. For example:

However, note that std::cref() does not change the handling of parameters in templates. Instead, it uses a trick: It wraps the passed argument s by an object that acts like a reference. In fact, it creates an object of type std::reference\_wrapper<> referring to the original argument and passes this object by value. The wrapper more or less supports only one operation: an implicit type conversion back to the original type, yielding the original object.<sup>7</sup> So, whenever you have a valid operator for the passed object, you can use the reference wrapper instead. For example:

#### basics/cref.cpp

The last call passes by value an object of type std::reference\_wrapper<string const> to the parameter arg, which then passes and therefore converts it back to its underlying type std::string.

<sup>&</sup>lt;sup>7</sup> You can also call get() on a reference wrapper and use it as function object.

}

Note that the compiler has to know that an implicit conversion back to the original type is necessary. For this reason, std::ref() and std::cref() usually work fine only if you pass objects through generic code. For example, directly trying to output the passed object of the generic type T will fail because there is no output operator defined for std::reference\_wrapper<>:

```
template<typename T>
   void printV (T arg) {
     std::cout << arg << '\n';
   }
   std::string s = "hello";
   printV(s);
                                // OK
   printV(std::cref(s));  // ERROR: no operator << for reference wrapper defined</pre>
Also, the following fails because you can't compare a reference wrapper with a char const* or
std::string:
   template<typename T1, typename T2>
   bool isless(T1 arg1, T2 arg2)
   {
      return arg1 < arg2;</pre>
   }
   std::string s = "hello";
   if (isless(std::cref(s) < "world")) ...</pre>
   if (isless(std::cref(s) < std::string("world"))) ... //ERROR</pre>
It also doesn't help to give arg1 and arg2 a common type T:
   template<typename T>
   bool isless(T arg1, T arg2)
   {
      return arg1 < arg2;</pre>
```

because then the compiler gets conflicting types when trying to deduce T for arg1 and arg2.

Thus, the effect of class std::reference\_wrapper<> is to be able to use a reference as a "first class object," which you can copy and therefore pass by value to function templates. You can also use it in classes, for example, to hold references to objects in containers. But you always finally need a conversion back to the underlying type.

## 7.4 Dealing with String Literals and Raw Arrays

So far, we have seen the different effects for templates parameters when using string literals and raw arrays:

- Call-by-value decays so that they become pointers to the element type.
- Any form of call-by-reference does not decay so that the arguments become references that still refer to arrays.

Both can be good and bad. When decaying arrays to pointers, you lose the ability to distinguish between handling pointers to elements from handling passed arrays. On the other hand, when dealing with parameters where string literals may be passed, not decaying can become a problem, because string literals of different size have different types. For example:

```
template<typename T>
void foo (T const& arg1, T const& arg2)
{
    ...
}
foo("hi", "guy"); // ERROR
```

Here, foo("hi", "guy") fails to compile, because "hi" has type char const[3], while "guy" has type char const[4], but the template requires them to have the same type T. Only if the string literals were to have the same length would such code compile. For this reason, it is strongly recommended to use string literals of different lengths in test cases.

By declaring the function template foo() to pass the argument by value the call is possible:

```
template<typename T>
void foo (T arg1, T arg2)
{
    ...
}
foo("hi", "guy");  // compiles, but ...
```

**But,** that doesn't mean that all problems are gone. Even worse, compile-time problems may have become run-time problems. Consider the following code, where we compare the passed argument using operator==:

As written, you have to know that you should interpret the passed character pointers as strings. But that's probably the case anyway, because the template also has to deal with arguments coming from string literals that have been decayed already (e.g., by coming from another function called by value or being assigned to an object declared with auto).

Nevertheless, in many cases decaying is helpful, especially for checking whether two objects (both passed as arguments or one passed as argument and the other expecting the argument) have or convert to the same type. One typical usage is perfect forwarding. But if you want to use perfect forwarding, you have to declare the parameters as forwarding references. In those cases, you might explicitly decay the arguments using the type trait std::decay<>(). See the story of std::make\_pair() in Section 7.6 on page 120 for a concrete example.

Note that other type traits sometimes also implicitly decay, such as std::common\_type<>, which yields the common type of two passed argument types (see Section 1.3.3 on page 12 and Section D.5 on page 732).

### 7.4.1 Special Implementations for String Literals and Raw Arrays

You might have to distinguish your implementation according to whether a pointer or an array was passed. This, of course, requires that a passed array wasn't decayed yet.

To distinguish these cases, you have to detect whether arrays are passed. Basically, there are two options:

• You can declare template parameters so that they are only valid for arrays:

Here, arg1 and arg2 have to be raw arrays of the same element type T but with different sizes L1 and L2. However, note that you might need multiple implementations to support the various forms of raw arrays (see Section 5.4 on page 71).

• You can use type traits to detect whether an array (or a pointer) was passed:

Due to these special handling, often the best way to deal with arrays in different ways is simply to use different function names. Even better, of course, is to ensure that the caller of a template uses std::vector or std::array. But as long as string literals are raw arrays, we always have to take them into account.

### 7.5 Dealing with Return Values

For return values, you can also decide between returning by value or by reference. However, returning references is potentially a source of trouble, because you refer to something that is out of your control. There are a few cases where returning references is common programming practice:

- Returning elements of containers or strings (e.g., by operator[] or front())
- Granting write access to class members
- Returning objects for chained calls (operator<< and operator>> for streams and operator= for class objects in general)

In addition, it is common to grant read access to members by returning const references.

Note that all these cases may cause trouble if used improperly. For example:

```
std::string* s = new std::string("whatever");
auto& c = (*s)[0];
delete s;
std::cout << c;  // run-time ERROR</pre>
```

Here, we obtained a reference to an element of a string, but by the time we use that reference, the underlying string no longer exists (i.e., we created a *dangling reference*), and we have undefined behavior. This example is somewhat contrived (the experienced programmer is likely to notice the problem right away), but things easily become less obvious. For example:

```
auto s = std::make_shared<std::string>("whatever");
auto& c = (*s)[0];
s.reset();
std::cout << c;  // run-time ERROR</pre>
```

We should therefore ensure that function templates return their result by value. However, as discussed in this chapter, using a template parameter T is no guarantee that it is not a reference, because T might sometimes implicitly be deduced as a reference:

Even when T is a template parameter deduced from a call-by-value call, it might become a reference type when explicitly specifying the template parameter to be a reference:

To be safe, you have two options:

Use the type trait std::remove\_reference<> (see Section D.4 on page 729) to convert type T to a nonreference:

```
template<typename T>
typename std::remove_reference<T>::type retV(T p)
{
   return T{...};  // always returns by value
}
```

Other traits, such as std::decay<> (see Section D.4 on page 731), may also be useful here because they also implicitly remove references.

• Let the compiler deduce the return type by just declaring the return type to be auto (since C++14; see Section 1.3.2 on page 11), because auto always decays:

```
template<typename T>
auto retV(T p)  // by-value return type deduced by compiler
{
   return T{...};  // always returns by value
}
```

## 7.6 Recommended Template Parameter Declarations

As we learned in the previous sections, we have very different ways to declare parameters that depend on template parameters:

• Declare to pass the arguments by value:

This approach is simple, it decays string literals and raw arrays, but it doesn't provide the best performance for large objects. Still the caller can decide to pass by reference using std::cref() and std::ref(), but the caller must be careful that doing so is valid.

• Declare to pass the arguments **by-reference**:

This approach often provides better performance for somewhat large objects, especially when passing

- existing objects (Ivalues) to Ivalue references,
- temporary objects (prvalues) or objects marked as movable (xvalue) to rvalue references,
- or both to forwarding references.

Because in all these cases the arguments don't decay, you may need special care when passing string literals and other raw arrays. For forwarding references, you also have to beware that with this approach template parameters implicitly can deduce to reference types.

#### **General Recommendations**

With these options in mind, for function templates we recommend the following:

- 1. By default, declare parameters to be **passed by value**. This is simple and usually works even with string literals. The performance is fine for small arguments and for temporary or movable objects. The caller can sometimes use std::ref() and std::cref() when passing existing large objects (lvalues) to avoid expensive copying.
- 2. If there are good reasons, do **otherwise**:
  - If you need an *out* or *inout* parameter, which returns a new object or allows to modify an argument to/for the caller, pass the argument as a nonconstant reference (unless you prefer to pass it via a pointer). However, you might consider disabling accidentally accepting const objects as discussed in Section 7.2.2 on page 110.
  - If a template is provided to *forward* an argument, use perfect forwarding. That is, declare parameters to be forwarding references and use std::forward<>() where appropriate. Consider using std::decay<> or std::common\_type<> to "harmonize" the different types of string literals and raw arrays.
  - If *performance* is key and it is expected that copying arguments is expensive, use constant references. This, of course, does not apply if you need a local copy anyway.
- 3. If you know better, don't follow these recommendations. However, do not make intuitive assumptions about performance. Even experts fail if they try. Instead: Measure!

#### Don't Be Over-Generic

Note that, in practice, function templates often are not for arbitrary types of arguments. Instead, some constraints apply. For example, you may know that only vectors of some type are passed. In this case, it is better not to declare such a function too generically, because, as discussed, surprising side effects may occur. Instead, use the following declaration:

```
template<typename T>
void printVector (std::vector<T> const& v)
{
    ...
}
```

With this declaration of parameter v in printVector(), we can be sure that the passed T can't become a reference because vectors can't use references as element types. Also, it is pretty clear that passing a vector by value almost always can become expensive because the copy constructor of std::vector<> creates a copy of the elements. For this reason, it is probably never useful to declare such a vector parameter to be passed by value. If we declare parameter v just as having type T deciding, between call-by-value and call-by-reference becomes less obvious.

#### The std::make\_pair() Example

std::make\_pair<>() is a good example to demonstrate the pitfalls of deciding a parameter passing mechanism. It is a convenience function template in the C++ standard library to create std::pair<> objects using type deduction. Its declaration changed through different versions of the C++ standard:

• In the first C++ standard, C++98, make\_pair<>() was declared inside namespace std to use call-by-reference to avoid unnecessary copying:

```
template<typename T1, typename T2>
pair<T1,T2> make_pair (T1 const& a, T2 const& b)
{
   return pair<T1,T2>(a,b);
}
```

This, however, almost immediately caused significant problems when using pairs of string literals or raw arrays of different size.<sup>8</sup>

• As a consequence, with C++03 the function definition was changed to use call-by-value:

```
template<typename T1, typename T2>
pair<T1,T2> make_pair (T1 a, T2 b)
{
   return pair<T1,T2>(a,b);
}
```

As you can read in the rationale for the issue resolution, "it appeared that this was a much smaller change to the standard than the other two suggestions, and any efficiency concerns were more than offset by the advantages of the solution."

However, with C++11, make\_pair() had to support move semantics, so that the arguments had
to become forwarding references. For this reason, the definition changed roughly again as follows:

The complete implementation is even more complex: To support std::ref() and std::cref(), the function also unwraps instances of std::reference\_wrapper into real references.

The C++ standard library now perfectly forwards passed arguments in many places in similar way, often combined with using std::decay<>.

<sup>&</sup>lt;sup>8</sup> See C++ library issue 181 [*LibIssue181*] for details.

7.7 Summary 121

# 7.7 Summary

- When testing templates, use string literals of different length.
- Template parameters passed by value decay, while passing them by reference does not decay.
- The type trait std::decay<> allows you to decay parameters in templates passed by reference.
- In some cases std::cref() and std::ref() allow you to pass arguments by reference when function templates declare them to be passed by value.
- Passing template parameters by value is simple but may not result in the best performance.
- Pass parameters to function templates by value unless there are good reasons to do otherwise.
- Ensure that return values are usually passed by value (which might mean that a template parameter can't be specified directly as a return type).
- Always measure performance when it is important. Do not rely on intuition; it's probably wrong.

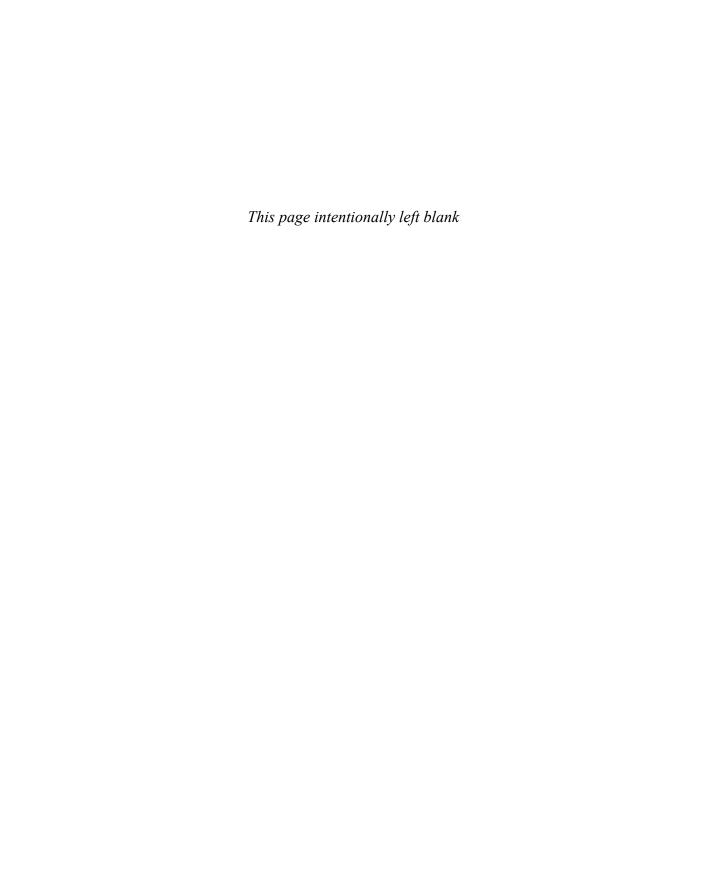

# **Chapter 8**

# **Compile-Time Programming**

C++ has always included some simple ways to compute values at compile time. Templates considerably increased the possibilities in this area, and further evolution of the language has only added to this toolbox.

In the simple case, you can decide whether or not to use certain or to choose between different template code. But the compiler even can compute the outcome of control flow at compile time, provided all necessary input is available.

In fact, C++ has multiple features to support compile-time programming:

- Since before C++98, templates have provided the ability to compute at compile time, including using loops and execution path selection. (However, some consider this an "abuse" of template features, e.g., because it requires nonintuitive syntax.)
- With partial specialization we can choose at compile time between different class template implementations depending on specific constraints or requirements.
- With the SFINAE principle, we can allow selection between different function template implementations for different types or different constraints.
- In C++11 and C++14, compile-time computing became increasingly better supported with the constexpr feature using "intuitive" execution path selection and, since C++14, most statement kinds (including for loops, switch statements, etc.).
- C++17 introduced a "compile-time if" to discard statements depending on compile-time conditions or constraints. It works even outside of templates.

This chapter introduces these features with a special focus on the role and context of templates.

### 8.1 Template Metaprogramming

Templates are instantiated at compile time (in contrast to dynamic languages, where genericity is handled at run time). It turns out that some of the features of C++ templates can be combined with the instantiation process to produce a sort of primitive recursive "programming language" within the

C++ language itself.<sup>1</sup> For this reason, templates can be used to "compute a program." Chapter 23 will cover the whole story and all features, but here is a short example of what is possible.

The following code finds out at compile time whether a given number is a prime number:

basics/isprime.hpp

```
// p: number to check, d: current divisor
template < unsigned p, unsigned d>
struct DoIsPrime {
  static constexpr bool value = (p%d != 0) && DoIsPrime<p,d-1>::value;
};
                                      // end recursion if divisor is 2
template<unsigned p>
struct DoIsPrime<p,2> {
  static constexpr bool value = (p%2 != 0);
};
                                      // primary template
template<unsigned p>
struct IsPrime {
  // start recursion with divisor from p/2:
  static constexpr bool value = DoIsPrime<p,p/2>::value;
};
// special cases (to avoid endless recursion with template instantiation):
template<>
struct IsPrime<0> { static constexpr bool value = false; };
template<>
struct IsPrime<1> { static constexpr bool value = false; };
template<>
struct IsPrime<2> { static constexpr bool value = true; };
template<>
struct IsPrime<3> { static constexpr bool value = true; };
```

The IsPrime<> template returns in member value whether the passed template parameter p is a prime number. To achieve this, it instantiates DoIsPrime<>, which recursively expands to an expression checking for each divisor d between p/2 and 2 whether the divisor divides p without remainder.

```
For example, the expression
IsPrime<9>::value
expands to
DoIsPrime<9,4>::value
```

<sup>&</sup>lt;sup>1</sup> In fact, it was Erwin Unruh who first found it out by presenting a program computing prime numbers at compile time. See Section 23.7 on page 545 for details.

```
which expands to

9%4!=0 && DoIsPrime<9,3>::value

which expands to

9%4!=0 && 9%3!=0 && DoIsPrime<9,2>::value

which expands to

9%4!=0 && 9%3!=0 && 9%2!=0
```

which evaluates to false, because 9\%3 is 0.

As this chain of instantiations demonstrates:

- We use recursive expansions of DoIsPrime<> to iterate over all divisors from p/2 down to 2 to find out whether any of these divisors divide the given integer exactly (i.e., without remainder).
- The partial specialization of DoIsPrime<> for d equal to 2 serves as the criterion to end the recursion.

Note that all this is done at compile time. That is,

```
IsPrime<9>::value
```

expands to false at compile time.

The template syntax is arguably clumsy, but code similar to this has been valid since C++98 (and earlier) and has proven useful for quite a few libraries.<sup>2</sup>

See Chapter 23 for details.

### 8.2 Computing with constexpr

C++11 introduced a new feature, constexpr, that greatly simplifies various forms of compile-time computation. In particular, given proper input, a constexpr function can be evaluated at compile time. While in C++11 constexpr functions were introduced with stringent limitations (e.g., each constexpr function definition was essentially limited to consist of a return statement), most of these restrictions were removed with C++14. Of course, successfully evaluating a constexpr function still requires that all computational steps be possible and valid at compile time: Currently, that excludes things like heap allocation or throwing exceptions.

Our example to test whether a number is a prime number could be implemented as follows in C++11:

<sup>&</sup>lt;sup>2</sup> Before C++11, it was common to declare the value members as enumerator constants instead of static data members to avoid the need to have an out-of-class definition of the static data member (see Section 23.6 on page 543 for details). For example:

enum { value = (p%d != 0) && DoIsPrime<p,d-1>::value };

#### basics/isprime11.hpp

Due to the limitation of having only one statement, we can only use the conditional operator as a selection mechanism, and we still need recursion to iterate over the elements. But the syntax is ordinary C++ function code, making it more accessible than our first version relying on template instantiation.

With C++14, constexpr functions can make use of most control structures available in general C++ code. So, instead of writing unwieldy template code or somewhat arcane one-liners, we can now just use a plain for loop:

#### basics/isprime14.hpp

```
constexpr bool isPrime (unsigned int p)
{
  for (unsigned int d=2; d<=p/2; ++d) {
    if (p % d == 0) {
      return false; // found divisor without remainder
    }
  }
  return p > 1; // no divisor without remainder found
}
```

With both the C++11 and C++14 versions of our constexpr isPrime() implementations, we can simply call

```
isPrime(9)
```

to find out whether 9 is a prime number. Note that it can do so at compile time, but it need not necessarily do so. In a context that requires a compile-time value (e.g., an array length or a nontype template argument), the compiler will attempt to evaluate a call to a constexpr function at compile time and issue an error if that is not possible (since a constant must be produced in the end). In

other contexts, the compiler may or may not attempt the evaluation at compile time<sup>3</sup> but if such an evaluation fails, no error is issued and the call is left as a run-time call instead.

For example:

```
constexpr bool b1 = isPrime(9);  // evaluated at compile time
will compute the value at compile time. The same is true with
  const bool b2 = isPrime(9);  // evaluated at compile time if in namespace scope
provided b2 is defined globally or in a namespace. At block scope, the compiler can decide whether
to compute it at compile or run time. This, for example, is also the case here:
```

the compiler may or may not evaluate the call to isPrime at compile time.

On the other hand:

```
int x;
...
std::cout << isPrime(x);  // evaluated at run time</pre>
```

will generate code that computes at run time whether x is a prime number.

## 8.3 Execution Path Selection with Partial Specialization

An interesting application of a compile-time test such as isPrime() is to use partial specialization to select at compile time between different implementations.

For example, we can choose between different implementations depending on whether a template argument is a prime number:

```
// primary helper template:
template<int SZ, bool = isPrime(SZ)>
struct Helper;

// implementation if SZ is not a prime number:
template<int SZ>
struct Helper<SZ, false>
{
    ...
};
```

<sup>&</sup>lt;sup>3</sup> At the time of writing this book in 2017, compilers do appear to attempt compile-time evaluation even when not strictly necessary.

<sup>&</sup>lt;sup>4</sup> Theoretically, even with constexpr, the compiler can decide to compute the initial value of b at run time. The compiler only has to check that it can compute the value at compile time.

```
// implementation if SZ is a prime number:
template<int SZ>
struct Helper<SZ, true>
{
    ...
};

template<typename T, std::size_t SZ>
long foo (std::array<T,SZ> const& coll)
{
    Helper<SZ> h;  // implementation depends on whether array has prime number as size
    ...
}
```

Here, depending on whether the size of the std::array<> argument is a prime number, we use two different implementations of class Helper<>. This kind of application of partial specialization is broadly applicable to select among different implementations of a function template depending on properties of the arguments it's being invoked for.

Above, we used two partial specializations to implement the two possible alternatives. Instead, we can also use the primary template for one of the alternatives (the default) case and partial specializations for any other special case:

```
// primary helper template (used if no specialization fits):
template<int SZ, bool = isPrime(SZ)>
struct Helper
{
    ...
};

// special implementation if SZ is a prime number:
template<int SZ>
struct Helper<SZ, true>
{
    ...
};
```

Because function templates do not support partial specialization, you have to use other mechanisms to change function implementation based on certain constraints. Our options include the following:

- Use classes with static functions,
- Use std::enable\_if, introduced in Section 6.3 on page 98,
- Use the SFINAE feature, which is introduced next, or
- Use the compile-time if feature, available since C++17, which is introduced below in Section 8.5 on page 135.

Chapter 20 discusses techniques for selecting a function implementation based on constraints.

### 8.4 SFINAE (Substitution Failure Is Not An Error)

In C++ it is pretty common to overload functions to account for various argument types. When a compiler sees a call to an overloaded function, it must therefore consider each candidate separately, evaluating the arguments of the call and picking the candidate that matches best (see also Appendix C for some details about this process).

In cases where the set of candidates for a call includes function templates, the compiler first has to determine what template arguments should be used for that candidate, then substitute those arguments in the function parameter list and in its return type, and then evaluate how well it matches (just like an ordinary function). However, the substitution process could run into problems: It could produce constructs that make no sense. Rather than deciding that such meaningless substitutions lead to errors, the language rules instead say that candidates with such substitution problems are simply ignored.

We call this principle **SFINAE** (pronounced like *sfee-nay*), which stands for "substitution failure is not an error."

Note that the substitution process described here is distinct from the on-demand instantiation process (see Section 2.2 on page 27): The substitution may be done even for potential instantiations that are not needed (so the compiler can evaluate whether indeed they are unneeded). It is a substitution of the constructs appearing directly in the declaration of the function (but not its body).

Consider the following example:

#### basics/len1.hpp

```
// number of elements in a raw array:
template<typename T, unsigned N>
std::size_t len (T(&)[N])
{
    return N;
}

// number of elements for a type having size_type:
template<typename T>
typename T::size_type len (T const& t)
{
    return t.size();
}
```

Here, we define two function templates len() taking one generic argument:<sup>5</sup>

1. The first function template declares the parameter as T(&) [N], which means that the parameter has to be an array of N elements of type T.

We don't name this function size() because we want to avoid a naming conflict with the C++ standard library, which defines a standard function template std::size() since C++17.

2. The second function template declares the parameter simply as T, which places no constraints on the parameter but returns type T::size\_type, which requires that the passed argument type has a corresponding member size\_type.

When passing a raw array or string literals, only the function template for raw arrays matches:

According to its signature, the second function template also matches when substituting (respectively) int[10] and char const[4] for T, but those substitutions lead to potential errors in the return type T::size\_type. The second template is therefore ignored for these calls.

When passing a std::vector<>, only the second function template matches:

```
std::vector<int> v;
std::cout << len(v);  // OK: only len() for a type with size_type matches</pre>
```

When passing a raw pointer, neither of the templates match (without a failure). As a result, the compiler will complain that no matching len() function is found:

```
int* p;
std::cout << len(p);  // ERROR: no matching len() function found</pre>
```

Note that this differs from passing an object of a type having a size\_type member, but no size() member function, as is, for example, the case for std::allocator<>:

When passing an object of such a type, the compiler finds the second function template as matching function template. So instead of an error that no matching len() function is found, this will result in a compile-time error that calling size() for a std::allocator<int> is invalid. This time, the second function template is not ignored.

Ignoring a candidate when substituting its return type is meaningless can cause the compiler to select another candidate whose parameters are a worse match. For example:

#### basics/len2.hpp

```
// number of elements in a raw array:
template<typename T, unsigned N>
std::size_t len (T(&)[N])
{
   return N;
}

// number of elements for a type having size_type:
template<typename T>
typename T::size_type len (T const& t)
{
   return t.size();
}
```

```
// fallback for all other types:
std::size_t len (...)
{
   return 0;
}
```

Here, we also provide a general len() function that always matches but has the worst match (match with *ellipsis* (...) in overload resolution (see Section C.2 on page 682).

So, for raw arrays and vectors, we have two matches where the specific match is the better match. For pointers, only the fallback matches so that the compiler no longer complains about a missing len() for this call. But for the allocator, the second and third function templates match, with the second function template as the better match. So, still, this results in an error that no size() member function can be called:

See Section 15.7 on page 284 for more details about SFINAE and Section 19.4 on page 416 about some applications of SFINAE.

#### SFINAE and Overload Resolution

Over time, the SFINAE principle has become so important and so prevalent among template designers that the abbreviation has become a verb. We say "we SFINAE out a function" if we mean to apply the SFINAE mechanism to ensure that function templates are ignored for certain constraints by instrumenting the template code to result in invalid code for these constraints. And whenever you read in the C++ standard that a function template "shall not participate in overload resolution unless..." it means that SFINAE is used to "SFINAE out" that function template for certain cases.

For example, class std::thread declares a constructor:

<sup>6</sup> In practice, such a fallback function would usually provide a more useful default, throw an exception, or contain a static assertion to result in a useful error message.

```
namespace std {
  class thread {
    public:
    ...
    template<typename F, typename... Args>
        explicit thread(F&& f, Args&&... args);
    ...
};
}
```

with the following remark:

*Remarks:* This constructor shall not participate in overload resolution if decay\_t<F> is the same type as std::thread.

This means that the template constructor is ignored if it is called with a std::thread as first and only argument. The reason is that otherwise a member template like this sometimes might better match than any predefined copy or move constructor (see Section 6.2 on page 95 and Section 16.2.4 on page 333 for details). By SFINAE'ing out the constructor template when called for a thread, we ensure that the predefined copy or move constructor is always used when a thread gets constructed from another thread.<sup>7</sup>

Applying this technique on a case-by-case basis can be unwieldy. Fortunately, the standard library provides tools to disable templates more easily. The best-known such feature is std::enable\_if<>, which was introduced in Section 6.3 on page 98. It allows us to disable a template just by replacing a type with a construct containing the condition to disable it.

As a consequence, the real declaration of std::thread typically is as follows:

See Section 20.3 on page 469 for details about how std::enable\_if<> is implemented, using partial specialization and SFINAE.

<sup>&</sup>lt;sup>7</sup> Since the copy constructor for class thread is deleted, this also ensures that copying is forbidden.

### 8.4.1 Expression SFINAE with decltype

It's not always easy to find out and formulate the right expression to SFINAE out function templates for certain conditions.

Suppose, for example, that we want to ensure that the function template len() is ignored for arguments of a type that has a size\_type member but not a size() member function. Without any form of requirements for a size() member function in the function declaration, the function template is selected and its ultimate instantiation then results in an error:

There is a common pattern or idiom to deal with such a situation:

- Specify the return type with the *trailing return type syntax* (use auto at the front and -> before the return type at the end).
- Define the return type using decltype and the comma operator.
- Formulate all expressions that must be valid at the beginning of the comma operator (converted to void in case the comma operator is overloaded).
- Define an object of the real return type at the end of the comma operator.

For example:

```
template<typename T>
auto len (T const& t) -> decltype( (void)(t.size()), T::size_type() )
{
   return t.size();
}
```

Here the return type is given by

```
decltype( (void)(t.size)(), T::size_type() )
```

The operand of the decltype construct is a comma-separated list of expressions, so that the last expression T::size\_type() yields a value of the desired return type (which decltype uses to convert into the return type). Before the (last) comma, we have the expressions that must be valid, which in this case is just t.size(). The cast of the expression to void is to avoid the possibility of a user-defined comma operator overloaded for the type of the expressions.

Note that the argument of decltype is an *unevaluated operand*, which means that you, for example, can create "dummy objects" without calling constructors, which is discussed in Section 11.2.3 on page 166.

## 8.5 Compile-Time if

Partial specialization, SFINAE, and std::enable\_if allow us to enable or disable templates as a whole. C++17 additionally introduces a compile-time if statement that allows is to enable or disable specific statements based on compile-time conditions. With the syntax if constexpr(...), the compiler uses a compile-time expression to decide whether to apply the *then* part or the *else* part (if any).

As a first example, consider the variadic function template print() introduced in Section 4.1.1 on page 55. It prints its arguments (of arbitrary types) using recursion. Instead of providing a separate function to end the recursion, the *constexpr if* feature allows us to decide locally whether to continue the recursion:<sup>8</sup>

```
template<typename T, typename... Types>
void print (T const& firstArg, Types const&... args)
{
   std::cout << firstArg << '\n';
   if constexpr(sizeof...(args) > 0) {
      print(args...);      // code only available if sizeof...(args)>0 (since C++17)
   }
}
```

Here, if print() is called for one argument only, args becomes an empty parameter pack so that sizeof...(args) becomes 0. As a result, the recursive call of print() becomes a *discarded statement*, for which the code is not instantiated. Thus, a corresponding function is not required to exist and the recursion ends.

The fact that the code is not instantiated means that only the first translation phase (the *definition time*) is performed, which checks for correct syntax and names that don't depend on template parameters (see Section 1.1.3 on page 6). For example:

```
template<typename T>
void foo(T t)
  if constexpr(std::is_integral_v<T>) {
    if (t > 0) {
      foo(t-1); //OK
    }
  }
  else {
                      // error if not declared and not discarded (i.e. T is not integral)
    undeclared(t):
                       // error if not declared (even if discarded)
    undeclared():
    static_assert(false, "no integral"); // always asserts (even if discarded)
    static_assert(!std::is_integral_v<T>, "no integral"); // OK
  }
}
```

<sup>8</sup> Although the code reads if constexpr, the feature is called *constexpr if*, because it is the "constexpr" form of if (and for historical reasons).

8.6 Summary 135

Note that if constexpr can be used in any function, not only in templates. We only need a compiletime expression that yields a Boolean value. For example:

With this feature, we can, for example, use our isPrime() compile-time function, introduced in Section 8.2 on page 125, to perform additional code if a given size is not a prime number:

See Section 14.6 on page 263 for further details.

## 8.6 Summary

- Templates provide the ability to compute at compile time (using recursion to iterate and partial specialization or operator ?: for selections).
- With constexpr functions, we can replace most compile-time computations with "ordinary functions" that are callable in compile-time contexts.
- With partial specialization, we can choose between different implementations of class templates based on certain compile-time constraints.
- Templates are used only if needed *and* substitutions in function template declarations do not result in invalid code. This principle is called SFINAE (substitution failure is not an error).
- SFINAE can be used to provide function templates only for certain types and/or constraints.
- Since C++17, a compile-time if allows us to enable or discard statements according to compile-time conditions (even outside templates).

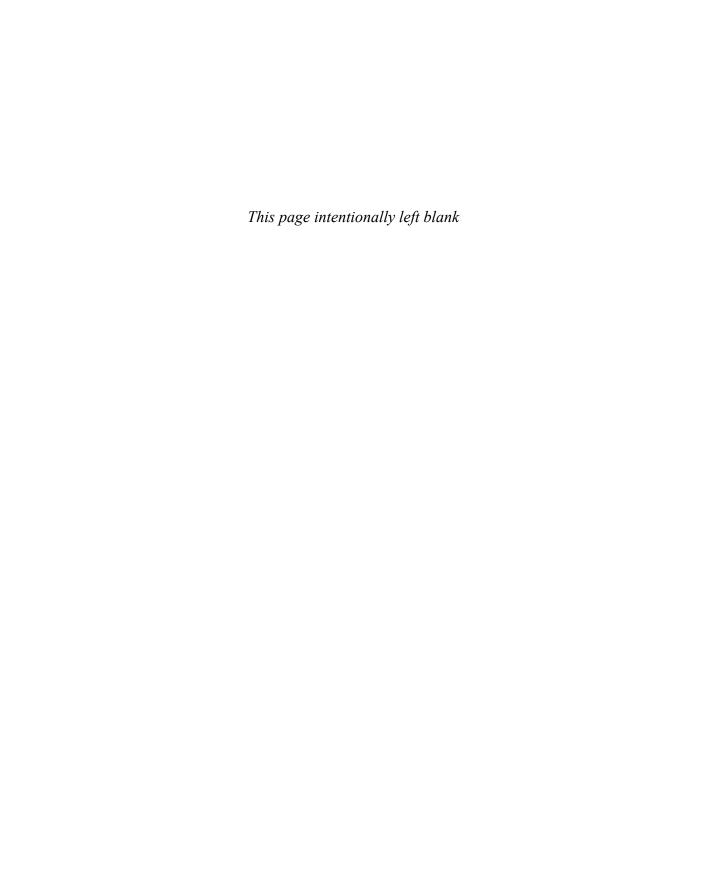

# Chapter 9

# **Using Templates in Practice**

Template code is a little different from ordinary code. In some ways templates lie somewhere between macros and ordinary (nontemplate) declarations. Although this may be an oversimplification, it has consequences not only for the way we write algorithms and data structures using templates but also for the day-to-day logistics of expressing and analyzing programs involving templates.

In this chapter we address some of these practicalities without necessarily delving into the technical details that underlie them. Many of these details are explored in Chapter 14. To keep the discussion simple, we assume that our C++ compilation systems consist of fairly traditional compilers and linkers (C++ systems that don't fall in this category are rare).

### 9.1 The Inclusion Model

There are several ways to organize template source code. This section presents the most popular approach: the inclusion model.

#### 9.1.1 Linker Errors

Most C and C++ programmers organize their nontemplate code largely as follows:

- Classes and other types are entirely placed in *header files*. Typically, this is a file with a .hpp (or .H, .h, .hh, .hxx) filename extension.
- For global (noninline) variables and (noninline) functions, only a declaration is put in a header file, and the definition goes into a file compiled as its own translation unit. Such a *CPP file* typically is a file with a .cpp (or .C, .c, .cc, or .cxx) filename extension.

This works well: It makes the needed type definition easily available throughout the program and avoids duplicate definition errors on variables and functions from the linker.

With these conventions in mind, a common error about which beginning template programmers complain is illustrated by the following (erroneous) little program. As usual for "ordinary code," we declare the template in a header file:

#### basics/myfirst.hpp

```
#ifndef MYFIRST_HPP
#define MYFIRST_HPP

// declaration of template
template<typename T>
void printTypeof (T const&);
#endif // MYFIRST_HPP
```

printTypeof() is the declaration of a simple auxiliary function that prints some type information. The implementation of the function is placed in a CPP file:

#### basics/myfirst.cpp

```
#include <iostream>
#include <typeinfo>
#include "myfirst.hpp"

// implementation/definition of template
template<typename T>
void printTypeof (T const& x)
{
    std::cout << typeid(x).name() << '\n';
}</pre>
```

The example uses the typeid operator to print a string that describes the type of the expression passed to it. It returns an Ivalue of the static type std::type\_info, which provides a member function name() that shows the types of some expressions. The C++ standard doesn't actually say that name() must return something meaningful, but on good C++ implementations, you should get a string that gives a good description of the type of the expression passed to typeid.<sup>1</sup>

Finally, we use the template in another CPP file, into which our template declaration is #included:

### basics/myfirstmain.cpp

```
#include "myfirst.hpp"

// use of the template
int main()
{
```

With some implementations this string is mangled (encoded with types of arguments and names of surrounding scopes to distinguish it from other names), but a demangler is available to turn it into human-readable text.

9.1 The Inclusion Model 139

```
double ice = 3.0;
  printTypeof(ice);  // call function template for type double
}
```

A C++ compiler will most likely accept this program without any problems, but the linker will probably report an error, implying that there is no definition of the function printTypeof().

The reason for this error is that the definition of the function template printTypeof() has not been instantiated. In order for a template to be instantiated, the compiler must know which definition should be instantiated and for what template arguments it should be instantiated. Unfortunately, in the previous example, these two pieces of information are in files that are compiled separately. Therefore, when our compiler sees the call to printTypeof() but has no definition in sight to instantiate this function for double, it just assumes that such a definition is provided elsewhere and creates a reference (for the linker to resolve) to that definition. On the other hand, when the compiler processes the file myfirst.cpp, it has no indication at that point that it must instantiate the template definition it contains for specific arguments.

### 9.1.2 Templates in Header Files

The common solution to the previous problem is to use the same approach that we would take with macros or with inline functions: We include the definitions of a template in the header file that declares that template.

That is, instead of providing a file myfirst.cpp, we rewrite myfirst.hpp so that it contains all template declarations *and* template definitions:

basics/myfirst2.hpp

```
#ifndef MYFIRST_HPP
#define MYFIRST_HPP

#include <iostream>
#include <typeinfo>

// declaration of template
template<typename T>
void printTypeof (T const&);

// implementation/definition of template
template<typename T>
void printTypeof (T const& x)
{
    std::cout << typeid(x).name() << '\n';
}

#endif // MYFIRST_HPP</pre>
```

This way of organizing templates is called the *inclusion model*. With this in place, you should find that our program now correctly compiles, links, and executes.

There are a few observations we can make at this point. The most notable is that this approach has considerably increased the cost of including the header file myfirst.hpp. In this example, the cost is not the result of the size of the template definition itself but the result of the fact that we must also include the headers used by the definition of our template—in this case <iostream> and <typeinfo>. You may find that this amounts to tens of thousands of lines of code because headers like <iostream> contain many template definitions of their own.

This is a real problem in practice because it considerably increases the time needed by the compiler to compile significant programs. We will therefore examine some possible ways to approach this problem, including precompiled headers (see Section 9.3 on page 141) and the use of explicit template instantiation (see Section 14.5 on page 260).

Despite this build-time issue, we do recommend following this inclusion model to organize your templates when possible until a better mechanism becomes available. At the time of writing this book in 2017, such a mechanism is in the works: *modules*, which is introduced in Section 17.11 on page 366. They are a language mechanism that allows the programmer to more logically organize code in such a way that a compiler can separately compile all declarations and then efficiently and selectively import the processed declarations whenever needed.

Another (more subtle) observation about the inclusion approach is that noninline function templates are distinct from inline functions and macros in an important way: They are not expanded at the call site. Instead, when they are instantiated, they create a new copy of a function. Because this is an automatic process, a compiler could end up creating two copies in two different files, and some linkers could issue errors when they find two distinct definitions for the same function. In theory, this should not be a concern of ours: It is a problem for the C++ compilation system to accommodate. In practice, things work well most of the time, and we don't need to deal with this issue at all. For large projects that create their own library of code, however, problems occasionally show up. A discussion of instantiation schemes in Chapter 14 and a close study of the documentation that came with the C++ translation system (compiler) should help address these problems.

Finally, we need to point out that what applies to the ordinary function template in our example also applies to member functions and static data members of class templates, as well as to member function templates.

# 9.2 Templates and inline

Declaring functions to be inline is a common tool to improve the running time of programs. The inline specifier was meant to be a hint for the implementation that inline substitution of the function body at the point of call is preferred over the usual function call mechanism.

However, an implementation may ignore the hint. Hence, the only guaranteed effect of inline is to allow a function definition to appear multiple times in a program (usually because it appears in a header file that is included in multiple places).

Like inline functions, function templates can be defined in multiple translation units. This is usually achieved by placing the definition in a header file that is included by multiple CPP files.

This doesn't mean, however, that function templates use inline substitutions by default. It is entirely up to the compiler whether and when inline substitution of a function template body at the point of call is preferred over the usual function call mechanism. Perhaps surprisingly, compilers are often better than programmers at estimating whether inlining a call would lead to a net performance improvement. As a result, the precise policy of a compiler with respect to inline varies from compiler to compiler, and even depends on the options selected for a specific compilation.

Nevertheless, with appropriate performance monitoring tools, a programmer may have better information than a compiler and may therefore wish to override compiler decisions (e.g., when tuning software for particular platforms, such as mobiles phones, or particular inputs). Sometimes this is only possible with compiler-specific attributes such as noinline or always\_inline.

It's worth pointing out at this point that full specializations of function templates act like ordinary functions in this regard: Their definition can appear only once unless they're defined inline (see Section 16.3 on page 338). See also Appendix A for a broader, detailed overview of this topic.

## 9.3 Precompiled Headers

Even without templates, C++ header files can become very large and therefore take a long time to compile. Templates add to this tendency, and the outcry of waiting programmers has in many cases driven vendors to implement a scheme usually known as *precompiled headers* (*PCH*). This scheme operates outside the scope of the standard and relies on vendor-specific options. Although we leave the details on how to create and use precompiled header files to the documentation of the various C++ compilation systems that have this feature, it is useful to gain some understanding of how it works.

When a compiler translates a file, it does so starting from the beginning of the file and working through to the end. As it processes each token from the file (which may come from #included files), it adapts its internal state, including such things as adding entries to a table of symbols so they may be looked up later. While doing so, the compiler may also generate code in object files.

The precompiled header scheme relies on the fact that code can be organized in such a manner that many files start with the same lines of code. Let's assume for the sake of argument that every file to be compiled starts with the same N lines of code. We could compile these N lines and save the complete state of the compiler at that point in a *precompiled header*. Then, for every file in our program, we could reload the saved state and start compilation at line N+1. At this point it is worthwhile to note that reloading the saved state is an operation that can be orders of magnitude faster than actually compiling the first N lines. However, saving the state in the first place is typically more expensive than just compiling the N lines. The increase in cost varies roughly from 20 to 200 percent.

The key to making effective use of precompiled headers is to ensure that—as much as possible—files start with a maximum number of common lines of code. In practice this means the files must start with the same #include directives, which (as mentioned earlier) consume a substantial portion of our build time. Hence, it can be very advantageous to pay attention to the order in which headers are included. For example, the following two files:

```
#include <iostream>
#include <vector>
#include <list>
```

and

```
#include <list>
#include <vector>
```

inhibit the use of precompiled headers because there is no common initial state in the sources.

Some programmers decide that it is better to #include some extra unnecessary headers than to pass on an opportunity to accelerate the translation of a file using a precompiled header. This decision can considerably ease the management of the inclusion policy. For example, it is usually relatively straightforward to create a header file named std.hpp that includes all the standard headers:<sup>2</sup>

```
#include <iostream>
#include <string>
#include <vector>
#include <deque>
#include <list>
```

This file can then be precompiled, and every program file that makes use of the standard library can then simply be started as follows:

```
#include "std.hpp"
```

Normally this would take a while to compile, but given a system with sufficient memory, the precompiled header scheme allows it to be processed significantly faster than almost any single standard header would require without precompilation. The standard headers are particularly convenient in this way because they rarely change, and hence the precompiled header for our std.hpp file can be built once. Otherwise, precompiled headers are typically part of the dependency configuration of a project (e.g., they are updated as needed by the popular make tool or an integrated development environment's (IDE) project build tool).

One attractive approach to manage precompiled headers is to create *layers* of precompiled headers that go from the most widely used and stable headers (e.g., our std.hpp header) to headers that aren't expected to change all the time and therefore are still worth precompiling. However, if headers are under heavy development, creating precompiled headers for them can take more time than what is saved by reusing them. A key concept to this approach is that a precompiled header for a more stable layer can be reused to improve the precompilation time of a less stable header. For example, suppose that in addition to our std.hpp header (which we have precompiled), we also define a core.hpp header that includes additional facilities that are specific to our project but nonetheless achieve a certain level of stability:

```
#include "std.hpp"
#include "core_data.hpp"
#include "core_algos.hpp"
...
```

In theory, the standard headers do not actually need to correspond to physical files. In practice, however, they do, and the files are very large.

Because this file starts with #include "std.hpp", the compiler can load the associated precompiled header and continue with the next line without recompiling all the standard headers. When the file is completely processed, a new precompiled header can be produced. Applications can then use #include "core.hpp" to provide access quickly to large amounts of functionality because the compiler can load the latter precompiled header.

## 9.4 Decoding the Error Novel

Ordinary compilation errors are normally quite succinct and to the point. For example, when a compiler says "class X has no member 'fun'," it usually isn't too hard to figure out what is wrong in our code (e.g., we might have mistyped run as fun). Not so with templates. Let's look at some examples.

#### **Simple Type Mismatch**

Consider the following relatively simple example using the C++ standard library:

basics/errornovel1.cpp

It contains a fairly small mistake: In the lambda used to find the first matching string in the collection, we check against a given string. However, the elements in a map are key/value pairs, so that we should expect a std::pair<std::string const, double>.

A version of the popular GNU C++ compiler reports the following error:

```
::<lambda(const string&)>]':
6 /cygdrive/p/gcc/gcc61-include/bits/stl_algo.h:104:42: required from '_InputIterator
  std::__find_if(_InputIterator, _InputIterator, _Predicate, std::input_iterator_tag)
   [with _InputIterator = std::_Rb_tree_iterator<std::pair<const std::__cxx11::basic_string
   <char>, double> >; _Predicate = __gnu_cxx::__ops::_Iter_pred<main()::<lambda(const</pre>
   string&)> >]'
7 /cygdrive/p/gcc/gcc61-include/bits/stl_algo.h:161:23:
                                                           required from '_Iterator std::__
  find_if(_Iterator, _Iterator, _Predicate) [with _Iterator = std::_Rb_tree_iterator<std::</pre>
  pair<const std::__cxx11::basic_string<char>, double> >; _Predicate = __gnu_cxx::__ops::_
  Iter_pred<main()::<lambda(const string&)> >]'
8 /cygdrive/p/gcc/gcc61-include/bits/stl_algo.h:3824:28: required from '_IIter std::find
  _if(_IIter, _IIter, _Predicate) [with _IIter = std::_Rb_tree_iterator<std::pair<const
  std::__cxx11::basic_string<char>, double> >; _Predicate = main()::<lambda(const string&)</pre>
  >],
9 errornovel1.cpp:13:29:
                          required from here
10 /cygdrive/p/gcc/gcc61-include/bits/predefined_ops.h:234:11: error: no match for call to
   '(main()::<lambda(const string&)>) (std::pair<const std::__cxx11::basic_string<char>,
  double>&);
11
    { return bool(_M_pred(*__it)); }
13 /cygdrive/p/gcc/gcc61-include/bits/predefined_ops.h:234:11: note: candidate: bool (*)(
  const string&) {aka bool (*)(const std::_cxx11::basic_string<char>&)} <conversion>
14 /cygdrive/p/gcc/gcc61-include/bits/predefined_ops.h:234:11: note: candidate expects 2
  arguments, 2 provided
15 errornovel1.cpp:11:52: note: candidate: main()::<lambda(const string&)>
16
                               [] (std::string const& s) {
17
18 errornovel1.cpp:11:52: note:
                                 no known conversion for argument 1 from 'std::pair<const
  std::_cxx11::basic_string<char>, double>' to 'const string& {aka const std::_cxx11::
  basic_string<char>&}'
```

A message like this starts looking more like a novel than a diagnostic. It can also be overwhelming to the point of discouraging novice template users. However, with some practice, messages like this become manageable, and the errors are at least relatively easily located.

The first part of this error message says that an error occurred in a function template instance deep inside an internal predefined\_ops.h header, included from errornovel1.cpp via various other headers. Here and in the following lines, the compiler reports what was instantiated with which arguments. In this case, it all started with the statement ending on line 13 of errornovel1.cpp, which is:

This caused the instantiation of a find\_if template on line 115 of the stl\_algo.h header, where the code

The compiler reports all this in case we simply were not expecting all these templates to be instantiated. It allows us to determine the chain of events that caused the instantiations.

However, in our example, we're willing to believe that all kinds of templates needed to be instantiated, and we just wonder why it didn't work. This information comes in the last part of the message: The part that says "no match for call" implies that a function call could not be resolved because the types of the arguments and the parameter types didn't match. It lists what is called

and code that caused this call:

```
{ return bool(_M_pred(*__it)); }
```

Furthermore, just after this, the line containing "note: candidate:" explains that there was a single candidate type expecting a const string& and that this candidate is defined in line 11 of errornovel1.cpp as lambda [] (std::string const& s) combined with a reason why a possible candidate didn't fit:

```
no known conversion for argument 1
from 'std::pair<const std::_cxx11::basic_string<char>, double>'
to 'const string& {aka const std::_cxx11::basic_string<char>&}'
```

which describes the problem we have.

There is no doubt that the error message could be better. The actual problem could be emitted before the history of the instantiation, and instead of using fully expanded template instantiation names like std::\_cxx11::basic\_string<char>, using just std::string might be enough. However, it is also true that all the information in this diagnostic could be useful in some situations. It is therefore not surprising that other compilers provide similar information (although some use the structuring techniques mentioned).

For example, the Visual C++ compiler outputs something like:

```
1 c:\tools_root\cl\inc\algorithm(166): error C2664: 'bool main::<lambda_b863c1c7cd07048816
   f454330789acb4>::operator ()(const std::string &) const': cannot convert argument 1 from
   'std::pair<const _Kty,_Ty>' to 'const std::string &'
2
           with
3
4
               _Kty=std::string,
5
               _Ty=double
6
7 c:\tools_root\cl\inc\algorithm(166): note: Reason: cannot convert from 'std::pair<const
   _Kty,_Ty>' to 'const std::string'
8
          with
9
           Γ
10
               _Kty=std::string,
               _Ty=double
11
13 c:\tools_root\cl\inc\algorithm(166): note: No user-defined-conversion operator available
   that can perform this conversion, or the operator cannot be called
14 c:\tools_root\cl\inc\algorithm(177): note: see reference to function template instantiat
   ion '_InIt std::_Find_if_unchecked<std::_Tree_unchecked_iterator<_Mytree>,_Pr>(_InIt,_In
   It,_Pr &)' being compiled
          with
```

```
Γ
16
               _InIt=std::_Tree_unchecked_iterator<std::_Tree_val<std::_Tree_simple_types
17
               <std::pair<const std::string,double>>>>,
18
               _Mytree=std::_Tree_val<std::_Tree_simple_types<std::pair<const std::string,
               double>>>,
19
               _Pr=main::<lambda_b863c1c7cd07048816f454330789acb4>
20
21 main.cpp(13): note: see reference to function template instantiation '_InIt std::find_if
   <std::_Tree_iterator<std::_Tree_val<std::_Tree_simple_types<std::pair<const _Kty,_Ty>>>>
   ,main::<lambda_b863c1c7cd07048816f454330789acb4>>(_InIt,_InIt,_Pr), being compiled
22
           Ε
23
24
               _InIt=std::_Tree_iterator<std::_Tree_val<std::_Tree_simple_types<std::pair<
               const std::string,double>>>>,
25
               _Kty=std::string,
26
               _Ty=double,
27
               _Pr=main::<lambda_b863c1c7cd07048816f454330789acb4>
28
```

Here, again, we provide the chain of instantiations with the information telling us what was instantiated by which arguments and where in the code, and we see twice that we

```
cannot convert from 'std::pair<const _Kty,_Ty>' to 'const std::string'
with
[
    _Kty=std::string,
    _Ty=double
]
```

### Missing const on Some Compilers

Unfortunately, it sometimes happens that generic code is a problem only with some compilers. Consider the following example:

basics/errornovel2.cpp

```
#include <string>
#include <unordered_set>

class Customer
{
    private:
        std::string name;
    public:
        Customer (std::string const& n)
            : name(n) {
          }
        std::string getName() const {
          return name;
     }
};
```

```
int main()
{
    // provide our own hash function:
    struct MyCustomerHash {
        // NOTE: missing const is only an error with g++ and clang:
        std::size_t operator() (Customer const& c) {
            return std::hash<std::string>()(c.getName());
        }
    };

// and use it for a hash table of Customers:
    std::unordered_set<Customer,MyCustomerHash> coll;
    ...
}
```

With Visual Studio 2013 or 2015, this code compiles as expected. However, with g++ or clang, the code causes significant error messages. On g++ 6.1, for example, the first error message is as follows:

```
1 In file included from /cygdrive/p/gcc/gcc61-include/bits/hashtable.h:35:0,
                     from /cygdrive/p/gcc/gcc61-include/unordered_set:47,
 3
                      from errornovel2.cpp:2:
 4 /cygdrive/p/gcc/gcc61-include/bits/hashtable_policy.h: In instantiation of 'struct std::
     __detail::__is_noexcept_hash<Customer, main()::MyCustomerHash>':
 5 /cygdrive/p/gcc/gcc61-include/type_traits:143:12: required from 'struct std::_and_<
    std::__is_fast_hash<main()::MyCustomerHash>, std::__detail::__is_noexcept_hash<Customer,
    main()::MyCustomerHash> >'
  6 /cygdrive/p/gcc/gcc61-include/type_traits:154:38: required from 'struct std::__not_<
    std::__and_<std::__is_fast_hash<main()::MyCustomerHash>, std::__detail::__is_noexcept_
    hash<Customer, main()::MyCustomerHash> > >'
 7 /cygdrive/p/gcc/gcc61-include/bits/unordered_set.h:95:63: required from 'class std::
    unordered_set<Customer, main()::MyCustomerHash>'
  8 errornovel2.cpp:28:47: required from here
  9 /cygdrive/p/gcc/gcc61-include/bits/hashtable_policy.h:85:34: error: no match for call to
     '(const main()::MyCustomerHash) (const Customer&)'
  10 noexcept(declval<const _Hash&>()(declval<const _Key&>()))>
  12 errornovel2.cpp:22:17: note: candidate: std::size_t main()::MyCustomerHash::operator()(
    const Customer&) <near match>
  13
         std::size_t operator() (const Customer& c) {
  15 errornovel2.cpp:22:17: note:
                                   passing 'const main()::MyCustomerHash*' as 'this' argument
    discards qualifiers
immediately followed by more than 20 other error messages:
  16 In file included from /cygdrive/p/gcc/gcc61-include/bits/move.h:57:0,
  18
                      from /cygdrive/p/gcc/gcc61-include/bits/stl_pair.h:59,
  19
                      from /cygdrive/p/gcc/gcc61-include/bits/stl_algobase.h:64,
  20
                      from /cygdrive/p/gcc/gcc61-include/bits/char_traits.h:39,
 21
                      from /cygdrive/p/gcc/gcc61-include/string:40,
                      from errornovel2.cpp:1:
  23 /cygdrive/p/gcc/gcc61-include/type_traits: In instantiation of 'struct std::__not_<std::
```

```
__and_<std::__is_fast_hash<main()::MyCustomerHash>, std::__detail::__is_noexcept_hash<
    Customer, main()::MyCustomerHash> > ':
  24 /cygdrive/p/gcc/gcc61-include/bits/unordered_set.h:95:63: required from 'class std::
    unordered_set<Customer, main()::MyCustomerHash>'
  25 errornovel2.cpp:28:47:
                            required from here
  26 /cygdrive/p/gcc/gcc61-include/type_traits:154:38: error: 'value' is not a member of 'std
     ::__and_<std::__is_fast_hash<main()::MyCustomerHash>, std::__detail::__is_noexcept_hash<
    Customer, main()::MyCustomerHash> >'
  27
          : public integral_constant<bool, !_Pp::value>
  28
  29 In file included from /cygdrive/p/gcc/gcc61-include/unordered_set:48:0,
                     from errornovel2.cpp:2:
  31 /cygdrive/p/gcc/gcc61-include/bits/unordered_set.h: In instantiation of 'class std::
    unordered_set<Customer, main()::MyCustomerHash>':
  32 errornovel2.cpp:28:47: required from here
  33 /cygdrive/p/gcc/gcc61-include/bits/unordered_set.h:95:63: error: 'value' is not a member
    of 'std::_not_<std::_and_<std::_is_fast_hash<main()::MyCustomerHash>, std::__detail::
     __is_noexcept_hash<Customer, main()::MyCustomerHash> > >'
  34
           typedef __uset_hashtable<_Value, _Hash, _Pred, _Alloc>
                                                                  _Hashtable;
  35
  36 /cygdrive/p/gcc/gcc61-include/bits/unordered_set.h:102:45: error: 'value' is not a member
    of 'std::_not_<std::_and_<std::_is_fast_hash<main()::MyCustomerHash>, std::__detail::
     __is_noexcept_hash<Customer, main()::MyCustomerHash> > >'
  37
           typedef typename _Hashtable::key_type key_type;
  38
Again, it's hard to read the error message (even finding the beginning and end of each message
is a chore). The essence is that deep in header file hashtable_policy.h in the instantiation of
std::unordered_set<> required by
   std::unordered_set<Customer,MyCustomerHash> coll;
there is no match for the call to
   const main()::MyCustomerHash (const Customer&)
in the instantiation of
   noexcept(declval<const _Hash&>()(declval<const _Key&>()))>
(declval<const _Hash&>() is an expression of type main()::MyCustomerHash). A possible
"near match" candidate is
   std::size_t main()::MyCustomerHash::operator()(const Customer&)
which is declared as
   std::size_t operator() (const Customer& c) {
and the last note says something about the problem:
  passing 'const main()::MyCustomerHash*' as 'this' argument discards qualifiers
```

Can you see what the problem is? This implementation of the std::unordered\_set class template requires that the function call operator for the hash object be a const member function (see

9.5 Afternotes 149

also Section 11.1.1 on page 159). When that's not the case, an error arises deep in the guts of the algorithm.

All other error messages cascade from the first and go away when a const qualifier is simply added to the hash function operator:

```
std::size_t operator() (const Customer& c) const {
   ...
}
```

Clang 3.9 gives the slightly better hint at the end of the first error message that operator() of the hash functor is not marked const:

```
errornovel2.cpp:28:47: note: in instantiation of template class 'std::unordered_set<Customer , MyCustomerHash, std::equal_to<Customer>, std::allocator<Customer> >' requested here std::unordered_set<Customer,MyCustomerHash> coll;

errornovel2.cpp:22:17: note: candidate function not viable: 'this' argument has type 'const MyCustomerHash', but method is not marked const std::size_t operator() (const Customer& c) {
```

Note that clang here mentions default template parameters such as std::allocator<Customer>, while gcc skips them.

As you can see, it is often helpful to have more than one compiler available to test your code. Not only does it help you write more portable code, but where one compiler produces a particularly inscrutable error message, another might provide more insight.

## 9.5 Afternotes

The organization of source code in header files and CPP files is a practical consequence of various incarnations of the *one-definition rule* or *ODR*. An extensive discussion of this rule is presented in Appendix A.

The inclusion model is a pragmatic answer dictated largely by existing practice in C++ compiler implementations. However, the first C++ implementation was different: The inclusion of template definitions was implicit, which created a certain illusion of *separation* (see Chapter 14 for details on this original model).

The first C++ standard ([C++98]) provided explicit support for the *separation model* of template compilation via *exported templates*. The separation model allowed template declarations marked as export to be declared in headers, while their corresponding definitions were placed in CPP files, much like declarations and definitions for nontemplate code. Unlike the inclusion model, this model was a theoretical model not based on any existing implementation, and the implementation itself proved far more complicated than the C++ standardization committee had anticipated. It took more than five years to see its first implementation published (May 2002), and no other implementations appeared in the years since. To better align the C++ standard with existing practice, the C++ standardization committee removed exported templates from C++11. Readers interested in learning more

about the details (and pitfalls) of the separation model are encouraged to read Sections 6.3 and 10.3 of the first edition of this book ([VandevoordeJosuttisTemplates1st]).

It is sometimes tempting to imagine ways of extending the concept of precompiled headers so that more than one header could be loaded for a single compilation. This would in principle allow for a finer grained approach to precompilation. The obstacle here is mainly the preprocessor: Macros in one header file can entirely change the meaning of subsequent header files. However, once a file has been precompiled, macro processing is completed, and it is hardly practical to attempt to patch a precompiled header for the preprocessor effects induced by other headers. A new language feature known as *modules* (see Section 17.11 on page 366) is expected to be added to C++ in the not too distant future to address this issue (macro definitions cannot leak into module interfaces).

# 9.6 Summary

- The inclusion model of templates is the most widely used model for organizing template code. Alternatives are discussed in Chapter 14.
- Only full specializations of function templates need inline when defined in header files outside classes or structures.
- To take advantage of precompiled headers, be sure to keep the same order for #include directives.
- Debugging code with templates can be challenging.

# Chapter 10

# **Basic Template Terminology**

So far we have introduced the basic concept of templates in C++. Before we go into details, let's look at the terminology we use. This is necessary because, inside the C++ community (and even in an early version of the standard), there is sometimes a lack of precision regarding terminology.

## 10.1 "Class Template" or "Template Class"?

In C++, structs, classes, and unions are collectively called *class types*. Without additional qualification, the word "class" in plain text type is meant to include class types introduced with either the keyword class or the keyword struct.<sup>1</sup> Note specifically that "class type" includes unions, but "class" does not.

There is some confusion about how a class that is a template is called:

- The term *class template* states that the class is a template. That is, it is a parameterized description of a family of classes.
- The term *template class*, on the other hand, has been used
  - as a synonym for class template.
  - to refer to classes generated from templates.
  - to refer to classes with a name that is a template-id (the combination of a template name followed by the template arguments specified between < and >).

The difference between the second and third meanings is somewhat subtle and unimportant for the remainder of the text.

Because of this imprecision, we avoid the term template class in this book.

Similarly, we use function template, member template, member function template, and variable template but avoid template function, template member, template member function, and template variable.

In C++, the only difference between class and struct is that the default access for class is private, whereas the default access for struct is public. However, we prefer to use class for types that use new C++ features, and we use struct for ordinary C data structure that can be used as "plain old data" (POD).

## 10.2 Substitution, Instantiation, and Specialization

When processing source code that uses templates, a C++ compiler must at various times *substitute* concrete template arguments for the template parameters in the template. Sometimes, this substitution is just tentative: The compiler may need to check if the substitution could be valid (see Section 8.4 on page 129 and Section 15.7 on page 284).

The process of actually creating a *definition* for a regular class, type alias, function, member function, or variable from a template by substituting concrete arguments for the template parameters is called *template instantiation*.

Surprisingly, there is currently no standard or generally agreed upon term to denote the process of creating a *declaration* that is not a definition through template parameter substitution. We have seen the phrases *partial instantiation* or *instantiation* of a *declaration* used by some teams, but those are by no means universal. Perhaps a more intuitive term is *incomplete instantiation* (which, in the case of a class template, produces an incomplete class).

The entity resulting from an instantiation or an incomplete instantiation (i.e., a class, function, member function, or variable) is generically called a *specialization*.

However, in C++ the instantiation process is not the only way to produce a specialization. Alternative mechanisms allow the programmer to specify explicitly a declaration that is tied to a special substitution of template parameters. As we showed in Section 2.5 on page 31, such a specialization is introduced with the prefix template<>:

Strictly speaking, this is called an *explicit specialization* (as opposed to an *instantiated* or *generated specialization*).

As described in Section 2.6 on page 33, specializations that still have template parameters are called *partial specializations*:

When talking about (explicit or partial) specializations, the general template is also called the *primary template*.

## 10.3 Declarations versus Definitions

So far, the words *declaration* and *definition* have been used only a few times in this book. However, these words carry with them a rather precise meaning in standard C++, and that is the meaning that we use.

A *declaration* is a C++ construct that introduces or reintroduces a name into a C++ scope. This introduction always includes a partial classification of that name, but the details are not required to make a valid declaration. For example:

```
class C;  // a declaration of C as a class
void f(int p);  // a declaration of f() as a function and p as a named parameter
extern int v;  // a declaration of v as a variable
```

Note that even though they have a "name," macro definitions and goto labels are not considered declarations in C++.

Declarations become *definitions* when the details of their structure are made known or, in the case of variables, when storage space must be allocated. For class type definitions, this means a brace-enclosed body must be provided. For function definitions, this means a brace-enclosed body must be provided (in the common case), or the function must be designated as = default<sup>2</sup> or = delete. For a variable, initialization or the absence of an extern specifier causes a declaration to become a definition. Here are examples that complement the preceding nondefinition declarations:

By extension, the declaration of a class template or function template is called a definition if it has a body. Hence,

```
template<typename T>
void func (T);
a declaration that is not a define
```

is a declaration that is not a definition, whereas

```
template<typename T>
class S {};
```

is in fact a definition.

<sup>&</sup>lt;sup>2</sup> Defaulted functions are special member functions that will be given a default implementation by the compiler, such as the default copy constructor.

### **10.3.1** Complete versus Incomplete Types

Types can be *complete* or *incomplete*, which is a notion closely related to the distinction between a *declaration* and a *definition*. Some language constructs require *complete types*, whereas others are valid with *incomplete types* too.

Incomplete types are one of the following:

- A class type that has been declared but not yet defined.
- An array type with an unspecified bound.
- An array type with an incomplete element type.
- void
- An enumeration type as long as the underlying type or the enumeration values are not defined.
- Any type above to which const and/or volatile are applied.

All other types are *complete*. For example:

See Section 11.5 on page 171 for hints about how to deal with incomplete types in templates.

## **10.4** The One-Definition Rule

The C++ language definition places some constraints on the redeclaration of various entities. The totality of these constraints is known as the *one-definition rule* or *ODR*. The details of this rule are a little complex and span a large variety of situations. Later chapters illustrate the various resulting facets in each applicable context, and you can find a complete description of the ODR in Appendix A. For now, it suffices to remember the following ODR basics:

- Ordinary (i.e., not templates) noninline functions and member functions, as well as (noninline) global variables and static data members should be defined only once across the whole *program*.<sup>3</sup>
- Class types (including structs and unions), templates (including partial specializations but not full specializations), and inline functions and variables should be defined at most once per *translation unit*, and all these definitions should be identical.

A *translation unit* is what results from preprocessing a source file; that is, it includes the contents named by #include directives and produced by macro expansions.

Global and static variables and data members can be defined as inline since C++17. This removes the requirement that they be defined in exactly one translation unit.

In the remainder of this book, *linkable entity* refers to any of the following: a function or member function, a global variable or a static data member, including any such things generated from a template, as visible to the linker.

## **10.5** Template Arguments versus Template Parameters

Compare the following class template:

```
template<typename T, int N>
class ArrayInClass {
   public:
        T array[N];
};
with a similar plain class:
   class DoubleArrayInClass {
   public:
        double array[10];
};
```

The latter becomes essentially equivalent to the former if we replace the parameters T and N by double and 10 respectively. In C++, the name of this replacement is denoted as

```
ArrayInClass<double,10>
```

Note how the name of the template is followed by template arguments in angle brackets.

Regardless of whether these arguments are themselves dependent on template parameters, the combination of the template name, followed by the arguments in angle brackets, is called a *template-id*.

This name can be used much like a corresponding nontemplate entity would be used. For example:

```
int main()
{
   ArrayInClass<double,10> ad;
   ad.array[0] = 1.0;
}
```

It is essential to distinguish between *template parameters* and *template arguments*. In short, you can say that "parameters are initialized by arguments." Or more precisely:

- *Template parameters* are those names that are listed after the keyword template in the template declaration or definition (T and N in our example).
- *Template arguments* are the items that are substituted for template parameters (double and 10 in our example). Unlike template parameters, template arguments can be more than just "names."

<sup>&</sup>lt;sup>4</sup> In the academic world, *arguments* are sometimes called *actual parameters*, whereas *parameters* are called *formal parameters*.

The substitution of template parameters by template arguments is explicit when indicated with a template-id, but there are various situations when the substitution is implicit (e.g., if template parameters are substituted by their default arguments).

A fundamental principle is that any template argument must be a quantity or value that can be determined at compile time. As becomes clear later, this requirement translates into dramatic benefits for the run-time costs of template entities. Because template parameters are eventually substituted by compile-time values, they can themselves be used to form compile-time expressions. This was exploited in the ArrayInClass template to size the member array array. The size of an array must be a *constant-expression*, and the template parameter N qualifies as such.

We can push this reasoning a little further: Because template parameters are compile-time entities, they can also be used to create valid template arguments. Here is an example:

```
template<typename T>
class Dozen {
  public:
    ArrayInClass<T,12> contents;
};
```

Note how in this example the name T is both a template parameter and a template argument. Thus, a mechanism is available to enable the construction of more complex templates from simpler ones. Of course, this is not fundamentally different from the mechanisms that allow us to assemble types and functions.

## 10.6 Summary

- Use *class template*, *function template*, and *variable template* for classes, functions, and variables, respectively, that are templates.
- *Template instantiation* is the process of creating regular classes or functions by replacing template *parameters* with concrete *arguments*. The resulting entity is a *specialization*.
- Types can be complete or incomplete.
- According to the one-definition rule (ODR), noninline functions, member functions, global variables, and static data members should be defined only once across the whole program.

# Chapter 11

# Generic Libraries

So far, our discussion of templates has focused on their specific features, capabilities, and constraints, with immediate tasks and applications in mind (the kind of things we run into as application programmers). However, templates are most effective when used to write generic libraries and frameworks, where our designs have to consider potential uses that are a priori broadly unconstrained. While just about all the content in this book can be applicable to such designs, here are some general issues you should consider when writing portable components that you intend to be usable for as-yet unimagined types.

The list of issues raised here is not complete in any sense, but it summarizes some of the features introduced so far, introduces some additional features, and refers to some features covered later in this book. We hope it will also be a great motivator to read through the many chapters that follow.

## 11.1 Callables

Many libraries include interfaces to which client code passes an entity that must be "called." Examples include an operation that must be scheduled on another thread, a function that describes how to hash values to store them in a hash table, an object that describes an order in which to sort elements in a collection, and a generic wrapper that provides some default argument values. The standard library is no exception here: It defines many components that take such callable entities.

One term used in this context is *callback*. Traditionally that term has been reserved for entities that are passed as function call arguments (as opposed to, e.g., template arguments), and we maintain this tradition. For example, a sort function may include a callback parameter as "sorting criterion," which is called to determine whether one element precedes another in the desired sorted order.

In C++, there are several types that work well for callbacks because they can both be passed as function call arguments and can be directly called with the syntax f (...):

- Pointer-to-function types
- Class types with an overloaded operator() (sometimes called functors), including lambdas
- Class types with a conversion function yielding a pointer-to-function or reference-to-function Collectively, these types are called *function object types*, and a value of such a type is a *function object*.

The C++ standard library introduces the slightly broader notion of a *callable type*, which is either a function object type or a pointer to member. An object of callable type is a *callable object*, which we refer to as a *callable* for convenience.

Generic code often benefits from being able to accept any kind of callable, and templates make it possible to do so.

### 11.1.1 Supporting Function Objects

Let's look how the for\_each() algorithm of the standard library is implemented (using our own name "foreach" to avoid name conflicts and for simplicity skipping returning anything):

basics/foreach.hpp

The following program demonstrates the use of this template with various function objects:

basics/foreach.cpp

```
#include <iostream>
#include <vector>
#include "foreach.hpp"
// a function to call:
void func(int i)
₹
  std::cout << "func() called for: " << i << '\n';</pre>
}
// a function object type (for objects that can be used as functions):
class FuncObj {
  public:
    void operator() (int i) const { //Note: const member function
      std::cout << "FuncObj::op() called for: " << i << '\n';
    }
};
int main()
  std::vector<int> primes = { 2, 3, 5, 7, 11, 13, 17, 19 };
```

11.1 Callables

```
foreach(primes.begin(), primes.end(),
                                              // range
           func):
                                              // function as callable (decays to pointer)
  foreach(primes.begin(), primes.end(),
                                              // range
           &func);
                                              // function pointer as callable
  foreach(primes.begin(), primes.end(),
                                              // range
           FuncObj());
                                              // function object as callable
  foreach(primes.begin(), primes.end(),
                                              // range
           [] (int i) {
                                              // lambda as callable
             std::cout << "lambda called for: " << i << '\n';
           });
}
```

Let's look at each case in detail:

• When we pass the name of a **function** as a function argument, we don't really pass the function itself but a pointer or reference to it. As with arrays (see Section 7.4 on page 115), function arguments *decay* to a pointer when passed by value, and in the case of a parameter whose type is a template parameter, a pointer-to-function type will be deduced.

Just like arrays, functions can be passed by reference without decay. However, function types cannot really be qualified with const. If we were to declare the last parameter of foreach() with type Callable const&, the const would just be ignored. (Generally speaking, references to functions are rarely used in mainstream C++ code.)

- Our second call explicitly takes a **function pointer** by passing the address of a function name. This is equivalent to the first call (where the function name implicitly decayed to a pointer value) but is perhaps a little clearer.
- When passing a **functor**, we pass a class type object as a callable. Calling through a class type usually amounts to invoking its operator(). So the call

```
op(*current);
```

is usually transformed into

```
op.operator()(*current); // call operator() with parameter *current for op
```

Note that when defining operator(), you should usually define it as a constant member function. Otherwise, subtle error messages can occur when frameworks or libraries expect this call not to change the state of the passed object (see Section 9.4 on page 146 for details).

It is also possible for a class type object to be implicitly convertible to a pointer or reference to a *surrogate call function* (discussed in Section C.3.5 on page 694). In such a case, the call

```
op(*current);
would be transformed into
  (op.operator F())(*current);
```

where F is the type of the pointer-to-function or reference-to-function that the class type object can be converted to. This is relatively unusual.

• Lambda expressions produce functors (called *closures*), and therefore this case is not different from the functor case. Lambdas *are*, however, a very convenient shorthand notation to introduce functors, and so they appear commonly in C++ code since C++11.

Interestingly, lambdas that start with [] (no captures) produce a conversion operator to a function pointer. However, that is never selected as a *surrogate call function* because it is always a worse match than the normal operator() of the closure.

## 11.1.2 Dealing with Member Functions and Additional Arguments

One possible entity to call was not used in the previous example: member functions. That's because calling a nonstatic member function normally involves specifying an object to which the call is applied using syntax like object.memfunc(...) or ptr->memfunc(...) and that doesn't match the usual pattern function-object(...).

Fortunately, since C++17, the C++ standard library provides a utility std::invoke() that conveniently unifies this case with the ordinary function-call syntax cases, thereby enabling calls to *any* callable object with a single form. The following implementation of our foreach() template uses std::invoke():

#### basics/foreachinvoke.hpp

Here, besides the callable parameter, we also accept an arbitrary number of additional parameters. The foreach() template then calls std::invoke() with the given callable followed by the additional given parameters along with the referenced element. std::invoke() handles this as follows:

- If the callable is a pointer to member, it uses the first additional argument as the this object. All remaining additional parameters are just passed as arguments to the callable.
- Otherwise, all additional parameters are just passed as arguments to the callable.

Note that we can't use perfect forwarding here for the callable or additional parameters: The first call might "steal" their values, leading to unexpected behavior calling op in subsequent iterations.

11.1 Callables

With this implementation, we can still compile our original calls to foreach() above. Now, in addition, we can also pass additional arguments to the callable and the callable can be a member function. The following client code illustrates this:

#### basics/foreachinvoke.cpp

```
#include <iostream>
#include <vector>
#include <string>
#include "foreachinvoke.hpp"
// a class with a member function that shall be called
class MyClass {
 public:
    void memfunc(int i) const {
      std::cout << "MyClass::memfunc() called for: " << i << '\n';</pre>
    }
};
int main()
  std::vector<int> primes = { 2, 3, 5, 7, 11, 13, 17, 19 };
  // pass lambda as callable and an additional argument:
  foreach(primes.begin(), primes.end(),
                                                       // elements for 2nd arg of lambda
           [](std::string const& prefix, int i) { // lambda to call
             std::cout << prefix << i << '\n';
           },
           "- value: "):
                                                       // 1st arg of lambda
  // call obj.memfunc() for/with each elements in primes passed as argument
  MyClass obj;
  foreach(primes.begin(), primes.end(), // elements used as args
           &MyClass::memfunc,
                                              // member function to call
                                              // object to call memfunc() for
           obj);
}
```

The first call of foreach() passes its fourth argument (the string literal "- value: ") to the first parameter of the lambda, while the current element in the vector binds to the second parameter of the lambda. The second call passes the member function memfunc() as the third argument to be called for obj passed as the fourth argument.

See Section D.3.1 on page 716 for type traits that yield whether a *callable* can be used by std::invoke().

std::invoke() also allows a pointer to data member as a callback type. Instead of calling a function, it returns the value of the corresponding data member in the object referred to by the additional argument.

### 11.1.3 Wrapping Function Calls

A common application of std::invoke() is to wrap single function calls (e.g., to log the calls, measure their duration, or prepare some context such as starting a new thread for them). Now, we can support move semantics by perfect forwarding both the callable and all passed arguments:

basics/invoke.hpp

The other interesting aspect is how to deal with the return value of a called function to "perfectly forward" it back to the caller. To support returning references (such as a std::ostream&) you have to use decltype(auto) instead of just auto:

```
template<typename Callable, typename... Args>
decltype(auto) call(Callable&& op, Args&&... args)
```

decltype (auto) (available since C++14) is a *placeholder type* that determines the type of variable, return type, or template argument from the type of the associated expression (initializer, return value, or template argument). See Section 15.10.3 on page 301 for details.

If you want to temporarily store the value returned by std::invoke() in a variable to return it after doing something else (e.g., to deal with the return value or log the end of the call), you also have to declare the temporary variable with decltype(auto):

Note that declaring ret with auto&& is not correct. As a reference, auto&& extends the lifetime of the returned value until the end of its scope (see Section 11.3 on page 167) but not beyond the return statement to the caller of the function.

However, there is also a problem with using decltype(auto): If the callable has return type void, the initialization of ret as decltype(auto) is not allowed, because void is an incomplete type. You have the following options:

• Declare an object in the line before that statement, whose destructor performs the observable behavior that you want to realize. For example:<sup>2</sup>

<sup>&</sup>lt;sup>2</sup> Thanks to Daniel Krügler for pointing that out.

11.1 Callables 163

• Implement the void and non-void cases differently:

basics/invokeret.hpp

```
//for std::invoke()
#include <utility>
#include <functional> //for std::forward()
#include <type_traits> // for std::is_same<> and invoke_result<>
template<typename Callable, typename... Args>
decltype(auto) call(Callable&& op, Args&&... args)
  if constexpr(std::is_same_v<std::invoke_result_t<Callable, Args...>,
                               void>) {
    // return type is void:
    std::invoke(std::forward<Callable>(op),
                 std::forward<Args>(args)...);
    return;
  }
  else {
    // return type is not void:
    decltype(auto) ret{std::invoke(std::forward<Callable>(op),
                                    std::forward<Args>(args)...)};
    return ret;
  }
}
```

With

we test at compile time whether the return type of calling callable with Args... is void. See Section D.3.1 on page 717 for details about std::invoke\_result<>.3

Future C++ versions might hopefully avoid the need for such as special handling of void (see Section 17.7 on page 361).

std::invoke\_result<> is available since C++17. Since C++11, to get the return type you could call: typename std::result\_of<Callable(Args...)>::type

## 11.2 Other Utilities to Implement Generic Libraries

std::invoke() is just one example of useful utilities provided by the C++ standard library for implementing generic libraries. In what follows, we survey some other important ones.

### 11.2.1 Type Traits

The standard library provides a variety of utilities called *type traits* that allow us to evaluate and modify types. This supports various cases where generic code has to adapt to or react on the capabilities of the types for which they are instantiated. For example:

```
#include <type_traits>
template<typename T>
class C
  // ensure that T is not void (ignoring const or volatile):
  static_assert(!std::is_same_v<std::remove_cv_t<T>,void>,
                  "invalid instantiation of class C for void type");
 public:
  template<typename V>
  void f(V&& v) {
    if constexpr(std::is_reference_v<T>) {
         // special code if T is a reference type
    }
    if constexpr(std::is_convertible_v<std::decay_t<V>,T>) {
          // special code if V is convertible to T
    }
    if constexpr(std::has_virtual_destructor_v<V>) {
          // special code if V has virtual destructor
    }
  }
};
```

As this example demonstrates, by checking certain conditions we can choose between different implementations of the template. Here, we use the compile-time if feature, which is available since C++17 (see Section 8.5 on page 134), but we could have used std::enable\_if, partial specialization, or SFINAE to enable or disable helper templates instead (see Chapter 8 for details).

However, note that type traits must be used with particular care: They might behave differently than the (naive) programmer might expect. For example:

```
std::remove_const_t<int const&> // yields int const&
```

Here, because a reference is not const (although you can't modify it), the call has no effect and yields the passed type.

As a consequence, the order of removing references and const matters:

which, however, would also convert raw arrays and functions to the corresponding pointer types.

Also there are cases where type traits have requirements. Not satisfying those requirements results in undefined behavior.<sup>4</sup> For example:

Here we might expect that add\_rvalue\_reference always results in an rvalue reference, but the reference-collapsing rules of C++ (see Section 15.6.1 on page 277) cause the combination of an lvalue reference and rvalue reference to produce an lvalue reference.

As another example:

While is\_copy\_assignable just checks in general whether you can assign ints to another (checking the operation for lvalues), is\_assignable takes the value category (see Appendix B) into account (here checking whether you can assign a prvalue to a prvalue). That is, the first expression is equivalent to

```
is_assignable_v<int&,int&> // yields true
For the same reason:
   is_swappable_v<int> // yields true (assuming lvalues)
   is_swappable_v<int&,int&> // yields true (equivalent to the previous check)
   is_swappable_with_v<int,int> // yields false (taking value category into account)
```

For all these reasons, carefully note the exact definition of type traits. We describe the standard ones in detail in Appendix D.

<sup>&</sup>lt;sup>4</sup> There was a proposal for C++17 to require that violations of preconditions of type traits must always result in a compile-time error. However, because some type traits have over-constraining requirements, such as *always* requiring complete types, this change was postponed.

### 11.2.2 std::addressof()

The std::addressof<>() function template yields the actual address of an object or function. It works even if the object type has an overloaded operator &. Even though the latter is somewhat rare, it might happen (e.g., in smart pointers). Thus, it is recommended to use addressof() if you need an address of an object of arbitrary type:

```
template<typename T>
void f (T&& x)
{
  auto p = &x;  // might fail with overloaded operator &
  auto q = std::addressof(x);  // works even with overloaded operator &
  ...
}
```

## 11.2.3 std::declval()

The std::declval<>() function template can be used as a placeholder for an object reference of a specific type. The function doesn't have a definition and therefore cannot be called (and doesn't create an object). Hence, it can only be used in unevaluated operands (such as those of decltype and sizeof constructs). So, instead of trying to create an object, you can assume you have an object of the corresponding type.

For example, the following declaration deduces the default return type RT from the passed template parameters T1 and T2:

basics/maxdefaultdeclval.hpp

To avoid that we have to call a (default) constructor for T1 and T2 to be able to call operator ?: in the expression to initialize RT, we use std::declval to "use" objects of the corresponding type without creating them. This is only possible in the unevaluated context of decltype, though.

Don't forget to use the std::decay<> type trait to ensure the default return type can't be a reference, because std::declval() itself yields rvalue references. Otherwise, calls such as max(1, 2) will get a return type of int&&.<sup>5</sup> See Section 19.3.4 on page 415 for details.

<sup>&</sup>lt;sup>5</sup> Thanks to Dietmar Kühl for pointing that out.

## 11.3 Perfect Forwarding Temporaries

As shown in Section 6.1 on page 91, we can use *forwarding references* and std::forward<> to "perfectly forward" generic parameters:

However, sometimes we have to perfectly forward data in generic code that does not come through a parameter. In that case, we can use auto&& to create a variable that can be forwarded. Assume, for example, that we have chained calls to functions get() and set() where the return value of get() should be perfectly forwarded to set():

```
template<typename T>
void foo(T x)
{
   set(get(x));
}
```

Suppose further that we need to update our code to perform some operation on the intermediate value produced by get(). We do this by holding the value in a variable declared with auto&&:

```
template<typename T>
void foo(T x)
{
   auto&& val = get(x);
   ...
   // perfectly forward the return value of get() to set():
   set(std::forward<decltype(val)>(val));
}
```

This avoids extraneous copies of the intermediate value.

## 11.4 References as Template Parameters

Although it is not common, template type parameters can become reference types. For example:

basics/tmplparamref.cpp

```
#include <iostream>

template<typename T>
void tmplParamIsReference(T) {
   std::cout << "T is reference: " << std::is_reference_v<T> << '\n';
}</pre>
```

Even if a reference variable is passed to tmplParamIsReference(), the template parameter T is deduced to the type of the referenced type (because, for a reference variable v, the *expression* v has the referenced type; the type of an *expression* is never a reference). However, we can force the reference case by explicitly specifying the type of T:

```
tmplParamIsReference<int&>(r);
tmplParamIsReference<int&>(i);
```

Doing this can fundamentally change the behavior of a template, and, as likely as not, a template may not have been designed with this possibility in mind, thereby triggering errors or unexpected behavior. Consider the following example:

basics/referror1.cpp

```
template<typename T, T Z = T{}>
class RefMem {
  private:
    T zero;
  public:
    RefMem() : zero{Z} {
};
int null = 0;
int main()
    RefMem<int> rm1, rm2;
                             //OK
    rm1 = rm2;
    RefMem<int&> rm3;
                             // ERROR: invalid default value for N
    RefMem<int&, 0> rm4;
                             // ERROR: invalid default value for N
    extern int null;
    RefMem<int&, null> rm5, rm6;
    rm5 = rm6;
                             // ERROR: operator= is deleted due to reference member
}
```

Here we have a class with a member of template parameter type T, initialized with a nontype template parameter Z that has a zero-initialized default value. Instantiating the class with type int works as expected. However, when trying to instantiate it with a reference, things become tricky:

- The default initialization no longer works.
- You can no longer pass just 0 as initializer for an int.
- And, perhaps most surprising, the assignment operator is no longer available because classes with nonstatic reference members have deleted default assignment operators.

Also, using reference types for nontype template parameters is tricky and can be dangerous. Consider this example:

#### basics/referror2.cpp

```
#include <vector>
#include <iostream>
template<typename T, int& SZ> // Note: size is reference
class Arr {
  private:
    std::vector<T> elems;
  public:
                                    // use current SZ as initial vector size
    Arr() : elems(SZ) {
    void print() const {
      for (int i=0; i<SZ; ++i) { //loop over SZ elements</pre>
         std::cout << elems[i] << ' ';
      }
    }
};
int size = 10;
int main()
  Arr<int&,size> y; // compile-time ERROR deep in the code of class std::vector<>
  Arr<int, size> x; // initializes internal vector with 10 elements
                     //OK
  x.print();
  size += 100;
                     // OOPS: modifies SZ in Arr<>
                      // run-time ERROR: invalid memory access: loops over 120 elements
  x.print();
```

Here, the attempt to instantiate Arr for elements of a reference type results in an error deep in the code of class std::vector<>, because it can't be instantiated with references as elements:

```
Arr<int&,size> y; // compile-time ERROR deep in the code of class std::vector<>
```

The error often leads to the "error novel" described in Section 9.4 on page 143, where the compiler provides the entire template instantiation history from the initial cause of the instantiation down to the actual template definition in which the error was detected.

Perhaps worse is the run-time error resulting from making the size parameter a reference: It allows the recorded size value to change without the container being aware of it (i.e., the size value can become invalid). Thus, operations using the size (like the print() member) are bound to run into undefined behavior (causing the program to crash, or worse):

```
int int size = 10;
...
Arr<int,size> x;  // initializes internal vector with 10 elements
size += 100;  // OOPS: modifies SZ in Arr<>
x.print();  // run-time ERROR: invalid memory access: loops over 120 elements
```

Note that changing the template parameter SZ to be of type int const& does not address this issue, because size itself is still modifiable.

Arguably, this example is far-fetched. However, in more complex situations, issues like these do occur. Also, in C++17 nontype parameters can be deduced; for example:

```
template<typename T, decltype(auto) SZ>
class Arr;
```

Using decltype (auto) can easily produce reference types and is therefore generally avoided in this context (use auto by default). See Section 15.10.3 on page 302 for details.

The C++ standard library for this reason sometimes has surprising specifications and constraints. For example:

• In order to still have an assignment operator even if the template parameters are instantiated for references, classes std::pair<> and std::tuple<> implement the assignment operator instead of using the default behavior. For example:

```
namespace std {
  template<typename T1, typename T2>
  struct pair {
    T1 first;
    T2 second;
    ...
    // default copy/move constructors are OK even with references:
    pair(pair const&) = default;
    pair(pair&&) = default;
    ...
    // but assignment operator have to be defined to be available with references:
    pair& operator=(pair const& p);
    pair& operator=(pair&& p) noexcept(...);
    ...
};
}
```

11.5 Defer Evaluations 171

• Because of the complexity of possible side effects, instantiation of the C++17 standard library class templates std::optional<> and std::variant<> for reference types is ill-formed (at least in C++17).

To disable references, a simple static assertion is enough:

Reference types in general are quite unlike other types and are subject to several unique language rules. This impacts, for example, the declaration of call parameters (see Section 7 on page 105) and also the way we define type traits (see Section 19.6.1 on page 432).

### 11.5 Defer Evaluations

When implementing templates, sometimes the question comes up whether the code can deal with incomplete types (see Section 10.3.1 on page 154). Consider the following class template:

```
template<typename T>
class Cont {
  private:
    T* elems;
  public:
    ...
};
```

So far, this class can be used with incomplete types. This is useful, for example, with classes that refer to elements of their own type:

However, for example, just by using some traits, you might lose the ability to deal with incomplete types. For example:

```
template<typename T>
class Cont {
  private:
    T* elems;
  public:
    ...
```

Here, we use the trait std::conditional (see Section D.5 on page 732) to decide whether the return type of the member function foo() is T&& or T&. The decision depends on whether the template parameter type T supports move semantics.

The problem is that the trait std::is\_move\_constructible requires that its argument is a complete type (and is not void or an array of unknown bound; see Section D.3.2 on page 721). Thus, with this declaration of foo(), the declaration of struct node fails.<sup>6</sup>

We can deal with this problem by replacing foo() by a member template so that the evaluation of std::is\_move\_constructible is deferred to the point of instantiation of foo():

Now, the traits depends on the template parameter D (defaulted to T, the value we want anyway) and the compiler has to wait until foo() is called for a concrete type like Node before evaluating the traits (by then Node is a complete type; it was only incomplete while being defined).

## 11.6 Things to Consider When Writing Generic Libraries

Let's list some things to remember when implementing generic libraries (note that some of them might be introduced later in this book):

- Use forwarding references to forward values in templates (see Section 6.1 on page 91). If the values do not depend on template parameters, use auto&& (see Section 11.3 on page 167).
- When parameters are declared as forwarding references, be prepared that a template parameter has a reference type when passing lvalues (see Section 15.6.2 on page 279).

<sup>&</sup>lt;sup>6</sup> Not all compilers yield an error if std::is\_move\_constructible is not an incomplete type. This is allowed, because for this kind of error, no diagnostics is required. Thus, this is at least a portability problem.

11.7 Summary 173

• Use std::addressof() when you need the address of an object depending on a template parameter to avoid surprises when it binds to a type with overloaded operator& (Section 11.2.2 on page 166).

- For member function templates, ensure that they don't match better than the predefined copy/move constructor or assignment operator (Section 6.4 on page 99).
- Consider using std::decay when template parameters might be string literals and are not passed by value (Section 7.4 on page 116 and Section D.4 on page 731).
- If you have *out* or *inout* parameters depending on template parameters, be prepared to deal with the situation that const template arguments may be specified (see, e.g., Section 7.2.2 on page 110).
- Be prepared to deal with the side effects of template parameters being references (see Section 11.4 on page 167 for details and Section 19.6.1 on page 432 for an example). In particular, you might want to ensure that the return type can't become a reference (see Section 7.5 on page 117).
- Be prepared to deal with incomplete types to support, for example, recursive data structures (see Section 11.5 on page 171).
- Overload for all array types and not just T[SZ] (see Section 5.4 on page 71).

# 11.7 Summary

- Templates allow you to pass functions, function pointers, function objects, functors, and lambdas as callables.
- When defining classes with an overloaded operator(), declare it as const (unless the call changes its state).
- With std::invoke(), you can implement code that can handle all callables, including member functions.
- Use decltype(auto) to forward a return value perfectly.
- Type traits are type functions that check for properties and capabilities of types.
- Use std::addressof() when you need the address of an object in a template.
- Use std::declval() to create values of specific types in unevaluated expressions.
- Use auto&& to perfectly forward objects in generic code if their type does not depend on template parameters.
- Be prepared to deal with the side effects of template parameters being references.
- You can use templates to defer the evaluation of expressions (e.g., to support using incomplete types in class templates).

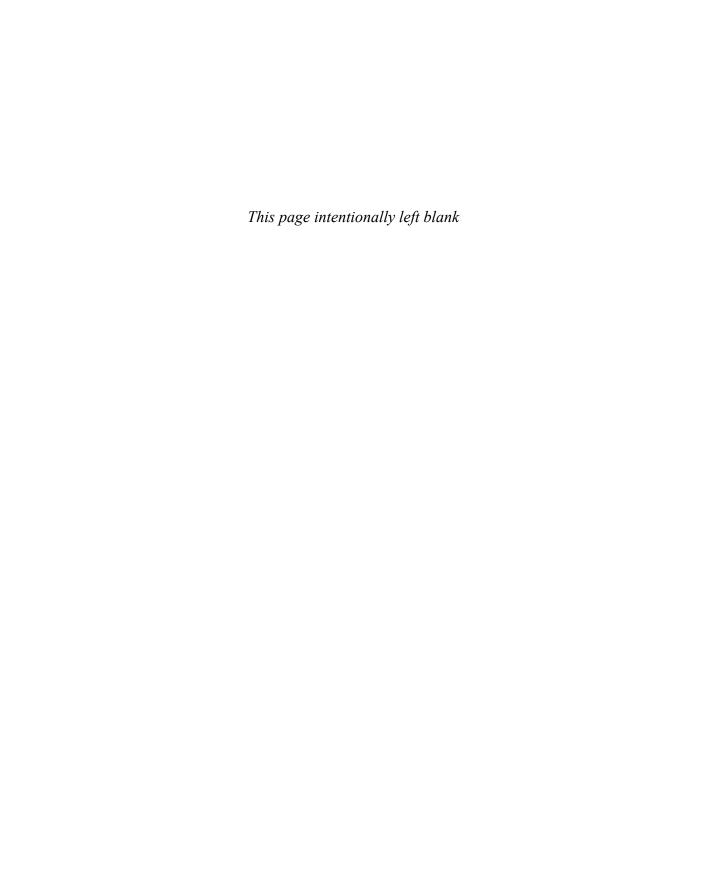

# Part II

# **Templates in Depth**

The first part of this book provided a tutorial for most of the language concepts underlying C++ templates. That presentation is sufficient to answer most questions that may arise in everyday C++ programming. The second part of this book provides a reference that answers even the more unusual questions that arise when pushing the envelope of the language to achieve some advanced software effects. If desired, you can skip this part on a first read and return to specific topics as prompted by references in later chapters or after looking up a concept in the index.

Our goal is to be clear and complete but also to keep the discussion concise. To this end, our examples are short and often somewhat artificial. This also ensures that we don't stray from the topic at hand to unrelated issues.

In addition, we look at possible future changes and extensions for the templates language feature in C++.

The topics of this part include:

- Fundamental template declaration issues
- The meaning of names in templates
- The C++ template instantiation mechanisms
- The template argument deduction rules
- Specialization and overloading
- Future possibilities

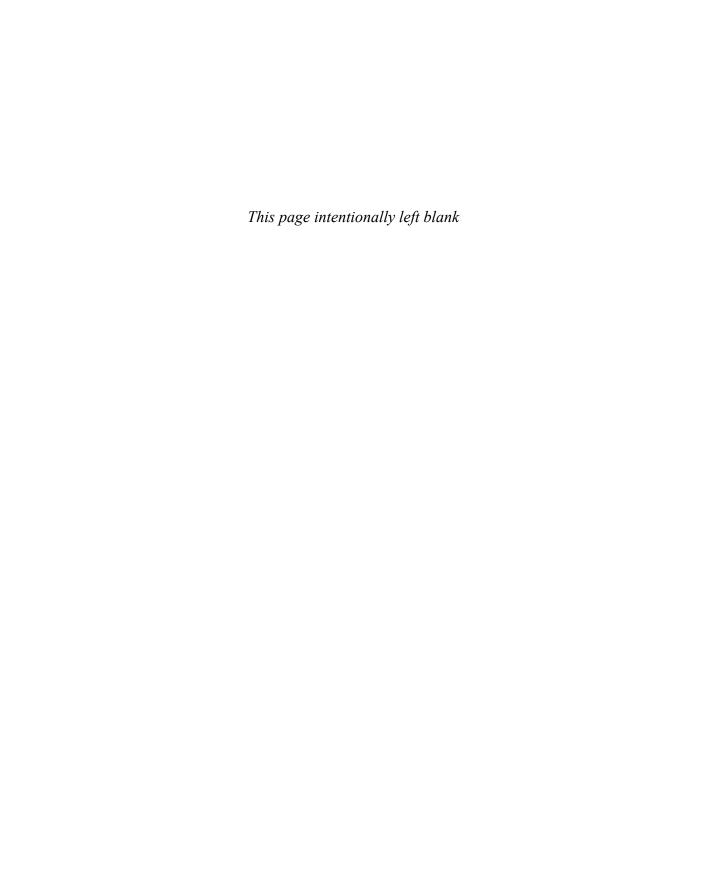

# Chapter 12

# **Fundamentals in Depth**

In this chapter we review some of the fundamentals introduced in the first part of this book *in depth*: the declaration of templates, the restrictions on template parameters, the constraints on template arguments, and so forth.

## 12.1 Parameterized Declarations

C++ currently supports four fundamental kinds of templates: class templates, function templates, variable templates, and alias templates. Each of these template kinds can appear in namespace scope, but also in class scope. In class scope they become nested class templates, member function templates, static data member templates, and member alias templates. Such templates are declared much like ordinary classes, functions, variables, and type aliases (or their class member counterparts) except for being introduced by a *parameterization clause* of the form

```
template<parameters here>
```

Note that C++17 introduced another construct that is introduced with such a parameterization clause: *deduction guides* (see Section 2.9 on page 42 and Section 15.12.1 on page 314). Those aren't called *templates* in this book (e.g., they are not instantiated), but the syntax was chosen to be reminiscent of function templates.

We'll come back to the actual template parameter declarations in a later section. First, some examples illustrate the four kinds of templates. They can occur in *namespace scope* (globally or in a namespace) as follows:

#### details/definitions1.hpp

Note that in this example, the static data member Data<T>::copyable is *not* a variable template, even though it is indirectly parameterized through the parameterization of the class template Data. However, a variable template can appear in class scope (as the next example will illustrate), and in that case it is a static data member template.

The following example shows the four kinds of templates as class members that are defined within their parent class:

### details/definitions2.hpp

```
class Collection {
  public:
    template<typename T>
                                    // an in-class member class template definition
    class Node {
    };
    template<typename T>
                                     // an in-class (and therefore implicitly inline)
    T* alloc() {
                                     // member function template definition
    }
    template<typename T>
                                     // a member variable template (since C++14)
      static T zero = 0;
    template<typename T>
                                     // a member alias template
      using NodePtr = Node<T>*;
};
```

Note that in C++17, variables—including static data members—and variable templates can be "inline," which means that their definition can be repeated across translation units. This is redundant for variable templates, which can always be defined in multiple translation units. Unlike member functions, however, a static data member being defined in its enclosing class does not make it inline: The keyword inline must be specified in all cases.

Finally, the following code demonstrates how member templates that are not alias templates can be defined out-of-class:

#### details/definitions3.hpp

```
template<typename T>
                                     // a namespace scope class template
class List {
  public:
    List() = default;
                                     // because a template constructor is defined
    template<typename U>
                                     // another member class template,
     class Handle;
                                     // without its definition
    template<typename U>
                                     // a member function template
     List (List<U> const&);
                                    // (constructor)
    template<typename U>
                                    // a member variable template (since C++14)
     static U zero;
};
template<typename T>
                                     // out-of-class member class template definition
 template<typename U>
class List<T>::Handle {
};
template<typename T>
                                    // out-of-class member function template definition
template<typename T2>
List<T>::List (List<T2> const& b)
{
    ...
}
                                    // out-of-class static data member template definition
template<typename T>
 template<typename U>
U List<T>::zero = 0;
```

Member templates defined outside their enclosing class may need multiple template<...> parameterization clauses: one for every enclosing class template and one for the member template itself. The clauses are listed starting from the outermost class template.

Note also that a constructor template (a special kind of member function template) disables the implicit declaration of the default constructor (because it is only implicitly declared if no other constructor is declared). Adding a defaulted declaration

```
List() = default;
```

ensures an instance of List<T> is default-constructible with the semantics of an implicitly declared constructor.

#### **Union Templates**

Union templates are possible too (and they are considered a kind of class template):

```
template<typename T>
union AllocChunk {
    T object;
    unsigned char bytes[sizeof(T)];
};
```

#### **Default Call Arguments**

Function templates can have default call arguments just like ordinary function declarations:

```
template<typename T>
void report_top (Stack<T> const&, int number = 10);
template<typename T>
void fill (Array<T>&, T const& = T{});  //T{} is zero for built-in types
```

The latter declaration shows that a default call argument could depend on a template parameter. It also can be defined as (the only way possible before C++11, see Section 5.2 on page 68)

```
template<typename T>
void fill (Array<T>&, T const& = T());  //T() is zero for built-in types
```

When the fill() function is called, the default argument is not instantiated if a second function call argument is supplied. This ensures that no error is issued if the default call argument cannot be instantiated for a particular T. For example:

```
class Value {
  public:
     explicit Value(int);  // no default constructor
};

void init (Array<Value>& array)
{
     Value zero(0);

     fill(array, zero);  // OK: default constructor not used
     fill(array);  // ERROR: undefined default constructor for Value is used
}
```

### **Nontemplate Members of Class Templates**

In addition to the four fundamental kinds of templates declared inside a class, you can also have ordinary class members parameterized by being part of a class template They are occasionally (erroneously) also referred to as *member templates*. Although they can be parameterized, such definitions aren't quite first-class templates. Their parameters are entirely determined by the template of which they are members. For example:

The corresponding definitions only specify a parameterization clause for the parent class templates, but not for the member itself, because it is not a template (i.e., no parameterization clause is associated with the name appearing after the last ::):

```
template<int I>
                            // definition of ordinary class in class template
class CupBoard<I>::Shelf {
};
template<int I>
                            // definition of ordinary function in class template
void CupBoard<I>::open()
{
}
                            // definition of ordinary enumeration type class in class template
template<int I>
enum CupBoard<I>::Wood {
    Maple, Cherry, Oak
};
template<int I>
                            // definition of ordinary static member in class template
double CupBoard<I>::totalWeight = 0.0;
```

Since C++17, the static totalWeight member can be initialized inside the class template using inline:

```
template<int I>
class CupBoard
    ...
    inline static double totalWeight = 0.0;
};
```

Although such parameterized definitions are commonly called *templates*, the term doesn't quite apply to them. A term that has been occasionally suggested for these entities is *temploid*. Since C++17, the C++ standard does define the notion of a *templated entity*, which includes templates and temploids as well as, recursively, any entity defined or created in templated entities (that includes, e.g., a friend function defined inside a class template (see Section 2.4 on page 30) or the closure type of a lambda expression appearing in a template). Neither *temploid* nor *templated entity* has gained much traction so far, but they may be useful terms to communicate more precisely about C++ templates in the future.

#### 12.1.1 Virtual Member Functions

Member function templates cannot be declared virtual. This constraint is imposed because the usual implementation of the virtual function call mechanism uses a fixed-size table with one entry per virtual function. However, the number of instantiations of a member function template is not fixed until the entire program has been translated. Hence, supporting virtual member function templates would require support for a whole new kind of mechanism in C++ compilers and linkers.

In contrast, the ordinary members of class templates can be virtual because their number is fixed when a class is instantiated:

## 12.1.2 Linkage of Templates

Every template must have a name, and that name must be unique within its scope, except that function templates can be overloaded (see Chapter 16). Note especially that, unlike class types, class templates cannot share a name with a different kind of entity:

```
struct S;
...
template<typename T>
class S;      // ERROR: conflict with struct S
```

Template names have linkage, but they cannot have *C linkage*. Nonstandard linkages may have an implementation-dependent meaning (however, we don't know of an implementation that supports nonstandard name linkages for templates):

Templates usually have external linkage. The only exceptions are namespace scope function templates with the static specifier, templates that are direct or indirect members of an unnamed namespace (which have internal linkage), and member templates of unnamed classes (which have no linkage). For example:

```
template<typename T>
                             // refers to the same entity as a declaration of the
void external();
                             // same name (and scope) in another file
template<typename T>
                             // unrelated to a template with the same name in
static void internal();
                            // another file
template<typename T>
                             // redeclaration of the previous declaration
static void internal();
namespace {
  template<typename>
                             // also unrelated to a template with the same name
  void otherInternal();
                             // in another file, even one that similarly appears
}
                             // in an unnamed namespace
namespace {
  template<typename>
                             // redeclaration of the previous template declaration
  void otherInternal();
}
struct {
  template<typename T> void f(T) {} // no linkage: cannot be redeclared
} x;
```

Note that since the latter member template has no linkage, it must be defined within the unnamed class because there is no way to provide a definition outside the class.

Currently templates cannot be declared in function scope or local class scope, but generic lambdas (see Section 15.10.6 on page 309), which have associated closure types that contain member function templates, can appear in local scopes, which effectively implies a kind of local member function template.

The linkage of an instance of a template is that of the template. For example, a function internal <void>() instantiated from the template internal declared above will have internal linkage. This has an interesting consequence in the case of variable templates. Indeed, consider the following example:

```
template<typename T> T zero = T{};
```

All instantiations of zero have external linkage, even something like zero<int const>. That's perhaps counterintuitive given that

```
int const zero_int = int{};
```

has internal linkage because it is declared with a const type. Similarly, all instantiations of the template

```
template<typename T> int const max_volume = 11;
```

have external linkage, despite all those instantiations also having type int const.

#### 12.1.3 Primary Templates

Normal declarations of templates declare *primary templates*. Such template declarations are declared without adding template arguments in angle brackets after the template name:

Nonprimary templates occur when declaring *partial specializations* of class or variable templates. Those are discussed in Chapter 16. Function templates must always be primary templates (see Section 17.3 on page 356 for a discussion of a potential future language change).

# 12.2 Template Parameters

There are three basic kinds of template parameters:

- 1. Type parameters (these are by far the most common)
- 2. Nontype parameters
- 3. Template template parameters

Any of these basic kinds of template parameters can be used as the basis of a *template parameter* pack (see Section 12.2.4 on page 188).

Template parameters are declared in the introductory parameterization clause of a template declaration. Such declarations do not necessarily need to be named:

```
template<typename, int>
class X;  // X<> is parameterized by a type and an integer
```

A parameter name is, of course, required if the parameter is referred to later in the template. Note also that a template parameter name can be referred to in a subsequent parameter declaration (but not before):

# 12.2.1 Type Parameters

Type parameters are introduced with either the keyword typename or the keyword class: The two are entirely equivalent.<sup>2</sup> The keyword must be followed by a simple identifier, and that identifier must be followed by a comma to denote the start of the next parameter declaration, a closing angle bracket (>) to denote the end of the parameterization clause, or an equal sign (=) to denote the beginning of a default template argument.

Within a template declaration, a type parameter acts much like a *type alias* (see Section 2.8 on page 38). For example, it is not possible to use an elaborated name of the form class T when T is a template parameter, even if T were to be substituted by a class type:

An exception since C++14 are the implicit template type parameters for a generic lambda; see Section 15.10.6 on page 309.

<sup>&</sup>lt;sup>2</sup> The keyword class does *not* imply that the substituting argument should be a class type. It could be any accessible type.

### **12.2.2** Nontype Parameters

Nontype template parameters stand for constant values that can be determined at compile or link time.<sup>3</sup> The type of such a parameter (in other words, the type of the value for which it stands) must be one of the following:

- An integer type or an enumeration type
- A pointer type<sup>4</sup>
- A pointer-to-member type
- An Ivalue reference type (both references to objects and references to functions are acceptable)
- std::nullptr\_t
- A type containing auto or decltype (auto) (since C++17 only; see Section 15.10.1 on page 296)

All other types are currently excluded (although floating-point types may be added in the future; see Section 17.2 on page 356).

Perhaps surprisingly, the declaration of a nontype template parameter can in some cases also start with the keyword typename:

The two cases are easily distinguished because the first is followed by a simple identifier and then one of a small set of tokens ('=' for a default argument, ',' to indicate that another template parameter follows, or a closing > to end the template parameter list). Section 5.1 on page 67 and Section 13.3.2 on page 229 explain the need for the keyword typename in the first nontype parameter.

Function and array types can be specified, but they are implicitly adjusted to the pointer type to which they decay:

Template template parameters do not denote types either; however, they are distinct from nontype parameters. This oddity is historical: Template template parameters were added to the language after type parameters and nontype parameters.

<sup>&</sup>lt;sup>4</sup> At the time of this writing, only "pointer to object" and "pointer to function" types are permitted, which excludes types like void\*. However, all compilers appear to accept void\* also.

Nontype template parameters are declared much like variables, but they cannot have nontype specifiers like static, mutable, and so forth. They can have const and volatile qualifiers, but if such a qualifier appears at the outermost level of the parameter type, it is simply ignored:

```
template<int const length> class Buffer; // const is useless here
template<int length> class Buffer; // same as previous declaration
```

Finally, nonreference nontype parameters are always *prvalues*<sup>5</sup> when used in expressions. Their address cannot be taken, and they cannot be assigned to. A nontype parameter of lvalue reference type, on the other hand, can be used to denote an lvalue:

Rvalue references are not permitted.

#### **12.2.3** Template Template Parameters

Template template parameters are placeholders for class or alias templates. They are declared much like class templates, but the keywords struct and union cannot be used:

C++17 allows the use of typename instead of class: That change was motivated by the fact that template template parameters can be substituted not only by class templates but also by alias templates (which instantiate to arbitrary types). So, in C++17, our example above can be written instead as

```
template<template<typename X> typename C> // OK since C++17
void f(C<int>* p);
```

In the scope of their declaration, template template parameters are used just like other class or alias templates.

The parameters of template template parameters can have default template arguments. These default arguments apply when the corresponding parameters are not specified in uses of the template template parameter:

<sup>&</sup>lt;sup>5</sup> See Appendix B for a discussion of value categories such as rvalues and lvalues.

T and A are the names of the template parameter of the template parameter Container. These names be used only in the declaration of other parameters of that template template parameter. The following contrived template illustrates this concept:

```
template<template<typename T, T*> class Buf> //OK
class Lexer {
    static T* storage; //ERROR: a template template parameter cannot be used here
    ...
};
```

Usually however, the names of the template parameters of a template template parameter are not needed in the declaration of other template parameters and are therefore often left unnamed altogether. For example, our earlier Adaptation template could be declared as follows:

# 12.2.4 Template Parameter Packs

Since C++11, any kind of template parameter can be turned into a *template parameter pack* by introducing an ellipsis (...) prior to the template parameter name or, if the template parameter is unnamed, where the template parameter name would occur:

```
template<typename... Types> // declares a template parameter pack named Types
class Tuple;
```

A template parameter pack behaves like its underlying template parameter, but with a crucial difference: While a normal template parameter matches exactly one template argument, a template parameter pack can match *any number of* template arguments. This means that the Tuple class template declared above accepts any number of (possibly distinct) types as template arguments:

Similarly, template parameter packs of nontype and template template parameters can accept any number of nontype or template template arguments, respectively:

The MultiArray example requires all nontype template arguments to be of the same type unsigned. C++17 introduced the possibility of deduced nontype template arguments, which allows us to work around that restriction to some extent—see Section 15.10.1 on page 298 for details.

Primary class templates, variable templates, and alias templates may have at most one template parameter pack and, if present, the template parameter pack must be the last template parameter. Function templates have a weaker restriction: Multiple template parameter packs are permitted, as long as each template parameter subsequent to a template parameter pack either has a default value (see the next section) or can be deduced (see Chapter 15):

The last example is the declaration of a function with a deduced return type—a C++14 feature. See also Section 15.10.1 on page 296.

Declarations of partial specializations of class and variable templates (see Chapter 16) can have multiple parameter packs, unlike their primary template counterparts. That is because partial specialization are selected through a deduction process that is nearly identical to that used for function templates.

Perhaps not surprisingly, a type parameter pack cannot be expanded in its own parameter clause. For example:

```
template<typename... Ts, Ts... vals> struct StaticValues {};
// ERROR: Ts cannot be expanded in its own parameter list
```

However, nested templates can create similar valid situations:

```
template<typename... Ts> struct ArgList {
  template<Ts... vals> struct Vals {};
};
ArgList<int, char, char>::Vals<3, 'x', 'y'> tada;
```

A template that contains a template parameter pack is called a *variadic template* because it accepts a variable number of template arguments. Chapter 4 and Section 12.4 on page 200 describe the use of variadic templates.

#### 12.2.5 Default Template Arguments

Any kind of template parameter that is not a template parameter pack can be equipped with a default argument, although it must match the corresponding parameter in kind (e.g., a type parameter cannot have a nontype default argument). A default argument cannot depend on its own parameter, because the name of the parameter is not in scope until after the default argument. However, it may depend on previous parameters:

```
template<typename T, typename Allocator = allocator<T>>
class List;
```

A template parameter for a class template, variable template, or alias template can have a default template argument only if default arguments were also supplied for the subsequent parameters. (A similar constraint exists for default function call arguments.) The subsequent default values are usually provided in the same template declaration, but they could also have been declared in a previous declaration of that template. The following example makes this clear:

Default template arguments for template parameters of function templates do not require subsequent template parameters to have a default template argument.<sup>6</sup>

```
template<typename R = void, typename T>
R* addressof(T& value);  // OK: if not explicitly specified, R will be void
```

<sup>&</sup>lt;sup>6</sup> Template arguments for subsequent template parameters can still be determined by template argument deduction; see Chapter 15.

Default template arguments cannot be repeated:

A number of contexts do not permit default template arguments:

• Partial specializations:

• Parameter packs:

```
template<typename... Ts = int> struct X;  // ERROR
```

• The out-of-class definition of a member of a class template:

• A friend class template declaration:

```
struct S {
  template<typename = void> friend struct F;
};
```

• A friend function template declaration unless it is a definition and no declaration of it appears anywhere else in the translation unit:

# 12.3 Template Arguments

When instantiating a template, template parameters are substituted by template arguments. The arguments can be determined using several different mechanisms:

- Explicit template arguments: A template name can be followed by explicit template arguments enclosed in angle brackets. The resulting name is called a *template-id*.
- Injected class name: Within the scope of a class template X with template parameters P1, P2, ..., the name of that template (X) can be equivalent to the template-id X<P1, P2, ...>. See Section 13.2.3 on page 221 for details.
- Default template arguments: Explicit template arguments can be omitted from template instances if default template arguments are available. However, for a class or alias template, even if all template parameters have a default value, the (possibly empty) angle brackets must be provided.
- Argument deduction: Function template arguments that are not explicitly specified may be deduced from the types of the function call arguments in a call. This is described in detail in Chapter 15. Deduction is also done in a few other situations. If all the template arguments can be deduced, no angle brackets need to be specified after the name of the function template. C++17 also introduces the ability to deduce class template arguments from the initializer of a variable declaration or functional-notation type conversion; see Section 15.12 on page 313 for a discussion.

#### **12.3.1** Function Template Arguments

Template arguments for a function template can be specified explicitly, deduced from the way the template is used, or provided as a default template argument. For example:

details/max.cpp

```
template<typename T>
T max (T a, T b)
{
  return b < a ? a : b;
}
int main()
{
  ::max<double>(1.0, -3.0);  // explicitly specify template argument
  ::max(1.0, -3.0);  // template argument is implicitly deduced to be double
  ::max<int>(1.0, 3.0);  // the explicit <int> inhibits the deduction;  // hence the result has type int
}
```

Some template arguments can never be deduced because their corresponding template parameter does not appear in a function parameter type or for some other reason (see Section 15.2 on page 271). The corresponding parameters are typically placed at the beginning of the list of template parameters so they can be specified explicitly while allowing the other arguments to be deduced. For example:

#### details/implicit.cpp

```
template<typename DstT, typename SrcT>
DstT implicit_cast (SrcT const& x)  // SrcT can be deduced, but DstT cannot
{
   return x;
}
int main()
{
   double value = implicit_cast<double>(-1);
}
```

If we had reversed the order of the template parameters in this example (in other words, if we had written template<typename SrcT, typename DstT>), a call of implicit\_cast would have to specify both template arguments explicitly.

Moreover, such parameters can't usefully be placed after a template parameter pack or appear in a partial specialization, because there would be no way to explicitly specify or deduce them.

Because function templates can be overloaded, explicitly providing all the arguments for a function template may not be sufficient to identify a single function: In some cases, it identifies a *set* of functions. The following example illustrates a consequence of this observation:

In this example, the first call to apply() works because the type of the expression &single<int> is unambiguous. As a result, the template argument value for the Func parameter is easily deduced. In the second call, however, &multi<int> could be one of two different types and therefore Func cannot be deduced in this case.

Furthermore, it is possible that substituting template arguments in a function template results in an attempt to construct an invalid C++ type or expression. Consider the following overloaded function template (RT1 and RT2 are unspecified types):

```
template<typename T> RT1 test(typename T::X const*);
template<typename T> RT2 test(...);
```

The expression test<int> makes no sense for the first of the two function templates because type int has no member type X. However, the second template has no such problem. Therefore, the expression &test<int> identifies the address of a single function. The fact that the substitution of int into the first template fails does not make the expression invalid. This SFINAE (substitution failure is not an error) principle is an important ingredient to make the overloading of function templates practical and is discussed in Section 8.4 on page 129 and Section 15.7 on page 284.

#### **12.3.2** Type Arguments

Template type arguments are the "values" specified for template type parameters. Any type (including void, function types, reference types, etc.) can, in general, be used as a template argument, but their substitution for the template parameters must lead to valid constructs:

## 12.3.3 Nontype Arguments

Nontype template arguments are the values substituted for nontype parameters. Such a value must be one of the following things:

- Another nontype template parameter that has the right type.
- A compile-time constant value of integer (or enumeration) type. This is acceptable only if the corresponding parameter has a type that matches that of the value or a type to which the value can be implicitly converted without narrowing. For example, a char value can be provided for an int parameter, but 500 is not valid for an 8-bit char parameter.

- The name of an external variable or function preceded by the built-in unary & ("address of") operator. For functions and array variables, & can be left out. Such template arguments match nontype parameters of a pointer type. C++17 relaxed this requirement to permit any constant-expression that produces a pointer to a function or variable.
- The previous kind of argument but without a leading & operator is a valid argument for a nontype parameter of reference type. Here too, C++17 relaxed the constraint to permit any constant-expression glvalue for a function or variable.
- A pointer-to-member constant; in other words, an expression of the form &C::m where C is a class type and m is a nonstatic member (data or function). This matches nontype parameters of pointer-to-member type only. And again, in C++17, the actual syntactic form is no longer constrained: Any constant-expression evaluating to a matching pointer-to-member constant is permitted.
- A null pointer constant is a valid argument for a nontype parameter of pointer or pointer-tomember type.

For nontype parameters of integral type—probably the most common kind of nontype parameter—implicit conversions to the parameter type are considered. With the introduction of constexpr conversion functions in C++11, this means that the argument before conversion can have a class type.

Prior to C++17, when matching an argument to a parameter that is a pointer or reference, *user-defined conversions* (constructors for one argument and conversion operators) and derived-to-base conversions are not considered, even though in other circumstances they would be valid implicit conversions. Implicit conversions that make an argument more const and/or more volatile are fine.

Here are some valid examples of nontype template arguments:

```
template<typename T, T nontypeParam>
class C;
C<int, 33>* c1;
                            // integer type
int a;
C<int*, &a>* c2;
                            // address of an external variable
void f();
void f(int);
C<void (*)(int), f>* c3; // name of a function: overload resolution selects
                            //f(int) in this case; the & is implied
template<typename T> void templ_func();
C<void(), &templ_func<double>>* c4; //function template instantiations are functions
struct X {
    static bool b;
    int n;
```

A general constraint of template arguments is that a compiler or a linker must be able to express their value when the program is being built. Values that aren't known until a program is run (e.g., the address of local variables) aren't compatible with the notion that templates are instantiated when the program is built.

Even so, there are some constant values that are, perhaps surprisingly, not currently valid:

- Floating-point numbers
- String literals

(Prior to C++11, null pointer constants were not permitted either.)

One of the problems with string literals is that two identical literals can be stored at two distinct addresses. An alternative (but cumbersome) way to express templates instantiated over constant strings involves introducing an additional variable to hold the string:

The requirement is that a nontype template parameter declared as reference or pointer can be a *constant expression* with external linkage in all C++ versions, internal linkage since C++11, or any linkage since C++17.

See Section 17.2 on page 354 for a discussion of possible future changes in this area.

Here are a few other (less surprising) invalid examples:

```
template<typename T, T nontypeParam>
class C;

struct Base {
    int i;
} base;

struct Derived : public Base {
} derived;

C<Base*, &derived>* err1; // ERROR: derived-to-base conversions are not considered

C<int&, base.i>* err2; // ERROR: fields of variables aren't considered to be variables

int a[10];

C<int*, &a[0]>* err3; // ERROR: addresses of array elements aren't acceptable either
```

#### 12.3.4 Template Template Arguments

A template template argument must generally be a class template or alias template with parameters that *exactly* match the parameters of the template template parameter it substitutes. Prior to C++17, default template arguments of a template template *argument* were ignored (but if the template template *parameter* has default arguments, they are considered during the instantiation of the template). C++17 relaxed the matching rule to just require that the template template parameter be at least as specialized (see Section 16.2.2 on page 330) as the corresponding template template argument.

This makes the following example invalid prior to C++17:

The problem in this example is that the std::list template of the standard library has more than one parameter. The second parameter (which describes an *allocator*) has a default value, but prior to C++17, that is not considered when matching std::list to the Container parameter.

Variadic template template parameters are an exception to the pre-C++17 "exact match" rule described above and offer a solution to this limitation: They enable more general matching against template template arguments. A template template parameter pack can match zero or more template parameters of the same kind in the template template argument:

Template parameter packs can only match template arguments of the same kind. For example, the following class template can be instantiated with any class template or alias template having only template type parameters, because the template type parameter pack passed there as TT can match zero or more template type parameters:

```
#include <list>
#include <map>
    // declares in namespace std:
    // template<typename Key, typename T,</pre>
    //
                 typename Compare = less<Key>,
    //
                 typename Allocator = allocator<pair<Key const, T>>>
    // class map;
#include <array>
    // declares in namespace std:
    // template<typename T, size_t N>
    // class array;
template<template<typename... > class TT>
class AlmostAnyTmpl {
};
AlmostAnyTmpl<std::vector> withVector; // two type parameters
AlmostAnyTmpl<std::map> withMap;
                                          // four type parameters
AlmostAnyTmpl<std::array> withArray; // ERROR: a template type parameter pack
                                          // doesn't match a nontype template parameter
```

The fact that, prior to C++17, only the keyword class could be used to declare a template template parameter does not indicate that only class templates declared with the keyword class were allowed as substituting arguments. Indeed, struct, union, and alias templates are all valid arguments for a template template parameter (alias templates since C++11, when they were introduced). This is similar to the observation that any type can be used as an argument for a template type parameter declared with the keyword class.

#### 12.3.5 Equivalence

Two sets of template arguments are equivalent when values of the arguments are identical one-forone. For type arguments, type aliases don't matter: It is the type ultimately underlying the type alias declaration that is compared. For integer nontype arguments, the value of the argument is compared; how that value is expressed doesn't matter. The following example illustrates this concept:

```
template<typename T, int I>
class Mix;
using Int = int;
Mix<int, 3*3>* p1;
Mix<Int, 4+5>* p2;  // p2 has the same type as p1
```

(As is clear from this example, no template definition is needed to establish the equivalence of the template argument lists.)

In template-dependent contexts, however, the "value" of a template argument cannot always be established definitely, and the rules for equivalence become a little more complicated. Consider the following example:

```
template<int N> struct I {};
template<int M, int N> void f(I<M+N>);  //#1
template<int N, int M> void f(I<N+M>);  //#2
template<int M, int N> void f(I<N+M>);  //#3 ERROR
```

Study declarations #1 and #2 carefully, and you'll notice that by just renaming M and N to, respectively, N and M, you obtain the same declaration: The two are therefore *equivalent* and declare the same function template f. The expressions M+N and N+M in those two declarations are called *equivalent*.

Declaration #3 is, however, subtly different: The order of the operands is inverted. That makes the expression N+M in #3 not equivalent to either of the other two expressions. However, because the expression will produce the same result for any values of the template parameters involved, those expressions are called *functionally equivalent*. It is an error for templates to be declared in ways that differ only because the declarations include functionally equivalent expressions that are not actually equivalent. However, such an error need not be diagnosed by your compiler. That's because some compilers may, for example, internally represent N+1+1 in exactly the same way as N+2, whereas other compilers may not. Rather than impose a specific implementation approach, the standard allows either one and requires programmers to be careful in this area.

A function generated from a function template is never equivalent to an ordinary function even though they may have the same type and the same name. This has two important consequences for class members:

- 1. A function generated from a member function template never overrides a virtual function.
- 2. A constructor generated from a constructor template is never a copy or move constructor.<sup>7</sup> Similarly, an assignment generated from an assignment template is never a copy-assignment or move-assignment operator. (However, this is less prone to problems because implicit calls of copy-assignment or move-assignment operators are less common.)

This can be good and bad. See Section 6.2 on page 95 and Section 6.4 on page 102 for details.

## 12.4 Variadic Templates

Variadic templates, introduced in Section 4.1 on page 55, are templates that contain at least one template parameter pack (see Section 12.2.4 on page 188). Variadic templates are useful when a template's behavior can be generalized to any number of arguments. The Tuple class template introduced in Section 12.2.4 on page 188 is one such type, because a tuple can have any number of elements, all of which are treated the same way. We can also imagine a simple print() function that takes any number of arguments and displays each of them in sequence.

When template arguments are determined for a variadic template, each template parameter pack in the variadic template will match a sequence of zero or more template arguments. We refer to this sequence of template arguments as an *argument pack*. The following example illustrates how the template parameter pack Types matches to different argument packs depending on the template arguments provided for Tuple:

Because a template parameter pack represents a list of template arguments rather than a single template argument, it must be used in a context where the same language construct applies to all of the arguments in the argument pack. One such construct is the sizeof... operation, which counts the number of arguments in the argument pack:

```
template<typename... Types>
class Tuple {
```

<sup>&</sup>lt;sup>7</sup> However, a constructor template can be a default constructor.

<sup>&</sup>lt;sup>8</sup> The term *variadic* is borrowed from C's variadic functions, which accept a variable number of function arguments. Variadic templates also borrowed from C the use of the ellipsis to denote zero or more arguments and are intended as a type-safe replacement for C's variadic functions for some applications.

```
public:
    static constexpr std::size_t length = sizeof...(Types);
};
int a1[Tuple<int>::length];  // array of one integer
int a3[Tuple<short, int, long>::length]; // array of three integers
```

#### 12.4.1 Pack Expansions

The sizeof... expression is an example of a *pack expansion*. A pack expansion is a construct that expands an argument pack into separate arguments. While sizeof... performs this expansion just to count the number of separate arguments, other forms of parameter packs—those that occur where C++ expects a list—can expand to multiple elements within that list. Such pack expansions are identified by an ellipsis (...) to the right of an element in the list. Here is a simple example where we create a new class template MyTuple that derives from Tuple, passing along its arguments:

```
template<typename... Types>
class MyTuple : public Tuple<Types...> {
    // extra operations provided only for MyTuple
};

MyTuple<int, float> t2; // inherits from Tuple<int, float>
```

The template argument Types... is a pack expansion that produces a sequence of template arguments, one for each argument within the argument pack substituted for Types. As illustrated in the example, the instantiation of type MyTuple<int, float> substitutes the argument pack int, float for the template type parameter pack Types. When this occurs in the pack expansion Types..., we get one template argument for int and one for float, so MyTuple<int, float> inherits from Tuple<int, float>.

An intuitive way to understand pack expansions is to think of them in terms of a syntactic expansion, where template parameter packs are replaced with exactly the right number of (non-pack) template parameters and pack expansions are written out as separate arguments, once for each of the non-pack template parameters. For example, here is how MyTuple would look if it were expanded for two parameters:

```
template<typename T1, typename T2>
class MyTuple : public Tuple<T1, T2> {
    // extra operations provided only for MyTuple
};
```

and for three parameters:

This syntactic understanding of pack expansions is a useful tool, but it breaks down when the template parameter packs have length zero. Section 12.4.5 on page 207 provides more details about the interpretation of zero-length pack expansions.

```
template<typename T1, typename T2, typename T3>
class MyTuple : public Tuple<T1, T2, T3> {
    // extra operations provided only for MyTuple
};
```

However, note that you can't access the individual elements of a parameter pack directly by name, because names such as T1, T2, and so on, are not defined in a variadic template. If you need the types, the only thing you can do is to pass them (recursively) to another class or function.

Each pack expansion has a *pattern*, which is the type or expression that will be repeated for each argument in the argument pack and typically comes before the ellipsis that denotes the pack expansion. Our prior examples have had only trivial patterns—the name of the parameter pack—but patterns can be arbitrarily complex. For example, we can define a new type PtrTuple that derives from a Tuple of pointers to its argument types:

```
template<typename... Types>
class PtrTuple : public Tuple<Types*...> {
    // extra operations provided only for PtrTuple
};
PtrTuple<int, float> t3; // Inherits from Tuple<int*, float*>
```

The pattern for the pack expansion Types\*... in the example above is Types\*. Repeated substitution into this pattern produces a sequence of template type arguments, all of which are pointers to the types in the argument pack substituted for Types. Under the syntactic interpretation of pack expansions, here is how PtrTuple would look if it were expanded for three parameters:

```
template<typename T1, typename T2, typename T3>
class PtrTuple : public Tuple<T1*, T2*, T3*> {
    // extra operations provided only for PtrTuple
};
```

## 12.4.2 Where Can Pack Expansions Occur?

Our examples thus far have focused on the use of pack expansions to produce a sequence of template arguments. In fact, pack expansions can be used essentially anywhere in the language where the grammar provides a comma-separated list, including:

- In the list of base classes.
- In the list of base class initializers in a constructor.
- In a list of call arguments (the pattern is the argument expression).
- In a list of initializers (e.g., in a braced initializer list).
- In the template parameter list of a class, function, or alias template.
- In the list of exceptions that can be thrown by a function (deprecated in C++11 and C++14, and disallowed in C++17).
- Within an attribute, if the attribute itself supports pack expansions (although no such attribute is defined by the C++ standard).

- When specifying the alignment of a declaration.
- When specifying the capture list of a lambda.
- In the parameter list of a function type.
- In using declarations (since C++17; see Section 4.4.5 on page 65).

We've already mentioned sizeof... as a pack-expansion mechanism that does not actually produce a list. C++17 also adds *fold expressions*, which are another mechanism that does not produce a comma-separated list (see Section 12.4.6 on page 207.

Some of these pack-expansion contexts are included merely for the sake of completeness, so we will focus our attention on only those pack-expansion contexts that tend to be useful in practice. Since pack expansions in all contexts follow the same principles and syntax, you should be able to extrapolate from the examples given here should you find a need for the more esoteric pack-expansion contexts.

A pack expansion in a list of base classes expands to some number of direct base classes. Such expansions can be useful to aggregate externally supplied data and functionality via *mixins*, which are classes intended to be "mixed into" a class hierarchy to provide new behaviors. For example, the following Point class uses pack expansions in several different contexts to allow arbitrary mixins:<sup>10</sup>

```
template<typename... Mixins>
class Point : public Mixins... {
                                       // base class pack expansion
  double x, y, z;
 public:
  Point() : Mixins()... { }
                                       // base class initializer pack expansion
  template<typename Visitor>
  void visitMixins(Visitor visitor) {
    visitor(static_cast<Mixins&>(*this)...); // call argument pack expansion
  }
};
struct Color { char red, green, blue; };
struct Label { std::string name; };
Point<Color, Label> p;
                                       // inherits from both Color and Label
```

The Point class uses a pack expansion to take each of the supplied mixins and expand it into a public base class. The default constructor of Point then applies a pack expansion in the base initializer list to value-initialize each of the base classes introduced via the mixin mechanism.

The member function template visitMixins is the most interesting in that it uses the results of a pack expansion as arguments to a call. By casting \*this to each of the mixin types, the pack expansion produces call arguments that refer to each of the base classes corresponding to the mixins. Actually writing a visitor for use with visitMixins, which can make use of such an arbitrary number of function call arguments, is covered in Section 12.4.3 on page 204.

<sup>&</sup>lt;sup>10</sup> Mixins are discussed in further detail in Section 21.3 on page 508.

A pack expansion can also be used within a template parameter list to create a nontype or template parameter pack:

```
template<typename... Ts>
struct Values {
  template<Ts... Vs>
    struct Holder {
    };
};
int i;
Values<char, int, int*>::Holder<'a', 17, &i> valueHolder;
```

Note that once the type arguments for Values<...> have been specified, the nontype argument list for Values<...>::Holder has a fixed length; the parameter pack Vs is thus *not* a variable-length parameter pack.

Values is a nontype template parameter pack for which each of the actual template arguments can have a different type, as specified by the types provided for the template type parameter pack Types. Note that the ellipsis in the declaration of Values plays a dual role, both declaring the template parameter as a template parameter pack and declaring the type of that template parameter pack as a pack expansion. While such template parameter packs are rare in practice, the same principle applies in a much more general context: function parameters.

#### 12.4.3 Function Parameter Packs

A function parameter pack is a function parameter that matches zero or more function call arguments. Like a template parameter pack, a function parameter pack is introduced using an ellipsis (...) prior to (or in the place of) the function parameter name and, also like a template parameter pack, a function parameter pack must be expanded by a pack expansion whenever it is used. Template parameter packs and function parameter packs together are referred to as parameter packs.

Unlike template parameter packs, function parameter packs are always pack expansions, so their declared types must include at least one parameter pack. In the following example, we introduce a new Point constructor that copy-initializes each of the mixins from supplied constructor arguments:

```
struct Color { char red, green, blue; };
struct Label { std::string name; };
Point<Color, Label> p({0x7F, 0, 0x7F}, {"center"});
```

A function parameter pack for a function template may depend on template parameter packs declared in that template, which allows the function template to accept an arbitrary number of call arguments without losing type information:

When calling the function template print() with some number of arguments, the types of the arguments will be placed in the argument pack to be substituted for the template type parameter pack Types, while the actual argument values will be placed into an argument pack to be substituted for the function parameter pack values. The process by which the arguments are determined from the call is described in detail in Chapter 15. For now, it suffices to note that the  $i^{th}$  type in Types is the type of the  $i^{th}$  value in Values and that both of these parameter packs are available within the body of the function template print().

The actual implementation of print() uses recursive template instantiation, a template metaprogramming technique described in Section 8.1 on page 123 and Chapter 23.

There is a syntactic ambiguity between an unnamed function parameter pack appearing at the end of a parameter list and a C-style "vararg" parameter. For example:

```
template<typename T> void c_style(int, T...);
template<typename... T> void pack(int, T...);
```

In the first case, the "T..." is treated as "T, ...": an unnamed parameter of type T followed by a C-style vararg parameter. In the second case, the "T..." construct is treated as a function parameter pack because T is a valid expansion pattern. The disambiguation can be forced by adding a comma before the ellipsis (which ensures the ellipsis is treated as a C-style "vararg" parameter) or by following the ... by an identifier, which makes it a named function parameter pack. Note that in generic lambdas, a trailing ... will be treated as denoting a parameter pack if the type that immediately precedes it (with no intervening comma) contains auto.

## 12.4.4 Multiple and Nested Pack Expansions

The pattern of a pack expansion can be arbitrarily complex and may include multiple, distinct parameter packs. When instantiating a pack expansion containing multiple parameter packs, all of the parameter packs must have the same length. The resulting sequence of types or values will be formed element-wise by substituting the first argument of each parameter pack into the pattern, followed by

the second argument of each parameter pack, and so on. For example, the following function copies all of its arguments before forwarding them on to the function object f:

```
template<typename F, typename... Types>
void forwardCopy(F f, Types const&... values) {
  f(Types(values)...);
}
```

The call argument pack expansion names two parameters packs, Types and values. When instantiating this template, the element-wise expansion of the Types and values parameter packs produces a series of object constructions, which builds a copy of the  $i^{th}$  value in values by casting it to the  $i^{th}$  type in Types. Under the syntactic interpretation of pack expansions, a three-argument forwardCopy would look like this:

```
template<typename F, typename T1, typename T2, typename T3>
void forwardCopy(F f, T1 const& v1, T2 const& v2, T3 const& v3) {
  f(T1(v1), T2(v2), T3(v3));
}
```

Pack expansions themselves may also be nested. In such cases, each occurrence of a parameter pack is "expanded" by its nearest enclosing pack expansion (and only that pack expansion). The following examples illustrates a nested pack expansion involving three different parameter packs:

```
template<typename... OuterTypes>
class Nested {
  template<typename... InnerTypes>
  void f(InnerTypes const&... innerValues) {
    g(OuterTypes(InnerTypes(innerValues)...);
  }
};
```

In the call to g(), the pack expansion with pattern InnerTypes(innerValues) is the innermost pack expansion, which expands both InnerTypes and innerValues and produces a sequence of function call arguments for the initialization of an object denoted by OuterTypes. The outer pack expansion's pattern includes the inner pack expansion, producing a set of call arguments for the function g(), created from the initialization of each of the types in OuterTypes from the sequence of function call arguments produced by the inner expansion. Under the syntactic interpretation of this pack expansion, where OuterTypes has two arguments and both InnerTypes and innerValues have three arguments, the nesting becomes more apparent:

```
template<typename 01, typename 02>
class Nested {
  template<typename I1, typename I2, typename I3>
  void f(I1 const& iv1, I2 const& iv2, I3 const& iv3) {
    g(01(I1(iv1), I2(iv2), I3(iv3)),
        02(I1(iv1), I2(iv2), I3(iv3)),
        03(I1(iv1), I2(iv2), I3(iv3)));
  }
};
```

Multiple and nested pack expansions are a powerful tool (e.g., see Section 26.2 on page 608).

#### 12.4.5 Zero-Length Pack Expansions

The syntactic interpretation of pack expansions can be a useful tool for understanding how an instantiation of a variadic template will behave with different numbers of arguments. However, the syntactic interpretation often fails in the presence of zero-length argument packs. To illustrate this, consider the Point class template from Section 12.4.2 on page 202, syntactically substituted with zero arguments:

```
template<>
class Point : {
  Point() : { }
};
```

The code as written above is ill-formed, since the template parameter list is now empty and the empty base class and base class initializer lists each have a stray colon character.

Pack expansions are actually semantic constructs, and the substitution of an argument pack of any size does not affect how the pack expansion (or its enclosing variadic template) is parsed. Rather, when a pack expansion expands to an empty list, the program behaves (semantically) as if the list were not present. The instantiation Point<> ends up having no base classes, and its default constructor has no base class initializers but is otherwise well-formed. This semantic rules holds even when the syntactic interpretation of zero-length pack expansion would be well-defined (but different) code. For example:

```
template<typename T, typename... Types>
void g(Types... values) {
  T v(values...);
}
```

The variadic function template g() creates a value v that is direct-initialized from the sequence of values it is given. If that sequence of values is empty, the declaration of v looks, syntactically, like a function declaration T(v). However, since substitution into a pack expansion is semantic and cannot affect the kind of entity produced by parsing, v is initialized with zero arguments, that is, value-initialization.

## 12.4.6 Fold Expressions

A recurring pattern in programming is the *fold* of an operation on a sequence of values. For example, a *right fold* of a function fn over a sequence x[1], x[2], ..., x[n-1], x[n] is given by fn(x[1], fn(x[2], fn(..., fn(x[n-1], x[n])...)))

<sup>&</sup>lt;sup>11</sup> There is a similar restriction on members of class templates and nested classes within class templates: If a member is declared with a type that does not appear to be a function type, but after instantiation the type of that member is a function type, the program is ill-formed because the semantic interpretation of the member has changed from a data member to a member function.

While exploring a new language feature, the C++ committee ran into the need to deal with such constructs for the special case of a logical binary operator (i.e., && or | |) applied to a pack expansion. Without an extra feature, we might write the following code to achieve that for the && operator:

```
bool and_all() { return true; }
template<typename T>
  bool and_all(T cond) { return cond; }
template<typename T, typename... Ts>
  bool and_all(T cond, Ts... conds) {
    return cond && and_all(conds...);
}
```

With C++17, a new feature called *fold expressions* was added (see Section 4.2 on page 58 for an introduction). It applies to all binary operators except ., ->, and [].

Given an unexpanded expression pattern *pack* and a nonpattern expression *value*, C++17 allows us to write for any such operator *op*, either

```
(pack op ... op value)
for a right fold of the operator (called a binary right fold), or
(value op ... op pack)
```

for a left fold (called a *binary left fold*). Note that the parentheses are required here. See Section 4.2 on page 58 for some basic examples.

The fold operation applies to the sequence that results from expanding the pack and adding value as either the last element of the sequence (for a right fold) or the first element of the sequence (for a left fold).

```
With this feature available, code like
  template<typename... T> bool g() {
    return and_all(trait<T>()...);
  }

(where and_all is as defined above), can instead be written as
  template<typename... T> bool g() {
    return (trait<T>() && ... && true);
  }
```

As you'd expect, fold expressions are pack expansions. Note that if the pack is empty, the type of the fold expression can still be determined from the non-pack operand (value in the forms above).

However, the designers of this feature also wanted an option to leave out the value operand. Two other forms are therefore available in C++17: The *unary right fold* 

```
(pack op ...)
and the unary left fold
(... op pack)
```

12.5 Friends 209

Again, the parentheses are required. Clearly this creates a problem for empty expansions: How do we determine their type and value? The answer is that an empty expansion of a unary fold is generally an error, with three exceptions:

- An empty expansion of a unary fold of && produces the value true,.
- An empty expansion of a unary fold of | | produces the value false.
- An empty expansion of a unary fold of the comma operator (,) produces a void expression.

Note that this will create surprises if you overload one of these special operators in a somewhat unusual way. For example:

```
struct BooleanSymbol {
    ...
};

BooleanSymbol operator||(BooleanSymbol, BooleanSymbol);

template<typename... BTs> void symbolic(BTs... ps) {
    BooleanSymbol result = (ps || ...);
    ...
}
```

Suppose we call symbolic with types that are derived from BooleanSymbol. For all expansions, the result will produce a BooleanSymbol value except for the empty expansion, which will produce a bool value.<sup>12</sup> We therefore generally caution against the use of unary fold expressions, and recommend using binary fold expressions instead (with an explicitly specified empty expansion value).

### 12.5 Friends

The basic idea of friend declarations is a simple one: Identify classes or functions that have a privileged connection with the class in which the friend declaration appears. Matters are somewhat complicated, however, by two facts:

- 1. A friend declaration may be the only declaration of an entity.
- 2. A friend function declaration can be a definition.

## **12.5.1** Friend Classes of Class Templates

Friend class declarations cannot be definitions and therefore are rarely problematic. In the context of templates, the only new facet of friend class declarations is the ability to name a particular instance of a class template as a friend:

Because overloading these three special operators is unusual, this problem is fortunately rare (but subtle). The original proposal for fold expressions included empty expansion values for more common operators like + and \*, which would have caused more serious problems.

```
template<typename T>
class Node;

template<typename T>
class Tree {
    friend class Node<T>;
    ...
};
```

Note that the class template must be visible at the point where one of its instances is made a friend of a class or class template. With an ordinary class, there is no such requirement:

Section 13.2.2 on page 220 has more to say about this.

One application, introduced in Section 5.5 on page 75, is the declaration of other class template instantiations to be friends:

```
template<typename T>
class Stack {
  public:
    ...
    // assign stack of elements of type T2
    template<typename T2>
    Stack<T>& operator= (Stack<T2> const&);
    // to get access to private members of Stack<T2> for any type T2:
    template<typename> friend class Stack;
    ...
};
```

C++11 also added syntax to make a template parameter a friend:

```
template<typename T>
class Wrap {
  friend T;
  ...
};
```

This is valid for any type T but is ignored if T is not actually a class type. 13

 $<sup>^{13}</sup>$  This was the very first extension added to C++11, thanks to a proposal by William M. "Mike" Miller.

12.5 Friends 211

#### 12.5.2 Friend Functions of Class Templates

An instance of a function template can be made a friend by making sure the name of the friend function is followed by angle brackets. The angle brackets can contain the template arguments, but if the arguments can be deduced, the angle brackets can be left empty:

Note that we cannot *define* a template instance (at most, we can define a specialization), and hence a friend declaration that names an instance cannot be a definition.

If the name is not followed by angle brackets, there are two possibilities:

- 1. If the name isn't qualified (in other words, it doesn't contain ::), it never refers to a template instance. If no matching nontemplate function is visible at the point of the friend declaration, the friend declaration is the first declaration of that function. The declaration could also be a definition.
- 2. If the name *is* qualified (it contains ::), the name must refer to a previously declared function or function template. A matching function is preferred over a matching function template. However, such a friend declaration cannot be a definition.

An example may help clarify the various possibilities:

In our previous examples, we declared the friend functions in an ordinary class. The same rules apply when we declare them in class templates, but the template parameters may participate in identifying the function that is to be a friend:

```
template<typename T>
class Node {
    Node<T>* allocate();
    ...
};

template<typename T>
class List {
    friend Node<T>* Node<T>::allocate();
    ...
};
```

A friend function may also be *defined* within a class template, in which case it is only instantiated when it is actually used. This typically requires the friend function to use the class template itself in the type of the friend function, which makes it easier to express functions on the class template that can be called as if they were visible in namespace scope:

12.6 Afternotes 213

In this example, every instantiation of Creator generates a different function. Note that even though these functions are generated as part of the instantiation of a template, the functions themselves are ordinary functions, not instances of a template. However, they are considered *templated entities* (see Section 12.1 on page 181) and their definition is instantiated only when used. Also note that because the body of these functions is defined inside a class definition, they are implicitly inline. Hence, it is not an error for the same function to be generated in two different translation units. Section 13.2.2 on page 220 and Section 21.2.1 on page 497 have more to say about this topic.

#### 12.5.3 Friend Templates

Usually when declaring a friend that is an instance of a function or a class template, we can express exactly which entity is to be the friend. Sometimes it is nonetheless useful to express that all instances of a template are friends of a class. This requires a *friend template*. For example:

```
class Manager {
   template<typename T>
     friend class Task;

  template<typename T>
     friend void Schedule<T>::dispatch(Task<T>*);

  template<typename T>
     friend int ticket() {
       return ++Manager::counter;
     }
     static int counter;
};
```

Just as with ordinary friend declarations, a friend template can be a definition only if it names an unqualified function name that is not followed by angle brackets.

A friend template can declare only primary templates and members of primary templates. Any partial specializations and explicit specializations associated with a primary template are automatically considered friends too.

## 12.6 Afternotes

The general concept and syntax of C++ templates have remained relatively stable since their inception in the late 1980s. Class templates and function templates were part of the initial template facility. So were type parameters and nontype parameters.

However, there were also some significant additions to the original design, mostly driven by the needs of the C++ standard library. Member templates may well be the most fundamental of those additions. Curiously, only member *function* templates were formally voted into the C++ standard. Member *class* templates became part of the standard by an editorial oversight.

Friend templates, default template arguments, and template template parameters came afterward during the standardization of C++98. The ability to declare template template parameters is sometimes called *higher-order genericity*. They were originally introduced to support a certain allocator model in the C++ standard library, but that allocator model was later replaced by one that does not rely on template template parameters. Later, template template parameters came close to being removed from the language because their specification had remained incomplete until very late in the standardization process for the 1998 standard. Eventually a majority of committee members voted to keep them and their specifications were completed.

Alias templates were introduced as part of the 2011 standard. Alias templates serve the same needs as the oft-requested "typedef templates" feature by making it easy to write a template that is merely a different spelling of an existing class template. The specification (N2258) that made it into the standard was authored by Gabriel Dos Reis and Bjarne Stroustrup; Mat Marcus also contributed to some of the early drafts of that proposal. Gaby also worked out the details of the variable template proposal for C++14 (N3651). Originally, the proposal only intended to support constexpr variables, but that restriction was lifted by the time it was adopted in the draft standard.

Variadic templates were driven by the needs of the C++11 standard library and the Boost libraries (see [Boost]), where C++ template libraries were using increasingly advanced (and convoluted) techniques to provide templates that accept an arbitrary number of template arguments. Doug Gregor, Jaakko Järvi, Gary Powell, Jens Maurer, and Jason Merrill provided the initial specification for the standard (N2242). Doug also developed the original implementation of the feature (in GNU's GCC) while the specification was being developed, which much helped the ability to use the feature in the standard library.

Fold expressions were the work of Andrew Sutton and Richard Smith: They were added to C++17 through their paper N4191.

# Chapter 13

# **Names in Templates**

Names are a fundamental concept in most programming languages. They are the means by which a programmer can refer to previously constructed entities. When a C++ compiler encounters a name, it must "look it up" to identify the entity being referred. From an implementer's point of view, C++ is a hard language in this respect. Consider the C++ statement x\*y;. If x and y are the names of variables, this statement is a multiplication, but if x is the name of a type, then the statement declares y as a pointer to an entity of type x.

This small example demonstrates that C++ (like C) is a *context-sensitive language*: A construct cannot always be understood without knowing its wider context. How does this relate to templates? Well, templates are constructs that must deal with multiple wider contexts: (1) the context in which the template appears, (2) the context in which the template is instantiated, and (3) the contexts associated with the template arguments for which the template is instantiated. Hence it should not be totally surprising that "names" must be dealt with quite carefully in C++.

## 13.1 Name Taxonomy

C++ classifies names in a variety of ways—a large variety of ways, in fact. To help cope with this abundance of terminology, we provide Table 13.1 and Table 13.2, which describe these classifications. Fortunately, you can gain good insight into most C++ template issues by familiarizing yourself with two major naming concepts:

- 1. A name is a *qualified name* if the scope to which it belongs is explicitly denoted using a scoperesolution operator (::) or a member access operator (. or ->). For example, this->count is a qualified name, but count is not (even though the plain count might actually refer to a class member).
- 2. A name is a *dependent name* if it depends in some way on a template parameter. For example, std::vector<T>::iterator is usually a dependent name if T is a template parameter, but it is a nondependent name if T is a known type alias (such as the T from using T = int).

| Classification         | Explanation and Notes                                                                                                    |
|------------------------|----------------------------------------------------------------------------------------------------|
| Identifier             | A name that consists solely of an uninterrupted sequences of letters,                                                            |
|                        | underscores (_), and digits. It cannot start with a digit, and some iden-                                                        |
|                        | tifiers are reserved for the implementation: You should not introduce                                                            |
|                        | them in your programs (as a rule of thumb, avoid leading underscores                                                             |
|                        | and double underscores). The concept of "letter" should be taken                                                                 |
|                        | broadly and includes special <i>universal character names</i> ( <i>UCNs</i> ) that encode glyphs from nonalphabetical languages. |
| Operator-function-id   | The keyword operator followed by the symbol for an operator—for                                                                  |
| G : 6 : 11             | example, operator new and operator [].                                                                                           |
| Conversion-function-id | Used to denote a user-defined implicit conversion operator—for                                                                   |
|                        | example, operator int&, which could also be obfuscated as                                                                        |
| T '. 1 ! 1             | operator int bitand.                                                                                                    |
| Literal-operator-id    | Used to denote a user-defined literal operator—for example,                                                                      |
|                        | operator ""_km, which will be used when writing a literal such                                                                   |
| TD 1                   | as 100_km (introduced in C++11).                                                                                                 |
| Template-id            | The name of a template followed by template arguments enclosed                                                                   |
|                        | in angle brackets; for example, List <t, 0="" int,="">. A template-</t,>                                                         |
|                        | id may also be an operator-function-id or a literal-operator-id fol-                                                             |
|                        | lowed by template arguments enclosed in angle brackets; for example,                                                             |
| Unqualified-id         | operator+ <x<int>&gt;.  The generalization of an identifier. It can be any of the above (identi-</x<int>                         |
|                        | fier, operator-function-id, conversion-function-id, literal-operator-id,                                                         |
|                        | or template-id) or a "destructor name" (e.g., notations like "Data or                                                            |
|                        | List <t, n="" t,="">).</t,>                                                                                                    |
| Qualified-id           | An unqualified-id that is qualified with the name of a class, enum, or                                                           |
|                        | namespace, or just with the global scope resolution operator. Note                                                               |
|                        | that such a name itself can be qualified. Examples are ::X, S::x,                                                                |
|                        | Array <t>::y, and ::N::A<t>::z.</t></t>                                                                                          |
| Qualified name         | This term is not defined in the standard, but we use it to refer to                                                              |
| Quantica name          | names that undergo <i>qualified lookup</i> . Specifically, this is a qualified-                                                  |
|                        | id or an unqualified-id that is used after an explicit member access                                                             |
|                        | operator (. or ->). Examples are S::x, this->f, and p->A::m.                                                                     |
|                        | However, just class_mem in a context that is implicitly equivalent to                                                            |
|                        | this->class_mem is not a qualified name: The member access must                                                                  |
|                        | be explicit.                                                                                                    |
| Unqualified name       | An unqualified-id that is not a qualified name. This is not a standard                                                           |
|                        | term but corresponds to names that undergo what the standard calls                                                               |
|                        | unqualified lookup.                                                                                                    |
| Name                   | Either a qualified or an unqualified name.                                                                                       |

Table 13.1. Name Taxonomy (Part 1)

| Classification    | Explanation and Notes                                                                                                    |
|-------------------|----------------------------------------------------------------------------------------------------|
| Dependent name    | A name that depends in some way on a template parameter. Typically, a qualified or unqualified name that explicitly contains a template parameter.                                                                                                    |
|                   | meter is dependent. Furthermore, a qualified name that is qualified by a member access operator (. or ->) is typically dependent if the type of the expression on the left of the access operator is <i>type-dependent</i> , a concept that is discussed in Section 13.3.6 on page 233. In particu- |
|                   | lar, b in this->b is generally a dependent name when it appears in a template. Finally, a name that is subject to argument-dependent lookup (described in Section 13.2 on page 217), such as ident in a call of the                                                                                 |
|                   | form $ident(x, y)$ or + in the expression $x + y$ , is a dependent name if and only if any of the argument expressions is type-dependent.                                                                                                    |
| Nondependent name | A name that is not a dependent name by the above description.                                                                                                    |

Table 13.2. Name Taxonomy (Part 2)

It is useful to read through the tables to gain some familiarity with the terms that are sometimes used to describe C++ template issues, but it is not essential to remember the exact meaning of every term. Should the need arise, they can be found easily in the index.

# 13.2 Looking Up Names

There are many small details to looking up names in C++, but we will focus only on a few major concepts. The details are necessary to ensure only that (1) normal cases are treated intuitively, and (2) pathological cases are covered in some way by the standard.

Qualified names are looked up in the scope implied by the qualifying construct. If that scope is a class, then base classes may also be searched. However, enclosing scopes are not considered when looking up qualified names. The following illustrates this basic principle:

```
int x;

class B {
   public:
     int i;
};

class D : public B {
};

void f(D* pd)
{
   pd->i = 3;  // finds B::i
   D::x = 2;  // ERROR: does not find ::x in the enclosing scope
}
```

In contrast, unqualified names are typically looked up in successively more enclosing scopes (although in member function definitions, the scope of the class and its base classes is searched before any other enclosing scopes). This is called *ordinary lookup*. Here is a basic example showing the main idea underlying ordinary lookup:

A more recent twist to the lookup of unqualified names is that—in addition to ordinary lookup—they may sometimes undergo *argument-dependent lookup* (*ADL*).<sup>2</sup> Before proceeding with the details of ADL, let's motivate the mechanism with our perennial max() template:

```
template<typename T>
T max (T a, T b)
{
    return b < a ? a : b;
}</pre>
```

Suppose now that we need to apply this template to a type defined in another namespace:

```
namespace BigMath {
    class BigNumber {
         ...
    };
    bool operator < (BigNumber const&, BigNumber const&);
    ...
}
using BigMath::BigNumber;

void g (BigNumber const& a, BigNumber const& b)
{
    ...
    BigNumber x = ::max(a,b);
    ...
}</pre>
```

<sup>&</sup>lt;sup>2</sup> In C++98/C++03, this was also called *Koenig lookup* (or *extended Koenig lookup*) after Andrew Koenig, who first proposed a variation of this mechanism.

The problem here is that the max() template is unaware of the BigMath namespace, but ordinary lookup would not find the operator < applicable to values of type BigNumber. Without some special rules, this greatly reduces the applicability of templates in the presence of C++ namespaces. ADL is the C++ answer to those "special rules."

#### 13.2.1 Argument-Dependent Lookup

ADL applies primarily to unqualified names that look like they name a nonmember function in a function call or operator invocation. ADL does not happen if ordinary lookup finds

- the name of a member function.
- the name of a variable,
- the name of a type, or
- the name of a block-scope function declaration.

ADL is also inhibited if the name of the function to be called is enclosed in parentheses.

Otherwise, if the name is followed by a list of argument expressions enclosed in parentheses, ADL proceeds by looking up the name in namespaces and classes "associated with" the types of the call arguments. The precise definition of these associated namespaces and associated classes is given later, but intuitively they can be thought of as being all the namespaces and classes that are fairly directly connected to a given type. For example, if the type is a pointer to a class X, then the associated classes and namespace would include X as well as any namespaces or classes to which X belongs.

The precise definition of the set of *associated namespaces* and *associated classes* for a given type is determined by the following rules:

- For built-in types, this is the empty set.
- For pointer and array types, the set of associated namespaces and classes is that of the underlying type.
- For enumeration types, the associated namespace is the namespace in which the enumeration is declared.
- For class members, the enclosing class is the associated class.
- For class types (including union types), the set of associated classes is the type itself, the enclosing class, and any direct and indirect base classes. The set of associated namespaces is the namespaces in which the associated classes are declared. If the class is a class template instance, then the types of the template type arguments and the classes and namespaces in which the template template arguments are declared are also included.
- For function types, the sets of associated namespaces and classes comprise the namespaces and classes associated with all the parameter types and those associated with the return type.
- For pointer-to-member-of-class-X types, the sets of associated namespaces and classes include those associated with X in addition to those associated with the type of the member. (If it is a pointer-to-member-function type, then the parameter and return types can contribute too.)

ADL then looks up the name in all the associated namespaces as if the name had been qualified with each of these namespaces in turn, except that using directives are ignored. The following example illustrates this:

details/adl.cpp

```
#include <iostream>
namespace X {
    template<typename T> void f(T);
}
namespace N {
    using namespace X;
    enum E { e1 };
    void f(E) {
         std::cout << "N::f(N::E) called\n";</pre>
    }
}
void f(int)
{
    std::cout << "::f(int) called\n";</pre>
int main()
    ::f(N::e1); // qualified function name: no ADL
                   // ordinary lookup finds ::f() and ADL finds N::f(),
    f(N::e1);
                   // the latter is preferred
}
```

Note that in this example, the using directive in namespace N is ignored when ADL is performed. Hence X::f() is never even a candidate for the call in main().

## 13.2.2 Argument-Dependent Lookup of Friend Declarations

A friend function declaration can be the first declaration of the nominated function. If this is the case, then the function is assumed to be declared in the nearest namespace scope (which may be the global scope) enclosing the class containing the friend declaration. However, such a friend declaration is not directly visible in that scope. Consider the following example:

```
template<typename T>
class C {
    ...
    friend void f();
```

```
friend void f(C<T> const&);
...
};

void g (C<int>* p)
{
   f();    // is f() visible here?
   f(*p);    // is f(C<int> const&) visible here?
}
```

If friend declarations were visible in the enclosing namespace, then instantiating a class template may make visible the declaration of ordinary functions. This would lead to surprising behavior: The call f() would result in a compilation error *unless* an instantiation of the class C occurred earlier in the program!

On the other hand, it can be useful to declare (and define) a function in a friend declaration only (see Section 21.2.1 on page 497 for a technique that relies on this behavior). Such a function can be found when the class of which they are a friend is among the associated classes considered by ADL.

Reconsider our last example. The call f() has no associated classes or namespaces because there are no arguments: It is an invalid call in our example. However, the call f(\*p) does have the associated class C<int> (because this is the type of \*p), and the global namespace is also associated (because this is the namespace in which the type of \*p is declared). Therefore, the second friend function declaration could be found provided the class C<int> was actually fully instantiated prior to the call. To ensure this, it is assumed that a call involving a lookup for friends in associated classes actually causes the class to be instantiated (if not done already).

The ability of argument-dependent lookup to find friend declarations and definition is sometimes referred to as *friend name injection*. However, this term is somewhat misleading, because it is the name of a pre-standard C++ feature that did in fact "inject" the names of friend declarations into the enclosing scope, making them visible to normal name lookup. In our example above, this would mean that both calls would be well-formed. This chapter's afternotes further detail the history of friend name injection.

# 13.2.3 Injected Class Names

The name of a class is injected inside the scope of that class itself and is therefore accessible as an unqualified name in that scope. (However, it is not accessible as a qualified name because this is the notation used to denote the constructors.) For example:

```
details/inject.cpp

#include <iostream>
int C;
```

<sup>3</sup> Although this was clearly intended by those who wrote the C++ standard, it is not clearly spelled out in the standard.

The member function C::f() returns the size of type C, whereas the function ::f() returns the size of the variable C (in other words, the size of an int object).

Class templates also have injected class names. However, they're stranger than ordinary injected class names: They can be followed by template arguments (in which case they are injected class template names), but if they are not followed by template arguments they represent the class with its parameters as its arguments (or, for a partial specialization, its specialization arguments) if the context expects a type, or a template if the context expects a template. This explains the following situation:

Note how the unqualified name refers to the injected name and is not considered the name of the template if it is not followed by a list of template arguments. To compensate, we can force the name of the template to be found by using the file scope qualifier ::.

The injected class name for a variadic template has an additional wrinkle: If the injected class name were directly formed by using the variadic template's template parameters as the template

arguments, the injected class name would contain template parameter packs that have not been expanded (see Section 12.4.1 on page 201 for details of pack expansion). Therefore, when forming the injected class name for a variadic template, the template argument that corresponds to a template parameter pack is a pack expansion whose pattern is that template parameter pack:

#### 13.2.4 Current Instantiations

The injected class name of a class or class template is effectively an alias for the type being defined. For a nontemplate class, this property is obvious, because the class itself is the only type with that name and in that scope. However, inside a class template or a nested class within a class template, each template instantiation produces a different type. This property is particularly interesting in that context, because it means that the injected class name refers to the same instantiation of the class template rather than some other specialization of that class template (the same holds for nested classes of class templates).

Within a class template, the injected class name or any type that is equivalent to the injected class name (including looking through type alias declarations) of any enclosing class or class template is said to refer to a *current instantiation*. Types that depend on a template parameter (i.e., *dependent types*) but do not refer to a current instantiation are said to refer to an *unknown specialization*, which may be instantiated from the same class template or some entirely different class template. The following example illustrates the difference:

Identifying whether a type refers to a current instantiation can be confusing in the presence of nested classes and class templates. The injected class names of *enclosing* classes and class templates (or types equivalent to them) do refer to a current instantiation, while the names of other nested classes or class templates do not:

When a type refers to a current instantiation, the contents of that instantiated class are guaranteed to be instantiated from the class template or nested class thereof that is currently being defined. This has implications for name lookup when parsing templates—the subject of our next section—but it also leads to an alternative, more game-like way to determine whether a type X within the definition of a class template refers to a current instantiation or an unknown specialization: If another programmer can write an explicit specialization (described in detail in Chapter 16) such that X refers to that specialization, then X refers to an unknown specialization. For example, consider the instantiation of the type C<int>:: J in the context of the above example: We know the definition of C<T>:: J used to instantiate the concrete type (since that's the type we're instantiating). Moreover, because an explicit specialization cannot specialize a template or member of a template without also specializing all of the enclosing templates or members, C<int> will be instantiated from the enclosing class definition. Hence, the references to J and C<int> (where Type is int) within J refer to a current instantiation. On the other hand, one could write an explicit specialization for C<int>:: I as follows:

```
template<> struct C<int>::I {
    // definition of the specialization
};
```

Here, the specialization of C<int>::I provides a completely different definition than the one that was visible from the definition of C<T>::J, so the I inside the definition of C<T>::J refers to an unknown specialization.

# 13.3 Parsing Templates

Two fundamental activities of compilers for most programming languages are *tokenization*—also called *scanning* or *lexing*—and parsing. The tokenization process reads the source code as a sequence of characters and generates a sequence of tokens from it. For example, on seeing the sequence of characters int\*p = 0;, the "tokenizer" will generate token descriptions for a keyword int, a symbol/operator \*, an identifier p, a symbol/operator =, an integer literal 0, and a symbol/operator ;.

A parser will then find known patterns in the token sequence by recursively reducing tokens or previously found patterns into higher level constructs. For example, the token 0 is a valid *expression*, the combination \* followed by an identifier p is a valid *declarator*, and that declarator followed by "=" followed by the expression "0" is a valid *init-declarator*. Finally, the keyword int is a known type name, and, when followed by the init-declarator \*p = 0, you get the initializing declaration of p.

#### 13.3.1 Context Sensitivity in Nontemplates

As you may know or expect, tokenizing is easier than parsing. Fortunately, parsing is a subject for which a solid theory has been developed, and many useful languages are not hard to parse using this theory. However, the theory works best for *context-free languages*, and we have already noted that C++ is context sensitive. To handle this, a C++ compiler will couple a symbol table to the tokenizer and parser: When a declaration is parsed, it is entered in the symbol table. When the tokenizer finds an identifier, it looks it up and annotates the resulting token if it finds a type.

For example, if the C++ compiler sees

x\*

the tokenizer looks up x. If it finds a type, the parser sees

```
identifier, type, x
symbol, *
```

and concludes that a declaration has started. However, if x is not found to be a type, then the parser receives from the tokenizer

```
identifier, nontype, x
symbol, *
```

and the construct can be parsed validly only as a multiplication. The details of these principles are dependent on the particular implementation strategy, but the gist should be there.

Another example of context sensitivity is illustrated in the following expression:

```
X < 1 > (0)
```

If X is the name of a class template, then the previous expression casts the integer 0 to the type X<1> generated from that template. If X is not a template, then the previous expression is equivalent to

```
(X<1)>0
```

In other words, X is compared with 1, and the result of that comparison—true or false, implicitly converted to 1 or 0 in this case—is compared with 0. Although code like this is rarely used, it is valid C++ (and valid C, for that matter). A C++ parser will therefore look up names appearing before a < and treat the < as an angle bracket only if the name is known to be that of a template; otherwise, the < is treated as an ordinary less-than operator.

This form of context sensitivity is an unfortunate consequence of having chosen angle brackets to delimit template argument lists. Here is another such consequence:

```
template<bool B>
class Invert {
  public:
    static bool const result = !B;
};

void g()
{
    bool test = Invert<(1>0)>::result; // parentheses required!
}
```

If the parentheses in Invert<(1>0)> were omitted, the greater-than symbol would be mistaken for the closing of the template argument list. This would make the code invalid because the compiler would read it to be equivalent to ((Invert<1>))0>::result.<sup>4</sup>

The tokenizer isn't spared problems with the angle-bracket notation either. For example, in

```
List<List<int>> a;

// ^- no space between right angle brackets
```

the two > characters combine into a right-shift token >> and hence are never treated as two separate tokens *by the tokenizer*. This is a consequence of the *maximum munch* tokenization principle: A C++ implementation must collect as many consecutive characters as possible into a token.<sup>5</sup>

As mentioned in Section 2.2 on page 28, since C++11, the C++ standard specifically calls out this case—where a nested template-id is closed by a right-shift token >>—and, within the parser, treats the right shift as being equivalent to two separate right angle brackets > and > to close two template-ids at once. It's interesting to note that this change silently changes the meaning of some—admittedly contrived—programs. Consider the following example:

#### names/anglebrackethack.cpp

```
#include <iostream>

template<int I> struct X {
    static int const c = 2;
};

template<> struct X<0> {
    typedef int c;
};

template<typename T> struct Y {
    static int const c = 3;
};

static int const c = 4;

int main()
{
    std::cout << (Y<X<1>>::c>::c>::c) << ',';
    std::cout << (Y<X<1>>::c>::c>::c) << '\n';
}</pre>
```

<sup>&</sup>lt;sup>4</sup> Note the double parentheses to avoid parsing (Invert<1>)0 as a cast operation—yet another source of syntactic ambiguity.

<sup>&</sup>lt;sup>5</sup> Specific exceptions were introduced to address tokenization issues described in this section.

<sup>&</sup>lt;sup>6</sup> The 1998 and 2003 versions of the C++ standard did not support this "angle bracket hack." However, the need to introduce a space between the two consecutive right angle brackets was such a common stumbling block for beginning template users that the committee decided to codify this hack in the 2011 standard.

This is a valid C++98 program that outputs 0 3. It is also a valid C++11 program, but there the angle bracket hack makes the two parenthesized expressions equivalent, and the output is 0 0.<sup>7</sup>

A similar problem existed because of the existence of the digraph <: as an alternative for the source character [ (which is not available on some traditional keyboards). Consider the following example:

Before C++11, that last line of code was equivalent to G[:S> gs;, which is clearly invalid. Another "lexical hack" was added to address that problem: When a compiler sees the characters <:: not immediately followed by: or>, the leading pair of characters <: is not treated as a digraph token equivalent to [.8 This *digraph hack* can make previously valid (but somewhat contrived) programs invalid:9

```
#define F(X) X ## :
int a[] = { 1, 2, 3 }, i = 1;
int n = a F(<::)i];  // valid in C++98/C++03, but not in C++11</pre>
```

To understand this, note that the "digraph hack" applies to *preprocessing tokens*, which are the kinds of tokens acceptable to the preprocessor (they may not be acceptable after preprocessing has completed), and they are decided before macro expansion completes. With that in mind, C++98/C++03 unconditionally transforms <: into [ in the macro invocation F(<::), and the definition of n expands to

```
int n = a [ :: i];
```

which is perfectly fine. C++11, however, does not perform the digraph transformation because, before macro expansion, the sequence <:: is not followed by: or >, but by). Without the digraph transformation, the concatenation operator ## must attempt to glue:: and: into a new preprocessing token, but that doesn't work because::: is not a valid concatenation token. That standard makes this undefined behavior, which allows the compiler to do anything. Some compilers will diagnose this problem, while others won't and will just keep the two preprocessing tokens separate, which is a syntax error because it leads to a definition of n that expands to

```
int n = a < :: : i];</pre>
```

<sup>&</sup>lt;sup>7</sup> Some compilers that provide a C++98 or C++03 mode keep the C++11 behavior in those modes and thus print 0 0 even when formally compiling C++98/C++03 code.

<sup>&</sup>lt;sup>8</sup> This is therefore an exception to the aforementioned *maximum munch* principle.

<sup>&</sup>lt;sup>9</sup> Thanks to Richard Smith for pointing that out.

#### 13.3.2 Dependent Names of Types

The problem with names in templates is that they cannot always be sufficiently classified. In particular, one template cannot look into another template because the contents of that other template can be made invalid by an explicit specialization. The following contrived example illustrates this:

```
template<typename T>
class Trap {
  public:
    enum { x };
                          // #1 x is not a type here
};
template<typename T>
class Victim {
  public:
    int y;
    void poof() {
         Trap<T>::x * y; // #2 declaration or multiplication?
    }
};
template<>
class Trap<void> {
                           // evil specialization!
  public:
                           // #3 x is a type here
    using x = int;
};
void boom(Victim<void>& bomb)
{
    bomb.poof();
}
```

As the compiler is parsing line #2, it must decide whether it is seeing a declaration or a multiplication. This decision in turn depends on whether the dependent qualified name Trap<T>::x is a type name. It may be tempting to look in the template Trap at this point and find that, according to line #1, Trap<T>::x is not a type, which would leave us to believe that line #2 is a multiplication. However, a little later the source corrupts this idea by overriding the generic Trap<T>::x for the case where T is void. In this case, Trap<T>::x is in fact type int.

In this example, the type Trap<T> is a *dependent type* because the type depends on the template parameter T. Moreover, Trap<T> refers to an unknown specialization (described in Section 13.2.4 on page 223), which means that the compiler cannot safely look inside the template to determine whether the name Trap<T>::x is a type or not. Had the type preceding the :: referred to a current instantiation—for example, with Victim<T>::y—the compiler could have looked into the template definition because it is certain that no other specialization could intervene. Thus, when the type

preceding :: refers to the current instantiation, qualified name lookup in a template behaves very similarly to qualified name lookup for nondependent types.

However, as illustrated by the example, name lookup into an unknown specialization is still a problem. The language definition resolves this problem by specifying that in general a dependent qualified name does *not* denote a type unless that name is prefixed with the keyword typename. If it turns out, after substituting template arguments, that the name is not the name of a type, the program is invalid and your C++ compiler should complain at instantiation time. Note that this use of typename differs from the use to denote template type parameters. Unlike type parameters, you cannot equivalently replace typename with class.

The typename prefix to a name is *required* when the name satisfies all of the following conditions: <sup>10</sup>

- 1. It is qualified and not itself followed by :: to form a more qualified name.
- 2. It is not part of an *elaborated-type-specifier* (i.e., a type name that starts with one of the keywords class, struct, union, or enum).
- 3. It is not used in a list of base class specifications or in a list of member initializers introducing a constructor definition.<sup>11</sup>
- 4. It is dependent on a template parameter.
- 5. It is a *member of an unknown specialization*, meaning that the type named by the qualifier refers to an unknown specialization.

Furthermore, the typename prefix is *not allowed* unless at least the first two previous conditions hold. To illustrate this, consider the following erroneous example:<sup>12</sup>

```
template<typename1 T>
struct S : typename2 X<T>::Base {
    S() : typename3 X<T>::Base(typename4 X<T>::Base(0)) {
    }
    typename5 X<T> f() {
        typename6 X<T>::C * p; // declaration of pointer p
        X<T>::D * q; // multiplication!
    }
    typename7 X<int>::C * s;
    using Type = T;
    using OtherType = typename8 S<T>::Type;
};
```

Each occurrence of typename—correct or not—is numbered with a subscript for easy reference. The first, typename<sub>1</sub>, indicates a template parameter. The previous rules do not apply to this first use.

Note that C++20 will probably remove the need for typename in most cases (see Section 17.1 on page 354 for details).

Syntactically, only type names are permitted within these contexts, so a qualified name is always assumed to name a type.

<sup>&</sup>lt;sup>12</sup> Adapted from [VandevoordeSolutions], proving once and for all that C++ promotes code reuse.

The second and third typenames are disallowed by the second item in the previous rules. Names of base classes in these two contexts cannot be preceded by typename. However, typename<sub>4</sub> is required. Here, the name of the base class is not used to denote what is being initialized or derived from. Instead, the name is part of an expression to construct a temporary X<T>::Base from its argument 0 (a sort of conversion, if you will). The fifth typename is prohibited because the name that follows it, X<T>, is not a qualified name. The sixth occurrence is required if this statement is to declare a pointer. The next line omits the typename keyword and is therefore interpreted by the compiler as a multiplication. The seventh typename is optional because it satisfies the first two rules but not the last two. The eighth typename is also optional, because it refers to a member of a current instantiation (and therefore does not satisfy the last rule).

The last of the rules for determining whether the typename prefix is required can occasionally be tricky to evaluate, because it depends on the rules for determining whether a type refers to a current instantiation or an unknown specialization. In such cases, it is safest to simply add the typename keyword to indicate that you intend the qualified name that follows to be a type. The typename keyword, even if it's optional, will provide documentation of your intent.

#### **13.3.3** Dependent Names of Templates

A problem very similar to the one encountered in the previous section occurs when a name of a template is dependent. In general, a C++ compiler is required to treat a < following the name of a template as the beginning of a template argument list; otherwise, it is a less-than operator. As is the case with type names, a compiler has to assume that a dependent name does not refer to a template unless the programmer provides extra information using the keyword template:

```
template<typename T>
class Shell {
  public:
    template<int N>
    class In {
      public:
        template<int M>
        class Deep {
            public:
            virtual void f();
        };
    };
};
template<typename T, int N>
class Weird {
  public:
    void case1 (
             typename Shell<T>::template In<N>::template Deep<N>* p) {
        p->template Deep<N>::f(); //inhibit virtual call
    }
```

This somewhat intricate example shows how all the operators that can qualify a name (::, ->, and .) may need to be followed by the keyword template. Specifically, this is the case whenever the type of the name or expression preceding the qualifying operator is dependent on a template parameter and refers to an unknown specialization, and the name that follows the operator is a template-id (in other words, a template name followed by template arguments in angle brackets). For example, in the expression

```
p.template Deep<N>::f()
```

the type of p depends on the template parameter T. Consequently, a C++ compiler cannot look up Deep to see if it is a template, and we must explicitly indicate that Deep is the name of a template by inserting the prefix template. Without this prefix, p.Deep<N>::f() is parsed as ((p.Deep)<N)>f(). Note also that this may need to happen multiple times within a qualified name because qualifiers themselves may be qualified with a dependent qualifier. (This is illustrated by the declaration of the parameters of case1 and case2 in the previous example.)

If the keyword template is omitted in cases such as these, the opening and closing angle brackets are parsed as less-than and greater-than operators. As with the typename keyword, one can safely add the template prefix to indicate that the following name is a template-id, even if the template prefix is not strictly needed.

### 13.3.4 Dependent Names in Using Declarations

Using declarations can bring in names from two places: namespaces and classes. The namespace case is not relevant in this context because there are no such things as *namespace templates*. Using declarations that bring in names from classes, on the other hand, can bring in names only from a base class to a derived class. Such using declarations behave like "symbolic links" or "shortcuts" in the derived class to the base declaration, thereby allowing the members of the derived class to access the nominated name as if it were actually a member declared in that derived class. A short nontemplate example illustrates the idea better than mere words:

```
class BX {
  public:
    void f(int);
    void f(char const*);
    void g();
};

class DX : private BX {
  public:
    using BX::f;
};
```

The previous using declaration brings in the name f of the base class BX into the derived class DX. In this case, this name is associated with two different declarations, thus emphasizing that we are dealing with a mechanism for names and not individual declarations of such names. Note also that this kind of using declaration can make accessible an otherwise inaccessible member. The base BX (and thus its members) are private to the class DX, except that the functions BX::f have been introduced in the public interface of DX and are therefore available to the clients of DX.

By now you can probably perceive the problem when a using declaration brings in a name from a dependent class. Although we know about the name, we don't know whether it's the name of a type, a template, or something else:

```
template<typename T>
class BXT {
  public:
    using Mystery = T;
    template<typename U>
    struct Magic;
};

template<typename T>
class DXTT : private BXT<T> {
  public:
    using typename BXT<T>::Mystery;
    Mystery* p; // would be a syntax error without the earlier typename
};
```

Again, if we want a dependent name to be brought in by a using declaration to denote a type, we must explicitly say so by inserting the keyword typename. Strangely, the C++ standard does not provide for a similar mechanism to mark such dependent names as templates. The following snippet illustrates the problem:

The standardization committee has not been inclined to address this issue. However, C++11 alias templates do provide a partial workaround:

```
template<typename T>
class DXTM : private BXT<T> {
  public:
    template<typename U>
      using Magic = typename BXT<T>::template Magic<T>; // Alias template
    Magic<T>* plink; // OK
};
```

This is a little unwieldy, but it achieves the desired effect for the case of class templates. The case of function templates (arguably less common) remains unaddressed, unfortunately.

#### 13.3.5 ADL and Explicit Template Arguments

Consider the following example:

```
namespace N {
    class X {
         ...
    };

    template<int I> void select(X*);
}

void g (N::X* xp)
{
    select<3>(xp);    // ERROR: no ADL!
}
```

In this example, we may expect that the template select() is found through ADL in the call select<3>(xp). However, this is not the case because a compiler cannot decide that xp is a function call argument until it has decided that <3> is a template argument list. Furthermore, a compiler cannot decide that <3> is a template argument list until it has found select() to be a template. Because this chicken-and-egg problem cannot be resolved, the expression is parsed as (select<3)>(xp), which makes no sense.

This example may give the impression that ADL is disabled for template-ids, but it is not. The code can be fixed by introducing a function template named select that is visible at the call:

```
template<typename T> void select();
```

Even though it doesn't make any sense for the call select<3>(xp), the presence of this function template ensures that select<3> will be parsed as a template-id. ADL will then find the function template N::select, and the call will succeed.

## 13.3.6 Dependent Expressions

Like names, expressions themselves can be dependent on template parameters. An expression that depends on a template parameter can behave differently from one instantiation to the next—for example, selecting a different overloaded function or producing a different type or constant value. Expressions that do not depend on a template parameter, in contrast, provide the same behavior in all instantiations.

An expression can be dependent on a template parameter in several different ways. The most common form of dependent expression is a *type-dependent expression*, where the type of the expression itself can vary from one instantiation to the next—for example, an expression that refers to a function parameter whose type is that of a template parameter:

```
template<typename T> void typeDependent1(T x)
{
    x;     // the expression type-dependent, because the type of x can vary
}
```

Expressions that have type-dependent subexpressions are generally type-dependent themselves—for example, calling a function f () with the argument x:

```
template<typename T> void typeDependent2(T x)
{
   f(x);    // the expression is type-dependent, because x is type-dependent
}
```

Here, note that type of f(x) can vary from one instantiation to the next both because f might resolve to a template whose result type depends on the argument type and because two-phase lookup (discussed in Section 14.3.1 on page 249) might find completely different functions named f in different instantiations.

Not all expressions that involve template parameters are type-dependent. For example, an expression that involves template parameters can produce different constant *values* from one instantiation to the next. Such expressions are called *value-dependent expressions*, the simplest of which are those that refer to a nontype template parameter of nondependent type. For example:

Like type-dependent expressions, an expression is generally value-dependent if it is composed of other value-dependent expressions, so N + N or f(N) are also value-dependent expressions.

Interestingly, some operations, such as sizeof, have a known result type, so they can turn a type-dependent operand into a value-dependent expression that is not type-dependent. For example:

```
template<typename T> void valueDependent2(T x)
{
    sizeof(x);  // the expression is value-dependent but not type-dependent
}
```

The sizeof operation always produces a value of type std::size\_t, regardless of its input, so a sizeof expression is never type-dependent, even if—as in this case—its subexpression is type-dependent. However, the resulting constant value will vary from one instantiation to the next, so sizeof(x) is a value-dependent expression.

What if we apply sizeof on a value-dependent expression?

```
template<typename T> void maybeDependent(T const& x)
{
   sizeof(sizeof(x));
}
```

Here, the inner sizeof expression is value-dependent, as noted above. However, the outer sizeof expression always computes the size of a std::size\_t, so both its type and constant value are consistent across all instantiations of the template, despite the innermost expression (x) being type-dependent. Any expression that involves a template parameter is an *instantiation-dependent expression*, <sup>13</sup> even if both its type and constant value are invariant across valid instantiations. However, an instantiation-dependent expression may turn out to be invalid when instantiated. For example, instantiating maybeDependent() with an incomplete class type will trigger an error, because sizeof cannot be applied to such types.

Type-, value-, and instantiation-dependence can be thought of as a series of increasingly more inclusive classifications of expressions. Any type-dependent expression is also considered to be value-dependent, because an expression whose type that varies from one instantiation to the next will naturally have its constant value vary from one instantiation to the next. Similarly, an expression whose type or value varies from one instantiation to the next depends on a template parameter in some way, so both type-dependent expressions and value-dependent expressions are instantiation-dependent. This containment relationship is illustrated by Figure 13.1.

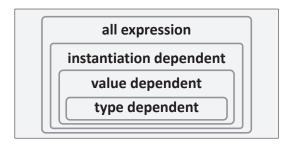

Figure 13.1. Containment relationship among type-, value-, and instantiation-dependent expressions

As one proceeds from the innermost context (type-dependent expressions) to the outermost context, more of the behavior of the template is determined when the template is parsed and therefore cannot vary from one instantiation to the next. For example, consider the call f(x): If x is type-dependent, then f is a dependent name that is subject to two-phase lookup (Section 14.3.1 on page 249), whereas if x is value-dependent but not type-dependent, f is a nondependent name for which name lookup can be completely determined at the time that the template is parsed.

The terms *type-dependent expression* and *value-dependent expression* are used in the C++ standard to describe the semantics of templates, and they have an effect on several aspects of template instantiation (Chapter 14). On the other hand, the term *instantiation-dependent expression* is mainly only used by the authors of C++ compilers. Our definition of a instantiation-dependent expression comes from the Itanium C++ ABI [*Itanium-ABI*], which provides the basis for binary interoperability among a number of different C++ compilers.

#### **13.3.7** Compiler Errors

A C++ compiler is permitted (but not required!) to diagnose errors at the time the template is parsed when all of the instantiations of the template would produce that error. Let's expand on the f(x) example from the previous section to explore this further:

Here, the call f(x) will produce an error in every instantiation because f is a nondependent name and the only visible f accepts zero arguments, not one. A C++ compiler can produce an error when parsing the template or may wait until the first template instantiation: Commonly used compilers differ even on this simple example. One can construct similar examples with expressions that are instantiation-dependent but not value-dependent:

```
template<int N> void instantiationDependentBound()
{
  constexpr int x = sizeof(N);
  constexpr int y = sizeof(N) + 1;
  int array[x - y];  // array will have a negative size in all instantiations
}
```

# 13.4 Inheritance and Class Templates

Class templates can inherit or be inherited from. For many purposes, there is nothing significantly different between the template and nontemplate scenarios. However, there is one important subtlety when deriving a class template from a base class referred to by a dependent name. Let's first look at the somewhat simpler case of nondependent base classes.

### 13.4.1 Nondependent Base Classes

In a class template, a nondependent base class is one with a complete type that can be determined without knowing the template arguments. In other words, the name of this base is denoted using a nondependent name. For example:

```
template<typename X>
class Base {
  public:
    int basefield;
    using T = int;
};
```

Nondependent bases in templates behave very much like bases in ordinary nontemplate classes, but there is a slightly unfortunate surprise: When an unqualified name is looked up in the templated derivation, the nondependent bases are considered before the list of template parameters. This means that in the previous example, the member strange of the class template D2 always has the type T corresponding to Base<double>::T (in other words, int). For example, the following function is not valid C++ (assuming the previous declarations):

This is counterintuitive and requires the writer of the derived template to be aware of names in the nondependent bases from which it derives—even when that derivation is indirect or the names are private. It would probably have been preferable to place template parameters in the scope of the entity they "templatize."

### 13.4.2 Dependent Base Classes

In the previous example, the base class is fully determined. It does not depend on a template parameter. This implies that a C++ compiler can look up nondependent names in those base classes as soon as the template definition is seen. An alternative—not allowed by the C++ standard—would consist in delaying the lookup of such names until the template is instantiated. The disadvantage of this alternative approach is that it also delays any error messages resulting from missing symbols until instantiation. Hence, the C++ standard specifies that a nondependent name appearing in a template is looked up as soon as it is encountered. Keeping this in mind, consider the following example:

```
template<> // explicit specialization
class Base<bool> {
  public:
     enum { basefield = 42 };  // #2 tricky!
};

void g (DD<bool>& d)
{
    d.f();  // #3 oops?
}
```

At point #1 we find our reference to a nondependent name basefield: It must be looked up right away. Suppose we look it up in the template Base and bind it to the int member that we find therein. However, shortly after this we override the generic definition of Base with an explicit specialization. As it happens, this specialization changes the meaning of the basefield member to which we already committed! So, when we instantiate the definition of DD::f at point #3, we find that we too eagerly bound the nondependent name at point #1. There is no modifiable basefield in DD<bool> that was specialized at point #2, and an error message should have been issued.

To circumvent this problem, standard C++ says that nondependent names are *not* looked up in dependent base classes<sup>14</sup> (but they are still looked up as soon as they are encountered). So, a standard C++ compiler will emit a diagnostic at point #1. To correct the code, it suffices to make the name basefield dependent because dependent names can be looked up only at the time of instantiation, and at that time the concrete base instance that must be explored will be known. For example, at point #3, the compiler will know that the base class of DD<bool> is Base<bool> and that this has been explicitly specialized by the programmer. In this case, our preferred way to make the name dependent is as follows:

```
// Variation 1:
template<typename T>
class DD1 : public Base<T> {
  public:
    void f() { this->basefield = 0; } // lookup delayed
};
```

An alternative consists in introducing a dependency using a qualified name:

```
// Variation 2:
template<typename T>
class DD2 : public Base<T> {
  public:
    void f() { Base<T>::basefield = 0; }
};
```

<sup>&</sup>lt;sup>14</sup> This is part of the *two-phase lookup* rules that distinguish between a first phase when template definitions are first seen and a second phase when templates are instantiated (see Section 14.3.1 on page 249).

Care must be taken with this solution, because if the unqualified nondependent name is used to form a virtual function call, then the qualification inhibits the virtual call mechanism and the meaning of the program changes. Nonetheless, there are situations when the first variation cannot be used and this alternative is appropriate:

```
template<typename T>
class B {
  public:
   enum E { e1 = 6, e2 = 28, e3 = 496 };
   virtual void zero(E e = e1);
   virtual void one(E&);
};
template<typename T>
class D : public B<T> {
  public:
    void f() {
        typename D<T>::E e; //this->E would not be valid syntax
        this->zero();
                               //D<T>::zero() would inhibit virtuality
        one(e):
                               // one is dependent because its argument
   }
                                // is dependent
};
```

Note how we used D<T>:: E instead of B<T>:: E in this example. In this case, either one works. In multiple-inheritance cases, however, we may not know which base class provides the desired member (in which case using the derived class for qualification works) or multiple base classes may declare the same name (in which case we may have to use a specific base class name for disambiguation).

Note that the name one in the call one (e) is dependent on the template parameter simply because the type of one of the call's explicit arguments is dependent. Implicitly used default arguments with a type that depends on a template parameter do not count because the compiler cannot verify this until it already has decided the lookup—a chicken-and-egg problem. To avoid subtlety, we prefer to use the this-> prefix in all situations that allow it—even for nontemplate code.

If you find that the repeated qualifications are cluttering up your code, you can bring a name from a dependent base class in the derived class once and for all:

The lookup at point #2 succeeds and finds the using declaration of point #1. However, the using declaration is not verified until instantiation time and our goal is achieved. There are some subtle

limitations to this scheme. For example, if multiple bases are derived from, the programmer must select exactly which one contains the desired member.

When searching for a qualified name within the current instantiation, the C++ standard specifies that name lookup first search in the current instantiation and in all nondependent bases, similar to the way it performs unqualified lookup for that name. If any name is found, then the qualified name refers to a member of a current instantiation and will not be a dependent name. <sup>15</sup> If no such name is found, and the class has any dependent bases, then the qualified name refers to a member of an unknown specialization. For example:

```
class NonDep {
 public:
  using Type = int;
template<typename T>
class Dep {
public:
  using OtherType = T;
};
template<typename T>
class DepBase : public NonDep, public Dep<T> {
 public:
  void f() {
    typename DepBase<T>::Type t; // finds NonDep::Type;
                                    // typename keyword is optional
    typename DepBase<T>::OtherType* ot; // finds nothing; DepBase<T>::OtherType
                                           // is a member of an unknown specialization
   }
};
```

## 13.5 Afternotes

The first compiler really to parse template definitions was developed by a company called Taligent in the mid-1990s. Before that—and even several years after that—most compilers treated templates as a sequence of tokens to be played back through the parser at instantiation time. Hence no parsing was done, except for a minimal amount sufficient to find the end of a template definition. At the time of this writing, the Microsoft Visual C++ compiler still works this way. The Edison Design Group's (EDG's) compiler front end uses a hybrid technique where templates are treated internally as a sequence of annotated tokens, but a "generic parsing" is performed to validate the syntax in

However, the lookup is nonetheless repeated when the template is instantiated, and if a different result is produced in that context, the program is ill-formed.

13.5 Afternotes 241

modes where that is desirable (EDG's product emulates multiple other compilers; in particular, it can closely emulate the behavior of Microsoft's compiler).

Bill Gibbons was Taligent's representative to the C++ committee and was the principal advocate for making templates unambiguously parsable. The Taligent effort was not released until the compiler was acquired and completed by Hewlett-Packard (HP), to become the aC++ compiler. Among its competitive advantages, the aC++ compiler was quickly recognized for its high-quality diagnostics. The fact that template diagnostics were not always delayed until instantiation time undoubtedly contributed to this perception.

Relatively early during the development of templates, Tom Pennello—a widely recognized parsing expert working for Metaware—noted some of the problems associated with angle brackets. Stroustrup also comments on that topic in [StroustrupDnE] and argues that humans prefer to read angle brackets rather than parentheses. However, other possibilities exist, and Pennello specifically proposed braces (e.g., List{::X}) at a C++ standards meeting in 1991 (held in Dallas). At that time the extent of the problem was more limited because templates nested inside other templates—called member templates—were not valid, and thus the discussion of Section 13.3.3 on page 230 was largely irrelevant. As a result, the committee declined the proposal to replace the angle brackets.

The name lookup rule for nondependent names and dependent base classes that is described in Section 13.4.2 on page 237 was introduced in the C++ standard in 1993. It was described to the "general public" in Bjarne Stroustrup's [StroustrupDnE] in early 1994. Yet the first generally available implementation of this rule did not appear until early 1997 when HP incorporated it into their aC++ compiler, and by then large amounts of code derived class templates from dependent bases. Indeed, when the HP engineers started testing their implementation, they found that most of the programs that used templates in nontrivial ways no longer compiled. In particular, all implementations of the Standard Template Library (STL) broke the rule in many hundreds—and sometimes thousands—of places. To ease the transition process for their customers, HP softened the diagnostic associated with code that assumed that nondependent names could be found in dependent base classes as follows: When a nondependent name used in the scope of a class template is not found using the standard rules, aC++ peeks inside the dependent bases. If the name is still not found, a hard error is issued and compilation fails. However, if the name is found in a dependent base, a warning is issued, and the name is marked to be treated as if it were dependent, so that lookup will be reattempted at instantiation time.

The lookup rule that causes a name in nondependent bases to hide an identically named template parameter (Section 13.4.1 on page 236) is an oversight, but suggestions to change the rule have not garnered support from the C++ standardization committee. It is best to avoid code with template parameter names that are also used in nondependent base classes. Good naming conventions are helpful for such problems.

Friend name injection was considered harmful because it made the validity of programs more sensitive to the ordering of instantiations. Bill Gibbons (who at the time was working on the Taligent

<sup>&</sup>lt;sup>16</sup> Braces are not entirely without problems either. Specifically, the syntax to specialize class templates would require nontrivial adaptation.

<sup>&</sup>lt;sup>17</sup> Fortunately, they found out before they released the new functionality.

<sup>&</sup>lt;sup>18</sup> Ironically, the first of these implementations had been developed by HP as well.

compiler) was among the most vocal supporters of addressing the problem, because eliminating instantiation order dependencies enabled new and interesting C++ development environments (on which Taligent was rumored to be working). However, the Barton-Nackman trick (Section 21.2.1 on page 497) required a form of friend name injection, and it is this particular technique that caused it to remain in the language in its current (weakened) form based on ADL.

Andrew Koenig first proposed ADL for operator functions only (which is why ADL is sometimes called *Koenig lookup*). The motivation was primarily aesthetics: Explicitly qualifying operator names with their enclosing namespace looks awkward at best (e.g., instead of a+b we may need to write N::operator+(a, b)), and having to write using declarations for every operator can lead to unwieldy code. Hence, it was decided that operators would be looked up in the namespaces associated with arguments. ADL was later extended to ordinary function names to accommodate a limited kind of friend name injection and to support a two-phase lookup model for templates and their instantiations (Chapter 14). The generalized ADL rules are also called *extended Koenig lookup*.

The specification for the angle bracket hack was added to C++11 by David Vandevoorde through his paper N1757. He also added the digraph hack via the resolution of Core issue 1104, to address a request of the United States' review of a draft of the C++11 standard.

# Chapter 14

# **Instantiation**

Template instantiation is the process that generates types, functions, and variables from generic template definitions.<sup>1</sup> The concept of instantiation of C++ templates is fundamental but also somewhat intricate. One of the underlying reasons for this intricacy is that the definitions of entities generated by a template are no longer limited to a single location in the source code. The location of the template, the location where the template is used, and the locations where the template arguments are defined all play a role in the meaning of the entity.

In this chapter we explain how we can organize our source code to enable proper template use. In addition, we survey the various methods that are used by the most popular C++ compilers to handle template instantiation. Although all these methods should be semantically equivalent, it is useful to understand basic principles of the compiler's instantiation strategy. Each mechanism comes with its set of little quirks when building real-life software and, conversely, each influenced the final specifications of standard C++.

# 14.1 On-Demand Instantiation

When a C++ compiler encounters the use of a template specialization, it will create that specialization by substituting the required arguments for the template parameters.<sup>2</sup> This is done automatically and requires no direction from the client code (or from the template definition, for that matter). This on-demand instantiation feature sets C++ templates apart from similar facilities in other early compiled languages (like Ada or Eiffel; some of these languages require explicit instantiation directives, whereas others use run-time dispatch mechanisms to avoid the instantiation process altogether). It is sometimes also called *implicit* or *automatic* instantiation.

<sup>&</sup>lt;sup>1</sup> The term *instantiation* is sometimes also used to refer to the creation of objects from types. In this book, however, it always refers to *template* instantiation.

<sup>&</sup>lt;sup>2</sup> The term *specialization* is used in the general sense of an entity that is a specific instance of a template (see Chapter 10). It does not refer to the *explicit specialization* mechanism described in Chapter 16.

On-demand instantiation implies that the compiler often needs access to the full definition (in other words, not just the declaration) of the template and some of its members at the point of use. Consider the following tiny source code file:

```
template<typename T> class C; //#1 declaration only
C < int > * p = 0;
                                     // #2 fine: definition of C<int> not needed
template<typename T>
class C {
  public:
                                     // #3 member declaration
    void f();
};
                                     // #4 class template definition completed
void g (C<int>& c)
                                     // #5 use class template declaration only
   c.f();
                                     // #6 use class template definition;
}
                                           will need definition of C::f()
                                           in this translation unit
template<typename T>
void C<T>::f()
                                     // required definition due to #6
{
```

At point #1 in the source code, only the declaration of the template is available, not the definition (such a declaration is sometimes called a *forward declaration*). As is the case with ordinary classes, we do not need the definition of a class template to be visible to declare pointers or references to this type, as was done at point #2. For example, the type of the parameter of function g() does not require the full definition of the template C. However, as soon as a component needs to know the size of a template specialization or if it accesses a member of such a specialization, the entire class template definition is required to be visible. This explains why at point #6 in the source code, the class template definition must be seen; otherwise, the compiler cannot verify that the member exists and is accessible (not private or protected). Furthermore, the member function definition is needed too, since the call at point #6 requires C<int>::f() to exist.

Here is another expression that needs the instantiation of the previous class template because the size of C<void> is needed:

```
C<void>* p = new C<void>;
```

In this case, instantiation is needed so that the compiler can determine the size of C<void>, which the new-expression needs to determine how much storage to allocate. You might observe that for this particular template, the type of the argument X substituted for T will not influence the size of the template because in any case, C<X> is an empty class. However, a compiler is not required to avoid instantiation by analyzing the template definition (and all compilers do perform the instantiation in practice). Furthermore, instantiation is also needed in this example to determine whether C<void>

has an accessible default constructor and to ensure C<void> does not declare member operators new or delete.

The need to access a member of a class template is not always very explicitly visible in the source code. For example, C++ overload resolution requires visibility into class types for parameters of candidate functions:

The call candidate(42) will resolve to the overloaded declaration at point #2. However, the declaration at point #1 could also be instantiated to check whether it is a viable candidate for the call (it is in this case because the one-argument constructor can implicitly convert 42 to an rvalue of type C<double>). Note that the compiler is allowed (but not required) to perform this instantiation if it can resolve the call without it (as could be the case in this example because an implicit conversion would not be selected over an exact match). Note also that the instantiation of C<double> could trigger an error, which may be surprising.

# 14.2 Lazy Instantiation

The examples so far illustrate requirements that are not fundamentally different from the requirements when using nontemplate classes. Many uses require a class type to be *complete* (see Section 10.3.1 on page 154). For the template case, the compiler will generate this complete definition from the class template definition.

A pertinent question now arises: How much of the template is instantiated? A vague answer is the following: Only as much as is really needed. In other words, a compiler should be "lazy" when instantiating templates. Let's look at exactly what this laziness entails.

#### 14.2.1 Partial and Full Instantiation

As we have seen, the compiler sometimes doesn't need to substitute the complete definition of a class or function template. For example:

```
template<typename T> T f (T p) { return 2*p; }
decltype(f(2)) x = 2;
```

In this example, the type indicated by decltype(f(2)) does not require the complete instantiation of the function template f(). A compiler is therefore only permitted to substitute the declaration of f(), but not its "body." This is sometimes called *partial instantiation*.

Similarly, if an instance of a class template is referred to without the need for that instance to be a complete type, the compiler should not perform a complete instantiation of that class template instance. Consider the following example:

```
template<typename T> class Q {
  using Type = typename T::Type;
};

Q<int>* p = 0;  // OK: the body of Q<int> is not substituted
```

Here, the full instantiation of Q<int> would trigger an error, because T::Type doesn't make sense when T is int. But because Q<int> need not be complete in this example, no full instantiation is performed and the code is okay (albeit suspicious).

Variable templates also have a "full" vs. "partial" instantiation distinction. The following example illustrates it:

```
template<typename T> T v = T::default_value();
decltype(v<int>) s;  // OK: initializer of v<int> not instantiated
```

A full instantiation of v<int> would elicit an error, but that is not needed if we only need the type of the variable template instance.

Interestingly, alias templates do not have this distinction: There are no two ways of substituting them.

In C++, when speaking about "template instantiation" without being specific about full or partial instantiation, the former is intended. That is, instantiation is full instantiation by default.

## 14.2.2 Instantiated Components

When a class template is implicitly (fully) instantiated, each declaration of its members is instantiated as well, but the corresponding definitions are not (i.e., the member are partially instantiated). There are a few exceptions to this. First, if the class template contains an anonymous union, the members of that union's definition are also instantiated.<sup>3</sup> The other exception occurs with virtual member functions. Their definitions may or may not be instantiated as a result of instantiating a class template. Many implementations will, in fact, instantiate the definition because the internal structure that enables the virtual call mechanism requires the virtual functions actually to exist as linkable entities.

Default function call arguments are considered separately when instantiating templates. Specifically, they are not instantiated unless there is a call to that function (or member function) that actually

Anonymous unions are always special in this way: Their members can be considered to be members of the enclosing class. An anonymous union is primarily a construct that says that some class members share the same storage.

makes use of the default argument. If, on the other hand, the function is called with explicit arguments that override the default, then the default arguments are not instantiated.

Similarly, exception specifications and default member initializers are not instantiated unless they are needed.

Let's put together some examples that illustrate some of these principles:

details/lazy1.hpp

```
template<typename T>
class Safe {
};
template<int N>
class Danger {
    int arr[N];
                                      // OK here, although would fail for N<=0
};
template<typename T, int N>
class Tricky {
  public:
    void noBodyHere(Safe<T> = 3); // OK until usage of default value results in an error
    void inclass() {
                                      // OK until inclass() is used with N<=0
         Danger<N> noBoomYet;
    struct Nested {
                                      // OK until Nested is used with N<=0
         Danger<N> pfew;
    };
    union {
                                      // due anonymous union:
         Danger<N> anonymous;
                                      // OK until Tricky is instantiated with N<=0
         int align;
    };
    void unsafe(T (*p)[N]);
                                      // OK until Tricky is instantiated with N<=0
    void error() {
         Danger<-1> boom;
                                      // always ERROR (which not all compilers detect)
    }
};
```

A standard C++ compiler will examine these template definitions to check the syntax and general semantic constraints. While doing so, it will "assume the best" when checking constraints involving template parameters. For example, the parameter N in the member Danger::arr could be zero or

negative (which would be invalid), but it is assumed that this isn't the case.<sup>4</sup> The definitions of inclass(), struct Nested, and the anonymous union are thus not a problem.

For the same reason, the declaration of the member unsafe(T (\*p)[N]) is not a problem, as long as N is an unsubstituted template parameter.

The default argument specification (= 3) on the declaration of the member noBodyHere() is suspicious because the template Safe<> isn't initializable with an integer, but the assumption is that either the default argument won't actually be needed for the generic definition of Safe<T> or that Safe<T> will be specialized (see Chapter 16) to enable initialization with an integer value. However, the definition of the member function error() is an error even when the template is not instantiated, because the use of Danger<-1> requires a complete definition of the class Danger<-1>, and generating that class runs into an attempt to define an array with negative size. Interestingly, while the standard clearly states that this code is invalid, it also allows compilers not to diagnose the error when the template instance is not actually used. That is, since Tricky<T,N>::error() is not used for any concrete T and N, a compiler is not required to issue an error for this case. For example, GCC and Visual C++ do not diagnose this error at the time of this writing.

Now let's analyze what happens when we add the following definition:

```
Tricky<int, -1> inst;
```

This causes the compiler to (fully) instantiate Tricky<int, -1> by substituting int for T and -1 for N in the definition of template Tricky<>. Not all the member definitions will be needed, but the default constructor and the destructor (both implicitly declared in this case) are definitely called, and hence their definitions must be available somehow (which is the case in our example, since they are implicitly generated). As explained above, the members of Tricky<int, -1> are partially instantiated (i.e., their *declarations* are substituted): That process can potentially result in errors. For example, the declaration of unsafe(T (\*p)[N]) creates an array type with a negative of number elements, and that is an error. Similarly, the member anonymous now triggers an error, because type Danger<-1> cannot be completed. In contrast, the definitions of the members inclass() and struct Nested are not yet instantiated, and thus no errors occur from their need for the complete type Danger<-1> (which contains an invalid array definition as we discussed earlier).

As written, when instantiating a template, in practice, the definitions of virtual members should also be provided. Otherwise, linker errors are likely to occur. For example:

#### details/lazy2.cpp

```
template < typename T>
class VirtualClass {
  public:
    virtual ~VirtualClass() {}
    virtual T vmem(); // Likely ERROR if instantiated without definition
};
```

Some compilers, such as GCC, allow zero-length arrays as extensions and may therefore accept this code even when N ends up being 0.

```
int main()
{
    VirtualClass<int> inst;
}
```

Finally, a note about operator->. Consider:

```
template<typename T>
class C {
  public:
    T operator-> ();
};
```

Normally, operator-> must return a pointer type or another class type to which operator-> applies. This suggests that the completion of C<int> triggers an error, because it declares a return type of int for operator->. However, because certain natural class template definitions trigger these kinds of definitions, the language rule is more flexible. A user-defined operator-> is only required to return a type to which another (e.g., built-in) operator-> applies if that operator is actually selected by overload resolution. This is true even outside templates (although the relaxed behavior is less useful in those contexts). Hence, the declaration here triggers no error, even though int is substituted for the return type.

### 14.3 The C++ Instantiation Model

Template instantiation is the process of obtaining a regular type, function, or variable from a corresponding template entity by appropriately substituting the template parameters. This may sound fairly straightforward, but in practice many details need to be formally established.

## 14.3.1 Two-Phase Lookup

In Chapter 13 we saw that dependent names cannot be resolved when parsing templates. Instead, they are looked up again at the point of instantiation. Nondependent names, however, are looked up early so that many errors can be diagnosed when the template is first seen. This leads to the concept of *two-phase lookup*:<sup>6</sup> The first phase is the parsing of a template, and the second phase is its instantiation:

1. During the first phase, while *parsing* a template, nondependent names are looked up using both the *ordinary lookup rules* and, if applicable, the rules for argument-dependent lookup (ADL). Unqualified dependent names (which are dependent because they look like the name of a function in a function call with dependent arguments) are looked up using the ordinary lookup rules, but

<sup>&</sup>lt;sup>5</sup> Typical examples are *smart pointer* templates (e.g., the standard std::unique\_ptr<T>).

<sup>6</sup> Besides two-phase lookup, terms such as two-stage lookup or two-phase name lookup are also used.

the result of the lookup is not considered complete until an additional lookup is performed in the second phase (when the template is instantiated).

2. During the second phase, while *instantiating* a template at a point called the *point of instantiation* (POI), dependent qualified names are looked up (with the template parameters replaced with the template arguments for that specific instantiation), and an additional ADL is performed for the unqualified dependent names that were looked up using ordinary lookup in the first phase.

For unqualified dependent names, the initial ordinary lookup—while not complete—is used to decide whether the name is a template. Consider the following example:

```
namespace N {
  template<typename> void g() {}
  enum E { e };
}

template<typename> void f() {}

template<typename T> void h(T P) {
  f<int>(p);  // #1
  g<int>(p);  // #2 ERROR
}

int main() {
  h(N::e);  // calls template h with T = N::E
}
```

In line #1, when seeing the name f followed by a <, the compiler has to decide whether that < is an angle bracket or a *less-than* sign. That depends on whether f is known to be the name of a template or not; in this case, ordinary lookup finds the declaration of f, which is indeed a template, and so parsing succeeds with angle brackets.

Line #2, however, produces an error because no template g is found using ordinary lookup; the < is thus treated as a less-than sign, which is a syntax error in this example. If we could get past this issue, we'd eventually find the template N::g using ADL when instantiating h for T = N::E (since N is a namespace associated with E), but we cannot get that far until we successfully parse the generic definition of h.

#### 14.3.2 Points of Instantiation

We have already illustrated that there are points in the source of template clients where a C++ compiler must have access to the declaration or the definition of a template entity. A *point of instantiation* (POI) is created when a code construct refers to a template specialization in such a way that the definition of the corresponding template needs to be instantiated to create that specialization. The POI is a point in the source where the substituted template could be inserted. For example:

```
class MyInt {
  public:
    MyInt(int i);
};
MyInt operator - (MyInt const&);
bool operator > (MyInt const&, MyInt const&);
using Int = MyInt;
template<typename T>
void f(T i)
₹
    if (i>0) {
        g(-i);
    }
}
// #1
void g(Int)
{
    // #2
    f<Int>(42); // point of call
    // #3
}
// #4
```

When a C++ compiler sees the call f<Int>(42), it knows the template f will need to be instantiated for T substituted with MyInt: A POI is created. Points #2 and #3 are very close to the point of call, but they cannot be POIs because C++ does not allow us to insert the definition of ::f<Int>(Int) there. The essential difference between point #1 and point #4 is that at point #4 the function g(Int) is visible, and hence the template-dependent call g(-i) can be resolved. However, if point #1 were the POI, then that call could not be resolved because g(Int) is not yet visible. Fortunately, C++ defines the POI for a reference to a function template specialization to be immediately after the nearest namespace scope declaration or definition that contains that reference. In our example, this is point #4.

You may wonder why this example involved the type MyInt rather than simple int. The answer lies in the fact that the second lookup performed at the POI is only an ADL. Because int has no associated namespace, the POI lookup would therefore not take place and would not find function g. Hence, if we were to replace the type alias declaration for Int with

```
using Int = int;
```

the previous example would no longer compile. The following example suffers from a similar problem:

```
template<typename T>
void f1(T x)
{
    g1(x); //#1
}

void g1(int)
{
}
int main()
{
    f1(7); //ERROR: g1 not found!
}
// #2 POI for f1<int>(int)
```

The call f1(7) creates a POI for f1<int>(int) just outside of main() at point #2. In this instantiation, the key issue is the lookup of function g1. When the definition of the template f1 is first encountered, it is noted that the unqualified name g1 is dependent because it is the name of a function in a function call with dependent arguments (the type of the argument x depends on the template parameter T). Therefore, g1 is looked up at point #1 using ordinary lookup rules; however, no g1 is visible at this point. At point #2, the POI, the function is looked up again in associated namespaces and classes, but the only argument type is int, and it has no associated namespaces and classes. Therefore, g1 is never found even though ordinary lookup at the POI would have found g1.

The point of instantiation for variable templates is handled similarly to that of function templates.<sup>7</sup> For class template specializations, the situation is different, as the following example illustrates:

```
template<typename T>
class S {
  public:
    T m;
};
// #1
unsigned long h()
{
    // #2
    return (unsigned long)sizeof(S<int>);
    // #3
}
// #4
```

Surprisingly, this is not clearly specified in the standard at the time of this writing. However, it is not expected to be a controversial issue.

Again, the function scope points #2 and #3 cannot be POIs because a definition of a namespace scope class S<int> cannot appear there (and templates can generally not appear in function scope<sup>8</sup>). If we were to follow the rule for function template instances, the POI would be at point #4, but then the expression sizeof(S<int>) is invalid because the size of S<int> cannot be determined until point #4 is reached. Therefore, the POI for a reference to a generated class instance is defined to be the point immediately before the nearest namespace scope declaration or definition that contains the reference to that instance. In our example, this is point #1.

When a template is actually instantiated, the need for additional instantiations may appear. Consider a short example:

```
template<typename T>
class S {
  public:
    using I = int;
};
// #1
template<typename T>
void f()
{
    S<char>::I var1 = 41;
    typename S<T>::I var2 = 42;
}
int main()
₹
    f < double > ();
}
// #2: #2a, #2b
```

Our preceding discussion already established that the POI for f<double>() is at point #2. The function template f() also refers to the class specialization S<char> with a POI that is therefore at point #1. It references S<T> too, but because this is still dependent, we cannot really instantiate it at this point. However, if we instantiate f<double>() at point #2, we notice that we also need to instantiate the definition of S<double>. Such secondary or transitive POIs are defined slightly differently. For function templates, the secondary POI is exactly the same as the primary POI. For class entities, the secondary POI immediately precedes (in the nearest enclosing namespace scope) the primary POI. In our example, this means that the POI of f<double>() can be placed at point #2b, and just before it—at point #2a—is the secondary POI for S<double>. Note how this differs from the POI for S<char>.

A translation unit often contains multiple POIs for the same instance. For class template instances, only the first POI in each translation unit is retained, and the subsequent ones are ignored (they are

<sup>&</sup>lt;sup>8</sup> The call operator of generic lambdas are a subtle exception to that observation.

not really considered POIs). For instances of function and variable templates, all POIs are retained. In either case, the ODR requires that the instantiations occurring at any of the retained POIs be equivalent, but a C++ compiler does not need to verify and diagnose violations of this rule. This allows a C++ compiler to pick just one nonclass POI to perform the actual instantiation without worrying that another POI might result in a different instantiation.

In practice, most compilers delay the actual instantiation of most function templates to the end of the translation unit. Some instantiations cannot be delayed, including cases where instantiation is needed to determine a deduced return type (see Section 15.10.1 on page 296 and Section 15.10.4 on page 303) and cases where the function is constexpr and must be evaluated to produce a constant result. Some compilers instantiate inline functions when they're first used to potentially inline the call right away. This effectively moves the POIs of the corresponding template specializations to the end of the translation unit, which is permitted by the C++ standard as an alternative POI.

#### 14.3.3 The Inclusion Model

Whenever a POI is encountered, the definition of the corresponding template must somehow be accessible. For class specializations this means that the class template definition must have been seen earlier in the translation unit. For the POIs of function and variable templates (and member functions and static data members of class templates) this is also needed, and typically template definitions are simply added to header files that are #included into the translation unit, even when they're nontype templates. This source model for template definitions is called the *inclusion model*, and it is the only automatic source model for templates supported by the current C++ standard.<sup>10</sup>

Although the inclusion model encourages programmers to place all their template definitions in header files so that they are available to satisfy any POIs that may arise, it is also possible to explicitly manage instantiations using *explicit instantiation declarations* and *explicit instantiation definitions* (see Section 14.5 on page 260). Doing so is logistically not trivial and most of the time programmers will prefer to rely on the automatic instantiation mechanism instead. One challenge for an implementation with the automatic scheme is to deal with the possibility of having POIs for the same specialization of a function or variable templates (or the same member function or static data member of a class template instance) across different translation units. We discuss approaches to this problem next.

<sup>&</sup>lt;sup>9</sup> In modern compilers the inlining of calls is typically handled by a mostly language-independent component of the compiler dedicated to optimizations (a "back end" or "middle end"). However, C++ "front ends" (the C++-specific part of the C++ compiler) that were designed in the earlier days of C++ may also have the ability to expand calls inline because older back ends were too conservative when considering calls for inline expansion.

The original C++98 standard also provided a separation model. It never gained popularity and was removed just before publishing the C++11 standard.

# 14.4 Implementation Schemes

In this section we review some ways in which C++ implementations support the inclusion model. All these implementations rely on two classic components: a *compiler* and a *linker*. The compiler translates source code to object files, which contain machine code with symbolic annotations (cross-referencing other object files and libraries). The linker creates executable programs or libraries by combining the object files and resolving the symbolic cross-references they contain. In what follows, we assume such a model even though it is entirely possible (but not popular) to implement C++ in other ways. For example, one might imagine a C++ interpreter.

When a class template specialization is used in multiple translation units, a compiler will repeat the instantiation process in every translation unit. This poses very few problems because class definitions do not directly create low-level code. They are used only internally by a C++ implementation to verify and interpret various other expressions and declarations. In this regard, the multiple instantiations of a class definition are not materially different from the multiple inclusions of a class definition—typically through header file inclusion—in various translation units.

However, if you instantiate a (noninline) function template, the situation may be different. If you were to provide multiple definitions of an ordinary noninline function, you would violate the ODR. Assume, for example, that you compile and link a program consisting of the following two files:

```
//== a.cpp:
int main()
{
}
//== b.cpp:
int main()
{
}
```

C++ compilers will compile each module separately without any problems because indeed they are valid C++ translation units. However, your linker will most likely protest if you try to link the two together: Duplicate definitions are not allowed.

In contrast, consider the template case:

```
/\!/==a.cpp:
#include "t.hpp"
void helper(S<int>* s)
{
    s->f():
              // #1 first point of instantiation of S::f
}
/\!\!/==b.cpp:
#include "t.hpp"
int main()
{
    S<int> s;
    helper(&s);
    s.f();
                 // #2 second point of instantiation of S::f
}
```

If the linker treats instantiated member functions of class templates just like it does for ordinary functions or member functions, the compiler needs to ensure that it generates code at only one of the two POIs: at points #1 or #2, but not both. To achieve this, a compiler has to carry information from one translation unit to the other, and this is something C++ compilers were never required to do prior to the introduction of templates. In what follows, we discuss the three broad classes of solutions that have been used by C++ implementers.

Note that the same problem occurs with all linkable entities produced by template instantiation: instantiated function templates and member function templates, as well as instantiated static data members and instantiated variable templates.

## **14.4.1** Greedy Instantiation

The first C++ compilers that popularized greedy instantiation were produced by a company called Borland. It has grown to be by far the most commonly used technique among the various C++ systems.

Greedy instantiation assumes that the linker is aware that certain entities—linkable template instantiations in particular—may in fact appear in duplicate across the various object files and libraries. The compiler will typically mark these entities in a special way. When the linker finds multiple instances, it keeps one and discards all the others. There is not much more to it than that.

In theory, greedy instantiation has some serious drawbacks:

- The compiler may be wasting time on generating and optimizing *N* instantiations, of which only one will be kept.
- Linkers typically do not check that two instantiations are identical because some insignificant differences in generated code can validly occur for multiple instances of one template specialization. These small differences should not cause the linker to fail. (These differences could result from tiny differences in the state of the compiler at the instantiation times.) However, this often

also results in the linker not noticing more substantial differences, such as when one instantiation was compiled with strict floating-point math rules whereas the other was compiled with relaxed, higher-performance floating-point math rules.<sup>11</sup>

• The sum of all the object files could potentially be much larger than with alternatives because the same code may be duplicated many times.

In practice, these shortcomings do not seem to have caused major problems. Perhaps this is because greedy instantiation contrasts very favorably with the alternatives in one important aspect: The traditional source-object dependency is preserved. In particular, one translation unit generates but one object file, and each object file contains compiled code for all the linkable definitions in the corresponding source file (which includes the instantiated definitions). Another important benefit is that all function template instances are candidates for inlining without resorting to expensive "link-time" optimization mechanisms (and, in practice, function template instances are often small functions that benefit from inlining). The other instantiation mechanisms treat *inline* function template instances specially to ensure they can be expanded inline. However, greedy instantiation allows even noninline function template instances to be expanded inline.

Finally, it may be worth noting that the linker mechanism that allows duplicate definitions of linkable entities is also typically used to handle duplicate *spilled inlined functions*<sup>12</sup> and *virtual function dispatch tables*. <sup>13</sup> If this mechanism is not available, the alternative is usually to emit these items with internal linkage, at the expense of generating larger code. The requirement that an inline function have a single address makes it difficult to implement that alternative in a standard-conforming way.

## 14.4.2 Queried Instantiation

In the mid-1990s, a company called *Sun Microsystems*<sup>14</sup> released a reimplementation of its C++ compiler (version 4.0) with a new and interesting solution of the instantiation problem, which we call *queried instantiation*. Queried instantiation is conceptually remarkably simple and elegant, and yet it is chronologically the most recent class of instantiation schemes that we review here. In this scheme, a database shared by the compilations of all translation units participating in a program is maintained. This database keeps track of which specializations have been instantiated and on what source code they depend. The generated specializations themselves are typically stored with this information in the database. Whenever a point of instantiation for a linkable entity is encountered, one of three things can happen:

1. No specialization is available: In this case, instantiation occurs, and the resulting specialization is entered in the database.

<sup>11</sup> Current systems have grown to detect certain other differences, however. For example, they might report if one instantiation has associated debugging information and another does not.

<sup>&</sup>lt;sup>12</sup> When a compiler is unable to "inline" every call to a function that you marked with the keyword inline, a separate copy of the function is emitted in the object file. This may happen in multiple object files.

<sup>&</sup>lt;sup>13</sup> Virtual function calls are usually implemented as indirect calls through a table of pointers to functions. See [*LippmanObjMod*] for a thorough study of such implementation aspects of C++.

<sup>&</sup>lt;sup>14</sup> Sun Microsystems was later acquired by Oracle.

- 2. A specialization is available but is out of date because source changes have occurred since it was generated. Here, too, instantiation occurs, but the resulting specialization replaces the one previously stored in the database.
- 3. An up-to-date specialization is available in the database. Nothing needs to be done.

Although conceptually simple, this design presents a few implementation challenges:

- It is not trivial to maintain correctly the dependencies of the database contents with respect to the state of the source code. Although it is not incorrect to mistake the third case for the second, doing so increases the amount of work done by the compiler (and hence overall build time).
- It is quite common to compile multiple source files concurrently. Hence, an industrial-strength implementation needs to provide the appropriate amount of concurrency control in the database.

Despite these challenges, the scheme can be implemented quite efficiently. Furthermore, there are no obvious pathological cases that would make this solution scale poorly, in contrast, for example, with greedy instantiation, which may lead to a lot of wasted work.

The use of a database may also present some problems to the programmer, unfortunately. The origin of most of these problems lies in that fact that the traditional compilation model inherited from most C compilers no longer applies: A single translation unit no longer produces a single standalone object file. Assume, for example, that you wish to link your final program. This link operation needs not only the contents of each of the object files associated with your various translation units, but also the object files stored in the database. Similarly, if you create a binary library, you need to ensure that the tool that creates that library (typically a linker or an archiver) is aware of the database contents. More generally, any tool that operates on object files may need to be made aware of the contents of the database. Many of these problems can be alleviated by not storing the instantiations in the database, but instead by emitting the object code in the object file that caused the instantiation in the first place.

Libraries present yet another challenge. A number of generated specializations may be packaged in a library. When the library is added to another project, that project's database may need to be made aware of the instantiations that are already available. If not, and if the project creates some of its own points of instantiation for the specializations present in the library, duplicate instantiation may occur. A possible strategy to deal with such situations is to use the same linker technology that enables greedy instantiation: Make the linker aware of generated specializations and have it weed out duplicates (which should nonetheless occur much less frequently than with greedy instantiation). Various other subtle arrangements of sources, object files, and libraries can lead to frustrating problems such as missing instantiations because the object code containing the required instantiation was not linked in the final executable program.

Ultimately, queried instantiation did not survive in the marketplace, and even Sun's compiler now uses greedy instantiation.

#### 14.4.3 Iterated Instantiation

The first compiler to support C++ templates was Cfront 3.0—a direct descendant of the compiler that Bjarne Stroustrup wrote to develop the language. An inflexible constraint on Cfront was that it had to be very portable from platform to platform, and this meant that it (1) used the C language as a common target representation across all target platforms and (2) used the local target linker. In particular, this implied that the linker was not aware of templates. In fact, Cfront emitted template instantiations as ordinary C functions, and therefore it had to avoid duplicate instantiations. Although the Cfront source model was different from the standard inclusion model, its instantiation strategy can be adapted to fit the inclusion model. As such, it also merits recognition as the first incarnation of iterated instantiation. The Cfront iteration can be described as follows:

- 1. Compile the sources without instantiating any required linkable specializations.
- 2. Link the object files using a *prelinker*.
- 3. The prelinker invokes the linker and parses its error messages to determine whether any are the result of missing instantiations. If so, the prelinker invokes the compiler on sources that contain the needed template definitions, with options to generate the missing instantiations.
- 4. Repeat step 3 if any definitions are generated.

The need to iterate step 3 is prompted by the observation that the instantiation of one linkable entity may lead to the need for another such entity that was not yet instantiated. Eventually the iteration will "converge," and the linker will succeed in building a complete program.

The drawbacks of the original Cfront scheme are quite severe:

- The perceived time to link is augmented not only by the prelinker overhead but also by the cost
  of every required recompilation and relinking. Some users of Cfront-based systems reported link
  times of "a few days" compared with "about an hour" with the alternative schemes reported earlier.
- Diagnostics (errors, warnings) are delayed until link time. This is especially painful when linking becomes expensive and the developer must wait hours just to find out about a typo in a template definition.
- Special care must be taken to remember where the source containing a particular definition is located (step 1). Cfront in particular used a central repository, which had to deal with some of the challenges of the central database in the queried instantiation approach. In particular, the original Cfront implementation was not engineered to support concurrent compilations.

The iteration principle was subsequently refined both by the Edison Design Group's (EDG) implementation and by HP's aC++, <sup>16</sup> eliminating some of the drawbacks of the original Cfront implementation. In practice, these implementations work quite well, and, although a build "from scratch" is typically more time consuming than the alternative schemes, subsequent build times are quite competitive. Still, relatively few C++ compilers use iterated instantiation anymore.

Do not let this phrase mislead you into thinking that Cfront was an academic prototype: It was used in industrial contexts and formed the basis of many commercial C++ compiler offerings. Release 3.0 appeared in 1991 but was plagued with bugs. Version 3.0.1 followed soon thereafter and made templates usable.

HP's aC++ was grown out of technology from a company called Taligent (later absorbed by International Business Machines, or IBM). HP also added greedy instantiation to aC++ and made that the default mechanism.

# 14.5 Explicit Instantiation

It is possible to create explicitly a point of instantiation for a template specialization. The construct that achieves this is called an *explicit instantiation directive*. Syntactically, it consists of the keyword template followed by a declaration of the specialization to be instantiated. For example:

```
template<typename T>
void f(T)
{
}

// four valid explicit instantiations:
template void f<int>(int);
template void f<>(float);
template void f(long);
template void f(char);
```

Note that every instantiation directive is valid. Template arguments can be deduced (see Chapter 15). Members of class templates can also be explicitly instantiated in this way:

```
template<typename T>
class S {
  public:
    void f() {
    }
};

template void S<int>::f();

template class S<void>;
```

Furthermore, all the members of a class template specialization can be explicitly instantiated by explicitly instantiating the class template specialization. Because these explicit instantiation directives ensure that a definition of the named template specialization (or member thereof) is created, the explicit instantiation directives above are more accurately referred to as *explicit instantiation definitions*. A template specialization that is explicitly instantiated should not be explicitly specialized, and vice versa, because that would imply that the two definitions could be different (thus violating the ODR).

#### **14.5.1** Manual Instantiation

Many C++ programmers have observed that automatic template instantiation has a nontrivial negative impact on build times. This is particularly true with compilers that implement greedy instantiation (Section 14.4.1 on page 256), because the same template specializations may be instantiated and optimized in many different translation units.

A technique to improve build times consists in manually instantiating those template specializations that the program requires in a single location and inhibiting the instantiation in all other translation units. One portable way to ensure this inhibition is to not provide the template definition except in the translation unit where it is explicitly instantiated.<sup>17</sup> For example:

```
//=== translation unit 1:
template<typename T> void f(); // no definition: prevents instantiation
                                    // in this translation unit
void g()
{
    f<int>();
}
// === translation unit 2:
template<typename T> void f()
{
  // implementation
}
                                 // manual instantiation
template void f<int>();
void g();
int main()
{
    g();
}
```

In the first translation unit, the compiler cannot see the definition of the function template f, so it will not (cannot) produce an instantiation of f<int>. The second translation unit provides the definition of f<int> via an explicit instantiation definition; without it, the program would fail to link.

Manual instantiation has a clear disadvantage: We must carefully keep track of which entities to instantiate. For large projects this quickly becomes an excessive burden; hence we do not recommend it. We have worked on several projects that initially underestimated this burden, and we came to regret our decision as the code matured.

However, manual instantiation also has a few advantages because the instantiation can be tuned to the needs of the program. Clearly, the overhead of large headers is avoided, as is the overhead of repeatedly instantiating the same templates with the same arguments in multiple translation units. Moreover, the source code of template definition can be kept hidden, but then no additional instantiations can be created by a client program.

<sup>&</sup>lt;sup>17</sup> In the 1998 and 2003 C++ standards, this was the *only* portable way to inhibit instantiation in other translation units.

Some of the burden of manual instantiation can be alleviated by placing the template definition into a third source file, conventionally with the extension .tpp. For our function f, this breaks down into:

```
//== f.hpp:
template<typename T> void f(); // no definition: prevents instantiation

//== t.hpp:
#include "f.hpp"
template<typename T> void f() // definition
{
      // implementation
}

//== f.cpp:
#include "f.tpp"

template void f<int>(); // manual instantiation
```

This structure provides some flexibility. One can include only f.hpp to get the declaration of f, with no automatic instantiation. Explicit instantiations can be manually added to f.cpp as needed. Or, if manual instantiations become too onerous, one can also include f.tpp to enable automatic instantiation.

## 14.5.2 Explicit Instantiation Declarations

A more targeted approach to the elimination of redundant automatic instantiations is the use of an *explicit instantiation declaration*, which is an explicit instantiation directive prefixed by the keyword extern. An explicit instantiation declaration *generally* suppresses automatic instantiation of the named template specialization, because it declares that the named template specialization will be defined somewhere in the program (by an explicit instantiation definition). We say *generally*, because there are many exceptions to this:

- Inline functions can still be instantiated for the purpose of expanding them inline (but no separate object code is generated).
- Variables with deduced auto or decltype(auto) types and functions with deduced return types can still be instantiated to determine their types.
- Variables whose values are usable as constant-expressions can still be instantiated so their values can be evaluated.
- Variables of reference types can still be instantiated so the entity they reference can be resolved.
- Class templates and alias templates can still be instantiated to check the resulting types.

Using explicit instantiation declarations, we can provide the template definition for f in the header (t.hpp), then suppress automatic instantiation for commonly used specializations, as follows:

```
//== t.hpp:
template<typename T> void f()
{
}
extern template void f<int>();  // declared but not defined
extern template void f<float>();  // declared but not defined

//== t.cpp:
template void f<int>();  // definition
template void f<float>();  // definition
```

Each explicit instantiation declaration must be paired with a corresponding explicit instantiation definition, which must follow the explicit instantiation declaration. Omitting the definition will result in a linker error.

Explicit instantiation declarations can be used to improve compile or link times when certain specializations are used in many different translation units. Unlike with manual instantiation, which requires manually updating the list of explicit instantiation definitions each time a new specialization is required, explicit instantiation declarations can be introduced as an optimization at any point. However, the compile-time benefits may not be as significant as with manual instantiation, both because some redundant automatic instantiation is likely to occur<sup>18</sup> and because the template definitions are still parsed as part of the header.

# 14.6 Compile-Time if Statements

As introduced in Section 8.5 on page 134, C++17 added a new statement kind that turns out to be remarkably useful when writing templates: compile-time if. It also introduces a new wrinkle in the instantiation process.

The following example illustrates its basic operation:

```
template<typename T> bool f(T p) {
  if constexpr (sizeof(T) <= sizeof(long long)) {
    return p>0;
  } else {
    return p.compare(0) > 0;
  }
}
bool g(int n) {
  return f(n);  #OK
}
```

<sup>&</sup>lt;sup>18</sup> An interesting part of this optimization problem is to determine exactly which specializations are good candidates for explicit instantiation declarations. Low-level utilities such as the common Unix tool nm can be useful in identifying which automatic instantiations actually made it into the object files that comprise a program.

The compile-time if is an *if* statement, where the if keyword is immediately followed by the constexpr keyword (as in this example). The parenthesized condition that follows must have a constant Boolean value (implicit conversions to bool are included in that consideration). The compiler therefore knows which branch will be selected; the other branch is called the *discarded branch*. Of particular interest is that during the instantiation of templates (including generic lambdas), the discarded branch is *not* instantiated. That is necessary for our example to be valid: We are instantiating f(T) with T = int, which means that the *else* branch is discarded. If it weren't discarded, it would be instantiated and we'd run into an error for the expression p. compare (0) (which isn't valid when p is a simple integer).

Prior to C++17 and its *constexpr if* statements, avoiding such errors required explicit template specialization or overloading (see Chapter 16) to achieve similar effects.

The example above, in C++14, might be implemented as follows:

```
template < bool b> struct Dispatch { // only to be instantiated when b is false
  static bool f(T p) {
                                      // (due to next specialization for true)
    return p.compare(0) > 0;
  }
};
template<> struct Dispatch<true> {
  static bool f(T p) {
    return p > 0;
  }
};
template<typename T> bool f(T p) {
  return Dispatch<sizeof(T) <= sizeof(long long)>::f(p);
}
bool g(int n) {
  return f(n); //OK
}
```

Clearly, the *constexpr if* alternative expresses our intention far more clearly and concisely. However, it requires implementations to refine the unit of instantiation: Whereas previously function definitions were always instantiated as a whole, now it must be possible to inhibit the instantiation of parts of them.

Another very handy use of *constexpr if* is expressing the recursion needed to handle function parameter packs. To generalize the example, introduced in Section 8.5 on page 134:

```
template<typename Head, typename... Remainder>
void f(Head&& h, Remainder&&... r) {
```

<sup>19</sup> Although the code reads if constexpr, the feature is called constexpr if, because it is the "constexpr" form of if.

```
doSomething(std::forward<Head>(h));
if constexpr (sizeof...(r) != 0) {
    // handle the remainder recursively (perfectly forwarding the arguments):
    f(std::forward<Remainder>(r)...);
}
```

Without *constexpr if* statements, this requires an additional overload of the f() template to ensure that recursion terminates.

Even in nontemplate contexts, *constexpr if* statements have a somewhat unique effect:

```
void h();
void g() {
  if constexpr (sizeof(int) == 1) {
    h();
  }
}
```

On most platforms, the condition in g() is false and the call to h() is therefore discarded. As a consequence, h() need not necessarily be defined at all (unless it is used elsewhere, of course). Had the keyword constexpr been omitted in this example, a lack of a definition for h() would often elicit an error at link time.<sup>20</sup>

## 14.7 In the Standard Library

The C++ standard library includes a number of templates that are only commonly used with a few basic types. For example, the std::basic\_string class template is most commonly used with char (because std::string is a type alias of std::basic\_string<char>) or wchar\_t, although it is possible to instantiate it with other character-like types. Therefore, it is common for standard library implementations to introduce explicit instantiation declarations for these common cases. For example:

The source files implementing the standard library will then contain the corresponding explicit instantiation definitions, so that these common implementations can be shared among all users of the standard library. Similar explicit instantiations often exist for the various stream classes, such as basic\_iostream, basic\_istream, and so on.

<sup>&</sup>lt;sup>20</sup> Optimization may nonetheless mask the error. With *constexpr if* the problem is guaranteed not to exist.

## 14.8 Afternotes

This chapter deals with two related but different issues: the C++ template *compilation model* and various C++ template *instantiation mechanisms*.

The compilation model determines the meaning of a template at various stages of the translation of a program. In particular, it determines what the various constructs in a template mean when it is instantiated. Name lookup is an essential ingredient of the compilation model.

Standard C++ only supports a single compilation model, the inclusion model. However, the 1998 and 2003 standards also supported a *separation model* of template compilation, which allowed a template definition to be written in a different translation unit from its instantiations. These *exported templates* were only ever implemented once, by the Edison Design Group (EDG).<sup>21</sup> Their implementation effort determined that (1) implementing the separation model of C++ templates was vastly more difficult and time consuming than had been anticipated, and (2) the presumed benefits of the separation model, such as improved compile times, did not materialize due to complexities of the model. As the development of the 2011 standard was wrapping up, it became clear that other implementers were not going to support the feature, and the C++ standards committee voted to remove exported templates from the language. We refer readers interested in the details of the separation model to the first edition of this book ([*VandevoordeJosuttisTemplates1st*]), which describes the behavior of exported templates.

The *instantiation mechanisms* are the external mechanisms that allow C++ implementations to create instantiations correctly. These mechanisms may be constrained by requirements of the linker and other software building tools. While instantiation mechanisms differ from one implementation to the next (and each has its trade-offs), they generally do not have a significant impact on day-to-day programming in C++.

Shortly after C++11 was completed, Walter Bright, Herb Sutter, and Andrei Alexandrescu proposed a "static if" feature not unlike *constexpr if* (via paper N3329). It was, however, a more general feature that could appear even outside of function definitions. (Walter Bright is the principal designer and implementer of the D programming language, which has a similar feature.) For example:

```
template<unsigned long N>
struct Fact {
   static if (N <= 1) {
      constexpr unsigned long value = 1;
   } else {
      constexpr unsigned long value = N*Fact<N-1>::value;
   }
};
```

Note how class-scope declarations are made conditional in this example. This powerful ability was controversial, however, with some committee members fearing that it might be abused and others

<sup>21</sup> Ironically, EDG was the most vocal opponent of the feature when it was added to the working paper for the original standard.

14.8 Afternotes 267

not liking some technical aspects of the proposal (such as the fact that no scope is introduced by the braces and the discarded branch is not parsed at all).

A few years later, Ville Voutilainen came back with a proposal (P0128) that was mostly what would become *constexpr if* statements. It went through a few minor design iterations (involving tentative keywords static\_if and constexpr\_if) and, with the help of Jens Maurer, Ville eventually shepherded the proposal into the language (via paper P0292r2).

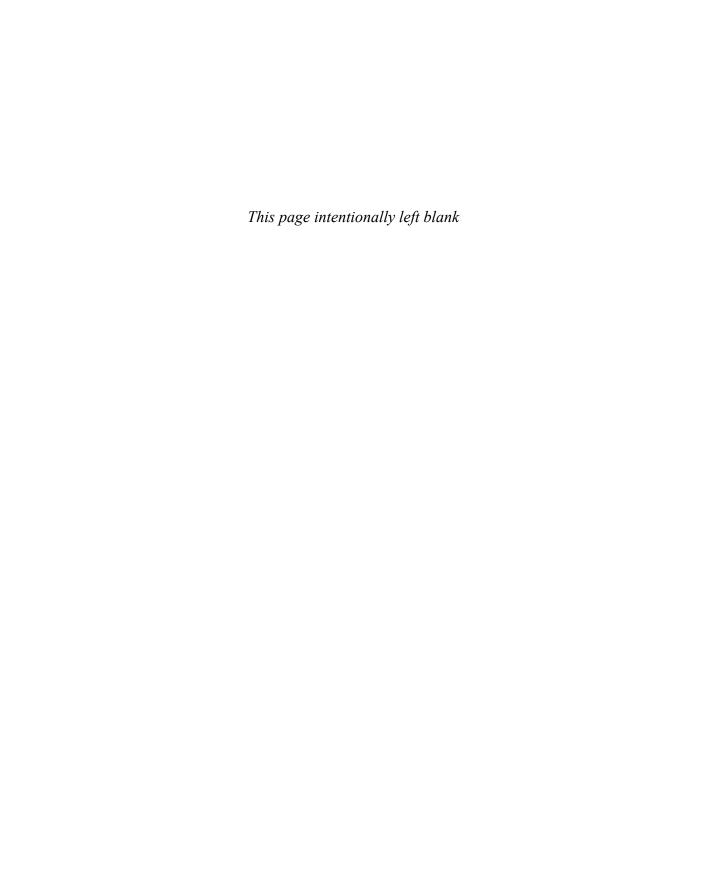

# Chapter 15

# **Template Argument Deduction**

Explicitly specifying template arguments on every call to a function template (e.g., concat<std::string, int>(s, 3)) can quickly lead to unwieldy code. Fortunately, a C++ compiler can often automatically determine the intended template arguments using a powerful process called *template argument deduction*.

In this chapter we explain the details of the template argument deduction process. As is often the case in C++, there are many rules that usually produce an intuitive result. A solid understanding of this chapter allows us to avoid the more surprising situations.

Although template argument deduction was first developed to ease the invocation of function templates, it has since been broadened to apply to several other uses, including determining the types of variables from their initializers.

## 15.1 The Deduction Process

The basic deduction process compares the types of an argument of a function call with the corresponding parameterized type of a function template and attempts to conclude the correct substitution for one or more of the deduced parameters. Each argument-parameter pair is analyzed independently, and if the conclusions differ in the end, the deduction process fails. Consider the following example:

```
template<typename T>
T max (T a, T b)
{
    return b < a ? a : b;
}
auto g = max(1, 1.0);</pre>
```

Here the first call argument is of type int, so the parameter T of our original max() template is tentatively deduced to be int. The second call argument is a double, however, and so T should be

double for this argument: This conflicts with the previous conclusion. Note that we say that "the deduction process fails," not that "the program is invalid." After all, it is possible that the deduction process would succeed for another template named max (function templates can be overloaded much like ordinary functions; see Section 1.5 on page 15 and Chapter 16).

If all the deduced template parameters are consistently determined, the deduction process can still fail if substituting the arguments in the rest of the function declaration results in an invalid construct. For example:

```
template<typename T>
typename T::ElementT at (T a, int i)
{
    return a[i];
}

void f (int* p)
{
    int x = at(p, 7);
}
```

Here T is concluded to be int\* (there is only one parameter type where T appears, so there are obviously no analysis conflicts). However, substituting int\* for T in the return type T::ElementT is clearly invalid C++, and the deduction process fails.

We still need to explore how argument-parameter matching proceeds. We describe it in terms of matching a type A (derived from the call argument type) to a parameterized type P (derived from the call parameter declaration). If the call parameter is declared with a reference declarator, P is taken to be the type referenced, and A is the type of the argument. Otherwise, however, P is the declared parameter type, and A is obtained from the type of the argument by  $decaying^2$  array and function types to pointer types, ignoring top-level const and volatile qualifiers. For example:

```
template<typename T> void f(T);
                                       // parameterized type P is T
template<typename T> void g(T&); // parameterized type P is also T
double arr[20];
int const seven = 7;
f(arr);
            // nonreference parameter: T is double*
            // reference parameter:
g(arr);
                                     T is double [20]
f(seven); // nonreference parameter: T is int
g(seven); // reference parameter:
                                     T is int const
            // nonreference parameter: T is int
f(7);
g(7);
            // reference parameter:
                                     T is int => ERROR: can't pass 7 to int&
```

In this case, deduction failure leads to an error. However, this falls under the SFINAE principle (see Section 8.4 on page 129): If there were another function for which deduction succeeds, the code could be valid.

<sup>&</sup>lt;sup>2</sup> Decay is the term used to refer to the implicit conversion of function and array types to pointer types.

15.2 Deduced Contexts 271

For a call f(arr), the array type of arr decays to type double\*, which is the type deduced for T. In f(seven) the const qualification is stripped and hence T is deduced to be int. In contrast, calling g(x) deduces T to be type double [20] (no decay occurs). Similarly, g(seven) has an lvalue argument of type int const, and because const and volatile qualifiers are not dropped when matching reference parameters, T is deduced to be int const. However, note that g(7) would deduce T to be int (because nonclass rvalue expressions never have const or volatile qualified types), and the call would fail because an argument 7 cannot be passed to a parameter of type int&.

The fact that no decay occurs for arguments bound to reference parameters can be surprising when the arguments are string literals. Reconsider our max() template declared with references:

```
template<typename T>
T const& max(T const& a, T const& b);
```

It would be reasonable to expect that for the expression max("Apple", "Pie") T is deduced to be char const\*. However, the type of "Apple" is char const[6], and the type of "Pie" is char const[4]. No array-to-pointer decay occurs (because the deduction involves reference parameters), and therefore T would have to be both char[6] and char[4] for deduction to succeed. That is, of course, impossible. See Section 7.4 on page 115 for a discussion about how to deal with this situation.

#### 15.2 Deduced Contexts

Parameterized types that are considerably more complex than just "T" can be matched to a given argument type. Here are a few examples that are still fairly basic:

```
template<typename T>
void f1(T*);
template<typename E, int N>
void f2(E(&)[N]);
template<typename T1, typename T2, typename T3>
void f3(T1 (T2::*)(T3*));
class S {
  public:
    void f(double*);
};
void g (int*** ppp)
{
    bool b[42];
    f1(ppp);
                 // deduces T to be int**
                 // deduces E to be bool and N to be 42
    f2(b);
    f3(\&S::f); // deduces T1 = void, T2 = S, and T3 = double
}
```

Complex type declarations are built from more elementary constructs (pointer, reference, array, and function declarators; pointer-to-member declarators; template-ids; and so forth), and the matching process proceeds from the top-level construct and recurses through the composing elements. It is fair to say that most type declaration constructs can be matched in this way, and these are called *deduced contexts*. However, a few constructs are not deduced contexts. For example:

- Qualified type names. For example, a type name like Q<T>::X will never be used to deduce a template parameter T.
- Nontype expressions that are not just a nontype parameter. For example, a type name like S<I+1> will never be used to deduce I. Neither will T be deduced by matching against a parameter of type int(&)[sizeof(S<T>)].

These limitations should come as no surprise because the deduction would, in general, not be unique (or even finite), although this limitation of qualified type names is sometimes easily overlooked. A nondeduced context does not automatically imply that the program is in error or even that the parameter being analyzed cannot participate in type deduction. To illustrate this, consider the following, more intricate example:

details/fppm.cpp

```
template<int N>
class X {
  public:
    using I = int;
    void f(int) {
    }
};

template<int N>
void fppm(void (X<N>::*p)(typename X<N>::I));

int main()
{
    fppm(&X<33>::f);  // fine: N deduced to be 33
}
```

In the function template fppm(), the subconstruct X<N>::I is a nondeduced context. However, the member-class component X<N> of the pointer-to-member type is a deducible context, and when the parameter N, which is deduced from it, is plugged in the nondeduced context, a type compatible with that of the actual argument &X<33>::f is obtained. The deduction therefore succeeds on that argument-parameter pair.

Conversely, it is possible to deduce contradictions for a parameter type entirely built from deduced contexts. For example, assuming suitably declared class templates X and Y:

```
template<typename T>
void f(X<Y<T>, Y<T>>);
```

The problem with the second call to the function template f() is that the two arguments deduce different arguments for the parameter T, which is not valid. (In both cases, the function call argument is a temporary object obtained by calling the default constructor of the class template X.)

# **15.3** Special Deduction Situations

There are several situations in which the pair (A, P) used for deduction is not obtained from the arguments to a function call and the parameters of a function template. The first situation occurs when the address of a function template is taken. In this case, P is the parameterized type of the function template declaration, and A is the function type underlying the pointer that is initialized or assigned to. For example:

```
template<typename T>
void f(T, T);

void (*pf)(char, char) = &f;
```

In this example, P is void(T, T) and A is void(char, char). Deduction succeeds with T substituted with char, and pf is initialized to the address of the specialization f<char>.

Similarly, function types are used for *P* and *A* for a few other special situations:

- Determining a partial ordering between overloaded function templates
- Matching an explicit specialization to a function template
- Matching an explicit instantiation to a template
- Matching a friend function template specialization to a template
- Matching a placement operator delete or operator delete[] to a corresponding placement operator new or operator new[] template

Some of these topics, along with the use of template argument deduction for class template partial specializations, are further developed in Chapter 16.

Another special situation occurs with conversion function templates. For example:

```
class S {
  public:
    template<typename T> operator T&();
};
```

In this case, the pair (P, A) is obtained as if it involved an argument of the type to which we are attempting to convert and a parameter type that is the return type of the conversion function. The following code illustrates one variation:

```
void f(int (&)[20]);
void g(S s)
{
    f(s);
}
```

Here we are attempting to convert S to int (&) [20]. Type A is therefore int [20] and type P is T. The deduction succeeds with T substituted with int [20].

Finally, some special treatment is also needed for the deduction of the auto placeholder type. That is discussed in Section 15.10.4 on page 303.

#### 15.4 Initializer Lists

When the argument of a function call is an initializer list, that argument doesn't have a specific type, so in general no deduction will be performed from that given pair (A, P) because there is no A. For example:

```
#include <initializer_list>
template<typename T> void f(T p);
int main() {
  f({1, 2, 3});    // ERROR: cannot deduce T from a braced list}
```

However, if the parameter type P, after removing references and top-level const and volatile qualifiers, is equivalent to std::initializer\_list<P'> for some type P' that has a deducible pattern, deduction proceeds by comparing P' to the type of each element in the initializer list, succeeding only if all of the elements have the same type:

deduce/initlist.cpp

Similarly, if the parameter type P is a reference to an array type with element type P' for some type P' that has a deducible pattern, deduction proceeds by comparing P' to the type of each element in the initializer list, succeeding only if all of the elements have the same type. Furthermore, if the bound has a deducible pattern (i.e., just names a nontype template parameter), then that bound is deduced to the number of elements in the list.

15.5 Parameter Packs 275

### 15.5 Parameter Packs

The deduction process matches each argument to each parameter to determine the values of template arguments. When performing template argument deduction for variadic templates, however, the 1:1 relationship between parameters and arguments no longer holds, because a parameter pack can match multiple arguments. In this case, the same parameter pack (P) is matched to multiple arguments (A), and each matching produces additional values for any template parameter packs in P:

```
template<typename First, typename... Rest>
void f(First first, Rest... rest);

void g(int i, double j, int* k)
{
    f(i, j, k); // deduces First to int, Rest to {double, int*}}
```

Here, the deduction for the first function parameter is simple, since it does not involve any parameter packs. The second function parameter, rest, is a function parameter pack. Its type is a pack expansion (Rest...) whose pattern is the type Rest: This pattern serves as P, to be compared against the types A of the second and third call arguments. When compared against the first such A (the type double), the first value in the template parameter pack Rest is deduced to double. Similarly, when compared against the second such A (the type int\*), the second value in the template parameter pack Rest is deduced to int\*. Thus, deduction determines the value of the parameter pack Rest to be the sequence {double, int\*}. Substituting the results of that deduction and the deduction for the first function parameter yields the function type void(int, double, int\*), which matches the argument types at the call site.

Because deduction for function parameter packs uses the pattern of the expansion for its comparison, the pattern can be arbitrarily complex, and values for multiple template parameters and parameter packs can be determined from each of the argument types. Consider the deduction behavior of the functions h1() and h2(), below:

For both h1() and h2(), P is a reference type that is adjusted to the unqualified version of the reference (pair<T, Rest> or pair<Ts, Rest>, respectively) for deduction against each argument type. Since all parameters and arguments are specializations of class template pair, the template arguments are compared. For h1(), the first template argument (T) is not a parameter pack, so its value is deduced independently for each argument. If the deductions differ, as in the second call to h1(), deduction fails. For the second pair template argument in both h1() and h2() (Rest), and for the first pair argument in h2() (Ts), deduction determines successive values for the template parameter packs from each of the argument types in A.

Deduction for parameter packs is not limited to function parameter packs where the argument-parameter pairs come from call arguments. In fact, this deduction is used wherever a pack expansion is at the end of a function parameter list or a template argument list.<sup>3</sup> For example, consider two similar operations on a simple Tuple type:

```
template<typename... Types> class Tuple { };
template<typename... Types>
bool f1(Tuple<Types...>, Tuple<Types...>);
template<typename... Types1, typename... Types2>
bool f2(Tuple<Types1...>, Tuple<Types2...>);
void bar(Tuple<short, int, long> sv,
          Tuple < unsigned short, unsigned, unsigned long > uv)
₹
  f1(sv, sv); // OK: Types is deduced to {short, int, long}
  f2(sv, sv); // OK: Types1 is deduced to {short, int, long},
                     Types2 is deduced to {short, int, long}
  f1(sv, uv); // ERROR: Types is deduced to {short, int, long} from the 1st arg, but
                        to {unsigned short, unsigned, unsigned long} from the 2nd
  f2(sv, uv); // OK: Types1 is deduced to {short, int, long},
                     Types2 is deduced to {unsigned short, unsigned, unsigned long}
}
```

In both f1() and f2(), the template parameter packs are deduced by comparing the pattern of the pack expansion embedded within the Tuple type (e.g., Types for h1()) against each of the template arguments of the Tuple type provided by the call argument, deducing successive values for the corresponding template parameter pack. The function f1() uses the same template parameter pack Types in both function parameters, ensuring that deduction only succeeds when the two function call arguments have the same Tuple specialization as their type. The function f2(), on the other hand, uses different parameter packs for the Tuple types in each of its function parameters, so the types of the function call arguments can be different—so long as both are specializations of Tuple.

<sup>&</sup>lt;sup>3</sup> If a pack expansion occurs anywhere else in a function parameter list or template argument list, that pack expansion is considered a nondeduced context.

15.6 Rvalue References 277

### **15.5.1** Literal Operator Templates

Literal operator templates have their argument determined in a unique way. The following example illustrates this:

```
template<char...> int operator "" _B7();  //#1
...
int a = 121_B7;  //#2
```

Here, the initializer for #2 contains a user-defined literal, which is turned into a call to the literal operator template #2 with the template argument list <'1', '2', '1'>. Thus, an implementation of the literal operator such as

will output '1' '2' '1' '.' '5' for 121.5\_B7.

Note that this technique is only supported for numeric literals that are valid even without the suffix. For example:

See Section 25.6 on page 599 for an application of the feature to compute integral literals at compile time.

## 15.6 Rvalue References

C++11 introduced rvalue references to enable new techniques, including move semantics and perfect forwarding. This section describes the interactions between rvalue references and deduction.

## 15.6.1 Reference Collapsing Rules

Programmers are not allowed to directly declare a "reference to a reference":

```
int const& r = 42;
int const& & ref2ref = i;  // ERROR: reference to reference is invalid
```

However, when composing types through the substitution of template parameters, type aliases, or decltype constructs, such situations are permitted. For example:

The rules that determine the type resulting from such a composition are known as the *reference collapsing* rules.<sup>4</sup> First, any const or volatile qualifiers applied on top of the inner reference are simply discarded (i.e., only the qualifiers *under* the inner reference are retained). Then the two references are reduced to a single reference according to Table 15.1, which can be summarized as "if either reference is an Ivalue reference, so is the resulting type; otherwise, it is an rvalue reference."

| Inner reference |   | Outer reference |               | Resulting reference |
|-----------------|---|-----------------|---------------|---------------------|
| &               | + | &               | $\rightarrow$ | &                   |
| &               | + | &&              | $\rightarrow$ | &                   |
| &&              | + | &               | $\rightarrow$ | &                   |
| &&              | + | &&              | $\rightarrow$ | &&                  |

Table 15.1. Reference Collapsing Rules

One more example shows these rules in action:

```
using RCI = int const&;
RCI volatile&& r = 42;  // OK: r has type int const&
using RRI = int&&;
RRI const&& rr = 42;  // OK: rr has type int&&
```

Here volatile is applied on top of the reference type RCI (an alias for int const&) and is therefore discarded. An rvalue reference is then placed on top of that type, but since the underlying type is an Ivalue reference and Ivalue references "take precedence" in the reference collapsing rule, the overall type remains int const& (or RCI, which is an equivalent alias). Similarly, the const on top of RRI is discarded, and applying an rvalue reference on top of the resulting rvalue reference type, still leaves us with an rvalue reference type in the end (which is able to bind an rvalue like 42).

## 15.6.2 Forwarding References

As introduced in Section 6.1 on page 91, template argument deduction behaves in a special way when a function parameter is a *forwarding reference* (an rvalue reference to a template parameter of that function template). In this case, template argument deduction considers not just the type of the function call argument but also whether that argument is an Ivalue or an rvalue. In the cases where the

Reference collapsing was introduced into the C++ 2003 standard when it was noted that the standard pair class template would not work with reference types. The 2011 standard extended reference collapsing further by incorporating rules for rvalue references.

15.6 Rvalue References 279

argument is an Ivalue, the type determined by template argument deduction is an Ivalue reference to the argument type, and the reference collapsing rules (see above) ensure that the substituted parameter will be an Ivalue reference. Otherwise, the type deduced for the template parameter is simply the argument type (not a reference type), and the substituted parameter is an rvalue reference to that type. For example:

In the call f(i) the template parameter T is deduced to int&, since the expression i is an Ivalue of type int. Substituting int& for T into the parameter type T&& requires reference collapsing, and we apply the rule & + &&  $\rightarrow$  & to conclude that the resulting parameter type is int&, which is perfectly suited to accept an Ivalue of type int. In contrast, in the call f(2), the argument 2 is an rvalue and the template parameter is therefore deduced to simply be the type of that rvalue (i.e., int). No reference collapsing is needed for the resulting function parameter, which is just int&& (again, a parameter suited for its argument).

The deduction of T as a reference type can have some interesting effects on the instantiation of the template. For example, a local variable declared with type T will, after instantiation for an Ivalue, have reference type and will therefore require an initializer:

```
template<typename T> void f(T&&)  // p is a forwarding reference
{
   T x;  // for passed lvalues, x is a reference
   ...
}
```

This means that the definition of the function f() above needs to be careful how it uses the type T, or the function template itself won't work properly with lvalue arguments. To deal with this situation, the std::remove\_reference type trait is frequently used to ensure that x is not a reference:

```
template<typename T> void f(T&&)  // p is a forwarding reference
{
   std::remove_reference_t<T> x;  // x is never a reference
   ...
}
```

### 15.6.3 Perfect Forwarding

The combination of the special deduction rule for rvalue references and the reference collapsing rules makes it possible to write a function template with a parameter that accepts almost any argument<sup>5</sup> and captures its salient properties (its type and whether it is an Ivalue or an rvalue). The function template can then "forward" the argument along to another function as follows:

```
class C {
}:
void g(C&);
void g(C const&);
void g(C&&);
template<typename T>
void forwardToG(T&& x)
{
  g(static_cast<T&&>(x)); // forward x to g()
void foo()
  C v;
  C const c;
  forwardToG(v);
                                // eventually calls g(C&)
                                // eventually calls g(C const&)
  forwardToG(c);
                                // eventually calls g(C&&)
  forwardToG(C());
  forwardToG(std::move(v)); // eventually calls g(C&&)
}
```

The technique illustrated above is called *perfect forwarding*, because the result of calling g() indirectly through forwardToG() will be the same as if the code called g() directly: No additional copies are made, and the same overload of g() will be selected.

The use of static\_cast within the function forwardToG() requires some additional explanation. In each instantiation of forwardToG(), the parameter x will either have lvalue reference type or rvalue reference type. Regardless, the *expression* x will be an lvalue of the type that the reference refers to.<sup>6</sup> The static\_cast casts x to its original type and lvalue- or rvalue-ness. The type T&&

<sup>&</sup>lt;sup>5</sup> Bit fields are an exception.

<sup>&</sup>lt;sup>6</sup> Treating a parameter of rvalue reference type as an Ivalue is intended as a safety feature, because anything with a name (like a parameter) can easily be referenced multiple times in a function. If each of those references could be implicitly treated as an rvalue, its value could be destroyed unbeknownst to the programmer. Therefore, one must explicitly state when a named entity should be treated as an rvalue. For this purpose,

15.6 Rvalue References 281

will either collapse to an Ivalue reference (if the original argument was an Ivalue causing T to be an Ivalue reference) or will be an rvalue reference (if the original argument was an rvalue), so the result of the static\_cast has the same type and Ivalue- or rvalue-ness as the original argument, thereby achieving perfect forwarding.

As introduced in Section 6.1 on page 91, the C++ standard library provides a function template std::forward<>() in header <utility> that should be used in place of static\_cast for perfect forwarding. Using that utility template better documents the programmer's intent than the arguably opaque static\_cast constructs shown above and prevents errors such as omitting one &. That is, the example above is more clearly written as follows:

#### Perfect Forwarding for Variadic Templates

Perfect forwarding combines well with variadic templates, allowing a function template to accept any number of function call arguments and forward each of them along to another function:

```
template<typename... Ts> void forwardToG(Ts&&... xs)
{
   g(std::forward<Ts>(xs)...);   //forward all xs to g()
}
```

The arguments in a call to forwardToG() will (independently) deduce successive values for the parameter pack Ts (see Section 15.5 on page 275), so that the types and lvalue- or rvalue-ness of each argument is captured. The pack expansion (see Section 12.4.1 on page 201) in the call to g() will then forward each of these arguments using the perfect forwarding technique explained above.

Despite its name, perfect forwarding is not, in fact, "perfect" in the sense that it does not capture all interesting properties of an expression. For example, it does not distinguish whether an Ivalue is a bit-field Ivalue, nor does it capture whether the expression has a specific constant value. The latter causes problems particularly when we're dealing with the null pointer constant, which is a value of integral type that evaluates to the constant value zero. Since the constant value of an expression is not captured by perfect forwarding, overload resolution in the following example will behave differently for the direct call to g() than for the forwarded call to g():

```
void g(int*);
void g(...);
```

the C++ standard library function std::move treats any value as an rvalue (or, more precisely, an *xvalue*; see Appendix B for details).

This is yet another reason to use nullptr (introduced in C++11) instead of null pointer constants:

```
g(nullptr);  // calls g(int*)
forwardToG(nullptr);  // eventually calls g(int*)
```

All of our examples of perfect forwarding have focused on forwarding the function arguments while maintaining their precise type and whether it is an Ivalue or rvalue. The same problem occurs when forwarding the return value of a call to another function, with precisely the same type and *value category*, a generalization of Ivalues and rvalues discussed in Appendix B. The decltype facility introduced in C++11 (and described in Section 15.10.2 on page 298) enables this use of a somewhat verbose idiom:

```
template<typename... Ts>
auto forwardToG(Ts&&... xs) -> decltype(g(std::forward<Ts>(xs)...))
{
   return g(std::forward<Ts>(xs)...); //forward all xs to g()
}
```

Note that the expression in the return statement is copied verbatim into the decltype type, so that the exact type of the return expression is computed. Moreover, the *trailing return type* feature is used (i.e., the auto placeholder before the function name and the -> to indicate the return type) so that the function parameter pack xs is in scope for the decltype type. This forwarding function "perfectly" forwards all arguments to g() and then "perfectly" forwards its result back to the caller.

C++14 introduced additional features to further simplify this case:

```
template<typename... Ts>
decltype(auto) forwardToG(Ts&&... xs)
{
   return g(std::forward<Ts>(xs)...); // forward all xs to g()
}
```

The use of decltype(auto) as a return type indicates that the compiler should deduce the return type from the definition of the function. See Section 15.10.1 on page 296 and Section 15.10.3 on page 301.

15.6 Rvalue References 283

### 15.6.4 Deduction Surprises

The results of the special deduction rule for rvalue references are very useful for perfect forwarding. However, they can come as a surprise, because function templates typically generalize the types in the function signature without affecting what kinds of arguments (lvalue or rvalue) it allows. Consider this example:

Programmers who are simply abstracting a concrete function like int\_rvalues to its template equivalent would likely be surprised by the fact that the function template anything accepts lvalues. Fortunately, this deduction behavior only applies when the function parameter is written specifically with the form *template-parameter &&*, is part of a function template, and the named template parameter is declared by that function template. Therefore, this deduction rule does *not* apply in any of the following situations:

Despite the surprising behavior that this template deduction rule gives, the cases where this behavior causes problems don't come up all that often in practice. When it occurs, one can use a combination of SFINAE (see Section 8.4 on page 129 and Section 15.7 on page 284) and type traits such as std::enable\_if (see Section 6.3 on page 98 and Section 20.3 on page 469) to restrict the template to rvalues:

```
template<typename T>
  typename std::enable_if<!std::is_lvalue_reference<T>::value>::type
  rvalues(T&&);  // accepts rvalues of any type
```

# 15.7 SFINAE (Substitution Failure Is Not An Error)

The SFINAE (substitution failure is not an error) principle, introduced in Section 8.4 on page 129, is an important aspect of template argument deduction that prevents unrelated function templates from causing errors during overload resolution.<sup>7</sup>

For example, consider a pair of function templates that extracts the beginning iterator for a container or an array:

The first call to begin(), in which the argument is a std::vector<int>, attempts template argument deduction for both begin() function templates:

- Template argument deduction for the array begin() fails, because a std::vector is not an array, so it is ignored.
- Template argument deduction for the container begin() succeeds with Container deduced to std::vector<int>, so that the function template is instantiated and called.

The second call to begin(), in which the argument is an array, also partially fails:

- Deduction for the array begin() succeeds with T deduced to int and N deduced to 10.
- Deduction for the container begin() determines that Container should be replaced by int[10]. While in general this substitution is fine, the produced return type Container::iterator is invalid, because an array type does not have a nested type named iterator. In any other context, trying to access a nested type that does not exist would cause an immediate compile-time error. During the substitution of template arguments, SFINAE turns such errors into deduction failures, and the function template is removed from consideration. Thus, the second begin() candidate is ignored and the specialization of the first begin() function template is called.

<sup>&</sup>lt;sup>7</sup> SFINAE also applies to the substitution of partial class template specializations. See Section 16.4 on page 347.

#### 15.7.1 Immediate Context

SFINAE protects against attempts to form invalid types or expressions, including errors due to ambiguities or access control violations, that occur within the *immediate context* of the function template substitution. Defining the *immediate context* of a function template substitution is more easily done by defining what is *not* in that context. Specifically, during function template substitution for the purpose of deduction, anything that happens during the instantiation of

- the definition of a class template (i.e., its "body" and list of base classes),
- the definition of a function template ("body" and, in the case of a constructor, its constructor-initializers).
- the initializer of a variable template,
- a default argument,
- a default member initializer, or
- an exception specification

is *not* part of the *immediate context* of that function template substitution. Any implicit definition of special member functions triggered by the substitution process is not part of the immediate context of the substitution either. Everything else *is* part of that context.

So if substituting the template parameters of a function template declaration requires the instantiation of the body of a class template because a member of that class is being referred to, an error during that instantiation is not in the *immediate context* of the function template substitution and is therefore a real error (even if another function template matches without error). For example:

The *immediate context* includes many things, including various kinds of lookup, alias template substitutions, overload resolution, etc. Arguably the term is a bit of a misnomer, because some of the activities it includes are not closely tied to the function template being substituted.

The main difference between this example and the prior example is where the failure occurs. In the prior example, the failure occurred when forming a type typename Container::iterator that was in the immediate context of the substitution of function template begin(). In this example, the failure occurs in the instantiation of Array<int&>, which—although it was triggered from the function template's context—actually occurs in the context of the class template Array. Therefore, the SFINAE principle does not apply, and the compiler will produce an error.

Here is a C++14 example—relying on deduced return types (see Section 15.10.1 on page 296)—that involves an error during the instantiation of a function template definition:

```
template<typename T> auto f(T p) {
   return p->m;
}
int f(...);
template<typename T> auto g(T p) -> decltype(f(p));
int main()
{
   g(42);
}
```

The call g(42) deduces T to be int. Making that substitution in the declaration of g() requires us to determine the type of f(p) (where p is now known to be of type int) and therefore to determine the return type of f(). There are two candidates for f(). The nontemplate candidate is a match, but not a very good one because it matches with an ellipsis parameter. Unfortunately, the template candidate has a deduced return type, and so we must instantiate its definition to determine that return type. That instantiation fails because p-m is not valid when p is an int and since the failure is outside the immediate context of the substitution (because it's in a subsequent instantiation of a function definition), the failure produces an error. Because of this, we recommend avoiding deduced return types if they can easily be specified explicitly.

SFINAE was originally intended to eliminate surprising errors due to unintended matches with function template overloading, as with the container begin() example. However, the ability to detect an invalid expression or type enables remarkable compile-time techniques, allowing one to determine whether a particular syntax is valid. These techniques are discussed in Section 19.4 on page 416.

See especially Section 19.4.4 on page 424 for an example of making a type trait *SFINAE-friendly* to avoid problems due to the *immediate context* issue.

## 15.8 Limitations of Deduction

Template argument deduction is a powerful feature, eliminating the need to explicitly specify template arguments in most calls to function templates and enabling both function template overloading (see Section 1.5 on page 15) and partial class template specialization (see Section 16.4 on page 347).

However, there are a few limitations that programmers may encounter when using templates and those limitations are discussed in this section.

## 15.8.1 Allowable Argument Conversions

Normally, template deduction attempts to find a substitution of the function template parameters that make the parameterized type P identical to type A. However, when this is not possible, the following differences are tolerable when P contains a template parameter in a deduced context:

- If the original parameter was declared with a reference declarator, the substituted *P* type may be more const/volatile-qualified than the *A* type.
- If the A type is a pointer or pointer-to-member type, it may be convertible to the substituted P type by a qualification conversion (in other words, a conversion that adds const and/or volatile qualifiers).
- Unless deduction occurs for a conversion operator template, the substituted *P* type may be a base class type of the *A* type or a pointer to a base class type of the class type for which *A* is a pointer type. For example:

```
template<typename T>
class B {
};

template<typename T>
class D : public B<T> {
};

template<typename T> void f(B<T>*);

void g(D<long> dl)
{
    f(&dl);  // deduction succeeds with T substituted with long
}
```

If *P* does not contain a template parameter in a deduced context, then *all* implicit conversion are permissible. For example:

The relaxed matching requirements are considered only if an exact match was not possible. Even so, deduction succeeds only if exactly one substitution was found to fit the *A* type to the substituted *P* type with these added conversions.

Note that these rules are very narrow in scope, ignoring (for example) various conversions that could be applied to the function arguments to make a call succeed. For example, consider the following call to the max() function template shown in Section 15.1 on page 269:

```
std::string maxWithHello(std::string s)
{
  return ::max(s, "hello");
}
```

Here, template argument deduction from the first argument deduces T to std::string, while deduction from the second argument deduces T to char[6], so template argument deduction fails, because both parameters use the same template parameter. This failure may come as a surprise, because the string literal "hello" is implicitly convertible to std::string, and the call

```
::max<std::string>(s, "hello")
```

would have succeeded.

Perhaps even more surprising is that when the two arguments have different class types derived from a common base class, deduction does not consider that common base class as a candidate for the deduced type. See Section 1.2 on page 7 for a discussion of this issue and possible solutions.

## 15.8.2 Class Template Arguments

Prior to C++17, template argument deduction applied exclusively to function and member function templates. In particular, the arguments for a class template were not deduced from the arguments to a call of one of its constructors. For example:

```
template<typename T>
class S {
  public:
    S(T b) : a(b) {
    }
  private:
    T a;
};

S x(12); // ERROR before C++17: the class template parameter T was not deduced from
    // the constructor call argument 12
```

This limitation is lifted in C++17—see Section 15.12 on page 313.

### 15.8.3 Default Call Arguments

Default function call arguments can be specified in function templates just as they are in ordinary functions:

```
template<typename T>
void init (T* loc, T const& val = T())
{
    *loc = val;
}
```

In fact, as this example shows, the default function call argument can depend on a template parameter. Such a dependent default argument is instantiated only if no explicit argument is provided—a principle that makes the following example valid:

Even when a default call argument is not dependent, it cannot be used to deduce template arguments. This means that the following is invalid C++:

## 15.8.4 Exception Specifications

Like default call arguments, exception specifications are only instantiated when they are needed. This means that they do not participate in template argument deduction. For example:

```
template<typename T>
void f(T, int) noexcept(nonexistent(T())); // #1

template<typename T>
void f(T, ...); // #2 (C-style vararg function)

void test(int i)
{
   f(i, i); // ERROR: chooses #1, but the expression nonexistent(T()) is ill-formed
}
```

The noexcept specification in the function marked #1 tries to call a nonexistent function. Normally, such an error directly within the declaration of the function template would trigger a template argument deduction failure (SFINAE), allowing the call f(i, i) to succeed by selecting the function marked #2 that is an otherwise lesser match (matching with an ellipsis parameter is the worst kind of match from the point of overload resolution; see Appendix C). However, because exception specifications do not participate in template argument deduction, overload resolution selects #1 and the program becomes ill-formed when the noexcept specification is later instantiated.

The same rules apply to exception specifications that list the potential exception types:

```
template<typename T>
void g(T, int) throw(typename T::Nonexistent);  //#1

template<typename T>
void g(T, ...);  //#2

void test(int i)
{
    g(i, i);  // ERROR: chooses #1, but the type T::Nonexistent is ill-formed
}
```

However, these "dynamic" exception specifications have been deprecated since C++11 and were removed in C++17.

# 15.9 Explicit Function Template Arguments

When a function template argument cannot be deduced, it may be possible to explicitly specify it following the function template name. For example:

```
template<typename T> T default_value()
{
   return T{};
}
int main()
{
   return default_value<int>();
}
```

This may be done also for template parameters that are deducible:

```
template<typename T> void compute(T p)
{
    ...
}
int main()
{
    compute<double>(2);
}
```

Once a template argument is explicitly specified, its corresponding parameter is no longer subject to deduction. That, in turn, allows conversions to take place on the function call parameter that would not be possible in a deduced call. In the example above, the argument 2 in the call compute<double>(2) will be implicitly converted to double.

It is possible to explicitly specify some template arguments while having others be deduced. However, the explicitly specified ones are always matched left-to-right with the template parameters. Therefore, parameters that cannot be deduced (or that are likely to be specified explicitly) should be specified first. For example:

It is occasionally useful to specify an empty template argument list to ensure the selected function is a template instance while still using deduction to determine the template arguments:

Here f (42) selects the nontemplate function because overload resolution prefers an ordinary function over a function template if all other things are equal. However, for f<>(42) the presence of a template argument list rules out the nontemplate function (even though no actual template arguments are specified).

In the context of friend function declarations, the presence of an explicit template argument list has an interesting effect. Consider the following example:

When a plain identifier is used to name a friend function, that function is only looked up within the nearest enclosing scope, and if it is not found there, a new entity is declared in that scope (but it remains "invisible" except when looked up via argument-dependent lookup (ADL); see Section 13.2.2 on page 220). That is what happens with our first friend declaration above: No f is declared within namespace N, and so a new N::f() is "invisibly" declared.

However, when the identifier naming the friend is followed by a template argument list, a template must be visible through normal lookup at that point, and normal lookup will go up any number of scopes that may be required. So, our second declaration above will find the global function template f(), but the compiler will then issue an error because the return types do not match (since no ADL is performed here, the declaration created by the preceding friend function declaration is ignored).

Explicitly specified template arguments are substituted using SFINAE principles: If the substitution leads to an error in the immediate context of that substitution, the function template is discarded, but other templates may still succeed. For example:

```
template<typename T> typename T::EType f();  //#1
template<typename T> T f();  //#2
int main() {
  auto x = f<int*>();
}
```

Here, substituting int\* for T in candidate #1 causes substitution to fail, but in candidate #2 it succeeds, and therefore that is the candidate selected. In fact, if after substitution exactly one candidate remains, then the name of the function template with the explicit template arguments behaves pretty much like an ordinary function name, including decaying to a pointer-to-function type in many contexts. That is, replacing main() above by

```
int main() {
     auto x = f<int*>;
                                  // OK: x is a pointer to function
   }
produces a valid translation unit. However, the following example:
   template<typename T> void f(T);
   template<typename T> void f(T, T);
   int main() {
     auto x = f<int*>;
                                   // ERROR: there are two possible f<int*> here
   }
is not valid because f<int*> does not identify a single function in that case.
  Variadic function templates can be used with explicit template arguments also:
   template<typename ... Ts> void f(Ts ... ps);
   int main() {
     f<double, double, int>(1, 2, 3); // OK: 1 and 2 are converted to double
   }
Interestingly, a pack can be partially explicitly specified and partially deduced:
   template<typename ... Ts> void f(Ts ... ps);
   int main() {
     f<double, int>(1, 2, 3); // OK: the template arguments are <double, int, int>
   }
```

# 15.10 Deduction from Initializers and Expressions

C++11 includes the ability to declare a variable whose type is deduced from its initializer. It also provides a mechanism to express the type of a named entity (a variable or function) or of an expression. These facilities turned out to be very convenient, and C++14 and C++17 added additional variations on that theme.

## 15.10.1 The auto Type Specifier

The auto type specifier can be used in a number of places (primarily, namespace scopes and local scopes) to deduce the type of a variable from its initializer. In such cases, auto is called a *placeholder type* (another *placeholder type*, decltype (auto), will be described a little later in Section 15.10.2 on page 298). For example:

```
template<typename Container>
void useContainer(Container const& container)
{
  auto pos = container.begin();
  while (pos != container.end()) {
    auto& element = *pos++;
    ... // operate on the element
  }
}
```

The two uses of auto in the example above eliminate the need to write two long and potentially complicated types, the container's iterator type and the iterator's value type:

```
typename Container::const_iterator pos = container.begin();
...
typename std::iterator_traits<typename Container::iterator>::reference
element = *pos++;
```

Deduction for auto uses the same mechanism as template argument deduction. The type specifier auto is replaced by an invented template type parameter T, then deduction proceeds as if the variable were a function parameter and its initializer the corresponding function argument. For the first auto example, that corresponds to the following situation:

```
template<typename T> void deducePos(T pos);
deducePos(container.begin());
```

where T is the type to be deduced for auto. One of the immediate consequences of this is that a variable of type auto will never be a reference type. The use of auto& within the second auto example illustrates how one produces a reference to a deduced type. Its deduction is equivalent to the following function template and call:

```
template<typename T> deduceElement(T& element);
deduceElement(*pos++);
```

Here, element will always be of reference type, and its initializer cannot produce a temporary.

It is also possible to combine auto with rvalue references, but doing so makes it behave like a *forwarding reference*, because the deduction model for

```
auto&& fr = ...;
```

is based on a function template:

```
template<typename t> void f(T&& fr); // auto replaced by template parameter T
```

That explains the following example:

This technique is frequently used in generic code to bind the result of a function or operator invocation whose value category (Ivalue vs. rvalue) isn't known, without having to make a copy of that result. For example, it is often the preferred way to declare the iterating value in a range-based for loop:

```
template<typename Container> void g(Container c) {
  for (auto&& x: c) {
    ...
  }
}
```

Here we do not know the signatures of the container's iteration interfaces, but by using auto&& we can be confident that no additional copies are made of the values we are iterating through. std::forward<T>() can be invoked as usual on the variable as usual, if perfect forwarding of the bound value is desired. That enables a kinds of "delayed" perfect forwarding. See Section 11.3 on page 167 for an example.

In addition to references, one can combine the auto specifier to make a variable const, a pointer, a member pointer, and so on, but auto has to be the "main" type specifier of the declaration. It cannot be nested in a template argument or part of the declarator that follows the type specifier. The following example illustrates various possibilities:

There are no technical reasons why C++ could not support all the cases in this last example, but the C++ committee felt that the benefits were outweighed by both the additional implementation cost and the potential for abuse.

In order to avoid confusing both programmers and compilers, the old use of auto as a "storage class specifier" is no longer permitted in C++11 (and later standards):

```
int g() {
   auto int r = 24;  // valid in C++03 but invalid in C++11
   return r;
}
```

This old use of auto (inherited from C) is always redundant. Most compilers can usually disambiguate that use from the new use as a placeholder (even though they don't have to), offering a transition path from older C++ code to newer C++ code. The old use of auto is very rare in practice, however.

#### **Deduced Return Types**

C++14 added another situation where a deducible auto placeholder type can appear: function return types. For example:

```
auto f() { return 42; }
```

defines a function with return type int (the type of 42). This can be expressed using *trailing return type* syntax also:

```
auto f() -> auto { return 42; }
```

In the latter case, the first auto announces the trailing return type, and the second auto is the place-holder type to deduce. There is little reason to favor that more verbose syntax, however.

The same mechanism exists for lambdas by default: If no return type is specified explicitly, the lambda's return type is deduced as if it were auto:<sup>9</sup>

Functions can be declared separately from their definition. That is true with functions whose return type is deduced also:

```
auto f(); //forward declaration
auto f() { return 42; }
```

However, the forward declaration is of very limited use in a case like this, since the definition must be visible at any point where the function is used. Perhaps surprisingly, it is not valid to provide a forward declaration with a "resolved" return type. For example:

```
int known();
auto known() { return 42; } // ERROR: incompatible return type
```

Mostly, the ability to forward declare a function with a deduced return type is only useful to be able to move a member function definition outside the class definition because of stylistic preferences:

```
struct S {
   auto f();  // the definition will follow the class definition
};
auto S::f() { return 42; }
```

#### **Deducible Nontype Parameters**

Prior to C++17, nontype template arguments had to be declared with a specific type. However, that type could be a template parameter type. For example:

```
template<typename T, T V> struct S;
S<int, 42>* ps;
```

Although C++14 introduced deduced return types in general, they were already available to C++11 lambdas using a specification that was not worded in terms of deduction. In C++14, that specification was updated to use the general auto deduction mechanism (from a programmer's point of view, there is no difference).

In this example, having to specify the type of the nontype template argument—that is, specifying int in addition to 42—can be tedious. C++17 therefore added the ability to declare nontype template parameters whose actual types are deduced from the corresponding template argument. They are declared as follows:

```
template<auto V> struct S;
which enables
  S<42>* ps;
```

Here the type of V for S<42> is deduced to be int because 42 has type int. Had we written S<42u> instead, the type of V would have been deduced to be unsigned int (see Section 15.10.1 on page 294 for the details of deducing auto type specifiers).

Note that the general constraints on the type of nontype template parameters remain in effect. For example:

```
S<3.14>* pd; // ERROR: floating-point nontype argument
```

A template definition with that kind of *deducible nontype parameter* often also needs to express the actual type of the corresponding argument. That is easily done using the decltype construct (see Section 15.10.2 on page 298). For example:

```
template<auto V> struct Value {
  using ArgType = decltype(V);
};
```

auto nontype template parameters are also useful to parameterize templates on members of classes. For example:

```
template<typename> struct PMClassT;
template<typename C, typename M> struct PMClassT<M C::*> {
 using Type = C;
};
template<typename PM> using PMClass = typename PMClassT<PM>::Type;
template<auto PMD> struct CounterHandle {
 PMClass<decltype(PMD)>& c;
  CounterHandle(PMClass<decltype(PMD)>& c): c(c) {
  }
  void incr() {
    ++(c.*PMD);
  }
};
struct S {
  int i;
};
```

```
int main() {
  S s{41};
  CounterHandle<&S::i> h(s);
  h.incr();  // increases s.i
}
```

Here we used a helper class template PMClassT to retrieve from a pointer-to-member type its "parent" class type, using class template partial specialization (described in Section 16.4 on page 347). With an auto template parameter, we only have to specify the pointer-to-member constant &S::i as a template argument. Prior to C++17, we'd also have to specify a pointer-member-type; that is, something like

```
OldCounterHandle<int S::*, &S::i>
```

which is unwieldy and feels redundant.

As you'd expect, that feature can also be used for nontype parameter packs:

```
template<auto... VS> struct Values {
};
Values<1, 2, 3> beginning;
Values<1, 'x', nullptr> triplet;
```

The triplet example shows that each nontype parameter element of the pack can be deduced to a distinct type. Unlike the case of multiple variable declarators (see Section 15.10.4 on page 303), there is no requirement that all the deductions be equivalent.

If we want to force a homogeneous pack of nontype template parameters, that is possible too:

```
template<auto V1, decltype(V1)... VRest> struct HomogeneousValues {
};
```

However, the template argument list cannot be empty in that particular case.

See Section 3.4 on page 50 for a complete example using auto as template parameter type.

## 15.10.2 Expressing the Type of an Expression with decltype

While auto avoids the need to write out the type of the variable, it doesn't easily allow one to use the type of that variable. The decltype keyword resolves that issue: It allows a programmer to express the precise type of an expression or declaration. However, programmers should be careful about a subtle difference in what decltype produces, depending on whether the passed argument is a declared entity or an expression:

• If e is the *name of an entity* (such as a variable, function, enumerator, or data member) or a class member access, decltype(e) yields the *declared type* of that entity or the denoted class member. Thus, decltype can be used to inspect the type of a variable.

The same technique can be used to extract the associated member type: Instead of using Type = C; use using Type = M;.

This is useful when one wants to exactly match the type of an existing declaration. For example, consider the following variables y1 and y2:

```
auto x = ...;
auto y1 = x + 1;
decltype(x) y2 = x + 1;
```

Depending on the initializer for x, y1 may or may not have the same type as x: It depends on behavior of +. If x were deduced to an int, y1 would also be an int. If x were deduced to a char, y1 would be an int, because the sum of a char with 1 (which by definition is an int) is an int. The use of decltype(x) in the type of y2 ensures that it always has the same type as x.

- Otherwise, if e is any other expression, decltype(e) produces a type that reflects the *type and value category* of that expression as follows:
  - If e is an Ivalue of type T, decltype(e) produces T&.
  - If e is an xvalue of type T, decltype(e) produces T&&.
  - If e is a prvalue of type T, decltype(e) produces T.

See Appendix B for a detailed discussion about value categories.

The difference can be demonstrated by the following example:

```
void g (std::string&& s)
{
  // check the type of s:
  std::is_lvalue_reference<decltype(s)>::value;
                                                         // false
  std::is_rvalue_reference<decltype(s)>::value;
                                                         // true (s as declared)
  std::is_same<decltype(s),std::string&>::value;
                                                         // false
  std::is_same<decltype(s),std::string&&>::value;
                                                         // true
  // check the value category of s used as expression:
  std::is_lvalue_reference<decltype((s))>::value;
                                                         // true (s is an lvalue)
  std::is_rvalue_reference<decltype((s))>::value;
                                                         // false
  std::is_same<decltype((s)),std::string&>::value; // true (T& signals an lvalue)
  std::is_same<decltype((s)),std::string&&>::value; //false
}
```

In the first four expressions, decltype is invoked for the variable s:

```
decltype(s) // declared type of entity e designated by s
```

which means that decltype produces the declared type of s, std::string&&. In the last four expressions, the operand of the decltype construct is not just a *name* because in every case the expression is (s), which is a parenthesized name. In that case, the type will reflect the value category of (s):

```
decltype((s)) // check the value category of (s)
```

Our expression refers to a variable by name and is thus an lvalue: 11 By the rules above, this means that decltype(s) is an ordinary (i.e., lvalue) reference to std::string (since the type of (s) is std::string). This is one of the few places in C++ where parenthesizing an expression changes the meaning of the program other than affecting the associativity of operators.

The fact that decltype computes the type of an arbitrary expression e can be helpful in various places. Specifically, decltype(e) preserves enough information about an expression to make it possible to describe the return type of a function that returns the expression e itself "perfectly": decltype computes the type of that expression, but it also propagates the value category of the expression to the caller of the function. For example, consider a simple forwarding function g() that returns the results of calling f():

```
??? f();
decltype(f()) g()
{
  return f();
}
```

The return type of g() depends on the return type of f(). If f() were to return int&, the computation of g()'s return type would first determine that the expression f() has type int. This expression is an Ivalue, because f() returns an Ivalue reference, so the declared return type of g() becomes int&. Similarly, if the return type of f() were an rvalue reference type, the call f() would be an xvalue, and decltype would produce an rvalue reference type that exactly matches the type returned by f(). Essentially, this form of decltype takes the primary characteristics of an arbitrary expression—its type and value category—and encodes them in the type system in a manner that enables perfect forwarding of return values.

decltype can also be useful when the value-producing auto deduction is not sufficient. For example, assume we have a variable pos of some unknown iterator type, and we want to create a variable element that refers to the element stored by pos. We could use

```
auto element = *pos;
```

However, this will always make a copy of the element. If we instead try

```
auto& element = *pos;
```

then we will always receive a reference to the element, but the program will fail if the iterator's operator\* returns a value. To address this problem, we can use decltype so that the value- or reference-ness of the iterator's operator\* is preserved:

```
decltype(*pos) element = *pos;
```

<sup>&</sup>lt;sup>11</sup> As mentioned elsewhere, treating a parameter of rvalue reference type as an Ivalue rather than an xvalue is intended as a safety feature, because anything with a name (like a parameter) can easily be referenced multiple times in a function. If it were an xvalue, its first use might cause its value to be "moved away," causing surprising behavior for every subsequent use. See Section 6.1 on page 91 and Section 15.6.3 on page 280.

When we used the latter formulation in our introductory example of auto, we implicitly assumed that the iterators produced references to some underlying storage. While this is generally true for container iterator (and required by the standard containers other than vector<bool>), it is not the case for all iterators.

This will use a reference when the iterator supports it and copy the value when the iterator does not. Its primary deficiency is that it requires the initializer expression to be written twice: once in the decltype (where it is not evaluated) and once as the actual initializer. C++14 introduces the decltype(auto) construct to address that issue, which we will discuss next.

## 15.10.3 decltype (auto)

};

C++14 adds a feature that is a combination of auto and decltype: decltype(auto). Like the auto type specifier, it is a *placeholder type*, and the type of a variable, return type, or template argument is determined from the type of the associated expression (initializer, return value, or template argument). However, unlike just auto, which uses the rules for template argument deduction to determine the type of interest, the actual type is determined by applying the decltype construct directly to the expression. An example illustrates this:

The type of y is obtained by applying decltype to the initializer expression, here ref, which is int const&. In contrast, the rules for auto type deduction produce type int.

Another example shows the difference when indexing a std::vector (which produces an Ivalue):

If container [idx] produces an Ivalue, we want to pass that Ivalue to the caller (who might wish to takes its address or modify it): That requires an Ivalue reference type, which is exactly what decltype(auto) resolves to. If instead a prvalue is produced, a reference type would result in dangling references, but, fortunately, decltype(auto) will produce an object type (not a reference type) for that case.

Unlike auto, decltype(auto) does not allow specifiers or declarator operators that modify its type. For example:

```
decltype(auto)* p = (void*)nullptr; // invalid
int const N = 100;
decltype(auto) const NN = N*N; // invalid
```

Note also that parentheses in the initializer may be significant (since they are significant for the decltype construct as discussed in Section 6.1 on page 91):

```
int x;
decltype(auto) z = x;  // object of type int
decltype(auto) r = (x);  // reference of type int&
```

This especially means that parentheses can have a severe impact on the validity of return statements:

```
int g();
...
decltype(auto) f() {
  int r = g();
  return (r);  // run-time ERROR: returns reference to temporary
}
```

Since C++17, decltype(auto) can also be used for deducible nontype parameters (see Section 15.10.1 on page 296). The following example illustrates this:

```
template<decltype(auto) Val> class S
{
    ...
};
constexpr int c = 42;
extern int v = 42;
S<c> sc;    // #1 produces S<42>
S<(v)> sv;    // #2 produces S<(int&) v>
```

In line #1, the lack of parentheses around c causes the deducible parameter to be of the type of c itself (i.e., int). Because c is a constant-expression of value 42, this is equivalent to S<42>. In line #2, the parentheses cause decltype(auto) to become a reference type int&, which can bind to the global variable v of type int. Thus, with this declaration the class template depends on a reference to v, and any change of the value of v might impact the behavior of class S (see Section 11.4 on page 167 for details). (S<v> without parentheses, on the other hand, would be an error, because decltype(v) is int, and therefore a constant argument of type int would be expected. However, v doesn't designate a constant int value.)

Note that the nature of the two cases is somewhat different; we therefore think that such nontype template parameters are likely to cause surprise and do not anticipate that they will be widely used.

Finally, a comment about using deduced nontype parameters in function templates:

```
template<auto N> struct S {};
template<auto N> int f(S<N> p);
S<42> x;
int r = f(x);
```

In this example, the type of the parameter  $\mathbb{N}$  of function template f <> () is deduced from the type of the nontype parameter of  $\mathbb{S}$ . That's possible because a name of the form X < ... > where X is a class template is a deduced context. However, there are also many patterns that cannot be deduced that way:

In this case, decltype(V) is a nondeduced context: There is no unique value of V that matches the argument 42 (e.g., decltype(7) produces the same type as decltype(42)). Therefore, the nontype template parameter must be specified explicitly to be able to call this function.

## 15.10.4 Special Situations for auto Deduction

There are a few special situations for the otherwise simple deduction rules of auto. The first is when the initializer for a variable is an initializer list. The corresponding deduction for a function call would fail, because we cannot deduce a template type parameter from an initializer list argument:

However, if our function has a more specific parameter as follows

```
template<typename T>
void deduceInitList(std::initializer_list<T>);
...
deduceInitList({ 2, 3, 5, 7 });  // OK: T deduced as int
```

then deduction succeeds. Copy-initializing (i.e., initialization with the = token) an auto variable with an initializer list is therefore defined in terms of that more specific parameter:

```
auto primes = { 2, 3, 5, 7 };  // primes is std::initializer_list<int>
deduceT(primes);  // T deduced as std::initializer_list<int>
```

Before C++17, the corresponding direct-initialization of auto variables (i.e., without the = token) was also handled that way, but this was changed in C++17 to better match the behavior expected by most programmers:

```
auto oops { 0, 8, 15 };  // ERROR in C++17
auto val { 2 };  // OK: val has type int in C++17
```

Prior to C++17, both initializations were valid, initializing both both oops and val of type initializer\_list<int>.

Interestingly, returning a braced initializer list for a function with a deducible placeholder type is invalid:

```
auto subtleError() {
  return { 1, 2, 3 };  // ERROR
}
```

That is because an initializer list in function scope is an object that points into an underlying array object (with the element values specified in the list) that expires when the function returns. Allowing the construct would thus encourage what is in effect a dangling reference.

Another special situation occurs when multiple variable declarations share the same auto, as in the following:

```
auto first = container.begin(), last = container.end();
```

In such cases, deduction is performed independently for each declaration. In other words, there is an invented template type parameter T1 for first and another invented template type parameter T2 for last. Only if both deductions succeed, and the deductions for T1 and T2 are the same type, are the declarations well-formed. This can produce some interesting cases:<sup>13</sup>

```
char c;
auto *cp = &c, d = c;  // OK
auto e = c, f = c+1;  // ERROR: deduction mismatch char vs. int
```

Here, two pairs of variables are declared with a shared auto specifier. The declarations of cp and d deduce the same type char for auto, so this is valid code. The declarations of e and f, however, deduce char and int due to the promotion to int when computing c+1, and that inconsistency results in an error.

A somewhat parallel special situation can also occur with placeholders for deduced return types. Consider the following example:

<sup>13</sup> This example does not use our usual style for placing the \* immediately adjacent to the auto, because it could mislead the reader into thinking we are declaring two pointers. On the other hand, the opacity of these declarations is a good argument for being conservative when declaring multiple entities in a single declaration.

In this case, each return statement is deduced independently, but if different types are deduced, the program is invalid. If the returned expression calls the function recursively, deduction cannot occur and the program is invalid unless a prior deduction already determined the return type. That means that the following code is invalid:

but the following otherwise equivalent code is fine:

Deduced return types have another special case with no counterpart in deduced variable types or deduced nontype parameter types:

```
auto f1() { }  // OK: return type is void
auto f2() { return; }  // OK: return type is void
```

Both f1() and f2() are valid and have a void return type. However, if the return type pattern cannot match void, such cases are invalid:

```
auto* f3() {}
// ERROR: auto* cannot deduce as void
```

As you'd expect, any use of a function template with a deduced return type requires the immediate instantiation of that template to determine the return type with certainty. That, however, has a surprising consequence when it comes to SFINAE (described in Section 8.4 on page 129 and Section 15.7 on page 284). Consider the following example:

deduce/resulttypetmpl.cpp

```
template<typename T, typename U>
auto addA(T t, U u) -> decltype(t+u)
{
   return t + u;
}
void addA(...);
```

Here, the use of decltype(auto) rather than decltype(t+u) for addB() causes an error during overload resolution: The function body of the addB() template must be fully instantiated to determine its return type. That instantiation isn't in the immediate context (see Section 15.7.1 on page 285) of the call to addB() and therefore doesn't fall under the SFINAE filter but results in an outright error. It is therefore important to remember that *deduced return types* are not merely a shorthand for a complex explicit return type and they should be used with care (i.e., with the understanding that they shouldn't be called in the signatures of other function templates that would count on SFINAE properties).

## 15.10.5 Structured Bindings

C++17 added a new feature known as *structured bindings*. <sup>14</sup> It is most easily introduced with a small example:

```
struct MaybeInt { bool valid; int value; };
MaybeInt g();
auto const&& [b, N] = g();  // binds b and N to the members of the result of g()
```

The call to g() produces a value (in this case a simple class aggregate of type MaybeInt) that can be decomposed into "elements" (in this case, the data members of MaybeInt). The value of that call is produced as if the bracketed list of identifiers [b, N] were replaced by a distinct variable name. If that name were e, the initialization would be equivalent to:

```
auto const&& e = g();
```

The bracketed identifiers are then bound to the elements of e. Thus, you can think of [b, N] as introducing names for the pieces of e (we will discuss some details of that binding below).

<sup>14</sup> The term structured bindings was used in the original proposal for the feature and was also eventually used for the formal specification in the language. Briefly, however, that specification used the term decomposition declarations instead.

Syntactically, a structured binding must always have an auto type optionally extended by const and/or volatile qualifiers and/or &and/or &declarator operators (but not a \* pointer declarator or some other declarator construct). It is followed by a bracketed list containing at least one identifier (reminiscent of the "capture" list of lambdas). That in turn has to be followed by an initializer.

Three different kinds of entities can initialize a structured binding:

- 1. The first case is the simple *class type*, where all the nonstatic data members are public (as in our example above). For this case to apply, all the nonstatic data members have to be public (either all directly in the class itself or all in the same, unambiguous public base class; no anonymous unions may be involved). In that case, the number of bracketed identifiers must equal the number of members, and using one of these identifiers within the scope of the structured bindings amounts to using the corresponding member of the object denoted by *e* (with all the associated properties; e.g., if the corresponding member is a bit field, it is not possible to take its address).
- 2. The second case corresponds to *arrays*. Here is an example:

```
int main() {
  double pt[3];
  auto& [x, y, z] = pt;
  x = 3.0; y = 4.0; z = 0.0;
  plot(pt);
}
```

Unsurprisingly, the bracketed initializers are just shorthand for the corresponding elements of the unnamed array variable. The number of array elements must equal the number of bracketed initializers.

Here is another example:

```
auto f() -> int(&)[2];  //f() returns reference to int array
auto [ x, y ] = f();  //#1
auto& [ r, s ] = f();  //#2
```

Line #1 is special: Ordinarily, the entity e described earlier would be deduced from the following for this case:

```
auto e = f();
```

However, that would deduce the decayed pointer to the array, which is not what happens when performing the structured binding of an array. Instead, e is deduced to be a variable of array type corresponding to the type of the initializer. Then that array is *copied* from the initializer, element by element: That is a somewhat unusual concept for built-in arrays. Finally, x and y become aliases for the expressions e[0] and e[1], respectively.

Line #2, does not involve array copying and follows the usual rules for auto. So the hypothetical e is declared as follows:

```
auto& e = f();
```

<sup>&</sup>lt;sup>15</sup> The other two places where built-in arrays are copied are lambda captures and generated copy constructors.

which yields a reference to an array, and x and y again become aliases for the expressions e[0] and e[1], respectively (which are lvalues referring directly to the elements of the array produced by the call to f()).

3. Finally, a third option allows std::tuple-like classes to have their elements decomposed through a template-based protocol using get<>(). Let E be the type of the expression (e) with e declared as above. Because E is the type of an expression, it is never a reference type. If the expression std::tuple\_size<E>::value is a valid integral constant expression, it must equal the number of bracketed identifiers (and the protocol kicks in, taking precedence over the first option but not the second option for arrays). Let's denote the bracketed identifiers by  $n_0$ ,  $n_1$ ,  $n_2$ , and so forth. If e has any member named get, then the behavior is as if these identifiers are declared as

```
 \begin{array}{lll} & & \text{std::tuple\_element<i, E>::type\&} & n_i = e.\text{get<i>();} \\ & \text{if $e$ was deduced to have a reference type, or} \\ & & \text{std::tuple\_element<i, E>::type\&\&} & n_i = e.\text{get<i>();} \\ & \text{otherwise. If $e$ has no member get, then the corresponding declarations become instead } \\ & & \text{std::tuple\_element<i, E>::type\&} & n_i = \text{get<i>($e$);} \\ & \text{or} \\ & & \text{std::tuple\_element<i, E>::type\&\&} & n_i = \text{get<i>($e$);} \\ \end{aligned}
```

where get is only looked up in associated classes and namespaces. (In all cases, get is assumed to be a template and therefore the < follows is an angle bracket.) The std::tuple, std::pair, and std::array templates all implement this protocol, making, for example, the following code valid:

However, it is not difficult to add specializations of std::tuple\_size, std::tuple\_element, and a function template or member function template get<>() that will make this mechanism work for an arbitrary class or enumeration type. For example:

Note that you only need to include <utility> to use the two tuple-like access helper functions std::tuple\_size<> and std::tuple\_element<>.

In addition, note that the third case above (using the tuple-like protocol) performs an actual initialization of the bracketed initializers and the bindings are actual reference variables; they are not just aliases for another expression (unlike the first two cases using simple class types and arrays). That's of interest because that reference initialization could go wrong; for example, it might throw an exception, and that exception is now unavoidable. However, the C++ standardization committee also discussed the possibility of not associating the identifiers with initialized references but instead having each later use of the identifiers evaluate a get<>() expression. That would have allowed structured bindings to be used with types where the "first" value must be tested before accessing the "second" value (e.g., based on std::optional).

#### 15.10.6 Generic Lambdas

Lambdas have quickly become one of the most popular C++11 features, in part because they significantly ease the use of the functional constructs in the C++ standard library and in many other modern C++ libraries, due largely to their concise syntax. However, within templates themselves, lambdas can become fairly verbose due to the need to spell out the parameter and result types. For example, consider a function template that finds the first negative value from a sequence:

In this function template, the most complicated part of the lambda (by far) is its parameter type. C++14 introduced the notion of "generic" lambdas, where one or more of the parameter types use auto to deduce the type rather than writing it specifically:

An auto in a parameter of a lambda is handled similarly to an auto in the type of a variable with an initializer: It is replaced by an invented template type parameter T. However, unlike in the variable case, the deduction isn't performed immediately because the argument isn't known at the time the lambda is created. Instead, the lambda itself becomes generic (if it wasn't already), and the invented template type parameter is added to its template parameter list. Thus, the lambda above can be invoked with any argument type, so long as that argument type supports the < 0 operation whose result is convertible to bool. For example, this lambda could be called with either an int or a float value.

To understand what it means for a lambda to be generic, we first consider the implementation model for a nongeneric lambda. Given the lambda

```
[] (int i) {
  return i < 0;
}</pre>
```

the C++ compiler translates this expression into an instance of a newly invented class specific to this lambda. This instance is called a *closure* or *closure object*, and the class is called a *closure type*. The closure type has a function call operator, and hence the closure is a function object. <sup>16</sup> For this lambda, the closure type would look something like the following (we leave out the conversion function to a pointer-to-function value for brevity and simplicity):

<sup>&</sup>lt;sup>16</sup> This translation model of lambdas is actually used in the specification of the C++ language, making it both a convenient and an accurate description of the semantics. Captured variables become data members, the conversion of a noncapturing lambda to a function pointer is modeled as a conversion function in the class, and so on. And because lambdas *are* function objects, whenever rules for *function objects* are defined, they also apply to lambdas.

If you check the type category for a lambda, std::is\_class<> will yield true (see Section D.2.1 on page 705).

A lambda expression thus results in an object of this class (the closure type). For example:

```
foo(...,
    [] (int i) {
     return i < 0;
});</pre>
```

creates an object (the closure) of the internal compiler-specific class SomeCompilerSpecificNameX:

```
foo(....
```

```
SomeCompilerSpecificNameX{}); // pass an object of the closure type
```

If the lambda were to capture local variables:

```
int x, y;
...
[x,y](int i) {
  return i > x && i < y;
}</pre>
```

those captures would be modeled as initializing members of the associated class type:

```
class SomeCompilerSpecificNameY {
  private
    int _x, _y;
  public:
    SomeCompilerSpecificNameY(int x, int y)  // only callable by the compiler
    : _x(x), _y(y) {
    }
    bool operator() (int i) const {
      return i > _x && i < _y;
    }
};</pre>
```

For a generic lambda, the function call operator becomes a member function template, so our simple generic lambda

```
[] (auto i) {
  return i < 0;
}</pre>
```

is transformed into the following invented class (again, ignoring the conversion function, which becomes a conversion function *template* in the generic lambda case):

```
class SomeCompilerSpecificNameZ
{
  public:
     SomeCompilerSpecificNameZ();     // only callable by compiler
     template<typename T>
```

```
auto operator() (T i) const
{
    return i < 0;
}
</pre>
```

The member function template is instantiated when the closure is invoked, which is usually not at the point where the lambda expression appears. For example:

```
#include <iostream>
template<typename F, typename... Ts> void invoke (F f, Ts... ps)
{
    f(ps...);
}
int main()
{
    invoke([](auto x, auto y) {
        std::cout << x+y << '\n'
        },
        21, 21);
}</pre>
```

Here the lambda expression appears in main(), and that's where an associated closure is created. However, the call operator of the closure isn't instantiated at that point. Instead, the invoke() function template is instantiated with the closure type as the first parameter type and int (the type of 21) as a second and third parameter type. That instantiation of invoke is called with a copy of the closure (which is still a closure associated with the original lambda), and it instantiates the operator() template of the closure to satisfy the instantiated call f(ps...).

# 15.11 Alias Templates

Alias templates (see Section 2.8 on page 39) are "transparent" with respect to deduction. That means that wherever an alias template appears with some template arguments, that alias's definition (i.e., the type to the right of the =) is substituted with the arguments, and the resulting pattern is what is used for the deduction. For example, template argument deduction succeeds in the following three calls:

deduce/aliastemplate.cpp

```
template<typename T, typename Cont>
class Stack;

template<typename T>
using DequeStack = Stack<T, std::deque<T>>;
```

```
template<typename T, typename Cont>
void f1(Stack<T, Cont>);

template<typename T>
void f2(DequeStack<T>);

template<typename T>
void f3(Stack<T, std::deque<T>);  // equivalent to f2

void test(DequeStack<int> intStack)
{
  f1(intStack);  // OK: T deduced to int, Cont deduced to std::deque<int>
  f2(intStack);  // OK: T deduced to int
  f3(intStack);  // OK: T deduced to int
}
```

In the first call (to f1()), the use of the alias template DequeStack in the type of intStack has no effect on deduction: The specified type DequeStack<int> is treated as its substituted type Stack<int, std::deque<int>>. The second and third calls have the same deduction behavior, because DequeStack<T> in f2() and the substituted form Stack<T, std::deque<T>> in f3() are equivalent. For the purposes of template argument deduction, template aliases are transparent: They can be used to clarify and simplify code but have no effect on how deduction operates.

Note that this is possible because alias templates cannot be specialized (see Chapter 16 for details on the topic of template specialization). Suppose the following were possible:

```
template<typename T> using A = T;
template<> using A<int> = void;  // ERROR, but suppose it were possible...
```

Then we would not be able to match A<T> against type void and conclude that T must be void because both A<int> and A<void> are equivalent to void. The fact that this is not possible guarantees that each use of an alias can be generically expanded according to its definition, which allows it to be transparent for deduction.

# 15.12 Class Template Argument Deduction

C++17 introduces a new kind of deduction: Deducing the template parameters of a class type from the arguments specified in an initializer of a variable declaration or a functional-notation type conversion. For example:

```
template<typename T1, typename T2, typename T3 = T2>
class C
{
   public:
      // constructor for 0, 1, 2, or 3 arguments:
      C (T1 x = T1{}, T2 y = T2{}, T3 z = T3{});
      ...
};
```

```
C c1(22, 44.3, "hi");  // OK in C++17: T1 is int, T2 is double, T3 is char const*
C c2(22, 44.3);  // OK in C++17: T1 is int, T2 and T3 are double
C c3("hi", "guy");  // OK in C++17: T1, T2, and T3 are char const*
C c4;  // ERROR: T1 and T2 are undefined
C c5("hi");  // ERROR: T2 is undefined
```

Note that *all* parameters must be determined by the deduction process or from default arguments. It is not possible to explicitly specify a few arguments and deduce others. For example:

```
C<string> c10("hi","my", 42);  // ERROR: only T1 explicitly specified, T2 not deduced C<> c11(22, 44.3, 42);  // ERROR: neither T1 nor T2 explicitly specified C<string, string> c12("hi","my");  // OK: T1 and T2 are deduced, T3 has default
```

#### 15.12.1 Deduction Guides

Consider first a small change to our earlier example from Section 15.8.2 on page 288:

```
template<typename T>
class S {
  private:
    T a;
  public:
    S(T b) : a(b) {
    }
};

template<typename T> S(T) -> S<T>;  // deduction guide

S x{12};  // OK since C++17, same as: S<int> x{12};
S y(12);  // OK since C++17, same as: S<int> y(12);
auto z = S{12};  // OK since C++17, same as: auto z = S<int>{12};
}
```

Note in particular the addition of a new template-like construct called a *deduction guide*. It looks a little like a function template, but it differs syntactically from a function template in a few ways:

- The part that looks like a trailing return type cannot be written as a traditional return type. We call the type it designates (S<T> in our example) as the *guided type*.
- There is no leading auto keyword to indicate that a trailing return type follows.
- The "name" of a deduction guide must be the unqualified name of a class template declared earlier in the same scope.
- The guided type of the guide must be a *template-id* whose template name corresponds to the guide name.
- It can be declared with the explicit specifier.

In the declaration  $S \times (12)$ ; the specifier S is called a *placeholder class type*. When such a placeholder is used, the name of the variable being declared must follow immediately and that in turn must be followed by an initializer. The following is therefore invalid:

```
S* p = &x; // ERROR: syntax not permitted
```

With the guide as written in the example, the declaration  $S \times (12)$ ; deduces the type of the variable by treating the deduction guides associated with class S as an overload set and attempting overload resolution with the initializer against that overload set. In this case, the set has only one guide in it, and it successfully deduces T to be int and the guide's *guided type* to be S<int>.18 That guided type is therefore selected as the type of the declaration.

Note that in the case of multiple declarators following a class template name requiring deduction, the initializer for each of those declarators has to produce the same type. For example, with the declarations above:

```
S s1(1), s2(2.0); // ERROR: deduces S both as S<int> and S<double>
```

This is similar to the constraints when deducing the C++11 placeholder type auto.

In the previous example, there is an implicit connection between the deduction guide we declared and the constructor S(T b) declared in class S. However, such a connection is not required, which means that deduction guides can be used with aggregate class templates:

```
template<typename T>
struct A
{
   T val;
};

template<typename T> A(T) -> A<T>;  // deduction guide
```

Without the deduction guide, we are always required (even in C++17) to specify explicit template arguments:

```
A<int> a1{42};  // OK
A<int> a2(42);  // ERROR: not aggregate initialization
A<int> a3 = {42};  // OK
A a4 = 42;  // ERROR: can't deduce type
```

But with the guide as written above, we can write:

```
A a4 = \{42\}; // OK
```

A subtlety in cases like these, however, is that the initializer must still be a valid aggregate initializer; that is, it must use a braced initializer list. The following alternatives are therefore not permitted:

```
A a5(42); // ERROR: not aggregate initialization
A a6 = 42; // ERROR: not aggregate initialization
```

<sup>&</sup>lt;sup>17</sup> Note the distinction between a *placeholder type*, which is auto or decltype(auto) and can resolve to any kind of type, and a *placeholder class type*, which is a template name and can only resolve to a class type that is an instance of the indicated template.

<sup>&</sup>lt;sup>18</sup> As with ordinary function template deduction, SFINAE could apply if, for example, substituting the deduced arguments in the guided type failed. That is not the case in this simple example.

## 15.12.2 Implicit Deduction Guides

Quite often, a deduction guide is desirable for every constructor in a class template. That led the designers of class template argument deduction to include an implicit mechanism for the deduction. It is equivalent to introducing for every constructor and constructor template of the primary class template <sup>19</sup> an *implicit deduction guide* as follows:

- The template parameter list for the implicit guide consists of the template parameters for the class template, followed, in the constructor template case, by the template parameters of the constructor template. The template parameters of the constructor template retain any default arguments.
- The "function-like" parameters of the guide are copied from the constructor or constructor template.
- The guided type of the guide is the name of the template with arguments that are the template parameters taken from the class template.

Let's apply this on our original simple class template:

```
template<typename T>
class S {
  private:
    T a;
  public:
    S(T b) : a(b) {
    }
};
```

The template parameter list is typename T, the function-like parameter list becomes just (T b), and the guided type is then S<T>. Thus, we obtain a guide that's equivalent to the user-declared guide we wrote earlier: That guide was therefore not required to achieve our desired effect! That is, with just the simple class template as originally written (and no deduction guide), we can validly write  $S \times (12)$ ; with the expected result that x has type S<int>.

Deduction guides have an unfortunate ambiguity. Consider again our simple class template S and the following initializations:

We already saw that x has type S<int>, but what should the type of x and y be? The two types that arise intuitively are S<S<int>> and S<int>. The committee decided somewhat controversially that it should be S<int>> in both cases. Why is this controversial? Consider a similar example with a vector type:

```
std::vector v{1, 2, 3};  // vector<int>, not surprising
std::vector w2{v, v};  // vector<vector<int>>
std::vector w1{v};  // vector<int>!
```

<sup>19</sup> Chapter 16 introduces the ability to "specialize" class templates in various ways. Such specializations do not participate in class template argument deduction.

In other words, a braced initializer with one element deduces differently from a braced initializer with multiple elements. Often, the one-element outcome is what is desired, but the inconsistency is somewhat subtle. In generic code, however, it is easy to miss the subtlety:

```
template<typename T, typename... Ts>
auto f(T p, Ts... ps) {
  std::vector v{p, ps...}; // type depends on pack length
  ...
}
```

Here it is easy to forget that if T is deduced to be a vector type, the type of v will be fundamentally different depending on whether ps is an empty or a nonempty pack.

The addition of implicit template guides themselves was not without controversy. The main argument against their inclusion is that the feature automatically adds interfaces to existing libraries. To understand this, consider once more our simple class template S above. Its definition has been valid since templates were introduced in C++. Suppose, however, that the author of S expands library causing S to be defined in a more elaborate way:

```
template<typename T>
struct ValueArg {
   using Type = T;
};

template<typename T>
class S {
   private:
    T a;
   public:
    using ArgType = typename ValueArg<T>::Type;
    S(ArgType b) : a(b) {
   }
};
```

Prior to C++17, transformations like these (which are not uncommon) did not affect existing code. However, in C++17 they disable implicit deduction guides. To see this, let's write a deduction guide corresponding to the one produced by the implicit deduction guide construction process outlined above: The template parameter list and the guided type are unchanged, but the function-like parameter is now written in terms of ArgType, which is typename ValueArg<T>::Type:

```
template<typename> S(typename ValueArg<T>::Type) -> S<T>;
```

Recall from Section 15.2 on page 271 that a name qualifier like ValueArg<T>:: is not a deduced context. So a deduction guide of this form is useless and will not resolve a declaration like  $S \times (12)$ ;. In other words, a library writer performing this kind of transformation is likely to break client code in C++17.

What is a library writer to do given that situation? Our advice is to carefully consider for each constructor whether you want to offer it as a source for an implicit deduction guide for the remainder of the library's lifetime. If not, replace each instance of a deducible constructor parameter of type X

by something like typename ValueArg<X>::Type. There is unfortunately no simpler way to "opt out" of implicit deduction guides.

#### 15.12.3 Other Subtleties

### **Injected Class Names**

Consider the following example:

```
template<typename T> struct X {
  template<typename Iter> X(Iter b, Iter e);
  template<typename Iter> auto f(Iter b, Iter e) {
    return X(b, e); // What is this?
  }
};
```

This code is valid C++14: The X in X(b, e) is the *injected class name* and is equivalent to X<T> in this context (see Section 13.2.3 on page 221). The rules for class template argument deduction, however, would naturally make that X equivalent to X<Iter>.

In order to maintain backward compatibility, however, class template argument deduction is disabled if the name of the template is an injected class name.

#### **Forwarding References**

Consider another example:

```
template<typename T> struct Y {
  Y(T const&);
  Y(T&&);
};
void g(std::string s) {
  Y y = s;
}
```

Clearly, the intent here is that we deduce T to be std::string through the implicit deduction guide associated with the copy constructor. Writing the implicit deduction guides as explicitly declared guides reveals a surprise, however:

```
template<typename T> Y(T const&) -> Y<T>; //#1
template<typename T> Y(T&&) -> Y<T>; //#2
```

Recall from Section 15.6 on page 277 that T&& behaves specially during template argument deduction: As a *forwarding reference*, it causes T to be deduced to a reference type if the corresponding call argument is an Ivalue. In our example above, the argument in the deduction process is the expression s, which is an Ivalue. Implicit guide #1 deduces T to be std::string but requires the argument to be adjusted from std::string to std::string const. Guide #2, however, would normally deduce T to be a reference type std::string& and produce a parameter of that same type (because

of the reference collapsing rule), which is a better match because no const must be added for type adjustment purposes.

This outcome would be rather surprising and likely would result in instantiation errors (when the class template parameter is used in contexts that do not permit reference types) or, worse, silent production of misbehaving instantiations (e.g., producing dangling references).

The C++ standardization committee therefore decided to disable the special deduction rule for T&& when performing deduction for implicit deduction guides if the T was originally a class template parameter (as opposed to a constructor template parameter; for those, the special deduction rule remains). The example above thus deduces T to be std::string, as would be expected.

#### The explicit Keyword

A deduction guide can be declared with the keyword explicit. It is then considered only for direct-initialization cases, not for copy-initialization cases. For example:

```
template<typename T, typename U> struct Z {
   Z(T const&);
   Z(T&&);
};

template<typename T> Z(T const&) -> Z<T, T&>;  //#1
template<typename T> explicit Z(T&&) -> Z<T, T>;  //#2

Z z1 = 1;  //only considers #1; same as: Z<int, int&> z1 = 1;
Z z2{2};  // prefers #2; same as: Z<int, int> z2{2};
```

Note how the initialization of z1 is copy-initialization, and therefore the deduction guide #2 is not considered because it is declared explicit.

#### **Copy Construction and Initializer Lists**

Consider the following class template:

```
template<typename ... Ts> struct Tuple {
  Tuple(Ts...);
  Tuple(Tuple<Ts...> const&);
};
```

To understand the effect of the implicit guides, let's write them as explicit declarations:

```
template<typename... Ts> Tuple(Ts...) -> Tuple<Ts...>;
template<typename... Ts> Tuple(Tuple<Ts...> const&) -> Tuple<Ts...>;
Now consider some examples:
```

```
auto x = Tuple\{1,2\};
```

This clearly selects the first guide and therefore the first constructor: x is therefore a Tuple<int, int>. Let's continue with some examples that use syntax that is suggestive of copying x:

```
Tuple a = x;
Tuple b(x);
```

For both a and b, both guides match. The first guide selects type Tuple<Tuple<int, int>, whereas the guide associated with the copy constructor produces Tuple<int, int>. Fortunately, the second guide is a better match, and therefore both a and b are copy-constructed from x.

Now, consider some examples using braced initializer lists:

```
Tuple c{x, x};
Tuple d{x};
```

The first of these examples (x) can only match the first guide, and so produces Tuple<Tuple<int, int>, int>, Tuple<int, int>>. That is entirely intuitive and not a surprise. That would suggest that the second example should deduce d to be of type Tuple<Tuple<int>>. Instead, however, it is treated as a copy construction (i.e., the second implicit guide is preferred). This also happens with functional-notation casts:

```
auto e = Tuple{x};
```

Here, e is deduced to be a Tuple<int, int>, not a Tuple<Tuple<int>>.

### **Guides Are for Deduction Only**

Deduction guides are not function templates: They are only used to deduce template parameters and are not "called." That means that the difference between passing arguments by reference or by value is not important for guiding declarations. For example:

```
template<typename T> struct X {
    ...
};

template<typename T> struct Y {
    Y(X<T> const&);
    Y(X<T>&&);
};

template<typename T> Y(X<T>) -> Y<T>;
```

Note how the deduction guide does not quite correspond to the two constructors of Y. However, that does not matter, because the guide is only used for deduction. Given a value xtt of type X<TT>— Ivalue or rvalue—it will select the deduced type Y<TT>. Then, initialization will perform overload resolution on the constructors of Y<TT> to decide which one to call (which will depend on whether xtt is an Ivalue or an rvalue).

15.13 Afternotes 321

## 15.13 Afternotes

Template argument deduction for function templates was part of the original C++ design. In fact, the alternative provided by explicit template arguments did not become part of C++ until many years later.

SFINAE is a term that was introduced in the first edition of this book. It quickly became very popular throughout the C++ programming community. However, in C++98, SFINAE was not as powerful as it is now: It only applied to a limited set of type operations and did not cover arbitrary expressions or access control. As more template techniques began to rely on SFINAE (see Section 19.4 on page 416), the need to generalize the SFINAE conditions became apparent. Steve Adamczyk and John Spicer developed the wording that achieved that in C++11 (through paper N2634). Although the wording changes in the standard are relatively small, the implementation effort in some compilers turned out to be disproportionaly large.

The auto type specifier and the decltype construct were among the earliest additions to C++03 that would eventually become C++11. Their development was spearheaded by Bjarne Stroustrup and Jaakko Järvi (see their papers N1607 for the auto type specifier and N2343 for decltype).

Stroustrup had already considered the auto syntax in his original implementation of C++ (known as Cfront). When the feature was added to C++11, the original meaning of auto as a storage specifier (inherited from the C language) was retained and a disambiguation rule decided how the keyword should be interpreted. While implementing the feature in the Edison Design Group's front end, David Vandevoorde discovered that this rule was likely to produce surprises for C++11 programmers (N2337). After examining the issue, the standardization committee decided to drop the traditional use of auto altogether (everywhere the keyword auto is used in a C++03 program, it could just as well be left out) through paper N2546 (by David Vandevoorde and Jens Maurer). This was an unusual precedent of dropping a feature from the language without first deprecating it, but it has since been proven to be the right decision.

GNU's GCC compiler accepted an extension typeof not unlike the decltype feature, and programmers had found it useful in template programming. Unfortunately, it was a feature developed in the context of the C language and not a perfect fit for C++. The C++ committee could therefore not incorporate it as is, but neither could it modify it, because that would break existing code relying on GCC's behavior. That is why decltype is not spelled typeof. Jason Merrill and others have made strong arguments that it would be preferable to have distinct operators instead of the current subtle difference between decltype(x) and decltype((x)), but they were not convincing enough to change the final specification.

The ability to declare nontype template parameters with auto in C++17 was primarily developed by Mike Spertus, with help from James Touton, David Vandevoorde, and many others. The specification changes for the feature are written up in P0127R2. Interestingly, it is not clear that the ability to use decltype(auto) instead of auto was intentionally made part of the language (it was apparently not discussed by the committee, but it falls out of the specification).

Mike Spertus also drove the development of *class template argument deduction* in C++17, with Richard Smith and Faisal Vali contributing significant technical ideas (including the idea of deduction guides). Paper P0091R3 has the specification that was voted into the working paper for the next language standard.

Structured bindings were primarily driven by Herb Sutter, who wrote paper P0144R1 with Gabriel Dos Reis and Bjarne Stroustrup to propose the feature. Many tweaks were made during committee discussions, including the use of brackets to delimit the decomposing identifiers. Jens Maurer translated the proposal into a final specification for the standard (P0217R3).

# Chapter 16

# **Specialization and Overloading**

So far we have studied how C++ templates allow a generic definition to be expanded into a family of related classes, functions, or variables. Although this is a powerful mechanism, there are many situations in which the generic form of an operation is far from optimal for a specific substitution of template parameters.

C++ is somewhat unique among other popular programming languages with support for generic programming because it has a rich set of features that enable the transparent replacement of a generic definition by a more specialized facility. In this chapter we study the two C++ language mechanisms that allow pragmatic deviations from pure generic-ness: template specialization and overloading of function templates.

# 16.1 When "Generic Code" Doesn't Quite Cut It

Consider the following example:

```
template<typename T>
class Array {
  private:
    T* data;
    ...
  public:
    Array(Array<T> const&);
    Array<T>& operator= (Array<T> const&);

    void exchangeWith (Array<T>* b) {
        T* tmp = data;
        data = b->data;
        b->data = tmp;
    }
}
```

```
T& operator[] (std::size_t k) {
        return data[k];
}
...
};

template<typename T> inline
void exchange (T* a, T* b)
{
        T tmp(*a);
        *a = *b;
        *b = tmp;
}
```

For simple types, the generic implementation of exchange() works well. However, for types with expensive copy operations, the generic implementation may be much more expensive—both in terms of machine cycles and in terms of memory usage—than an implementation that is tailored to the particular, given structure. In our example, the generic implementation requires one call to the copy constructor of Array<T> and two calls to its copy-assignment operator. For large data structures these copies can often involve copying relatively large amounts of memory. However, the functionality of exchange() could presumably often be replaced just by swapping the internal data pointers, as is done in the member function exchangeWith().

## **16.1.1** Transparent Customization

In our previous example, the member function exchangeWith() provides an efficient alternative to the generic exchange() function, but the need to use a different function is inconvenient in several ways:

- 1. Users of the Array class have to remember an extra interface and must be careful to use it when possible.
- 2. Generic algorithms can generally not discriminate between various possibilities. For example:

```
template<typename T>
void genericAlgorithm(T* x, T* y)
{
    ...
    exchange(x, y);  // How do we select the right algorithm?
    ...
}
```

Because of these considerations, C++ templates provide ways to customize function templates and class templates transparently. For function templates, this is achieved through the overloading mechanism. For example, we can write an overloaded set of quickExchange() function templates as follows:

```
template<typename T>
void quickExchange(T* a, T* b)
                                                 // #1
{
    T tmp(*a);
    *a = *b;
    *b = tmp:
}
template<typename T>
void quickExchange(Array<T>* a, Array<T>* b) //#2
{
    a->exchangeWith(b);
}
void demo(Array<int>* p1, Array<int>* p2)
{
    int x=42, y=-7;
                                                 // uses #1
    quickExchange(&x, &y);
    quickExchange(p1, p2);
                                                 // uses #2
}
```

The first call to quickExchange() has two arguments of type int\*, and therefore deduction succeeds only with the first template, declared at point #1, when T is substituted by int. There is therefore no doubt regarding which function should be called. In contrast, the second call can be matched with either template: Viable functions for the call quickExchange(p1, p2) are obtained both when substituting Array<int> for T in the first template and when substituting int in the second template. Furthermore, both substitutions result in functions with parameter types that exactly match the argument types of the second call. Ordinarily, this would lead us to conclude that the call is ambiguous, but (as we will discuss later) the C++ language considers the second template to be "more specialized" than the first. All other things being equal, overload resolution prefers the more specialized template and hence selects the template at point #2.

## 16.1.2 Semantic Transparency

The use of overloading as shown in the previous section is very useful in achieving transparent customization of the instantiation process, but it is important to realize that this "transparency" depends a great deal on the details of the implementation. To illustrate this, consider our quickExchange() solution. Although both the generic algorithm and the one customized for Array<T> types end up swapping the values that are being pointed to, the side effects of the operations are very different. This is dramatically illustrated by considering some code that compares the exchange of struct objects with the exchange of Array<T>s:

```
struct S {
   int x;
} s1, s2;

void distinguish (Array<int> a1, Array<int> a2)
{
   int* p = &a1[0];
   int* q = &s1.x;
   a1[0] = s1.x = 1;
   a2[0] = s2.x = 2;
   quickExchange(&a1, &a2);  //*p == 1 after this (still)
   quickExchange(&s1, &s2);  //*q == 2 after this
}
```

This example shows that a pointer p into the first Array becomes a pointer into the second array after quickExchange() is called. However, the pointer into the non-Array s1 remains pointing into s1 even after the exchange operation: Only the values that were pointed to were exchanged. The difference is significant enough that it may confuse clients of the template implementation. The prefix quick\_ is helpful in attracting attention to the fact that a shortcut may be taken to realize the desired operation. However, the original generic exchange() template can still have a useful optimization for Array<T>s:

```
template<typename T>
void exchange (Array<T>* a, Array<T>* b)
{
    T* p = &(*a)[0];
    T* q = &(*b)[0];
    for (std::size_t k = a->size(); k-- != 0; ) {
        exchange(p++, q++);
    }
}
```

The advantage of this version over the generic code is that no (potentially) large temporary Array<T> is needed. The exchange() template is called recursively so that good performance is achieved even for types such as Array<Array<char>>. Note also that the more specialized version of the template is not declared inline because it does a considerable amount of work of its own, whereas the original generic implementation is inline because it performs only a few operations (each of which is potentially expensive).

#### **16.2** Overloading Function Templates

In the previous section we saw that two function templates with the same name can coexist, even though they may be instantiated so that both have identical parameter types. Here is another simple example of this:

#### details/funcoverload1.hpp

```
template<typename T>
int f(T)
{
    return 1;
}

template<typename T>
int f(T*)
{
    return 2;
}
```

When T is substituted by int\* in the first template, a function is obtained that has exactly the same parameter (and return) types as the one obtained by substituting int for T in the second template. Not only can these templates coexist, their respective instantiations can coexist even if they have identical parameter and return types.

The following demonstrates how two such generated functions can be called using explicit template argument syntax (assuming the previous template declarations):

#### details/funcoverload1.cpp

```
#include <iostream>
#include "funcoverload1.hpp"

int main()
{
    std::cout << f<int*>((int*)nullptr);  // calls f<T>(T)
    std::cout << f<int>((int*)nullptr);  // calls f<T>(T*)
}
```

This program has the following output:

12

To clarify this, let's analyze the call f<int\*>((int\*)nullptr) in detail. The syntax f<int\*>() indicates that we want to substitute the first template parameter of the template f() with int\* without relying on template argument deduction. In this case there is more than one template f(), and therefore an overload set is created containing two functions generated from templates: f<int\*>(int\*) (generated from the first template) and f<int\*>(int\*\*) (generated from the second template). The argument to the call (int\*)nullptr has type int\*. This matches only the function generated from the first template, and hence that is the function that ends up being called.

For the second call, on the other hand, the created overloading set contains f<int>(int) (generated from the first template) and f<int>(int\*) (generated from the second template), so that only the second template matches.

#### 16.2.1 Signatures

Two functions can coexist in a program if they have distinct signatures. We define the signature of a function as the following information:<sup>1</sup>

- 1. The unqualified name of the function (or the name of the function template from which it was generated)
- 2. The class or namespace scope of that name and, if the name has internal linkage, the translation unit in which the name is declared
- 3. The const, volatile, or const volatile qualification of the function (if it is a member function with such a qualifier)
- 4. The & or && qualification of the function (if it is a member function with such a qualifier)
- 5. The types of the function parameters (before template parameters are substituted if the function is generated from a function template)
- 6. Its return type, if the function is generated from a function template
- 7. The template parameters and the template arguments, if the function is generated from a function template

This means that the following templates and their instantiations could, in principle, coexist in the same program:

```
template<typename T1, typename T2>
void f1(T1, T2);
template<typename T1, typename T2>
void f1(T2, T1);
template<typename T>
long f2(T);
template<typename T>
char f2(T);
```

However, they cannot always be used when they're declared in the same scope because instantiating both creates an overload ambiguity. For example, calling £2(42) when both the templates above are declared will clearly create an ambiguity. Another example is illustrated below:

```
#include <iostream>
template<typename T1, typename T2>
void f1(T1, T2)
{
    std::cout << "f1(T1, T2)\n";
}</pre>
```

<sup>&</sup>lt;sup>1</sup> This definition differs from that given in the C++ standard, but its consequences are equivalent.

```
template<typename T1, typename T2>
void f1(T2, T1)
{
    std::cout << "f1(T2, T1)\n";
}

// fine so far
int main()
{
    f1<char, char>('a', 'b'); // ERROR: ambiguous
}

Here, the function
    f1<T1 = char, T2 = char>(T1, T2)
can coexist with the function
    f1<T1 = char, T2 = char>(T2, T1)
```

but overload resolution will never prefer one over the other. If the templates appear in different translation units, then the two instantiations can actually exist in the same program (and, e.g., a linker should not complain about duplicate definitions because the signatures of the instantiations are distinct):

```
// === translation unit 1:
#include <iostream>
template<typename T1, typename T2>
void f1(T1, T2)
{
    std::cout << "f1(T1, T2)\n";
}
void g()
{
    f1<char, char>('a', 'b');
}
// === translation unit 2:
#include <iostream>
template<typename T1, typename T2>
void f1(T2, T1)
{
    std::cout << "f1(T2, T1)\n";
}
```

```
extern void g();  // defined in translation unit I
int main()
{
    f1<char, char>('a', 'b');
    g();
}
```

This program is valid and produces the following output:

```
f1(T2, T1)
f1(T1, T2)
```

#### 16.2.2 Partial Ordering of Overloaded Function Templates

Reconsider our earlier example: We found that after substituting the given template argument lists (<int\*> and <int>), overload resolution ended up selecting the right function to call:

```
std::cout << f<int*>((int*)nullptr);  // calls f<T>(T)
std::cout << f<int>((int*)nullptr);  // calls f<T>(T*)
```

However, a function is selected even when explicit template arguments are not provided. In this case, template argument deduction comes into play. Let's slightly modify function main() in the previous example to discuss this mechanism:

details/funcoverload2.cpp

```
#include <iostream>
template<typename T>
int f(T)
{
    return 1;
template<typename T>
int f(T*)
{
    return 2;
}
int main()
{
    std::cout << f(0);
                                     // calls f < T > (T)
    std::cout << f(nullptr);  // calls f<T>(T)
    std::cout << f((int*)nullptr); // calls f<T>(T*)
}
```

Consider the first call, f(0): The type of the argument is int, which matches the type of the parameter of the first template if we substitute T with int. However, the parameter type of the second template is always a pointer and, hence, after deduction, only an instance generated from the first template is a candidate for the call. In this case overload resolution is trivial.

The same applies to the second call: f(nullptr): The type of the argument is std::nullptr\_t, which again only matches for the first template.

The third call (f((int\*)nullptr)) is more interesting: Argument deduction succeeds for both templates, yielding the functions f<int\*>(int\*) and f<int>(int\*). From a traditional overload resolution perspective, both are equally good functions to call with an int\* argument, which would suggest that the call is ambiguous (see Appendix C). However, in this sort of case, an additional overload resolution criterion comes into play: The function generated from the more specialized template is selected. Here (as we see shortly), the second template is considered more specialized and thus the output of our example is

112

#### **16.2.3 Formal Ordering Rules**

In our last example, it may seem very intuitive that the second template is more special than the first because the first can accommodate just about any argument type, whereas the second allows only pointer types. However, other examples are not necessarily as intuitive. In what follows, we describe the exact procedure to determine whether one function template participating in an overload set is more specialized than the other. Note that these are *partial* ordering rules: It is possible that given two templates, neither can be considered more specialized than the other. If overload resolution must select between two such templates, no decision can be made, and the program contains an ambiguity error.

Let's assume we are comparing two identically named function templates that seem viable for a given function call. Overload resolution is decided as follows:

- Function call parameters that are covered by a default argument and ellipsis parameters that are not used are ignored in what follows.
- We then synthesize two artificial lists of argument types (or for conversion function templates, a return type) by substituting every template parameter as follows:
  - 1. Replace each template type parameter with a unique invented type.
  - 2. Replace each template template parameter with a unique invented class template.
  - 3. Replace each nontype template parameter with a unique invented value of the appropriate type. (Types, templates, and values that are invented in this context are distinct from any other types, templates, or values that either the programmer used or the compiler synthesized in other contexts.)
- If template argument deduction of the second template against the first synthesized list of argument types succeeds with an exact match, but not vice versa, then the first template is more specialized than the second. Conversely, if template argument deduction of the first template against the second synthesized list of argument types succeeds with an exact match, but not vice versa, then the second template is more specialized than the first. Otherwise (either no deduction succeeds or both succeed), there is no ordering between the two templates.

Let's make this concrete by applying it to the two templates in our last example. From these two templates, we synthesize two lists of argument types by replacing the template parameters as described earlier: (A1) and (A2\*) (where A1 and A2 are unique made up types). Clearly, deduction of the first template against the second list of argument types succeeds by substituting A2\* for T. However, there is no way to make T\* of the second template match the nonpointer type A1 in the first list. Hence, we formally conclude that the second template is more specialized than the first.

Consider a more intricate example involving multiple function parameters:

```
template<typename T>
void t(T*, T const* = nullptr, ...);
template<typename T>
void t(T const*, T*, T* = nullptr);

void example(int* p)
{
    t(p, p);
}
```

First, because the actual call does not use the ellipsis parameter for the first template and the last parameter of the second template is covered by its default argument, these parameters are ignored in the partial ordering. Note that the default argument of the first template is not used; hence the corresponding parameter participates in the ordering.

The synthesized lists of argument types are (A1\*, A1 const\*) and (A2 const\*, A2\*). Template argument deduction of (A1\*, A1 const\*) versus the second template actually succeeds with the substitution of T with A1 const, but the resulting match is not exact because a qualification adjustment is needed to call t<A1 const>(A1 const\*, A1 const\*, A1 const\* = 0) with arguments of types (A1\*, A1 const\*). Similarly, no exact match can be found by deducing template arguments for the first template from the argument type list (A2 const\*, A2\*). Therefore, there is no ordering relationship between the two templates, and the call is ambiguous.

The formal ordering rules generally result in the intuitive selection of function templates. Once in a while, however, an example comes up for which the rules do not select the intuitive choice. It is therefore possible that the rules will be revised to accommodate those examples in the future.

#### **16.2.4** Templates and Nontemplates

Function templates can be overloaded with nontemplate functions. All else being equal, the non-template function is preferred in selecting the actual function being called. The following example illustrates this:

details/nontmpl1.cpp

```
#include <string>
#include <iostream>
template<typename T>
```

```
std::string f(T)
{
    return "Template";
}

std::string f(int&)
{
    return "Nontemplate";
}

int main()
{
    int x = 7;
    std::cout << f(x) << '\n'; // prints: Nontemplate
}</pre>
```

This outputs

Nontemplate

However, when const and reference qualifiers differ, priorities for overload resolution can change. For example:

details/nontmpl2.cpp

```
#include <string>
#include <iostream>
template<typename T>
std::string f(T&)
{
    return "Template";
}
std::string f(int const&)
{
    return "Nontemplate";
}
int main()
    int x = 7;
    std::cout << f(x) << '\n'; // prints: Template
    int const c = 7;
    std::cout << f(c) << '\n'; // prints: Nontemplate</pre>
}
```

The program has the following output:

```
Template Nontemplate
```

Now, the function template f<>(T&) is a better match when passing a nonconstant int. The reason is that for an int the instantiated f<>(int&) is a better match than f(int const&). Thus, the difference is not only the fact that one function is a template and the other is not. In that case the general rules of overload resolution apply (see Section C.2 on page 682). Only when calling f() for a int const, do both signatures have the same type int const&, so that the nontemplate is preferred.

For this reason, it's a good idea to declare the member function template as

```
template<typename T>
std::string f(T const&)
{
    return "Template";
}
```

Nevertheless, this effect can easily occur accidentally and cause surprising behavior when member functions are defined that accept the same arguments as copy or move constructors. For example:

details/tmplconstr.cpp

```
#include <string>
#include <iostream>
class C {
  public:
    C() = default;
    C (C const&) {
       std::cout << "copy constructor\n";</pre>
    }
    C (C&&) {
       std::cout << "move constructor\n";</pre>
    template<typename T>
    C (T&&) {
       std::cout << "template constructor\n";</pre>
    }
};
int main()
{
    C x;
    C \times 2\{x\};
                            // prints: template constructor
    C x3{std::move(x)}; // prints: move constructor
    C const c;
```

The program has the following output:

```
template constructor
move constructor
copy constructor
template constructor
```

Thus, the member function template is a better match for copying a C than the copy constructor. And for std::move(c), which yields type C const&& (a type that is possible but usually doesn't have meaningful semantics), the member function template also is a better match than the move constructor.

For this reason, usually you have to partially disable such member function templates when they might hide copy or move constructors. This is explained in Section 6.4 on page 99.

#### **16.2.5** Variadic Function Templates

Variadic function templates (see Section 12.4 on page 200) require some special treatment during partial ordering, because deduction for a parameter pack (described in Section 15.5 on page 275) matches a single parameter to multiple arguments. This behavior introduces several interesting situations for function template ordering, illustrated by the following example:

details/variadicoverload.cpp

```
#include <iostream>

template<typename T>
int f(T*)
{
   return 1;
}

template<typename... Ts>
int f(Ts...)
{
   return 2;
}

template<typename... Ts>
int f(Ts*...)
{
   return 3;
}
```

The output of this example, which we will discuss in a moment, is

231

In the first call, f(0, 0.0), each of the function templates named f is considered. For the first function template, f(T\*), deduction fails both because the template parameter T cannot be deduced and because there are more function arguments than parameters for this nonvariadic function template. The second function template, f(T\*), is variadic: Deduction in this case compares the pattern of a function parameter pack (T\*) against against the types of the two arguments (int and double, respectively), deducing T\* to the sequence (int, double). For the third function template, f(T\*), deduction compares the pattern of the function parameter pack T\* against each of the argument types. This deduction fails (T\*) cannot be deduced), leaving only the second function template viable. Function template ordering is not required.

The second call, f((int\*)nullptr, (double\*)nullptr), is more interesting: Deduction fails for the first function template because there are more function arguments than parameters, but deduction succeeds for the second and third templates. Written explicitly, the resulting calls would be

```
f<int*,double*>((int*)nullptr, (double*)nullptr)  // for second template
and
f<int,double>((int*)nullptr, (double*)nullptr)  // for third template
```

Partial ordering then considers the second and third templates, both of which are variadic as follows: When applying the formal ordering rules described in Section 16.2.3 on page 331 to a variadic template, each template parameter pack is replaced by a single made-up type, class template, or value. For example, this means that the synthesized argument types for the second and third function templates are A1 and A2\*, respectively, where A1 and A2 are unique, made-up types. Deduction of the second template against the third's list of argument types succeeds by substituting the single-element sequence (A2\*) for the parameter pack Ts. However, there is no way to make the pattern Ts\* of the third template's parameter pack match the nonpointer type A1, so the third function template (which accepts pointer arguments) is considered more specialized than the second function template (which accepts any arguments).

The third call, f((int\*)nullptr), introduces a new wrinkle: Deduction succeeds for all three of the function templates, requiring partial ordering to compare a nonvariadic template to a variadic template. To illustrate, we compare the first and third function templates. Here, the synthesized argument types are A1\* and A2\*, where A1 and A2 are unique, made-up types. Deduction of the first template against the third's synthesized argument list would normally succeed by substituting A2 for T. In the other direction, deduction of the third template against the first's synthesized argument list succeeds by substituting the single-element sequence (A1) for the parameter pack Ts. Partial ordering between the first and third templates would normally result in an ambiguity. However, a special rule prohibits an argument that originally came from a function parameter pack (e.g., the

third template's parameter pack Ts\*...) from matching a parameter that is not a parameter pack (the first template's parameter T \*). Hence, template deduction of the first template against the third's synthesized argument list fails, and the first template is considered more specialized than the third. This special rule effectively considers nonvariadic templates (those with a fixed number of parameters) to be more specialized than variadic templates (with a variable number of parameters).

The rules described above apply equally to pack expansions that occur in types in the function signature. For example, we can wrap the parameters and arguments of each of the function templates in our previous example into a variadic class template Tuple to arrive at a similar example not involving function parameter packs:

#### details/tupleoverload.cpp

```
#include <iostream>
template<typename... Ts> class Tuple
{
};
template<typename T>
int f(Tuple<T*>)
 return 1;
}
template<typename... Ts>
int f(Tuple<Ts...>)
{
  return 2;
template<typename... Ts>
int f(Tuple<Ts*...>)
  return 3;
int main()
  std::cout << f(Tuple<int, double>());
                                         // calls f<>(Tuple<Ts...>)
  std::cout << f(Tuple<int*, double*>()); // calls f<>(Tuple<Ts*...>)
  std::cout << f(Tuple<int*>());
                                            // calls f<>(Tuple<T*>)
}
```

Function template ordering considers the pack expansions in the template arguments to Tuple analogously to the function parameter packs in our previous example, resulting in the same output:

#### 16.3 Explicit Specialization

The ability to overload function templates, combined with the partial ordering rules to select the "best" matching function template, allows us to add more specialized templates to a generic implementation to tune code transparently for greater efficiency. However, class templates and variable templates cannot be overloaded. Instead, another mechanism was chosen to enable transparent customization of class templates: *explicit specialization*. The standard term *explicit specialization* refers to a language feature that we call *full specialization* instead. It provides an implementation for a template with template parameters that are fully substituted: No template parameters remain. Class templates, function templates, and variable templates can be fully specialized.<sup>2</sup>

So can members of class templates that may be defined outside the body of a class definition (i.e., member functions, nested classes, static data members, and member enumeration types).

In a later section, we will describe *partial specialization*. This is similar to full specialization, but instead of fully substituting the template parameters, some parameterization is left in the alternative implementation of a template. Full specializations and partial specializations are both equally "explicit" in our source code, which is why we avoid the term *explicit specialization* in our discussion. Neither full nor partial specialization introduces a totally new template or template instance. Instead, these constructs provide alternative definitions for instances that are already implicitly declared in the generic (or *unspecialized*) template. This is a relatively important conceptual observation, and it is a key difference with overloaded templates.

#### 16.3.1 Full Class Template Specialization

A full specialization is introduced with a sequence of three tokens: template, <, and >.3 In addition, the class name is followed by the template arguments for which the specialization is declared. The following example illustrates this:

```
template<typename T>
class S {
  public:
    void info() {
        std::cout << "generic (S<T>::info())\n";
    }
};

template<>
class S<void> {
```

<sup>&</sup>lt;sup>2</sup> Alias templates are the only form of template that *cannot* be specialized, either by a full specialization or a partial specialization. This restriction is necessary to make the use of template aliases transparent to the template argument deduction process Section 15.11 on page 312.

The same prefix is also needed to declare full function template specializations. Earlier designs of the C++ language did not include this prefix, but the addition of member templates required additional syntax to disambiguate complex specialization cases.

```
public:
    void msg() {
        std::cout << "fully specialized (S<void>::msg())\n";
    }
};
```

Note how the implementation of the full specialization does not need to be related in any way to the generic definition: This allows us to have member functions of different names (info versus msg). The connection is solely determined by the name of the class template.

The list of specified template arguments must correspond to the list of template parameters. For example, it is not valid to specify a nontype value for a template type parameter. However, template arguments for parameters with default template arguments are optional:

```
template<typename T>
class Types {
  public:
    using I = int;
};
template<typename T, typename U = typename Types<T>::I>
class S;
template<>
class S<void> {
                                   // #2
  public:
    void f();
};
template<> class S<char, char>; //#3
template<> class S<char, 0>;  // ERROR: 0 cannot substitute U
int main()
{
    S<int>*
                         // OK: uses #1, no definition needed
                  pi;
                         // ERROR: uses #1, but no definition available
    S<int>
                   e1;
                  pv; // OK: uses #2
    S<void>*
                  sv; // OK: uses #2, definition available
    S<void,int>
    S<void, char> e2; // ERROR: uses #1, but no definition available
    S<char, char> e3; // ERROR: uses #3, but no definition available
}
template<>
class S<char, char> { // definition for #3
};
```

template<typename T>

class S;

As this example also shows, declarations of full specializations (and of templates) do not necessarily have to be definitions. However, when a full specialization is declared, the generic definition is never used for the given set of template arguments. Hence, if a definition is needed but none is provided, the program is in error. For class template specialization, it is sometimes useful to "forward declare" types so that mutually dependent types can be constructed. A full specialization declaration is identical to a normal class declaration in this way (it is *not* a template declaration). The only differences are the syntax and the fact that the declaration must match a previous template declaration. Because it is not a template declaration, the members of a full class template specialization can be defined using the ordinary out-of-class member definition syntax (in other words, the template<> prefix cannot be specified):

```
template<> class S<char**> {
     public:
       void print() const;
  };
   // the following definition cannot be preceded by template<>
  void S<char**>::print() const
  {
       std::cout << "pointer to pointer to char\n";</pre>
  }
A more complex example may reinforce this notion:
  template<typename T>
   class Outside {
     public:
       template<typename U>
       class Inside {
       };
  };
  template<>
   class Outside<void> {
      // there is no special connection between the following nested class
      // and the one defined in the generic template
      template<typename U>
      class Inside {
        private:
         static int count;
      };
  };
```

```
// the following definition cannot be preceded by template<>
template<typename U>
int Outside<void>::Inside<U>::count = 1;
```

A full specialization is a replacement for the instantiation of a certain generic template, and it is not valid to have both the explicit and the generated versions of a template present in the same program. An attempt to use both in the same file is usually caught by a compiler:

```
template<typename T>
class Invalid {
};
Invalid<double> x1;  // causes the instantiation of Invalid<double>
template<>
class Invalid<double>;  // ERROR: Invalid<double> already instantiated
```

Unfortunately, if the uses occur in different translation units, the problem may not be caught so easily. The following invalid C++ example consists of two files and compiles and links on many implementations, but it is invalid and dangerous:

```
// Translation unit 1:
template<typename T>
class Danger {
  public:
    enum \{ \max = 10 \};
};
char buffer[Danger<void>::max]; // uses generic value
extern void clear(char*);
int main()
{
    clear(buffer);
}
// Translation unit 2:
template<typename T>
class Danger;
template<>
class Danger<void> {
  public:
    enum { max = 100 };
};
```

```
void clear(char* buf)
{
    // mismatch in array bound:
    for (int k = 0; k<Danger<void>::max; ++k) {
        buf[k] = '\0';
    }
}
```

This example is clearly contrived to keep it short, but it illustrates that care must be taken to ensure that the declaration of the specialization is visible to all the users of the generic template. In practical terms, this means that a declaration of the specialization should normally follow the declaration of the template in its header file. When the generic implementation comes from an external source (such that the corresponding header files should not be modified), this is not necessarily practical, but it may be worth creating a header including the generic template followed by declarations of the specializations to avoid these hard-to-find errors. We find that, in general, it is better to avoid specializing templates coming from an external source unless it is clearly marked as being designed for that purpose.

#### **16.3.2** Full Function Template Specialization

The syntax and principles behind (explicit) full function template specialization are much the same as those for full class template specialization, but overloading and argument deduction come into play.

The full specialization declaration can omit explicit template arguments when the template being specialized can be determined via argument deduction (using as argument types the parameter types provided in the declaration) and partial ordering. For example:

```
template<typename T>
int f(T)
                           // #1
{
    return 1;
}
template<typename T>
int f(T*)
                           // #2
{
    return 2;
}
template<> int f(int)
                          // OK: specialization of #1
    return 3;
}
```

A full function template specialization cannot include default argument values. However, any default arguments that were specified for the template being specialized remain applicable to the explicit specialization:

```
template<typename T>
int f(T, T x = 42)
{
    return x;
}

template<> int f(int, int = 35)  // ERROR
{
    return 0;
}
```

(That's because a full specialization provides an alternative definition, but not an alternative declaration. At the point of a call to a function template, the call is entirely resolved based on the function template.)

A full specialization is in many ways similar to a normal declaration (or rather, a normal redeclaration). In particular, it does not declare a template, and therefore only one definition of a noninline full function template specialization should appear in a program. However, we must still ensure that a declaration of the full specialization follows the template to prevent attempts at using the function generated from the template. The declarations for a template g() and one full specialization would therefore typically be organized in two files as follows:

• The interface file contains the definitions of primary templates and partial specializations but declares only the full specializations:

```
#ifndef TEMPLATE_G_HPP
#define TEMPLATE_G_HPP

// template definition should appear in header file:
template<typename T>
int g(T, T x = 42)
{
    return x;
}

// specialization declaration inhibits instantiations of the template;
// definition should not appear here to avoid multiple definition errors
template<> int g(int, int y);
#endif // TEMPLATE_G_HPP
```

• The corresponding implementation file defines the full specialization:

```
#include "template_g.hpp"
template<> int g(int, int y)
{
    return y/2;
}
```

Alternatively, the specialization could be made inline, in which case its definition can be (and should be) placed in the header file.

#### **16.3.3** Full Variable Template Specialization

Variable templates can also be fully specialized. By now, the syntax should be intuitive:

```
template<typename T> constexpr std::size_t SZ = sizeof(T);
template<> constexpr std::size_t SZ<void> = 0;
```

Clearly, the specialization can provide an initializer that is distinct from that resulting from the template. Interestingly, a variable template specialization is not required to have a type matching that of the template being specialized:

#### 16.3.4 Full Member Specialization

Not only member templates, but also ordinary static data members and member functions of class templates, can be fully specialized. The syntax requires template<> prefix for every enclosing class template. If a member template is being specialized, a template<> must also be added to denote that it is being specialized. To illustrate the implications of this, let's assume the following declarations:

```
template<typename T>
                                         // #1
class Outer {
  public:
    template<typename U>
    class Inner {
                                         // #2
      private:
         static int count;
                                         // #3
    }:
    static int code;
                                         // #4
    void print() const {
                                         // #5
         std::cout << "generic";</pre>
    }
};
```

```
template<typename T>
int Outer<T>::code = 6;
                                       // #6
template<typename T> template<typename U>
int Outer<T>::Inner<U>::count = 7;
template<>
                                       // #8
class Outer<bool> {
  public:
    template<typename U>
    class Inner {
                                       // #9
      private:
        static int count;
                                       // #10
    };
    void print() const {
                                       // #11
    }
};
```

The ordinary members code at point #4 and print() at point #5 of the generic Outer template #1 have a single enclosing class template and hence need one template<> prefix to specialize them fully for a specific set of template arguments:

```
template<>
int Outer<void>::code = 12;

template<>
void Outer<void>::print() const
{
    std::cout << "Outer<void>";
}
```

These definitions are used over the generic ones at points #4 and #5 for class Outer<void>, but other members of class Outer<void> are still generated from the template at point #1. Note that after these declarations, it is no longer valid to provide an explicit specialization for Outer<void>.

Just as with full function template specializations, we need a way to declare the specialization of an ordinary member of a class template without specifying a definition (to prevent multiple definitions). Although nondefining out-of-class declarations are not allowed in C++ for member functions and static data members of ordinary classes, they *are* fine when specializing members of class templates. The previous definitions could be declared with

```
template<>
int Outer<void>::code;

template<>
void Outer<void>::print() const;
```

The attentive reader might point out that the nondefining declaration of the full specialization of Outer<void>::code looks exactly like a definition to be initialized with a default constructor. This is indeed so, but such declarations are always interpreted as nondefining declarations. For a full specialization of a static data member with a type that can only be initialized using a default constructor, we must resort to initializer list syntax. Given the following:

```
class DefaultInitOnly {
     public:
       DefaultInitOnly() = default;
       DefaultInitOnly(DefaultInitOnly const&) = delete;
   };
   template<typename T>
   class Statics {
     private:
       static T sm;
   };
the following is a declaration:
   template<>
   DefaultInitOnly Statics<DefaultInitOnly>::sm;
while the following is a definition that calls the default constructor:
   template<>
   DefaultInitOnly Statics<DefaultInitOnly>::sm{};
```

Prior to C++11, this was not possible. Default initialization was thus not available for such specializations. Typically, an initializer copying a default value was used:

```
template<>
DefaultInitOnly Statics<DefaultInitOnly>::sm = DefaultInitOnly();
```

Unfortunately, for our example that was not possible because the copy constructor is deleted. However, C++17 introduced mandatory *copy-elision* rules, which make that alternative valid, because no copy constructor invocation is involved anymore.

The member template Outer<T>::Inner can also be specialized for a given template argument without affecting the other members of the specific instantiation of Outer<T>, for which we are specializing the member template. Again, because there is one enclosing template, we will need one template<> prefix. This results in code like the following:

```
template<>
    template<typename X>
    class Outer<wchar_t>::Inner {
      public:
        static long count; // member type changed
};
```

```
template<>
   template<typename X>
   long Outer<wchar_t>::Inner<X>::count;
```

The template Outer<T>::Inner can also be fully specialized, but only for a given instance of Outer<T>. We now need two template<> prefixes: one because of the enclosing class and one because we're fully specializing the (inner) template:

```
template<>
    template<>
    class Outer<char>::Inner<wchar_t> {
        public:
            enum { count = 1 };
      };

// the following is not valid C++:
// template<> cannot follow a template parameter list
template<typename X>
template<> class Outer<X>::Inner<void>; // ERROR
```

Contrast this with the specialization of the member template of Outer<bool>. Because the latter is already fully specialized, there is no enclosing template, and we need only one template<> prefix:

```
template<>
class Outer<bool>::Inner<wchar_t> {
  public:
    enum { count = 2 };
};
```

## 16.4 Partial Class Template Specialization

Full template specialization is often useful, but sometimes it is natural to want to specialize a class template or variable template for a family of template arguments rather than just one specific set of template arguments. For example, let's assume we have a class template implementing a linked list:

A large project making use of this template may instantiate its members for many types. For member functions that are not expanded inline (say, List<T>::append()), this may cause noticeable growth in the object code. However, we may know that from a low-level point of view, the code for List<int\*>::append() and List<void\*>::append() is the same. In other words, we'd like to specify that all Lists of pointers share an implementation. Although this cannot be expressed in C++, we can achieve something quite close by specifying that all Lists of pointers should be instantiated from a different template definition:

In this context, the original template at point #1 is called the *primary template*, and the latter definition is called a *partial specialization* (because the template arguments for which this template definition must be used have been only partially specified). The syntax that characterizes a partial specialization is the combination of a template parameter list declaration (template<...>) and a set of explicitly specified template arguments on the name of the class template (<T\*> in our example).

Our code contains a problem because List<void\*> recursively contains a member of that same List<void\*> type. To break the cycle, we can precede the previous partial specialization with a full specialization:

```
template<>
class List<void*> {  //#3
    ...
    void append (void* p);
    inline std::size_t length() const;
    ...
};
```

This works because matching full specializations are preferred over partial specializations. As a result, all member functions of Lists of pointers are forwarded (through easily inlineable functions) to the implementation of List<void\*>. This is an effective way to combat *code bloat* (of which C++ templates are often accused).

There exist several limitations on the parameter and argument lists of partial specialization declarations. Some of them are as follows:

- 1. The arguments of the partial specialization must match in kind (type, nontype, or template) the corresponding parameters of the primary template.
- 2. The parameter list of the partial specialization cannot have default arguments; the default arguments of the primary class template are used instead.
- 3. The nontype arguments of the partial specialization should be either nondependent values or plain nontype template parameters. They cannot be more complex dependent expressions like 2\*N (where N is a template parameter).
- 4. The list of template arguments of the partial specialization should not be identical (ignoring renaming) to the list of parameters of the primary template.
- 5. If one of the template arguments is a pack expansion, it must come at the end of a template argument list.

An example illustrates these limitations:

```
template<typename T, int I = 3>
                            // primary template
class S;
template<typename T>
class S<int, T>;
                            // ERROR: parameter kind mismatch
template<typename T = int>
class S<T, 10>;
                            // ERROR: no default arguments
template<int I>
class S<int, I*2>;
                            // ERROR: no nontype expressions
template<typename U, int K>
class S<U, K>;
                            // ERROR: no significant difference from primary template
template<typename... Ts>
class Tuple;
template<typename Tail, typename... Ts>
class Tuple<Ts..., Tail>; // ERROR: pack expansion not at the end
template<typename Tail, typename... Ts>
class Tuple < Tuple < Ts..., Tail >; // OK: pack expansion is at the end of a
                                    // nested template argument list
```

Every partial specialization—like every full specialization—is associated with the primary template. When a template is used, the primary template is always the one that is looked up, but then the arguments are also matched against those of the associated specializations (using template argument deduction, as described in Chapter 15) to determine which template implementation is picked. Just as with function template argument deduction, the SFINAE principle applies here: If, while attempting to match a partial specialization an invalid construct is formed, that specialization is silently abandoned and another candidate is examined if one is available. If no matching specializations is found, the primary template is selected. If multiple matching specializations are found, the most specialized

one (in the sense defined for overloaded function templates) is selected; if none can be called most specialized, the program contains an ambiguity error.

Finally, we should point out that it is entirely possible for a class template partial specialization to have more or fewer parameters than the primary template. Consider our generic template List, declared at point #1, again. We have already discussed how to optimize the list-of-pointers case, but we may want to do the same with certain pointer-to-member types. The following code achieves this for pointer-to-member-pointers:

```
// partial specialization for any pointer-to-void* member
template<typename C>
class List<void* C::*> { //#4
  public:
    using ElementType = void* C::*;
    void append(ElementType pm);
    inline std::size_t length() const;
};
// partial specialization for any pointer-to-member-pointer type except
// pointer-to-void* member, which is handled earlier
// (note that this partial specialization has two template parameters,
// whereas the primary template only has one parameter)
// this specialization makes use of the prior one to achieve the
// desired optimization
template<typename T, typename C>
class List<T* C::*> {
  private:
    List<void* C::*> impl;
  public:
    using ElementType = T* C::*;
    inline void append(ElementType pm) {
         impl.append((void* C::*)pm);
    }
    inline std::size_t length() const {
         return impl.length();
    }
};
```

In addition to our observation regarding the number of template parameters, note that the common implementation defined at #4 to which all others are forwarded by the declaration at point #5 is itself a partial specialization (for the simple pointer case it is a full specialization). However, it is clear that

the specialization at point #4 is more specialized than that at point #5; thus no ambiguity should occur.

Moreover, it is even possible that the number of explicitly written template *arguments* can differ from the number of template parameters in the primary template. This can happen both with default template arguments and, in a far more useful manner, with variadic templates:

```
template<typename... Elements>
class Tuple; // primary template

template<typename T1>
class Tuple<T>; // one-element tuple

template<typename T1, typename T2, typename... Rest>
class Tuple<T1, T2, Rest...>; // tuple with two or more elements
```

## 16.5 Partial Variable Template Specialization

When variable templates were added to the draft C++11 standard, several aspects of their specifications were overlooked, and some of those issues have still not been formally resolved. However, actual implementations generally agree on the handling of these issues.

Perhaps the most surprising of these issues is that the standard refers to the ability to partially specialize variable templates, but it does not describe how they are declared or what they mean. What follows is thus based on C++ implementations in practice (which do permit such partial specializations), and not on the C++ standard.

As one would expect, the syntax is similar to full variable template specialization, except that template<> is replaced by an actual template declaration header, and the template argument list following the variable template name must depend on template parameters. For example:

```
template<typename T> constexpr std::size_t SZ = sizeof(T);
template<typename T> constexpr std::size_t SZ<T&> = sizeof(void*);
```

As with the full specialization of variable templates, the type of a partial specialization is not required to match that of the primary template:

```
template<typename T> typename T::iterator null_iterator;

template<typename T, std::size_t N> T* null_iterator<T[N]> = null_ptr;

// T* doesn't match T::iterator, and that is fine
```

The rules regarding the kinds of template arguments that can be specified for a variable template partial specialization are identical to those for class template specializations. Similarly, the rules to select a specialization for a given list of concrete template arguments are identical too.

#### 16.6 Afternotes

Full template specialization was part of the C++ template mechanism from the start. Function template overloading and class template partial specialization, on the other hand, came much later. The HP aC++ compiler was the first to implement function template overloading, and EDG's C++ front end was the first to implement class template partial specialization. The partial ordering principles described in this chapter were originally invented by Steve Adamczyk and John Spicer (who are both of EDG).

The ability of template specializations to terminate an otherwise infinitely recursive template definition (such as the List<T\*> example presented in Section 16.4 on page 348) was known for a long time. However, Erwin Unruh was perhaps the first to note that this could lead to the interesting notion of *template metaprogramming*: using the template instantiation mechanism to perform nontrivial computations at compile time. We devote Chapter 23 to this topic.

You may legitimately wonder why only class templates and variable templates can be partially specialized. The reasons are mostly historical. It is probably possible to define the same mechanism for function templates (see Chapter 17). In some ways, the effect of overloading function templates is similar, but there are also some subtle differences. These differences are mostly related to the fact that only the primary template needs to be looked up when a use is encountered. The specializations are considered only afterward, to determine which implementation should be used. In contrast, all overloaded function templates must be brought into an overload set by looking them up, and they may come from different namespaces or classes. This increases the likelihood of unintentionally overloading a template name somewhat.

Conversely, it is also imaginable to allow a form of overloading of class templates and variable templates. Here is an example:

```
// invalid overloading of class templates
template<typename T1, typename T2> class Pair;
template<int N1, int N2> class Pair;
```

However, there doesn't seem to be a pressing need for such a mechanism.

# Chapter 17

## **Future Directions**

C++ templates have been evolving almost continuously from their initial design in 1988, through the various standardization milestones in 1998, 2011, 2014, and 2017. It could be argued that templates were at least somewhat related to most major language additions after the original 1998 standard.

The first edition of this book listed a number of extensions that we might see after the first standard, and several of those became reality:

- The angle bracket hack: C++11 removed the need to insert a space between two closing angle brackets.
- Default function template arguments: C++11 allows function templates to have default template arguments.
- Typedef templates: C++11 introduced alias templates, which are similar.
- The typeof operator: C++11 introduced the decltype operator, which fills the same role (but uses a different token to avoid a conflict with an existing extension that doesn't quite meet the needs of the C++ programmers' community).
- Static properties: The first edition anticipated a selection of type traits being supported directly by compilers. This has come to pass, although the interface is expressed using the standard library (which is then implemented using compiler extensions for many of the traits).
- Custom instantiation diagnostics: The new keyword static\_assert implements the idea described by std::instantiation\_error in the first edition of this book.
- List parameters: This became *parameter packs* in C++11.
- Layout control: C++11's alignof and alignas cover the needs described in the first edition. Furthermore, the C++17 library added a std::variant template to support discriminated unions.
- Initializer deduction: C++17 added class template argument deduction, which addresses the same issue.
- Function expressions: C++11's lambda expressions provides exactly this functionality (with a syntax somewhat different from that discussed in the first edition).

Other directions hypothesized in the first edition have not made it into the modern language, but most are still discussed on occasion and we keep their presentation in this volume. Meanwhile, other ideas are emerging and we present some of those as well.

## 17.1 Relaxed typename Rules

In the first edition of this book, this section suggested that the future might bring two kinds of relaxations to the rules for the use of typename (see Section 13.3.2 on page 228): Allow typename where it was not previously allowed, and make typename optional where a compiler can relatively easily infer that a qualified name with a dependent qualifier must name a type. The former came to pass (typename in C++11 can be used redundantly in many places), but the latter has not.

Recently, however, there has been a renewed call to make typename optional in various common contexts where the expectation of a type specifier is unambiguous:

- The return type and parameter types of function and member function declarations in namespace and class scope. Similarly with function and member function templates and with lambda expressions appearing in any scope.
- The types of variable, variable template, and static data member declarations. Again, similarly with variable templates.
- The type after the = token in an alias or alias template declaration.
- The default argument of a type parameter of a template.
- The type appearing in the angle brackets following a static\_cast, const\_cast, dynamic\_cast, or reinterpret\_cast, construct.
- The type named in a new expression.

Although this is a relatively ad hoc list, it turns out that such a change in the language would allow by far most instances of this use of typename to be dropped, which would make code more compact and more readable.

#### 17.2 Generalized Nontype Template Parameters

Among the restrictions on nontype template arguments, perhaps the most surprising to beginning and advanced template writers alike is the inability to provide a string literal as a template argument.

The following example seems intuitive enough:

```
template<char const* msg>
class Diagnoser {
  public:
    void print();
};
int main()
{
    Diagnoser<"Surprise!">().print();
}
```

However, there are some potential problems. In standard C++, two instances of Diagnoser are the same type if and only if they have the same arguments. In this case the argument is a pointer value—in other words, an address. However, two identical string literals appearing in different source locations are not required to have the same address. We could thus find ourselves in the awkward situation that Diagnoser<"X"> and Diagnoser<"X"> are in fact two different and incompatible types! (Note that the type of "X" is char const[2], but it decays to char const\* when passed as a template argument.)

Because of these (and related) considerations, the C++ standard prohibits string literals as arguments to templates. However, some implementations do offer the facility as an extension. They enable this by using the actual string literal contents in the internal representation of the template instance. Although this is clearly feasible, some C++ language commentators feel that a nontype template parameter that can be substituted by a string literal value should be declared differently from one that can be substituted by an address. One possibility would be to capture string literals in a parameter pack of characters. For example:

```
template<char... msg>
class Diagnoser {
  public:
    void print();
};
int main()
{
    // instantiates Diagnoser<'S','u','r','p','r','i','s','e','!'>
    Diagnoser<"Surprise!">().print();
}
```

We should also note an additional technical wrinkle in this issue. Consider the following template declarations, and let's assume that the language has been extended to accept string literals as template arguments in this case:

```
template<char const* str>
class Bracket {
  public:
    static char const* address();
    static char const* bytes();
};

template<char const* str>
char const* Bracket<str>::address()
{
    return str;
}

template<char const* str>
char const* Bracket<str>::bytes()
```

```
{
    return str;
}
```

In the previous code, the two member functions are identical except for their names—a situation that is not that uncommon. Imagine that an implementation would instantiate Bracket<"X"> using a process much like macro expansion: In this case, if the two member functions are instantiated in different translation units, they may return different values. Interestingly, a test of some C++ compilers that currently provide this extension reveals that they do suffer from this surprising behavior.

A related issue is the ability to provide floating-point literals (and simple constant floating-point expressions) as template arguments. For example:

```
template<double Ratio>
class Converter {
  public:
    static double convert (double val) {
       return val*Ratio;
    }
};
using InchToMeter = Converter<0.0254>;
```

This too is provided by some C++ implementations and presents no serious technical challenges (unlike the string literal arguments).

C++11 introduced a notion of a *literal class type*: a class type that can take constant values computed at compile time (including nontrivial computations through constexpr functions). Once such class types became available, it quickly became desirable to allow them for nontype template parameters. However, problems similar to those of the string literal parameters described above arose. In particular, the "equality" of two class-type values is not a trivial matter, because it is in general determined by operator== definitions. This equality determines if two instantiations are equivalent, but in practice, that equivalence must be checkable by the linker by comparing mangled names. One way out may be an option to mark certain literal classes as having a trivial equality criterion that amounts to pairwise comparing of the scalar members of the class. Only class types with such a trivial equality criterion would then be permitted as nontype template parameter types.

## 17.3 Partial Specialization of Function Templates

In Chapter 16 we discussed how class templates can be partially specialized, whereas function templates are simply overloaded. The two mechanisms are somewhat different.

Partial specialization doesn't introduce a completely new template: It is an extension of an existing template (the *primary* template). When a class template is looked up, only primary templates are considered at first. If, after the selection of a primary template, it turns out that there is a partial specialization of that template with a template argument pattern that matches that of the instantiation, *its* definition (in other words, its *body*) is instantiated instead of the definition of the primary template. (Full template specializations work exactly the same way.)

In contrast, overloaded function templates are separate templates that are completely independent of one another. When selecting which template to instantiate, all the overloaded templates are considered together, and overload resolution attempts to choose one as the best fit. At first this might seem like an adequate alternative, but in practice there are a number of limitations:

- It is possible to specialize member templates of a class without changing the definition of that class. However, adding an overloaded member does require a change in the definition of a class. In many cases this is not an option because we may not own the rights to do so. Furthermore, the C++ standard does not currently allow us to add new templates to the std namespace, but it does allow us to specialize templates from that namespace.
- To overload function templates, their function parameters must differ in some material way. Consider a function template R convert(T const&) where R and T are template parameters. We may very well want to specialize this template for R = void, but this cannot be done using overloading.
- Code that is valid for a nonoverloaded function may no longer be valid when the function is overloaded. Specifically, given two function templates f(T) and g(T) (where T is a template parameter), the expression g(&f<int>) is valid only if f is not overloaded (otherwise, there is no way to decide which f is meant).
- Friend declarations refer to a specific function template or an instantiation of a specific function template. An overloaded version of a function template would not automatically have the privileges granted to the original template.

Together, this list forms a compelling argument in support of a partial specialization construct for function templates.

A natural syntax for partially specializing function templates is the generalization of the class template notation:

```
template<typename T>
T const& max (T const&, T const&);  // primary template

template<typename T>
T* const& max <T*>(T* const&, T* const&);  // partial specialization
```

Some language designers worry about the interaction of this partial specialization approach with function template overloading. For example:

```
template<typename T>
void add (T& x, int i);  // a primary template

template<typename T1, typename T2>
void add (T1 a, T2 b);  // another (overloaded) primary template

template<typename T>
void add<T*> (T*&, int);  // Which primary template does this specialize?
```

However, we expect such cases would be deemed errors without major impact on the utility of the feature.

This extension was briefly discussed during the standardization of C++11 but gathered relatively little interest in the end. Still, the topic occasionally arises because it neatly solves some common programming problems. Perhaps it will be taken up again in some future version of the C++ standard.

## 17.4 Named Template Arguments

Section 21.4 on page 512 describes a technique that allows us to provide a nondefault template argument for a specific parameter without having to specify other template arguments for which a default value is available. Although it is an interesting technique, it is also clear that it results in a fair amount of work for a relatively simple effect. Hence, providing a language mechanism to name template arguments is a natural thought.

We should note at this point that a similar extension (sometimes called *keyword arguments*) was proposed earlier in the C++ standardization process by Roland Hartinger (see Section 6.5.1 of [StroustrupDnE]). Although technically sound, the proposal was ultimately not accepted into the language for various reasons. At this point there is no reason to believe named template arguments will ever make it into the language, but the topic arises regularly in committee discussions.

However, for the sake of completeness, we mention one syntactic idea that has been discussed:

Here, the period preceding the argument name is used to indicate that we're referring to a template argument by name. This syntax is similar to the "designated initializer" syntax introduced in the 1999 C standard:

```
struct Rectangle { int top, left, width, height; };
struct Rectangle r = { .width = 10, .height = 10, .top = 0, .left = 0 };
```

Of course, introducing named template arguments means that the template parameter names of a template are now part of the public interface to that template and cannot be freely changed. This could be addressed by a more explicit, opt-in syntax, such as the following:

## 17.5 Overloaded Class Templates

It is entirely possible to imagine that class templates could be overloaded on their template parameters. For example, one can imagine creating a family of Array templates that contains both dynamically and statically sized arrays:

```
template<typename T>
class Array {
    // dynamically sized array
    ...
};

template<typename T, unsigned Size>
class Array {
    // fixed size array
    ...
};
```

The overloading isn't necessarily restricted to the number of template parameters; the *kind* of parameters can be varied too:

```
template<typename T1, typename T2>
class Pair {
    // pair of fields
    ...
};

template<int I1, int I2>
class Pair {
    // pair of constant integer values
    ...
};
```

Although this idea has been discussed informally by some language designers, it has not yet been formally presented to the C++ standardization committee.

## 17.6 Deduction for Nonfinal Pack Expansions

Template argument deduction for pack expansions only works when the pack expansion occurs at the end of the parameter or argument list. This means that while it is fairly simple to extract the first element from a list:

```
template<typename... Types>
struct Front;

template<typename FrontT, typename... Types>
struct Front<FrontT, Types...> {
   using Type = FrontT;
};
```

one cannot easily extract the last element of the list due to the restrictions placed on partial specializations described in Section 16.4 on page 347:

Template argument deduction for variadic function templates is similarly restricted. It is plausible that the rules regarding template argument deduction of pack expansions and partial specializations will be relaxed to allow the pack expansion to occur anywhere in the template argument list, making this kind of operation far simpler. Moreover, it is possible—albeit less likely—that deduction could permit multiple pack expansions within the same parameter list:

```
template<typename... Types> class Tuple {
};

template<typename T, typename... Types>
struct Split;

template<typename T, typename... Before, typename... After>
struct Split<T, Before..., T, After...> {
   using before = Tuple<Before...>;
   using after = Tuple<After...>;
};
```

Allowing multiple pack expansions introduces additional complexity. For example, does Split separate at the first occurrence of T, the last occurrence, or one in between? How complicated can the deduction process become before the compiler is permitted to give up?

#### 17.7 Regularization of void

When programming templates, regularity is a virtue: If a single construct can cover all cases, it makes our template simpler. One aspect of our programs that is somewhat irregular are *types*. For example, consider the following:

```
auto&& r = f();  // error if f() returns void
```

That works for just about any type that f() returns except void. The same problem occurs when using decltype(auto):

```
decltype(auto) r = f(); // error if f() returns void
```

void is not the only irregular type: Function types and reference types often also exhibit behaviors that make them exceptional in some way. However, it turns out that void often complicates our templates *and* that there is no deep reason for void to be unusual that way. For example, see Section 11.1.3 on page 162 for an example how this complicates the implementation of a perfect std::invoke() wrapper.

We could just decree that void is a normal value type with a unique value (like std::nullptr\_t for nullptr). For backward compatibility purposes, we'd still have to keep a special case for function declarations like the following:

```
void g(void);  // same as void g();
```

However, in most other ways, void would become a complete value type. We could then for example declare void variables and references:

```
void v = void{};
void&& rrv = f();
```

Most importantly, many templates would no longer need to be specialized for the void case.

## 17.8 Type Checking for Templates

Much of the complexity of programming with templates comes from the compiler's inability to locally check whether a template definition is correct. Instead, most of the checking of a template occurs during template instantiation, when the template definition context and the template instantiation context are intertwined. This mixing of different contexts makes it hard to assign blame: Was the template definition at fault, because it used its template arguments incorrectly, or was the template user at fault, because the supplied template arguments didn't meet the requirements of the template? The problem can be illustrated with a simple example, which we have annotated with the diagnostics produced by a typical compiler:

Note that the actual error (the lack of a proper operator<) is detected within the definition of the function template max(). It is possible that this is truly the error—perhaps max() should have used operator> instead? However, the compiler also provides a note that points to the place that caused the instantiation of max<X>, which may be the real error—perhaps max() is documented to require operator<? The inability to answer this question is what often leads to the "error novel" described in Section 9.4 on page 143, where the compiler provides the entire template instantiation history from the initial cause of the instantiation down to the actual template definition in which the error was detected. The programmer is then expected to determine which of the template definitions (or perhaps the original use of the template) is actually in error.

The idea behind type checking of templates is to describe the requirements of a template within the template itself, so that the compiler can determine whether the template definition or the template use is at fault when compilation fails. One solution to this problem is to describe the template's requirements as part of the signature of the template itself using a *concept*:

```
template<typename T> requires LessThanComparable<T>
T max(T a, T b)
{
   return b < a ? a : b;
}

struct X { };
bool operator> (X, X);

int main()
{
   X a, b;
   X m = max(a, b);   // ERROR: X does not meet the LessThanComparable requirement
}
```

By describing the requirements on the template parameter T, the compiler is able to ensure that the function template max() only uses operations on T that the user is expected to provide (in this case, LessThanComparable describes the need for operator<). Moreover, when using a template, the compiler can check that the supplied template argument provides all of the behavior required for the max() function template to work properly. By separating the type-checking problem, it becomes far easier for the compiler to provide an accurate diagnosis of the problem.

In the example above, LessThanComparable is called a *concept*: It represents constraints on a type (in the more general case, constraints on a set of types) that a compiler can check. Concept systems can be designed in different ways.

During the standardization cycle for C++11, an elaborate system was fully designed and implemented for concepts that are powerful enough to check both the point of instantiation of a template and the definition of a template. The former means, in our example above, that an error in main() could be caught early with a diagnostic explaining that X doesn't satisfy the constraints of LessThanComparable. The latter means that when processing the max() template, the compiler checks that no operation not permitted by the LessThanComparable concept is used (and a diagnostic is emitted if that constraint is violated). The C++11 proposal was eventually pulled from the language specification because of various practical considerations (e.g., there were still many minor specification issues whose resolution was threatening a standard that was already running late).

After C++11 eventually shipped, a new proposal (first called *concepts lite*) was presented and developed by members of the committee. This system does not aim at checking the correctness of a template based on the constraints attached to it. Instead it focuses on the point of instantiations only. So if in our example max() were implemented using the > operator, no error would be issued at that point. However, an error would still be issued in main() because X doesn't satisfy the constraints of LessThanComparable. The new concepts proposal was implemented and specified in what is called the *Concepts TS* (TS stands for Technical Specification), called C++ extensions for Concepts. Currently, the essential elements of that technical specification have been integrated into the draft for the next standard (expected to become C++20). Appendix E covers the language feature as specified in that draft at the time this book went to press.

## 17.9 Reflective Metaprogramming

In the context of programming, *reflection* refers to the ability to programmatically inspect features of the program (e.g., answering questions such as *Is a type an integer?* or *What nonstatic data members does a class type contain?*). Metaprogramming is the craft of "programming the program," which usually amounts to programmatically generating new code. *Reflective metaprogramming*, then, is the craft of automatically synthesizing code that adapts itself to existing properties (often, types) of a program.

In Part III of this book, we will explore how templates can achieve some simple forms of reflection and metaprogramming (in some sense, template instantiation is a form of metaprogramming, because it causes the synthesis of new code). However, the capabilities of C++17 templates are rather lim-

<sup>&</sup>lt;sup>1</sup> See, for example, document N4641 for the version of the *Concepts TS* in the beginning of 2017.

ited when it comes to reflection (e.g., it is not possible to answer the question *What nonstatic data members does a class type contain?*) and the options for metaprogramming are often inconvenient in various ways (in particular, the syntax becomes unwieldy and the performance is disappointing).

Recognizing the potential of new facilities in this area, the C++ standardization committee created a study group (SG7) to explore options for more powerful reflection. That group's charter was later extended to cover metaprogramming also. Here is an example of one of the options being considered:

Quite a few new things are present in this code. First, the constexpr{...} construct forces the statements in it to be evaluated at compile time, but if it appears in a template, this evaluation is only done when the template is instantiated. Second, the reflexpr() operator produces an expression of opaque type std::meta::info that is a handle to reflected information about its argument (the type substituted for T in this example). A library of standard metafunctions permits querying this metainformation. One of those standard metafunctions is std::meta::data\_members, which produces a sequence of std::meta::info objects describing the direct nonstatic data members of its operand. So the for loop above is really a loop over the nonstatic data members of p.

At the core of the metaprogramming capabilities of this system is the ability to "inject" code in various scopes. The construct ->{...} injects statements and/or declarations right after the statement or declaration that kicked off a constexpr evaluation. In this example, that means after the constexpr{...} construct. The code fragments being injected can contain certain patterns to be replaced by computed values. In this example, (:...:) produces a string literal value (the expression std::meta::name(info) produces a string-like object representing the unqualified name of the entity—data member in this case—represented by info). Similarly, the expression (.info.) produces an identifier naming the entity represented by info. Other patterns to produce types, template argument lists, etc. are also proposed.

With all that in place, instantiating the function template report () for a type:

```
struct X {
  int x;
  std::string s;
};
```

would produce an instantiation similar to

17.10 Pack Facilities 365

```
template<> void report(X const& p) {
  std::cout << "x" << ": " << "p.x" << '\n';
  std::cout << "s" << ": " << "p.s" << '\n';
}</pre>
```

That is, this function automatically generates a function to output the nonstatic data member values of a class type.

There are many applications for these types of capabilities. While it is likely that something like this will eventually be adopted into the language, it is unclear in what time frame it can be expected. That said, a few experimental implementations of such systems have been demonstrated at the time of this writing. (Just before going to press with this book, SG7 agreed on the general direction of using constexpr evaluation and a value type somewhat like std::meta::info to deal with reflective metaprogramming. The injection mechanism presented here, however, was not agreed on, and most likely a different system will be pursued.)

## 17.10 Pack Facilities

Parameter packs were introduced in C++11, but dealing with them often requires recursive template instantiation techniques. Recall this outline of code discussed in Section 14.6 on page 263:

```
template<typename Head, typename... Remainder>
void f(Head&& h, Remainder&&... r) {
  doSomething(h);
  if constexpr (sizeof...(r) != 0) {
    // handle the remainder recursively (perfectly forwarding the arguments):
    f(r...);
  }
}
```

This example is made simpler by exploiting the features of the C++17 compile-time if statement (see Section 8.5 on page 134), but it remains a recursive instantiation technique that may be somewhat expensive to compile.

Several committee proposals have tried to simplify this state of affairs somewhat. One example is the introduction of a notation to pick a specific element from a pack. In particular, for a pack P the notation P. [N] has been suggested as a way to denote element N+1 of that pack. Similarly, there have been proposals to denote "slices" of packs (e.g., using the notation P. [b, e]).

While examining such proposals, it has become clear that they interact somewhat with the notion of reflective metaprogramming discussed above. It is unclear at this time whether specific pack selection mechanisms will be added to the language or whether metaprogramming facilities covering this need will be provided instead.

## **17.11** Modules

Another upcoming major extension, *modules*, is only peripherally related to templates, but it is still worth mentioning here because template libraries are among the greatest beneficiaries of them.

Currently, library interfaces are specified in *header files* that are textually #included into translation units. There are several downsides to this approach, but the two most objectionable ones are that (a) the meaning of the interface text may be accidentally modified by previously included code (e.g., through macros), and (b) reprocessing that text every time quickly dominates build times.

Modules are a feature that allows library interfaces to be compiled into a compiler-specific format, and then those interfaces can be "imported" into translation units without being subject to macro expansion or modification of the meaning of code by the accidental presence of addition declarations. What's more, a compiler can arrange to read only those parts of a compiled module file that are relevant to the client code, thereby drastically accelerating the compilation process.

Here is what a module definition may look like:

```
module MyLib;

void helper() {
    ...
}

export inline void libFunc() {
    ...
    helper();
    ...
}
```

This module exports a function libFunc() that can be used in client code as follows:

```
import MyLib;
int main() {
   libFunc();
}
```

Note that libFunc() is made visible to client code but the function helper() is not, even though the compiled module file will likely contain information about helper() to enable inlining.

The proposal to add modules to C++ is well on its way, and the standardization committee is aiming at integrating it after C++17. One of the concerns in developing such a proposal is how to transition from a world of header files to a world of modules. There are already facilities to enable this to some degree (e.g., the ability to include header files without making their contents part of the module), and additional ones still under discussion (e.g., the ability to export macros from modules).

Modules are particularly useful for template libraries because templates are almost always fully defined in header files. Even including a basic standard header like <vector> amounts to processing tens of thousands of lines of C++ code (even when only a small number of the declarations in that header will be referenced). Other popular libraries increase this by an order of magnitude. Avoiding the costs of all this compilation will be of major interest to the C++ programmers dealing with large, complex code bases.

## Part III

# **Templates and Design**

Programs are generally constructed using design patterns that map relatively well on the mechanisms offered by a chosen programming language. Because templates introduce a whole new language mechanism, it is not surprising to find that they call for new design elements. We explore these elements in this part of the book. Note that several of them are covered or used by the C++ standard library.

Templates differ from more traditional language constructs in that they allow us to parameterize the types and constants of our code. When combined with (1) partial specialization and (2) recursive instantiation, this leads to a surprising amount of expressive power.

Our presentation aims not only at listing various useful design elements but also at conveying the principles that inspire such designs so that new techniques may be created. Thus, the following chapters illustrate a large number of design techniques, including:

- Advanced polymorphic dispatching
- Generic programming with traits
- Dealing with overloading and inheritance
- Metaprogramming
- Heterogeneous structures and algorithms
- Expression templates

We also present some notes to aid the debugging of templates.

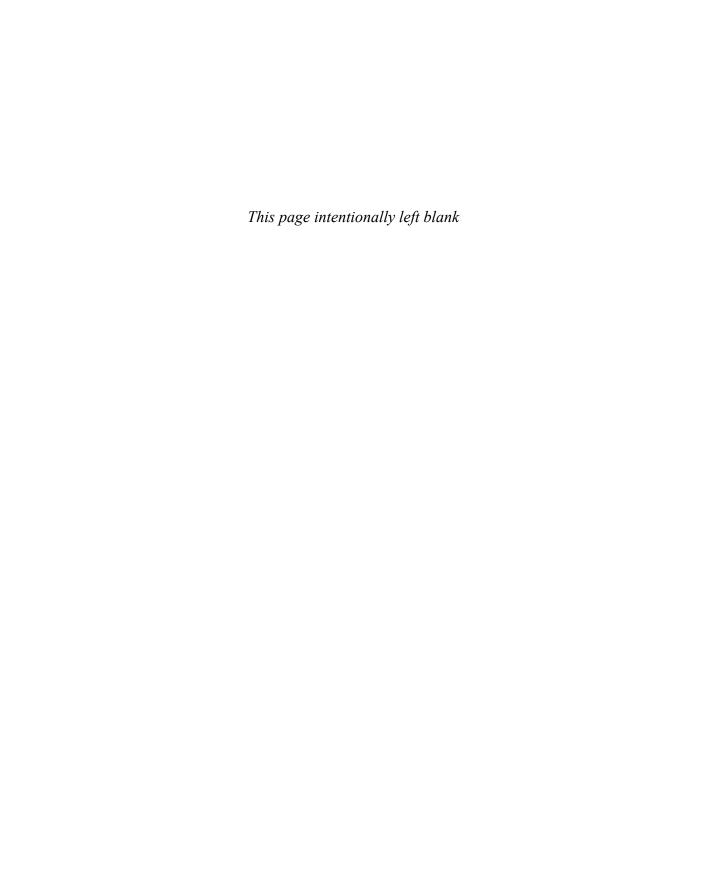

# Chapter 18

# The Polymorphic Power of Templates

*Polymorphism* is the ability to associate different specific behaviors with a single generic notation.<sup>1</sup> Polymorphism is also a cornerstone of the object-oriented programming paradigm, which in C++ is supported mainly through class inheritance and virtual functions. Because these mechanisms are (at least in part) handled at run time, we talk about *dynamic polymorphism*. This is usually what is thought of when talking about plain polymorphism in C++. However, templates also allow us to associate different specific behaviors with a single generic notation, but this association is generally handled at compile time, which we refer to as *static polymorphism*. In this chapter, we review the two forms of polymorphism and discuss which form is appropriate in which situations.

Note that Chapter 22 will discuss some ways to deal with polymorphism after introducing and discussing some design issues in between.

## 18.1 Dynamic Polymorphism

Historically, C++ started with supporting polymorphism only through the use of inheritance combined with virtual functions.<sup>2</sup> The art of polymorphic design in this context consists of identifying a common set of capabilities among related object types and declaring them as virtual function interfaces in a common base class.

The poster child for this design approach is an application that manages geometric shapes and allows them to be rendered in some way (e.g., on a screen). In such an application, we might identify an *abstract base class* (ABC) GeoObj, which declares the common operations and properties applicable to geometric objects. Each concrete class for specific geometric objects then derives from GeoObj (see Figure 18.1):

<sup>1</sup> Polymorphism literally refers to the condition of having many forms or shapes (from the Greek polymorphos).

Strictly speaking, macros can also be thought of as an early form of static polymorphism. However, they are left out of consideration because they are mostly orthogonal to the other language mechanisms.

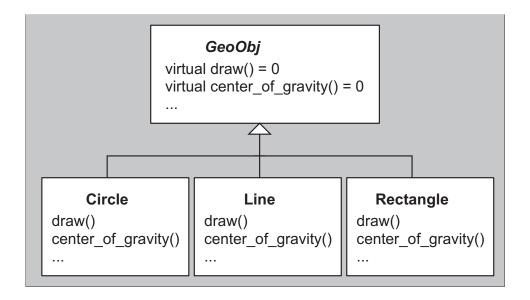

Figure 18.1. Polymorphism implemented via inheritance

## poly/dynahier.hpp

```
#include "coord.hpp"
// common abstract base class GeoObj for geometric objects
class GeoObj {
  public:
    // draw geometric object:
    virtual void draw() const = 0;
    // return center of gravity of geometric object:
    virtual Coord center_of_gravity() const = 0;
    virtual ~GeoObj() = default;
};
// concrete geometric object class Circle
// - derived from GeoObj
class Circle : public GeoObj {
  public:
    virtual void draw() const override;
    virtual Coord center_of_gravity() const override;
};
```

```
// concrete geometric object class Line
// - derived from GeoObj
class Line : public GeoObj {
   public:
      virtual void draw() const override;
      virtual Coord center_of_gravity() const override;
      ...
};
...
```

After creating concrete objects, client code can manipulate these objects through references or pointers to the common base class by using the virtual function dispatch mechanism. Calling a virtual member function through a pointer or reference to a base class subobject results in an invocation of the appropriate member of the specific ("most-derived") concrete object being referred to.

In our example, the concrete code can be sketched as follows:

### poly/dynapoly.cpp

```
#include "dynahier.hpp"
#include <vector>
// draw any GeoObj
void myDraw (GeoObj const& obj)
{
    obj.draw();
                             // call draw() according to type of object
}
// compute distance of center of gravity between two GeoObjs
Coord distance (GeoObj const& x1, GeoObj const& x2)
{
    Coord c = x1.center_of_gravity() - x2.center_of_gravity();
    return c.abs();
                            // return coordinates as absolute values
}
// draw heterogeneous collection of GeoObjs
void drawElems (std::vector<GeoObj*> const& elems)
    for (std::size_type i=0; i<elems.size(); ++i) {</pre>
         elems[i]->draw(); // call draw() according to type of element
    }
}
```

```
int main()
    Line 1;
    Circle c, c1, c2;
                            //myDraw(GeoObj&) => Line::draw()
    myDraw(1);
    myDraw(c);
                            //myDraw(GeoObj&) => Circle::draw()
    distance(c1,c2);
                            //distance(GeoObj&,GeoObj&)
    distance(1,c);
                            //distance(GeoObj&,GeoObj&)
    std::vector<GeoObj*> coll; // heterogeneous collection
    coll.push_back(&1);
                                  // insert line
    coll.push_back(&c);
                                   // insert circle
    drawElems(coll);
                                   // draw different kinds of GeoObjs
}
```

The key polymorphic interface elements are the functions draw() and center\_of\_gravity(). Both are virtual member functions. Our example demonstrates their use in the functions mydraw(), distance(), and drawElems(). The latter functions are expressed using the common base type GeoObj. A consequence of this approach is that it is generally unknown at compile time which version of draw() or center\_of\_gravity() must be called. However, at run time, the complete dynamic type of the objects for which the virtual functions are invoked is accessed to dispatch the function calls.<sup>3</sup> Hence, depending on the actual type of a geometric object, the appropriate operation is performed: If mydraw() is called for a Line object, the expression obj.draw() calls Line::draw(), whereas for a Circle object, the function Circle::draw() is called. Similarly, with distance(), the member functions center\_of\_gravity() appropriate for the argument objects are called.

Perhaps the most compelling feature of this dynamic polymorphism is the ability to handle heterogeneous collections of objects. drawElems() illustrates this concept: The simple expression

```
elems[i]->draw()
```

results in invocations of different member functions, depending on the dynamic type of the element being iterated over.

## **18.2** Static Polymorphism

Templates can also be used to implement polymorphism. However, they don't rely on the factoring of common behavior in base classes. Instead, the commonality is implicit in that the different "shapes" of an application must support operations using common syntax (i.e., the relevant functions must

<sup>&</sup>lt;sup>3</sup> That is, the encoding of polymorphic base class subobjects includes some (mostly hidden) data that enables this run-time dispatch.

have the same names). Concrete classes are defined independently from each other (see Figure 18.2). The polymorphic power is then enabled when templates are instantiated with the concrete classes.

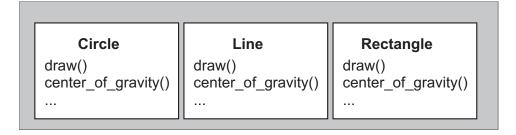

Figure 18.2. Polymorphism implemented via templates

For example, the function myDraw() in the previous section:

Comparing the two implementations of myDraw(), we may conclude that the main difference is the specification of GeoObj as a template parameter instead of a common base class. There are, however, more fundamental differences under the hood. For example, using dynamic polymorphism, we had only one myDraw() function at run time, whereas with the template we have distinct functions, such as myDraw<Line>() and myDraw<Circle>().

We may attempt to recode the complete example of the previous section using static polymorphism. First, instead of a hierarchy of geometric classes, we have several individual geometric classes:

## poly/statichier.hpp

```
#include "coord.hpp"

// concrete geometric object class Circle

// - not derived from any class

class Circle {
  public:
    void draw() const;
```

```
Coord center_of_gravity() const;
...
};

// concrete geometric object class Line
// - not derived from any class
class Line {
  public:
    void draw() const;
    Coord center_of_gravity() const;
    ...
};
...
```

Now, the application of these classes looks as follows:

## poly/staticpoly.cpp

```
#include "statichier.hpp"
#include <vector>
// draw any GeoObj
template<typename GeoObj>
void myDraw (GeoObj const& obj)
{
    obj.draw();
                   // call draw() according to type of object
}
// compute distance of center of gravity between two GeoObjs
template<typename GeoObj1, typename GeoObj2>
Coord distance (GeoObj1 const& x1, GeoObj2 const& x2)
{
    Coord c = x1.center_of_gravity() - x2.center_of_gravity();
    return c.abs(); // return coordinates as absolute values
}
// draw homogeneous collection of GeoObjs
template<typename GeoObj>
void drawElems (std::vector<GeoObj> const& elems)
    for (unsigned i=0; i<elems.size(); ++i) {</pre>
        elems[i].draw();  // call draw() according to type of element
    }
}
```

```
int main()
    Line 1;
    Circle c, c1, c2;
    myDraw(1);
                       //myDraw<Line>(GeoObj&) => Line::draw()
    myDraw(c);
                       //myDraw<Circle>(GeoObj&) => Circle::draw()
    distance(c1,c2); // distance<Circle,Circle>(GeoObj1&,GeoObj2&)
    distance(1,c);
                       //distance<Line,Circle>(GeoObj1&,GeoObj2&)
    // std::vector<GeoObj*> coll; // ERROR: no heterogeneous collection possible
                               // OK: homogeneous collection possible
    std::vector<Line> coll;
    coll.push_back(1);
                                // insert line
                                // draw all lines
    drawElems(coll);
}
```

As with myDraw(), GeoObj can no longer be used as a concrete parameter type for distance(). Instead, we provide for two template parameters, GeoObj1 and GeoObj2, which enables different combinations of geometric object types to be accepted for the distance computation:

```
distance(l,c); // distance<Line,Circle>(GeoObj1&,GeoObj2&)
```

However, heterogeneous collections can no longer be handled transparently. This is where the *static* part of *static polymorphism* imposes its constraint: All types must be determined at compile time. Instead, we can easily introduce different collections for different geometric object types. There is no longer a requirement that the collection be limited to pointers, which can have significant advantages in terms of performance and type safety.

## 18.3 Dynamic versus Static Polymorphism

Let's categorize and compare both forms of polymorphism.

### **Terminology**

Dynamic and static polymorphism provide support for different C++ programming idioms:<sup>4</sup>

- Polymorphism implemented via inheritance is *bounded* and *dynamic*:
  - Bounded means that the interfaces of the types participating in the polymorphic behavior are
    predetermined by the design of the common base class (other terms for this concept are invasive
    and intrusive).
  - Dynamic means that the binding of the interfaces is done at run time (dynamically).

<sup>&</sup>lt;sup>4</sup> For a detailed discussion of polymorphism terminology, see also Sections 6.5 to 6.7 of [*CzarneckiEiseneck-erGenProg*].

- Polymorphism implemented via templates is *unbounded* and *static*:
  - *Unbounded* means that the interfaces of the types participating in the polymorphic behavior are not predetermined (other terms for this concept are *noninvasive* and *nonintrusive*).
  - Static means that the binding of the interfaces is done at compile time (statically).

So, strictly speaking, in C++ parlance, *dynamic polymorphism* and *static polymorphism* are shortcuts for *bounded dynamic polymorphism* and *unbounded static polymorphism*. In other languages, other combinations exist (e.g., Smalltalk provides unbounded dynamic polymorphism). However, in the context of C++, the more concise terms *dynamic polymorphism* and *static polymorphism* do not cause confusion.

### Strengths and Weaknesses

Dynamic polymorphism in C++ exhibits the following strengths:

- Heterogeneous collections are handled elegantly.
- The executable code size is potentially smaller (because only one polymorphic function is needed, whereas distinct template instances must be generated to handle different types).
- Code can be entirely compiled; hence no implementation source must be published (distributing template libraries usually requires distribution of the source code of the template implementations).

In contrast, the following can be said about static polymorphism in C++:

- Collections of built-in types are easily implemented. More generally, the interface commonality need not be expressed through a common base class.
- Generated code is potentially faster (because no indirection through pointers is needed a priori and nonvirtual functions can be inlined much more often).
- Concrete types that provide only partial interfaces can still be used if only that part ends up being exercised by the application.

Static polymorphism is often regarded as more *type safe* than dynamic polymorphism because all the bindings are checked at compile time. For example, there is little danger of inserting an object of the wrong type in a container instantiated from a template. However, in a container expecting pointers to a common base class, there is a possibility that these pointers unintentionally end up pointing to complete objects of different types.

In practice, template instantiations can also cause some grief when different semantic assumptions hide behind identical-looking interfaces. For example, surprises can occur when a template that assumes an associative operator + is instantiated for a type that is not associative with respect to that operator. In practice, this kind of semantic mismatch occurs less often with inheritance-based hierarchies, presumably because the interface specification is more explicitly specified.

## **Combining Both Forms**

Of course, you could combine both forms of polymorphism. For example, you could derive different kinds of geometric objects from a common base class to be able to handle heterogeneous collec-

tions of geometric objects. However, you can still use templates to write code for a certain kind of geometric object.

The combination of inheritance and templates is further described in Chapter 21. We will see (among other things) how the virtuality of a member function can be parameterized and how an additional amount of flexibility is afforded to static polymorphism using the inheritance-based *curiously* recurring template pattern (or CRTP).

## 18.4 Using Concepts

One argument against static polymorphism with templates is that the binding of the interfaces is done by instantiating the corresponding templates. This means that there is no common interface (class) to program against. Instead, any usage of a template simply works if all instantiated code is valid. If it is not, this might lead to hard-to-understand error messages or even cause valid but unintended behavior.

For this reason, C++ language designers have been working on the ability to explicitly provide (and check) *interfaces* for template parameters. Such an interface is usually called a *concept* in C++. It denotes a set of constraints that template arguments have to fulfill to successfully instantiate a template.

Despite many years of work in this area, concepts are still not part of standard C++ as of C++17. Some compilers provide experimental support for such a feature,<sup>5</sup> however, and concepts will likely be part of the next standard after C++17.

Concepts can be understood as a kind of "interface" for static polymorphism. In our example, this might look as follows:

### poly/conceptsreq.hpp

```
#include "coord.hpp"

template<typename T>
concept GeoObj = requires(T x) {
    { x.draw() } -> void;
    { x.center_of_gravity() } -> Coord;
    ...
};
```

Here, we use the keyword concept to define a concept GeoObj, which constrains a type to have callable members draw() and center\_of\_gravity() with appropriate result types.

Now, we can rewrite some of our example templates to include a requires clause that constrains the template parameters with the GeoObj concept:

<sup>&</sup>lt;sup>5</sup> GCC 7, for example, provides the option -fconcepts.

### poly/conceptspoly.hpp

```
#include "conceptsreq.hpp"
#include <vector>
// draw any GeoObj
template<typename T>
requires GeoObj<T>
void myDraw (T const& obj)
    obj.draw();
                    // call draw() according to type of object
}
// compute distance of center of gravity between two GeoObjs
template<typename T1, typename T2>
requires GeoObj<T1> && GeoObj<T2>
Coord distance (T1 const& x1, T2 const& x2)
{
    Coord c = x1.center_of_gravity() - x2.center_of_gravity();
    return c.abs(); // return coordinates as absolute values
}
// draw homogeneous collection of GeoObjs
template<typename T>
requires GeoObj<T>
void drawElems (std::vector<T> const& elems)
{
    for (std::size_type i=0; i<elems.size(); ++i) {</pre>
        elems[i].draw();
                             // call draw() according to type of element
    }
}
```

This approach is still noninvasive with respect to the types that can participate in the (static) polymorphic behavior:

```
// concrete geometric object class Circle
// - not derived from any class or implementing any interface
class Circle {
  public:
    void draw() const;
    Coord center_of_gravity() const;
    ...
};
```

That is, such types are still defined without any specific base class or requirements clause and can still be fundamental data types or types from independent frameworks.

Appendix E includes a more detailed discussion of concepts for C++, as they are expected for the next C++ standard.

## 18.5 New Forms of Design Patterns

The availability of static polymorphism in C++ leads to new ways of implementing classic design patterns. Take, for example, the *Bridge pattern*, which plays a major role in many C++ programs. One goal of using the Bridge pattern is to switch between different implementations of an interface.

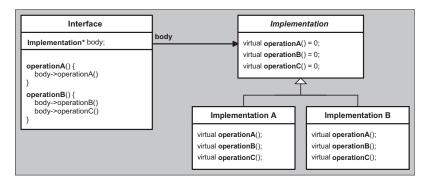

Figure 18.3. Bridge pattern implemented using inheritance

According to [DesignPatternsGoF], this is usually done using an interface class that embeds a pointer to refer to the actual implementation and delegating all calls through this pointer (see Figure 18.3).

However, if the type of the implementation is known at compile time, we exploit the power of templates instead (see Figure 18.4). This leads to more type safety (in part, by avoiding pointer conversions) and better performance.

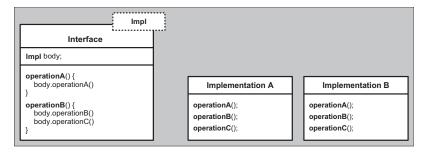

Figure 18.4. Bridge pattern implemented using templates

## 18.6 Generic Programming

Static polymorphism leads to the concept of *generic programming*. However, there is no single agreed-on definition of *generic programming* (just as there is no single agreed-on definition of *object-oriented programming*). According to [CzarneckiEiseneckerGenProg], definitions go from programming with generic parameters to finding the most abstract representation of efficient algorithms. The book summarizes:

Generic programming is a subdiscipline of computer science that deals with finding abstract representations of efficient algorithms, data structures, and other software concepts, and with their systematic organization... Generic programming focuses on representing families of domain concepts. (pp. 169-170)

In the context of C++, generic programming is sometimes defined as *programming with templates* (whereas object-oriented programming is thought of as *programming with virtual functions*). In this sense, just about any use of C++ templates could be thought of as an instance of generic programming. However, practitioners often think of generic programming as having an additional essential ingredient: Templates have to be designed in a framework for the purpose of enabling a multitude of useful combinations.

By far the most significant contribution in this area is the *Standard Template Library* (STL), which later was adapted and incorporated into the C++ standard library). The STL is a framework that provides a number of useful operations, called *algorithms*, for a number of linear data structures for collections of objects, called *containers*. Both algorithms and containers are templates. However, the key is that the algorithms are *not* member functions of the containers. Instead, the algorithms are written in a *generic* way so that they can be used by any container (and linear collection of elements). To do this, the designers of STL identified an abstract concept of *iterators* that can be provided for any kind of linear collection. Essentially, the collection-specific aspects of container operations have been factored out into the iterators' functionality.

As a consequence, we can implement an operation such as computing the maximum value in a sequence without knowing the details of how values are stored in that sequence:

Instead of providing all useful operations such as max\_element() by every linear container, the container has to provide only an iterator type to traverse the sequence of values it contains and member functions to create such iterators:

```
namespace std {
    template<typename T, ...>
    class vector {
      public:
         using const_iterator = ...;
                                             // implementation-specific iterator
                                             // type for constant vectors
         const_iterator begin() const; // iterator for start of collection
         const_iterator end() const;
                                            // iterator for end of collection
    };
    template<typename T, ...>
    class list {
      public:
         using const_iterator = ...;
                                             // implementation-specific iterator
                                             // type for constant lists
         const_iterator begin() const; // iterator for start of collection
         const_iterator end() const;
                                            // iterator for end of collection
    };
}
```

Now, we can find the maximum of any collection by calling the *generic* max\_element() operation with the beginning and end of the collection as arguments (special handling of empty collections is omitted):

### poly/printmax.cpp

```
#include <vector>
#include <list>
#include <algorithm>
#include iostream>
#include "MyClass.hpp"

template<typename T>
void printMax (T const& coll)
{
    // compute position of maximum value
    auto pos = std::max_element(coll.begin(),coll.end());

// print value of maximum element of coll (if any):
    if (pos != coll.end()) {
        std::cout << *pos << '\n';
    }
}</pre>
```

```
else {
        std::cout << "empty" << '\n';
}

int main()
{
    std::vector<MyClass> c1;
    std::list<MyClass> c2;
    ...
    printMax(c1);
    printMax(c2);
}
```

By parameterizing its operations in terms of these iterators, the STL avoids an explosion in the number of operation definitions. Instead of implementing each operation for every container, we implement the algorithm once so that it can be used for every container. The *generic glue* is the iterators, which are provided by the containers and used by the algorithms. This works because iterators have a certain interface that is provided by the containers and used by the algorithms. This interface is usually called a *concept*, which denotes a set of constraints that a template has to fulfill to fit into this framework. In addition, this concept is open for additional operations and data structures.

You'll recall that we described a *concepts* language feature earlier in Section 18.4 on page 377 (and in more detail in Appendix E), and indeed, the language feature maps exactly onto the notion here. In fact, the term *concept* in this context was first introduced by the designers of the STL to formalize their work. Soon thereafter, work commenced to try to make these notions explicit in our templates.

The forthcoming language feature will help us to specify and double check requirements on iterators (since there are different iterator categories, such as *forward* and *bidirectional* iterators, multiple corresponding concepts would be involved; see Section E.3.1 on page 744). In today's C++, however, the concepts are mostly implicit in the specifications of our generic libraries (and the standard C++ library in particular). Some features and techniques (e.g., static\_assert and SFINAE) do permit some amount of automated checking, fortunately.

In principle, functionality such as an STL-like approach could be implemented with dynamic polymorphism. In practice, however, it would be of limited use because the iterator concept is too lightweight compared with the virtual function call mechanism. Adding an interface layer based on virtual functions would most likely slow down our operations by an order of magnitude (or more).

Generic programming is practical precisely because it relies on static polymorphism, which resolves interfaces at compile time. On the other hand, the requirement that the interfaces be resolved at compile time also calls for new design principles that differ in many ways from object-oriented design principles. Many of the most important of these *generic design principles* are described in the remainder of this book. Additionally, Appendix E delves deeper into generic programming as a development paradigm by describing direct language support for the notion of concepts.

18.7 Afternotes 383

## 18.7 Afternotes

Container types were a primary motivation for the introduction of templates into the C++ programming language. Prior to templates, polymorphic hierarchies were a popular approach to containers. A popular example was the National Institutes of Health Class Library (NIHCL), which to a large extent translated the container class hierarchy of Smalltalk (see Figure 18.5).

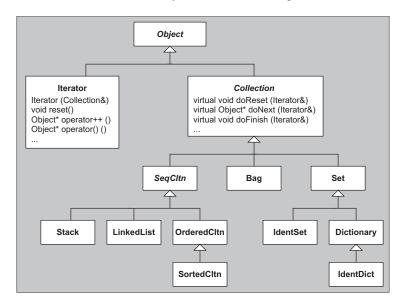

Figure 18.5. Class hierarchy of the NIHCL

Much like the C++ standard library, the NIHCL supported a rich variety of containers as well as iterators. However, the implementation followed the Smalltalk style of dynamic polymorphism: Iterators used the abstract base class Collection to operate on different types of collections:

```
Bag c1;
Set c2;
...
Iterator i1(c1);
Iterator i2(c2);
```

Unfortunately, the price of this approach was high in terms of both running time and memory usage. Running time was typically orders of magnitude worse than equivalent code using the C++ standard library because most operations ended up requiring a virtual call (whereas in the C++ standard library, many operations are inlined, and no virtual functions are involved in iterator and container interfaces). Furthermore, because (unlike Smalltalk) the interfaces were bounded, built-in types had

to be wrapped in larger polymorphic classes (such wrappers were provided by the NIHCL), which in turn could lead to dramatic increases in storage requirements.

Even in today's age of templates, many projects still make suboptimal choices in their approach to polymorphism. Clearly, there are many situations in which dynamic polymorphism is the right choice. Heterogeneous iterations are an example. However, in the same vein, many programming tasks are naturally and efficiently solved using templates, and homogeneous containers are an example of this.

Static polymorphism lends itself well to code fundamental computing structures. In contrast, the need to choose a common base type implies that a dynamic polymorphic library will normally have to make domain-specific choices. It's no surprise then that the STL part of the C++ standard library never included polymorphic containers, but it contains a rich set of containers and iterators that use static polymorphism (as demonstrated in Section 18.6 on page 380).

Medium and large C++ programs typically need to handle both kinds of polymorphism discussed in this chapter. In some situations, it may even be necessary to combine them very intimately. In many cases, the optimal design choices are clear in light of our discussion, but spending some time thinking about long-term, potential evolutions almost always pays off.

# Chapter 19

# **Implementing Traits**

Templates enable us to parameterize classes and functions for various types. It could be tempting to introduce as many template parameters as possible to enable the customization of every aspect of a type or algorithm. In this way, our "templatized" components could be instantiated to meet the exact needs of client code. However, from a practical point of view, it is rarely desirable to introduce dozens of template parameters for maximal parameterization. Having to specify all the corresponding arguments in the client code is overly tedious, and each additional template parameter complicates the contract between the component and its client.

Fortunately, it turns out that most of the extra parameters we would introduce have reasonable default values. In some cases, the extra parameters are entirely determined by a few *main* parameters, and we'll see that such extra parameters can be omitted altogether. Other parameters can be given default values that depend on the main parameters and will meet the needs of most situations, but the default values must occasionally be overridden (for special applications). Yet other parameters are unrelated to the main parameters: In a sense, they are themselves main parameters except that there exist default values that almost always fit the bill.

*Traits* (or *traits templates*) are C++ programming devices that greatly facilitate the management of the sort of extra parameters that come up in the design of industrial-strength templates. In this chapter, we show a number of situations in which they prove useful and demonstrate various techniques that will enable you to write robust and powerful devices of your own.

Most of the traits presented here are available in the C++ standard library in some form. However, for clarity's sake, we often present simplified implementations that omit some details present in industrial-strength implementations (like those of the standard library). For this reason, we also use our own naming scheme, which, however, maps easily to the standard traits.

## 19.1 An Example: Accumulating a Sequence

Computing the sum of a sequence of values is a fairly common computational task. However, this seemingly simple problem provides us with an excellent example to introduce various levels at which policy classes and traits can help.

### 19.1.1 Fixed Traits

Let's first assume that the values of the sum we want to compute are stored in an array, and we are given a pointer to the first element to be accumulated and a pointer one past the last element to be accumulated. Because this book is about templates, we wish to write a template that will work for many types. The following may seem straightforward by now:

traits/accum1.hpp

```
#ifndef ACCUM_HPP
#define ACCUM_HPP

template<typename T>
T accum (T const* beg, T const* end)
{
    T total{};  // assume this actually creates a zero value
    while (beg != end) {
        total += *beg;
        ++beg;
    }
    return total;
}

#endif // ACCUM_HPP
```

The only slightly subtle decision here is how to create a *zero value* of the correct type to start our summation. We use *value initialization* (with the {...} notation) here as introduced in Section 5.2 on page 68. It means that the local object total is initialized either by its default constructor or by zero (which means nullptr for pointers and false for Boolean values).

To motivate our first traits template, consider the following code that makes use of our accum():

traits/accum1.cpp

```
#include "accum1.hpp"
#include <iostream>

int main()
{
    // create array of 5 integer values
    int num[] = { 1, 2, 3, 4, 5 };
```

Most examples in this section use ordinary pointers for the sake of simplicity. Clearly, an industrial-strength interface may prefer to use iterator parameters following the conventions of the C++ standard library (see [JosuttisStdLib]). We revisit this aspect of our example later.

In the first half of the program, we use accum() to sum five integer values:

```
int num[] = { 1, 2, 3, 4, 5 };
...
accum(num0, num+5)
```

The average integer value is then obtained by simply dividing the resulting sum by the number of values in the array.

The second half of the program attempts to do the same for all letters in the word templates (provided the characters from a to z form a contiguous sequence in the actual character set, which is true for ASCII but not for EBCDIC).<sup>2</sup> The result should presumably lie between the value of a and the value of z. On most platforms today, these values are determined by the ASCII codes: a is encoded as 97 and z is encoded as 122. Hence, we may expect a result between 97 and 122. However, on our platform, the output of the program is as follows:

```
the average value of the integer values is 3 the average value of the characters in "templates" is -5
```

The problem here is that our template was instantiated for the type char, which turns out to be too small a range for the accumulation of even relatively small values. Clearly, we could resolve this by introducing an additional template parameter AccT that describes the type used for the variable total (and hence the return type). However, this would put an extra burden on all users of our template: They would have to specify an extra type in every invocation of our template. In our example, we may therefore need to write the following:

```
accum<int>(name,name+5)
```

This is not an excessive constraint, but it can be avoided.

<sup>&</sup>lt;sup>2</sup> EBCDIC is an abbreviation of Extended Binary-Coded Decimal Interchange Code, which is an IBM character set that is widely used on large IBM computers.

An alternative approach to the extra parameter is to create an association between each type T for which accum() is called and the corresponding type that should be used to hold the accumulated value. This association could be considered characteristic of the type T, and therefore the type in which the sum is computed is sometimes called a *trait* of T. As is turns out, our association can be encoded as specializations of a template:

### traits/accumtraits2.hpp

```
template<typename T>
struct AccumulationTraits:
template<>
struct AccumulationTraits<char> {
    using AccT = int;
};
template<>
struct AccumulationTraits<short> {
    using AccT = int;
};
template<>
struct AccumulationTraits<int> {
    using AccT = long;
};
template<>
struct AccumulationTraits<unsigned int> {
    using AccT = unsigned long;
};
template<>
struct AccumulationTraits<float> {
    using AccT = double;
};
```

The template AccumulationTraits is called a *traits template* because it holds a trait of its parameter type. (In general, there could be more than one trait and more than one parameter.) We chose not to provide a generic definition of this template because there isn't a great way to select a good accumulation type when we don't know what the type is. However, an argument could be made that T itself is often a good candidate for such a type (although clearly not in our earlier example).

With this in mind, we can rewrite our accum() template as follows:<sup>3</sup>

 $<sup>^3</sup>$  In C++11, you have to declare the return type like type AccT.

### traits/accum2.hpp

```
#ifndef ACCUM_HPP
#define ACCUM_HPP

#include "accumtraits2.hpp"

template<typename T>
auto accum (T const* beg, T const* end)
{
    // return type is traits of the element type
    using AccT = typename AccumulationTraits<T>::AccT;

AccT total{};    // assume this actually creates a zero value
    while (beg != end) {
        total += *beg;
        ++beg;
    }
    return total;
}

#endif // ACCUM_HPP
```

The output of our sample program then becomes what we expect:

```
the average value of the integer values is 3 the average value of the characters in "templates" is 108
```

Overall, the changes aren't very dramatic considering that we have added a very useful mechanism to customize our algorithm. Furthermore, if new types arise for use with accum(), an appropriate AccT can be associated with it simply by declaring an additional explicit specialization of the AccumulationTraits template. Note that this can be done for any type: fundamental types, types that are declared in other libraries, and so forth.

### 19.1.2 Value Traits

So far, we have seen that traits represent additional type information related to a given "main" type. In this section, we show that this extra information need not be limited to types. Constants and other classes of values can be associated with a type as well.

Our original accum() template uses the default constructor of the return value to initialize the result variable with what is hoped to be a zero-like value:

```
AccT total{};  // assume this actually creates a zero value
...
return total;
```

Clearly, there is no guarantee that this produces a good value to start the accumulation loop. Type AccT may not even have a default constructor.

Again, traits can come to the rescue. For our example, we can add a new *value trait* to our AccumulationTraits:

### traits/accumtraits3.hpp

```
template<typename T>
struct AccumulationTraits;
template<>
struct AccumulationTraits<char> {
    using AccT = int;
    static AccT const zero = 0;
};
template<>
struct AccumulationTraits<short> {
    using AccT = int;
    static AccT const zero = 0;
};
template<>
struct AccumulationTraits<int> {
    using AccT = long;
    static AccT const zero = 0;
};
```

In this case, our new trait provides an zero element as a constant that can be evaluated at compile time. Thus, accum() becomes the following:

## traits/accum3.hpp

```
#ifndef ACCUM_HPP
#define ACCUM_HPP

#include "accumtraits3.hpp"

template<typename T>
auto accum (T const* beg, T const* end)
{
    // return type is traits of the element type
    using AccT = typename AccumulationTraits<T>::AccT;
```

```
AccT total = AccumulationTraits<T>::zero;  // init total by trait value
while (beg != end) {
   total += *beg;
   ++beg;
}
return total;
}
#endif // ACCUM_HPP
```

In this code, the initialization of the accumulation variable remains straightforward:

```
AccT total = AccumulationTraits<T>::zero;
```

A drawback of this formulation is that C++ allows us to initialize a static constant data member inside its class only if it has an integral or enumeration type.

constexpr static data members are slightly more general, allowing floating-point types as well as other literal types:

```
template<>
struct AccumulationTraits<float> {
    using Acct = float;
    static constexpr float zero = 0.0f;
};
```

However, neither const nor constexpr permit nonliteral types to be initialized this way. For example, a user-defined arbitrary-precision BigInt type might not be a literal type, because typically it has to allocate components on the heap, which usually precludes it from being a literal type, or just because the required constructor is not constexpr. The following specialization is then an error:

The straightforward alternative is not to define the value trait in its class:

```
template<>
struct AccumulationTraits<BigInt> {
    using AccT = BigInt;
    static BigInt const zero; // declaration only
};
```

The initializer then goes in a source file and looks something like the following:

```
BigInt const AccumulationTraits<BigInt>::zero = BigInt{0};
```

Although this works, it has the disadvantage of being more verbose (code must be added in two places), and it is potentially less efficient because compilers are typically unaware of definitions in other files.

In C++17, this can be addressed using *inline variables*:

```
template<>
struct AccumulationTraits<BigInt> {
    using AccT = BigInt;
    inline static BigInt const zero = BigInt{0};    // OK since C++17
};
```

An alternative that works prior to C++17 is to use inline member functions for value traits that won't always yield integral values. Again, such a function can be declared constexpr if it returns a literal type.<sup>4</sup>

For example, we could rewrite AccumulationTraits as follows:

traits/accumtraits4.hpp

```
template<typename T>
struct AccumulationTraits;
template<>
struct AccumulationTraits<char> {
    using AccT = int;
    static constexpr AccT zero() {
        return 0;
};
template<>
struct AccumulationTraits<short> {
    using AccT = int;
    static constexpr AccT zero() {
        return 0;
    }
};
template<>
struct AccumulationTraits<int> {
```

<sup>&</sup>lt;sup>4</sup> Most modern C++ compilers can "see through" calls of simple inline functions. Additionally, the use of constexpr makes it possible to use the value traits in contexts where the expression must be a constant (e.g., in a template argument).

```
using AccT = long;
    static constexpr AccT zero() {
        return 0;
    }
};
template<>
struct AccumulationTraits<unsigned int> {
    using AccT = unsigned long;
    static constexpr AccT zero() {
        return 0;
    }
};
template<>
struct AccumulationTraits<float> {
    using AccT = double;
    static constexpr AccT zero() {
        return 0;
    }
};
```

and then extend these traits for our own types:

traits/accumtraits4bigint.hpp

```
template<>
struct AccumulationTraits<BigInt> {
    using AccT = BigInt;
    static BigInt zero() {
        return BigInt{0};
    }
};
```

For the application code, the only difference is the use of function call syntax (instead of the slightly more concise access to a static data member):

```
AccT total = AccumulationTraits<T>::zero(); // init total by trait function
```

Clearly, traits can be more than just extra *types*. In our example, they can be a mechanism to provide all the necessary information that accum() needs about the element type for which it is called. This is the key to the notion of traits: Traits provide an avenue to *configure* concrete elements (mostly types) for generic computations.

### 19.1.3 Parameterized Traits

The use of traits in accum() in the previous sections is called *fixed*, because once the decoupled trait is defined, it cannot be replaced in the algorithm. There may be cases when such overriding is desirable. For example, we may happen to know that a set of float values can safely be summed into a variable of the same type, and doing so may buy us some efficiency.

We can address this problem by adding a template parameter AT for the trait itself having a default value determined by our traits template:

traits/accum5.hpp

```
#ifndef ACCUM_HPP
#define ACCUM_HPP

#include "accumtraits4.hpp"

template<typename T, typename AT = AccumulationTraits<T>>
auto accum (T const* beg, T const* end)
{
    typename AT::AccT total = AT::zero();
    while (beg != end) {
        total += *beg;
        ++beg;
    }
    return total;
}

#endif //ACCUM_HPP
```

In this way, many users can omit the extra template argument, but those with more exceptional needs can specify an alternative to the preset accumulation type. Presumably, most users of this template would never have to provide the second template argument explicitly because it can be configured to an appropriate default for every type deduced for the first argument.

## 19.2 Traits versus Policies and Policy Classes

So far we have equated *accumulation* with *summation*. However, we can imagine other kinds of accumulations. For example, we could multiply the sequence of given values. Or, if the values were strings, we could concatenate them. Even finding the maximum value in a sequence could be formulated as an accumulation problem. In all these alternatives, the only accum() operation that needs to change is total += \*beg. This operation can be called a *policy* of our accumulation process.

Here is an example of how we could introduce such a policy in our accum() function template:

### traits/accum6.hpp

```
#ifndef ACCUM_HPP
#define ACCUM_HPP
#include "accumtraits4.hpp"
#include "sumpolicy1.hpp"
template<typename T,
        typename Policy = SumPolicy,
        typename Traits = AccumulationTraits<T>>
auto accum (T const* beg, T const* end)
   using AccT = typename Traits::AccT;
   AccT total = Traits::zero();
   while (beg != end) {
       Policy::accumulate(total, *beg);
        ++beg;
   return total;
}
#endif //ACCUM_HPP
```

In this version of accum() SumPolicy is a *policy class*, that is, a class that implements one or more policies for an algorithm through an agreed-upon interface. SumPolicy could be written as follows:

### traits/sumpolicy1.hpp

```
#ifndef SUMPOLICY_HPP
#define SUMPOLICY_HPP

class SumPolicy {
   public:
      template<typename T1, typename T2>
      static void accumulate (T1% total, T2 const% value) {
       total += value;
   }
};
#endif // SUMPOLICY_HPP
```

<sup>&</sup>lt;sup>5</sup> We could generalize this to a *policy parameter*, which could be a class (as discussed) or a pointer to a function.

By specifying a different policy to accumulate values, we can compute different things. Consider, for example, the following program, which intends to determine the product of some values:

traits/accum6.cpp

```
#include "accum6.hpp"
#include <iostream>
class MultPolicy {
  public:
    template<typename T1, typename T2>
    static void accumulate (T1& total, T2 const& value) {
        total *= value;
    }
};
int main()
{
    // create array of 5 integer values
    int num[] = { 1, 2, 3, 4, 5 };
    // print product of all values
    std::cout << "the product of the integer values is "
               << accum<int, MultPolicy>(num, num+5)
               << '\n';
}
```

However, the output of this program isn't what we would like:

```
the product of the integer values is 0
```

The problem here is caused by our choice of initial value: Although 0 works well for summation, it does not work for multiplication (a zero initial value forces a zero result for accumulated multiplications). This illustrates that different traits and policies may interact, underscoring the importance of careful template design.

In this case, we may recognize that the initialization of an accumulation loop is a part of the accumulation policy. This policy may or may not make use of the trait zero(). Other alternatives are not to be forgotten: Not everything must be solved with traits and policies. For example, the std::accumulate() function of the C++ standard library takes the initial value as a third (function call) argument.

### 19.2.1 Traits and Policies: What's the Difference?

A reasonable case can be made in support of the fact that policies are just a special case of traits. Conversely, it could be claimed that traits just encode a policy.

The New Shorter Oxford English Dictionary (see [NewShorterOED]) has this to say:

- **trait** n. . . . a distinctive feature characterizing a thing
- **policy** n. ... any course of action adopted as advantageous or expedient

Based on this, we tend to limit the use of the term *policy classes* to classes that encode an action of some sort that is largely orthogonal with respect to any other template argument with which it is combined. This is in agreement with Andrei Alexandrescu's statement in his book *Modern C++ Design* (see page 8 of [*AlexandrescuDesign*]):<sup>6</sup>

Policies have much in common with traits but differ in that they put less emphasis on type and more on behavior.

Nathan Myers, who introduced the traits technique, proposed the following more open-ended definition (see [MyersTraits]):

Traits class: A class used in place of template parameters. As a class, it aggregates useful types and constants; as a template, it provides an avenue for that "extra level of indirection" that solves all software problems.

In general, we therefore tend to use the following (slightly fuzzy) definitions:

- **Traits** represent natural additional properties of a template parameter.
- **Policies** represent configurable behavior for generic functions and types (often with some commonly used defaults).

To elaborate further on the possible distinctions between the two concepts, we list the following observations about traits:

- Traits can be useful as *fixed traits* (i.e., without being passed through template parameters).
- Traits parameters usually have very natural default values (which are rarely overridden, or simply cannot be overridden).
- Traits parameters tend to depend tightly on one or more main parameters.
- Traits mostly combine types and constants rather than member functions.
- Traits tend to be collected in traits templates.

For policy classes, we make the following observations:

- Policy classes don't contribute much if they aren't passed as template parameters.
- Policy parameters need not have default values and are often specified explicitly (although many generic components are configured with commonly used default policies).
- Policy parameters are mostly orthogonal to other parameters of a template.

<sup>6</sup> Alexandrescu has been the main voice in the world of policy classes, and he has developed a rich set of techniques based on them.

- Policy classes mostly combine member functions.
- Policies can be collected in plain classes or in class templates.

However, there is certainly an indistinct line between both terms. For example, the character traits of the C++ standard library also define functional behavior such as comparing, moving, and finding characters. And by replacing these traits, we can define string classes that behave in a case-insensitive manner (see Section 13.2.15 in [JosuttisStdLib]) while keeping the same character type. Thus, although they are called *traits*, they have some properties associated with policies.

# 19.2.2 Member Templates versus Template Template Parameters

To implement an accumulation policy, we chose to express SumPolicy and MultPolicy as ordinary classes with a member template. An alternative consists of designing the policy class interface using class templates, which are then used as template arguments (see Section 5.7 on page 83 and Section 12.2.3 on page 187). For example, we could rewrite SumPolicy as a template:

traits/sumpolicy2.hpp

```
#ifndef SUMPOLICY_HPP
#define SUMPOLICY_HPP

template<typename T1, typename T2>
class SumPolicy {
  public:
    static void accumulate (T1& total, T2 const& value) {
       total += value;
    }
};
#endif // SUMPOLICY_HPP
```

The interface of Accum can then be adapted to use a template template parameter:

traits/accum7.hpp

```
using AccT = typename Traits::AccT;
AccT total = Traits::zero();
while (beg != end) {
    Policy<AccT,T>::accumulate(total, *beg);
    ++beg;
}
return total;
}
#endif // ACCUM_HPP
```

The same transformation can be applied to the traits parameter. (Other variations on this theme are possible: For example, instead of explicitly passing the AccT type to the policy type, it may be advantageous to pass the accumulation trait and have the policy determine the type of its result from a traits parameter.)

The major advantage of accessing policy classes through template template parameters is that it makes it easier to have a policy class carry with it some state information (i.e., static data members) with a type that depends on the template parameters. (In our first approach, the static data members would have to be embedded in a member class template.)

However, a downside of the template template parameter approach is that policy classes must now be written as templates, with the exact set of template parameters defined by our interface. This can make the expression of the traits themselves more verbose and less natural than a simple nontemplate class.

# 19.2.3 Combining Multiple Policies and/or Traits

As our development has shown, traits and policies don't entirely do away with having multiple template parameters. However, they do reduce their number to something manageable. An interesting question, then, is how to order such multiple parameters.

A simple strategy is to order the parameters according to the increasing likelihood of their default value to be selected. Typically, this would mean that the traits parameters follow the policy parameters because the latter are more often overridden in client code. (The observant reader may have noticed this strategy in our development.)

If we are willing to add a significant amount of complexity to our code, an alternative exists that essentially allows us to specify the nondefault arguments in any order. Refer to Section 21.4 on page 512 for details.

### 19.2.4 Accumulation with General Iterators

Before we end this introduction to traits and policies, it is instructive to look at one version of accum() that adds the capability to handle generalized iterators (rather than just pointers), as expected from an industrial-strength generic component. Interestingly, this still allows us to call accum() with pointers because the C++ standard library provides *iterator traits*. (Traits are ev-

erywhere!) Thus, we could have defined our initial version of accum() as follows (ignoring our later refinements):<sup>7</sup>

traits/accum0.hpp

The std::iterator\_traits structure encapsulates all the relevant properties of iterators. Because a partial specialization for pointers exists, these traits are conveniently used with any ordinary pointer types. Here is how a standard library implementation may implement this support:

```
namespace std {
  template<typename T>
  struct iterator_traits<T*> {
    using difference_type = ptrdiff_t;
    using value_type = T;
    using pointer = T*;
    using reference = T&;
    using iterator_category = random_access_iterator_tag ;
};
}
```

However, there is no type for the accumulation of values to which an iterator refers; hence we still need to design our own AccumulationTraits.

<sup>&</sup>lt;sup>7</sup> In C++11, you have to declare the return type as VT.

# **19.3** Type Functions

The initial traits example demonstrates that we can define behavior that depends on types. Traditionally, in C and C++, we define functions that could more specifically be called *value functions*: They take some values as arguments and return another value as a result. With templates, we can additionally define *type functions*: functions that takes some type as arguments and produce a type or a constant as a result.

A very useful built-in type function is sizeof, which returns a constant describing the size (in bytes) of the given type argument. Class templates can also serve as type functions. The parameters of the type function are the template parameters, and the result is extracted as a member type or member constant. For example, the sizeof operator could be given the following interface:

traits/sizeof.cpp

This may not seem very useful, since we have the built-in sizeof operator available, but note that TypeSize<T> is a type, and it can therefore be passed as a class template argument itself. Alternatively, TypeSize is a template and can be passed as a template argument.

In what follows, we develop a few more general-purpose type functions that can be used as traits classes in this way.

# 19.3.1 Element Types

Assume that we have a number of container templates, such as std::vector<> and std::list<>, as well as built-in arrays. We want a type function that, given such a container type, produces the element type. This can be achieved using partial specialization:

traits/elementtype.hpp

```
#include <vector>
#include <list>
```

```
template<typename T>
struct ElementT;
                                     // primary template
template<typename T>
struct ElementT<std::vector<T>> { // partial specialization for std::vector
    using Type = T;
};
template<typename T>
struct ElementT<std::list<T>> {    // partial specialization for std::list
    using Type = T;
};
template<typename T, std::size_t N>
struct ElementT<T[N]> {
                                    // partial specialization for arrays of known bounds
    using Type = T;
};
template<typename T>
struct ElementT<T[]> {
                                     // partial specialization for arrays of unknown bounds
    using Type = T;
};
```

Note that we should provide partial specializations for all possible array types (see Section 5.4 on page 71 for details).

We can use the type function as follows:

### traits/elementtype.cpp

```
int main()
{
    std::vector<bool> s;
    printElementType(s);
    int arr[42];
    printElementType(arr);
}
```

The use of partial specialization allows us to implement the type function without requiring the container types to know about it. In many cases, however, the type function is designed along with the applicable types, and the implementation can be simplified. For example, if the container types define a member type value\_type (as the standard containers do), we can write the following:

```
template<typename C>
struct ElementT {
    using Type = typename C::value_type;
};
```

This can be the default implementation, and it does not exclude specializations for container types that do not have an appropriate member type value\_type defined.

Nonetheless, it is usually advisable to provide member type definitions for class template type parameters so that they can be accessed more easily in generic code (like the standard container templates do). The following sketches the idea:

```
template<typename T1, typename T2, ...>
class X {
  public:
    using ... = T1;
    using ... = T2;
    ...
};
```

How is a type function useful? It allows us to parameterize a template in terms of a container type without also requiring parameters for the element type and other characteristics. For example, instead of

```
template<typename T, typename C>
T sumOfElements (C const& c);
```

which requires syntax like sumOfElements<int>(list) to specify the element type explicitly, we can declare

```
template<typename C>
typename ElementT<C>::Type sumOfElements (C const& c);
```

where the element type is determined from the type function.

Observe how the traits are implemented as an extension to existing types; that is, we can define these type functions even for fundamental types and types of closed libraries.

In this case, the type ElementT is called a *traits class* because it is used to access a trait of the given container type C (in general, more than one trait can be collected in such a class). Thus, traits classes are not limited to describing characteristics of container parameters but of any kind of "main parameters."

As a convenience, we can create an alias template for type functions. For example, we could introduce

```
template<typename T>
  using ElementType = typename ElementT<T>::Type;
which allows us to further simplify the declaration of sumOfElements above to
  template<typename C>
  ElementType<C> sumOfElements (C const& c);
```

### 19.3.2 Transformation Traits

In addition to providing access to particular aspects of a main parameter type, traits can also perform transformations on types, such as adding or removing references or const and volatile qualifiers.

# **Removing References**

For example, we can implement a RemoveReferenceT trait that turns reference types into their underlying object or function types, and leaves nonreference types alone:

traits/removereference.hpp

```
template<typename T>
struct RemoveReferenceT {
  using Type = T;
};

template<typename T>
struct RemoveReferenceT<T&> {
  using Type = T;
};

template<typename T>
struct RemoveReferenceT<T&> {
  using Type = T;
};
```

Again, a convenience alias template makes the usage simpler:

```
template<typename T>
using RemoveReference = typename RemoveReference<T>::Type;
```

Removing the reference from a type is typically useful when the type was derived using a construct that sometimes produces reference types, such as the special deduction rule for function parameters of type T&& discussed in Section 15.6 on page 277.

The C++ standard library provides a corresponding type trait std::remove\_reference<>, which is described in Section D.4 on page 729.

## **Adding References**

Similarly, we can take an existing type and create an Ivalue or rvalue reference from it (along with the usual convenience alias templates):

traits/addreference.hpp

```
template<typename T>
struct AddLValueReferenceT {
   using Type = T&;
};

template<typename T>
   using AddLValueReference = typename AddLValueReferenceT<T>::Type;

template<typename T>
   struct AddRValueReferenceT {
    using Type = T&&;
};

template<typename T>
   using AddRValueReferenceT = typename AddRValueReferenceT<T>::Type;
```

The rules of reference collapsing (Section 15.6 on page 277) apply here. For example, calling AddLValueReference<int&&> produces type int& (there is therefore no need to implement them manually via partial specialization).

If we leave AddLValueReferenceT and AddRValueReferenceT as they are and do not introduce specializations of them, then the convenience aliases can actually be simplified to

```
template<typename T>
using AddLValueReferenceT = T&;
template<typename T>
using AddRValueReferenceT = T&&;
```

which can be instantiated without instantiating a class template (and is therefore a lighter-weight process). However, this is risky, as we may well want to specialize these template for special cases. For example, as written above, we cannot use void as a template argument for these templates. A few explicit specializations can take care of that:

```
template<>
struct AddLValueReferenceT<void> {
  using Type = void;
};
template<>
struct AddLValueReferenceT<void const> {
  using Type = void const;
};
template<>
struct AddLValueReferenceT<void volatile> {
  using Type = void volatile;
};
template<>
struct AddLValueReferenceT<void const volatile> {
  using Type = void const volatile;
};
```

and similarly for AddRValueReferenceT.

With that in place, the convenience alias template must be formulated in terms of the class templates to ensure that the specializations are picked up also (since alias templates cannot be specialized).

The C++ standard library provides corresponding type traits std::add\_lvalue\_reference<> and std::add\_rvalue\_reference<>, which are described in Section D.4 on page 729. The standard templates include the specializations for void types.

# **Removing Qualifiers**

Transformation traits can break down or introduce any kind of compound type, not just references. For example, we can remove a const qualifier if present:

traits/removeconst.hpp

```
template<typename T>
struct RemoveConstT {
   using Type = T;
};

template<typename T>
struct RemoveConstT<T const> {
   using Type = T;
};

template<typename T>
using RemoveConst = typename RemoveConstT<T>::Type;
```

Moreover, transformation traits can be composed, such as creating a RemoveCVT trait that removes both const and volatile:

## traits/removecv.hpp

```
#include "removeconst.hpp"
#include "removevolatile.hpp"

template<typename T>
struct RemoveCVT : RemoveConstT<typename RemoveVolatileT<T>::Type> {
};

template<typename T>
using RemoveCV = typename RemoveCVT<T>::Type;
```

There are two things to note with the definition of RemoveCVT. First, it is making use of both RemoveConstT and the related RemoveVolatileT, first removing the volatile (if present) and then passing the resulting type to RemoveConstT. Second, it is using *metafunction forwarding* to inherit the Type member from RemoveConstT rather than declaring its own Type member that is identical to the one in the RemoveConstT specialization. Here, metafunction forwarding is used simply to reduce the amount of typing in the definition of RemoveCVT. However, metafunction forwarding is also useful when the metafunction is not defined for all inputs, a technique that will be discussed further in Section 19.4 on page 416.

The convenience alias template RemoveCV could be simplified to

```
template<typename T>
using RemoveCV = RemoveConst<RemoveVolatile<T>>;
```

Again, this works only if RemoveCVT is not specialized. Unlike in the case of AddLValueReference and AddRValueReference, we cannot think of any reasons for such specializations.

The C++ standard library also provides corresponding type traits std::remove\_volatile<>, std::remove\_const<>, and std::remove\_cv<>, which are described in Section D.4 on page 728.

## Decay

To round out our discussion of transformation traits, we develop a trait that mimics type conversions when passing arguments to parameters by value. Derived from C, this means that the arguments decay (turning array types into pointers and function types into pointer-to-function types; see Section 7.4 on page 115 and Section 11.1.1 on page 159) and delete any top-level const, volatile, or reference qualifiers (because top-level type qualifiers on parameter types are ignored when resolving a function call).

<sup>8</sup> The order in which the qualifiers is removed has no semantic consequence: We could first remove volatile and then const instead.

The effect of this pass-by-value can be seen in the following program, which prints the actual parameter type produced after the compiler decays the specified type:

traits/passbyvalue.cpp

```
#include <iostream>
#include <typeinfo>
#include <type_traits>
template<typename T>
void f(T)
{
}
template<typename A>
void printParameterType(void (*)(A))
  std::cout << "Parameter type: " << typeid(A).name() << '\n';</pre>
  std::cout << "- is int:
                               " << std::is_same<A,int>::value << '\n';
  std::cout << "- is const: " << std::is_const<A>::value << '\n';</pre>
  std::cout << "- is pointer: " << std::is_pointer<A>::value << '\n';</pre>
}
int main()
  printParameterType(&f<int>);
  printParameterType(&f<int const>);
  printParameterType(&f<int[7]>);
  printParameterType(&f<int(int)>);
}
```

In the output of the program, the int parameter has been left unchanged, but the int const, int[7], and int(int) parameters have *decayed* to int, int\*, and int(\*)(int), respectively.

We can implement a trait that produces the same type conversion of passing by value. To match to the C++ standard library trait std::decay, we name it DecayT. Its implementation combines several of the techniques described above First, we define the nonarray, nonfunction case, which simply deletes any const and volatile qualifiers:

```
template<typename T>
struct DecayT : RemoveCVT<T> {
};
```

Using the term decay might be slightly confusing because in C it only implies the conversion from array/function types to to pointer types, whereas here it also includes the removal of top-level const/volatile qualifiers.

Next, we handle the array-to-pointer decay, which requires us to recognize any array types (with or without a bound) using partial specialization:

```
template<typename T>
struct DecayT<T[]> {
  using Type = T*;
};

template<typename T, std::size_t N>
struct DecayT<T[N]> {
  using Type = T*;
};
```

Finally, we handle the function-to-pointer decay, which has to match any function type, regardless of the return type or the number of parameter types. For this, we employ variadic templates:

```
template<typename R, typename... Args>
struct DecayT<R(Args...)> {
   using Type = R (*)(Args...);
};

template<typename R, typename... Args>
struct DecayT<R(Args..., ...)> {
   using Type = R (*)(Args..., ...);
};
```

Note that the second partial specialization matches any function type that uses C-style varargs. <sup>10</sup> Together, the primary DecayT template and its four partial specialization implement parameter type decay, as illustrated by this example program:

traits/decay.cpp

```
#include <iostream>
#include <typeinfo>
#include <type_traits>
#include "decay.hpp"

template<typename T>
void printDecayedType()
{
   using A = typename DecayT<T>::Type;
```

Strictly speaking, the comma prior to the second ellipsis (...) is optional but is provided here for clarity. Due to the ellipsis being optional, the function type in the first partial specialization is actually syntactically ambiguous: It can be parsed as either R(Args, ...) (a C-style varargs parameter) or R(Args... name) (a parameter pack). The second interpretation is picked because Args is an unexpanded parameter pack. We can explicitly add the comma in the (rare) cases where the other interpretation is desired.

```
std::cout << "Parameter type: " << typeid(A).name() << '\n';
std::cout << "- is int: " << std::is_same<A,int>::value << '\n';
std::cout << "- is const: " << std::is_const<A>::value << '\n';
std::cout << "- is pointer: " << std::is_pointer<A>::value << '\n';
}

int main()
{
    printDecayedType<int>();
    printDecayedType<int const>();
    printDecayedType<int[7]>();
    printDecayedType<int(int)>();
}
```

As usual, we provide a convenience alias template:

```
template typename T>
using Decay = typename DecayT<T>::Type;
```

As written, the C++ standard library also provides a corresponding type traits std::decay<>, which is described in Section D.4 on page 731.

# 19.3.3 Predicate Traits

So far we have studied and developed type functions of a single type: Given one type, provide other related types or constants. In general, however, we can develop type functions that depend on multiple arguments. This also leads to a special form of type traits, type predicates (type functions yielding a Boolean value).

#### **IsSameT**

The IsSameT trait yields whether two types are equal:

traits/issameO.hpp

```
template<typename T1, typename T2>
struct IsSameT {
    static constexpr bool value = false;
};

template<typename T>
struct IsSameT<T, T> {
    static constexpr bool value = true;
};
```

Here the primary template defines that, in general, two different types passed as template arguments differ. so that the value member is false. However, using partial specialization, when we have the special case that the two passed types are the same, value is true.

For example, the following expression checks whether a passed template parameters is an integer:

```
if (IsSameT<T, int>::value) ...
```

For traits that produce a constant value, we cannot provide an alias template, but we *can* provide a constexpr variable template that fulfills the same role:

```
template<typename T1, typename T2>
constexpr bool isSame = IsSameT<T1, T2>::value;
```

The C++ standard library provides a corresponding type trait std::is\_same<>, which is described in Section D.3.3 on page 726

## true\_type and false\_type

We can significantly improve the definition of IsSameT by providing different types for the possible two outcomes, true and false. In fact, if we declare a class template BoolConstant with the two possible instantiations TrueType and FalseType:

traits/boolconstant.hpp

```
template<bool val>
struct BoolConstant {
  using Type = BoolConstant<val>;
  static constexpr bool value = val;
};
using TrueType = BoolConstant<true>;
using FalseType = BoolConstant<false>;
```

we can define IsSameT so that, depending on whether the two types match, it derives from TrueType or FalseType:

traits/issame.hpp

```
#include "boolconstant.hpp"

template<typename T1, typename T2>
struct IsSameT : FalseType
{
};

template<typename T>
struct IsSameT<T, T> : TrueType
{
};
```

Now, the resulting *type* of

```
IsSameT<T, int>
```

implicitly converts to its base class TrueType or FalseType, which not only provides the corresponding value member but also allows us to dispatch to different function implementations or partial class template specializations at compile time. For example:

traits/issame.cpp

```
#include "issame.hpp"
#include <iostream>
template<typename T>
void fooImpl(T, TrueType)
{
  std::cout << "fooImpl(T,true) for int called\n";</pre>
template<typename T>
void fooImpl(T, FalseType)
  std::cout << "fooImpl(T,false) for other type called\n";</pre>
template<typename T>
void foo(T t)
  fooImpl(t, IsSameT<T,int>{}); // choose impl. depending on whether T is int
int main()
  foo(42);
             // calls fooImpl(42, TrueType)
  foo(7.7); // calls fooImpl(42, FalseType)
}
```

This technique is called *tag dispatching* and is introduced in Section 20.2 on page 467.

Note that our BoolConstant implementation includes a Type member, which allows us to reintroduce an alias template for IsSameT:

```
template<typename T>
using IsSame = typename IsSameT<T>::Type;
```

That alias template can coexist with the variable template isSame.

In general, traits yielding Boolean values should support tag dispatching by deriving from types such as TrueType and FalseType. However, to be as generic as possible, there should be only

one type representing true and one type representing false instead of having each generic library defining its own types for Boolean constants.

Fortunately, the C++ standard library provides corresponding types in <type\_traits> since C++11: std::true\_type and std::false\_type. In C++11 and C++14, they are defined as follows:

```
namespace std {
   using true_type = integral_constant<bool, true>;
   using false_type = integral_constant<bool, false>;
}
Since C++17, they are defined as
   namespace std {
    using true_type = bool_constant<true>;
    using false_type = bool_constant<false>;
}
where bool_constant is defined in namespace std as
   template<bool B>
   using bool_constant = integral_constant<bool, B>;
See Section D.1.1 on page 699 for further details.
```

For this reason, we use std::true\_type and std::false\_type directly for the rest of this book, especially when defining type predicates.

# 19.3.4 Result Type Traits

Another example of type functions that deal with multiple types are *result type traits*. They are very useful when writing operator templates. To motivate the idea, let's write a function template that allows us to add two Array containers:

```
template<typename T>
Array<T> operator+ (Array<T> const&, Array<T> const&);
```

This would be nice, but because the language allows us to add a char value to an int value, we really would prefer to allow such mixed-type operations with arrays too. We are then faced with determining what the return type of the resulting template should be

```
template<typename T1, typename T2>
Array<???> operator+ (Array<T1> const&, Array<T2> const&);
```

Besides the different approaches introduced in Section 1.3 on page 9, a result type template allows us to fill in the question marks in the previous declaration as follows:

```
template<typename T1, typename T2>
Array<typename PlusResultT<T1, T2>::Type>
operator+ (Array<T1> const&, Array<T2> const&);
```

or, if we assume the availability of a convenience alias template,

```
template<typename T1, typename T2>
Array<PlusResult<T1, T2>>
operator+ (Array<T1> const&, Array<T2> const&);
```

The PlusResultT trait determines the type produced by adding values of two (possibly different) types with the + operator:

traits/plus1.hpp

```
template<typename T1, typename T2>
struct PlusResultT {
   using Type = decltype(T1() + T2());
};

template<typename T1, typename T2>
using PlusResult = typename PlusResultT<T1, T2>::Type;
```

This trait template uses decltype to compute the type of the expression T1() + T2(), leaving the hard work of determining the result type (including handling promotion rules and overloaded operators) to the compiler.

However, for the purpose of our motivating example, decltype actually preserves *too much* information (see Section 15.10.2 on page 298 for a description of decltype's behavior). For example, our formulation of PlusResultT may produce a reference type, but most likely our Array class template is not designed to handle reference types. More realistically, an overloaded operator+might return a value of const class type:

```
class Integer { ... };
Integer const operator+ (Integer const&, Integer const&);
```

Adding two Array<Integer> values will result in an array of Integer const, which is most likely not what we intended. In fact, what we want is to transform the result type by removing references and qualifiers, as discussed in the previous section:

```
template<typename T1, typename T2>
Array<RemoveCV<RemoveReference<PlusResult<T1, T2>>>>
operator+ (Array<T1> const&, Array<T2> const&);
```

Such nesting of traits is common in template libraries and is often used in the context of metaprogramming. Metaprogramming will be covered in detail in Chapter 23. (The convenience alias templates are particularly helpful with multilevel nesting like this. Without them, we'd have to add a typename and a :: Type suffix at every level.)

At this point, the array addition operator properly computes the result type when adding two arrays of (possibly different) element types. However, our formulation of PlusResultT places an undesirable restriction on the element types T1 and T2: Because the expression T1() + T2() attempts to value-initialize values of types T1 and T2, both of these types must have an accessible, nondeleted, default constructor (or be nonclass types). The Array class itself might not otherwise require value-initialization of its element type, so this is an additional, unnecessary restriction.

#### declval

Fortunately, it is fairly easy to produce values for the + expression without requiring a constructor, by using a function that produces values of a given type T. For this, the C++ standard provides std::declval<>, as introduced in Section 11.2.3 on page 166. It is defined in <utility> simply as follows:

```
namespace std {
  template<typename T>
  add_rvalue_reference_t<T> declval() noexcept;
}
```

The expression declval<T>() produces a value of type T without requiring a default constructor (or any other operation).

This function template is intentionally left undefined because it's only meant to be used within decltype, sizeof, or some other context where no definition is ever needed. It has two other interesting attributes:

- For referenceable types, the return type is always an rvalue reference to the type, which allows declval to work even with types that could not normally be returned from a function, such as abstract class types (classes with pure virtual functions) or array types. The transformation from T to T&& otherwise has no practical effect on the behavior of declval<T>() when used as an expression: Both are rvalues (if T is an object type), while Ivalue reference types are unchanged due to reference collapsing (described in Section 15.6 on page 277).<sup>11</sup>
- The noexcept exception specification documents that declval itself does not cause an expression to be considered to throw exceptions. It becomes useful when declval is used in the context of the noexcept operator (Section 19.7.2 on page 443).

With declval, we can eliminate the value-initialization requirement for PlusResultT:

traits/plus2.hpp

```
#include <utility>
template<typename T1, typename T2>
struct PlusResultT {
   using Type = decltype(std::declval<T1>() + std::declval<T2>());
};
template<typename T1, typename T2>
using PlusResult = typename PlusResultT<T1, T2>::Type;
```

Result type traits offer a way to determine the precise return type of a particular operation and are often useful when describing the result types of function templates.

<sup>11</sup> The difference between the return types T and T&& is discoverable by direct use of decltype. However, given declval's limited use, this is not of practical interest.

# 19.4 SFINAE-Based Traits

The SFINAE principle (substitution failure is not an error; see Section 8.4 on page 129 and Section 15.7 on page 284) turns potential errors during the formation of invalid types and expressions during template argument deduction (which would cause the program to be ill-formed) into simple deduction failures, allowing overload resolution to select a different candidate. While originally intended to avoid spurious failures with function template overloading, SFINAE also enables remarkable compile-time techniques that can determine if a particular type or expression is valid. This allows us to write traits that determine, for example, whether a type has a specific member, supports a specific operation, or is a class.

The two main approaches for SFINAE-based traits are to SFINAE out functions overloads and to SFINAE out partial specializations.

#### 19.4.1 SFINAE Out Function Overloads

Our first foray into SFINAE-based traits illustrates the basic technology using SFINAE with function overloading to find out whether a type is default constructible, so that you can create objects without any value for initialization. That is, for a given type T, an expression such as T() has to be valid.

A basic implementation can look as follows:

traits/isdefaultconstructible1.hpp

The usual approach to implement a SFINAE-base trait with function overloading is to declare two overloaded function templates named test() with different return types:

```
template<...> static char test(void*);
template<...> static long test(...);
```

The first overload is designed to match only if the requested check succeeds (we will discuss below how that is achieved). The second overload is the fallback: 12 It always matches the call, but because it matches "with ellipsis" (i.e., a vararg parameter), any other match would be preferred (see Section C.2 on page 682).

Our "return value" value depends on which overloaded test member is selected:

```
static constexpr bool value
= IsSameT<decltype(test<...>(nullptr)), char>::value;
```

If the first test() member—whose return type is char—is selected, value will be initialized to isSame<char, char>, which is true. Otherwise, it will be initialized to isSame<long, char>, which is false.

Now, we have to deal with the specific properties we want to test. The goal is to make the first test() overload valid if and only if the condition we want to check applies. In this case, we want to find out whether we can default construct an object of the passed type T. To achieve this, we pass T as U and give our first declaration of test() a second unnamed (dummy) template argument initialized with an construct that is valid if and only if the conversion is valid. In this case, we use the expression that can only be valid if an implicit or explicit default constructor exists: U(). The expression is surrounded by decltype to make this a valid expression to initialize a type parameter.

The second template parameter cannot be deduced, as no corresponding argument is passed. And we will not provide an explicit template argument for it. Therefore, it will be substituted, and if the substitution fails, according to SFINAE, that declaration of test() will be discarded so that only the fallback declaration will match.

Thus, we can use the trait as follows:

```
IsDefaultConstructibleT<int>::value  // yields true

struct S {
   S() = delete;
};
IsDefaultConstructibleT<S>::value  // yields false
```

Note that we can't use the template parameter T in the first test() directly:

```
template<typename T>
struct IsDefaultConstructibleT {
  private:
    // ERROR: test() uses T directly:
    template<typename, typename = decltype(T())>
        static char test(void*);
    // test() fallback:
    template<typename>
        static long test(...);
```

<sup>&</sup>lt;sup>12</sup> The fallback declaration can sometimes be a plain member function declaration instead of a member function template.

```
public:
    static constexpr bool value
    = IsSameT<decltype(test<T>(nullptr)), char>::value;
};
```

This doesn't work, however, because for any T, always, *all* member functions are substituted, so that for a type that isn't default constructible, the code fails to compile instead of ignoring the first test() overload. By passing the class template parameter T to a function template parameter U, we create a specific SFINAE context only for the second test() overload.

# Alternative Implementation Strategies for SFINAE-based Traits

SFINAE-based traits have been possible to implement since before the first C++ standard was published in 1998.<sup>13</sup> The key to the approach always consisted in declaring two overloaded function templates returning different return types:

```
template<...> static char test(void*);
template<...> static long test(...);
```

However, the original published technique <sup>14</sup> used the size of the return type to determine which overload was selected (also using 0 and enum, because nullptr and constexpr were not available):

```
enum { value = sizeof(test<...>(0)) == 1 };
```

On some platforms, it might happen that sizeof(char)==sizeof(long). For example, on digital signal processors (DSP) or old Cray machines, all integral fundamental types could have the same size. As by definition sizeof(char) equals 1, on those machines sizeof(long) and even sizeof(long long) also equal 1.

Given that observation, we want to ensure that the return types of the test() functions have different sizes on all platforms. For example, after defining

```
using Size1T = char;
using Size2T = struct { char a[2]; };

or
    using Size1T = char(&)[1];
using Size2T = char(&)[2];

we could define test test() overloads as follows:
    template<...> static Size1T test(void*);    // checking test()
    template<...> static Size2T test(...);    // fallback
```

Here, we either return a Size1T, which is a single char of size 1, or we return (a structure of) an array of two chars, which has a size of at least 2 on all platforms.

Code using one of these approaches is still commonly found.

<sup>13</sup> However, the SFINAE rules were more limited back then: When substitution of template arguments resulted in a malformed *type* construct (e.g., T::X where T is int), SFINAE worked as expected, but if it resulted in an invalid *expression* (e.g., sizeof(f()) where f() returns void), SFINAE did not kick in and an error was issued right away.

<sup>&</sup>lt;sup>14</sup> The first edition of this book was perhaps the first source for this technique.

Note also that the type of the call argument passed to func() doesn't matter. All that matters is that the passed argument matches the expected type. For example, you could also define to pass the integer 42:

### Making SFINAE-based Traits Predicate Traits

As introduced in Section 19.3.3 on page 410, a predicate trait, which returns a Boolean value, should return a value derived from std::true\_type or std::false\_type. This way, we can also solve the problem that on some platforms sizeof(char)==sizeof(long).

For this, we need an indirect definition of IsDefaultConstructibleT. The trait itself should derive from the Type of a helper class, which yields the necessary base class. Fortunately, we can simply provide the corresponding base classes as return types of the test() overloads:

```
template<...> static std::true_type test(void*);  // checking test()
template<...> static std::false_type test(...);  // fallback
```

That way, the Type member for the base class simply can be declared as follows:

```
using Type = decltype(test<FROM>(nullptr));
```

and we no longer need the IsSameT trait.

The complete improved implementation of IsDefaultConstructibleT therefore becomes as follows:

traits/isdefaultconstructible2.hpp

```
#include <type_traits>
template<typename T>
struct IsDefaultConstructibleHelper {
  private:
    // test() trying substitute call of a default constructor for T passed as U:
    template<typename U, typename = decltype(U())>
      static std::true_type test(void*);
    // test() fallback:
    template<typename>
      static std::false_type test(...);
  public:
    using Type = decltype(test<T>(nullptr));
};
template<typename T>
struct IsDefaultConstructibleT : IsDefaultConstructibleHelper<T>::Type {
};
```

Now, if the first test() function template is valid, it is the preferred overload, so that the member IsDefaultConstructibleHelper::Type is initialized by its return type std::true\_type. As a consequence, IsConvertibleT<...> derives from std::true\_type.

If the first test() function template is not valid, it becomes disabled due to SFINAE, and IsDefaultConstructibleHelper::Type is initialized by the return type of the test() fallback, that is, std::false\_type. The effect is that IsConvertibleT<...> then derives from std::false\_type.

# **19.4.2 SFINAE Out Partial Specializations**

The second approach to implement SFINAE-based traits uses partial specialization. Again, we can use the example to find out whether a type T is default constructible:

traits/isdefaultconstructible3.hpp

```
#include "issame.hpp"
#include <type_traits> // defines true_type and false_type

// helper to ignore any number of template parameters:
template<typename...> using VoidT = void;

// primary template:
template<typename, typename = VoidT<>>
struct IsDefaultConstructibleT : std::false_type
{
};

// partial specialization (may be SFINAE'd away):
template<typename T>
struct IsDefaultConstructibleT<T, VoidT<decltype(T())>> : std::true_type
{
};
```

As with the improved version of IsDefaultConstructibleT for predicate traits above, we define the general case to be derived from std::false\_type, because by default a type doesn't have the member size\_type.

The interesting feature here is the second template argument that defaults to the type of a helper VoidT. It enables us to provide partial specializations that use an arbitrary number of compile-time type constructs.

In this case, we need only one construct:

```
decltype(T())
```

to check again whether the default constructor for T is valid. If, for a specific T, the construct is invalid, SFINAE this time causes the whole partial specialization to be discarded, and we fall back to the primary template. Otherwise, the partial specialization is valid and preferred.

In C++17, the C++ standard library introduced a type trait std::void\_t<> that corresponds to the type VoidT introduced here. Before C++17, it might be helpful to define it ourselves as above or even in namespace std as follows:<sup>15</sup>

```
#include <type_traits>
#ifndef __cpp_lib_void_t
namespace std {
  template<typename...> using void_t = void;
}
#endif
```

Starting with C++14, the C++ standardization committee has recommended that compilers and standard libraries indicate which parts of the standard they have implemented by defining agreed-upon *feature macros*. This is not a requirement for standard conformance, but implementers typically follow the recommendation to be helpful to their users.<sup>16</sup> The macro \_\_cpp\_lib\_void\_t is the macro recommended to indicate that a library implements std::void\_t, and thus our code above is made conditional on it.

Obviously, this way to define a type trait looks more condensed that the first approach to overload function templates. But it requires the ability to formulate the condition inside the declaration of a template parameter. Using a class template with function overloads enables us to use additional helper functions or helper types.

# 19.4.3 Using Generic Lambdas for SFINAE

Whichever technique we use, some boilerplate code is always needed to define traits: overloading and calling two test() member functions or implementing multiple partial specializations. Next, we will show how in C++17, we can minimize this boilerplate by specifying the condition to be checked in a generic lambda.<sup>17</sup>

To start with, we introduce a tool constructed from two nested generic lambda expressions:

```
traits/isvalid.hpp
```

```
#include <utility>
// helper: checking validity of f(args...) for F f and Args... args:
```

Defining void\_t inside namespace std is formally invalid: User code is not permitted to add declarations to namespace std. In practice, no current compiler enforces that restriction, nor do they behave unexpectedly (the standard indicates that doing this leads to "undefined behavior," which allows anything to happen).

<sup>&</sup>lt;sup>16</sup> At the time of this writing, Microsoft Visual C++ is the unfortunate exception.

<sup>&</sup>lt;sup>17</sup> Thanks to Louis Dionne for pointing out the technique described in this section.

```
template<typename F, typename... Args,
          typename = decltype(std::declval<F>()(std::declval<Args&&>()...))>
std::true_type isValidImpl(void*);
// fallback if helper SFINAE'd out:
template<typename F, typename... Args>
std::false_type isValidImpl(...);
// define a lambda that takes a lambda f and returns whether calling f with args is valid
inline constexpr
auto isValid = [](auto f) {
                  return [](auto&&... args) {
                             return decltype(isValidImpl<decltype(f),</pre>
                                                            decltype(args)&&...
                                                           >(nullptr)){};
                          };
                };
// helper template to represent a type as a value
template<typename T>
struct TypeT {
    using Type = T;
};
// helper to wrap a type as a value
template<typename T>
constexpr auto type = TypeT<T>{};
// helper to unwrap a wrapped type in unevaluated contexts
template<typename T>
T valueT(TypeT<T>); // no definition needed
```

Let's start with the definition of isValid: It is a constexpr variable whose type is a lambda's closure type. The declaration must necessarily use a placeholder type (auto in our code) because C++ has no way to express closure types directly. Prior to C++17, lambda expressions could not appear in constant-expressions, which is why this code is only valid in C++17. Since isValid has a closure type, it can be *invoked* (i.e., called), but the item that it returns is itself an object of a lambda closure type, produced by the inner lambda expression.

Before delving into the details of that inner lambda expression, let's examine a typical use of isValid:

We already know that isDefaultConstructible has a lambda closure type and, as the name suggests, it is a function object that checks the trait of a type being default-constructible (we'll see why in what follows). In other words, isValid is a *traits factory*: A component that generates traits checking objects from its argument.

The type helper variable template allows us to represent a type as a value. A value x obtained that way can be turned back into the original type with decltype(valueT(x))<sup>18</sup>, and that's exactly what is done in the lambda passed to isValid above. If that extracted type cannot be default-constructed, decltype(valueT(x))() is invalid, and we will either get a compiler error, or an associated declaration will be "SFINAE'd out" (and the latter effect is what we'll achieve thanks to the details of the definition of isValid).

```
isDefaultConstructible can be used as follows:
isDefaultConstructible(type<int>)  // true (int is default-constructible)
isDefaultConstructible(type<int&>)  // false (references are not default-constructible)
```

To see how all the pieces work together, consider what the inner lambda expression in isValid becomes with isValid's parameter f bound to the generic lambda argument specified in the definition of isDefaultConstructible. By performing the substitution in isValid's definition, we get the equivalent of:<sup>19</sup>

If we look back at the first declaration of isValidImpl() above, we note that it includes a default template argument of the form

```
decltype(std::declval<F>()(std::declval<Args&&>()...))>
```

which attempts to invoke a value of the type of its first template argument, which is the closure type of the lambda in the definition of isDefaultConstructible, with values of the types of the arguments (decltype(args)&&...) passed to isDefaultConstructible. As there is only one parameter x in the lambda, args must expand to only one argument; in our static\_assert examples above, that argument has type TypeT<int> or TypeT<int&>. In the TypeT<int&> case, decltype(valueT(x)) is int& which makes decltype(valueT(x))() invalid, and thus the substitution of the default template argument in the first declaration of isValidImpl() fails and is SFINAE'd out. That leaves just the second declaration (which would otherwise be a lesser match), which produces a false\_type value. Overall, isDefaultConstructible produces false\_type

<sup>&</sup>lt;sup>18</sup> This very simple pair of helper templates is a fundamental technique that lies at the heart of advanced libraries such as Boost.Hana!

<sup>19</sup> This code is not valid C++ because a lambda expression cannot appear directly in a decltype operand for compiler-technical reasons, but the meaning is clear.

when type<int%> is passed. If instead type<int> is passed, the substitution does not fail, and the first declaration of isValidImpl() is selected, producing a true\_type value.

Recall that for SFINAE to work, substitutions have to happen in the immediate context of the substituted templates. In this case, the substituted templates are the first declaration of isValidImpl and the call operator of the generic lambda passed to isValid. Therefore, the construct to be tested has to appear in the return type of that lambda, not in its body!

Our isDefaultConstructible trait is a little different from previous traits implementations in that it requires function-style invocation instead of specifying template arguments. That is arguably a more readable notation, but the prior style can be obtained also:

Since this is a traditional template declaration, however, it can only appear in namespace scope, whereas the definition of isDefaultConstructible could conceivably have been introduced in block scope.

So far, this technique might not seem compelling because both the expressions involved in the implementation and the style of use are more complex than the previous techniques. However, once isValid is in place and understood, many traits can be implement with just one declaration. For example, testing for access to a member named first, is rather clean (see Section 19.6.4 on page 438 for the complete example):

# 19.4.4 SFINAE-Friendly Traits

In general, a type trait should be able to answer a particular query without causing the program to become ill-formed. SFINAE-based traits address this problem by carefully trapping potential problems within a SFINAE context, turning those would-be errors into negative results.

However, some traits presented thus far (such as the PlusResultT trait described in Section 19.3.4 on page 413) do not behave well in the presence of errors. Recall the definition of PlusResultT from that section:

traits/plus2.hpp

```
#include <utility>
template<typename T1, typename T2>
struct PlusResultT {
  using Type = decltype(std::declval<T1>() + std::declval<T2>());
};
template<typename T1, typename T2>
using PlusResult = typename PlusResultT<T1, T2>::Type;
```

In this definition, the + is used in a context that is not protected by SFINAE. Therefore, if a program attempts to evaluate PlusResultT for types that do not have a suitable + operator, the evaluation of PlusResultT itself will cause the program to become ill-formed, as in the following attempt to declare the return type of adding arrays of unrelated types A and B:<sup>20</sup>

```
template<typename T>
class Array {
    ...
};

// declare + for arrays of different element types:
template<typename T1, typename T2>
Array<typename PlusResultT<T1, T2>::Type>
operator+ (Array<T1> const&, Array<T2> const&);
```

Clearly, using PlusResultT<> here will lead to an error if no corresponding operator + is defined for the array element.

The practical problem is not that this failure occurs with code that is clearly ill-formed like this (there is no way to add an array of A to an array of B) but that it occurs during template argument deduction for operator+, deep in the instantiation of PlusResultT<A,B>.

This has a remarkable consequence: It means that the program *may* fail to compile even if we add a specific overload to adding A and B arrays, because C++ does not specify whether the types in a function template are actually instantiated if another overload would be better:

```
// declare generic + for arrays of different element types:
template<typename T1, typename T2>
Array<typename PlusResultT<T1, T2>::Type>
operator+ (Array<T1> const&, Array<T2> const&);

// overload + for concrete types:
Array<A> operator+(Array<A> const& arrayA, Array<B> const& arrayB);

void addAB(Array<A> const& arrayA, Array<B> const& arrayB) {
```

<sup>&</sup>lt;sup>20</sup> For simplicity, the return value just uses PlusResultT<T1,T2>::Type. In practice, the return type should also be computed using RemoveReferenceT<> and RemoveCVT<> to avoid that references are returned.

```
auto sum = arrayA + arrayB;  // ERROR?: depends on whether the compiler
...  // instantiates PlusResultT<A,B>
}
```

If the compiler can determine that the second declaration of operator+ is a better match without performing deduction and substitution on the first (template) declaration of operator+, it will accept this code.

However, while deducing and substituting a function template candidate, anything that happens during the instantiation of the definition of a class template is *not* part of the *immediate context* of that function template substitution, and SFINAE does *not* protect us from attempts to form invalid types or expressions there. Instead of just discarding the function template candidate, an error is issued right away because we try to call operator+ for two *elements* of types A and B inside PlusResultT<>:

```
template<typename T1, typename T2>
struct PlusResultT {
  using Type = decltype(std::declval<T1>() + std::declval<T2>());
};
```

To solve this problem, we have to make the PlusResultT *SFINAE-friendly*, which means to make it more resilient by giving it a suitable definition even when its decltype expression is ill-formed.

Following the example of HasLessT described in the previous section, we define a HasPlusT trait that allows us to detect whether there is a suitable + operation for the given types:

### traits/hasplus.hpp

If it yields a true result, PlusResultT can use the existing implementation. Otherwise, PlusResultT needs a safe default. The best default for a trait that has no meaningful result for a set of template arguments is to not provide any member Type at all. That way, if the trait is used

within a SFINAE context—such as the return type of the array operator+ template above—the missing member Type will make template argument deduction fail, which is precisely the behavior desired for the array operator+ template.

The following implementation of PlusResultT provides this behavior:

#### traits/plus3.hpp

In this version of PlusResultT, we add a template parameter with a default argument that determines if the first two parameters support addition as determined by our HasPlusT trait above. We then partially specialize PlusResultT for false values of that extra parameter, and our partial specialization definition has no members at all, avoiding the problems we described. For cases where addition is supported, the default argument evaluates to true and the primary template is selected, with our existing definition of the Type member. Thus, we fulfill the contract that PlusResultT provide the result type only if in fact the + operation is well-formed. (Note that the added template parameter should never have an explicit template argument.)

Consider again the addition of Array<A> and Array<B>: With our latest implementation of the PlusResultT template, the instantiation of PlusResultT<A,B> will not have a Type member, because A and B values are not addable. Therefore, the result type of the array operator+ template is invalid, and SFINAE will eliminate the function template from consideration. The overloaded operator+ that is specific to Array<A> and Array<B> will therefore be chosen.

As a general design principle, a trait template should never fail at instantiation time if given reasonable template arguments as inputs. And the general approach is often to perform the corresponding check twice:

- 1. Once to find out whether the operation is valid
- 2. Once to to compute its result

We saw that already with PlusResultT, where we call HasPlusT<> to find out whether the call of operator+ in PlusResultImpl<> is valid.

Let's apply this principle to ElementT as introduced in Section 19.3.1 on page 401: It produces an element type from a container type. Again, since the answer relies on a (container) type having a member type value\_type, the primary template should attempt to define the member Type only when the container type has such a value\_type member:

```
template<typename C, bool = HasMemberT_value_type<C>::value>
struct ElementT {
   using Type = typename C::value_type;
};

template<typename C>
struct ElementT<C, false> {
};
```

A third example of making traits SFINAE-friendly is shown Section 19.7.2 on page 444, where IsNothrowMoveConstructibleT first has to check whether a move constructor exists before checking whether it is declared with noexcept.

# 19.5 IsConvertibleT

Details matter. And for that reason, the general approach for SFINAE-based traits might become more complicated in practice. Let's illustrate this by defining a trait that can determine whether a given type is convertible to another given type—for example, if we expect a certain base class or one of its derived classes. The IsConvertibleT trait yields whether we can convert a passed first type to a passed second type:

### traits/isconvertible.hpp

```
#include <type_traits> // for true_type and false_type
#include <utility>
                         //for declval
template<typename FROM, typename TO>
struct IsConvertibleHelper {
  private:
    // test() trying to call the helper aux(TO) for a FROM passed as F:
    static void aux(T0);
    template<typename F, typename T,
             typename = decltype(aux(std::declval<F>()))>
      static std::true_type test(void*);
    // test() fallback:
    template<typename, typename>
      static std::false_type test(...);
 public:
    using Type = decltype(test<FROM>(nullptr));
};
template<typename FROM, typename TO>
struct IsConvertibleT : IsConvertibleHelper<FROM, TO>::Type {
};
```

19.5 IsConvertibleT 429

```
template<typename FROM, typename TO>
using IsConvertible = typename IsConvertibleT<FROM, TO>::Type;

template<typename FROM, typename TO>
constexpr bool isConvertible = IsConvertibleT<FROM, TO>::value;
```

Here, we use the approach with function overloading, as introduced in Section 19.4.1 on page 416. That is, inside a helper class we declare two overloaded function templates named test() with different return types and declare a Type member for the base class of the resulting trait:

```
template<...> static std::true_type test(void*);
template<...> static std::false_type test(...);
...
using Type = decltype(test<FROM>(nullptr));
...
template<typename FROM, typename TO>
struct IsConvertibleT : IsConvertibleHelper<FROM, TO>::Type {
};
```

As usual, the first test() overload is designed to match only if the requested check succeeds, while the second overload is the fallback. Thus, the goal is to make the first test() overload valid if and only if type FROM converts to type TO. To achieve this, again we give our first declaration of test a dummy (unnamed) template argument initialized with a construct that is valid if and only if the conversion is valid. This template parameter cannot be deduced, and we will not provide an explicit template argument for it. Therefore, it will be substituted, and if the substitution fails, that declaration of test() will be discarded.

Again, note that the following doesn't work:

```
static void aux(T0);
template<typename = decltype(aux(std::declval<FROM>()))>
    static char test(void*);
```

Here, FROM and TO are completely determined when this member function template is parsed, and therefore a pair of types for which the conversion is not valid (e.g., double\* and int\*) will trigger an error right away, before any call to test() (and therefore outside any SFINAE context).

For that reason, we introduce F as a specific member function template parameter

```
static void aux(T0);
template<typename F, typename = decltype(aux(std::declval<F>()))>
    static char test(void*);
```

and provide the FROM type as an explicit template argument in the call to test() that appears in the initialization of value:

```
static constexpr bool value
= isSame<decltype(test<FROM>(nullptr)), char>;
```

Note how std::declval, introduced in Section 19.3.4 on page 415, is used to produce a value without calling any constructor. If that value is convertible to T0, the call to aux() is valid, and this declaration of test() matches. Otherwise, a SFINAE failure occurs and only the fallback declaration will match.

As a result, we can use the trait as follows:

## **Handling Special Cases**

Three cases are not yet handled correctly by IsConvertibleT:

- 1. Conversions to array types should always yield false, but in our code, the parameter of type TO in the declaration of aux() will just decay to a pointer type and therefore enable a "true" result for some FROM types.
- 2. Conversions to function types should always yield false, but just as with the array case, our implementation just treats them as the decayed type.
- 3. Conversion to (const/volatile-qualified) void types should yield true. Unfortunately, our implementation above doesn't even successfully instantiate the case where TO is a void type because parameter types cannot have type void (and aux() is declared with such a parameter).

For all these cases, we'll need additional partial specializations. However, adding such specializations for every possible combination of const and volatile qualifiers quickly becomes unwieldy. Instead, we can add an additional template parameter to our helper class template as follows:

The extra Boolean template parameter ensures that for all these special cases the implementation of the primary helper trait is used. It yields false\_type if we convert to arrays or functions (because then IsVoidT<TO> is false) or if FROM is void and TO is not, but for two void types it will produce false\_type. All other cases produce a false argument for the third parameter and therefore pick up the partial specialization, which corresponds to the implementation we already discussed.

See Section 19.8.2 on page 453 for a discussion of how to implement IsArrayT and Section 19.8.3 on page 454 for a discussion of how to implement IsFunctionT.

The C++ standard library provides a corresponding type trait std::is\_convertible<>, which is described in Section D.3.3 on page 727.

# 19.6 Detecting Members

Another foray into SFINAE-based traits involves creating a trait (or, rather, a set of traits) that can determine whether a given type T has a member of a given name X (a type or a nontype member).

# 19.6.1 Detecting Member Types

Let's first define a trait that can determine whether a given type T has a member type size\_type:

traits/hassizetype.hpp

```
#include <type_traits> // defines true_type and false_type

// helper to ignore any number of template parameters:
template<typename...> using VoidT = void;

// primary template:
template<typename, typename = VoidT<>>
struct HasSizeTypeT : std::false_type
{
};

// partial specialization (may be SFINAE'd away):
template<typename T>
struct HasSizeTypeT<T, VoidT<typename T::size_type>> : std::true_type
{
};
```

Here, we use the approach to SFINAE out partial specializations introduced in Section 19.4.2 on page 420.

As usual for predicate traits, we define the general case to be derived from std::false\_type, because by default a type doesn't have the member size\_type.

In this case, we only need one construct:

```
typename T::size_type
```

This construct is valid if and only if type T has a member type size\_type, which is exactly what we are trying to determine. If, for a specific T, the construct is invalid (i.e., type T has no member type size\_type), SFINAE causes the partial specialization to be discarded, and we fall back to the primary template. Otherwise, the partial specialization is valid and preferred.

We can use the trait as follows:

```
std::cout << HasSizeTypeT<int>::value;  // false
struct CX {
   using size_type = std::size_t;
};
std::cout << HasSizeType<CX>::value;  // true
```

Note that if the member type size\_type is private, HasSizeTypeT yields false because our traits templates have no special access to their argument type, and therefore typename T::size\_type is invalid (i.e., triggers SFINAE). In other words, the trait tests whether we have an *accessible* member type size\_type.

## **Dealing with Reference Types**

As programmers, we are familiar with the surprises that can arise "on the edges" of the domains we consider. With a traits template like HasSizeTypeT, interesting issues can arise with reference types. For example, while the following works fine:

and that is potentially surprising. It is true that a reference type has not members per se, but whenever we use references, the resulting expressions have the underlying type, and so perhaps it would be preferable to consider the underlying type in that case. Here, that could be achieved by using our earlier RemoveReference trait in the partial specialization of HasSizeTypeT:

```
template<typename T>
struct HasSizeTypeT<T, VoidT<RemoveReference<T>::size_type>>
   : std::true_type {
};
```

### **Injected Class Names**

It's also worth noting that our traits technique to detect member types will also produce a true value for injected class names (see Section 13.2.3 on page 221). For example:

The latter static assertion succeeds because size\_type introduces its own name as a member type, and that name is inherited. If it didn't succeed, we would have found a defect in the compiler.

# 19.6.2 Detecting Arbitrary Member Types

Defining a trait such as HasSizeTypeT raises the question of how to parameterize the trait to be able to check for *any* member type name.

Unfortunately, this can currently be achieved only via macros, because there is no language mechanism to describe a "potential" name.<sup>21</sup> The closest we can get for the moment without using macros is to use generic lambdas, as illustrated in Section 19.6.4 on page 438.

The following macro would work:

traits/hastype.hpp

```
#include <type_traits> //for true_type, false_type, and void_t

#define DEFINE_HAS_TYPE(MemType)
    template<typename, typename = std::void_t<>>
    struct HasTypeT_##MemType
    : std::false_type { };
    template<typename T>
    struct HasTypeT_##MemType<T, std::void_t<typename T::MemType>>
    : std::true_type { } //; intentionally skipped
```

Each use of DEFINE\_HAS\_TYPE(MemberType) defines a new HasTypeT\_MemberType trait. For example, we can use it to detect whether a type has a value\_type or a char\_type member type as follows:

traits/hastype.cpp

At the time of this writing, the C++ standardization committee is exploring ways to "reflect" various program entities (like class types and their members) in ways that the program can explore. See Section 17.9 on page 363.

### **19.6.3** Detecting Nontype Members

We can modify the trait to also check for data members and (single) member functions:

traits/hasmember.hpp

Here, we use SFINAE to disable the partial specialization when &T::Member is not valid. For that construct to be valid, the following must be true:

- Member must unambiguously identify a member of T (e.g., it cannot be an overloaded member function name, or the name of multiple inherited members of the same name),
- The member must be accessible,
- The member must be a nontype, nonenumerator member (otherwise the prefix & would be invalid),
   and
- If T::Member is a static data member, its type must not provide an operator& that makes &T::Member invalid (e.g., by making that operator inaccessible).

We can use the template as follows:

traits/hasmember.cpp

```
#include "hasmember.hpp"

#include <iostream>
#include <vector>
#include <utility>

DEFINE_HAS_MEMBER(size);
DEFINE_HAS_MEMBER(first);
```

It would not be difficult to modify the partial specialization to exclude cases where &T::Member is not a pointer-to-member type (which amounts to excluding static data members). Similarly, a pointer-to-member function could be excluded or required to limit the trait to data members or member functions.

#### **Detecting Member Functions**

Note that the HasMember trait only checks whether a *single* member with the corresponding name exists. The trait also will fail if two members exists, which might happen if we check for overloaded member functions. For example:

However, as explained in Section 8.4.1 on page 133, the SFINAE principle protects against attempts to create both invalid types *and expressions* in a function template declaration, allowing the overloading technique above to extend to testing whether arbitrary expressions are well-formed.

That is, we can simply check whether we can call a function of interest in a specific way and that can succeed even if the function is overloaded. As with the IsConvertibleT trait in Section 19.5 on page 428, the trick is to formulate the expression that checks whether we can call begin() inside a decltype expression for the default value of an additional function template parameter:

#### traits/hasbegin.hpp

Here, we use

```
decltype(std::declval<T>().begin())
```

to test whether, given a value/object of type T (using std::declval to avoid any constructor being required), calling a member begin() is valid.<sup>22</sup>

#### **Detecting Other Expressions**

We can use the technique above for other kinds of expressions and even combine multiple expressions. For example, we can test whether, given types T1 and T2, there is a suitable < operator defined for values of these types:

traits/hasless.hpp

As always, the challenge is to define a valid expression for the condition to check and use decltype to place it in a SFINAE context, where it will cause a fallback to the primary template if the expression isn't valid:

```
decltype(std::declval<T1>() < std::declval<T2>())
```

Except that decltype(call-expression) does not require a nonreference, non-void return type to be complete, unlike call expressions in other contexts. Using decltype(std::declval<T>().begin(), 0) instead does add the requirement that the return type of the call is complete, because the returned value is no longer the result of the decltype operand.

Traits that detect valid expressions in this manner are fairly robust: They will evaluate true only when the expression is well-formed and will correctly return false when the < operator is ambiguous, deleted, or inaccessible.<sup>23</sup>

We can use the trait as follows:

As introduced in Section 2.3.1 on page 30, we can use this trait to require that a template parameter T supports operator <:

Note that, due to the nature of std::void\_t, we can combine multiple constraints in a trait:

traits/hasvarious.hpp

```
#include <utility>
                         // for declval
#include <type_traits> //for true_type, false_type, and void_t
// primary template:
template<typename, typename = std::void_t<>>
struct HasVariousT : std::false_type
{
};
// partial specialization (may be SFINAE'd away):
template<typename T>
struct HasVariousT<T, std::void_t<decltype(std::declval<T>().begin()),
                                    typename T::difference_type,
                                    typename T::iterator>>
 : std::true_type
{
};
```

Prior to C++11's expansion of SFINAE to cover arbitrary invalid expressions, the techniques for detecting the validity of specific expressions centered on introducing a new overload for the function being tested (e.g.,
 that had an overly permissive signature and a strangely sized return type to behave as a fallback case. However, such approaches were prone to ambiguities and caused errors due to access control violations.

Traits that detect the validity of a specific syntax are quite powerful, allowing a template to customize its behavior based on the presence or absence of a particular operation. These traits will be used again both as part of the definition of SFINAE-friendly traits (Section 19.4.4 on page 424) and to aid in overloading based on type properties (Chapter 20).

#### 19.6.4 Using Generic Lambdas to Detect Members

The isValid lambda, introduced in Section 19.4.3 on page 421, provides a more compact technique to define traits that check for members, helping is to avoid the use of macros to handle members if arbitrary names.

The following example illustrates how to define traits checking whether a data or type member such as first or size\_type exists or whether operator< is defined for two objects of different types:

traits/isvalid1.cpp

```
#include "isvalid.hpp"
#include<iostream>
#include<string>
#include<utility>
int main()
{
  using namespace std;
  cout << boolalpha;</pre>
  // define to check for data member first:
  constexpr auto hasFirst
    = isValid([](auto x) -> decltype((void)valueT(x).first) {
               });
  cout << "hasFirst: " << hasFirst(type<pair<int,int>>) << '\n'; // true</pre>
  // define to check for member type size_type:
  constexpr auto hasSizeType
    = isValid([](auto x) -> typename decltype(valueT(x))::size_type {
               });
  struct CX {
    using size_type = std::size_t;
  };
  cout << "hasSizeType: " << hasSizeType(type<CX>) << '\n';</pre>
                                                                      //true
  if constexpr(!hasSizeType(type<int>)) {
```

Note again that hasSizeType uses std::decay to remove the references from the passed x because you can't access a type member from a reference. If you skip that, the traits will always yield false because the second overload of isValidImpl<>() is used.

To be able to use the common generic syntax, taking types as template parameters, we can again define additional helpers. For example:

#### traits/isvalid2.cpp

```
#include "isvalid.hpp"
#include<iostream>
#include<string>
#include<utility>
constexpr auto hasFirst
  = isValid([](auto&& x) -> decltype((void)&x.first) {
template<typename T>
using HasFirstT = decltype(hasFirst(std::declval<T>()));
constexpr auto hasSizeType
  = isValid([](auto&& x)
             -> typename std::decay_t<decltype(x)>::size_type {
            });
template<typename T>
using HasSizeTypeT = decltype(hasSizeType(std::declval<T>()));
constexpr auto hasLess
  = isValid([](auto&& x, auto&& y) -> decltype(x < y) {
            });
```

```
template<typename T1, typename T2>
using HasLessT = decltype(hasLess(std::declval<T1>(), std::declval<T2>()));
int main()
{
  using namespace std;
  cout << "first: " << HasFirstT<pair<int,int>>::value << '\n'; //true</pre>
  struct CX {
    using size_type = std::size_t;
  };
  cout << "size_type: " << HasSizeTypeT<CX>::value << '\n';</pre>
                                                                     //true
  cout << "size_type: " << HasSizeTypeT<int>::value << '\n';</pre>
                                                                     //false
  cout << HasLessT<int, char>::value << '\n';</pre>
                                                                     //true
  cout << HasLessT<string, string>::value << '\n';</pre>
                                                                     //true
  cout << HasLessT<string, int>::value << '\n';</pre>
                                                                     //false
  cout << HasLessT<string, char*>::value << '\n';</pre>
                                                                     //true
}
```

Now

```
template<typename T>
  using HasFirstT = decltype(hasFirst(std::declval<T>()));
allows us to call
  HasFirstT<std::pair<int,int>>::value
```

which results in the call of hasFirst for a pair of two ints, which is evaluated as described above.

## 19.7 Other Traits Techniques

Let's finally introduce and discuss some other approaches to define traits.

#### **19.7.1 If-Then-Else**

In the previous section, the final definition of the PlusResultT trait had a completely different implementation depending on the result of another type trait, HasPlusT. We can formulate this if-then-else behavior with a special type template IfThenElse that takes a Boolean nontype template parameter to select one of two type parameters:

#### traits/ifthenelse.hpp

```
#ifndef IFTHENELSE_HPP
#define IFTHENELSE_HPP
// primary template: yield the second argument by default and rely on
                  a partial specialization to yield the third argument
//
                  if COND is false
template<bool COND, typename TrueType, typename FalseType>
struct IfThenElseT {
    using Type = TrueType;
};
// partial specialization: false yields third argument
template<typename TrueType, typename FalseType>
struct IfThenElseT<false, TrueType, FalseType> {
    using Type = FalseType;
};
template < bool COND, typename TrueType, typename FalseType >
using IfThenElse = typename IfThenElseT<COND, TrueType, FalseType>::Type;
#endif // IFTHENELSE_HPP
```

The following example demonstrates an application of this template by defining a type function that determines the lowest-ranked integer type for a given value:

#### traits/smallestint.hpp

```
#include <limits>
#include "ifthenelse.hpp"
template<auto N>
struct SmallestIntT {
using Type =
   typename IfThenElseT<N <= std::numeric_limits<char>::max(), char,
    typename IfThenElseT<N <= std::numeric_limits<short>::max(), short,
     typename IfThenElseT<N <= std::numeric_limits<int>::max(), int,
      typename IfThenElseT<N <= std::numeric_limits<long>::max(), long,
       typename IfThenElseT<N <= std::numeric_limits<long long>::max(),
                            long long, // then
                                        // fallback
                            void
                           >::Type
                          >::Type
                         >::Type
                        >::Type
                       >::Type;
};
```

Note that, unlike a normal C++ if-then-else statement, the template arguments for both the "then" and "else" branches are evaluated before the selection is made, so neither branch may contain ill-formed code, or the program is likely to be ill-formed. Consider, for example, a trait that yields the corresponding unsigned type for a given signed type. There is a standard trait, std::make\_unsigned, which does this conversion, but it requires that the passed type is a signed integral type and no bool; otherwise its use results in undefined behavior (see Section D.4 on page 729). So it might be a good idea to implement a trait that yields the corresponding unsigned type if this is possible and the passed type otherwise (thus, avoiding undefined behavior if an inappropriate type is given). The naive implementation does not work:

The instantiation of UnsignedT<bool> is still undefined behavior, because the compiler will still attempt to form the type from

```
typename std::make_unsigned<T>::type
```

To address this problem, we need to add an additional level of indirection, so that the IfThenElse arguments are themselves uses of type functions that wrap the result:

```
// yield T when using member Type:
template<typename T>
struct IdentityT {
    using Type = T;
};
// to make unsigned after IfThenElse was evaluated:
template<typename T>
struct MakeUnsignedT {
  using Type = typename std::make_unsigned<T>::type;
};
template<typename T>
struct UnsignedT {
  using Type = typename IfThenElse<std::is_integral<T>::value
                                       && !std::is_same<T,bool>::value,
                                      MakeUnsignedT<T>,
                                      IdentityT<T>
                                     >::Type;
};
```

In this definition of UnsignedT, the type arguments to IfThenElse are both instances of type functions themselves. However, the type functions are not actually evaluated before IfThenElse selects one. Instead, IfThenElse selects the type function instance (of either MakeUnsignedT or IdentityT). The ::Type then evaluates the selected type function instance to produce Type.

It is worth emphasizing here that this relies entirely on the fact that the not-selected wrapper type in the IfThenElse construct is never fully instantiated. In particular, the following does *not* work:

Instead, we have to apply the :: Type for MakeUnsignedT<T> later, which means that we need the IdentityT helper to also apply :: Type later for T in the *else* branch.

This also means that we cannot use something like

```
template<typename T>
  using Identity = typename IdentityT<T>::Type;
```

in this context. We can declare such an alias template, and it may be useful elsewhere, but we cannot make effective use of it in the definition of IfThenElse because any use of Identity<T> immediately causes the full instantiation of IdentityT<T> to retrieve its Type member.

The IfThenElseT template is available in the C++ standard library as std::conditional<> (see Section D.5 on page 732). With it, the UnsignedT trait would be defined as follows:

## 19.7.2 Detecting Nonthrowing Operations

It is occasionally useful to determine whether a particular operation can throw an exception. For example, a move constructor should be marked noexcept, indicating that it does not throw exceptions, whenever possible. However, whether a move constructor for a particular class throws exceptions or not often depends on whether the move constructors of its members and bases throw. For example, consider the move constructor for a simple class template Pair:

```
template<typename T1, typename T2>
class Pair {
    T1 first;
    T2 second;
public:
    Pair(Pair&& other)
    : first(std::forward<T1>(other.first)),
        second(std::forward<T2>(other.second)) {
    }
};
```

Pair's move constructor can throw exceptions when the move operations of either T1 or T2 can throw. Given a trait IsNothrowMoveConstructibleT, we can express this property by using a computed noexcept exception specification in Pair's move constructor. For example:

All that remains is to implement the IsNothrowMoveConstructibleT trait. We can directly implement this trait using the noexcept operator, which determines whether a given expression is guaranteed to be nonthrowing:

traits/isnothrowmoveconstructible1.hpp

Here, the operator version of noexcept is used, which determines whether an expression is non-throwing. Because the result is a Boolean value, we can pass it directly to define the base class, std::bool\_constant<>, which is used to define std::true\_type and std::false\_type (see Section 19.3.3 on page 411).<sup>24</sup>

However, this implementation should be improved because it is not SFINAE-friendly (see Section 19.4.4 on page 424): If the trait is instantiated with a type that does not have a usable move or copy constructor—making the expression T(std::declval<T&&>()) invalid—the entire program is ill-formed:

<sup>&</sup>lt;sup>24</sup> In C++11 and C++14, we have to specify the base class as std::integral\_constant<bool,...> instead of std::bool\_constant<...>.

```
class E {
    public:
        E(E&&) = delete;
};
...
std::cout << IsNothrowMoveConstructibleT<E>::value; // compile-time ERROR
Instead of aborting the compilation, the type trait should yield a value of false.
```

As discussed in Section 19.4.4 on page 424, we have to check whether the expression computing the result is valid before it is evaluated. Here, we have to find out whether move construction is valid before checking whether it is noexcept. Thus, we revise the first version of the trait by adding a template parameter that defaults to void and a partial that uses std::void\_t for that parameter with an argument that is valid only if move construction is valid:

traits/isnothrowmoveconstructible2.hpp

If the substitution of std::void\_t<...> in the partial specialization is valid, that specialization is selected, and the noexcept(...) expression in the base class specifier can safely be evaluated. Otherwise, the partial specialization is discarded without instantiating it, and the primary template is instantiated instead (producing a std::false\_type result.

Note that there is no way to check whether a move constructor throws without being able to call it directly. That is, it is not enough that the move constructor is public and not deleted, it also requires that the corresponding type is no abstract class (references or pointers to abstract classes work fine). For this reason, the type trait is named *IsNothrowMoveConstructible* instead of *HasNothrowMove-Constructor*. For anything else, we'd need compiler support.

The C++ standard library provides a corresponding type trait std::is\_move\_constructible<>, which is described in Section D.3.2 on page 721.

#### 19.7.3 Traits Convenience

One common complaint with type traits is their relative verbosity, because each use of a type trait typically requires a trailing::Type and, in a dependent context, a leading typename keyword, both of which are boilerplate. When multiple type traits are composed, this can force some awkward formatting, as in our running example of the array operator+, if we would implement it correctly, ensuring that no constant or reference type is returned:

```
template<typename T1, typename T2>
Array<
  typename RemoveCVT<
    typename RemoveReferenceT<
      typename PlusResultT<T1, T2>::Type
    >::Type
  >::Type
  >
  operator+ (Array<T1> const&, Array<T2> const&);
```

By using alias templates and variable templates, we can make the usage of the traits, yielding types or values respectively more convenient. However, note that in some contexts these shortcuts are not usable, and we have to use the original class template instead. We already discussed one such situation in our MemberPointerToIntT example, but a more general discussion follows.

#### **Alias Templates and Traits**

As introduced in Section 2.8 on page 39, alias templates offer a way to reduce verbosity. Rather than expressing a type trait as a class template with a type member Type, we can use an alias template directly. For example, the following three alias templates wrap the type traits used above:

```
template<typename T>
  using RemoveCV = typename RemoveCVT<T>::Type;

template<typename T>
  using RemoveReference = typename RemoveReferenceT<T>::Type;

template<typename T1, typename T2>
  using PlusResult = typename PlusResultT<T1, T2>::Type;

Given these alias templates, we can simplify our operator+ declaration down to
  template<typename T1, typename T2>
  Array<RemoveCV<RemoveReference<PlusResultT<T1, T2>>>>
  operator+ (Array<T1> const&, Array<T2> const&);
```

This second version is clearly shorter and makes the composition of the traits more obvious. Such improvements make alias templates more suitable for some uses of type traits.

However, there are downsides to using alias templates for type traits:

1. Alias templates cannot be specialized (as noted in Section 16.3 on page 338), and since many of the techniques for writing traits depend on specialization, an alias template will likely need to redirect to a class template anyway.

- Some traits are meant to be specialized by users, such as a trait that describes whether a particular addition operation is commutative, and it can be confusing to specialize the class template when most uses involve the alias template.
- 3. The use of an alias template will always instantiate the type (e.g., the underlying class template specialization), which makes it harder to avoid instantiating traits that don't make sense for a given type (as discussed in Section 19.7.1 on page 440).

Another way to express this last point, is that alias templates cannot be used with metafunction forwarding (see Section 19.3.2 on page 404).

Because the use of alias templates for type traits has both positive and negative aspects, we recommend using them as we have in this section and as it is done in the C++ standard library: Provide both class templates with a specific naming convention (we have chosen the T suffix and the Type type member) and alias templates with a slightly different naming convention (we dropped the T suffix), and have each alias template defined in terms of the underlying class template. This way, we can use alias templates wherever they provide clearer code, but fall back to class templates for more advanced uses.

Note that for historical reasons, the C++ standard library has a different convention. The type traits class templates yield a type in type and have no specific suffix (many were introduced in C++11). Corresponding alias templates (that produce the type directly) started being introduced in C++14, and were given a \_t suffix, since the unsuffixed name was already standardized (see Section D.1 on page 697).

#### Variable Templates and Traits

Traits returning a value require a trailing ::value (or similar member selection) to produce the result of the trait. In this case, constexpr variable templates (introduced in Section 5.6 on page 80) offer a way to reduce this verbosity.

For example, the following variable templates wrap the IsSameT trait defined in Section 19.3.3 on page 410 and the IsConvertibleT trait defined in Section 19.5 on page 428:

```
template<typename T1, typename T2>
    constexpr bool IsSame = IsSameT<T1,T2>::value;
template<typename FROM, typename T0>
    constexpr bool IsConvertible = IsConvertibleT<FROM, T0>::value;
Now we can simply write
    if (IsSame<T,int> || IsConvertible<T,char>) ...
instead of
    if (IsSameT<T,int>::value || IsConvertibleT<T,char>::value) ...
```

Again, for historical reasons, the C++ standard library has a different convention. The traits class templates producing a result in value have no specific suffix, and many of them were introduced in the C++11 standard. The corresponding variable templates that directly produce the resulting value were introduced in C++17 with a \_v suffix (see Section D.1 on page 697).<sup>25</sup>

<sup>&</sup>lt;sup>25</sup> The C++ standardization committee is further bound by a long-standing tradition that all standard names consist of lowercase characters and optional underscores to separate them. That is, a name like isSame or

# 19.8 Type Classification

It is sometimes useful to be able to know whether a template parameter is a built-in type, a pointer type, a class type, and so on. In the following sections, we develop a suite of type traits that allow us to determine various properties of a given type. As a result, we will be able to write code specific for some types:

```
if (IsClassT<T>::value) {
    ...
}
```

or, using the compile-time if available since C++17 (see Section 8.5 on page 134) and the features for traits convenience (see Section 19.7.3 on page 446):

Furthermore, expressions such as IsPointerT<T>::value will be Boolean constants that are valid nontype template arguments. In turn, this allows the construction of more sophisticated and more powerful templates that specialize their behavior on the properties of their type arguments.

The C++ standard library defines several similar traits to determine the primary and composite type categories of a type. <sup>26</sup> See Section D.2.1 on page 702 and Section D.2.2 on page 706 for details.

## 19.8.1 Determining Fundamental Types

To start, let's develop a template to determine whether a type is a fundamental type. By default, we assume a type is not fundamental, and we specialize the template for the fundamental cases:

IsSame is unlikely to ever be seriously considered for standardization (except for *concepts*, where this spelling style will be used).

<sup>&</sup>lt;sup>26</sup> The use of "primary" vs. "composite" *type categories* should not be confused with the distinction between "fundamental" vs. "compound" types. The standard describes *fundamental types* (like int or std::nullptr\_t) and *compound types* (like pointer types and class types). This is different from *composite type categories* (like *arithmetic*), which are categories that are the union of *primary type categories* (like *floating-point*).

#### traits/isfunda.hpp

```
//for nullptr_t
#include <cstddef>
#include <type_traits> //for true_type, false_type, and bool_constant<>
// primary template: in general T is not a fundamental type
template<typename T>
struct IsFundaT : std::false_type {
};
// macro to specialize for fundamental types
#define MK_FUNDA_TYPE(T)
   template<> struct IsFundaT<T> : std::true_type {
   };
MK_FUNDA_TYPE(void)
MK_FUNDA_TYPE(bool)
MK_FUNDA_TYPE(char)
MK_FUNDA_TYPE(signed char)
MK_FUNDA_TYPE(unsigned char)
MK_FUNDA_TYPE(wchar_t)
MK_FUNDA_TYPE(char16_t)
MK_FUNDA_TYPE(char32_t)
MK_FUNDA_TYPE(signed short)
MK_FUNDA_TYPE(unsigned short)
MK_FUNDA_TYPE(signed int)
MK_FUNDA_TYPE(unsigned int)
MK_FUNDA_TYPE(signed long)
MK_FUNDA_TYPE(unsigned long)
MK_FUNDA_TYPE(signed long long)
MK_FUNDA_TYPE(unsigned long long)
MK_FUNDA_TYPE(float)
MK_FUNDA_TYPE(double)
MK_FUNDA_TYPE(long double)
MK_FUNDA_TYPE(std::nullptr_t)
#undef MK_FUNDA_TYPE
```

The primary template defines the general case. That is, in general, IsFundaT<T>::value will evaluate to false:

```
template<typename T>
struct IsFundaT : std::false_type {
    static constexpr bool value = false;
};
```

For each fundamental type, a specialization is defined so that IsFundaT<*T*>::value is true. We define a macro that expands to the necessary code for convenience. For example:

```
MK_FUNDA_TYPE(bool)
expands to the following:
   template<> struct IsFundaT<bool> : std::true_type {
       static constexpr bool value = true;
   };
```

The following program demonstrates a possible use of this template:

traits/isfundatest.cpp

```
#include "isfunda.hpp"
#include <iostream>

template<typename T>
void test (T const&)
{
    if (IsFundaT<T>::value) {
        std::cout << "T is a fundamental type" << '\n';
    }
    else {
        std::cout << "T is not a fundamental type" << '\n';
    }
}

int main()
{
    test(7);
    test("hello");
}</pre>
```

It has the following output:

```
T is a fundamental type
T is not a fundamental type
```

In the same way, we can define type functions IsIntegralT and IsFloatingT to identify which of these types are integral scalar types and which are floating-point scalar types.

The C++ standard library uses a more fine-grained approach than only to check whether a type is a fundamental type. It first defines primary type categories, where each type matches exactly one type category (see Section D.2.1 on page 702), and then composite type categories such as std::is\_integral or std::is\_fundamental (see Section D.2.2 on page 706).

## **19.8.2 Determining Compound Types**

Compound types are types constructed from other types. Simple compound types include pointer types, Ivalue and rvalue reference types, pointer-to-member types, and array types. They are constructed from one or two underlying types. Class types and function types are also compound types, but their composition can involve an arbitrary number of types (for parameters or members). Enumeration types are also considered nonsimple compound types in this classification even though they are not compound from multiple underlying types. Simple compound types can be classified using partial specialization.

#### **Pointers**

We start with one such simple classification, for pointer types:

traits/ispointer.hpp

The primary template is a catch-all case for nonpointer types and, as usual, provides its value constant false through is base class std::false\_type, indicating that the type is not a pointer. The partial specialization catches any kind of pointer (T\*) and provides the value true to indicate that the provided type is a pointer. Additionally, it provides a type member BaseT that describes the type that the pointer points to. Note that this type member is only available when the original type was a pointer, making this a SFINAE-friendly type trait (see Section 19.4.4 on page 424).

The C++ standard library provides a corresponding trait std::is\_pointer<>, which, however, does not provide a member for the type the pointer points to. It is described in Section D.2.1 on page 704.

#### References

Similarly, we can identify Ivalue reference types:

traits/islvaluereference.hpp

and rvalue reference types:

traits/isrvaluereference.hpp

which can be combined into an IsReferenceT<> trait:

traits/isreference.hpp

In this implementation, we use IfThenElseT (from Section 19.7.1 on page 440) to select between either IsLValueReference<T> or IsRValueReference<T> as our base class, using metafunction forwarding (discussed in Section 19.3.2 on page 404). If T is an Ivalue reference, we inherit from

IsLValueReference<T> to get the appropriate value and BaseT members. Otherwise, we inherit from IsRValueReference<T>, which determines whether the type is an rvalue reference or not (and provides the appropriate member(s) in either case).

The C++ standard library provides the corresponding traits std::is\_lvalue\_reference<> and std::is\_rvalue\_reference<>, which are described in Section D.2.1 on page 705, and std::is\_reference<>, which is described in Section D.2.2 on page 706. Again, these traits do not provide a member for the type the reference refers to.

#### **Arrays**

When defining traits to determine arrays, it may come as a surprise that the partial specializations involve more template parameters than the primary template:

#### traits/isarray.hpp

Here, multiple additional members provide information about the arrays being classified: their base type and their size (with 0 used to denote an unknown size).

The C++ standard library provides the corresponding trait std::is\_array<> to check whether a type is an array, which is described in Section D.2.1 on page 704. In addition, traits such as std::rank<> and std::extent<> allow us to query their number of dimensions and the size of a specific dimension (see Section D.3.1 on page 715).

#### **Pointers to Members**

Pointers to members can be treated using the same technique:

traits/ispointertomember.hpp

Here, the additional members provide both the type of the member and the type of the class in which that member occurs.

The C++ standard library provides more specific traits, std::is\_member\_object\_pointer<> and std::is\_member\_function\_pointer<>, which are described in Section D.2.1 on page 705, as well as std::is\_member\_pointer<>, which is described in Section D.2.2 on page 706.

## 19.8.3 Identifying Function Types

Function types are interesting because they have an arbitrary number of parameters in addition to the result type. Therefore, within the partial specialization matching a function type, we employ a parameter pack to capture all of the parameter types, as we did for the DecayT trait in Section 19.3.2 on page 404:

traits/isfunction.hpp

```
using Type = R;
using ParamsT = Typelist<Params...>;
static constexpr bool variadic = true;
};
```

Note that each part of the function type is exposed: Type provides the result type, while all of the parameters are captured in a single *typelist* as ParamsT (typelists are covered in Chapter 24), and variadic indicates whether the function type uses C-style varargs.

Unfortunately, this formulation of IsFunctionT does not handle all function types, because function types can have const and volatile qualifiers as well as Ivalue (&) and rvalue (&&) reference qualifiers (described in Section C.2.1 on page 684) and, since C++17, noexcept qualifiers. For example:

```
using MyFuncType = void (int&) const;
```

Such function types can only be meaningfully used for nonstatic member functions but are function types nonetheless. Moreover, a function type marked const is not actually a const type,<sup>27</sup> so RemoveConst is not able to strip the const from the function type. Therefore, to recognize function types that have qualifiers, we need to introduce a large number of additional partial specializations, covering every combination of qualifiers (both with and without C-style varargs). Here, we illustrate only five of the many<sup>28</sup> required partial specializations:

```
template<typename R, typename... Params>
struct IsFunctionT<R (Params...) const> : std::true_type {
    using Type = R;
   using ParamsT = Typelist<Params...>;
    static constexpr bool variadic = false;
};
template<typename R, typename... Params>
struct IsFunctionT<R (Params..., ...) volatile> : std::true_type {
   using Type = R;
   using ParamsT = Typelist<Params...>;
    static constexpr bool variadic = true;
};
template<typename R, typename... Params>
struct IsFunctionT<R (Params..., ...) const volatile> : std::true_type {
    using Type = R;
   using ParamsT = Typelist<Params...>;
    static constexpr bool variadic = true;
};
```

<sup>&</sup>lt;sup>27</sup> Specifically, when a function type is marked const, it refers to a qualifier on the object pointed to by the implicit parameter this, whereas the const on a const type refers to the object of that actual type.

<sup>&</sup>lt;sup>28</sup> The latest count is 48.

```
template<typename R, typename... Params>
struct IsFunctionT<R (Params..., ...) &> : std::true_type {
    using Type = R;
    using ParamsT = Typelist<Params...>;
    static constexpr bool variadic = true;
};

template<typename R, typename... Params>
struct IsFunctionT<R (Params..., ...) const&> : std::true_type {
    using Type = R;
    using ParamsT = Typelist<Params...>;
    static constexpr bool variadic = true;
};
```

With all this in place, we can now classify all types except class types and enumeration types. We tackle these cases in the following sections.

The C++ standard library provides the trait std::is\_function<>, which is described in Section D.2.1 on page 706.

## **19.8.4** Determining Class Types

Unlike the other compound types we have handled so far, we have no partial specialization patterns that match class types specifically. Nor is it feasible to enumerate all class types, as it is for fundamental types. Instead, we need to use an indirect method to identify class types, by coming up with some kind of type or expression that is valid for all class types (and not other type). With that type or expression, we can apply the SFINAE trait techniques discussed in Section 19.4 on page 416.

The most convenient property of class types to utilize in this case is that only class types can be used as the basis of pointer-to-member types. That is, in a type construct of the form X Y::\*, Y can only be a class type. The following formulation of IsClassT<> exploits this property (and picks int arbitrarily for type X):

traits/isclass.hpp

The C++ language specifies that the type of a lambda expression is a "unique, unnamed non-union class type." For this reason, lambda expressions yield true when examining whether they are class type objects:

```
auto 1 = []{};
static_assert<IsClassT<decltype(1)>::value, "">;  // succeeds
```

Note also that the expression int T::\* is also valid for union types (they are also class types according to the C++ standard).

The C++ standard library provides the traits std::is\_class<> and std::is\_union<>, which are described in Section D.2.1 on page 705. However, these traits require special compiler support because distinguishing class and struct types from union types cannot currently be done using any standard core language techniques.<sup>29</sup>

## **19.8.5** Determining Enumeration Types

The only types not yet classified by any of our traits are enumeration types. Testing for enumeration types can be performed directly by writing a SFINAE-based trait that checks for an explicit conversion to an integral type (say, int) and explicitly excluding fundamental types, class types, reference types, pointer types, and pointer-to-member types, all of which can be converted to an integral type but are not enumeration types.<sup>30</sup> Instead, we simply note that any type that does not fall into any of the other categories must be an enumeration type, which we can implement as follows:

traits/isenum.hpp

The C++ standard library provides the trait std::is\_enum<>, which is described in Section D.2.1 on page 705. Usually, to improve compilation performance, compilers will directly provide support for such a trait instead of implementing it as "anything else."

Most compilers support intrinsic operators like \_\_is\_union to help standard libraries implement various traits templates. This is true even for some traits that could technically be implemented using the techniques from this chapter, because the intrinsics can improve compilation performance.

<sup>&</sup>lt;sup>30</sup> The first edition of this book described enumeration type detection in this way. However, it checked for an implicit conversion to an integral type, which sufficed for the C++98 standard. The introduction of scoped enumeration types into the language, which do not have such an implicit conversion, complicates the detection of enumeration types.

# 19.9 Policy Traits

So far, our examples of traits templates have been used to determine properties of template parameters: what sort of type they represent, the result type of an operator applied to values of that type, and so forth. Such traits are called *property traits*.

In contrast, some traits define how some types should be treated. We call them *policy traits*. This is reminiscent of the previously discussed concept of policy classes (and we already pointed out that the distinction between traits and policies is not entirely clear), but policy traits tend to be unique properties associated with a template parameter (whereas policy classes are usually independent of other template parameters).

Although property traits can often be implemented as type functions, policy traits usually encapsulate the policy in member functions. To illustrate this notion, let's look at a type function that defines a policy for passing read-only parameters.

## 19.9.1 Read-Only Parameter Types

In C and C++, function call arguments are passed by value by default. This means that the values of the arguments computed by the caller are copied to locations controlled by the callee. Most programmers know that this can be costly for large structures and that for such structures it is appropriate to pass the arguments by reference-to-const (or by pointer-to-const in C). For smaller structures, the picture is not always clear, and the best mechanism from a performance point of view depends on the exact architecture for which the code is being written. This is not so critical in most cases, but sometimes even the small structures must be handled with care.

With templates, of course, things get a little more delicate: We don't know a priori how large the type substituted for the template parameter will be. Furthermore, the decision doesn't depend just on size: A small structure may come with an expensive copy constructor that would still justify passing read-only parameters by reference-to-const.

As hinted at earlier, this problem is conveniently handled using a policy traits template that is a type function: The function maps an intended argument type T onto the optimal parameter type T or T const&. As a first approximation, the primary template can use by-value passing for types no larger than two pointers and by reference-to-const for everything else:

On the other hand, container types for which sizeof returns a small value may involve expensive copy constructors, so we may need many specializations and partial specializations, such as the following:

```
template<typename T>
struct RParam<Array<T>> {
    using Type = Array<T> const&;
};
```

19.9 Policy Traits 459

Because such types are common in C++, it may be safer to mark only small types with trivial copy and move constructors as by value types<sup>31</sup> and then selectively add other class types when performance considerations dictate it (the std::is\_trivially\_copy\_constructible and std::is\_trivially\_move\_constructible type traits are part of the C++ standard library).

traits/rparam.hpp

Either way, the policy can now be centralized in the traits template definition, and clients can exploit it to good effect. For example, let's suppose we have two classes, with one class specifying that calling by value is better for read-only arguments:

#### traits/rparamcls.hpp

```
#include "rparam.hpp"
#include <iostream>

class MyClass1 {
   public:
      MyClass1 () {
      }
      MyClass1 (MyClass1 const&) {
        std::cout << "MyClass1 copy constructor called\n";
      }
};</pre>
```

<sup>&</sup>lt;sup>31</sup> A copy or move constructor is called *trivial* if, in effect, a call to it can be replaced by a simple copy of the underlying bytes.

```
class MyClass2 {
  public:
    MyClass2 () {
    }
    MyClass2 (MyClass2 const&) {
        std::cout << "MyClass2 copy constructor called\n";
    }
};

// pass MyClass2 objects with RParam<> by value
template<>
class RParam<MyClass2> {
  public:
    using Type = MyClass2;
};
```

Now, we can declare functions that use RParam<> for read-only arguments and call these functions:

#### traits/rparam1.cpp

Unfortunately, there are some significant downsides to using RParam. First, the function declaration is significantly messier. Second, and perhaps more objectionable, is the fact that a function like foo() cannot be called with argument deduction because the template parameter appears only in the qualifiers of the function parameters. Call sites must therefore specify explicit template arguments.

An unwieldy workaround for this option is the use of an inline wrapper function template that provides perfect forwarding (Section 15.6.3 on page 280), but it assumes the inline function will be elided by the compiler. For example:

#### traits/rparam2.cpp

```
#include "rparam.hpp"
#include "rparamcls.hpp"
// function that allows parameter passing by value or by reference
template<typename T1, typename T2>
void foo_core (typename RParam<T1>::Type p1,
                typename RParam<T2>::Type p2)
{
}
// wrapper to avoid explicit template parameter passing
template<typename T1, typename T2>
void foo (T1 && p1, T2 && p2)
    foo_core<T1,T2>(std::forward<T1>(p1),std::forward<T2>(p2));
}
int main()
    MyClass1 mc1;
    MyClass2 mc2;
    foo(mc1,mc2); // same as foo_core<MyClass1,MyClass2>(mc1,mc2)
}
```

# 19.10 In the Standard Library

With C++11, type traits became an intrinsic part of the C++ standard library. They comprise more or less all type functions and type traits discussed in this chapter. However, for some of them, such as the trivial operation detection traits and as discussed std::is\_union, there are no known inlanguage solutions. Rather, the compiler provides intrinsic support for those traits. Also, compilers start to support traits even if there are in-language solutions to shorten compile time.

For this reason, if you need type traits, we recommend that you use the ones from the C++ standard library whenever available. They are all described in detail in Appendix D.

Note that (as discussed) some traits have potentially surprising behavior (at least for the naive programmer). In addition to the general hints we give in Section 11.2.1 on page 164 and Section D.1.2 on page 700, also consider the specific descriptions we provide in Appendix D.

The C++ standard library also defines some policy and property traits:

- The class template std::char\_traits is used as a policy traits parameter by the string and I/O stream classes.
- To adapt algorithms easily to the kind of standard iterators for which they are used, a very simple std::iterator\_traits property traits template is provided (and used in standard library interfaces).
- The template std::numeric\_limits can also be useful as a property traits template.
- Lastly, memory allocation for the standard container types is handled using policy traits classes. Since C++98, the template std::allocator is provided as the standard component for this purpose. With C++11, the template std::allocator\_traits was added to be able to change the policy/behavior of allocators (switching between the classical behavior and *scoped allocators*; the latter could not be accommodated within the pre-C++11 framework).

## 19.11 Afternotes

Nathan Myers was the first to formalize the idea of traits parameters. He originally presented them to the C++ standardization committee as a vehicle to define how character types should be treated in standard library components (e.g., input and output streams). At that time, he called them *baggage templates* and noted that they contained traits. However, some C++ committee members did not like the term *baggage*, and the name *traits* was promoted instead. The latter term has been widely used since then.

Client code usually does not deal with traits at all: The default traits classes satisfy the most common needs, and because they are default template arguments, they need not appear in the client source at all. This argues in favor of long descriptive names for the default traits templates. When client code does adapt the behavior of a template by providing a custom traits argument, it is good practice to declare a type alias name for the resulting specializations that is appropriate for the custom behavior. In this case the traits class can be given a long descriptive name without sacrificing too much source estate.

Traits can be used as a form of *reflection*, in which a program inspects its own high-level properties (such as its type structures). Traits such as IsClassT and PlusResultT, as well as many other type traits that inspect the types in the program, implement a form of *compile-time reflection*, which turns out to be a powerful ally to *metaprogramming* (see Chapter 23 and Section 17.9 on page 363).

The idea of storing properties of types as members of template specializations dates back to at least the mid-1990s. Among the earlier serious applications of type classification templates was the \_\_type\_traits utility in the STL implementation distributed by SGI (then known as *Silicon Graphics*). The SGI template was meant to represent some properties of its template argument (e.g., whether it was a *plain old datatype* (POD) or whether its destructor was trivial). This information was then used to optimize certain STL algorithms for the given type. An interesting feature of the SGI solution was that some SGI compilers recognized the \_\_type\_traits specializations and provided

19.11 Afternotes 463

information about the arguments that could not be derived using standard techniques. (The generic implementation of the \_\_type\_traits template was safe to use, albeit suboptimal.)

Boost provides a rather complete set of type classification templates (see [BoostTypeTraits]) that formed the basis of the <type\_traits> header in the 2011 C++ standard library. While many of these traits can be implemented with the techniques described in this chapter, others (such as std::is\_pod, for detecting PODs) require compiler support, much like the \_\_type\_traits specializations provided by the SGI compilers.

The use of the SFINAE principle for type classification purposes had been noted when the type deduction and substitution rules were clarified during the first standardization effort. However, it was never formally documented, and as a result, much effort was later spent trying to re-create some of the techniques described in this chapter. The first edition of this book was one of the earliest sources for this technique, and it introduced the term *SFINAE*. One of the other notable early contributors in this area was Andrei Alexandrescu, who made popular the use of the sizeof operator to determine the outcome of overload resolution. This technique became popular enough that the 2011 standard extended the reach of SFINAE from simple type errors to arbitrary errors within the immediate context of the function template (see [*SpicerSFINAE*]). This extension, in combination with the addition of decltype, rvalue references, and variadic templates, greatly expanded the ability to test for specific properties within traits.

Using generic lambdas like isValid to extract the essence of a SFINAE condition is a technique introduced by Louis Dionne in 2015, which is used by Boost.Hana (see [BoostHana]), a metaprogramming library suited for compile-time computations on both types and values.

Policy classes have apparently been developed by many programmers and a few authors. Andrei Alexandrescu made the term *policy classes* popular, and his book *Modern C++ Design* covers them in more detail than our brief section (see [*AlexandrescuDesign*]).

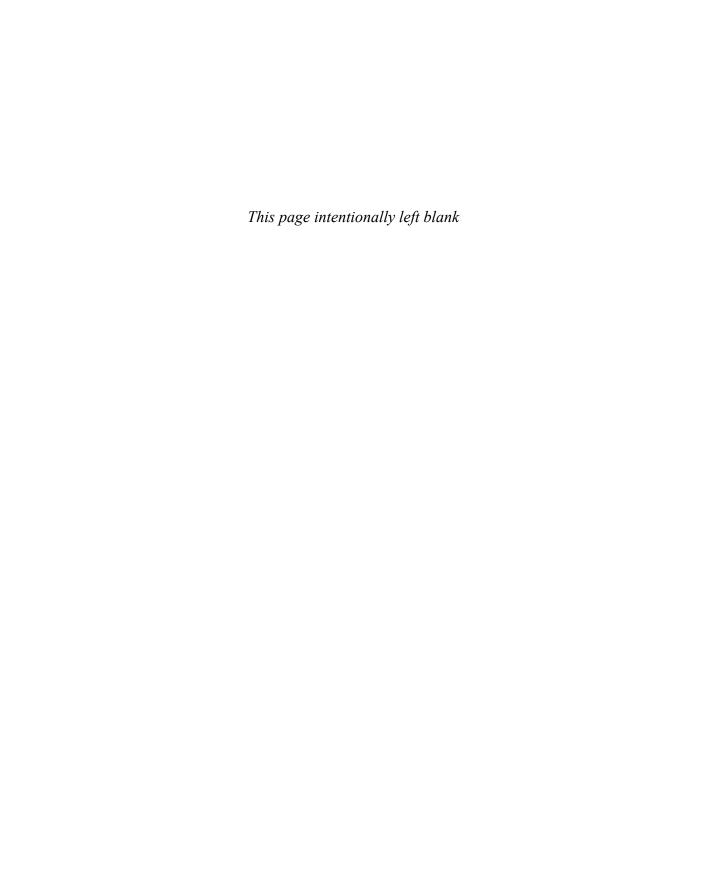

# Chapter 20

# **Overloading on Type Properties**

Function overloading allows the same function name to be used for multiple functions, so long as those functions are distinguished by their parameter types. For example:

```
void f(int);
void f(char const*);
```

With function templates, one overloads on type patterns such as pointer-to-T or Array<T>:

```
template<typename T> void f(T*);
template<typename T> void f(Array<T>);
```

Given the prevalence of type traits (discussed in Chapter 19), it is natural to want to overload function templates based on the properties of the template arguments. For example:

```
template<typename Number> void f(Number);  // only for numbers
template<typename Container> void f(Container);  // only for containers
```

However, C++ does not currently provide any direct way to express overloads based on type properties. In fact, the two f function templates immediately above are actually declarations of the same function template, rather than distinct overloads, because the names of template parameters are ignored when comparing two function templates.

Fortunately, there are a number of techniques that can be used to emulate overloading of function templates based on type properties. These techniques, as well as the common motivations for such overloading, are discussed in this chapter.

# 20.1 Algorithm Specialization

One of the common motivations behind overloading of function templates is to provide more specialized versions of an algorithm based on knowledge of the types involved. Consider a simple swap() operation to exchange two values:

```
template<typename T>
void swap(T& x, T& y)
{
   T tmp(x);
   x = y;
   y = tmp;
}
```

This implementation involves three copy operations. For some types, however, we can provide a more efficient swap() operation, such as for an Array<T> that stores its data as a pointer to the array contents and a length:

```
template<typename T>
void swap(Array<T>& x, Array<T>& y)
{
   swap(x.ptr, y.ptr);
   swap(x.len, y.len);
}
```

Both implementations of swap() will correctly exchange the contents of two Array<T> objects. However, the latter implementation is more efficient, because it makes use of additional properties of an Array<T> (specifically, knowledge of ptr and len and their respective roles) that are not available for an arbitrary type. The latter function template is therefore (conceptually) more specialized than the former, because it performs the same operation for a subset of the types accepted by the former function template. Fortunately, the second function template is also more specialized based on the partial ordering rules for function templates (see Section 16.2.2 on page 330), so the compiler will pick the more specialized (and, therefore, more efficient) function template when it is applicable (i.e., for Array<T> arguments) and fall back to the more general (potentially less efficient) algorithm when the more specialized version is not applicable.

The design and optimization approach of introducing more specialized variants of a generic algorithm is called *algorithm specialization*. The more specialized variants apply to a subset of the valid inputs for the generic algorithm, identifying this subset based on the specific types or properties of the types, and are typically more efficient than the most general implementation of that generic algorithm.

Crucial to the implementation of algorithm specialization is the property that the more specialized variants are automatically selected when they are applicable, without the caller having to be aware that those variants even exist. In our swap() example, this was accomplished by overloading the (conceptually) more specialized function template (the second swap()) with the most general function template (the first swap()), and ensuring that the more specialized function template was also more specialized based on C++'s partial ordering rules.

Not all conceptually more specialized algorithm variants can be directly translated into function templates that provide the right partial ordering behavior. For our next example, consider

An better option for swap(), specifically, is to use std::move() to avoid copies in the primary template. However, the alternative presented here is more broadly applicable.

the advanceIter() function (similar to std::advance() from the C++ standard library), which moves an iterator x forward by n steps. This general algorithm can operate on any input iterator:

For a certain class of iterators—those that provide random access operations—we can provide a more efficient implementation:

Unfortunately, defining both of these function templates will result in a compiler error, because—as noted in the introduction—function templates that differ only based on their template parameter names are not overloadable. The remainder of this chapter will discuss techniques that emulate the desired effect of overloading these function templates.

# 20.2 Tag Dispatching

One approach to algorithm specialization is to "tag" different implementation variants of an algorithm with a unique type that identifies that variant. For example, to deal with the advanceIter() problem, just introduced, we can use the standard library's iterator category tag types (defined below) to identify the two implementation variants of the advanceIter() algorithm:

Then, the advanceIter() function template itself simply forwards its arguments along with the appropriate tag:

The trait class std::iterator\_traits provides a category for the iterator via its member type iterator\_category. The iterator category is one of the \_tag types mentioned earlier, which specifies what kind of iterator the type is. Inside the C++ standard library, the available tags are defined as follows, using inheritance to reflect when one tag describes a category that is derived from another:<sup>2</sup>

```
namespace std {
  struct input_iterator_tag { };
  struct output_iterator_tag { };
  struct forward_iterator_tag : public input_iterator_tag { };
  struct bidirectional_iterator_tag : public forward_iterator_tag { };
  struct random_access_iterator_tag : public bidirectional_iterator_tag { };
}
```

The key to effective use of tag dispatching is in the relationship among the tags. Our two variants of advanceIterImpl() are tagged with std::input\_iterator\_tag and with std::random\_access\_iterator\_tag, and because std::random\_access\_iterator\_tag inherits from std::input\_iterator\_tag, normal function overloading will prefer the more specialized algorithm variant (which uses std::random\_access\_iterator\_tag) whenever advanceIterImpl() is called with a random access iterator. Therefore, tag dispatching relies on delegation from the single, primary function template to a set of \_impl variants, which are tagged such that normal function overloading will select the most specialized algorithm that is applicable to the given template arguments.

Tag dispatching works well when there is a natural hierarchical structure to the properties used by the algorithm and an existing set of traits that provide those tag values. It is not as convenient when algorithm specialization depends on ad hoc type properties, such as whether the type T has a trivial copy assignment operator. For that, we need a more powerful technique.

<sup>&</sup>lt;sup>2</sup> The categories in this case reflect *concepts*, and inheritance of concepts is referred to as *refinement*. Concepts and refinement are detailed in Appendix E.

# **20.3** Enabling/Disabling Function Templates

Algorithm specialization involves providing different function templates that are selected on the basis of the properties of the template arguments. Unfortunately, neither partial ordering of function templates (Section 16.2.2 on page 330) nor overload resolution (Appendix C) is powerful enough to express more advanced forms of algorithm specialization.

One helper the C++ standard library provides for this is std::enable\_if, which is introduced in Section 6.3 on page 98. This section discusses how this helper can be implemented by introducing a corresponding alias template, which we'll call EnableIf to avoid name clashes.

Just like std::enable\_if, the EnableIf alias template can be used to enable (or disable) a specific function template under specific conditions. For example, the random-access version of the advanceIter() algorithm can be implemented as follows:

The EnableIf specialization here is used to enable this variant of advanceIter() only when the iterator is in fact a random access iterator. The two arguments to EnableIf are a Boolean condition indicating whether this template should be enabled and the type produced by the EnableIf expansion when the condition is true. In our example above, we used the type trait IsConvertible, introduced in Section 19.5 on page 428 and Section 19.7.3 on page 447, as our condition, to define a type trait IsRandomAccessIterator. Thus, this specific version of our advanceIter() implementation is only considered if the concrete type substituted for Iterator is usable as a random-access iterator (i.e., it is associated with a tag convertible to std::random\_access\_iterator\_tag.

EnableIf has a fairly simple implementation:

typeoverload/enableif.hpp

```
template<bool, typename T = void>
struct EnableIfT {
};

template<typename T>
struct EnableIfT<true, T> {
   using Type = T;
};

template<bool Cond, typename T = void>
using EnableIf = typename EnableIfT<Cond, T>::Type;
```

EnableIf expands to a type and is therefore implemented as an alias template. We want to use partial specialization (see Chapter 16) for its implementation, but alias templates cannot be partially specialized. Fortunately, we can introduce a helper class template EnableIfT, which does the actual work we need, and have the alias template EnableIf simply select the result type from the helper template. When the condition is true, EnableIfT<...>::Type (and therefore EnableIf<...>) simply evaluates to the second template argument, T. When the condition is false, EnableIf does not produce a valid type, because the primary class template for EnableIfT has no member named Type. Normally, this would be an error, but in a SFINAE (substitution failure is not an error, described in Section 15.7 on page 284) context—such as the return type of a function template—it has the effect of causing template argument deduction to fail, removing the function template from consideration.<sup>3</sup>

For advanceIter(), the use of EnableIf means that the function template will be available (and have a return type of void) when the Iterator argument is a random access iterator, and will be removed from consideration when the Iterator argument is not a random access iterator. We can think of EnableIf as a way to "guard" templates against instantiation with template arguments that don't meet the requirements of the template implementation, because this advanceIter() can only be instantiated with a random access iterator as it requires operations only available on a random access iterator. While using EnableIf in this manner is not bulletproof—the user could assert that a type is a random access iterator without providing the necessary operations—it can help diagnose common mistakes earlier.

We now have established how to explicitly "activate" the more specialized template for the types to which is applies. However, that is not sufficient: We also have to "de-activate" the less specialized template, because a compiler has no way to "order" the two and will report an ambiguity error if both versions apply. Fortunately, achieving that is not hard: We just use the same EnableIf pattern on the less specialized template, except that we negate the condition expression. Doing so ensures that exactly one of the two templates will be activated for any concrete Iterator type. Thus, our version of advanceIter() for an iterator that is not a random access iterator becomes the following:

```
template<typename Iterator, typename Distance>
EnableIf<!IsRandomAccessIterator<Iterator>>
advanceIter(Iterator& x, Distance n)
{
  while (n > 0) { // linear time
    ++x;
    --n;
  }
}
```

EnableIf can also be placed in a defaulted template parameter, which has some advantages over placement in the result type. See Section 20.3.2 on page 472 for a discussion of EnableIf placement.

## **20.3.1 Providing Multiple Specializations**

The previous pattern generalizes to cases where more than two alternative implementations are needed: We equip each alternative with EnableIf constructs whose conditions are mutually exclusive for a specific set of concrete template arguments. Those conditions will typically make use of various properties that can be expressed via traits.

Consider, for example, the introduction of a third variant of the advanceIter() algorithm: This time we want to permit moving "backward" by specifying a negative distance. That is clearly *invalid* for an input iterator, and clearly *valid* for a random access iterator. However, the standard library also includes the notion of a *bidirectional iterator*, which allows backward movement without requiring random access. Implementing this case requires slightly more sophisticated logic: Each function template must use EnableIf with a condition that is mutually exclusive with the conditions of all of the other function templates that represent different variants of the algorithm. This results in the following set of conditions:

- Random access iterator: Random access case (constant time, forward or backward)
- Bidirectional iterator and not random access: Bidirectional case (linear time, forward or backward)
- Input iterator and not bidirectional: General case (linear time, forward)

The following set of function templates implements this:

## typeoverload/advance2.hpp

```
#include <iterator>
// implementation for random access iterators:
template<typename Iterator, typename Distance>
EnableIf<IsRandomAccessIterator<Iterator>>
advanceIter(Iterator& x, Distance n) {
  x += n; // constant time
}
template<typename Iterator>
constexpr bool IsBidirectionalIterator =
   IsConvertible<
     typename std::iterator_traits<Iterator>::iterator_category,
     std::bidirectional_iterator_tag>;
// implementation for bidirectional iterators:
template<typename Iterator, typename Distance>
EnableIf<IsBidirectionalIterator<Iterator> &&
         !IsRandomAccessIterator<Iterator>>
```

<sup>&</sup>lt;sup>4</sup> Usually, algorithm specialization is used only to provide efficiency gains, either in computation time or resource usage. However, some specializations of algorithms also provide more functionality, such as (in this case) the ability to move backward in a sequence.

```
advanceIter(Iterator& x, Distance n) {
  if (n > 0) {
    for (; n > 0; ++x, --n) { // linear time
  } else {
    for (; n < 0; --x, ++n) \{ // linear time \}
  }
}
// implementation for all other iterators:
template<typename Iterator, typename Distance>
EnableIf<!IsBidirectionalIterator<Iterator>>
advanceIter(Iterator& x, Distance n) {
  if (n < 0) {
    throw "advanceIter(): invalid iterator category for negative n";
  }
  while (n > 0) { // linear time
    ++x;
    --n;
  }
}
```

By making the EnableIf condition of each function template mutually exclusive with the EnableIf conditions of every other function template, we ensure that, at most, one of the function templates will succeed template argument deduction for a given set of arguments.

Our example illustrates one of the disadvantages of using EnableIf for algorithm specialization: Each time a new variant of the algorithm is introduced, the conditions of all of the algorithm variants need to be revisited to ensure that all are mutually exclusive. In contrast, introducing the bidirectional-iterator variant using tag dispatching (Section 20.2 on page 467) requires just the addition of a new advanceIterImpl() overload using the tag std::bidirectional\_iterator\_tag.

Both techniques—tag dispatching and EnableIf—are useful in different contexts: Generally speaking, tag dispatching supports simple dispatching based on hierarchical tags, while EnableIf supports more advanced dispatching based on arbitrary sets of properties determined by type traits.

## 20.3.2 Where Does the EnableIf Go?

EnableIf is typically used in the return type of the function template. However, this approach does not work for constructor templates or conversion function templates, because neither has a specified

return type.<sup>5</sup> Moreover, the use of EnableIf can make the return type very hard to read. In such cases, we can instead embed the EnableIf in a defaulted template argument, as follows:

## typeoverload/container1.hpp

```
#include <iterator>
#include "enableif.hpp"
#include "isconvertible.hpp"
template<typename Iterator>
  constexpr bool IsInputIterator =
    IsConvertible<
      typename std::iterator_traits<Iterator>::iterator_category,
      std::input_iterator_tag>;
template<typename T>
class Container {
public:
  // construct from an input iterator sequence:
  template<typename Iterator,
           typename = EnableIf<IsInputIterator<Iterator>>>
  Container(Iterator first, Iterator last);
  // convert to a container so long as the value types are convertible:
  template<typename U, typename = EnableIf<IsConvertible<T, U>>>
  operator Container<U>() const;
};
```

However, there is a problem here. If we attempt to add yet another overload (e.g., a more efficient version of the Container constructor for random access iterators), it will result in an error:

While a conversion function template does have a return type—the type it is converting to—the template parameters in that type need to be deducible (see Chapter 15) for the conversion function template to behave properly.

The problem is that the two constructor templates are identical except for the default template argument, but default template arguments are not considered when determining whether two templates are equivalent.

We can alleviate this problem by adding yet another defaulted template parameter, so the two constructor templates have a different number of template parameters:

## 20.3.3 Compile-Time if

It's worth noting here that C++17's *constexpr* if feature (see Section 8.5 on page 134) avoids the need for EnableIf in many cases. For example, in C++17 we can rewrite our advanceIter() example as follows:

typeoverload/advance3.hpp

```
template<typename Iterator, typename Distance>
void advanceIter(Iterator& x, Distance n) {
  if constexpr(IsRandomAccessIterator<Iterator>) {
    // implementation for random access iterators:
    x += n;
                                      // constant time
  }
  else if constexpr(IsBidirectionalIterator<Iterator>) {
    // implementation for bidirectional iterators:
    if (n > 0) {
      for (; n > 0; ++x, --n) { // linear time for positive n
    } else {
      for (; n < 0; --x, ++n) { // linear time for negative n
    }
  }
    // implementation for all other iterators that are at least input iterators:
    if (n < 0) {
      throw "advanceIter(): invalid iterator category for negative n";
```

This is much clearer. The more-specialized code paths (e.g., for random access iterators) will only be instantiated for types that can support them. Therefore, it is safe for code to involve operations not present on all iterators (such as +=) so long as it is within the body of an appropriately-guarded if constexpr.

However, there are downsides. Using *constexpr if* in this way is only possible when the difference in the generic component can be expressed entirely within the body of the function template. We still need EnableIf in the following situations:

- Different "interfaces" are involved
- Different class definitions are needed
- No valid instantiation should exist for certain template argument lists.

It is tempting to handle that last situation with the following pattern:

```
template<typename T>
void f(T p) {
  if constexpr (condition<T>::value) {
    // do something here...
  }
  else {
    // not a T for which f() makes sense:
    static_assert(condition<T>::value, "can't call f() for such a T");
  }
}
```

Doing so is not advisable because it doesn't work well with SFINAE: The function f<T>() is not removed from the candidates list and therefore may inhibit another overload resolution outcome. In the alternative, using EnableIf f<T>() would be removed altogether when substituting EnableIf<...> fails substitution.

## **20.3.4 Concepts**

The techniques presented so far work well, but they are often somewhat clumsy, may use a fair amount of compiler resources, and, in error cases, may lead to unwieldy diagnostics. Many generic library authors are therefore looking forward to a language feature that achieves the same effect more directly. A feature called *concepts* will likely be added to the language for that reason; see Section 6.5 on page 103, Section 18.4 on page 377, and Appendix E.

For example, we expect our overloaded container constructors would simply look as follows:

typeoverload/container4.hpp

```
template<typename T>
class Container {
 public:
  // construct from an input iterator sequence:
  template<typename Iterator>
  requires IsInputIterator<Iterator>
  Container(Iterator first, Iterator last);
  // construct from a random access iterator sequence:
  template<typename Iterator>
  requires IsRandomAccessIterator<Iterator>
  Container(Iterator first, Iterator last);
  // convert to a container so long as the value types are convertible:
  template<typename U>
  requires IsConvertible<T, U>
  operator Container<U>() const;
};
```

The requires clause (discussed in Section E.1 on page 740) describes the requirements of the template. If any of the requirements are not satisfied, the template is not considered a candidate. It is therefore a more direct expression of the idea expressed by EnableIf, supported by the language itself.

The requires clause has additional benefits over EnableIf. Constraint subsumption (described in Section E.3.1 on page 744) provides an ordering among templates that differ only in their requires clauses, eliminating the need for tag dispatching. Additionally, a requires clause can be attached to a nontemplate. For example, to provide a sort() member function only when the type T is comparable with <:

```
template<typename T>
class Container {
  public:
    ...
  requires HasLess<T>
  void sort() {
    ...
  }
};
```

# 20.4 Class Specialization

Class template partial specializations can be used to provide alternate, specialized implementations of a class template for specific template arguments, much like we used overloading for function templates. And, like overloaded function templates, it can make sense to differentiate those partial specializations based on properties of the template arguments. Consider a generic Dictionary class template with key and value types as its template parameters. A simple (but inefficient) Dictionary can be implemented so long as the key type provides just an equality operator:

```
template<typename Key, typename Value>
class Dictionary
private:
  vector<pair<Key const, Value>> data;
 public:
  // subscripted access to the data:
  value& operator[](Key const& key)
    // search for the element with this key:
    for (auto& element : data) {
      if (element.first == key) {
        return element.second;
      }
    }
    // there is no element with this key; add one
    data.push_back(pair<Key const, Value>(key, Value()));
    return data.back().second:
  }
};
```

If the key type supports a < operator, we can provide a more efficient implementation based on the standard library's map container. Similarly, if the key type supports hashing operations, we can provide an even more efficient implementation based on the standard library's unordered\_map.

## 20.4.1 Enabling/Disabling Class Templates

The way to enable/disable different implementations of class templates is to use enabled/disabled partial specializations of class templates. To use EnableIf with class template partial specializations, we first introduce an unnamed, defaulted template parameter to Dictionary:

This new template parameter serves as an anchor for EnableIf, which now can be embedded in the template argument list of the partial specialization for the map version of the Dictionary:

Unlike with overloaded function templates, we don't need to disable any condition on the primary template, because any partial specialization takes precedence over the primary template. However, when we add another implementation for keys with a hashing operation, we need to ensure that the conditions on the partial specializations are mutually exclusive:

```
template<typename Key, typename Value, typename = void>
class Dictionary
{
       // vector implementation as above
};
template<typename Key, typename Value>
class Dictionary<Key, Value,</pre>
                  EnableIf<HasLess<Key> && !HasHash<Key>>> {
{
       // map implementation as above
};
template<typename Key, typename Value>
class Dictionary<Key, Value,</pre>
                  EnableIf<HasHash<Key>>>
{
 private:
  unordered_map<Key, Value> data;
 public:
  value& operator[](Key const& key) {
    return data[key];
  }
};
```

## **20.4.2** Tag Dispatching for Class Templates

Tag dispatching, too, can be used to select among class template partial specializations. To illustrate, we define a function object type Advance[Iterator akin to the advanceIterator akin to the advanceIterator akin to the advanceIterator algorithm used in earlier sections, which advances an iterator by some number of steps. We provide both the general implementation (for input iterators) as well as specialized implementations for bidirectional and random access iterators, relying on an auxiliary trait BestMatchInSet (described below) to pick the best match for the iterator's category tag:

```
// primary template (intentionally undefined):
template<typename Iterator,
         typename Tag =
              BestMatchInSet<
                  typename std::iterator_traits<Iterator>
                              ::iterator_category,
                  std::input_iterator_tag,
                  std::bidirectional_iterator_tag,
                  std::random_access_iterator_tag>>
class Advance:
// general, linear-time implementation for input iterators:
template<typename Iterator>
class Advance<Iterator, std::input_iterator_tag>
public:
  using DifferenceType =
          typename std::iterator_traits<Iterator>::difference_type;
  void operator() (Iterator& x, DifferenceType n) const
    while (n > 0) {
      ++x;
      --n;
    }
  }
};
// bidirectional, linear-time algorithm for bidirectional iterators:
template<typename Iterator>
class Advance<Iterator, std::bidirectional_iterator_tag>
{
public:
  using DifferenceType =
          typename std::iterator_traits<Iterator>::difference_type;
```

```
void operator() (Iterator& x, DifferenceType n) const
  {
    if (n > 0) {
      while (n > 0) {
        ++x:
        --n:
      }
    } else {
      while (n < 0) {
        --x;
        ++n;
      }
    }
  }
};
// bidirectional, constant-time algorithm for random access iterators:
template<typename Iterator>
class Advance<Iterator, std::random_access_iterator_tag>
public:
  using DifferenceType =
          typename std::iterator_traits<Iterator>::difference_type;
  void operator() (Iterator& x, DifferenceType n) const
    x += n;
  }
}
```

This formulation is quite similar to that of tag dispatching for function templates. However, the challenge is in writing the trait BestMatchInSet, which intends to determine which is the most closely matching tag (of the input, bidirectional, and random access iterator tags) for the given iterator. In essence, this trait is intended to tell us which of the following overloads would be picked given a value of the iterator's category tag and to report its parameter type:

```
void f(std::input_iterator_tag);
void f(std::bidirectional_iterator_tag);
void f(std::random_access_iterator_tag);
```

The easiest way to emulate overload resolution is to actually use overload resolution, as follows:

```
// construct a set of match() overloads for the types in Types...:
template<typename... Types>
struct MatchOverloads;
```

```
// basis case: nothing matched:
template<>
struct MatchOverloads<> {
  static void match(...);
};
// recursive case: introduce a new match() overload:
template<typename T1, typename... Rest>
struct MatchOverloads<T1, Rest...> : public MatchOverloads<Rest...> {
  static T1 match(T1);
                                            // introduce overload for T1
  using MatchOverloads<Rest...>::match; // collect overloads from bases
};
// find the best match for T in Types...:
template<typename T, typename... Types>
struct BestMatchInSetT {
  using Type = decltype(MatchOverloads<Types...>::match(declval<T>()));
};
template<typename T, typename... Types>
using BestMatchInSet = typename BestMatchInSetT<T, Types...>::Type;
```

The MatchOverloads template uses recursive inheritance to declare a match() function with each type in the input set of Types. Each instantiation of the recursive MatchOverloads partial specialization introduces a new match() function for the next type in the list. It then employs a using declaration to pull in the match() function(s) defined in its base class, which handles the remaining types in the list. When applied recursively, the result is a complete set of match() overloads corresponding to the given types, each of which returns its parameter type. The BestMatchInSetT template then passes a T object to this set of overloaded match() functions and produces the return type of the selected (best) match() function. If none of the functions matches, the void-returning basis case (which uses an ellipsis to capture any argument) indicates failure. To summarize, BestMatchInSetT translates a function-overloading result into a trait and makes it relatively easy to use tag dispatching to select among class template partial specializations.

<sup>&</sup>lt;sup>6</sup> In C++17, one can eliminate the recursion with pack expansions in the base class list and in a using declaration (Section 4.4.5 on page 65). We demonstrate this technique in Section 26.4 on page 611.

<sup>&</sup>lt;sup>7</sup> It would be slightly better to provide no result in the case of failure, to make this a SFINAE-friendly trait (see Section 19.4.4 on page 424). Moreover, a robust implementation would wrap the return type in something like Identity, because there are some types—such as array and function types—that can be parameter types but not return types. We omit these improvements for the sake of brevity and readability.

# 20.5 Instantiation-Safe Templates

The essence of the EnableIf technique is to enable a particular template or partial specialization only when the template arguments meet some specific criteria. For example, the most efficient form of the advanceIter() algorithm checks that the iterator argument's category is convertible to std::random\_access\_iterator\_tag, which implies that the various random-access iterator operations will be available to the algorithm.

What if we took this notion to the extreme and encoded every operation that the template performs on its template arguments as part of the EnableIf condition? The instantiation of such a template could never fail, because template arguments that do not provide the required operations would cause a deduction failure (via EnableIf) rather than allowing the instantiation to proceed. We refer to such templates as "instantiation-safe" templates and sketch the implementation of such templates here.

We start with a very basic template, min(), which computes the minimum of two values. We would typically implement such as a template as follows:

```
template<typename T>
T const& min(T const& x, T const& y)
{
  if (y < x) {
    return y;
  }
  return x;
}</pre>
```

This template requires the type T to have a < operator able to compare two T values (specifically, two T const lvalues) and then implicitly convert the result of that comparison to bool for use in the if statement. A trait that checks for the < operator and computes its result type is analogous to the SFINAE-friendly PlusResultT trait discussed in Section 19.4.4 on page 424, but we show the LessResultT trait here for convenience:

typeoverload/lessresult.hpp

```
template<typename T1, typename T2, bool HasLess>
class LessResultImpl {
  public:
    using Type = decltype(std::declval<T1>() < std::declval<T2>());
};

template<typename T1, typename T2>
class LessResultImpl<T1, T2, false> {
};

template<typename T1, typename T2>
class LessResultT
  : public LessResultImpl<T1, T2, HasLess<T1, T2>::value> {
};

template<typename T1, typename T2>
using LessResult = typename LessResultT<T1, T2>::Type;
```

This trait can then be composed with the IsConvertible trait to make min() instantiation-safe:

## typeoverload/min2.hpp

It is instructive to try to call this min() function with various types with different < operators (or missing the operator entirely), as in the following example:

## typeoverload/min.cpp

```
#include "min.hpp"
struct X1 { };
bool operator< (X1 const&, X1 const&) { return true; }</pre>
struct X2 { };
bool operator<(X2, X2) { return true; }</pre>
struct X3 { };
bool operator<(X3&, X3&) { return true; }</pre>
struct X4 { };
struct BoolConvertible {
  operator bool() const { return true; }
                                                    // implicit conversion to bool
};
struct X5 { };
BoolConvertible operator (X5 const&, X5 const&)
  return BoolConvertible();
struct NotBoolConvertible {
                                                      // no conversion to bool
struct X6 { };
NotBoolConvertible operator< (X6 const&, X6 const&)
  return NotBoolConvertible();
struct BoolLike {
  explicit operator bool() const { return true; } // explicit conversion to bool
};
struct X7 { };
BoolLike operator< (X7 const&, X7 const&) { return BoolLike(); }</pre>
int main()
  min(X1(), X1()); //X1 can be passed to min()
  min(X2(), X2()); // X2 can be passed to min()
  min(X3(), X3()); // ERROR: X3 cannot be passed to min()
  min(X4(), X4()); // ERROR: X4 can be passed to min()
  min(X5(), X5()); // X5 can be passed to min()
  min(X6(), X6()); // ERROR: X6 cannot be passed to min()
  min(X7(), X7()); // UNEXPECTED ERROR: X7 cannot be passed to min()
}
```

When compiling this program, notice that while there are errors for four of the different min() calls—for X3, X4, X6, and X7—the errors do not come from the body of min(), as they would have with the non-instantiation-safe variant. Rather, they complain that there is no suitable min() function, because the only option has been eliminated by SFINAE. Clang produces the following diagnostic:

Thus, the EnableIf is only allowing instantiation for those template arguments that meet the requirements of the template (X1, X2, and X5), so we never get an error from the body of min(). Moreover, if we had some other overload of min() that might work for these types, overload resolution could have selected one of those instead of failing.

The last type in our example, X7, illustrates some of the subtleties of implementing instantiation-safe templates. In particular, if X7 is passed to the non-instantiation-safe min(), instantiation will succeed. However, the instantiation-safe min() rejects it because BoolLike is not implicitly convertible to bool. The distinction here is particularly subtle: An explicit conversion to bool can be used *implicitly* in certain contexts, including in Boolean conditions for control-flow statements (if, while, for, and do), the built-in!, &&, and | | operators, and the ternary operator?:. In these contexts, the value is said to be *contextually converted to* bool.

However, our insistence on having a general, implicit conversion to bool has the effect that our instantiation-safe template is *overconstrained*; that is, its specified requirements (in the EnableIf) are stronger than its actual requirements (what the template needs to instantiate properly). If, on the other hand, we had entirely forgotten the conversion-to-bool requirement, our min() template would have been *underconstrained*, and it would have allowed some template arguments that could cause an instantiation failure (such as X6).

To fix the instantiation-safe min(), we need a trait to determine whether a type T is contextually convertible to bool. The control-flow statements are not helpful in defining this trait, because statements cannot occur within a SFINAE context, nor are the logical operations, which can be overloaded for an arbitrary type. Fortunately, the ternary operator ?: is an expression and is not overloadable, so it can be exploited to test whether a type is contextually convertible to bool:

<sup>8</sup> C++11 introduced the notion of contextual conversion to bool along with explicit conversion operators. Together, they replace uses of the "safe bool" idiom ([KarlssonSafeBool]), which typically involves an (implicit) user-defined conversion to a pointer-to-data member. The pointer-to-data member is used because it can be treated as a bool value but doesn't have other, unwanted conversions, such as bool being promoted to int as part of arithmetic operations. For example, BoolConvertible() + 5 is (unfortunately) well-formed code.

## typeoverload/iscontextualbool.hpp

```
#include <utility>
                          // for declval()
#include <type_traits>
                          // for true_type and false_type
template<typename T>
class IsContextualBoolT {
 private:
  template<typename T> struct Identity;
  template<typename U> static std::true_type
    test(Identity<decltype(declval<U>()? 0 : 1)>*);
  template<typename U> static std::false_type
    test(...);
 public:
  static constexpr bool value = decltype(test<T>(nullptr))::value;
};
template<typename T>
constexpr bool IsContextualBool = IsContextualBoolT<T>::value;
```

With this new trait, we can provide an instantiation-safe min() with the correct set of requirements in the EnableIf:

## typeoverload/min3.hpp

The techniques used here to make min() instantiation-safe can be extended to describe requirements for nontrivial templates by composing various requirement checks into traits that describe some class of types, such as forward iterators, and combining those traits within EnableIf. Doing so has the advantages of both better overloading behavior and the elimination of the error "novel" that compilers tend to produce while printing errors deep within a nested template instantiation. On the other hand, the error messages provided tend to lack specificity regarding which particular operation

failed. Moreover, as we have shown with our small min() example, accurately determining and encoding the exact requirements of the template can be a daunting task. We explore debugging techniques that make use of these traits in Section 28.2 on page 654.

# 20.6 In the Standard Library

The C++ standard library provides iterator tags for input, output, forward, bidirectional, and random-access iterator tags, which we have used in our presentation. These iterator tags are part of the standard iterator traits (std::iterator\_traits) and the requirements placed on iterators, so they can be safely used for tag dispatching purposes.

The C++11 standard library std::enable\_if class template provides the same behavior as the EnableIfT class template presented here. The only difference is that the standard uses a lowercase member type named type rather than our uppercase Type.

Algorithm specialization is used in a number of places in the C++ standard library. For example, both the std::advance() and std::distance() have several variants based on the iterator category of their iterator arguments. Most standard library implementations tend to use tag dispatching, although, more recently, some have adopted std::enable\_if to implement this algorithm specialization. Moreover, a number of C++ standard library implementations also use these techniques internally to implement algorithm specialization for various standard algorithms. For example, std::copy() can be specialized to call std::memcpy() or std::memmove() when the iterators refer to contiguous memory and their value types have trivial copy-assignment operators. Similarly, std::fill() can be optimized to call std::memset(), and various algorithms can avoid calling destructors when a type is known to have a trivial destructor. These algorithm specializations are not mandated by the C++ standard in the same way that they are for std::advance() or std::distance(), but implementers have chosen to provide them for efficiency reasons.

As introduced in Section 8.4 on page 131, the C++ standard library also hints strongly at the required use of std::enable\_if<> or similar SFINAE-based techniques in its requirements. For example, std::vector has a constructor template to allow a vector to be built from an iterator sequence:

with the requirement that "if the constructor is called with a type InputIterator that does not qualify as an input iterator, then the constructor shall not participate in overload resolution" (see  $\S 23.2.3$  paragraph 14 of [C++11]). This phrasing is vague enough to allow the most efficient techniques of the day to be used for the implementation, but at the time it was added to the standard, the use of std::enable\_if<> was envisioned.

## 20.7 Afternotes

Tag dispatching has been known in C++ for a long time. It was used in the original implementation of the STL (see [StepanovLeeSTL]), and is often used alongside traits. The use of SFINAE and EnableIf is much newer: The first edition of this book (see [VandevoordeJosuttisTemplates1st]) introduced the term SFINAE and demonstrated its use for detecting the presence of member types (for example).

The "enable if" technique and terminology was first published by Jaakko Järvi, Jeremiah Willcock, Howard Hinnant, and Andrew Lumsdaine in [OverloadingProperties], which describes the EnableIf template, how to implement function overloading with EnableIf (and DisableIf) pairs, and how to use EnableIf with class template partial specializations. Since then, EnableIf and similar techniques have become ubiquitous in the implementation of advanced template libraries, including the C++ standard library. Moreover, the popularity of these techniques motivated the extended SFINAE behavior in C++11 (see Section 15.7 on page 284). Peter Dimov was the first to note that default template arguments for function templates (another C++11 feature) made it possible to use EnableIf in constructor templates without introducing another function parameter.

The *concepts* language feature (described in Appendix E) is expected in the next C++ standard after C++17. It is expected to make many techniques involving EnableIf largely obsolete. Meanwhile, C++17's *constexpr if* statements (see Section 8.5 on page 134 and Section 20.3.3 on page 474) is also gradually eroding their pervasive presence in modern template libraries.

# Chapter 21

# **Templates and Inheritance**

A priori, there might be no reason to think that templates and inheritance interact in interesting ways. If anything, we know from Chapter 13 that deriving from dependent base classes forces us to deal carefully with unqualified names. However, it turns out that some interesting techniques combine these two features, including the Curiously Recurring Template Pattern (CRTP) and mixins. In this chapter, we describe a few of these techniques.

# **21.1** The Empty Base Class Optimization (EBCO)

C++ classes are often "empty," which means that their internal representation does not require any bits of memory at run time. This is the case typically for classes that contain only type members, nonvirtual function members, and static data members. Nonstatic data members, virtual functions, and virtual base classes, on the other hand, do require some memory at running time.

Even empty classes, however, have nonzero size. Try the following program if you'd like to verify this:

inherit/empty.cpp

```
#include <iostream>

class EmptyClass {
};

int main()
{
   std::cout << "sizeof(EmptyClass): " << sizeof(EmptyClass) << '\n';
}</pre>
```

For many platforms, this program will print 1 as size of EmptyClass. A few systems impose more strict alignment requirements on class types and may print another small integer (typically, 4).

## 21.1.1 Layout Principles

The designers of C++ had various reasons to avoid zero-size classes. For example, an array of zero-size classes would presumably have size zero too, but then the usual properties of pointer arithmetic would no longer apply. For example, let's assume ZeroSizedT is a zero-size type:

```
ZeroSizedT z[10];
...
&z[i] - &z[j]  // compute distance between pointers/addresses
```

Normally, the difference in the previous example is obtained by dividing the number of bytes between the two addresses by the size of the type to which it is pointing, but when that size is zero this is clearly not satisfactory.

However, even though there are no zero-size types in C++, the C++ standard does specify that when an empty class is used as a base class, no space needs to be allocated for it *provided that it does not cause it to be allocated to the same address as another object or subobject of the same type*. Let's look at some examples to clarify what this *empty base class optimization* (EBCO) means in practice. Consider the following program:

#### inherit/ebco1.cpp

If your compiler implements the EBCO, it will print the same size for every class, but none of these classes has size zero (see Figure 21.1). This means that within class EmptyToo, the class Empty is not given any space. Note also that an empty class with optimized empty bases (and no other bases) is also empty. This explains why class EmptyThree can also have the same size as class Empty. If your compiler does not implement the EBCO, it will print different sizes (see Figure 21.2).

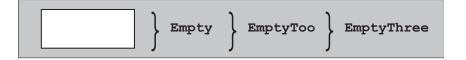

Figure 21.1. Layout of EmptyThree by a compiler that implements the EBCO

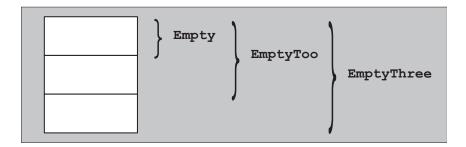

Figure 21.2. Layout of EmptyThree by a compiler that does not implement the EBCO

Consider an example that runs into a constraint of the EBCO:

inherit/ebco2.cpp

It may come as a surprise that class NonEmpty is not an empty class. After all, it does not have any members and neither do its base classes. However, the base classes Empty and EmptyToo of NonEmpty cannot be allocated to the same address because this would cause the base class Empty of EmptyToo to end up at the same address as the base class Empty of class NonEmpty. In other words, two subobjects of the same type would end up at the same offset, and this is not permitted by the object layout rules of C++. It may be conceivable to decide that one of the Empty base subobjects is placed at offset "0 bytes" and the other at offset "1 byte," but the complete NonEmpty object still cannot have a size of 1 byte because in an array of two NonEmpty objects, an Empty subobject of the first element cannot end up at the same address as an Empty subobject of the second element (see Figure 21.3).

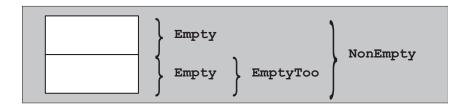

Figure 21.3. Layout of NonEmpty by a compiler that implements the EBCO

The rationale for the constraint on the EBCO stems from the fact that it is desirable to be able to compare whether two pointers point to the same object. Because pointers are nearly always internally represented as just addresses, we must ensure that two different addresses (i.e., pointer values) correspond to two different objects.

The constraint may not seem very significant. However, in practice, it is often encountered because many classes tend to inherit from a small set of empty classes that define some common type aliases. When two subobjects of such classes are used in the same complete object, the optimization is inhibited.

Even with this constraint, the EBCO is an important optimization for template libraries because a number of techniques rely on the introduction of base classes simply for the purpose of introducing new type aliases or providing extra functionality without adding new data. Several such techniques will be described in this chapter.

## 21.1.2 Members as Base Classes

The EBCO has no equivalent for data members because (among other things) it would create some problems with the representation of pointers to members. As a result, it is sometimes desirable to implement as a (private) base class what would at first sight be thought of as a member variable. However, this is not without its challenges.

The problem is most interesting in the context of templates because template parameters are often substituted with empty class types, but in general we cannot rely on this rule. If nothing is known about a template type parameter, the EBCO cannot easily be exploited. Indeed, consider the following trivial example:

```
template<typename T1, typename T2>
class MyClass {
  private:
    T1 a;
    T2 b;
    ...
};
```

It is entirely possible that one or both template parameters are substituted by an empty class type. If this is the case, then the representation of MyClass<T1,T2> may be suboptimal and may waste a word of memory for every instance of a MyClass<T1,T2>.

This can be avoided by making the template arguments base classes instead:

```
template<typename T1, typename T2>
class MyClass : private T1, private T2 {
};
```

However, this straightforward alternative has its own set of problems:

- It doesn't work when T1 or T2 is substituted with a nonclass type or with a union type.
- It also doesn't work when the two parameters are substituted with the same type (although this can be addressed fairly easily by adding another layer of inheritance; see page 513).
- The class may be final, in which case attempts to inherit from it will cause an error.

Even if we satisfactorily addressed these problems, a very serious problem persists: Adding a base class can fundamentally modify the interface of the given class. For our MyClass class, this may not seem significant because there are very few interface elements to affect, but as we see later in this chapter, inheriting from a template parameter can affect whether a member function is virtual. Clearly, this approach to exploiting the EBCO is fraught with all kinds of trouble.

A more practical tool can be devised for the common case when a template parameter is known to be substituted by class types only and when another member of the class template is available. The main idea is to "merge" the potentially empty type parameter with the other member using the EBCO. For example, instead of writing

Even without seeing the implementation of the template BaseMemberPair, it is clear that its use makes the implementation of Optimizable more verbose. However, various template library implementers have reported that the performance gains (for the clients of their libraries) do justify the added complexity. We explore this idiom further in our discussion of tuple storage in Section 25.1.1 on page 576.

The implementation of BaseMemberPair can be fairly compact:

inherit/basememberpair.hpp

```
#ifndef BASE_MEMBER_PAIR_HPP
#define BASE_MEMBER_PAIR_HPP
template<typename Base, typename Member>
class BaseMemberPair : private Base {
  private:
    Member mem;
  public:
    // constructor
    BaseMemberPair (Base const & b, Member const & m)
     : Base(b), mem(m) {
    }
    // access base class data via first()
    Base const& base() const {
        return static_cast<Base const&>(*this);
    }
    Base& base() {
        return static_cast<Base&>(*this);
    }
    // access member data via second()
    Member const& member() const {
        return this->mem;
    }
    Member& member() {
        return this->mem;
    }
};
#endif // BASE_MEMBER_PAIR_HPP
```

An implementation needs to use the member functions base() and member() to access the encapsulated (and possibly storage-optimized) data members.

# 21.2 The Curiously Recurring Template Pattern (CRTP)

Another pattern is the *Curiously Recurring Template Pattern* (CRTP). This oddly named pattern refers to a general class of techniques that consists of passing a derived class as a template argument to one of its own base classes. In its simplest form, C++ code for such a pattern looks as follows:

```
template<typename Derived>
class CuriousBase {
    ...
};
class Curious : public CuriousBase<Curious> {
    ...
};
```

Our first outline of CRTP shows a nondependent base class: The class Curious is not a template and is therefore immune to some of the name visibility issues of dependent base classes. However, this is not an intrinsic characteristic of CRTP. Indeed, we could just as well have used the following alternative outline:

By passing the derived class down to its base class via a template parameter, the base class can customize its own behavior to the derived class without requiring the use of virtual functions. This makes CRTP useful to factor out implementations that can only be member functions (e.g., constructor, destructors, and subscript operators) or are dependent on the derived class's identity.

A simple application of CRTP consists of keeping track of how many objects of a certain class type were created. This is easily achieved by incrementing an integral static data member in every constructor and decrementing it in the destructor. However, having to provide such code in every class is tedious, and implementing this functionality via a single (non-CRTP) base class would confuse the object counts for different derived classes. Instead, we can write the following template:

inherit/objectcounter.hpp

```
#include <cstddef>

template<typename CountedType>
class ObjectCounter {
   private:
```

```
inline static std::size_t count = 0;
                                                 // number of existing objects
  protected:
    // default constructor
    ObjectCounter() {
         ++count:
    }
    // copy constructor
    ObjectCounter (ObjectCounter<CountedType> const&) {
         ++count;
    }
    // move constructor
    ObjectCounter (ObjectCounter<CountedType> &&) {
         ++count;
    }
    // destructor
    ~ObjectCounter() {
         --count;
    }
  public:
    // return number of existing objects:
    static std::size_t live() {
         return count;
    }
};
```

Note that we use inline to be able to define and initialize the count member inside the class structure. Before C++17, we had to define it outside the class template:

If we want to count the number of live (i.e., not yet destroyed) objects for a certain class type, it suffices to derive the class from the ObjectCounter template. For example, we can define and use a counted string class along the following lines:

#### inherit/countertest.cpp

## 21.2.1 The Barton-Nackman Trick

In 1994, John J. Barton and Lee R. Nackman presented a template technique that they called *restricted template expansion* (see [*BartonNackman*]). The technique was motivated in part by the fact that—at the time—function template overloading was severely limited<sup>1</sup> and namespaces were not available in most compilers.

To illustrate this, suppose we have a class template Array for which we want to define the equality operator ==. One possibility is to declare the operator as a member of the class template, but this is not good practice because the first argument (binding to the this pointer) is subject to conversion rules that differ from the second argument. Because operator == is meant to be symmetrical with respect to its arguments, it is preferable to declare it as a namespace scope function. An outline of a natural approach to its implementation may look like the following:

```
template<typename T>
class Array {
  public:
    ...
};
```

It may be worthwhile to read Section 16.2 on page 326 to understand how function template overloading works in modern C++.

```
template<typename T>
bool operator== (Array<T> const& a, Array<T> const& b)
{
    ...
}
```

However, if function templates cannot be overloaded, this presents a problem: No other operator == template can be declared in that scope, and yet it is likely that such a template would be needed for other class templates. Barton and Nackman resolved this problem by defining the operator in the class as a normal friend function:

```
template<typename T>
class Array {
   static bool areEqual(Array<T> const& a, Array<T> const& b);

public:
   ...
   friend bool operator== (Array<T> const& a, Array<T> const& b) {
     return areEqual(a, b);
   }
};
```

Suppose this version of Array is instantiated for type float. The friend operator function is then declared as a result of that instantiation, but note that this function itself is not an instantiation of a function template. It is a normal nontemplate function that gets *injected* in the global scope as a side effect of the instantiation process. Because it is a nontemplate function, it could be overloaded with other declarations of operator == even before overloading of function templates was added to the language. Barton and Nackman called this *restricted template expansion* because it avoided the use of a template operator==(T, T) that applied to all types T (in other words, *un*restricted expansion).

Because

```
operator== (Array<T> const&, Array<T> const&)
```

is defined inside a class definition, it is implicitly considered to be an inline function, and we therefore decided to delegate the implementation to a static member function are Equal, which doesn't need to be inline.

Name lookup for friend function definitions has changed since 1994, so the Barton-Nackman trick is not as useful in standard C++. At the time of its invention, friend declarations would be visible in the enclosing scope of a class template when that template was instantiated via a process called *friend name injection*. Standard C++ instead finds friend function declarations via argument-dependent lookup (see Section 13.2.2 on page 220 for the specific details). This means that at least one of the arguments of the function call must already have the class containing the friend function as an associated class. The friend function would not be found if the arguments were of an unrelated class type that could be converted to the class containing the friend. For example:

## inherit/wrapper.cpp

```
class S {
};
template<typename T>
class Wrapper {
  private:
    T object;
  public:
    Wrapper(T obj) : object(obj) {  // implicit conversion from T to Wrapper<T>
    friend void foo(Wrapper<T> const&) {
};
int main()
    Ss;
    Wrapper<S> w(s);
    foo(w); // OK: Wrapper<S> is a class associated with w
    foo(s); // ERROR: Wrapper<S> is not associated with s
}
```

Here, the call foo(w) is valid because the function foo() is a friend declared in Wrapper<S> which is a class associated with the argument w.<sup>2</sup> However, in the call foo(s), the friend declaration of function foo(Wrapper<S> const&) is not visible because the class Wrapper<S> in which it is defined is not associated with the argument s of type S. Hence, even though there is a valid implicit conversion from type S to type Wrapper<S> (through the constructor of Wrapper<S>), this conversion is never considered because the candidate function foo() is not found in the first place. At the time Barton and Nackman invented their trick, friend name injection would have made the friend foo() visible and the call foo(s) would succeed.

In modern C++, the only advantages to defining a friend function in a class template over simply defining an ordinary function template are syntactic: friend function definitions have access to the private and protected members of their enclosing class and don't need to restate all of the template parameters of enclosing class templates. However, friend function definitions can be useful when combined with the Curiously Recurring Template Pattern (CRTP), as illustrated in the operator implementations described in the following section.

<sup>&</sup>lt;sup>2</sup> Note that S is also a class associated with w because it is a template argument for the type of w. The specific rules for ADL are discussed in Section 13.2.1 on page 219.

## 21.2.2 Operator Implementations

When implementing a class that provides overloaded operators, it is common to provide overloads for a number of different (but related) operators. For example, a class that implements the equality operator (==) will likely also implement the inequality operator (!=), and a class that implements the less-than operator (<) will likely implement the other relational operators as well (>, <=, >=). In many cases, the definition of only one of these operators is actually interesting, while the others can simply be defined in terms of that one operator. For example, the inequality operator for a class X is likely to be defined in terms of the equality operator:

```
bool operator!= (X const& x1, X const& x2) {
  return !(x1 == x2);
}
```

Given the large number of types with similar definitions of !=, it is tempting to generalize this into a template:

```
template<typename T>
bool operator!= (T const& x1, T const& x2) {
  return !(x1 == x2);
}
```

In fact, the C++ standard library contains similar such definitions as part of the <utility> header. However, these definitions (for !=, >, <=, and >=) were relegated to the namespace std::rel\_ops during standardization, when it was determined that they caused problems when made available in namespace std. Indeed, having these definitions visible makes it appear that *any* type has an != operator (which may fail to instantiate), and that operator will always be an exact match for both of its arguments. While the first problem can be overcome through the use of SFINAE techniques (see Section 19.4 on page 416), such that this != definition will only be instantiated for types with a suitable == operator, the second problem remains: The general != definition above will be preferred over user-provided definitions that require, for example, a derived-to-base conversion, which may come as a surprise.

An alternative formulation of these operator templates based on CRTP allows classes to opt in to the general operator definitions, providing the benefits of increased code reuse without the side effects of an overly general operator:

inherit/equalitycomparable.cpp

```
template<typename Derived>
class EqualityComparable
{
  public:
    friend bool operator!= (Derived const& x1, Derived const& x2) {
      return !(x1 == x2);
    }
};
```

```
class X : public EqualityComparable<X>
{
   public:
     friend bool operator== (X const& x1, X const& x2) {
        // implement logic for comparing two objects of type X
     }
};

int main()
{
   X x1, x2;
   if (x1 != x2) { }
}
```

Here, we have combined CRTP with the Barton-Nackman trick. EqualityComparable<> uses CRTP to provide an operator!= for its derived class based on the derived class's definition of operator==. It actually provides that definition via a friend function definition (the Barton-Nackman trick), which gives the two parameters to operator!= equal behavior for conversions.

CRTP can be useful when factoring behavior into a base class while retaining the identity of the eventual derived class. Along with the Barton-Nackman trick, CRTP can provide general definitions for a number of operators based on a few canonical operators. These properties have made CRTP with the Barton-Nackman trick a favorite technique for authors of C++ template libraries.

## **21.2.3** Facades

The use of CRTP and the Barton-Nackman trick to define some operators is a convenient shortcut. We can take this idea further, such that the CRTP base class defines most or all of the public interface of a class in terms of a much smaller (but easier to implement) interface exposed by the CRTP derived class. This pattern, called the *facade* pattern, is particularly useful when defining new types that need to meet the requirements of some existing interface—numeric types, iterators, containers, and so on.

To illustrate the facade pattern, we will implement a facade for iterators, which drastically simplifies the process of writing an iterator that conforms to the requirements of the standard library. The required interface for an iterator type (particularly a *random access iterator*) is quite large. The following skeleton for class template IteratorFacade demonstrates the requirements for an iterator interface:

## inherit/iteratorfacadeskel.hpp

```
using reference = Reference;
  using pointer = Value*;
  using difference_type = Distance;
  using iterator_category = Category;
  // input iterator interface:
  reference operator *() const { ... }
  pointer operator ->() const { ... }
  Derived& operator ++() { ... }
  Derived operator ++(int) { ... }
  friend bool operator == (IteratorFacade const& lhs,
                            IteratorFacade const& rhs) { ... }
  // bidirectional iterator interface:
  Derived& operator --() { ... }
  Derived operator --(int) { ... }
  // random access iterator interface:
  reference operator [](difference_type n) const { ... }
  Derived& operator +=(difference_type n) { ... }
  friend difference_type operator -(IteratorFacade const& lhs,
                                      IteratorFacade const& rhs) { ... }
  friend bool operator <(IteratorFacade const& lhs,
                          IteratorFacade const& rhs) { ... }
};
```

We've omitted some declarations for brevity, but even implementing every one of those listed for every new iterator is quite a chore. Fortunately, that interface can be distilled into a few core operations:

- For all iterators:
  - dereference(): Access the value to which the iterator refers (typically used via operators \* and ->).
  - increment(): Move the iterator to refer to the next item in the sequence.
  - equals(): Determine whether two iterators refer to the same item in a sequence.
- For bidirectional iterators:
  - decrement(): Move the iterator to refer to the previous item in the list.
- For random-access iterators:
  - advance(): Move the iterator *n* steps forward (or backward).
  - measureDistance(): Determine the number of steps to get from one iterator to another in the sequence.

The role of the facade is to adapt a type that implements only those core operations to provide the full iterator interface. The implementation IteratorFacade mostly involves mapping the iterator syntax to the minimal interface. In the following examples, we use the member functions asDerived() to access the CRTP derived class:

```
Derived& asDerived() { return *static_cast<Derived*>(this); }
Derived const& asDerived() const {
  return *static_cast<Derived const*>(this);
}
```

Given that definition, the implementation of much of the facade is straightforward.<sup>3</sup> We only illustrate the definitions for some of the input iterator requirements; the others follow similarly.

```
reference operator*() const {
  return asDerived().dereference();
}
Derived& operator++() {
  asDerived().increment();
  return asDerived();
}
Derived operator++(int) {
  Derived result(asDerived());
  asDerived().increment();
  return result;
}
friend bool operator == (IteratorFacade const& lhs,
                         IteratorFacade const& rhs) {
  return lhs.asDerived().equals(rhs.asDerived());
}
```

## **Defining a Linked-List Iterator**

With our definition of IteratorFacade, we can now easily define an iterator into a simple linked-list class. For example, imagine that we define a node in the linked list as follows:

```
inherit/listnode.hpp
```

```
template<typename T>
class ListNode
{
  public:
  T value;
```

<sup>&</sup>lt;sup>3</sup> To simplify the presentation, we ignore the presence of *proxy iterators*, whose dereference operation does not return a true reference. A complete implementation of an iterator facade, such as the one in [BoostIterator], would adjust the result types of operator -> and operator[] to account for proxies.

Using IteratorFacade, an iterator into such a list can be defined in a straightforward manner:

inherit/listnodeiterator0.hpp

ListNodeIterator provides all of the correct operators and nested types needed to act as a forward iterator, and requires very little code to implement. As we will see later, defining more complicated iterators (e.g., random access iterators) requires only a small amount of extra work.

## Hiding the interface

One downside to our implementation of ListNodeIterator is that we were required to expose, as a public interface, the operations dereference(), advance(), and equals(). To eliminate this requirement, we can rework IteratorFacade to perform all of its operations on the derived CRTP class through a separate *access* class, which we call IteratorFacadeAccess:

inherit/iteratorfacadeaccessskel.hpp

```
// 'friend' this class to allow IteratorFacade access to core iterator operations:
class IteratorFacadeAccess
{
    // only IteratorFacade can use these definitions
    template<typename Derived, typename Value, typename Category,</pre>
```

```
typename Reference, typename Distance>
    friend class IteratorFacade:
  // required of all iterators:
  template<typename Reference, typename Iterator>
  static Reference dereference(Iterator const& i) {
    return i.dereference();
  }
  // required of bidirectional iterators:
  template<typename Iterator>
  static void decrement(Iterator& i) {
    return i.decrement();
  }
  // required of random-access iterators:
  template<typename Iterator, typename Distance>
  static void advance(Iterator& i, Distance n) {
    return i.advance(n);
  }
};
```

This class provides static member functions for each of the core iterator operations, calling the corresponding (nonstatic) member function of the provided iterator. All of the static member functions are *private*, with the access only granted to IteratorFacade itself. Therefore, our ListNodeIterator can make IteratorFacadeAccess a friend and keep private the interface needed by the facade:

```
friend class IteratorFacadeAccess;
```

## **Iterator Adapters**

Our IteratorFacade makes it easy to build an iterator *adapter* that takes an existing iterator and exposes a new iterator that provides some transformed view of the underlying sequence. For example, we might have a container of Person values:

inherit/person.hpp

```
struct Person {
  std::string firstName;
  std::string lastName;

friend std::ostream& operator<<(std::ostream& strm, Person const& p) {
    return strm << p.lastName << ", " << p.firstName;
  }
};</pre>
```

However, rather than iterating over all of the Person values in the container, we only want to see the first names. In this section, we develop an iterator adapter called ProjectionIterator that allows us "project" the values of an underlying (base) iterator to some pointer-to-data member, for example, Person::firstName.

A ProjectionIterator is an iterator defined in terms of the base iterator (Iterator) and the type of value that will be exposed by the iterator (T):

inherit/projectioniteratorskel.hpp

```
template<typename Iterator, typename T>
class ProjectionIterator
 : public IteratorFacade<
            ProjectionIterator<Iterator, T>,
            typename std::iterator_traits<Iterator>::iterator_category,
            T&,
            typename std::iterator_traits<Iterator>::difference_type>
{
  using Base = typename std::iterator_traits<Iterator>::value_type;
  using Distance =
    typename std::iterator_traits<Iterator>::difference_type;
  Iterator iter;
  T Base::* member;
  friend class IteratorFacadeAccess;
 ... // implement core iterator operations for IteratorFacade
 public:
  ProjectionIterator(Iterator iter, T Base::* member)
    : iter(iter), member(member) { }
};
template<typename Iterator, typename Base, typename T>
auto project(Iterator iter, T Base::* member) {
  return ProjectionIterator<Iterator, T>(iter, member);
}
```

Each projection iterator stores two values: iter, which is the iterator into the underlying sequence (of Base values), and member, a pointer-to-data member describing which member to project through. With that in mind, we consider the template arguments provided to the IteratorFacade base class. The first is the ProjectionIterator itself (to enable CRTP). The second (T) and fourth (T&) arguments are the value and reference types of our projection iterator, defining this as a sequence of

T values.<sup>4</sup> The third and fifth arguments merely pass through the category and difference types of the underlying iterator. Therefore, our projection iterator will be an input iterator when Iterator is an input iterator, a bidirectional iterator when Iterator is a bidirectional iterator, and so on. A project() function makes it easy to build projection iterators.

The only missing pieces are the implementations of the core requirements for IteratorFacade. The most interesting is dereference(), which dereferences the underlying iterator and then projects through the pointer-to-data member:

```
T& dereference() const {
  return (*iter).*member;
}
```

The remaining operations are implemented in terms of the underlying iterator:

```
void increment() {
    ++iter;
}
bool equals(ProjectionIterator const& other) const {
    return iter == other.iter;
}
void decrement() {
    --iter;
}
```

For brevity, we've omitted the definitions for random access iterators, which follow analogously.

That's it! With our projection iterator, we can print out the first names of a vector containing Person values:

inherit/projectioniterator.cpp

<sup>&</sup>lt;sup>4</sup> Again, we assume that the underlying iterator returns a reference, rather than a proxy, to simplify the presentation.

This program produces:

David Nicolai Douglas

The facade pattern is particularly useful for creating new types that conform to some specific interface. New types need only expose some small number of core operations (between three and six for our iterator facade) to the facade, and the facade takes care of providing a complete and correct public interface using a combination of CRTP and the Barton-Nackman trick.

### 21.3 Mixins

Consider a simple Polygon class that consists of a sequence of points:

```
class Point
{
  public:
     double x, y;
     Point(): x(0.0), y(0.0) { }
     Point(double x, double y): x(x), y(y) { }
};

class Polygon
{
  private:
    std::vector<Point> points;
  public:
    ... // public operations
};
```

This Polygon class would be more useful if the user could extend the set of information associated with each Point to include application-specific data such as the color of each point, or perhaps associate a label with each point. One option to make this extension possible would be to parameterize Polygon based on the type of the point:

```
template<typename P>
class Polygon
{
  private:
    std::vector<P> points;
  public:
    ... // public operations
};
```

Users could conceivably create their own Point-like data type that provided the same interface as Point but includes other application-specific data, using inheritance:

21.3 Mixins 509

```
class LabeledPoint : public Point
{
   public:
    std::string label;
   LabeledPoint() : Point(), label("") { }
   LabeledPoint(double x, double y) : Point(x, y), label("") { }
};
```

This implementation has its shortcomings. For one, it requires that the type Point be exposed to the user so that the user can derive from it. Also, the author of LabeledPoint needs to be careful to provide exactly the same interface as Point (e.g., inheriting or providing all of the same constructors as Point), or LabeledPoint will not work with Polygon. This constraint becomes more problematic if Point changes from one version of the Polygon template to another: The addition of a new Point constructor could require each derived class to be updated.

*Mixins* provide an alternative way to customize the behavior of a type without inheriting from it. Mixins essentially invert the normal direction of inheritance, because the new classes are "mixed in" to the inheritance hierarchy as base classes of a class template rather than being created as a new derived class. This approach allows the introduction of new data members and other operations without requiring any duplication of the interface.

A class template that supports mixins will typically accept an arbitrary number of extra classes from which it will derive:

```
template<typename... Mixins>
  class Point : public Mixins...
  {
    public:
       double x, y;
       Point(): Mixins()..., x(0.0), y(0.0) { }
       Point(double x, double y) : Mixins()..., x(x), y(y) { }
  };
Now, we can "mix in" a base class containing a label to produce a LabeledPoint:
  class Label
  {
    public:
       std::string label;
       Label() : label("") { }
  };
  using LabeledPoint = Point<Label>;
or even mix in several base classes:
  class Color
  ₹
    public:
       unsigned char red = 0, green = 0, blue = 0;
  };
  using MyPoint = Point<Label, Color>;
```

With this mixin-based Point, it becomes easy to introduce additional information to Point without changing its interface, so Polygon becomes easier to use and evolve. Users need only apply the implicit conversion from the Point specialization to their mixin class (Label or Color, above) to access that data or interface. Moreover, the Point class can even be entirely hidden, with the mixins provided to the Polygon class template itself:

Mixins are useful in cases where a template needs some small level of customization—such as decorating internally stored objects with user-specified data—without requiring the library to expose and document those internal data types and their interfaces.

### 21.3.1 Curious Mixins

Mixins can be made more powerful by combining them with the Curiously Recurring Template Pattern (CRTP) described in Section 21.2 on page 495. Here, each of the mixins is actually a class template that will be provided with the type of the derived class, allowing additional customization to that derived class. A CRTP-mixin version of Point would be written as follows:

```
template<template<typename>... Mixins>
class Point : public Mixins<Point>...
{
   public:
        double x, y;
        Point() : Mixins<Point>()..., x(0.0), y(0.0) { }
        Point(double x, double y) : Mixins<Point>()..., x(x), y(y) { }
};
```

This formulation requires some more work for each class that will be mixed in, so classes such as Label and Color will need to become class templates. However, the mixed-in classes can now tailor their behavior to the specific instance of the derived class they've been mixed into. For example, we can mix the previously discussed ObjectCounter template into Point to count the number of points created by Polygon and compose that mixin with other application-specific mixins as well.

# 21.3.2 Parameterized Virtuality

Mixins also allow us to indirectly parameterize other attributes of the derived class, such as the virtuality of a member function. A simple example shows this rather surprising technique:

21.3 Mixins 511

### inherit/virtual.cpp

```
#include <iostream>
class NotVirtual {
};
class Virtual {
  public:
    virtual void foo() {
};
template<typename... Mixins>
class Base : public Mixins... {
 public:
    // the virtuality of foo() depends on its declaration
    // (if any) in the base classes Mixins...
    void foo() {
       std::cout << "Base::foo()" << '\n';
};
template<typename... Mixins>
class Derived : public Base<Mixins...> {
  public:
    void foo() {
       std::cout << "Derived::foo()" << '\n';</pre>
};
int main()
    Base<NotVirtual>* p1 = new Derived<NotVirtual>;
    p1->foo(); // calls Base::foo()
    Base<Virtual>* p2 = new Derived<Virtual>;
    p2->foo(); // calls Derived::foo()
}
```

This technique can provide a tool to design a class template that is usable both to instantiate concrete classes and to extend using inheritance. However, it is rarely sufficient just to sprinkle virtuality on some member functions to obtain a class that makes a good base class for more specialized functionality. This sort of development method requires more fundamental design decisions. It is therefore usually more practical to design two different tools (class or class template hierarchies) than to try to integrate them all into one template hierarchy.

# 21.4 Named Template Arguments

Various template techniques sometimes cause a class template to end up with many different template type parameters. However, many of these parameters often have reasonable default values. A natural way to define such a class template may look as follows:

Presumably, such a template can often be used with the default template argument values using the syntax BreadSlicer<>. However, if a nondefault argument must be specified, all preceding arguments must be specified too (even though they may have the default value).

Clearly, it would be attractive to be able to use a construct akin to BreadSlicer<Policy3 = Custom> rather than BreadSlicer<DefaultPolicy1, DefaultPolicy2, Custom>, as is the case right now. In what follows we develop a technique to enable almost exactly that.<sup>5</sup>

Our technique consists of placing the default type values in a base class and overriding some of them through derivation. Instead of directly specifying the type arguments, we provide them through helper classes. For example, we could write BreadSlicer<Policy3\_is<Custom>>. Because each template argument can describe any of the policies, the defaults cannot be different. In other words, at a high level, every template parameter is equivalent:

The remaining challenge is to write the PolicySelector template. It has to merge the different template arguments into a single type that overrides default type alias members with whichever non-defaults were specified. This merging can be achieved using inheritance:

```
// PolicySelector<A,B,C,D> creates A,B,C,D as base classes
// Discriminator<> allows having even the same base class more than once
```

Note that a similar language extension for function call arguments was proposed (and rejected) earlier in the C++ standardization process (see Section 17.4 on page 358 for details).

Note the use of an intermediate Discriminator template. It is needed to allow the various Setter types to be identical. (You cannot have multiple direct base classes of the same type. Indirect base classes, on the other hand, can have types that are identical to those of other bases.)

As announced earlier, we're collecting the defaults in a base class:

```
// name default policies as P1, P2, P3, P4
class DefaultPolicies {
  public:
    using P1 = DefaultPolicy1;
    using P2 = DefaultPolicy2;
    using P3 = DefaultPolicy3;
    using P4 = DefaultPolicy4;
};
```

However, we must be careful to avoid ambiguities if we end up inheriting multiple times from this base class. Therefore, we ensure that the base class is inherited virtually:

```
// class to define a use of the default policy values
// avoids ambiguities if we derive from DefaultPolicies more than once
class DefaultPolicyArgs : virtual public DefaultPolicies {
};
```

Finally, we also need some templates to override the default policy values:

```
template<typename Policy>
class Policy1_is : virtual public DefaultPolicies {
  public:
    using P1 = Policy; // overriding type alias
};

template<typename Policy>
class Policy2_is : virtual public DefaultPolicies {
  public:
    using P2 = Policy; // overriding type alias
};
```

```
template<typename Policy>
class Policy3_is : virtual public DefaultPolicies {
  public:
    using P3 = Policy; // overriding type alias
};

template<typename Policy>
class Policy4_is : virtual public DefaultPolicies {
  public:
    using P4 = Policy; // overriding type alias
};
```

With all this in place, our desired objective is achieved. Now let's look at what we have by example. Let's instantiate a BreadSlicer<> as follows:

With the help of the Discriminator<> class templates, this results in a hierarchy in which all template arguments are base classes (see Figure 21.4). The important point is that these base classes

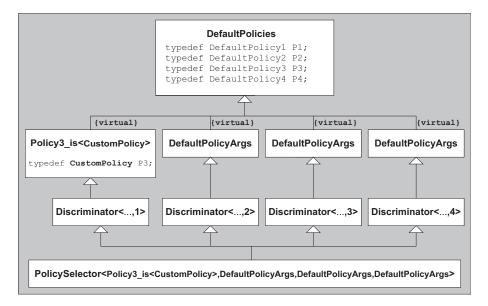

Figure 21.4. Resulting type hierarchy of BreadSlicer<>::Policies

21.5 Afternotes 515

all have the same virtual base class DefaultPolicies, which defines the default types for P1, P2, P3, and P4. However, P3 is redefined in one of the derived classes—namely, in Policy3\_is<>. According to the *domination rule*, this definition hides the definition of the base class. Thus, this is *not* an ambiguity.<sup>6</sup>

Inside the template BreadSlicer you can refer to the four policies by using qualified names such as Policies::P3. For example:

```
template<...>
class BreadSlicer {
    ...
    public:
      void print () {
          Policies::P3::doPrint();
      }
      ...
};
```

In inherit/namedtmpl.cpp you can find the entire example.

We developed the technique for four template type parameters, but it obviously scales to any reasonable number of such parameters. Note that we never actually instantiate objects of the helper class that contain virtual bases. Hence, the fact that they are virtual bases is not a performance or memory consumption issue.

# 21.5 Afternotes

Bill Gibbons was the main sponsor behind the introduction of the EBCO into the C++ programming language. Nathan Myers made it popular and proposed a template similar to our BaseMemberPair to take better advantage of it. The Boost library contains a considerably more sophisticated template, called compressed\_pair, that resolves some of the problems we reported for the MyClass template in this chapter. boost::compressed\_pair can also be used instead of our BaseMemberPair.

CRTP has been in use since at least 1991. However, James Coplien was first to describe them formally as a class of *patterns* (see [CoplienCRTP]). Since then, many applications of CRTP have been published. The phrase *parameterized inheritance* is sometimes wrongly equated with CRTP. As we have shown, CRTP does not require the derivation to be parameterized at all, and many forms of parameterized inheritance do not conform to CRTP. CRTP is also sometimes confused with the Barton-Nackman trick (see Section 21.2.1 on page 497) because Barton and Nackman frequently used CRTP in combination with friend name injection (and the latter is an important component of the Barton-Nackman trick). Our use of CRTP with the Barton-Nackman trick to provide operator implementations follows the same basic approach as the Boost.Operators library ([BoostOperators]), which provides an extensive set of operator definitions. Similarly, our treatment of iterator facades follows that of the Boost.Iterator library ([BoostIterator]) which provides a rich, standard-library

<sup>&</sup>lt;sup>6</sup> You can find the domination rule in Section 10.2/6 in the first C++ standard (see [C++98]) and a discussion about it in Section 10.1.1 of [EllisStroustrupARM].

compliant iterator interface for a derived type that provides a few core iterator operations (equality, dereference, movement), and also addresses tricky issues involving proxy iterators (which we did not address for the sake of brevity). Our ObjectCounter example is almost identical to a technique developed by Scott Meyers in [MeyersCounting].

The notion of *mixins* has been around in Object-Oriented programming since at least 1986 ([Moon-Flavors]) as a way to introduce small pieces of functionality into an OO class. The use of templates for mixins in C++ became popular shortly after the first C++ standard was published, with two papers ([SmaragdakisBatoryMixins] and [EiseneckerBlinnCzarnecki]) describing the approaches commonly used today for mixins. Since then, it's become a popular technique in C++ library design.

Named template arguments are used to simplify certain class templates in the Boost library. Boost uses metaprogramming to create a type with properties similar to our PolicySelector (but without using virtual inheritance). The simpler alternative presented here was developed by one of us (Vandevoorde).

# Chapter 22

# **Bridging Static and Dynamic Polymorphism**

Chapter 18 described the nature of static polymorphism (via templates) and dynamic polymorphism (via inheritance and virtual functions) in C++. Both kinds of polymorphism provide powerful abstractions for writing programs, yet each has tradeoffs: Static polymorphism provides the same performance as nonpolymorphic code, but the set of types that can be used at run time is fixed at compile time. On the other hand, dynamic polymorphism via inheritance allows a single version of the polymorphic function to work with types not known at the time it is compiled, but it is less flexible because types must inherit from the common base class.

This chapter describes how to bridge between static and dynamic polymorphism in C++, providing some of the benefits discussed in Section 18.3 on page 375 from each model: the smaller executable code size and (almost) entirely compiled nature of dynamic polymorphism, along with the interface flexibility of static polymorphism that allows, for example, built-in types to work seamlessly. As an example, we will build a simplified version of the standard library's function<> template.

# 22.1 Function Objects, Pointers, and std::function<>

Function objects are useful for providing customizable behavior to templates. For example, the following function template enumerates integer values from 0 up to some value, providing each value to the given function object f:

bridge/forupto1.cpp

```
#include <vector>
#include <iostream>

template<typename F>
void forUpTo(int n, F f)
{
```

```
for (int i = 0; i != n; ++i)
  {
    f(i); // call passed function f for i
}
void printInt(int i)
  std::cout << i << ' ';
int main()
₹
  std::vector<int> values;
  // insert values from 0 to 4:
  forUpTo(5,
           [&values](int i) {
             values.push_back(i);
           });
  // print elements:
  forUpTo(5,
           printInt);
                          // prints 0 1 2 3 4
  std::cout << '\n';</pre>
}
```

The forUpTo() function template can be used with any function object, including a lambda, function pointer, or any class that either implements a suitable operator() or a conversion to a function pointer or reference, and each use of forUpTo() will likely produce a different instantiation of the function template. Our example function template is fairly small, but if the template were large, it is possible that these instantiations could increase code size.

One approach to limit this increase in code size is to turn the function template into a nontemplate, which needs no instantiation. For example, we might attempt to do this with a function pointer:

### bridge/forupto2.hpp

However, while this implementation will work when passed printInt(), it will produce an error when passed the lambda:

The standard library's class template std::function<> permits an alternative formulation of forUpTo():

bridge/forupto3.hpp

```
#include <functional>
void forUpTo(int n, std::function<void(int)> f)
{
  for (int i = 0; i != n; ++i)
   {
    f(i); // call passed function f for i
  }
}
```

The template argument to std::function<> is a function type that describes the parameter types the function object will receive and the return type that it should produce, much like a function pointer describes the parameter and result types.

This formulation of forUpTo() provides some aspects of static polymorphism—the ability to work with an unbounded set of types including function pointers, lambdas, and arbitrary classes with a suitable operator()—while itself remaining a nontemplate function with a single implementation. It does so using a technique called *type erasure*, which bridges the gap between static and dynamic polymorphism.

# 22.2 Generalized Function Pointers

The std::function<> type is effectively a generalized form of a C++ function pointer, providing the same fundamental operations:

- It can be used to invoke a function without the caller knowing anything about the function itself.
- It can be copied, moved, and assigned.
- It can be initialized or assigned from another function (with a compatible signature).
- It has a "null" state that indicates when no function is bound to it.

However, unlike a C++ function pointer, a std::function<> can also store a lambda or any other function object with a suitable operator(), all of which may have different types.

In the remainder of this chapter, we will build our own generalized function pointer class template, FunctionPtr, to provide these same core operations and capabilities and that can be used in place of std::function:

### bridge/forupto4.cpp

```
#include "functionptr.hpp"
#include <vector>
#include <iostream>
void forUpTo(int n, FunctionPtr<void(int)> f)
  for (int i = 0; i != n; ++i)
    f(i); // call passed function f for i
}
void printInt(int i)
  std::cout << i << ' ';
int main()
{
  std::vector<int> values;
  // insert values from 0 to 4:
  forUpTo(5,
           [&values](int i) {
              values.push_back(i);
           });
  // print elements:
  forUpTo(5,
                        // prints 0 1 2 3 4
          printInt);
  std::cout << '\n';</pre>
```

The interface to FunctionPtr is fairly straightforward, providing construction, copy, move, destruction, initialization, and assignment from arbitrary function objects and invocation of the underlying function object. The most interesting part of the interface is how it is described entirely within a class

template partial specialization, which serves to break the template argument (a function type) into its component pieces (result and argument types):

### bridge/functionptr.hpp

```
// primary template:
template<typename Signature>
class FunctionPtr;
// partial specialization:
template<typename R, typename... Args>
class FunctionPtr<R(Args...)>
{
private:
 FunctorBridge<R, Args...>* bridge;
public:
  // constructors:
  FunctionPtr() : bridge(nullptr) {
  }
  FunctionPtr(FunctionPtr const& other);
                                              // see functionptr-cpinv.hpp
  FunctionPtr(FunctionPtr& other)
    : FunctionPtr(static_cast<FunctionPtr const&>(other)) {
  }
  FunctionPtr(FunctionPtr&& other) : bridge(other.bridge) {
    other.bridge = nullptr;
  }
  // construction from arbitrary function objects:
  template<typename F> FunctionPtr(F&& f); // see functionptr-init.hpp
  // assignment operators:
  FunctionPtr& operator=(FunctionPtr const& other) {
    FunctionPtr tmp(other);
    swap(*this, tmp);
    return *this;
  }
  FunctionPtr& operator=(FunctionPtr&& other) {
    delete bridge;
    bridge = other.bridge;
    other.bridge = nullptr;
    return *this;
  }
  // construction and assignment from arbitrary function objects:
  template<typename F> FunctionPtr& operator=(F&& f) {
    FunctionPtr tmp(std::forward<F>(f));
    swap(*this, tmp);
```

The implementation contains a single nonstatic member variable, bridge, which will be responsible for both storage and manipulation of the stored function object. Ownership of this pointer is tied to the FunctionPtr object, so most of the implementation provided merely manages this pointer. The unimplemented functions contain the interesting parts of the implementation and is described in the following subsections.

# 22.3 Bridge Interface

The FunctorBridge class template is responsible for the ownership and manipulation of the underlying function object. It is implemented as an abstract base class, forming the foundation for the dynamic polymorphism of FunctionPtr:

bridge/functorbridge.hpp

```
template<typename R, typename... Args>
class FunctorBridge
{
  public:
    virtual ~FunctorBridge() {
    }
    virtual FunctorBridge* clone() const = 0;
    virtual R invoke(Args... args) const = 0;
};
```

22.4 Type Erasure 523

FunctorBridge provides the essential operations needed to manipulate a stored function object through virtual functions: a destructor, a clone() operation to perform copies, and an invoke. operation to call the underlying function object. Don't forget to define clone() and invoke() to be const member functions.<sup>1</sup>

Using these virtual functions, we can implement FunctionPtr's copy constructor and function call operator:

bridge/functionptr-cpinv.hpp

```
template<typename R, typename... Args>
FunctionPtr<R(Args...)>::FunctionPtr(FunctionPtr const& other)
: bridge(nullptr)
{
   if (other.bridge) {
      bridge = other.bridge->clone();
   }
}

template<typename R, typename... Args>
R FunctionPtr<R(Args...)>::operator()(Args... args) const
{
   return bridge->invoke(std::forward<Args>(args)...);
}
```

# **22.4** Type Erasure

Each instance of FunctorBridge is an abstract class, so its derived classes are responsible for providing actual implementations of its virtual functions. To support the complete range of potential function objects—an unbounded set—we would need an unbounded number of derived classes. Fortunately, we can accomplish this by parameterizing the derived class on the type of the function object it stores:

bridge/specificfunctorbridge.hpp

```
template<typename Functor, typename R, typename... Args>
class SpecificFunctorBridge : public FunctorBridge<R, Args...> {
  Functor functor;

public:
  template<typename FunctorFwd>
```

Making invoke() const is a safety belt against invoking non-const operator() overloads through const FunctionPtr objects, which would violate the expectations of programmers.

```
SpecificFunctorBridge(FunctorFwd&& functor)
    : functor(std::forward<FunctorFwd>(functor)) {
}
virtual SpecificFunctorBridge* clone() const override {
    return new SpecificFunctorBridge(functor);
}
virtual R invoke(Args... args) const override {
    return functor(std::forward<Args>(args)...);
}
};
```

Each instance of SpecificFunctorBridge stores a copy of the function object (whose type is Functor), which can be invoked, copied (by cloning the SpecificFunctorBridge), or destroyed (implicitly in the destructor). SpecificFunctorBridge instances are created whenever a FunctionPtr is initialized to a new function object, completing the FunctionPtr example:

### bridge/functionptr-init.hpp

```
template<typename R, typename... Args>
template<typename F>
FunctionPtr<R(Args...)>::FunctionPtr(F&& f)
   : bridge(nullptr)
{
   using Functor = std::decay_t<F>;
   using Bridge = SpecificFunctorBridge<Functor, R, Args...>;
   bridge = new Bridge(std::forward<F>(f));
}
```

Note that while the FunctionPtr constructor itself is templated on the function object type F, that type is known only to the particular specialization of SpecificFunctorBridge (described by the Bridge type alias). Once the newly allocated Bridge instance is assigned to the data member bridge, the extra information about the specific type F is lost due to the derived-to-based conversion from Bridge \* to FunctorBridge<R, Args...> \*.² This loss of type information explains why the term type erasure is often used to describe the technique of bridging between static and dynamic polymorphism.

One peculiarity of the implementation is the use of std::decay (see Section D.4 on page 731) to produce the Functor type, which makes the inferred type F suitable for storage, for example, by turning references to function types into function pointer types and removing top-level const, volatile, and reference types.

Although the type could be queried with dynamic\_cast (among other things), the FunctionPtr class makes the bridge pointer private, so clients of FunctionPtr have no access to the type itself.

# 22.5 Optional Bridging

Our FunctionPtr template is nearly a drop-in replacement for a function pointer. However, it does not yet support one operation provided by function pointers: testing whether two FunctionPtr objects will invoke the same function. Adding such an operation requires updating the FunctorBridge with an equals operation:

```
virtual bool equals(FunctorBridge const* fb) const = 0;
```

along with an implementation within SpecificFunctorBridge that compares the stored function objects when they have the same type:

```
virtual bool equals(FunctorBridge<R, Args...> const* fb) const override {
  if (auto specFb = dynamic_cast<SpecificFunctorBridge const*>(fb)) {
    return functor == specFb->functor;
  }
  // functors with different types are never equal:
  return false;
}
```

Finally, we implement operator== for FunctionPtr, which first checks for null functors and then delegates to FunctorBridge:

```
friend bool
operator==(FunctionPtr const& f1, FunctionPtr const& f2) {
  if (!f1 || !f2) {
    return !f1 && !f2;
  }
  return f1.bridge->equals(f2.bridge);
}
friend bool
operator!=(FunctionPtr const& f1, FunctionPtr const& f2) {
  return !(f1 == f2);
}
```

This implementation is correct. However, it has an unfortunate drawback: If the FunctionPtr is assigned or initialized with a function object that does not have a suitable operator== (which includes lambdas, for example), the program will fail to compile. This may come as a surprise, because FunctionPtrs operator== hasn't even been used yet, and many other class templates—such as std::vector—can be instantiated with types that don't have an operator== so long as their own operator== is not used.

This problem with operator== is due to type erasure: Because we are effectively losing the type of the function object once the FunctionPtr has been assigned or initialized, we need to capture all of the information we need to know about the type before that assignment or initialization is

complete. This information includes forming a call to the function object's operator==, because we can't be sure when it will be needed.<sup>3</sup>

Fortunately, we can use SFINAE-based traits (discussed in Section 19.4 on page 416) to query whether operator== is available before calling it, with a fairly elaborate trait:

bridge/isequalitycomparable.hpp

```
#include <utility>
                           //for declval()
#include <type_traits>
                           //for true_type and false_type
template<typename T>
class IsEqualityComparable
{
 private:
  // test convertibility of == and ! == to bool:
  static void* conv(bool); // to check convertibility to bool
  template<typename U>
   static std::true_type test(decltype(conv(std::declval<U const&>() ==
                                               std::declval<U const&>())),
                                decltype(conv(!(std::declval<U const&>() ==
                                                 std::declval<U const&>()))
                               );
  // fallback:
  template<typename U>
   static std::false_type test(...);
 public:
  static constexpr bool value = decltype(test<T>(nullptr,
                                                    nullptr))::value;
};
```

The IsEqualityComparable trait applies the typical form for expression-testing traits as introduced in Section 19.4.1 on page 416: two test() overloads, one of which contains the expressions to test wrapped in decltype, and the other that accepts arbitrary arguments via an ellipsis. The first test() function attempts to compare two objects of type T const using == and then ensures that the result can be both implicitly converted to bool (for the first parameter) and passed to the logical negation operator operator!) with a result convertible to bool. If both operations are well formed, the parameter types themselves will both be void\*.

Using the IsEqualityComparable trait, we can construct a TryEquals class template that can either invoke == on the given type (when it's available) or throw an exception if no suitable == exists:

Mechanically, the code for the call to operator== is instantiated because all of the virtual functions of a class template (in this case, SpecificFunctorBridge) are typically instantiated when the class template itself is instantiated.

### bridge/tryequals.hpp

```
#include <exception>
#include "isequalitycomparable.hpp"
template<typename T,
         bool EqComparable = IsEqualityComparable<T>::value>
struct TryEquals
  static bool equals(T const& x1, T const& x2) {
    return x1 == x2;
  }
};
class NotEqualityComparable : public std::exception
};
template<typename T>
struct TryEquals<T, false>
  static bool equals(T const& x1, T const& x2) {
    throw NotEqualityComparable();
  }
};
```

Finally, by using TryEquals within our implementation of SpecificFunctorBridge, we are able to provide support for == within FunctionPtr whenever the stored function object types match and the function object supports ==:

```
virtual bool equals(FunctorBridge<R, Args...> const* fb) const override {
  if (auto specFb = dynamic_cast<SpecificFunctorBridge const*>(fb)) {
    return TryEquals<Functor>::equals(functor, specFb->functor);
  }
  // functors with different types are never equal:
  return false;
}
```

# 22.6 Performance Considerations

Type erasure provides some of the advantages of both static polymorphism and dynamic polymorphism, but not all. In particular, the performance of generated code using type erasure hews more closely to that of dynamic polymorphism, because both use dynamic dispatch via virtual functions. Thus, some of the traditional advantages of static polymorphism, such as the ability of the compiler

to inline calls, may be lost. Whether this loss of performance will be perceptible is application-dependent, but it's often easy to tell by considering how much work is performed in the function being called relative to the cost of a virtual function call: If the two are close (e.g., using FunctionPtr to simply add two integers), type erasure is likely to execute far more slowly than a static-polymorphic version. If, on the other hand, the function call performs a significant amount of work—querying a database, sorting a container, or updating a user interface—the overhead of type erasure is unlikely to be measurable.

### 22.7 Afternotes

Kevlin Henney popularized type erasure in C++ with the introduction of the any type [HenneyValued-Conversions], which later became a popular Boost library [BoostAny] and part of the C++ standard library with C++17. The technique was refined somewhat in the Boost.Function library [Boost-Function], which applied various performance and code-size optimizations and eventually became std::function<>. However, each of the early libraries addressed only a single set of operations: any was a simple value type with only a copy and a cast operation; function added invocation to that.

Later efforts, such as the Boost.TypeErasure library [BoostTypeErasure] and Adobe's Poly library [AdobePoly], apply template metaprogramming techniques to allow users to form a type-erased value with some specified list of capabilities. For example, the following type (constructed using the Boost.TypeErasure library) handles copy construction, a typeid-like operation, and output streaming for printing:

# Chapter 23

# Metaprogramming

Metaprogramming consists of "programming a program." In other words, we lay out code that the programming system executes to generate new code that implements the functionality we really want. Usually, the term metaprogramming implies a reflexive attribute: The metaprogramming component is part of the program for which it generates a bit of code (i.e., an additional or different bit of the program).

Why would metaprogramming be desirable? As with most other programming techniques, the goal is to achieve more functionality with less effort, where effort can be measured as code size, maintenance cost, and so forth. What characterizes metaprogramming is that some user-defined computation happens at translation time. The underlying motivation is often performance (things computed at translation time can frequently be optimized away) or interface simplicity (a metaprogram is generally shorter than what it expands to) or both.

Metaprogramming often relies on the concepts of traits and type functions, as developed in Chapter 19. We therefore recommend becoming familiar with that chapter prior to delving into this one.

# 23.1 The State of Modern C++ Metaprogramming

C++ metaprogramming techniques evolved over time (the Afternotes at the end of this chapter survey some milestones in this area). Let's discuss and categorize the various approaches to metaprogramming that are in common use in modern C++.

# 23.1.1 Value Metaprogramming

In the first edition of this book, we were limited to the features introduced in the original C++ standard (published in 1998, with minor corrections in 2003). In that world, composing simple compile-time ("meta-") computations was a minor challenge. We therefore devoted a good chunk of this chapter to doing just that; one fairly advanced example computed the square root of an integer value at compile time using recursive template instantiations. As introduced in Section 8.2 on page 125, C++11 and,

especially, C++14 removed most of that challenge with the introduction of constexpr functions.<sup>1</sup> For example, since C++14, a compile-time function to compute a square root is easily written as follows:

meta/sqrtconstexpr.hpp

```
template<typename T>
constexpr T sqrt(T x)
{
  // handle cases where x and its square root are equal as a special case to simplify
  // the iteration criterion for larger x:
  if (x <= 1) {
    return x;
  }
  // repeatedly determine in which half of a [lo, hi] interval the square root of x is located,
  // until the interval is reduced to just one value:
  T lo = 0, hi = x;
  for (;;) {
     auto mid = (hi+lo)/2, midSquared = mid*mid;
     if (lo+1 >= hi || midSquared == x) {
       // mid must be the square root:
       return mid;
     // continue with the higher/lower half-interval:
     if (midSquared < x) {</pre>
       lo = mid;
     }
     else {
       hi = mid;
    }
  }
}
```

This algorithm searches for the answer by repeatedly halving an interval known to contain the square root of x (the roots of 0 and 1 are treated as special cases to keep the convergence criterion simple). This sqrt() function can be evaluated at compile or run time:

```
static_assert(sqrt(25) == 5, "");  // OK (evaluated at compile time)
static_assert(sqrt(40) == 6, "");  // OK (evaluated at compile time)
std::array<int, sqrt(40)+1> arr;  // declares array of 7 elements (compile time)
```

The C++11 constexpr capabilities were sufficient to solve many common challenges, but the programming model was not always pleasant (e.g., no loop statements were available, so iterative computation had to exploit recursive function calls; see Section 23.2 on page 537). C++14 enabled loop statements and various other constructs.

This function's implementation may not be the most efficient at run time (where exploiting peculiarities of the machine often pays off), but because it is meant to perform compile-time computations, absolute efficiency is less important than portability. Note that no advanced "template magic" is in sight in that square root example, only the usual template argument deduction for a function template. The code is "plain C++" and is not particularly challenging to read.

Value metaprogramming (i.e., programming the computation of compile-time values) as we did above is occasionally quite useful, but there are two additional kinds of metaprogramming that can be performed with modern C++ (say, C++14 and C++17): type metaprogramming and hybrid metaprogramming.

## 23.1.2 Type Metaprogramming

We already encountered a form of type computation in our discussion of certain traits templates in Chapter 19, which take a type as input and produce a new type from it. For example, our RemoveReferenceT class template computes the underlying type of a reference type. However, the examples we developed in Chapter 19 computed only fairly elementary type operations. By relying on recursive template instantiation—a mainstay of template-based metaprogramming—we can perform type computations that are considerably more complex.

Consider the following small example:

### meta/removeallextents.hpp

```
// primary template: in general we yield the given type:
template<typename T>
struct RemoveAllExtentsT {
  using Type = T;
};
// partial specializations for array types (with and without bounds):
template<typename T, std::size_t SZ>
struct RemoveAllExtentsT<T[SZ]> {
  using Type = typename RemoveAllExtentsT<T>::Type;
};
template<typename T>
struct RemoveAllExtentsT<T[]> {
  using Type = typename RemoveAllExtentsT<T>::Type;
};
template<typename T>
using RemoveAllExtents = typename RemoveAllExtentsT<T>::Type;
```

Here, RemoveAllExtents is a type metafunction (i.e., a computational device that produces a result type) that will remove an arbitrary number of top-level "array layers" from a type.<sup>2</sup> You can use it as follows:

```
RemoveAllExtents<int[]> // yields int
RemoveAllExtents<int[5][10]> // yields int
RemoveAllExtents<int[][10]> // yields int
RemoveAllExtents<int(*)[5]> // yields int(*)[5]
```

The metafunction performs its task by having the partial specialization that matches the top-level array case recursively "invoke" the metafunction itself.

Computing with values would be very limited if all that was available to us were scalar values. Fortunately, just about any programming language has at least one container of values construct that greatly magnifies the power of that language (and most languages have a variety of container kinds, such as arrays/vectors, hash tables, etc.). The same is true of type metaprogramming: Adding a "container of types" construct greatly increases the applicability of the discipline. Fortunately, modern C++ includes mechanisms that enable the development of such a container. Chapter 24 develops a Typelist<...> class template, which is exactly such a container of types, in great detail.

### 23.1.3 Hybrid Metaprogramming

With value metaprogramming and type metaprogramming we can compute values and types at compile time. Ultimately, however, we're interested in run-time effects, so we use these metaprograms in run time code in places where types and constants are expected. Metaprogramming can do more than that, however: We can programmatically assemble at compile time bits of code with a run-time effect. We call that *hybrid metaprogramming*.

To illustrate this principle, let's start with a simple example: computing the dot-product of two std::array values. Recall that std::array is a fixed-length container template declared as follows:

```
namespace std {
  template<typename T, size_t N> struct array;
}
```

where N is the number of elements (of type T) in the array. Given two objects of the same array type, their dot-product can be computed as follows:

```
template<typename T, std::size_t N>
auto dotProduct(std::array<T, N> const& x, std::array<T, N> const& y)
{
   T result{};
   for (std::size_t k = 0; k<N; ++k) {
      result += x[k]*y[k];
   }
   return result;
}</pre>
```

The C++ standard library provides a corresponding type trait std::remove\_all\_extents. See Section D.4 on page 730 for details.

A straightforward compilation of the for-loop will produce branching instructions that on some machines may cause some overhead compared to a straight-line execution of

```
result += x[0]*y[0];
result += x[1]*y[1];
result += x[2]*y[2];
result += x[3]*y[3];
```

Fortunately, modern compilers will optimize the loop into whichever form is most efficient for the target platform. For the sake of discussion, however, let's rewrite our dotProduct() implementation in a way that avoids the loop:<sup>3</sup>

```
template<typename T, std::size_t N>
struct DotProductT {
    static inline T result(T* a, T* b) {
        return *a * *b + DotProduct<T, N-1>::result(a+1,b+1);
    }
};
// partial specialization as end criteria
template<typename T>
struct DotProductT<T, 0> {
    static inline T result(T*, T*) {
        return T{};
    }
};
template<typename T, std::size_t N>
auto dotProduct(std::array<T, N> const& x,
                std::array<T, N> const& y)
{
  return DotProductT<T, N>::result(x.begin(), y.begin());
}
```

This new implementation delegates the work to a class template DotProductT. That enables us to use recursive template instantiation with class template partial specialization to end the recursion. Note how each instantiation of DotProductT produces the sum of one term of the dot-product and the dot-product of the remaining components of the array. For values of type std::array<T,N> there will therefore be N instances of the primary template and one instance of the terminating partial specialization. For this to be efficient, it is critical that the compiler inlines every invocation of the

<sup>&</sup>lt;sup>3</sup> This is known as *loop unrolling*. We generally recommend against explicitly unrolling loops in portable code since the details that determine the best unrolling strategy depend highly on the target platform and the loop body; the compiler usually does a much better job of taking those considerations into account.

static member functions result(). Fortunately, that is generally true when even a moderate level of compiler optimizations is enabled.<sup>4</sup>

The central observation about this code is that it blends a compile-time computation (achieved here through recursive template instantiation) that determines the overall structure of the code with a run-time computation (calling result()) that determines the specific run-time effect.

We mentioned earlier that type metaprogramming is greatly enhanced by the availability of a "container of types." We've already seen that in hybrid metaprogramming a fixed-length array type can be useful. Nonetheless, the true "hero container" of hybrid metaprogramming is the *tuple*. A *tuple* is a sequence of values, each with a selectable type. The C++ standard library includes a std::tuple class template that supports that notion. For example,

```
std::tuple<int, std::string, bool> tVal{42, "Answer", true};
```

defines a variable tVal that aggregates three values of types int, std::string, and bool (in that specific order). Because of the tremendous importance of tuple-like containers for modern C++ programming, we develop one in detail in Chapter 25. The type of tVal above is very similar to a simple struct type like:

```
struct MyTriple {
  int v1;
  std::string v2;
  bool v3;
};
```

Given that in std::array and std::tuple we have flexible counterparts to array types and (simple) struct types, it is natural to wonder whether a counterpart to simple union types would also be useful for hybrid computation. The answer is "yes." The C++ standard library introduced a std::variant template for this purpose in C++17, and we develop a similar component in Chapter 26.

Because std::tuple and std::variant, like struct types, are heterogeneous types, hybrid metaprogramming that uses such types is sometimes called *heterogeneous metaprogramming*.

# 23.1.4 Hybrid Metaprogramming for Unit Types

Another example demonstrating the power of hybrid computing is libraries that are able to compute results of values of different unit types. The value computation is performed at run time, but the computation of the resulting units it determined at compile time.

Let's illustrate this with a highly simplified example. We are going to keep track of units in terms of their ratio (fraction) of a principal unit. For example, if the principal unit for time is a second, a millisecond is represented with ratio 1/1000 and a minute with ratio 60/1. The key, then, is to define a ratio type where each value has its own type:

<sup>&</sup>lt;sup>4</sup> We specify the inline keyword explicitly here because some compilers (notably Clang) take this as hint to try a little harder to inline calls. From a language point of view, these functions are implicitly inline because they are defined in the body of their enclosing class.

### meta/ratio.hpp

```
template<unsigned N, unsigned D = 1>
struct Ratio {
   static constexpr unsigned num = N;  // numerator
   static constexpr unsigned den = D;  // denominator
   using Type = Ratio<num, den>;
};
```

Now we can define compile-time computations such as adding two units:

### meta/ratioadd.hpp

```
// implementation of adding two ratios:
template<typename R1, typename R2>
struct RatioAddImpl
{
  private:
    static constexpr unsigned den = R1::den * R2::den;
    static constexpr unsigned num = R1::num * R2::den + R2::num * R1::den;
  public:
    typedef Ratio<num, den> Type;
};

// using declaration for convenient usage:
template<typename R1, typename R2>
using RatioAdd = typename RatioAddImpl<R1, R2>::Type;
```

This allows us to compute the sum of two ratios at compile time:

We can now define a class template for durations, parameterized with an arbitrary value type and a unit type that is an instance of Ratio<>:

#### meta/duration.hpp

```
// duration type for values of type T with unit type U:
template<typename T, typename U = Ratio<1>>
class Duration {
 public:
  using ValueType = T;
  using UnitType = typename U::Type;
 private:
  ValueType val;
 public:
  constexpr Duration(ValueType v = 0)
   : val(v) {
  }
  constexpr ValueType value() const {
    return val;
  }
};
```

The interesting part is the definition of an operator+ to add two Durations:

### meta/durationadd.hpp

We allow the arguments to have different unit types, U1 and U2. And we use these unit types to compute the resulting duration to have a unit type that is the corresponding *unit fraction* (a fraction where the numerator is 1). With all that in place, we can compile the following code:

The key "hybrid" effect is that for the sum c the compiler determines the resulting unit type Ratio<1,3000> at compile time and generates code to compute at run time the resulting value, which is adjusted for the resulting unit type.

Because the value type is a template parameter, we can use class Duration with value types other than int or even use heterogeneous value types (as long as adding the values of these types is defined):

In addition, the compiler can even perform the value computation at compile-time if the values are known at compile time, because operator+ for durations is constexpr.

The C++ standard library class template std::chrono uses this approach with several refinements, such as using predefined units (e.g., std::chrono::milliseconds), supporting duration literals (e.g., 10ms), and dealing with overflow.

# 23.2 The Dimensions of Reflective Metaprogramming

Previously, we described value metaprogramming based on constexpr evaluation and type metaprogramming based on recursive template instantiation. These two options, both available in modern C++, clearly involve different methods driving the computation. It turns out that value metaprogramming can also be driven in terms of recursive template instantiation, and, prior to the introduction of constexpr functions in C++11, that was the mechanism of choice. For example, the following code computes a square root of an integer using recursive instantiation:

### meta/sqrt1.hpp

```
// primary template to compute sqrt(N)
template<int N, int LO=1, int HI=N>
struct Sqrt {
    // compute the midpoint, rounded up
    static constexpr auto mid = (LO+HI+1)/2;

    // search a not too large value in a halved interval
    static constexpr auto value = (N<mid*mid) ? Sqrt<N,LO,mid-1>::value
    : Sqrt<N,mid,HI>::value;
};
```

```
// partial specialization for the case when LO equals HI
template<int N, int M>
struct Sqrt<N,M,M> {
   static constexpr auto value = M;
};
```

This metaprogram uses much the same algorithm as our integer square root constexpr function in Section 23.1.1 on page 529, successively halving an interval known to contain the square root. However, the input to the *metafunction* is a nontype template argument instead of a function argument, and the "local variables" tracking the bounds to the interval are also recast as nontype template arguments. Clearly, this is a far less friendly approach than the constexpr function, but we will nevertheless analyze this code later on to examine how it consumes compiler resources.

In any case, we can see that the computational engine of metaprogramming could potentially have many options. That is, however, not the only dimension in which such options may be considered. Instead, we like to think that a comprehensive metaprogramming solution for C++ must make choices along *three* dimensions:

- Computation
- Reflection
- Generation

*Reflection* is the ability to programmatically inspect features of the program. Generation refers to the ability to generate additional code for the program.

We have seen two options for *computation*: recursive instantiation and constexpr evaluation. For reflection, we have found a partial solution in type traits (see Section 19.6.1 on page 431). Although available traits enable quite a few advanced template techniques, they are far from covering all that is wanted from a reflection facility in the language. For example, given a class type, many applications would like to programmatically explore the members of that class. Our current traits are based on template instantiation, and C++ could conceivably provide additional language facilities or "intrinsic" library components<sup>5</sup> to produce class template instances that contain the reflected information at compile time. Such an approach is a good match for computations based on recursive template instantiations. Unfortunately, class template instances consume a lot of compiler storage and that storage cannot be released until the end of the compilation (trying to do otherwise would result in taking significant more compilation time). An alternative option, which is expected to pair well with the constexpr evaluation option for the "computation" dimension, is to introduce a new standard type to represent *reflected information*. Section 17.9 on page 363 discusses this option (which is now under active investigation by the C++ standardization committee).

Section 17.9 on page 363 also shows a potential future approach to powerful *code generation*. Creating a flexible, general, and programmer-friendly code generation mechanism within the existing C++ language remains a challenge that is being investigated by various parties. However, it is also true that instantiating templates has always been a "code generation" mechanism of sorts. In

<sup>&</sup>lt;sup>5</sup> Some of the traits provided in the C++ standard library already rely on some cooperation from the compiler (via nonstandard "intrinsic" operators). See Section 19.10 on page 461.

addition, compilers have become reliable enough at expanding calls to small functions in-line that that mechanism can be used as a vehicle for code generation. Those observations are exactly what underlies our DotProductT example above and, combined with more powerful reflection facilities, existing techniques can already achieve remarkable metaprogramming effects.

### 23.3 The Cost of Recursive Instantiation

Let's analyze the Sqrt<> template introduced in Section 23.2 on page 537. The primary template is the general recursive computation that is invoked with the template parameter N (the value for which to compute the square root) and two other optional parameters. These optional parameters represent the minimum and maximum values the result can have. If the template is called with only one argument, we know that the square root is at least 1 and at most the value itself.

The recursion then proceeds using a binary search technique (often called *method of bisection* in this context). Inside the template, we compute whether value is in the first or the second half of the range between LO and HI. This case differentiation is done using the conditional operator ?:. If mid² is greater than N, we continue the search in the first half. If mid² is less than or equal to N, we use the same template for the second half again.

The partial specialization ends the recursive process when LO and HI have the same value M, which is our final value.

Template instantiations are not cheap: Even relatively modest class templates can allocate over a kilobyte of storage for every instance, and that storage cannot be reclaimed until compilation as completed. Let's therefore examine the details of a simple program that uses our Sqrt template:

### meta/sqrt1.cpp

```
#include <iostream>
#include "sqrt1.hpp"

int main()
{
   std::cout << "Sqrt<16>::value = " << Sqrt<16>::value << '\n';
   std::cout << "Sqrt<25>::value = " << Sqrt<25>::value << '\n';
   std::cout << "Sqrt<42>::value = " << Sqrt<42>::value << '\n';
   std::cout << "Sqrt<1>::value = " << Sqrt<1>::value << '\n';
   std::cout << "Sqrt<1>::value = " << Sqrt<1>::value << '\n';
   std::cout << "Sqrt<1>::value << '\n';
}</pre>
```

```
The expression
```

= 9

```
Sqrt<16>::value
is expanded to
    Sqrt<16,1,16>::value
Inside the template, the metaprogram computes Sqrt<16,1,16>::value as follows:
    mid = (1+16+1)/2
```

```
: Sqrt<16,9,16>::value
         = (16<81) ? Sqrt<16,1,8>::value
                    : Sqrt<16,9,16>::value
         = Sqrt<16,1,8>::value
Thus, the result is computed as Sqrt<16,1,8>::value, which is expanded as follows:
  mid = (1+8+1)/2
       = 5
  value = (16<5*5) ? Sqrt<16,1,4>::value
                     : Sqrt<16,5,8>::value
         = (16<25) ? Sqrt<16,1,4>::value
                    : Sqrt<16,5,8>::value
         = Sqrt<16,1,4>::value
Similarly, Sqrt<16,1,4>::value is decomposed as follows:
  mid = (1+4+1)/2
       = 3
  value = (16<3*3) ? Sqrt<16,1,2>::value
                     : Sqrt<16,3,4>::value
         = (16<9) ? Sqrt<16,1,2>::value
                   : Sqrt<16,3,4>::value
         = Sqrt<16,3,4>::value
Finally, Sqrt<16,3,4>::value results in the following:
  mid = (3+4+1)/2
       = 4
  value = (16<4*4) ? Sqrt<16,3,3>::value
                     : Sqrt<16,4,4>::value
         = (16<16) ? Sqrt<16,3,3>::value
                    : Sqrt<16,4,4>::value
         = Sqrt<16,4,4>::value
```

value = (16<9\*9) ? Sqrt<16,1,8>::value

and Sqrt<16,4,4>::value ends the recursive process because it matches the explicit specialization that catches equal high and low bounds. The final result is therefore

```
value = 4
```

# **23.3.1** Tracking All Instantiations

Our analysis above followed the significant instantiations that compute the square root of 16. However, when a compiler evaluates the expression

```
(16<=8*8) ? Sqrt<16,1,8>::value
: Sqrt<16,9,16>::value
```

it instantiates not only the templates in the positive branch but also those in the negative branch (Sqrt<16,9,16>). Furthermore, because the code attempts to access a member of the resulting class

type using the :: operator, all the members inside that class type are also instantiated. This means that the full instantiation of Sqrt<16,9,16> results in the full instantiation of Sqrt<16,9,12> and Sqrt<16,13,16>. When the whole process is examined in detail, we find that dozens of instantiations end up being generated. The total number is almost twice the value of N.

Fortunately, there are techniques to reduce this explosion in the number of instantiations. To illustrate one such important technique, we rewrite our Sqrt metaprogram as follows:

#### meta/sqrt2.hpp

```
#include "ifthenelse.hpp"
// primary template for main recursive step
template<int N, int LO=1, int HI=N>
struct Sqrt {
  // compute the midpoint, rounded up
  static constexpr auto mid = (LO+HI+1)/2;
  // search a not too large value in a halved interval
  using SubT = IfThenElse<(N<mid*mid),</pre>
                             Sqrt<N,LO,mid-1>,
                             Sqrt<N,mid,HI>>;
  static constexpr auto value = SubT::value;
};
// partial specialization for end of recursion criterion
template<int N, int S>
struct Sqrt<N, S, S> {
  static constexpr auto value = S;
};
```

The key change here is the use of the IfThenElse template, which was introduced in Section 19.7.1 on page 440. Remember, the IfThenElse template is a device that selects between two types based on a given Boolean constant. If the constant is true, the first type is type-aliased to Type; otherwise, Type stands for the second type. At this point it is important to remember that defining a type alias for a class template instance does not cause a C++ compiler to instantiate the body of that instance. Therefore, when we write

neither Sqrt<N,LO,mid-1> nor Sqrt<N,mid,HI> is fully instantiated. Whichever of these two types ends up being a synonym for SubT is fully instantiated when looking up SubT::value. In contrast to our first approach, this strategy leads to a number of instantiations that is proportional to  $log_2(N)$ : a very significant reduction in the cost of metaprogramming when N gets moderately large.

# 23.4 Computational Completeness

Our Sqrt<> example demonstrates that a template metaprogram can contain:

- State variables: The template parameters
- Loop constructs: Through recursion
- Execution path selection: By using conditional expressions or specializations
- Integer arithmetic

If there are no limits to the amount of recursive instantiations and the number of state variables that are allowed, it can be shown that this is sufficient to compute anything that is computable. However, it may not be convenient to do so using templates. Furthermore, because template instantiation requires substantial compiler resources, extensive recursive instantiation quickly slows down a compiler or even exhausts the resources available. The C++ standard recommends but does not mandate that 1024 levels of recursive instantiations be allowed as a minimum, which is sufficient for most (but certainly not all) template metaprogramming tasks.

Hence, in practice, template metaprograms should be used sparingly. There are a few situations, however, when they are irreplaceable as a tool to implement convenient templates. In particular, they can sometimes be hidden in the innards of more conventional templates to squeeze more performance out of critical algorithm implementations.

# 23.5 Recursive Instantiation versus Recursive Template Arguments

Consider the following recursive template:

The use of Trouble<10>::LongType not only triggers the recursive instantiation of Trouble<9>, Trouble<8>, ..., Trouble<0>, but it also instantiates Doublify over increasingly complex types. Table 23.1 illustrates how quickly it grows.

| Type Alias           | Underlying Type                                                               |
|----------------------|-------------------------------------------------------------------------------|
| Trouble<0>::LongType | double                                                                        |
| Trouble<1>::LongType | Doublify <double,double></double,double>                                      |
| Trouble<2>::LongType | Doublify <doublify<double,double>,</doublify<double,double>                   |
|                      | Doublify <double,double>&gt;</double,double>                                  |
| Trouble<3>::LongType | Doublify <doublify<doublify<double,double>,</doublify<doublify<double,double> |
|                      | Doublify <double,double>&gt;,</double,double>                                 |
|                      | <doublify<double,double>,</doublify<double,double>                            |
|                      | Doublify <double,double>&gt;&gt;</double,double>                              |

Table 23.1. Growth of Trouble < N > : : LongType

As can be seen from Table 23.1, the complexity of the type description of the expression Trouble<N>::LongType grows exponentially with N. In general, such a situation stresses a C++ compiler even more than do recursive instantiations that do not involve recursive template arguments. One of the problems here is that a compiler keeps a representation of the mangled name for the type. This mangled name encodes the exact template specialization in some way, and early C++ implementations used an encoding that is roughly proportional to the length of the template-id. These compilers then used well over 10,000 characters for Trouble<10>::LongType.

Newer C++ implementations take into account the fact that nested template-ids are fairly common in modern C++ programs and use clever compression techniques to reduce considerably the growth in name encoding (e.g., a few hundred characters for Trouble<10>::LongType). These newer compilers also avoid generating a mangled name if none is actually needed because no low-level code is actually generated for the template instance. Still, all other things being equal, it is probably preferable to organize recursive instantiation in such a way that template arguments need not also be nested recursively.

## 23.6 Enumeration Values versus Static Constants

In the early days of C++, enumeration values were the only mechanism to create "true constants" (called *constant-expressions*) as named members in class declarations. With them, we could, for example, define a Pow3 metaprogram to compute powers of 3 as follows:

#### meta/pow3enum.hpp

```
// primary template to compute 3 to the Nth
template<int N>
struct Pow3 {
   enum { value = 3 * Pow3<N-1>::value };
};
```

```
// full specialization to end the recursion
template<>
struct Pow3<0> {
   enum { value = 1 };
};
```

The standardization of C++98 introduced the concept of in-class static constant initializers, so that our Pow3 metaprogram could look as follows:

#### meta/pow3const.hpp

```
// primary template to compute 3 to the Nth
template<int N>
struct Pow3 {
    static int const value = 3 * Pow3<N-1>::value;
};

// full specialization to end the recursion
template<>
struct Pow3<0> {
    static int const value = 1;
};
```

However, there is a drawback with this version: Static constant members are Ivalues (see Appendix B). So, if we have a declaration such as

```
void foo(int const&);
```

and we pass it the result of a metaprogram:

```
foo(Pow3<7>::value);
```

a compiler must pass the *address* of Pow3<7>::value, and that forces the compiler to instantiate and allocate the definition for the static member. As a result, the computation is no longer limited to a pure "compile-time" effect.

Enumeration values aren't lvalues (i.e., they don't have an address). So, when we pass them by reference, no static memory is used. It's almost exactly as if you passed the computed value as a literal. The first edition of this book therefore preferred the use of enumerator constants for this kind of applications.

C++11, however, introduced constexpr static data members, and those are not limited to integral types. They do not solve the address issue raised above, but in spite of that shortcoming they are now a common way to produce results of metaprograms. They have the advantage of having a correct type (as opposed to an artificial enum type), and that type can be deduced when the static member is declared with the auto type specifier. C++17 added inline static data members, which do solve the address issue raised above, and can be used in conjunction with constexpr.

23.7 Afternotes 545

## 23.7 Afternotes

The earliest documented example of a metaprogram was by Erwin Unruh, then representing Siemens on the C++ standardization committee. He noted the computational completeness of the template instantiation process and demonstrated his point by developing the first metaprogram. He used the Metaware compiler and coaxed it into issuing error messages that would contain successive prime numbers. Here is the code that was circulated at a C++ committee meeting in 1994 (modified so that it now compiles on standard conforming compilers):<sup>6</sup>

#### meta/unruh.cpp

```
// prime number computation
// (modified from original from 1994 by Erwin Unruh)
template<int p, int i>
struct is_prime {
  enum { pri = (p==2) || ((p%i) && is_prime<(i>2?p:0),i-1>::pri) };
};
template<>
struct is_prime<0,0> {
  enum {pri=1};
};
template<>
struct is_prime<0,1> {
  enum {pri=1};
};
template<int i>
struct D {
  D(void*);
};
template<int i>
struct CondNull {
  static int const value = i;
};
template<>
struct CondNull<0> {
  static void* value;
};
void* CondNull<0>::value = 0;
```

<sup>&</sup>lt;sup>6</sup> Thanks to Erwin Unruh for providing the code for this book. You can find the original example at [*Unruh-PrimeOrig*].

```
template<int i>
                            // primary template for loop to print prime numbers
struct Prime_print {
  Prime_print<i-1> a;
  enum { pri = is_prime<i,i-1>::pri };
  void f() {
    D<i> d = CondNull<pri ? 1 : 0>::value; // 1 is an error, 0 is fine
    a.f();
  }
};
template<>
struct Prime_print<1> {  // full specialization to end the loop
  enum {pri=0};
  void f() {
    D<1> d = 0;
  };
};
#ifndef LAST
#define LAST 18
#endif
int main()
    Prime_print<LAST> a;
    a.f():
}
```

If you compile this program, the compiler will print error messages when, in Prime\_print::f(), the initialization of d fails. This happens when the initial value is 1 because there is only a constructor for void\*, and only 0 has a valid conversion to void\*. For example, on one compiler, we get (among several other messages) the following errors:<sup>7</sup>

```
unruh.cpp:39:14: error: no viable conversion from 'const int' to 'D<17>' unruh.cpp:39:14: error: no viable conversion from 'const int' to 'D<13>' unruh.cpp:39:14: error: no viable conversion from 'const int' to 'D<11>' unruh.cpp:39:14: error: no viable conversion from 'const int' to 'D<7>' unruh.cpp:39:14: error: no viable conversion from 'const int' to 'D<5>' unruh.cpp:39:14: error: no viable conversion from 'const int' to 'D<3>' unruh.cpp:39:14: error: no viable conversion from 'const int' to 'D<3>' unruh.cpp:39:14: error: no viable conversion from 'const int' to 'D<2>'
```

<sup>&</sup>lt;sup>7</sup> As error handling in compilers differs, some compilers might stop after printing the first error message.

23.7 Afternotes 547

The concept of C++ template metaprogramming as a serious programming tool was first made popular (and somewhat formalized) by Todd Veldhuizen in his paper *Using C++ Template Metaprograms* (see [*VeldhuizenMeta95*]). Todd's work on Blitz++ (a numeric array library for C++, see [*Blitz++*]) also introduced many refinements and extensions to metaprogramming (and to expression template techniques, introduced in Chapter 27).

Both the first edition of this book and Andrei Alexandrescu's "Modern C++ Design" (see [AlexandrescuDesign]) contributed to an explosion of C++ libraries exploiting template-based metaprogramming by cataloging some of the basic techniques that are still in use today. The Boost project (see [Boost]) was instrumental in bringing order to this explosion. Early on, it introduced the MPL (metaprogramming library), which defined a consistent framework for type metaprogramming made popular also through Abrahams and Gurtovoy's book "C++ Template Metaprogramming" (see [Boost-MPL]).

Additional important advances have been made by Louis Dionne in making metaprogramming syntactically more accessible, particularly through his Boost. Hana library (see [BoostHana]). Louis, along with Andrew Sutton, Herb Sutter, David Vandevoorde, and others are now spearheading efforts in the standardization committee to give metaprogramming first-class support in the language. An important basis for that work is the exploration of what program properties should be available through reflection; Matúš Chochlík, Axel Naumann, and David Sankel are principal contributors in that area.

In [BartonNackman] John J. Barton and Lee R. Nackman illustrated how to keep track of dimensional units when performing computations. The SIunits library was a more comprehensive library for dealing with physical units developed by Walter Brown ([BrownSIunits]). The std::chrono component in the standard library, which we used as an inspiration for Section 23.1.4 on page 534, only deals with time and dates, and was contributed by Howard Hinnant.

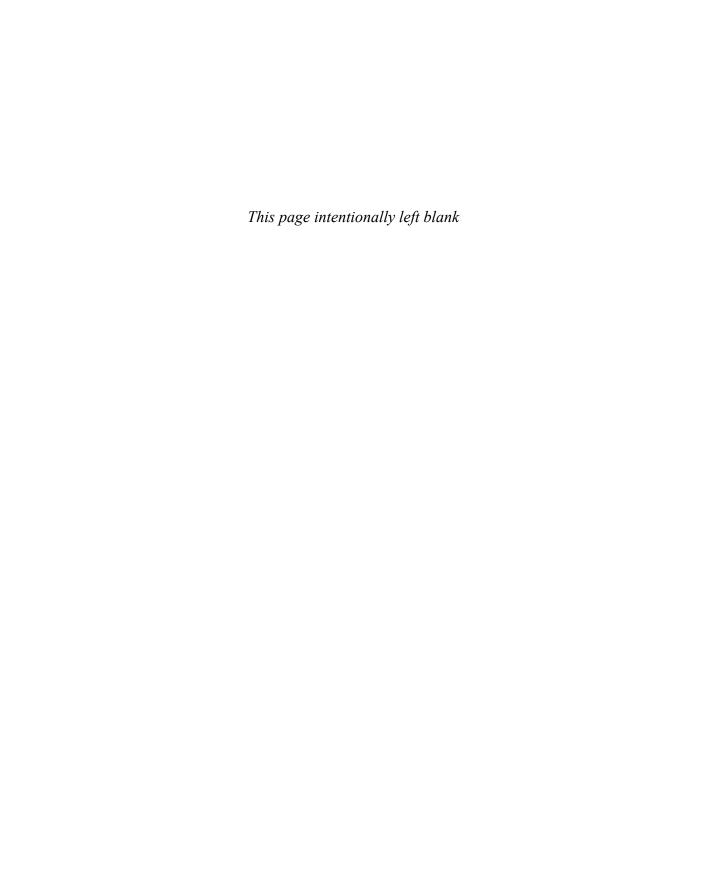

# Chapter 24

# **Typelists**

Effective programming typically requires the use of various data structures, and metaprogramming is no different. For type metaprogramming, the central data structure is the *typelist*, which, as its name implies, is a list containing types. Template metaprograms can operate on these lists of types, manipulating them to eventually produce a part of the executable program. In this chapter, we discuss techniques for working with typelists. Since most operations involving typelists make use of template metaprogramming, we recommend that you familiarize yourself with metaprogramming, as discussed in Chapter 23.

# 24.1 Anatomy of a Typelist

A typelist is a type that represents a list of types and can be manipulated by a template metaprogram. It provides the operations typically associated with a list: iterating over the elements (types) in the list, adding elements, or removing elements. However, typelists differ from most run-time data structures, such as std::list, in that they don't allow mutation. For example, adding an element to an std::list changes the list itself, and that change can be observed by any other part of the program that has access to that list. Adding an element to a typelist, on the other hand, does not change the original typelist: Rather, adding an element to an existing typelist creates a new typelist without modifying the original. Readers familiar with functional programming languages, such as Scheme, ML, and Haskell, will likely recognize the parallels between working with typelists in C++ and lists in those languages.

A typelist is typically implemented as a class template specialization that encodes the contents of the typelist—that is, the types it contains and their order—within its template arguments. A direct implementation of a typelist encodes the elements in a parameter pack:

#### typelist/typelist.hpp

```
template<typename... Elements>
class Typelist
{
};
```

The elements of a Typelist are written directly as its template arguments. An empty typelist is written as Typelist<>, a typelist containing just int is written as Typelist<int>, and so on. Here is a typelist containing all of the signed integral types:

Manipulating this typelist typically requires breaking the typelist into parts, generally by separating the first element in the list (the head) from the remaining elements in the list (the tail). For example, the Front metafunction extracts the first element from the typelist:

typelist/typelistfront.hpp

```
template<typename List>
class FrontT;

template<typename Head, typename... Tail>
class FrontT<Typelist<Head, Tail...>>
{
  public:
    using Type = Head;
};

template<typename List>
using Front = typename FrontT<List>::Type;
```

Therefore, FrontT<SignedIntegralTypes>::Type (written more succinctly as Front<SignedIntegralTypes>) will produce signed char. Similarly, the PopFront metafunction removes the first element from the typelist. It's implementation splits the typelist elements into the head and tail, then forms a new Typelist specialization from the elements in the tail.

typelist/typelistpopfront.hpp

```
template<typename List>
class PopFrontT;

template<typename Head, typename... Tail>
class PopFrontT<Typelist<Head, Tail...>> {
  public:
    using Type = Typelist<Tail...>;
};

template<typename List>
using PopFront = typename PopFrontT<List>::Type;
```

PopFront<SignedIntegralTypes> produces the typelist

```
Typelist<short, int, long, long long>
```

One can also insert elements onto the front of the typelist by capturing all of the existing elements into a template parameter pack, then creating a new Typelist specialization containing all of those elements:

typelist/typelistpushfront.hpp

```
template<typename List, typename NewElement>
class PushFrontT;

template<typename... Elements, typename NewElement>
class PushFrontT<Typelist<Elements...>, NewElement> {
   public:
     using Type = Typelist<NewElement, Elements...>;
};

template<typename List, typename NewElement>
using PushFront = typename PushFrontT<List, NewElement>::Type;
```

As one might expect,

```
PushFront<SignedIntegralTypes, bool>
produces:
```

Typelist<book, signed char, short, int, long, long long>

# 24.2 Typelist Algorithms

The fundamental typelist operations Front, PopFront, and PushFront can be composed to create more interesting typelist manipulations. For example, we can replace the first element in a typelist by applying PushFront to the result of PopFront:

Going further, we can implement algorithms—searches, transformations, reversals—as template metafunctions operating on typelists.

## 24.2.1 Indexing

One of the most fundamental operations on a typelist is to extract a specific element from the list. Section 24.1 illustrated how to implement an operation that extracts the first element. Here, we generalize this operation to extract the  $N^{th}$  element. For example, to extract the type at index 2 of the given typelist we can write:

```
using TL = NthElement<Typelist<short, int, long>, 2>;
```

which makes TL an alias for long. The NthElement operation is implemented with a recursive metaprogram that walks through the typelist until it finds the requested element:

#### typelist/nthelement.hpp

```
// recursive case:
template<typename List, unsigned N>
class NthElementT : public NthElementT<PopFront<List>, N-1>
{
};

// basis case:
template<typename List>
class NthElementT<List, 0> : public FrontT<List>
{
};

template<typename List, unsigned N>
using NthElement = typename NthElementT<List, N>::Type;
```

First, consider the basis case, covered by the partial specialization where N is 0. This specialization terminates our recursion by providing the element at the front of the list. It does so by inheriting publicly from FrontT<List>, which (indirectly) provides the Type type alias that is both the front of this list and, therefore, the result of the NthElement metafunction, using metafunction forwarding (discussed in Section 19.3.2 on page 404).

The recursive case, which is also the primary definition of the template, walks through the typelist. Because the partial specialization guarantees that  $\mathbb{N}>0$ , the recursive case removes the front element from the list and requests the  $(\mathbb{N}-1)^{st}$  element from the remaining list. In our example,

```
NthElementT<Typelist<short, int, long>, 2>
inherits from
  NthElementT<Typelist<int, long>, 1>
which then inherits from
  NthElementT<Typelist<long>, 0>
```

Here, we hit the basis case, and inheritance from FrontT<Typelist<long>> provides the result via the nested type Type.

# 24.2.2 Finding the Best Match

Many typelist algorithms search for data within the typelist. For example, one may want to find the largest type within the typelist (e.g., to allocate enough storage for any of the types in the list). This too can be accomplished with a recursive template metaprogram:

#### typelist/largesttype.hpp

```
template<typename List>
class LargestTypeT;
// recursive case:
template<typename List>
class LargestTypeT
private:
 using First = Front<List>;
 using Rest = typename LargestTypeT<PopFront<List>>::Type;
public:
 using Type = IfThenElse<(sizeof(First) >= sizeof(Rest)), First, Rest>;
};
// basis case:
template<>
class LargestTypeT<Typelist<>>
{
public:
 using Type = char;
};
template<typename List>
using LargestType = typename LargestTypeT<List>::Type;
```

The LargestType algorithm will return the first, largest type within the typelist. For example, if given the typelist Typelist<br/>bool, int, long, short>, this algorithm will return the first type that is the same size as long, which is likely to be either int or long, depending on your platform.

The primary template for LargestTypeT doubles as the recursive case for the algorithm. It employs the common *first/rest idiom*, which has three steps. In the first step, it computes a partial result based on just the first element, which in this case is the front element of the list, and places it in First. Next, it recurses to compute the result for the rest of the elements in the list, and places that result in Rest. For example, in the first step of recursion for the typelist Typelist<br/>
Typelist<br/>
bool, int, long, short>, First is bool, while Rest is the result of applying the algorithm to Typelist<int, long, short>. Finally, the third step combines the First and Rest results to produce the solution. Here, the IfThenElse picks the larger of either the first element in the list (First) or the best candidate so far (Rest), and returns the winner.<sup>2</sup> The >= breaks ties in favor of the element that comes earlier in the list.

<sup>&</sup>lt;sup>1</sup> There are even some platforms where bool is as large as a long!

Note that the typelist could contain types to which sizeof does not apply, such as void. In this case, the compiler will produce an error, when attempting to compute the largest type of the typelist.

The recursion terminates when the list is empty. By default, we use char as a sentinel type to initialize the algorithm, because every type is as large as char.

Note that the basis case explicitly mentions the empty typelist Typelist<>. This is somewhat unfortunate, because it precludes the use of other forms of typelists, which we'll return to in later sections (including Section 24.3 on page 566, Section 24.5 on page 571, and Chapter 25). To address this problem, we introduce an IsEmpty metafunction that determines whether the given typelist has no elements:

#### typelist/typelistisempty.hpp

```
template<typename List>
class IsEmpty
{
  public:
    static constexpr bool value = false;
};

template<>
class IsEmpty<Typelist<>>> {
  public:
    static constexpr bool value = true;
};
```

Using IsEmpty, we can implement LargestType so that it works equally well for any typelist that implements Front, PopFront, and IsEmpty, as follows:

#### typelist/genericlargesttype.hpp

```
{
  public:
    using Type = char;
};

template<typename List>
  using LargestType = typename LargestTypeT<List>::Type;
```

The defaulted second template parameter to LargestTypeT, Empty, checks whether the list is empty. If not, the recursive case (which fixes this argument to false) continues exploring the list. Otherwise, the basis case (which fixes this argument to true) terminates the recursion and provides the initial result (char).

### 24.2.3 Appending to a Typelist

The PushFront primitive operation allows us to add a new element to the front of a typelist, producing a new typelist. Suppose that, instead, we want to add a new element at the end of the list, as we often do with run-time containers such as std::list and std::vector. For our Typelist template, this operation requires only a small modification to the PushFront implementation from Section 24.1 on page 549 to produce PushBack:

#### typelist/typelistpushback.hpp

```
template<typename List, typename NewElement>
class PushBackT;

template<typename... Elements, typename NewElement>
class PushBackT<Typelist<Elements...>, NewElement>
{
   public:
     using Type = Typelist<Elements..., NewElement>;
};

template<typename List, typename NewElement>
using PushBack = typename PushBackT<List, NewElement>::Type;
```

However, as with the LargestType algorithm, we can implement a general algorithm for PushBack that uses only the primitive operations Front, PushFront, PopFront, and IsEmpty: <sup>3</sup>

To experiment with this version of the algorithm, note that you will need to remove the partial specialization of PushBack for Typelist, or it will be used in lieu of the generic version.

#### typelist/genericpushback.hpp

```
template<typename List, typename NewElement, bool = IsEmpty<List>::value>
class PushBackRecT;
// recursive case:
template<typename List, typename NewElement>
class PushBackRecT<List, NewElement, false>
  using Head = Front<List>;
  using Tail = PopFront<List>;
  using NewTail = typename PushBackRecT<Tail, NewElement>::Type;
public:
  using Type = PushFront<Head, NewTail>;
};
// basis case:
template<typename List, typename NewElement>
class PushBackRecT<List, NewElement, true>
public:
  using Type = PushFront<List, NewElement>;
};
// generic push-back operation:
template<typename List, typename NewElement>
class PushBackT : public PushBackRecT<List, NewElement> { };
template<typename List, typename NewElement>
using PushBack = typename PushBackT<List, NewElement>::Type;
```

The PushBackRecT template manages the recursion. In the basis case, we use PushFront to add NewElement to the empty list, because PushFront is equivalent to PushBack on an empty list. The recursive case is far more interesting: It splits the list into its first element (Head) and a typelist containing the remaining elements (Tail). The new element is then appended to the Tail, recursively, to produce NewTail. We then use PushFront again to add Head to the front of list NewTail to form the final list.

```
Let's unwrap the recursion for a simple example:

PushBackRecT<Typelist<short, int>, long>
In our outermost step, Head is short and Tail is Typelist<int>. We recurse to

PushBackRecT<Typelist<int>, long>
where Head is int and Tail is Typelist<>.
```

We recurse again to compute

```
PushBackRecT<Typelist<>, long>
```

which triggers the basis case and returns PushFront<Typelist<>, long>, which itself evaluates to Typelist<long>. The recursion then unwinds, pushing the previous Head on the front of the list:

```
PushFront<int, Typelist<long>>
```

This produces Typelist<int, long>. The recursion unwraps again, pushing the outermost Head (short) onto this list:

```
PushFront<short, Typelist<int, long>>
```

This produces the final result:

```
Typelist<short, int, long>
```

The general PushBackRecT implementation works on any kind of typelist. Like the previous algorithms developed in this section, it requires a linear number of template instantiations to evaluate, because for a typelist of length N, there will be N+1 instantiations of PushBackRecT and PushFrontT, as well as N instantiations of FrontT and PopFrontT. Counting the number of template instantiations can provide rough estimates of the time it will take to *compile* a particular metaprogram, because template instantiation itself is a fairly involved process for the compiler.

Compile time can be a problem for large template metaprograms, so it is reasonable to try to reduce the number of template instantiations performed by these algorithms. In fact, our first implementation of PushBack—which employed a partial specialization on Typelist—requires only a constant number of template instantiations, making it far more efficient (at compile time) than the generic version. Moreover, because it is described as a partial specialization of PushBackT, this efficient implementation will automatically be selected when performing PushBack on a Typelist instance, bringing the notion of algorithm specialization (as discussed in Section 20.1 on page 465) to template metaprograms. Many of the techniques discussed in that section can be applied to template metaprograms to reduce the number of template instantiations the algorithm performs.

# 24.2.4 Reversing a Typelist

When typelists have some ordering among their elements, it is convenient to be able to reverse the ordering of the elements in the typelist when applying some algorithms. For example, the SignedIntegralTypes typelist introduced in Section 24.1 on page 549 is ordered in terms of increasing integer rank. However, it may be more useful to reverse this list to produce the typelist Typelist<long long, long, int, short, signed char> ordered by decreasing rank. The Reverse algorithm implements this metafunction:

Abrahams and Gurtovoy ([AbrahamsGurtovoyMeta]) provide a much more in-depth discussion of compilation time for template metaprograms, including a number of techniques for reducing compile time. We only scratch the surface here.

#### typelist/typelistreverse.hpp

```
template<typename List, bool Empty = IsEmpty<List>::value>
class ReverseT;

template<typename List>
using Reverse = typename ReverseT<List>::Type;

// recursive case:
template<typename List>
class ReverseT<List, false>
: public PushBackT<Reverse<PopFront<List>>, Front<List>> { };

// basis case:
template<typename List>
class ReverseT<List, true>
{
   public:
    using Type = List;
};
```

The basis case for the recursion of this metafunction is the identity function on an empty typelist. The recursive case splits the list into its first element and the remaining elements in the list. For example, if given the typelist Typelist short, int, long, the recursive step separates the first element (short) from the remaining elements (Typelist int, long). It then recursively reverses the list of remaining elements (producing Typelist long, int) and, finally, appends the first element to that reversed list with PushBackT (producing Typelist long, int, short).

The Reverse algorithm makes it possible to implement a PopBackT operation for typelists to remove the last element from a typelist:

#### typelist/typelistpopback.hpp

```
template<typename List>
class PopBackT {
  public:
    using Type = Reverse<PopFront<Reverse<List>>>;
};

template<typename List>
  using PopBack = typename PopBackT<List>::Type;
```

The algorithm reverses the list, removes the first element from the reversed list (using PopFront), and then reverses the resulting list again.

### 24.2.5 Transforming a Typelist

Our previous typelist algorithms have allowed us to extract arbitrary elements from a typelist, search within the list, construct new lists, and reverse lists. However, we have yet to perform any operations on the elements within the typelist. For example, we may want to "transform" all of the types in the typelist in some way, <sup>5</sup> such as by turning each type into its const-qualified variant using the AddConst metafunction:

#### typelist/addconst.hpp

```
template<typename T>
struct AddConstT
{
   using Type = T const;
};

template<typename T>
using AddConst = typename AddConstT<T>::Type;
```

To that end, we will implement a Transform algorithm that takes a typelist and a metafunction and produces another typelist containing the result of applying the metafunction to each type. For example, the type

Transform<SignedIntegralTypes, AddConstT>

will be a typelist containing signed char const, short const, int const, long const, and long long const. The metafunction is provided through a template template parameter, which maps an input type to an output type. The Transform algorithm itself is, as we might expect, a recursive algorithm:

#### typelist/transform.hpp

<sup>&</sup>lt;sup>5</sup> Within the functional language community, this operation is typically known as map. However, we use the term transform to better align with the C++ standard library's own algorithm names.

```
template<typename List, template<typename T> class MetaFun>
class TransformT<List, MetaFun, true>
{
  public:
    using Type = List;
};

template<typename List, template<typename T> class MetaFun>
using Transform = typename TransformT<List, MetaFun>::Type;
```

The recursive case here, while syntactically heavy, is straightforward. The result of a transform is the result of transforming the first element in the typelist (second argument to PushFront) and adding it to the beginning of the sequence produced by recursively transforming the rest of the elements in the typelist (first argument to PushFront).

See also Section 24.4 on page 569 which shows how a more efficient implementation of Transform can be developed.

### 24.2.6 Accumulating Typelists

Transform is a useful algorithm for transforming each of the elements of the sequence. It is often used in conjunction with Accumulate, which combines all of the elements of a sequence into a single resulting value. The Accumulate algorithm takes a typelist T with elements  $T_1, T_2, ..., T_N$ , an initial type I, and a metafunction F, which accepts two types and returns a type. It returns  $F(F(F(...F(I,T_1),T_2),...,T_{N-1}),T_N)$ , where at the  $i^{th}$  step in the accumulation F is applied to the result of the previous i-1 steps and  $T_i$ .

Depending on the typelist, choice of F, and initial type, we can use Accumulate to produce a number of different outcomes. For example, if F selects the largest of two types, Accumulate will behave like the LargestType algorithm. On the other hand, if F accepts a typelist and a type and pushes the type on the back of the typelist, Accumulate will behave like the Reverse algorithm.

The implementation of Accumulate follows our standard recursive-metaprogram breakdown:

typelist/accumulate.hpp

Within the functional language community, this operation is typically known as reduce. However, we use the term accumulate to better align with the C++ standard library's own algorithm names.

```
typename I>
class AccumulateT<List, F, I, false>
 : public AccumulateT<PopFront<List>, F,
                      typename F<I, Front<List>>::Type>
{
}:
// basis case:
template<typename List,
         template<typename X, typename Y> class F,
         typename I>
class AccumulateT<List, F, I, true>
public:
 using Type = I;
};
template<typename List,
         template<typename X, typename Y> class F,
         typename I>
using Accumulate = typename AccumulateT<List, F, I>::Type;
```

Here, the initial type I is also used as the accumulator, capturing the current result. Therefore, the basis case returns this result when it reaches the end of the typelist. In the recursive case, the algorithm applies F to the previous result (I) and the front of the list, passing the result of applying F on as the initial type for the accumulation of the remainder of the list.

With Accumulate in hand, we can reverse a typelist using PushFrontT as the metafunction F and an empty typelist (TypeList<T>) as the initial type I:

Implementing an Accumulator-based version of LargestType, LargestTypeAcc requires slightly more effort, because we need to produce a metafunction that returns the larger of two types:

typelist/largesttypeacc0.hpp

```
template<typename T, typename U>
class LargerTypeT
  : public IfThenElseT<sizeof(T) >= sizeof(U), T, U>
{
};
```

<sup>&</sup>lt;sup>7</sup> This also ensures that the result of accumulating an empty list will be the initial value.

Note that this formulation of LargestType requires a nonempty typelist, because it provides the first element of the typelist as the initial type. We could handle the empty-list case explicitly, either by returning some sentinel type (char or void) or by making the algorithm itself SFINAE-friendly, as discussed in Section 19.4.4 on page 424:

typelist/largesttypeacc.hpp

```
template<typename T, typename U>
class LargerTypeT
 : public IfThenElseT<sizeof(T) >= sizeof(U), T, U>
};
template<typename Typelist, bool = IsEmpty<Typelist>::value>
class LargestTypeAccT;
template<typename Typelist>
class LargestTypeAccT<Typelist, false>
 : public AccumulateT<PopFront<Typelist>, LargerTypeT,
                      Front<Typelist>>
{
};
template<typename Typelist>
class LargestTypeAccT<Typelist, true>
{
};
template<typename Typelist>
using LargestTypeAcc = typename LargestTypeAccT<Typelist>::Type;
```

Accumulate is a powerful typelist algorithm because it allows us to express many different operations, and therefore can be considered one of the foundational algorithms for typelist manipulation.

#### 24.2.7 Insertion Sort

For our final typelist algorithm, we will implement an insertion sort. As with other algorithms, the recursive step splits the list into its first element (the head) and the remaining elements (the tail). The tail is then sorted (recursively), and the head is inserted into the correct position within the sorted list. The shell of this algorithm is expressed as a typelist algorithm:

typelist/insertionsort.hpp

```
template<typename List,
         template<typename T, typename U> class Compare,
         bool = IsEmpty<List>::value>
class InsertionSortT;
template<typename List,
         template<typename T, typename U> class Compare>
using InsertionSort = typename InsertionSortT<List, Compare>::Type;
// recursive case (insert first element into sorted list):
template<typename List,
         template<typename T, typename U> class Compare>
class InsertionSortT<List, Compare, false>
 : public InsertSortedT<InsertionSort<PopFront<List>, Compare>,
                         Front<List>, Compare>
{
};
// basis case (an empty list is sorted):
template<typename List,
         template<typename T, typename U> class Compare>
class InsertionSortT<List, Compare, true>
{
public:
 using Type = List;
};
```

The Compare parameter is the comparison used to order elements in the typelist. It accepts two types and evaluates to a Boolean via its value member. The basis case, an empty typelist, is trivial.

The core of insertion sort is the InsertSortedT metafunction, which inserts a value into an already-sorted list at the first point that will keep the list sorted:

#### typelist/insertsorted.hpp

```
bool = IsEmpty<List>::value>
class InsertSortedT:
// recursive case:
template<typename List, typename Element,
         template<typename T, typename U> class Compare>
class InsertSortedT<List, Element, Compare, false>
  // compute the tail of the resulting list:
  using NewTail =
    typename IfThenElse<Compare<Element, Front<List>>::value,
                         IdentityT<List>,
                         InsertSortedT<PopFront<List>, Element, Compare>
             >::Type;
  // compute the head of the resulting list:
  using NewHead = IfThenElse<Compare<Element, Front<List>>::value,
                              Element,
                              Front<List>>;
public:
  using Type = PushFront<NewTail, NewHead>;
}:
// basis case:
template<typename List, typename Element,
         template<typename T, typename U> class Compare>
class InsertSortedT<List, Element, Compare, true>
 : public PushFrontT<List, Element>
{
};
template<typename List, typename Element,
         template<typename T, typename U> class Compare>
using InsertSorted = typename InsertSortedT<List, Element, Compare>::Type;
```

The basis case is again trivial, because a single-element list is always sorted. The recursive case differs based on whether the element to be inserted should go at the beginning of the list or later in the list. If the element being inserted precedes the first element in the list (which is already sorted), the result is that element prepended to the list with PushFront. Otherwise, we split the list into its head and tail, recurse to insert that element into the tail, then prepend the head to the result of inserting the element into the tail.

This implementation includes a compile-time optimization to avoid instantiating types that will not be used, a technique discussed in Section 19.7.1 on page 440. The following implementation would technically also be correct:

However, such a formulation of the recursive case would be unnecessarily inefficient, because it evaluates the template arguments in both branches of the IfThenElseT even though only one branch will be used. In our case, the PushFront in the *then* branch is typically fairly cheap, but the recursive InsertSorted invocation in the *else* branch is not.

In our optimized implementation, the first IfThenElse computes the tail of the resulting list, NewTail. The second and third arguments to IfThenElse are both metafunctions that will compute the result for that branch. The second argument (the "then" branch) uses IdentityT (shown in Section 19.7.1 on page 440) to produce the unmodified List. The third argument (the "else" branch) uses InsertSortedT to compute the result of inserting the element later in the sorted list. At the top level, only one of IdentityT or InsertSortedT will be instantiated, so very little extra work is performed (the PopFront, in the worse case). The second IfThenElse then computes the head of the resulting list; the branches are evaluated immediately because both are assumed to be cheap. The final list is constructed from the computed NewHead and NewTail. This formulation has the desirable property that the number of instantiations required to insert an element into a sorted list is proportionate to its position in the resulting list. This manifests as a much higher-level property of insertion sort in that the number of instantiations to sort an already-sorted list is linear in the length of the list. (Insertion sort remains quadratic in the number of instantiations for inputs sorted in reverse.)

The following program demonstrates the use of insertion sort to order a list of types based on their size. The comparison operation uses the sizeof operator and compares the result:

#### typelist/insertionsorttest.hpp

# 24.3 Nontype Typelists

Typelists provide the ability to describe and manipulate a sequence of types using a rich set of algorithms and operations. In some cases, it is also useful to work with sequences of compile-time values, such as the bounds of a multidimensional array or indices into another typelist.

There are several ways to produce a typelist of compile-time values. One simple approach involves defining a CTValue class template (named for a *compile-time value*) that represents a value of a specific type within a typelist.<sup>8</sup>

typelist/ctvalue.hpp

```
template<typename T, T Value>
struct CTValue
{
   static constexpr T value = Value;
};
```

Using the CTValue template, we can now express a typelist containing integer values for the first few prime numbers:

With this representation, we can perform numeric computations on a typelist of values, such as computing the product of these primes.

First, a MultiplyT template accepts two compile-time values with the same type and produces a new compile-time value of that same type, multiplying the input values:

typelist/multiply.hpp

```
template<typename T, typename U>
struct MultiplyT;

template<typename T, T Value1, T Value2>
struct MultiplyT<CTValue<T, Value1>, CTValue<T, Value2>> {
  public:
    using Type = CTValue<T, Value1 * Value2>;
};

template<typename T, typename U>
using Multiply = typename MultiplyT<T, U>::Type;
```

<sup>8</sup> The standard library defines the std::integral\_constant template, which is more featureful version of CTValue.

Then, by using MultiplyT, the following expression yields the product of all prime numbers:

```
Accumulate<Primes, MultiplyT, CTValue<int, 1>>::value
```

Unfortunately, this usage of Typelist and CTValue is fairly verbose, especially for the case where all of the values are of the same type. We can optimize this particular case by introducing an alias template CTTypelist that provides a homogeneous list of values, described as a Typelist of CTValues:

```
typelist/cttypelist.hpp
```

```
template<typename T, T... Values>
using CTTypelist = Typelist<CTValue<T, Values>...>;
```

We can now write an equivalent (but far more concise) definition of Primes using CTTypelist as follows:

```
using Primes = CTTypelist<int, 2, 3, 5, 7, 11>;
```

The only downside to this approach is that alias templates are just aliases, so error messages may end up printing the underlying Typelist of CTValueTypes, causing them to be more verbose than we would like. To address this issue, we can create an entirely new typelist class, Valuelist, that stores the values directly:

#### typelist/valuelist.hpp

```
template<typename T, T... Values>
struct Valuelist {
};
template<typename T, T... Values>
struct IsEmpty<Valuelist<T, Values...>> {
  static constexpr bool value = sizeof...(Values) == 0;
};
template<typename T, T Head, T... Tail>
struct FrontT<Valuelist<T, Head, Tail...>> {
  using Type = CTValue<T, Head>;
  static constexpr T value = Head;
};
template<typename T, T Head, T... Tail>
struct PopFrontT<Valuelist<T, Head, Tail...>> {
 using Type = Valuelist<T, Tail...>;
};
template<typename T, T... Values, T New>
struct PushFrontT<Valuelist<T, Values...>, CTValue<T, New>> {
```

```
using Type = Valuelist<T, New, Values...>;
};

template<typename T, T... Values, T New>
struct PushBackT<Valuelist<T, Values...>, CTValue<T, New>> {
   using Type = Valuelist<T, Values..., New>;
};
```

By providing IsEmpty, FrontT, PopFrontT, and PushFrontT, we have made Valuelist a proper typelist that can be used with the algorithms defined in this chapter. PushBackT is provided as an algorithm specialization to reduce the cost of this operation at compile time. For example, Valuelist can be used with the InsertionSort algorithm defined previously:

typelist/valuelisttest.hpp

Note that you can provide the ability to initialize CTValue by using the literal operator, e.g.,

```
auto a = 42_c; // initializes a as CTValue<int,42>
```

See Section 25.6 on page 599 for details.

## 24.3.1 Deducible Nontype Parameters

In C++17, CTValue can be improved by using a single, deducible nontype parameter (spelled with auto):

#### typelist/ctvalue17.hpp

```
template<auto Value>
struct CTValue
{
   static constexpr auto value = Value;
};
```

This eliminates the need to specify the type for each use of CTValue, making it easier to use:

The same can be done for a C++17 Valuelist, but the result isn't necessarily better. As noted in Section 15.10.1 on page 296, a nontype parameter pack with deduced type allows the types of each argument to differ:

```
template<auto... Values>
class Valuelist { };
int x;
using MyValueList = Valuelist<1, 'a', true, &x>;
```

While such a heterogeneous value list may be useful, it is not the same as our previous Valuelist that required all of the elements to have the same type. Although one could require that all of the elements have the same type (which is also discussed in Section 15.10.1 on page 296), an empty Valuelist<> will necessarily have no known element types.

# 24.4 Optimizing Algorithms with Pack Expansions

Pack expansions (described in depth in Section 12.4.1 on page 201) can be a useful mechanism for offloading the work of typelist iteration to the compiler. The Transform algorithm developed in Section 24.2.5 on page 559 is one that naturally lends itself to the use of a pack expansion, because it is applying the same operation to each of the elements in the list. This enables an algorithm specialization (by way of a partial specialization) for a Transform of a Typelist:

typelist/variadictransform.hpp

```
template<typename... Elements, template<typename T> class MetaFun>
class TransformT<Typelist<Elements...>, MetaFun, false>
{
  public:
    using Type = Typelist<typename MetaFun<Elements>::Type...>;
};
```

This implementation captures the typelist elements into a parameter pack Elements. It then employs a pack expansion with the pattern typename MetaFun<Elements>::Type to apply the metafunc-

tion to each of the types in Elements and forms a typelist from the results. This implementation is arguably simpler, because it doesn't require recursion and uses language features in a fairly straightforward way. Moreover, it requires fewer template instantiations, because only one instance of the Transform template needs to be instantiated. The algorithm still requires a linear number of instantiations of MetaFun, but those instantiations are fundamental to the algorithm.

Other algorithms benefit indirectly from uses of pack expansions. For example, the Reverse algorithm described in Section 24.2.4 on page 557 requires a linear number of instantiations of PushBack. With the pack-expansion form of PushBack on Typelist described in Section 24.2.3 on page 555 (which requires a single instantiation), Reverse is linear. However, the more-general recursive implementation of Reverse also described in that section is itself linear in the number of instantiations, making Reverse quadratic!

Pack expansions can also be useful to select the elements in a given list of indices to produce a new typelist. The Select metafunction takes in a typelist and a Valuelist containing indices into that typelist, then produces a new typelist containing the elements specified by the Valuelist:

#### typelist/select.hpp

```
template<typename Types, typename Indices>
class SelectT;

template<typename Types, unsigned... Indices>
class SelectT<Types, Valuelist<unsigned, Indices...>>
{
   public:
      using Type = Typelist<NthElement<Types, Indices>...>;
};

template<typename Types, typename Indices>
using Select = typename SelectT<Types, Indices>::Type;
```

The indices are captured in a parameter pack Indices, which is expanded to produce a sequence of NthElement types to index into the given typelist, capturing the result in a new Typelist. The following example illustrates how we can use Select to reverse a typelist:

```
using SignedIntegralTypes =
   Typelist<signed char, short, int, long, long long>;
using ReversedSignedIntegralTypes =
   Select<SignedIntegralTypes, Valuelist<unsigned, 4, 3, 2, 1, 0>>;
   // produces Typelist<long long, long, int, short, signed char>
```

A nontype typelist containing indices into another list is often called an *index list* (or *index sequence*), and can allow one to simplify or eliminate recursive computations. Index lists are described in detail in Section 25.3.4 on page 585.

# 24.5 Cons-style Typelists

Prior to the introduction of variadic templates, typelists were generally formulated with a recursive data structure modeled after LISP's cons cell. Each cons cell contains a value (the head of the list) and a nested list, the latter of which could either be another cons cell or the empty list, nil. This notion can be directly expressed in C++:

typelist/cons.hpp

```
class Nil { };

template<typename HeadT, typename TailT = Nil>
class Cons {
  public:
    using Head = HeadT;
    using Tail = TailT;
};
```

An empty typelist is written Nil, while a single-element list containing int is written as Cons<int, Nil> or, more succinctly, Cons<int>. Longer lists require nesting:

```
using TwoShort = Cons<short, Cons<unsigned short>>;
```

Arbitrarily long typelists can be constructed by deep recursive nesting, although writing such long lists by hand can become rather unwieldy:

Extracting the first element in a cons-style list refers directly to the head of the list:

typelist/consfront.hpp

```
template<typename List>
class FrontT {
  public:
    using Type = typename List::Head;
};

template<typename List>
using Front = typename FrontT<List>::Type;
```

Adding an element to the front wraps another Cons around the existing list:

typelist/conspushfront.hpp

```
template<typename List, typename Element>
class PushFrontT {
  public:
    using Type = Cons<Element, List>;
};

template<typename List, typename Element>
  using PushFront = typename PushFrontT<List, Element>::Type;
```

Finally, removing the first element from a recursive typelist extracts the tail of the list:

typelist/conspopfront.hpp

```
template<typename List>
class PopFrontT {
  public:
    using Type = typename List::Tail;
};

template<typename List>
  using PopFront = typename PopFrontT<List>::Type;
```

An IsEmpty specialization for Nil completes the set of core typelist operations:

typelist/consisempty.hpp

```
template<typename List>
struct IsEmpty {
   static constexpr bool value = false;
};

template<>
struct IsEmpty<Nil> {
   static constexpr bool value = true;
};
```

With these typelist operations, we can now use the InsertionSort algorithm defined in Section 24.2.7 on page 563, this time with cons-style lists:

24.6 Afternotes 573

#### typelist/conslisttest.hpp

```
template<typename T, typename U>
struct SmallerThanT {
   static constexpr bool value = sizeof(T) < sizeof(U);
};

void conslisttest()
{
   using ConsList = Cons<int, Cons<char, Cons<short, Cons<double>>>>;
   using SortedTypes = InsertionSort<ConsList, SmallerThanT>;
   using Expected = Cons<char, Cons<short, Cons<int, Cons<double>>>>;
   std::cout << std::is_same<SortedTypes, Expected>::value << '\n';
}</pre>
```

As we've seen with the insertion sort, cons-style typelists can express all of the same algorithms as the variadic typelists described throughout this chapter. Indeed, many of the algorithms described are written in precisely the same style used to manipulate cons-style typelists. However, they have a few downsides that lead us to prefer the variadic versions: First, the nesting makes long constyle typelists very hard to both write and read, in source code and in compiler diagnostics. Second, several algorithms (including PushBack and Transform) can be specialized for variadic typelists to provide more efficient implementations (as measured by the number of instantiations). Finally, the use of variadic templates for typelists fits well with the use of variadic templates for heterogeneous containers, discussed in Chapter 25 and Chapter 26.

# 24.6 Afternotes

Typelists seem to have sprung forth shortly after the first C++ standard was published in 1998. Krysztof Czarnecki and Ulrich Eisenecker introduced a LISP-inspired Cons style list of integral constants in [CzarneckiEiseneckerGenProg], although they did not make the leap to general typelists.

Alexandrescu popularized typelists in his influential book *Modern C++ Design* ([*AlexandrescuDesign*]). Above all, Alexandrescu demonstrated the versatility of typelists for solving interesting design problems with template metaprogramming and typelists, making these techniques accessible to C++ programmers.

Abrahams and Gurtovoy provided much-needed structure for metaprogramming in [Abrahams-GurtovoyMeta], describing abstractions for typelists, typelist algorithms, and related components in familiar terms drawn from the C++ standard library: sequences, iterators, algorithms, and (meta)functions. The accompanying library, Boost.MPL ([BoostMPL]), is widely used for manipulating typelists.

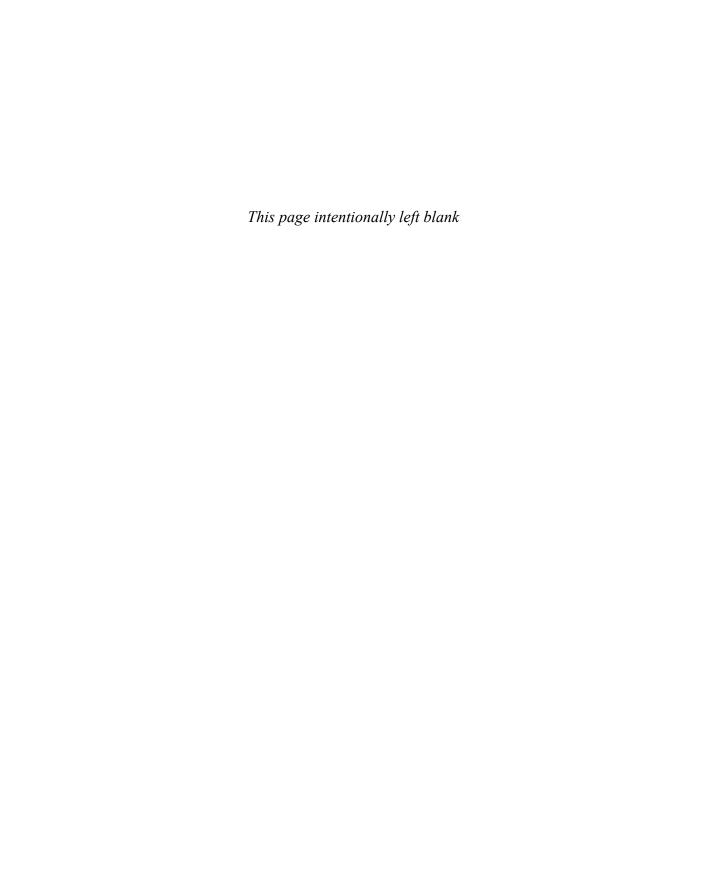

# Chapter 25

# **Tuples**

Throughout this book we often use homogeneous containers and array-like types to illustrate the power of templates. Such homogeneous structures extend the concept of a C/C++ array and are pervasive in most applications. C++ (and C) also has a nonhomogeneous containment facility: the class (or struct). This chapter explores *tuples*, which aggregate data in a manner similar to classes and structs. For example, a tuple containing an int, a double, and a std::string is similar to a struct with int, double, and std::string members, except that the elements of the tuple are referenced positionally (as 0, 1, 2) rather than through names. The positional interface and the ability to easily construct a tuple from a typelist make tuples more suitable than structs for use with template metaprogramming techniques.

An alternative view on tuples is as a manifestation of a typelist in the executable program. For example, while a typelist Typelist<int, double, std::string> describes the sequence of types containing int, double, and std::string that can be manipulated at compile time, a Tuple<int, double, std::string> describes storage for an int, a double, and a std::string that can be manipulated at run time. For example, the following program creates an instance of such a tuple:

```
template<typename... Types>
class Tuple {
    ...     // implementation discussed below
};
Tuple<int, double, std::string> t(17, 3.14, "Hello, World!");
```

It is common to use template metaprogramming with typelists to generate tuples that can be used to store data. For example, even though we've arbitrarily selected int, double, and std::string as the element types in the example above, we could have created the set of types stored by the tuple with a metaprogram.

In the remainder of this chapter, we will explore the implementation and manipulation of the Tuple class template, which is a simplified version of the class template std::tuple.

# 25.1 Basic Tuple Design

### **25.1.1** Storage

Tuples contain storage for each of the types in the template argument list. That storage can be accessed through a function template get, used as get<I>(t) for a tuple t. For example, get<0>(t) on the t in the previous example would return a reference to the int 17, while get<1>(t) returns a reference to the double 3.14.

The recursive formulation of tuple storage is based on the idea that a tuple containing N>0 elements can be stored as both a single element (the first element, or header of the list) and a tuple containing N-1 elements (the tail), with a separate special case for a zero-element tuple. Thus, a three-element tuple Tuple<int, double, std::string> can be stored as an int and a Tuple<double, std::string>. That two-element tuple can then be stored as a double and a Tuple<std::string>, which itself can be stored as a std::string and a Tuple<>. In fact, this is the same kind of recursive decomposition used in the generic versions of typelist algorithms, and the actual implementation of recursive tuple storage unfolds similarly:

#### tuples/tuple0.hpp

```
template<typename... Types>
class Tuple;
// recursive case:
template<typename Head, typename... Tail>
class Tuple<Head, Tail...>
{
private:
 Head head;
  Tuple<Tail...> tail;
 public:
  // constructors:
  Tuple() {
  Tuple(Head const& head, Tuple<Tail...> const& tail)
    : head(head), tail(tail) {
  }
  Head& getHead() { return head; }
  Head const& getHead() const { return head; }
  Tuple<Tail...>& getTail() { return tail; }
  Tuple<Tail...> const& getTail() const { return tail; }
};
```

```
// basis case:
template<>
class Tuple<> {
    // no storage required
};
```

In the recursive case, each Tuple instance contains a data member head that stores the first element in the list, along with a data member tail that stores the remaining elements in the list. The basis case is simply the empty tuple, which has no associated storage.

The get function template walks this recursive structure to extract the requested element:<sup>1</sup>

#### tuples/tupleget.hpp

```
// recursive case:
template<unsigned N>
struct TupleGet {
  template<typename Head, typename... Tail>
  static auto apply(Tuple<Head, Tail...> const& t) {
    return TupleGet<N-1>::apply(t.getTail());
  }
};
// basis case:
template<>
struct TupleGet<0> {
  template<typename Head, typename... Tail>
  static Head const& apply(Tuple<Head, Tail...> const& t) {
    return t.getHead();
  }
};
template < unsigned N, typename... Types>
auto get(Tuple<Types...> const& t) {
  return TupleGet<N>::apply(t);
}
```

Note that the function template get is simply a thin wrapper over a call to a static member function of TupleGet. This technique is effectively a workaround for the lack of partial specialization of function templates (discussed in Section 17.3 on page 356), which we use to specialize on the value of N. In the recursive case (N > 0), the static member function apply() extracts the tail of the current tuple and decrements N to keep looking for the requested element later in the tuple. The basis case (N = 0) returns the head of the current tuple, completing the implementation.

A complete implementation of get() should also handle non-const and rvalue-reference tuples appropriately.

#### 25.1.2 Construction

Besides the constructors defined so far:

```
Tuple() {
}
Tuple(Head const& head, Tuple<Tail...> const& tail)
: head(head), tail(tail) {
}
```

for a tuple to be useful, we need to be able to construct it both from a set of independent values (one for each element) and from another tuple. Copy-constructing from a set of independent values passes the first of those values to initialize the head element (via its base class), then passes the remaining values to the base class representing the tail:

```
Tuple(Head const& head, Tail const&... tail)
  : head(head), tail(tail...) {
}
```

This enables our initial Tuple example:

```
Tuple<int, double, std::string> t(17, 3.14, "Hello, World!");
```

However, this isn't the most general interface: Users may wish to move-construct to initialize some (but perhaps not all) of the elements or to have an element constructed from a value of a different type. Therefore, we should use perfect forwarding (Section 15.6.3 on page 280) to initialize the tuple:

```
template<typename VHead, typename... VTail>
Tuple(VHead&& vhead, VTail&&... vtail)
: head(std::forward<VHead>(vhead)),
   tail(std::forward<VTail>(vtail)...) {
}
```

Next, we implement support for constructing a tuple from another tuple:

```
template<typename VHead, typename... VTail>
Tuple(Tuple<VHead, VTail...> const& other)
: head(other.getHead()), tail(other.getTail()) { }
```

However, the introduction of this constructor does not suffice to allow tuple conversions: Given the tuple t above, an attempt to create another tuple with compatible types will fail:

```
// ERROR: no conversion from Tuple<int, double, string> to long
Tuple<long int, long double, std::string> t2(t);
```

The problem here is that the constructor template meant to initialize from a set of independent values is a better match than the constructor template that accepts a tuple. To address this problem, we have to use std::enable\_if<> (see Section 6.3 on page 98 and Section 20.3 on page 469) to disable both member function templates when the tail does not have the expected length:

You can find all constructor declarations in tuples/tuple.hpp.

A makeTuple() function template uses deduction to determine the element types of the Tuple it returns, making it far easier to create a tuple from a given set of elements:

tuples/maketuple.hpp

```
template<typename... Types>
auto makeTuple(Types&&... elems)
{
   return Tuple<std::decay_t<Types>...>(std::forward<Types>(elems)...);
}
```

Again, we use perfect forwarding combined with the std::decay<> trait to convert string literals and other raw arrays into pointers and remove const and references. For example:

```
makeTuple(17, 3.14, "Hello, World!")
initializes a
  Tuple<int, double, char const*>
```

# **25.2** Basic Tuple Operations

# 25.2.1 Comparison

Tuples are structural types that contain other values. To compare two tuples, it suffices to compare their elements. Therefore, we can write a definition of operator== to compare two definitions element-wise:

#### tuples/tupleeq.hpp

```
// basis case:
bool operator==(Tuple<> const&, Tuple<> const&)
{
    // empty tuples are always equivalent
    return true;
}
```

Like many algorithms on typelists and tuples, the element-wise comparison visits the head element and then recurses to visit the tail, eventually hitting the basis case. The !=, <, >, <=, and >= operators follow analogously.

# **25.2.2** Output

Throughout this chapter, we will be creating new tuple types, so it is useful to be able to see those tuples in an executing program. The following operator<< prints any tuple whose element types can be printed:

#### tuples/tupleio.hpp

Now, it is easy to create and display tuples. For example:

```
std::cout << makeTuple(1, 2.5, std::string("hello")) << '\n';
prints
    (1, 2.5, hello)</pre>
```

# 25.3 Tuple Algorithms

A tuples is a container that provides the ability to access and modify each of its elements (through get) as well as to create new tuples (directly or with makeTuple()) and to break a tuple into its head and tail (getHead() and getTail()). These fundamental building blocks are sufficient to build a suite of tuple algorithms, such as adding or removing elements from a tuple, reordering the elements in a tuple, or selecting some subset of the elements in the tuple.

Tuple algorithms are particularly interesting because they require both compile-time and run-time computation. Like the typelist algorithms of Chapter 24, applying an algorithm to a tuple may result in a tuple with a completely different type, which requires compile-time computation. For example, reversing a Tuple<int, double, string> produces a Tuple<string, double, int>. However, like an algorithm for a homogeneous container (e.g., std::reverse() on a std::vector), tuple algorithms actually require code to execute at run time, and we need to be mindful of the efficiency of the generated code.

# **25.3.1** Tuples as Typelists

If we ignore the actual run-time component of our Tuple template, we see that it has precisely the same structure as the Typelist template developed in Chapter 24: It accepts any number of template type parameters. In fact, with a few partial specializations, we can turn Tuple into a full-featured typelist:

#### tuples/tupletypelist.hpp

```
// determine whether the tuple is empty:
template<>
struct IsEmpty<Tuple<>> {
   static constexpr bool value = true;
};

// extract front element:
template<typename Head, typename... Tail>
class FrontT<Tuple<Head, Tail...>> {
   public:
      using Type = Head;
};
```

```
// remove front element:
template<typename Head, typename... Tail>
class PopFrontT<Tuple<Head, Tail...>> {
public:
  using Type = Tuple<Tail...>;
}:
// add element to the front:
template<typename... Types, typename Element>
class PushFrontT<Tuple<Types...>, Element> {
public:
  using Type = Tuple<Element, Types...>;
};
// add element to the back:
template<typename... Types, typename Element>
class PushBackT<Tuple<Types...>, Element> {
public:
  using Type = Tuple<Types..., Element>;
};
```

Now, all of the typelist algorithms developed in Chapter 24 work equally well with Tuple and Typelist, so that we easily can deal with the type of tuples. For example:

```
Tuple<int, double, std::string> t1(17, 3.14, "Hello, World!");
using T2 = PopFront<PushBack<decltype(t1), bool>>;
T2 t2(get<1>(t1), get<2>(t1), true);
std::cout << t2;
which prints:
  (3.14, Hello, World!, 1)</pre>
```

As we will see shortly, typelist algorithms applied to tuple types are often used to help determine the result type of a tuple algorithm.

# 25.3.2 Adding to and Removing from a Tuple

For the values of tuples, the ability to add an element to the beginning or end of a tuple is important for building more advanced algorithms. As with typelists, insertion at the front of a tuple is far easier than insertion at the back, so we start with pushFront:

#### tuples/pushfront.hpp

```
template<typename... Types, typename V>
PushFront<Tuple<Types...>, V>
pushFront(Tuple<Types...> const& tuple, V const& value)
{
   return PushFront<Tuple<Types...>, V>(value, tuple);
}
```

Adding a new element (called value) onto the front of an existing tuple requires us to form a new tuple with value as its head and the existing tuple as its tail. The resulting tuple type is Tuple<V, Types...>. However, we have opted to use the typelist algorithm PushFront to demonstrate the tight coupling between the compile-time and run-time aspects of tuple algorithms: The compile-time PushFront computes the type that we need to construct to produce the appropriate run-time value.

Adding a new element to the end of an existing tuple is more complicated, because it requires a recursive walk of the tuple, building up the modified tuple as we go. Note how the structure of the pushBack() implementation follows the recursive formulation of the typelist PushBack() from Section 24.2.3 on page 555:

#### tuples/pushback.hpp

The basis case, as expected, appends a value to a zero-length tuple by producing a tuple containing just that value. In the recursive case, we form a new tuple from the current element at the beginning of the list (tuple.getHead()) and the result of adding the new element to the tail of the list (the recursive pushBack call). While we have opted to express the constructed type as Tuple<Head, Tail..., V>, we note that this is equivalent to using the compile-time PushBack<Tuple<Head, Tail...>, V>.

Also, popFront() is easy to implement:

tuples/popfront.hpp

```
template<typename... Types>
PopFront<Tuple<Types...>
popFront(Tuple<Types...> const& tuple)
{
   return tuple.getTail();
}
```

Now we can program the example from Section 25.3.1 on page 582 as follows:

```
Tuple<int, double, std::string> t1(17, 3.14, "Hello, World!");
auto t2 = popFront(pushBack(t1, true));
std::cout << std::boolalpha << t2 << '\n';
which prints
  (3.14, Hello, World!, true)</pre>
```

## 25.3.3 Reversing a Tuple

The elements of a tuple can be reversed with another recursive tuple algorithm whose structure follows that of the typelist reverse of Section 24.2.4 on page 557:

tuples/reverse.hpp

```
// basis case
Tuple<> reverse(Tuple<> const& t)
{
   return t;
}

// recursive case
template<typename Head, typename... Tail>
Reverse<Tuple<Head, Tail...>> reverse(Tuple<Head, Tail...> const& t)
{
   return pushBack(reverse(t.getTail()), t.getHead());
}
```

The basis case is trivial, while the recursive case reverses the tail of the list and appends the current head to the reversed list. This means, for example, that

```
reverse(makeTuple(1, 2.5, std::string("hello")))
```

will produce a Tuple<string, double, int> with the values string("hello"), 2.5, and 1, respectively.

As with typelists, that way we can now easily provide popBack() by calling popFront() for the temporarily reversed list using PopBack from Section 24.2.4 on page 558:

tuples/popback.hpp

```
template<typename... Types>
PopBack<Tuple<Types...>>
popBack(Tuple<Types...> const& tuple)
{
   return reverse(popFront(reverse(tuple)));
}
```

#### 25.3.4 Index Lists

The recursive formulation of tuple reversal in the previous section is correct, but it is unnecessarily inefficient at run time. To see the problem, we introduce a simple class that counts the number of times it is copied:<sup>2</sup>

tuples/copycounter.hpp

```
template<int N>
struct CopyCounter
{
  inline static unsigned numCopies = 0;
  CopyCounter() {
  }
  CopyCounter(CopyCounter const&) {
    ++numCopies;
  }
};
```

Then, we create and reverse a tuple of CopyCounter instances:

tuples/copycountertest.hpp

Before C++17, inline static members were not supported. So, we had to initialize numCopies outside the class structure in one translation unit.

```
std::cout << "2: " << CopyCounter<2>::numCopies << " copies\n";
std::cout << "3: " << CopyCounter<3>::numCopies << " copies\n";
std::cout << "4: " << CopyCounter<4>::numCopies << " copies\n";
}</pre>
```

This program will output:

```
0: 5 copies1: 8 copies2: 9 copies3: 8 copies4: 5 copies
```

That's a lot of copies! In the ideal implementation of tuple reverse, each element would only be copied a single time, from the source tuple directly to the correct position in the result tuple. We could achieve this goal with careful use of references, including using references for the types of the intermediate arguments, but doing so complicates our implementation considerably.

To eliminate extraneous copies in tuple reverse, consider how we might implement a one-off tuple reverse operation for a single tuple of known length (say, 5 elements, as in our example). We could simply use makeTuple() and get():

This program produces the exact output that we want, with a single copy of each tuple element:

```
0: 1 copies
1: 1 copies
2: 1 copies
3: 1 copies
4: 1 copies
```

Index lists (also called index sequences; see Section 24.4 on page 570) generalize this notion by capturing the set of tuple indices—in this case 4, 3, 2, 1, 0—into a parameter pack, which allows the sequence of get calls to be produced via a pack expansion. This allows the separation of the index computation, which can be an arbitrarily complicated template metaprogram, from the actual application of that index list, where run-time efficiency is most important. The standard type std::integer\_sequence (introduced in C++14) is often used to represent index lists.

#### 25.3.5 Reversal with Index Lists

To perform tuple reversal with index lists, we first need a representation of index lists. An index list is a typelist containing values meant to be used as indices into either a typelist or a heterogeneous data structure (see Section 24.4 on page 570). For our index list, we will use the Valuelist type developed in Section 24.3 on page 566. The index list corresponding to the tuple reversal example above would be

```
Valuelist<unsigned, 4, 3, 2, 1, 0>
```

How do we produce this index list? One approach would be to start by generating an index list counting upward from 0 to N-1 (inclusive), where N is the length of a tuple, using a simple template metaprogram MakeIndexList:<sup>3</sup>

#### tuples/makeindexlist.hpp

```
// recursive case
template<unsigned N, typename Result = Valuelist<unsigned>>
struct MakeIndexListT
: MakeIndexListT<N-1, PushFront<Result, CTValue<unsigned, N-1>>>
{
};

// basis case
template<typename Result>
struct MakeIndexListT<0, Result>
{
   using Type = Result;
};

template<unsigned N>
using MakeIndexList = typename MakeIndexListT<N>::Type;
```

We can then compose this operation with the typelist Reverse to produce the appropriate index list:

To actually perform the reversal, the indices in the index list need to be captured into a nontype parameter pack. This is handled by splitting the implementation of the index-set tuple reverse() algorithm into two parts:

#### tuples/indexlistreverse.hpp

<sup>&</sup>lt;sup>3</sup> C++14 provides a similar template make\_index\_sequence that yields a list of indices of type std::size\_t, as well as a more general make\_integer\_sequence that allows the specific type to be selected.

In C++11, the return types have to be declared as

```
-> decltype(makeTuple(get<Indices>(t)...))
and
-> decltype(reverseImpl(t, Reverse<MakeIndexList<sizeof...(Elements)>>()))
```

The reverseImpl() function template captures the indices from its Valuelist parameter into a parameter pack Indices. It then returns the result of calling makeTuple() with arguments formed by calling get() on the tuple with the set of captured indices.

The reverse() algorithm itself merely forms the appropriate index set, as discussed earlier, and provides that to the reverseImpl algorithm. The indices are manipulated as a template metaprogram and therefore produce no run-time code. The only run-time code is in reverseImpl, which uses makeTuple() to construct the resulting tuple in one step and therefore copies the tuple elements only a single time.

#### 25.3.6 Shuffle and Select

The reverseImpl() function template used in the previous section to form the reversed tuple actually contains no code specific to the reverse() operation. Rather, it simply selects a particular set of indices from an existing tuple and uses them to form a new tuple. reverse() provides a reversed set of indices, but many algorithms can build on this core tuple select() algorithm:<sup>4</sup>

tuples/select.hpp

One simple algorithm that builds on select() is a tuple "splat" operation, which takes a single element in a tuple and replicates it to create another tuple with some number of copies of that element. For example:

```
Tuple<int, double, std::string> t1(42, 7.7, "hello"};
auto a = splat<1, 4>(t);
std::cout << a << '\n';</pre>
```

In C++11, the return type has to be declared as -> decltype(makeTuple(get<Indices>(t)...)).

would produce a Tuple<double, double, double, double> where each of the values is a copy of get<1>(t), so it will print

```
(7.7, 7.7, 7.7, 7.7)
```

Given a metaprogram to produce a "replicated" index set consisting of N copies of the value I, splat() is a direct application of select():<sup>5</sup>

tuples/splat.hpp

```
template<unsigned I, unsigned N, typename IndexList = Valuelist<unsigned>>
class ReplicatedIndexListT;
template < unsigned I, unsigned N, unsigned... Indices>
class ReplicatedIndexListT<I, N, Valuelist<unsigned, Indices...>>
 : public ReplicatedIndexListT<I, N-1,
                               Valuelist<unsigned, Indices..., I>> {
};
template < unsigned I, unsigned... Indices>
class ReplicatedIndexListT<I, 0, Valuelist<unsigned, Indices...>> {
public:
 using Type = Valuelist<unsigned, Indices...>;
};
template < unsigned I, unsigned N>
using ReplicatedIndexList = typename ReplicatedIndexListT<I, N>::Type;
template < unsigned I, unsigned N, typename... Elements>
auto splat(Tuple<Elements...> const& t)
  return select(t, ReplicatedIndexList<I, N>());
}
```

Even complicated tuple algorithms can also be implemented in terms of a template metaprogram on the index list followed by an application of select(). For example, we can use the insertion sort developed in Section 24.2.7 on page 563 to sort a tuple based on the sizes of the element types. Given such a sort() function, which accepts a template metafunction comparing tuple element types as the comparison operation, we could sort tuple elements by size with code like the following:

In C++11, the return type of splat() has to be declared as -> decltype(return-expression).

Chapter 25: Tuples

#### tuples/tuplesorttest.hpp

```
#include <complex>
template<typename T, typename U>
class SmallerThanT
{
   public:
       static constexpr bool value = sizeof(T) < sizeof(U);
};

void testTupleSort()
{
   auto t1 = makeTuple(17LL, std::complex<double>(42,77), 'c', 42, 7.7);
   std::cout << t1 << '\n';
   auto t2 = sort<SmallerThanT>(t1); //t2 is Tuple<int, long, std::string>
   std::cout << "sorted by size: " << t2 << '\n';
}</pre>
```

The output might, for example, be as follows:<sup>6</sup>

```
(17, (42,77), c, 42, 7.7)
sorted by size: (c, 42, 7.7, 17, (42,77))
```

The actual sort() implementation involves the use of InsertionSort with a tuple select():<sup>7</sup>

#### tuples/tuplesort.hpp

<sup>&</sup>lt;sup>6</sup> Note that the resulting order depends on the platform-specific size. For example, the size of a double might be less, the same, or greater than the size of a long long.

In C++11, the return type of sort() has to be declared as -> decltype(return-expression).

Look carefully at the use of InsertionSort: The actual typelist to be sorted is a list of indices into the typelist, constructed with MakeIndexList<>. Therefore, the result of the insertion sort is a set of indices into the tuple, which is then provided to select(). However, because the InsertionSort is operating on indices, it expects its comparison operation to compare two indices. The principle is easier to understand when considering a sort of the indices of a std::vector, as in the following (non-metaprogramming) example:

```
tuples/indexsort.cpp
```

Here, indices contains indices into the vector strings. The sort() operation sorts the actual indices, so the lambda provided as the comparison operation accepts two unsigned values (rather than string values). However, the body of the lambda uses those unsigned values as indices into the strings vector, so the ordering is actually according to the contents of strings. At the end of the sort, indices provides indices into strings, sorted based on the values in strings.

Our use of InsertionSort for the tuple sort() employs the same approach. The adapter template MetafunOfNthElementT provides a template metafunction (its nested Apply) that accepts two indices (CTValue specializations) and uses NthElement to extract the corresponding elements from its Typelist argument. In a sense, the member template Apply has "captured" the typelist provided to its enclosing template (MetafunOfNthElementT) in the same way that the lambda captured the strings vector from its enclosing scope. Apply then forwards the extracted element types to the underlying metafunction F, completing the adaptation.

Note that all of the computation for the sort is performed at compile time, and the resulting tuple is formed directly, with no extraneous copying of values at run time.

# 25.4 Expanding Tuples

Tuples are useful for storing a set of related values together into a single value, regardless of what types or how many of those related values there are. At some point, it may be necessary to unpack such a tuple, for example, to pass its elements as separate arguments to a function. As a simple example, we may want to take a tuple and pass its elements to the variadic print() operation described in Section 12.4 on page 200:

As noted in the example, the "obvious" attempt to unpack a tuple will not succeed, because it is not a parameter pack. We can achieve the same means using an index list. The following function template apply() accepts a function and a tuple, then calls the function with the unpacked tuple elements:

tuples/apply.hpp

The applyImpl() function template takes a given index list and uses it to expand the elements of a tuple into the argument list for its function object argument f. The user-facing apply() is responsible only for constructing the initial index list. Together, they allow us to expand a tuple into the arguments of print():

C++17 provides a similar function that works for any tuple-like type.

# 25.5 Optimizing Tuple

A tuple is a fundamental heterogeneous container with a large number of potential uses. As such, it is worthwhile to consider what can be done to optimize the use of tuples both at run time (storage, execution time) and at compile time (number of templates instantiations). This section discusses a few specific optimizations to our Tuple implementation.

# 25.5.1 Tuples and the EBCO

Our formulation for Tuple storage uses more storage than is strictly necessary. One problem is that the tail member will eventually be an empty tuple, because every nonempty tuple terminates with an empty tuple, and data members must always have at least one byte of storage.

To improve Tuple's storage efficiency, we can apply the *empty base class optimization* (EBCO) discussed in Section 21.1 on page 489 by inheriting from the tail tuple rather than making it a member. For example:

#### tuples/tuplestorage1.hpp

```
// recursive case:
template<typename Head, typename... Tail>
class Tuple<Head, Tail...> : private Tuple<Tail...>
{
   private:
    Head head;
   public:
    Head& getHead() { return head; }
    Head const& getHead() const { return head; }
    Tuple<Tail...>& getTail() { return *this; }
    Tuple<Tail...> const& getTail() const { return *this; }
};
```

This is the same approach we took with BaseMemberPair in Section 21.1.2 on page 494. Unfortunately, it has the practical side effect of reversing the order in which the tuple elements are initialized in constructors. Previously, because the head member preceded the tail member, the head would be initialized first. In this new formulation of Tuple storage, the tail is in a base class, so it will be initialized before the member head.<sup>8</sup>

This problem can be addressed by sinking the head member into its own base class that precedes the tail in the base class list. A direct implementation of this would introduce a TupleElt template that is used to wrap each element type so that Tuple can inherit from it:

Another practical impact of this change is that the elements of the tuple will end up being stored in reverse order, because base classes are typically stored before members.

Chapter 25: Tuples

#### tuples/tuplestorage2.hpp

```
template<typename... Types>
class Tuple;
template<typename T>
class TupleElt
{
  T value;
 public:
  TupleElt() = default;
  template<typename U>
  TupleElt(U&& other) : value(std::forward<U>(other) { }
  T&
           get()
                        { return value; }
  T const& get() const { return value; }
};
// recursive case:
template<typename Head, typename... Tail>
class Tuple<Head, Tail...>
 : private TupleElt<Head>, private Tuple<Tail...>
 public:
 Head& getHead() {
    // potentially ambiguous
    return static_cast<TupleElt<Head> *>(this)->get();
  }
 Head const& getHead() const {
    // potentially ambiguous
    return static_cast<TupleElt<Head> const*>(this)->get();
  Tuple<Tail...>& getTail() { return *this; }
  Tuple<Tail...> const& getTail() const { return *this; }
};
// basis case:
template<>
class Tuple<> {
  // no storage required
};
```

While this approach has solved the initialization-ordering problem, it has introduced a new (worse) problem: We can no longer extract elements from a tuple that has two elements of the same type, such as Tuple<int, int>, because the derived-to-base conversion from a tuple to TupleElt of that type (e.g., TupleElt<int>) will be ambiguous.

To break the ambiguity, we need to ensure that each TupleElt base class is unique within a given Tuple. One approach is to encode the "height" of this value within its tuple, that is, the length of the tail tuple. The last element in the tuple will be stored with height 0, the next-to-last-element will be stored with height 1, and so on:<sup>9</sup>

#### tuples/tupleelt1.hpp

```
template<unsigned Height, typename T>
class TupleElt {
  T value;
public:
  TupleElt() = default;

template<typename U>
  TupleElt(U&& other) : value(std::forward<U>(other)) { }

T& get() { return value; }
  T const& get() const { return value; }
};
```

With this solution, we can produce a Tuple that applies the EBCO while maintaining initialization order and support for multiple elements of the same type:

#### tuples/tuplestorage3.hpp

```
template<typename... Types>
class Tuple;

// recursive case:
template<typename Head, typename... Tail>
class Tuple<Head, Tail...>
: private TupleElt<sizeof...(Tail), Head>, private Tuple<Tail...>
{
   using HeadElt = TupleElt<sizeof...(Tail), Head>;
public:
   Head& getHead() {
      return static_cast<HeadElt *>(this)->get();
   }
```

<sup>&</sup>lt;sup>9</sup> It would be more intuitive to simply use the index of the tuple element rather than its height. However, that information is not readily available in Tuple, because a given tuple may appear both as a standalone tuple and as the tail of another tuple. A given Tuple does know, however, how many elements are in its own tail.

```
Head const& getHead() const {
    return static_cast<HeadElt const*>(this)->get();
}
Tuple<Tail...>& getTail() { return *this; }
Tuple<Tail...> const& getTail() const { return *this; }
};

// basis case:
template<> class Tuple<> {
    // no storage required
};
```

With this implementation, the following program:

#### tuples/compressedtuple1.cpp

```
#include <algorithm>
#include "tupleelt1.hpp"
#include "tuplestorage3.hpp"
#include <iostream>
struct A {
   A() {
     std::cout << "A()" << '\n';
   }
};
struct B {
  B() {
     std::cout << "B()" << '\n';
};
int main()
  Tuple<A, char, A, char, B> t1;
  std::cout << sizeof(t1) << " bytes" << '\n';
}
```

# prints A() A() B()

5 bytes

The EBCO has eliminated one byte (for the empty tuple, Tuple<>). However, note that both A and B are empty classes, which hints at one more opportunity for applying the EBCO in Tuple. TupleElt can be extended slightly to inherit from the element type when it is safe to do so, without requiring changes to Tuple:

tuples/tupleelt2.hpp

```
#include <type_traits>
template < unsigned Height, typename T,
         bool = std::is_class<T>::value && !std::is_final<T>::value>
class TupleElt;
template<unsigned Height, typename T>
class TupleElt<Height, T, false>
 T value;
public:
 TupleElt() = default;
 template<typename U>
    TupleElt(U&& other) : value(std::forward<U>(other)) { }
 T&
                       { return value; }
 T const& get() const { return value; }
};
template < unsigned Height, typename T>
class TupleElt<Height, T, true> : private T
{
public:
 TupleElt() = default;
 template<typename U>
    TupleElt(U&& other) : T(std::forward<U>(other)) { }
 T&
                       { return *this; }
           get()
  T const& get() const { return *this; }
};
```

When TupleElt is provided with a non-final class, it inherits from the class privately to allow the EBCO to apply to the stored value, too. With this change, the previous program now prints

```
A()
A()
B()
2 bytes
```

## 25.5.2 Constant-time get ()

The get() operation is extremely common when working with tuples, but it's recursive implementation requires a linear number of template instantiations that can affect compile time. Fortunately, the EBCO optimizations introduced in the previous section have enabled a more efficient implementation of get that we will describe here.

The key insight is that template argument deduction (Chapter 15) deduces template arguments for a base class when matching a parameter (of the base class type) to an argument (of the derived class type). Thus, if we can compute the height H of the element we wish to extract, we can rely on the conversion from the Tuple specialization to TupleElt<H, T> (where T is deduced) to extract that element without manually walking through all of the indices:

tuples/constantget.hpp

```
template<unsigned H, typename T>
T& getHeight(TupleElt<H,T>& te)
{
   return te.get();
}

template<typename... Types>
class Tuple;

template<unsigned I, typename... Elements>
auto get(Tuple<Elements...>& t)
   -> decltype(getHeight<sizeof...(Elements)-I-1>(t))
{
   return getHeight<sizeof...(Elements)-I-1>(t);
}
```

Because get<I>(t) receives the index I of the desired element (which counts from the beginning of the tuple) while the tuple's actual storage is in terms of height H (which counts from the end of the tuple), we compute H from I. Template argument deduction for the call to getHeight() performs the actual search: The height H is fixed because it is explicitly provided in the call, so only one TupleElt base class will match, from which the type T will be deduced. Note that getHeight() must be declared a friend of Tuple to allow the conversion to the private base class. For example:

Note that this implementation requires only a constant number of template instantiations, because we have offloaded the hard work of matching up the index to the compiler's template argument deduction engine.

# 25.6 Tuple Subscript

In principle, it is also possible to define an operator[] to access the elements of a tuple, similarly to the way std::vector defines operator[]. However, unlike std::vector, a tuple's elements can each have a different type, so a tuple's operator[] must be a template where the result type differs depending on the index of the element. That, in turn, requires each index to have a different type, so the index's type can be used to determine the element type.

The class template CTValue, introduced in Section 24.3 on page 566, allows us to encode the numeric index within a type. We can use this to define a subscript operator as a member of Tuple:

```
template<typename T, T Index>
auto& operator[](CTValue<T, Index>) {
  return get<Index>(*this);
}
```

Here, we use the value of the passed index within the type of the CTValue argument to make a corresponding get<>() call.

Now we can use this class as follows:

```
auto t = makeTuple(0, '1', 2.2f, std::string{"hello"});
auto a = t[CTValue<unsigned, 2>{}];
auto b = t[CTValue<unsigned, 3>{}];
```

a and b will be initialized by the type and value of the third and fourth values in the Tuple t.

To make the usage of constant indices more convenient, we can implement the literal operator with constexpr to compute the numeric compile-time literals directly from ordinary literals with the suffix \_c:

#### tuples/literals.hpp

```
#include "ctvalue.hpp"
#include <cassert>
#include <cstddef>
// convert single char to corresponding int value at compile time:
constexpr int toInt(char c) {
  // hexadecimal letters:
  if (c >= 'A' \&\& c <= 'F') {
    return static_cast<int>(c) - static_cast<int>('A') + 10;
  }
  if (c >= 'a' && c <= 'f') {
    return static_cast<int>(c) - static_cast<int>('a') + 10;
  }
  // other (disable ' . ' for floating-point literals):
  assert(c >= '0' && c <= '9');
  return static_cast<int>(c) - static_cast<int>('0');
}
```

<sup>&</sup>lt;sup>10</sup> Thanks to Louis Dionne for pointing out the features described in this section.

Chapter 25: Tuples

```
// parse array of chars to corresponding int value at compile time:
template<std::size_t N>
constexpr int parseInt(char const (&arr)[N]) {
  int base = 10;
                         // to handle base (default: decimal)
  int offset = 0;
                          // to skip prefixes like 0x
  if (N > 2 && arr[0] == '0') {
    switch (arr[1]) {
      case 'x':
                          // prefix 0x or 0X, so hexadecimal
      case 'X':
         base = 16;
         offset = 2;
         break;
      case 'b':
                         // prefix 0b or 0B (since C++14), so binary
       case 'B':
         base = 2;
         offset = 2;
         break:
      default:
                         // prefix 0, so octal
         base = 8;
         offset = 1;
         break;
    }
  // iterate over all digits and compute resulting value:
  int value = 0;
  int multiplier = 1;
  for (std::size_t i = 0; i < N - offset; ++i) {</pre>
    if (arr[N-1-i] != '\'') { // ignore separating single quotes (e.g. in 1'000)
      value += toInt(arr[N-1-i]) * multiplier;
      multiplier *= base;
    }
  }
  return value;
// literal operator: parse integral literals with suffix _c as sequence of chars:
template<char... cs>
constexpr auto operator"" _c() {
  return CTValue<int, parseInt<sizeof...(cs)>({cs...})>{};
}
```

25.7 Afternotes 601

Here we take the advantage of the fact that, for numeric literals, we can use the literal operator to deduce each character of the literal as its own template parameter (see Section 15.5.1 on page 277 for details). We pass the characters to a constexpr helper function parseInt() that computes the value of the character sequence at compile time and yields it as CTValue. For example:

- 42\_c yields CTValue<int,42>
- 0x815\_c yields CTValue<int,2069>
- 0b1111'1111\_c yields CTValue<int, 255>11

Note that the parser does not handle floating-point literals. For them, the assertion results in a compile-time error because it is a run-time feature that can't be used in compile-time contexts.

With this, we can use tuples as follows:

```
auto t = makeTuple(0, '1', 2.2f, std::string{"hello"});
auto c = t[2_c];
auto d = t[3_c];
```

This approach is used by Boost.Hana (see [BoostHana]), a metaprogramming library suited for computations on both types and values.

## 25.7 Afternotes

Tuple construction is one of those template applications that appears to have been independently attempted by many programmers. The Boost.Tuple Library [BoostTuple] became one of the most popular formulations of tuples in C++, and eventually grew into the C++11 std::tuple.

Prior to C++11, many tuple implementations were based on the idea of a recursive pair structure; the first edition of this book, [VandevoordeJosuttisTemplates1st], illustrated one such approach via its "recursive duos." One interesting alternative was developed by Andrei Alexandrescu in [AlexandrescuDesign]. He cleanly separated the list of types from the list of fields in the tuple, using the concept of typelists (as discussed in Chapter 24) as a foundation for tuples.

C++11 brought variadic templates, where parameter packs could clearly capture the list of types for a tuple, eliminating the need for recursive pairs. Pack expansions and the notion of index lists [GregorJarviPowellVariadicTemplates] collapsed recursive template instantiations into simpler, more efficient template instantiations, making tuples more widely practical. Index lists have become so critical to the performance of tuple and type list algorithms, that compilers include an intrinsic alias template such as <code>\_\_make\_integer\_seq<S,T,N></code> that expands to S<T, 0, 1, ..., N> without additional template instantiations, thereby accelerating applications of std::make\_index\_sequence and make\_integer\_sequence.

Tuple is the most widely used heterogeneous container, but it isn't the only one. The Boost.Fusion Library [BoostFusion] provides other heterogeneous counterparts to common containers, such as heterogeneous list, deque, set, and map. More important, it provides a framework for writing algorithms for heterogeneous collections, using the same kinds of abstractions and terminology as the C++ standard library itself (e.g., iterators, sequences, and containers).

<sup>&</sup>lt;sup>11</sup> The prefix 0b for binary literals and the single quote character to separate digits are supported since C++14.

Boost.Hana [BoostHana] takes many of the ideas present in Boost.MPL [BoostMPL] and Boost.Fusion, both designed and implemented long before C++11 came to fruition, and reimagines them with the new C++11 (and C++14) language features. The result is an elegant library that provides powerful, composable components for heterogeneous computation.

# Chapter 26

# **Discriminated Unions**

The tuples developed in the previous chapter aggregate values of some list of types into a single value, giving them roughly the same functionality as a simple struct. Given this analogy, it is natural to wonder what the corresponding type would be for a union: It would contain a single value, but that value would have a type selected from some set of possible types. For example, a database field might contain an integer, floating-point value, string, or binary blob, but it can only contain a value of one of those types at any given time.

In this chapter, we develop a class template Variant that dynamically stores a value of one of a given set of possible value types, similar to the C++17 standard library's std::variant<>. Variant is a discriminated union, meaning that a variant knows which of its possible value types is currently active, providing better type safety than the equivalent C++ union. Variant itself is a variadic template, which accepts the list of types the active value may have. For example, the variable

```
Variant<int, double, string> field;
```

can store an int, double, or string, but only one of these values at a time. The following program illustrates the behavior of Variant:

#### variant/variant.cpp

```
#include "variant.hpp"
#include <iostream>
#include <string>
int main()
{
   Variant<int, double, std::string> field(17);
```

Note that the list of potential types is fixed at the time the Variant is declared, which means that Variant is a *closed* discriminated union. An *open* discriminated union would allow values of additional types, not known at the time the discriminated union was created, to be stored within the union. The FunctionPtr class discussed in Chapter 22 can be viewed as a form of an open discriminated union.

It produces the following output:

```
Field stores the integer 17
Field now stores the string "hello"
```

The variant can be assigned to a value of any of its types. We can test whether the variant currently contains a value of type T using the member function is<T>(), then extract that stored value with the member function get<T>().

# 26.1 Storage

The first major design aspect of our Variant type is how to manage the storage of the *active value*, that is, the value that is currently stored within the variant. The different types likely have different sizes and alignments to consider. Additionally, the variant will need to store a *discriminator* to indicate which of the possible types is the type of the active value. One simple (albeit inefficient) storage mechanism uses a tuple (see Chapter 25) directly:

variant/variantstorageastuple.hpp

```
template<typename... Types>
class Variant {
  public:
    Tuple<Types...> storage;
    unsigned char discriminator;
};
```

Here, the discriminator acts as a dynamic index into the tuple. Only the tuple element whose static index is equal to the current discriminator value has a valid value, so when discriminator is 0, get<0>(storage) provides access to the active value; when the discriminator is 1, get<1>(storage) provides access to the active value, and so on.

We could build the core variant operations is<T>() and get<T>() on top of the tuple. However, doing so is quite inefficient, because the variant itself now requires storage equal to the sum of the

26.1 Storage 605

sizes of all of the possible value types, even though only one will be active at a time.<sup>2</sup> A better approach overlaps the storage of each of the possible types. We could implement this by recursively unwrapping the variant into its head and tail, as we did with tuples in Section 25.1.1 on page 576, but with a union rather than a class:

variant/variantstorageasunion.hpp

```
template<typename... Types>
union VariantStorage;

template<typename Head, typename... Tail>
union VariantStorage<Head, Tail...> {
   Head head;
   VariantStorage<Tail...> tail;
};

template<>
union VariantStorage<> {
};
```

Here, the union is guaranteed to have sufficient size and alignment to allow any one of the types in Types to be stored at any given time. Unfortunately, this union itself is fairly hard to work with, because most of the techniques we will use to implement Variant will use inheritance, which is not permitted for a union.

Instead, we opt for a low-level representation of the variant storage: a character array large enough to hold any of the types and with suitable alignment for any of the types, which we use as a buffer to store the active value. The VariantStorage class template implements this buffer along with a discriminator:

variant/variantstorage.hpp

```
#include <new> //for std::launder()

template<typename... Types>
class VariantStorage {
  using LargestT = LargestType<Typelist<Types...>>;
  alignas(Types...) unsigned char buffer[sizeof(LargestT)];
  unsigned char discriminator = 0;
public:
  unsigned char getDiscriminator() const { return discriminator; }
  void setDiscriminator(unsigned char d) { discriminator = d; }
```

There are many other problems with this approach as well, such as the implied requirement that all of the types in Types have a default constructor.

```
void* getRawBuffer() { return buffer; }
const void* getRawBuffer() const { return buffer; }

template<typename T>
   T* getBufferAs() { return std::launder(reinterpret_cast<T*>(buffer)); }

template<typename T>
   T const* getBufferAs() const {
    return std::launder(reinterpret_cast<T const*>(buffer));
   }
};
```

Here, we use the LargestType metaprogram developed in Section 24.2.2 on page 552 to compute the size of the buffer, ensuring it is large enough for any of the value types. Similarly, the alignas pack expansion ensures that the buffer will have an alignment suitable for any of the value types.<sup>3</sup> The buffer we have computed is essentially the machine representation of the union shown above. We can access a pointer to the buffer using getBuffer() and manipulate the storage through the use of explicit casts, placement new (to create new values), and explicit destruction (to destroy the values we created). If you are not familiar with std::launder() as used in getBufferAs(), it sufficient for now to know that it returns its argument unmodified; we will explain its role when we talk about assignment operators for our Variant template (see Section 26.4.3 on page 617).

# 26.2 Design

Now that we have a solution to the storage problem for variants, we design the Variant type itself. As with the Tuple type, we use inheritance to provide behavior for each type in the list of Types. Unlike with Tuple, however, these base classes do not have storage. Rather, each of the base classes uses the *Curiously Recurring Template Pattern* (CRTP) discussed in Section 21.2 on page 495 to access the shared variant storage through the most-derived type.

The class template VariantChoice, defined below, provides the core operations needed to operate on the buffer when the variant's active value is (or will be) of type T:

variant/variantchoice.hpp

```
#include "findindexof.hpp"

template<typename T, typename... Types>
class VariantChoice {
  using Derived = Variant<Types...>;
  Derived& getDerived() { return *static_cast<Derived*>(this); }
```

Although we opted not to, we could have used a template metaprogram to compute the maximal alignment rather than using the pack expansion of alignas. The result is the same either way, but the formulation above moves the alignment computation work into the compiler.

26.2 Design 607

```
Derived const& getDerived() const {
    return *static_cast<Derived const*>(this);
  }
protected:
  // compute the discriminator to be used for this type
  constexpr static unsigned Discriminator =
    FindIndexOfT<Typelist<Types...>, T>::value + 1;
public:
  VariantChoice() { }
  VariantChoice(T const& value);
                                              // see variantchoiceinit.hpp
  VariantChoice(T&& value);
                                              // see variantchoiceinit.hpp
  bool destroy();
                                              // see variantchoicedestroy.hpp
 Derived& operator= (T const& value);
                                            // see variantchoiceassign.hpp
  Derived& operator= (T&& value);
                                              // see variantchoiceassign.hpp
};
```

The template parameter pack Types will contain all of the types in the Variant. It allows us to form the Derived type (for CRTP) and therefore to provide the downcast operation getDerived(). The second interesting use of Types is to find the location of the particular type T in the list of Types, which we accomplish with the metafunction FindIndexOfT:

#### variant/findindexof.hpp

```
template<typename List, typename T, unsigned N = 0,
         bool Empty = IsEmpty<List>::value>
struct FindIndexOfT;
// recursive case:
template<typename List, typename T, unsigned N>
struct FindIndexOfT<List, T, N, false>
 : public IfThenElse<std::is_same<Front<List>, T>::value,
                      std::integral_constant<unsigned, N>,
                     FindIndexOfT<PopFront<List>, T, N+1>>
{
};
// basis case:
template<typename List, typename T, unsigned N>
struct FindIndexOfT<List, T, N, true>
{
};
```

This index value is used to compute the discriminator value corresponding to T; we will return to the specific discriminator values later.

The skeleton of Variant follows, illustrating the relationship among Variant, VariantStorage, and VariantChoice:

variant/variant-skel.hpp

```
template<typename... Types>
class Variant
: private VariantStorage<Types...>,
   private VariantChoice<Types, Types...>...
{
   template<typename T, typename... OtherTypes>
      friend class VariantChoice; // enable CRTP
   ...
};
```

As previously noted, each Variant has a single, shared VariantStorage base class.<sup>4</sup> Additionally, it has some number of VariantChoice base classes, which are produced from the following nested pack expansion (see Section 12.4.4 on page 205):

```
VariantChoice<Types, Types...>...
```

In this instance we have two expansions: The outer expansion produces a VariantChoice base class for each type T in Types by expanding the first reference to Types. The inner expansion, which expands the second occurrence of Types, additionally passes all of the types in Types along to each VariantChoice base class. For a

```
Variant<int, double, std::string>
this produces the following set of VariantChoice base classes:<sup>5</sup>
VariantChoice<int, int, double, std::string>,
VariantChoice<double, int, double, std::string>,
VariantChoice<std::string, int, double, std::string>
```

The discriminator values for these three base classes will be 1, 2, and 3, respectively. When the discriminator member of the variant's storage matches the discriminator of a particular VariantChoice base class, that base class is responsible for managing the active value.

The discriminator value 0 is reserved for cases where the variant contains no value, which is an odd state that can only be observed when an exception is thrown during assignment. Throughout the discussion of Variant, we will be careful to cope with a discriminator value of 0 (and set it when appropriate), but we leave the discussion of this case to Section 26.4.3 on page 613.

The complete definition of Variant is listed on the following page. The following sections will describe the implementation of each of the members of Variant.

<sup>&</sup>lt;sup>4</sup> The base classes are private because their presence is not part of the public interface. The friend template is required to allow the asDerived() functions in VariantChoice to perform the downcast to Variant.

One interesting effect of distinguishing the VariantChoice base classes of a given Variant only by the type T is that it prevents duplicate types. A Variant<double, int, double> will produce a compiler error indicating that a class cannot directly inherit from the same base class (in this case, VariantChoice<double, double, int, double>, twice).

26.2 Design 609

#### variant/variant.hpp

```
template<typename... Types>
class Variant
 : private VariantStorage<Types...>,
   private VariantChoice<Types, Types...>...
  template<typename T, typename... OtherTypes>
    friend class VariantChoice;
public:
 template<typename T> bool is() const;
                                                      // see variantis.hpp
 template<typename T> T& get() &;
                                                      // see variantget.hpp
  template<typename T> T const& get() const&;
                                                      // see variantget.hpp
  template<typename T> T&& get() &&;
                                                      // see variantget.hpp
  // see variantvisit.hpp:
  template<typename R = ComputedResultType, typename Visitor>
    VisitResult<R, Visitor, Types&...> visit(Visitor&& vis) &;
  template<typename R = ComputedResultType, typename Visitor>
    VisitResult<R, Visitor, Types const&...> visit(Visitor&& vis) const&;
  template<typename R = ComputedResultType, typename Visitor>
    VisitResult<R, Visitor, Types&&...> visit(Visitor&& vis) &&;
  using VariantChoice<Types, Types...>::VariantChoice...;
  Variant();
                                                      // see variantdefaultctor.hpp
  Variant(Variant const& source);
                                                      // see variantcopyctor.hpp
 Variant(Variant&& source);
                                                      // see variantmovector.hpp
  template<typename... SourceTypes>
    Variant(Variant<SourceTypes...> const& source); // variantcopyctortmpl.hpp
  template<typename... SourceTypes>
    Variant(Variant<SourceTypes...>&& source);
  using VariantChoice<Types, Types...>::operator=...;
  Variant& operator= (Variant const& source);
                                                   // see variantcopyassign.hpp
  Variant& operator= (Variant&& source);
  template<typename... SourceTypes>
    Variant& operator= (Variant<SourceTypes...> const& source);
  template<typename... SourceTypes>
    Variant& operator= (Variant<SourceTypes...>&& source);
 bool empty() const;
  ~Variant() { destroy(); }
  void destroy();
                                                      // see variantdestroy.hpp
};
```

# **26.3** Value Query and Extraction

The most basic queries for a Variant type are to ask it whether its active value is of a particular type T and to access the active value when its type is known. The is() member function, defined below, determines whether the variant currently stores a value of type T:

variant/variantis.hpp

Given a variant v, v.is<int>() will determine whether v's active value is of type int. The check is straightforward, comparing the discriminator in the variant's storage against the Discriminator value of the corresponding VariantChoice base class.

If the type we're looking for (T) is not found in the list, the VariantChoice base class will fail to instantiate because FindIndexOfT will not contain a value member, causing an (intentional) compilation failure in is<T>(). This prevents user errors where the user is asking for a type that cannot possibly be stored in the variant.

The get() member function extracts a reference to the stored value. It must be provided with the type to extract (e.g., v.get<int>()), and is only valid when the variant's active value is of that type:

variant/variantget.hpp

```
#include <exception>
class EmptyVariant : public std::exception {
};

template<typename... Types>
   template<typename T>
T& Variant<Types...>::get() & {
   if (empty()) {
      throw EmptyVariant();
   }

   assert(is<T>());
   return *this->template getBufferAs<T>();
}
```

When the variant does not store a value (its discriminator is 0), get() throws an EmptyVariant exception. The conditions under which the discriminator can be 0 are themselves due to exceptions, and are described in Section 26.4.3 on page 613. Other attempts to get a value from the variant with the wrong type are programmer errors detected by a failed assertion.

# 26.4 Element Initialization, Assignment and Destruction

Each VariantChoice base class is responsible for handling the initialization, assignment, and destruction when the active value has type T. This section develops these core operations by filling in the details of the VariantChoice class template.

#### 26.4.1 Initialization

We begin with initialization of a variant from a value of one of the types it stores. For example, initializing a Variant<int, double, string> from a double value. This is accomplished with VariantChoice constructors that accept a value of type T:

variant/variantchoiceinit.hpp

```
#include <utility> //for std::move()

template<typename T, typename... Types>
VariantChoice<T, Types...>::VariantChoice(T const& value) {
    // place value in buffer and set type discriminator:
    new(getDerived().getRawBuffer()) T(value);
    getDerived().setDiscriminator(Discriminator);
}

template<typename T, typename... Types>
VariantChoice<T, Types...>::VariantChoice(T&& value) {
    // place moved value in buffer and set type discriminator:
    new(getDerived().getRawBuffer()) T(std::move(value));
    getDerived().setDiscriminator(Discriminator);
}
```

In each case, the constructor uses the CRTP operation getDerived() to access the shared buffer, then performs a placement new to initialize the storage with a new value of type T. The first constructor copy-constructs the incoming value, while the second constructor move-constructs the incoming value.<sup>6</sup> Afterward, the constructors set the discriminator value to indicate the (dynamic) type of the variant's storage.

The use of construction here prevents the use of reference types with our Variant design. This limitation could be addressed by wrapping references in a class such as std::reference\_wrapper.

Our eventual goal is to be able to initialize a variant from a value of any of its types, even accounting for implicit conversions. For example:

```
Variant<int, double, string> v("hello"); // implicitly converted to string
```

To accomplish this, we inherit the VariantChoice constructors into Variant itself by introducing the using declaration<sup>7</sup>

```
using VariantChoice<Types, Types...>::VariantChoice...;
```

In effect, this using declaration produces Variant constructors that copy or move from each type T in Types. For a Variant<int, double, string>, the constructors are, effectively:

```
Variant(int const&);
Variant(int&&);
Variant(double const&);
Variant(double&&);
Variant(string const&);
Variant(string&&);
```

#### 26.4.2 Destruction

When Variant is initialized, a value is constructed into its buffer. The destroy operation handles the destruction of that value:

variant/variantchoicedestroy.hpp

```
template<typename T, typename... Types>
bool VariantChoice<T, Types...>::destroy() {
   if (getDerived().getDiscriminator() == Discriminator) {
      // if type matches, call placement delete:
      getDerived().template getBufferAs<T>()->~T();
      return true;
   }
   return false;
}
```

When the discriminator matches, we explicitly destroy the contents of the buffer by calling the appropriate destructor using  $->^{\sim}T()$ .

The VariantChoice::destroy() operation is only useful when the discriminator matches. However, we generally want to destroy the value stored in the variant without regard to which type is currently active. Therefore, Variant::destroy() calls *all* of the VariantChoice::destroy() operations in its base classes:

<sup>&</sup>lt;sup>7</sup> The use of a pack expansion in a using declaration (Section 4.4.5 on page 65) was introduced in C++17. Prior to C++17, inheriting these constructors would have required a recursive inheritance pattern similar to the formulation of Tuple shown in Chapter 25.

#### variant/variantdestroy.hpp

```
template<typename... Types>
void Variant<Types...>::destroy() {
    // call destroy() on each VariantChoice base class; at most one will succeed:
    bool results[] = {
        VariantChoice<Types, Types...>::destroy()...
    };
    // indicate that the variant does not store a value
    this->setDiscriminator(0);
}
```

The pack expansion in the initializer of results ensures that destroy is called on each of the VariantChoice base classes. At most one of these calls will actually succeed (the one with the matching discriminator), leaving the variant empty. The empty state is indicated by setting the discriminator value to 0.

The array results itself is there only to provide a context to use an initializer list; its actual values are ignored. In C++17, we can use a fold expression (discussed in Section 12.4.6 on page 207) to eliminate the need for this extraneous variable:

#### variant/variantdestroy17.hpp

```
template<typename... Types>
void Variant<Types...>::destroy()
{
    // call destroy() on each VariantChoice base class; at most one will succeed:
    (VariantChoice<Types, Types...>::destroy() , ...);

    // indicate that the variant does not store a value
    this->setDiscriminator(0);
}
```

# 26.4.3 Assignment

Assignment builds on initialization and destruction, as illustrated by the assignment operators:

variant/variantchoiceassign.hpp

```
template<typename T, typename... Types>
auto VariantChoice<T, Types...>::operator= (T const& value) -> Derived& {
  if (getDerived().getDiscriminator() == Discriminator) {
    // assign new value of same type:
    *getDerived().template getBufferAs<T>() = value;
}
```

```
else {
    // assign new value of different type:
    getDerived().destroy();
                                 // try destroy() for all types
    new(getDerived().getRawBuffer()) T(value); // place new value
    getDerived().setDiscriminator(Discriminator);
  return getDerived();
}
template<typename T, typename... Types>
auto VariantChoice<T, Types...>::operator= (T&& value) -> Derived& {
  if (getDerived().getDiscriminator() == Discriminator) {
    // assign new value of same type:
    *getDerived().template getBufferAs<T>() = std::move(value);
  }
  else {
    // assign new value of different type:
    getDerived().destrov();
                                 // try destroy() for all types
    new(getDerived().getRawBuffer()) T(std::move(value)); // place new value
    getDerived().setDiscriminator(Discriminator);
  }
  return getDerived();
```

As with initialization from one of the stored value types, each VariantChoice provides an assignment operator that copies (or moves) from its stored value type into the variant's storage. These assignment operators are inherited by Variant via the following using declaration;

```
using VariantChoice<Types, Types...>::operator=...;
```

The implementation of the assignment operator has two paths. If the variant already stores a value of the given type T (identified by a discriminator match), then the assignment operator will copyassign or move-assign the value of type T directly into the buffer, as appropriate. The discriminator is unchanged.

If the variant does not store a value of type T, assignment requires a two-step process: Destroy the current value using Variant::destroy(), then initialize a new value of type T using *placement new*, setting the discriminator appropriately.

There are three common problems with such a two-step assignment using placement new, which we have to take into account:

- Self-assignment
- Exceptions
- std::launder()

#### **Self-Assignment**

Self-assignment can occur for a variant v due to an expression like the following:

```
v = v.get < T > ()
```

With the two-step process implemented above, the source value would be destroyed before it could be copied, potentially leading to memory corruption. Fortunately, self-assignment always implies that the discriminator matches, so such code will invoke the assignment operator for T rather than this two-step process.

#### **Exceptions**

If the destruction of the existing value completes but the initialization of the new value throws an exception, what is the state of the variant? In our implementation, Variant::destroy() resets the discriminator value to 0. In nonexceptional cases, the discriminator will be set appropriately after initialization completes. When an exception occurs during initialization of the new value, the discriminator remains 0 to indicate that the variant does not store a value. In our design, this is the only way to produce a variant without a value.

The following program illustrates how to trigger a variant with no storage by attempting to copy a value of a type whose copy constructor throws:

variant/variantexception.cpp

```
#include "variant.hpp"
#include <exception>
#include <iostream>
#include <string>
class CopiedNonCopyable : public std::exception
{
};
class NonCopyable
{
public:
  NonCopyable() {
  }
  NonCopyable (NonCopyable const&) {
    throw CopiedNonCopyable();
  }
  NonCopyable(NonCopyable&&) = default;
  NonCopyable& operator= (NonCopyable const&) {
```

```
throw CopiedNonCopyable();
  }
  NonCopyable& operator= (NonCopyable&&) = default;
};
int main()
  Variant<int, NonCopyable> v(17);
  try {
    NonCopyable nc;
    v = nc;
  }
  catch (CopiedNonCopyable) {
    std::cout << "Copy assignment of NonCopyable failed." << '\n';
    if (!v.is<int>() && !v.is<NonCopyable>()) {
      std::cout << "Variant has no value." << '\n';</pre>
    }
  }
}
```

The output of this program is:

```
Copy assignment of NonCopyable failed. Variant has no value.
```

Accesses to a variant that has no value, whether they are through get() or through the visitor mechanism described in the following section, throw the EmptyVariant exception to allow programs to recover from this exceptional condition. The empty() member function checks whether the variant is in this empty state:

variant/variantempty.hpp

```
template<typename... Types>
bool Variant<Types...>::empty() const {
  return this->getDiscriminator() == 0;
}
```

The third problem with our two-step assignment is a subtle one that the C++ standardization committee has only become aware of at the end of the C++17 standardization process. We briefly explain it next.

26.5 Visitors 617

#### std::launder()

C++ compilers generally aim at producing high-performance code, and perhaps the primary mechanism to improve the performance of generated code is to avoid repeatedly copying data from memory to registers. To do this well, a compiler has to make some assumptions and one of those assumptions is that certain kinds of data are immutable during their lifetime. That includes const data, references (which can be initialized, but not thereafter modified), and some bookkeeping data stored in polymorphic objects that is used to dispatch virtual functions, locate virtual bases classes, and handle typeid and dynamic\_cast operators.

The problem with our two-step assignment procedure above is that it sneakily ends the lifetime of one object and starts the lifetime of another in the same place in a way that the compiler may not be able to recognize. Consequently, a compiler might assume that a value it acquired from the previous state of a Variant object is still valid, when, in fact, an initialization with placement new invalidated it. Without mitigation, the net result would be that a program using Variant of types with immutable data members may occasionally produce invalid results when compiled for good performance. Such bugs are usually very hard to track down (in part because they occur rarely and in part because they are not really visible in the source code).

Since C++17, the solution for this issue is to access the address of the new object through std::launder(), which just returns its argument, but which causes the compiler to recognize that the resulting address points to an object that may differ from what the compiler assumes about the argument passed to std::launder(). However, note that std::launder() only fixes the address it returns, not the argument passed to std::launder(), because the compiler reasons in terms of expressions, not actual addresses (since they do not exist until run time). Therefore, after constructing a new value with placement new, we have to ensure that each following access uses the "laundered" data. That is why we always "launder" the pointer to our Variant buffer. There are ways to do a little better (such as adding an additional pointer member that refers to the buffer and gets the "laundered" address after each assignment of a new value with placement new), but they complicate the code in ways that are hard to maintain. Our approach is simple and correct, as long as we access the buffer exclusively through the getBufferAs() members.

The situation with std::launder() is not wholly satisfying: It is very subtle, hard to perceive (e.g., we didn't notice it until just before the book went to press), and hard to alleviate (i.e., std::launder() is not very easy to use). Several members of the committee have therefore asked that more work be done to find a more satisfactory solution. See [JosuttisLaunder] for a more detailed description of the issue.

# 26.5 Visitors

The is() and get() member functions allow us to check whether the active value is of a specific type and access a value with that type. However, inspecting all of the possible types within a variant quickly devolves into a redundant chain of if statements. For example, the following prints the value of a Variant<int, double, string> named v:

```
if (v.is<int>()) {
    std::cout << v.get<int>();
}
```

```
else if (v.is<double>()) {
    std::cout << v.get<double>();
}
else {
    std::cout << v.get<string>();
}
```

To generalize this to print the value stored in an arbitrary variant requires a recursively instantiated function template along with a helper. For example:

variant/printrec.cpp

```
#include "variant.hpp"
#include <iostream>
template<typename V, typename Head, typename... Tail>
void printImpl(V const& v)
{
  if (v.template is<Head>()) {
    std::cout << v.template get<Head>();
  else if constexpr (sizeof...(Tail) > 0) {
    printImpl<V, Tail...>(v);
  }
}
template<typename... Types>
void print(Variant<Types...> const& v)
 printImpl<Variant<Types...>, Types...>(v);
int main() {
  Variant<int, short, float, double> v(1.5);
  print(v);
}
```

This is a significant amount of code for a relatively simple operation. To simplify this, we turn the problem around by extending Variant with a visit() operation. The client then passes in a visitor function object whose operator() will be invoked with the active value. Because the active value could be any one of the variant's potential types, this operator() is likely either to be overloaded or itself a function template. For example, a generic lambda provides a templated operator(), allowing us to concisely represent the print operation for a variant v:

```
v.visit([](auto const& value) {
         std::cout << value;
    });</pre>
```

26.5 Visitors 619

This generic lambda is roughly equivalent to the following function object, which can also be useful for compilers that do not yet support generic lambdas:

```
class VariantPrinter {
  public:
    template<typename T>
    void operator()(T const& value) const
  {
     std::cout << value;
  }
};</pre>
```

The core of the visit() operation is similar to the recursive print operation: It steps through the types of the Variant, checking whether the active value has the given type (with is<T>()), and then acts when it has found the appropriate type:

variant/variantvisitimpl.hpp

```
template<typename R, typename V, typename Visitor,
         typename Head, typename... Tail>
R variantVisitImpl(V&& variant, Visitor&& vis, Typelist<Head, Tail...>) {
  if (variant.template is<Head>()) {
    return static_cast<R>(
             std::forward<Visitor>(vis)(
               std::forward<V>(variant).template get<Head>()));
  }
  else if constexpr (sizeof...(Tail) > 0) {
    return variantVisitImpl<R>(std::forward<V>(variant),
                               std::forward<Visitor>(vis),
                               Typelist<Tail...>());
  }
  else {
    throw EmptyVariant();
  }
}
```

variantVisitImpl() is a nonmember function template with a number of template parameters. The template parameter R describes the result type of the visitation operation, which we will return to later. V is the type of the variant and Visitor is the type of the visitor. Head and Tail are used to decompose the types in the Variant to effect recursion.

The first if performs a (run-time) check to determine whether the active value of the given variant is of type Head: If so, the value is extracted from the variant via get<Head>() and passed along to the visitor, terminating the recursion. The second if performs recursion when there are more

elements to consider. If none of the types have matched, the variant does not contain a value, <sup>8</sup> in which case the implementation throws the EmptyVariant exception.

Aside from the result type computation provided by VisitResult (which will be discussed in the next section), the visit() implementation is straightforward:

variant/variantvisit.hpp

```
template<typename... Types>
 template<typename R, typename Visitor>
VisitResult<R, Visitor, Types&...>
Variant<Types...>::visit(Visitor&& vis)& {
  using Result = VisitResult<R, Visitor, Types&...>;
  return variantVisitImpl<Result>(*this, std::forward<Visitor>(vis),
                                  Typelist<Types...>());
}
template<typename... Types>
 template<typename R, typename Visitor>
VisitResult<R, Visitor, Types const&...>
Variant<Types...>::visit(Visitor&& vis) const& {
  using Result = VisitResult<R, Visitor, Types const &...>;
  return variantVisitImpl<Result>(*this, std::forward<Visitor>(vis),
                                 Typelist<Types...>());
}
template<typename... Types>
template<typename R, typename Visitor>
VisitResult<R, Visitor, Types&&...>
Variant<Types...>::visit(Visitor&& vis) && {
  using Result = VisitResult<R, Visitor, Types&&...>;
  return variantVisitImpl<Result>(std::move(*this),
                                  std::forward<Visitor>(vis),
                                  Typelist<Types...>());
}
```

The implementations delegate to variantVisitImpl directly, passing along the variant itself, forwarding the visitor, and supplying the complete list of types. The only differences between the three implementations are whether they pass the variant itself as Variant&, Variant const&, or Variant&&.

<sup>&</sup>lt;sup>8</sup> This case is discussed in detail in Section 26.4.3 on page 613.

26.5 Visitors 621

## 26.5.1 Visit Result Type

The result type of visit() remains a mystery. A given visitor might have different operator() overloads that produce different result types, a templated operator() whose result type is dependent on its parameter type, or some combination thereof. For example, consider the following generic lambda:

```
[](auto const& value) {
  return value + 1;
}
```

The result type of this lambda depends on the input type: given an int, it will produce a int, but given a double, it will produce a double. If this generic lambda were passed to the visit() operation of a Variant<int, double>, what should the result be?

There is no single correct answer, so our visit() operation allows the result type to be explicitly provided. For example, one might want to capture the results in another Variant<int, double>. One can explicitly specify the result type to visit() as the first template argument:

The ability to explicitly specify the result type is important when there is no one-size-fits-all solution. However, requiring that the result type be explicitly specified in all cases can be verbose. Therefore, visit() provides both options using the combination of a default template argument and a simple metaprogram. Recall the declaration of visit():

```
template<typename R = ComputedResultType, typename Visitor>
  VisitResult<R, Visitor, Types&...> visit(Visitor&& vis) &;
```

The template parameter R, which we explicitly specified in the example above, also has a default argument so that it need not always be explicitly specified. That default argument is an incomplete sentinel type ComputedResultType:

```
class ComputedResultType;
```

To compute its result type, visit passes all of its template parameters along to VisitResult, an alias template that provides access to a new type trait VisitResultT:

#### variant/variantvisitresult.hpp

```
// an explicitly-provided visitor result type:
template<typename R, typename Visitor, typename... ElementTypes>
class VisitResultT
{
   public:
        using Type = R;
};

template<typename R, typename Visitor, typename... ElementTypes>
   using VisitResult =
   typename VisitResultT<R, Visitor, ElementTypes...>::Type;
```

The primary definition of VisitResultT handles cases where the argument for R has been explicitly specified, so Type is defined to R. A separate partial specialization applies when R receives its default argument, ComputedResultType:

```
template<typename Visitor, typename... ElementTypes>
class VisitResultT<ComputedResultType, Visitor, ElementTypes...>
{
    ...
}
```

This partial specialization is responsible for computing an appropriate result type for the common case, and is the subject of the next section.

## **26.5.2** Common Result Type

When calling a visitor that may produce different types for each of the variant's element types, how can we combine those types into a single result type for visit()? There are some obvious cases—if the visitor returns the same type for each element type, that should be the result type of visit().

C++ already has a notion of a reasonable result type, which was introduced in Section 1.3.3 on page 12: In the ternary expression b ? x : y, the type of the expression is the *common type* between the types of x and y. For example, if x has type int and y has type double, the common type is double because int promotes to double. We can capture this notion of the common type in a type trait:

variant/commontype.hpp

```
using std::declval;

template<typename T, typename U>
class CommonTypeT
{
  public:
    using Type = decltype(true? declval<T>() : declval<U>());
};

template<typename T, typename U>
using CommonType = typename CommonTypeT<T, U>::Type;
```

The notion of a common type extends to a set of types: The common type is a type to which all of the types in the set can promote. For our visitor, we want to compute the common type of the result types that the visitor will produce when called with each of the types in the variant:

variant/variantvisitresultcommon.hpp

```
#include "accumulate.hpp"
#include "commontype.hpp"
```

26.5 Visitors 623

```
// the result type produced when calling a visitor with a value of type T:
template<typename Visitor, typename T>
using VisitElementResult = decltype(declval<Visitor>()(declval<T>()));

// the common result type for a visitor called with each of the given element types:
template<typename Visitor, typename... ElementTypes>
class VisitResultT<ComputedResultType, Visitor, ElementTypes...>
{
   using ResultTypes =
        Typelist<VisitElementResult<Visitor, ElementTypes>...>;

public:
   using Type =
        Accumulate<PopFront<ResultTypes>, CommonTypeT, Front<ResultTypes>>;
};
```

The VisitResult computation occurs in two stages. First, VisitElementResult computes the result type produced when calling the visitor with a value of type T. This metafunction is applied to each of the given element types to determine all of the result types that the visitor could produce, capturing the result in the typelist ResultTypes.

Next, the computation uses the Accumulate algorithm described in Section 24.2.6 on page 560 to apply the common-type computation to the typelist of result types. Its initial value (the third argument to Accumulate) is the first result type, which is combined via CommonTypeT with successive values from the remainder of the ResultTypes typelist. The end result is the common type to which all of the visitor's result types can be converted, or an error if the result types are incompatible.

Since C++11, the standard library provides a corresponding type trait, std::common\_type<>, which uses this approach to yield the common type of an arbitrary number of passed types (see Section D.5 on page 732), effectively combining CommonTypeT and Accumulate. By using std::common\_type<>, the implementation of VisitResultT is simpler:

variant/variantvisitresultstd.hpp

```
template<typename Visitor, typename... ElementTypes>
class VisitResultT<ComputedResultType, Visitor, ElementTypes...>
{
  public:
    using Type =
      std::common_type_t<VisitElementResult<Visitor, ElementTypes>...>;
};
```

The following example program prints out the type produced by passing in a generic lambda that adds 1 to the value it gets:

#### variant/visit.cpp

The output of this program will be the type\_info name for double, because that is the type to which all of the result types can be converted.

# **26.6** Variant Initialization and Assignment

Variants can be initialized and assigned in a variety of ways, including default construction, copy- and move-construction, and copy- and move-assignment. This section details these Variant operations.

#### **Default Initialization**

Should variants provide a default constructor? If it does not, variants may be unnecessarily hard to use because one will always have to conjure an initial value (even when one does not make sense programmatically). If it does provide a default constructor, what should the semantics be?

One possible semantics would be for default initialization to have no stored value, represented by the discriminator 0. However, such empty variants aren't generally useful (e.g., one cannot visit them or find any value to extract), and making this the default initialization behavior would promote the exceptional state of an empty variant (described in Section 26.4.3 on page 613) to a common one.

Alternatively, the default constructor could construct a value of *some* type. For our variant, we follow the semantics of C++17's std::variant<> and default-construct a value of the first type in the list of types:

variant/variantdefaultctor.hpp

```
template<typename... Types>
Variant<Types...>::Variant() {
  *this = Front<Typelist<Types...>>();
}
```

This approach is simple and predictable and avoids the introduction of empty variants in most uses. The behavior can be seen in this program:

#### variant/variantdefaultctor.cpp

which produces the following output:

```
Default-constructed v stores the int 0
Default-constructed v2 stores the double 0
```

#### **Copy/Move Initialization**

Copy and move initialization are more interesting. To copy a source variant, we need to determine which type it is currently storing, copy-construct that value into the buffer, and set that discriminator. Fortunately, visit() handles decoding the active value of the source variant, and the copy-assignment operator inherited from VariantChoice will copy-construct a value into the buffer, leading to a compact implementation:<sup>9</sup>

### variant/variantcopyctor.hpp

```
template<typename... Types>
Variant<Types...>::Variant(Variant const& source) {
  if (!source.empty()) {
    source.visit([&](auto const& value) {
        *this = value;
        });
  }
}
```

Despite the syntactic use of the assignment operator (=) within the lambda, the actual implementations of the assignment operator in VariantChoice will perform a copy-construction because the variant initially stores no value.

The move constructor is similar, differing only in its use of std::move when visiting the source variant and move-assigning from the source value:

variant/variantmovector.hpp

One particularly interesting aspect of the visitor-based implementation is that it also works for the templated forms of the copy and move operations. For example, the templated copy constructor can be defined as follows:

variant/variantcopyctortmpl.hpp

```
template<typename... Types>
template<typename... SourceTypes>
Variant<Types...>::Variant(Variant<SourceTypes...> const& source) {
  if (!source.empty()) {
    source.visit([&](auto const& value) {
        *this = value;
        });
  }
}
```

Because this code visits the source, the assignment to \*this will occur for each of the types of the source variant. Overload resolution for this assignment will find the most appropriate destination type for each source type, performing implicit conversions as necessary. The following example illustrates construction and assignment from different variant types:

variant/variantpromote.cpp

```
#include "variant.hpp"
#include <iostream>
#include <string>
int main()
{
   Variant<short, float, char const*> v1((short)123);
   Variant<int, std::string, double> v2(v1);
```

```
std::cout << "v2 contains the integer " << v2.get<int>() << '\n';

v1 = 3.14f;
Variant<double, int, std::string> v3(std::move(v1));
std::cout << "v3 contains the double " << v3.get<double>() << '\n';

v1 = "hello";
Variant<double, int, std::string> v4(std::move(v1));
std::cout << "v4 contains the string " << v4.get<std::string>() << '\n';
}</pre>
```

Constructing or assigning from v1 to either v2 or v3 involves integral promotions (short to int), floating-point promotions (float to double), and user-defined conversions (char const\* to std::string). The output of this program is as follows:

```
v2 contains the integer 123
v3 contains the double 3.14
v4 contains the string hello
```

#### **Assignment**

The Variant assignment operators are similar to the copy and move constructors above. Here, we illustrate only the copy assignment operator:

variant/variantcopyassign.hpp

The only interesting addition is in the else branch: When the source variant contains no value (indicated by a discriminator 0), we destroy the value of the destination, implicitly setting its discriminator to 0.

# 26.7 Afternotes

Andrei Alexandrescu covered discriminated unions in detail in a series of articles [AlexandrescuDiscriminatedUnions]. Our treatment of Variant relies on some of the same techniques such as aligned buffers for in-place storage and visitation to extract values. Some of the differences are due to the base language: Andrei was working with C++98, so, for example, it cannot make use of variadic templates or inheriting constructors. Andrei also devotes considerable time to the computation of alignment, which C++11 made trivial with the introduction of alignas. The most interesting design difference is in the handling of the discriminator: While we opted to use an integral discriminator to indicate which type was currently stored in the variant, Andrei employs a "static vtable" approach using function pointers to construct, copy, query, and destroy the underlying element type. Interestingly, this static vtable approach has been more influential as an optimization technique for open discriminated unions like the FunctionPtr template, developed in Section 22.2 on page 519, and is a common optimization for implementations of std::function to eliminate the use of virtual functions. Boost's any type ([BoostAny]) is another open discriminated union type, which was adopted by the standard library as std::any in C++17.

Later, the Boost libraries ([Boost]) introduced several discriminated union types, including a variant type ([BoostVariant]) that influenced the one developed in this chapter. The design documentation for Boost. Variant ([BoostVariant]) includes a fascinating discussion of the exception-safety issue with variant assignment (referred as the "never-empty guarantee") and the various not-entirely-satisfying solutions to the problem. When adopted by the standard library as std::variant with C++17 the never-empty guarantee was given up: The need to allocate heap storage for backups was removed by allowing that the std::variant state can become valueless\_by\_exception provided assigning a new value to it throws, a behavior we model with our empty variants.

Unlike our Variant template, std::variant allows multiple identical template arguments (e.g., std::variant<int, int>). Enabling that functionality in Variant would require significant changes in our design, including adding a method to disambiguate the VariantChoice base classes and an alternative to the nested pack expansion described in Section 26.2 on page 608.

The variant visit() operation described in this chapter is structurally identical to the ad hoc visitor pattern described by Andrei Alexandrescu in [AlexandrescuAdHocVisitor]. Alexandrescu's ad hoc visitor is intended to simplify the process of checking a pointer to some common base class against some set of known derived classes (described as a typelist). The implementation uses dynamic\_cast to test the pointer against each derived class in the typelist, calling the visitor with the derived class pointer when it finds a match.

# Chapter 27

# **Expression Templates**

In this chapter we explore a template programming technique called *expression templates*. It was originally invented in support of numeric array classes, and that is also the context in which we introduce it here.

A numeric array class supports numeric operations on whole array objects. For example, it is possible to add two arrays, and the result contains elements that are the sums of the corresponding values in the argument arrays. Similarly, a whole array can be multiplied by a scalar, meaning that each element of the array is scaled. Naturally, it is desirable to keep the operator notation that is so familiar for built-in scalar types:

```
Array<double> x(1000), y(1000);
...
x = 1.2*x + x*y;
```

For the serious number cruncher, it is crucial that such expressions be evaluated as efficiently as can be expected from the platform on which the code is run. Achieving this with the compact operator notation of this example is no trivial task, but expression templates will come to our rescue.

Expression templates are reminiscent of template metaprogramming, in part because expression templates rely on sometimes deeply nested template instantiations, which are not unlike the recursive instantiations encountered in template metaprograms. The fact that both techniques were originally developed to support high-performance array operations (see our example using templates to unroll loops in Section 23.1.3 on page 533) probably also contributes to a sense that they are related. Certainly the techniques are complementary. For example, metaprogramming is convenient for small fixed-size arrays, whereas expression templates are very effective for operations on medium to large arrays sized at run time.

# 27.1 Temporaries and Split Loops

To motivate expression templates, let's start with a straightforward (or maybe naive) approach to implement templates that enable numeric array operations. A basic array template might look as follows (SArray stands for *simple array*):

exprtmpl/sarray1.hpp

```
#include <cstddef>
#include <cassert>
template<typename T>
class SArray {
  public:
    // create array with initial size
    explicit SArray (std::size_t s)
     : storage(new T[s]), storage_size(s) {
         init();
    }
    // copy constructor
    SArray (SArray<T> const& orig)
     : storage(new T[orig.size()]), storage_size(orig.size()) {
         copy(orig);
    }
    // destructor: free memory
    ~SArray() {
        delete[] storage;
    }
    // assignment operator
    SArray<T>& operator= (SArray<T> const& orig) {
         if (&orig!=this) {
             copy(orig);
        return *this;
    }
    // return size
    std::size_t size() const {
        return storage_size;
    }
    // index operator for constants and variables
```

```
T const& operator[] (std::size_t idx) const {
        return storage[idx];
    T& operator[] (std::size_t idx) {
        return storage[idx];
    }
  protected:
    // init values with default constructor
    void init() {
        for (std::size_t idx = 0; idx<size(); ++idx) {</pre>
             storage[idx] = T();
    }
    // copy values of another array
    void copy (SArray<T> const& orig) {
        assert(size()==orig.size());
        for (std::size_t idx = 0; idx<size(); ++idx) {</pre>
             storage[idx] = orig.storage[idx];
        }
    }
  private:
    T*
                                 // storage of the elements
                 storage;
    std::size_t storage_size; // number of elements
};
```

The numeric operators can be coded as follows:

#### exprtmpl/sarrayops1.hpp

```
// addition of two SArrays
template<typename T>
SArray<T> operator+ (SArray<T> const& a, SArray<T> const& b)
{
    assert(a.size()==b.size());
    SArray<T> result(a.size());
    for (std::size_t k = 0; k<a.size(); ++k) {
        result[k] = a[k]+b[k];
    }
    return result;
}</pre>
```

```
// multiplication of two SArrays
template<typename T>
SArray<T> operator* (SArray<T> const& a, SArray<T> const& b)
    assert(a.size()==b.size());
    SArray<T> result(a.size());
    for (std::size_t k = 0; k<a.size(); ++k) {</pre>
        result[k] = a[k]*b[k];
    }
    return result;
}
// multiplication of scalar and SArray
template<typename T>
SArray<T> operator* (T const& s, SArray<T> const& a)
{
    SArray<T> result(a.size());
    for (std::size_t k = 0; k<a.size(); ++k) {</pre>
        result[k] = s*a[k];
    }
    return result;
}
// multiplication of SArray and scalar
// addition of scalar and SArray
// addition of SArray and scalar
```

Many other versions of these and other operators can be written, but these suffice to allow our example expression:

#### exprtmpl/sarray1.cpp

```
#include "sarray1.hpp"
#include "sarrayops1.hpp"

int main()
{
    SArray<double> x(1000), y(1000);
    ...
    x = 1.2*x + x*y;
}
```

This implementation turns out to be very inefficient for two reasons:

- 1. Every application of an operator (except assignment) creates at least one temporary array (i.e., at least three temporary arrays of size 1,000 each in our example, assuming a compiler performs all the allowable temporary copy eliminations).
- 2. Every application of an operator requires additional traversals of the argument and result arrays (approximately 6,000 doubles are read, and approximately 4,000 doubles are written in our example, assuming only three temporary SArray objects are generated).

What happens concretely is a sequence of loops that operates with temporaries:

The creation of unneeded temporaries often dominates the time needed for operations on small arrays unless special fast allocators are used. For truly large arrays, temporaries are totally unacceptable because there is no storage to hold them. (Challenging numeric simulations often try to use all the available memory for more realistic results. If the memory is used to hold unneeded temporaries instead, the quality of the simulation will suffer.)

Early implementations of numeric array libraries faced this problem and encouraged users to use computed assignments (such as +=, \*=, and so forth) instead. The advantage of these assignments is that both the argument and the destination are provided by the caller, and hence no temporaries are needed. For example, we could add SArray members as follows:

#### exprtmpl/sarrayops2.hpp

```
// additive assignment of SArray
template<typename T>
SArray<T>& SArray<T>::operator+= (SArray<T> const& b)
{
    assert(size()==orig.size());
    for (std::size_t k = 0; k<size(); ++k) {
        (*this)[k] += b[k];
    }
    return *this;
}

// multiplicative assignment of SArray
template<typename T>
SArray<T>& SArray<T>::operator*= (SArray<T> const& b)
{
    assert(size()==orig.size());
```

```
for (std::size_t k = 0; k<size(); ++k) {
          (*this)[k] *= b[k];
}
    return *this;
}

// multiplicative assignment of scalar
template<typename T>
SArray<T>& SArray<T>::operator*= (T const& s)
{
    for (std::size_t k = 0; k<size(); ++k) {
          (*this)[k] *= s;
}
    return *this;
}</pre>
```

With operators such as these, our example computation could be rewritten as

exprtmpl/sarray2.cpp

Clearly, the technique using computed assignments still falls short:

- The notation has become clumsy.
- We are still left with an unneeded temporary tmp.
- The loop is split over multiple operations, requiring a total of approximately 6,000 double elements to be read from memory and 4,000 doubles to be written to memory.

What we really want is *one* "ideal loop" that processes the whole expression for each index:

```
int main()
{
    SArray<double> x(1000), y(1000);
    ...
    for (int idx = 0; idx<x.size(); ++idx) {
        x[idx] = 1.2*x[idx] + x[idx]*y[idx];
    }
}</pre>
```

Now we need no temporary array, and we have only two memory reads (x[idx] and y[idx]) and one memory write (x[k]) per iteration. As a result, the manual loop requires only approximately 2,000 memory reads and 1,000 memory writes.

Given that on modern, high-performance computer architectures, memory bandwidth is the limiting factor for the speed of these sorts of array operations, it is not surprising that in practice the performance of the simple operator overloading approaches shown here is one or two orders of magnitude slower than the manually coded loop. However, we would like to get the performance of the manually coded loop without the cumbersome and error-prone effort of writing these loops by hand and without using a clumsy notation.

# **27.2** Encoding Expressions in Template Arguments

The key to resolving our problem is not to attempt to evaluate part of an expression until the whole expression has been seen (in our example, until the assignment operator is invoked). Thus, before the evaluation, we must record which operations are being applied to which objects. The operations are determined at compile time and can therefore be encoded in template arguments.

For our example expression,

```
1.2*x + x*y;
```

this means that the result of 1.2\*x is not a new array but an object that represents each value of x multiplied by 1.2. Similarly, x\*y must yield each element of x multiplied by each corresponding element of y. Finally, when we need the values of the resulting array, we do the computation that we stored for later evaluation.

Let's design a concrete implementation. Our implementation will evaluate the expression

```
1.2*x + x*y;
```

into an object with the following type:

We combine a new fundamental Array class template with class templates A\_Scalar, A\_Add, and A\_Mult. You may recognize a prefix representation for the syntax tree corresponding to this expression (see Figure 27.1). This nested template-id represents the operations involved and the types of the objects to which the operations should be applied. A\_Scalar is presented later but is essentially just a placeholder for a scalar in an array expression.

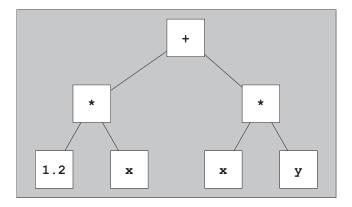

Figure 27.1. Tree representation of expression 1.2\*x+x\*y

## **27.2.1** Operands of the Expression Templates

To complete the representation of the expression, we must store references to the arguments in each of the A\_Add and A\_Mult objects and record the value of the scalar in the A\_Scalar object (or a reference thereto). Here are possible definitions for the corresponding operands:

#### exprtmpl/exprops1.hpp

```
#include <cstddef>
#include <cassert>
// include helper class traits template to select whether to refer to an
// expression template node either by value or by reference
#include "exprops1a.hpp"
// class for objects that represent the addition of two operands
template<typename T, typename OP1, typename OP2>
class A_Add {
  private:
    typename A_Traits<OP1>::ExprRef op1;
                                                   // first operand
                                                   // second operand
    typename A_Traits<OP2>::ExprRef op2;
  public:
    // constructor initializes references to operands
    A_Add (OP1 const& a, OP2 const& b)
      : op1(a), op2(b) {
    // compute sum when value requested
```

```
T operator[] (std::size_t idx) const {
        return op1[idx] + op2[idx];
    }
    // size is maximum size
    std::size_t size() const {
        assert (op1.size()==0 || op2.size()==0
                 || op1.size()==op2.size());
        return op1.size()!=0 ? op1.size() : op2.size();
    }
};
// class for objects that represent the multiplication of two operands
template<typename T, typename OP1, typename OP2>
class A_Mult {
  private:
    typename A_Traits<OP1>::ExprRef op1;
                                               // first operand
    typename A_Traits<OP2>::ExprRef op2;
                                               // second operand
  public:
    // constructor initializes references to operands
    A_Mult (OP1 const& a, OP2 const& b)
     : op1(a), op2(b) {
    // compute product when value requested
    T operator[] (std::size_t idx) const {
        return op1[idx] * op2[idx];
    }
    // size is maximum size
    std::size_t size() const {
        assert (op1.size()==0 || op2.size()==0
                 || op1.size()==op2.size());
        return op1.size()!=0 ? op1.size() : op2.size();
    }
};
```

As you can see, we added subscripting and size-querying operations that allow us to compute the size and the values of the elements for the array resulting from the operations represented by the subtree of nodes rooted at the given object.

For operations involving arrays only, the size of the result is the size of either operand. However, for operations involving both an array and a scalar, the size of the result is the size of the array

operand. To distinguish array operands from scalar operands, we define a size of zero for scalars. The A\_Scalar template is therefore defined as follows:

#### exprtmpl/exprscalar.hpp

```
// class for objects that represent scalars:
template<typename T>
class A_Scalar {
  private:
    T const& s; // value of the scalar
  public:
    // constructor initializes value
    constexpr A_Scalar (T const& v)
      : s(v) {
    }
    // for index operations, the scalar is the value of each element
    constexpr T const& operator[] (std::size_t) const {
         return s;
    }
    // scalars have zero as size
    constexpr std::size_t size() const {
         return 0;
    };
};
```

(We have declared the constructor and member functions constexpr so this class can be used at compile time. This is, however, not strictly needed for our purposes.)

Note that scalars also provide an index operator. Inside the expression, they represent an array with the same scalar value for each index.

You probably saw that the operator classes used a helper class A\_Traits to define the members for the operands:

```
typename A_Traits<OP1>::ExprRef op1;  // first operand
typename A_Traits<OP2>::ExprRef op2;  // second operand
```

This is necessary because, in general, we can declare them to be references, since most temporary nodes are bound in the top-level expression and therefore live until the end of the evaluation of that complete expression. The one exception are the A\_Scalar nodes. They are bound within the operator functions and might not live until the end of the evaluation of the complete expression. Thus, to avoid having members refer to scalars that no longer exist, the A\_Scalar operands have to be copied by value.

In other words, we need members that are

• constant references in general:

```
OP1 const& op1; // refer to first operand by reference
OP2 const& op2; // refer to second operand by reference
```

• but ordinary values for scalars:

```
OP1 op1; // refer to first operand by value
OP2 op2; // refer to second operand by value
```

This is a perfect application of traits classes. The traits class defines a type to be a constant reference in general but an ordinary value for scalars:

#### exprtmpl/exprops1a.hpp

```
// helper traits class to select how to refer to an expression template node
// - in general by reference
// - for scalars by value
template<typename T> class A_Scalar;
// primary template
template<typename T>
class A_Traits {
  public:
    using ExprRef = T const&; // type to refer to is constant reference
};
// partial specialization for scalars
template<typename T>
class A_Traits<A_Scalar<T>> {
  public:
    using ExprRef = A_Scalar<T>; // type to refer to is ordinary value
};
```

Note that since A\_Scalar objects refer to scalars in the top-level expression, those scalars can use reference types. That is, A\_Scalar<T>::s is a reference member.

# 27.2.2 The Array Type

With our ability to encode expressions using lightweight expression templates, we must now create an Array type that controls actual storage and that knows about the expression templates. However, it is also useful for engineering purposes to keep as similar as possible the interface for a real array with storage and one for a representation of an expression that results in an array. To this end, we declare the Array template as follows:

```
template<typename T, typename Rep = SArray<T>>
class Array;
```

The type Rep can be SArray if Array is a real array of storage, 1 or it can be the nested template-id such as A\_Add or A\_Mult that encodes an expression. Either way we are handling Array instantiations, which considerably simplify our later dealings. In fact, even the definition of the Array template needs no specializations to distinguish the two cases, although some of the members cannot be instantiated for types like A\_Mult substituted for Rep.

Here is the definition. The functionality is limited roughly to what was provided by our SArray template, although once the code is understood, it is not hard to add to that functionality:

exprtmpl/exprarray.hpp

```
#include <cstddef>
#include <cassert>
#include "sarray1.hpp"
template<typename T, typename Rep = SArray<T>>
class Array {
  private:
    Rep expr_rep; //(access to) the data of the array
  public:
    // create array with initial size
    explicit Array (std::size_t s)
     : expr_rep(s) {
    }
    // create array from possible representation
    Array (Rep const& rb)
     : expr_rep(rb) {
    }
    // assignment operator for same type
    Array& operator= (Array const& b) {
        assert(size()==b.size());
        for (std::size_t idx = 0; idx<b.size(); ++idx) {</pre>
             expr_rep[idx] = b[idx];
        return *this;
    }
```

It is convenient to reuse the previously developed SArray here, but in an industrial-strength library, a special-purpose implementation may be preferable because we won't use all the features of SArray.

```
// assignment operator for arrays of different type
    template<typename T2, typename Rep2>
    Array& operator= (Array<T2, Rep2> const& b) {
         assert(size()==b.size());
        for (std::size_t idx = 0; idx<b.size(); ++idx) {</pre>
             expr_rep[idx] = b[idx];
        return *this;
    }
    // size is size of represented data
    std::size_t size() const {
        return expr_rep.size();
    }
    // index operator for constants and variables
    decltype(auto) operator[] (std::size_t idx) const {
         assert(idx<size());
        return expr_rep[idx];
    }
    T& operator[] (std::size_t idx) {
         assert(idx<size());</pre>
        return expr_rep[idx];
    }
    // return what the array currently represents
    Rep const& rep() const {
        return expr_rep;
    Rep& rep() {
         return expr_rep;
};
```

As you can see, many operations are simply forwarded to the underlying Rep object. However, when copying another array, we must take into account the possibility that the other array is really built on an expression template. Thus, we parameterize these copy operations in terms of the underlying Rep representation.

The subscripting operator deserves a little discussion. Note that the const version of that operator uses a deduced return type rather than the more traditional type T const&. We do that because if Rep represents is A\_Mult or A\_Add, its subscripting operator returns a temporary value (i.e., a *prvalue*), which cannot be returned by reference (and decltype(auto) will deduce a nonreference type for the prvalue case). On the other hand, if Rep is SArray<T> then the underlying subscript operator produces a const *lvalue*, and the deduced return type will be a matching const reference for that case.

## 27.2.3 The Operators

We have most of the machinery in place to have efficient numeric operators for our numeric Array template, except the operators themselves. As implied earlier, these operators only assemble the expression template objects—they don't actually evaluate the resulting arrays.

For each ordinary binary operator, we must implement three versions: array-array, array-scalar, and scalar-array. To be able to compute our initial value, we need, for example, the following operators:

exprtmpl/exprops2.hpp

```
// addition of two Arrays:
template<typename T, typename R1, typename R2>
Array<T,A_Add<T,R1,R2>>
operator+ (Array<T,R1> const& a, Array<T,R2> const& b) {
    return Array<T,A_Add<T,R1,R2>>
            (A_Add<T,R1,R2>(a.rep(),b.rep()));
}
// multiplication of two Arrays:
template<typename T, typename R1, typename R2>
Array<T, A_Mult<T,R1,R2>>
operator* (Array<T,R1> const& a, Array<T,R2> const& b) {
    return Array<T,A_Mult<T,R1,R2>>
            (A_Mult<T,R1,R2>(a.rep(), b.rep()));
}
// multiplication of scalar and Array:
template<typename T, typename R2>
Array<T, A_Mult<T,A_Scalar<T>,R2>>
operator* (T const& s, Array<T,R2> const& b) {
    return Array<T,A_Mult<T,A_Scalar<T>,R2>>
            (A_Mult<T,A_Scalar<T>,R2>(A_Scalar<T>(s), b.rep()));
}
// multiplication of Array and scalar, addition of scalar and Array
// addition of Array and scalar:
...
```

The declaration of these operators is somewhat cumbersome (as can be seen from these examples), but the functions really don't do much. For example, the plus operator for two arrays first creates an A\_Add<> object that represents the operator and the operands

```
A_Add<T,R1,R2>(a.rep(),b.rep())
```

and wraps this object in an Array object so that we can use the result as any other object that represents data of an array:

```
return Array<T,A_Add<T,R1,R2>> (...);
```

For scalar multiplication, we use the A\_Scalar template to create the A\_Mult object

```
A_Mult<T,A_Scalar<T>,R2>(A_Scalar<T>(s), b.rep())
```

and wrap again:

```
return Array<T,A_Mult<T,A_Scalar<T>,R2>> (...);
```

Other nonmember binary operators are so similar that macros can be used to cover most operators with relatively little source code. Another (smaller) macro could be used for nonmember unary operators.

#### **27.2.4** Review

On first discovery of the expression template idea, the interaction of the various declarations and definitions can be daunting. Hence, a top-down review of what happens with our example code may help crystallize understanding. The code we will analyze is the following (you can find it as part of meta/exprmain.cpp):

```
int main()
{
    Array<double> x(1000), y(1000);
    ...
    x = 1.2*x + x*y;
}
```

Because the Rep argument is omitted in the definition of x and y, it is set to the default, which is SArray < double >. So, x and y are arrays with "real" storage and not just recordings of operations.

When parsing the expression

```
1.2*x + x*y
```

the compiler first applies the leftmost \* operation, which is a scalar-array operator. Overload resolution thus selects the scalar-array form of operator\*:

The operand types are double and Array<double, SArray<double>>. Thus, the type of the result is

```
Array<double, A_Mult<double, A_Scalar<double>, SArray<double>>>
```

The result value is constructed to reference an A\_Scalar<double> object constructed from the double value 1.2 and the SArray<double> representation of the object x.

Next, the second multiplication is evaluated: It is an array-array operation x\*y. This time we use the appropriate operator\*:

The operand types are both Array<double, SArray<double>>, so the result type is

```
Array<double, A_Mult<double, SArray<double>>>
```

This time the wrapped A\_Mult object refers to two SArray<double> representations: the one of x and the one of y.

Finally, the + operation is evaluated. It is again an array-array operation, and the operand types are the result types that we just deduced. So, we invoke the array-array operator +:

T is substituted with double, whereas R1 is substituted with

```
A_Mult<double, A_Scalar<double>, SArray<double>>
```

and R2 is substituted with

```
A_Mult<double, SArray<double>, SArray<double>>
```

Hence, the type of the expression to the right of the assignment token is

This type is matched to the assignment operator template of the Array template:

```
template<typename T, typename Rep = SArray<T>>
class Array {
  public:
    ...
    // assignment operator for arrays of different type
    template<typename T2, typename Rep2>
    Array& operator= (Array<T2, Rep2> const& b) {
      assert(size()==b.size());
```

```
for (std::size_t idx = 0; idx<b.size(); ++idx) {
            expr_rep[idx] = b[idx];
      }
      return *this;
    }
    ...
};</pre>
```

The assignment operator computes each element of the destination x by applying the subscript operator to the representation of the right side, the type of which is

Carefully tracing this subscript operator shows that for a given subscript idx, it computes

```
(1.2*x[idx]) + (x[idx]*y[idx])
```

which is exactly what we want.

## 27.2.5 Expression Templates Assignments

It is not possible to instantiate write operations for an array with a Rep argument that is built on our example A\_Mult and A\_Add expression templates. (Indeed, it makes no sense to write a+b = c.) However, it is entirely reasonable to write other expression templates for which assignment to the result is possible. For example, indexing with an array of integral values would intuitively correspond to subset selection. In other words, the expression

```
x[y] = 2*x[y];
should mean the same as
  for (std::size_t idx = 0; idx<y.size(); ++idx) {
    x[y[idx]] = 2*x[y[idx]];
}</pre>
```

Enabling this implies that an array built on an expression template behaves like an Ivalue (i.e., is writable). The expression template component for this is not fundamentally different from, say, A\_Mult, except that both const and non-const versions of the subscript operators are provided, and they may return Ivalues (references):

#### exprtmpl/exprops3.hpp

```
template<typename T, typename A1, typename A2>
class A_Subscript {
  public:
    // constructor initializes references to operands
    A_Subscript (A1 const& a, A2 const& b)
    : a1(a), a2(b) {
  }
```

```
// process subscription when value requested
    decltype(auto) operator[] (std::size_t idx) const {
         return a1[a2[idx]];
    }
    T& operator[] (std::size_t idx) {
         return a1[a2[idx]];
    }
    // size is size of inner array
    std::size_t size() const {
         return a2.size();
    }
  private:
                       // reference to first operand
    A1 const& a1;
    A2 const& a2:
                       // reference to second operand
};
```

Again, decltype(auto) comes in handy to handle subscripting of arrays independently of whether the underlying representation produces prvalues or lvalues.

The extended subscript operator with subset semantics that was suggested earlier would require that additional subscript operators be added to the Array template. One of these operators could be defined as follows (a corresponding const version would presumably also be needed):

exprtmpl/exprops4.hpp

# 27.3 Performance and Limitations of Expression Templates

To justify the complexity of the expression template idea, we have already invoked greatly enhanced performance on array-wise operations. As you trace what happens with the expression templates, you'll find that many small inline functions call each other and that many small expression template objects are allocated on the call stack. The optimizer must perform complete inlining and elimination of the small objects to produce code that performs as well as manually coded loops. In the first edition of this book, we reported that few compilers could achieve such optimizations. Since then, the situation has improved considerably, no doubt due in part to the fact that the technique has proven popular.

27.4 Afternotes 647

The expression templates technique does not resolve all the problematic situations involving numeric operations on arrays. For example, it does not work for matrix-vector multiplications of the form

```
x = A*x;
```

where x is a column vector of size n and A is an n-by-n matrix. The problem here is that a temporary must be used because each element of the result can depend on each element of the original x. Unfortunately, the expression template loop updates the first element of x right away and then uses that newly computed element to compute the second element, which is wrong. The slightly different expression

```
x = A*y;
```

on the other hand, does not need a temporary if x and y aren't aliases for each other, which implies that a solution would have to know the relationship of the operands at run time. This in turn suggests creating a run-time structure that represents the expression tree instead of encoding the tree in the type of the expression template. This approach was pioneered by the NewMat library of Robert Davies (see [NewMat]). It was known long before expression templates were developed.

## 27.4 Afternotes

Expression templates were developed independently by Todd Veldhuizen and David Vandevoorde (Todd coined the term) at a time when member templates were not yet part of the C++ programming language (and it seemed at the time that they would never be added to C++). This caused some problems in implementing the assignment operator: It could not be parameterized for the expression template. One technique to work around this consisted of introducing in the expression templates a conversion operator to a Copier class parameterized with the expression template but inheriting from a base class that was parameterized only in the element type. This base class then provided a (virtual) copy\_to interface to which the assignment operator could refer.

Here is a sketch of the mechanism (with the template names used in this chapter):

```
template<typename T>
class CopierInterface {
  public:
     virtual void copy_to(Array<T, SArray<T>>&) const;
};

template<typename T, typename X>
class Copier : public CopierInterface<T> {
  public:
     Copier(X const& x) : expr(x) {
     }
     virtual void copy_to(Array<T, SArray<T>>&) const {
      // implementation of assignment loop
     ...
}
```

```
private:
    X const& expr;
};
template<typename T, typename Rep = SArray<T>>
class Array {
  public:
    // delegated assignment operator
    Array<T, Rep>& operator=(CopierInterface<T> const& b) {
        b.copy_to(rep);
    };
};
template<typename T, typename A1, typename A2>
class A_mult {
  public:
    operator Copier<T, A_Mult<T, A1, A2>>();
};
```

This adds another level of complexity and some additional run-time cost to expression templates, but even so, the resulting performance benefits were impressive at the time.

The C++ standard library contains a class template valarray that was meant to be used for applications that would justify the techniques used for the Array template developed in this chapter. A precursor of valarray had been designed with the intention that compilers aiming at the market for scientific computation would recognize the array type and use highly optimized internal code for their operations. Such compilers would have "understood" the types in some sense. However, this never happened (in part because the market in question is relatively small and in part because the problem grew in complexity as valarray became a template). Some time after the expression template technique was discovered, one of us (Vandevoorde) submitted to the C++ committee a proposal that turned valarray essentially into the Array template we developed (with many bells and whistles inspired by the existing valarray functionality). The proposal represents the first time that the concept of the Rep parameter was documented. Prior to this, the arrays with actual storage and the expression template pseudo-arrays were different templates. When client code introduced a function foo() accepting an array—for example,

```
double foo(Array<double> const&);
```

calling foo(1.2\*x) forced the conversion for the expression template to an array with actual storage, even when the operations applied to that argument did not require a temporary. With expresssion templates embedded in the Rep argument, it is possible instead to declare

```
template<typename Rep>
double foo(Array<double, Rep> const&);
```

and no conversion happens unless one is actually needed.

27.4 Afternotes 649

The valarray proposal came late in the C++ standardization process and practically rewrote all the text regarding valarray in the standard. It was rejected as a result, and instead, a few tweaks were added to the existing text to allow implementations based on expression templates. However, the exploitation of this allowance remains much more cumbersome than what was discussed here. At the time of this writing, no such implementation is known, and standard valarrays are, generally speaking, quite inefficient at performing the operations for which they were designed.

Finally, it is worth observing here that many of the pioneering techniques presented in this chapter, as well as what later became known as the STL,<sup>2</sup> were all originally implemented on the same compiler: version 4 of the Borland C++ compiler. This was perhaps the first compiler that made template programming broadly popular in the C++ programming community.

Expression templates were first applied primarily for operations on array-like types. However, after a few years, new applications were found. Among the most ground-breaking were Jaakko Järvi's and Gary Powell's Boost.Lambda library(see [LambdaLib]), which provided a usable lambda expression facility years before lambda expressions became a core language feature<sup>3</sup>, and Eric Niebler's Boost.Proto library, which is a library to meta-program expression templates, with the goal of creating *embedded domain-specific languages* in C++. Other Boost libraries, like Boost.Fusion and Boost.Hana, also make advanced use of expression templates.

<sup>&</sup>lt;sup>2</sup> The *Standard Template Library* (STL) revolutionized the world of C++ libraries and was later made part of the C++ standard library (see [*JosuttisStdLib*]).

<sup>&</sup>lt;sup>3</sup> Jaakko was also instrumental in developing the core language feature.

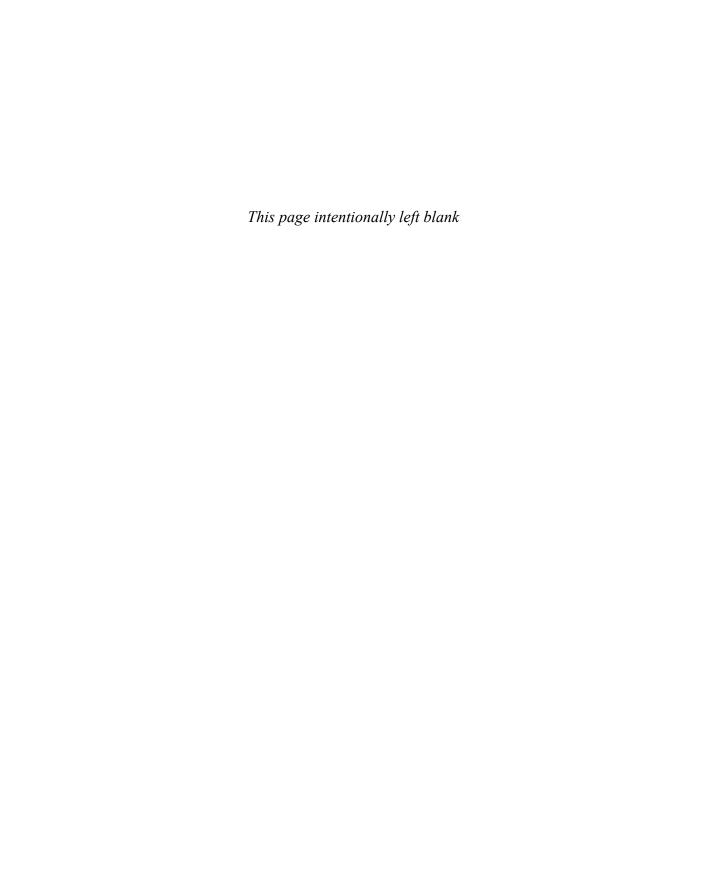

## Chapter 28

# **Debugging Templates**

Templates raise two classes of challenges when it comes to debugging them. One set of challenges is definitely a problem for writers of templates: How can we ensure that the templates we write will function for *any* template arguments that satisfy the conditions we document? The other class of problems is almost exactly the opposite: How can a user of a template find out which of the template parameter requirements it violated when the template does not behave as documented?

Before we discuss these issues in depth, it is useful to contemplate the kinds of constraints that may be imposed on template parameters. In this chapter, we deal mostly with the constraints that lead to compilation errors when violated, and we call these constraints *syntactic constraints*. Syntactic constraints can include the need for a certain kind of constructor to exist, for a particular function call to be unambiguous, and so forth. The other kind of constraint we call *semantic constraints*. These constraints are much harder to verify mechanically. In the general case, it may not even be practical to do so. For example, we may require that there be a < operator defined on a template type parameter (which is a syntactic constraint), but usually we'll also require that the operator actually defines some sort of ordering on its domain (which is a semantic constraint).

The term *concept* is often used to denote a set of constraints that is repeatedly required in a template library. For example, the C++ standard library relies on such concepts as *random access iterator* and *default constructible*. With this terminology in place, we can say that debugging template code includes a significant amount of determining how concepts are violated in the template implementation and in their use. This chapter delves into both design and debugging techniques that can make templates easier to work with, both for template authors and for template users.

### 28.1 Shallow Instantiation

When template errors occur, the problems are often found after a long chain of instantiations, leading to lengthy error messages like those discussed in Section 9.4 on page 143.<sup>1</sup> To illustrate this, consider the following somewhat contrived code:

```
template<typename T>
void clear (T& p)
  *p = 0; // assumes T is a pointer-like type
}
template<typename T>
void core (T& p)
  clear(p);
}
template<typename T>
void middle (typename T::Index p)
{
  core(p);
}
template<typename T>
void shell (T const& env)
  typename T::Index i;
  middle<T>(i);
}
```

This example illustrates the typical layering of software development: High-level function templates like shell() rely on components like middle(), which themselves make use of basic facilities like core(). When we instantiate shell(), all the layers below it also need to be instantiated. In this example, a problem is revealed in the deepest layer: core() is instantiated with type int (from the use of Client::Index in middle()) and attempts to dereference a value of that type, which is an error.

The error is only detectable at instantiation time. For example:

```
class Client
{
  public:
```

And if you've made it this far in the book, no doubt you've encountered error messages that make that initial example look tame!

```
using Index = int;
};
int main()
{
   Client mainClient;
   shell(mainClient);
}
```

A good generic diagnostic includes a trace of all the layers that led to the problems, but we observe that so much information can appear unwieldy.

An excellent discussion of the core ideas surrounding this problem can be found in [Strous-trupDnE], in which Bjarne Stroustrup identifies two classes of approaches to determine earlier whether template arguments satisfy a set of constraints: through a language extension or through earlier parameter use. We cover the former option in Section 17.8 on page 361 and Appendix E. The latter alternative consists of forcing any errors in shallow instantiations. This is achieved by inserting unused code with no other purpose than to trigger an error if that code is instantiated with template arguments that do not meet the requirements of deeper levels of templates.

In our previous example, we could add code in shell() that attempts to dereference a value of type T::Index. For example:

```
template<typename T>
void ignore(T const&)
{
}

template<typename T>
void shell (T const& env)
{
   class ShallowChecks
   {
     void deref(typename T::Index ptr) {
        ignore(*ptr);
     }
   };
   typename T::Index i;
   middle(i);
}
```

If T is a type such that T::Index cannot be dereferenced, an error is now diagnosed on the local class ShallowChecks. Note that because the local class is not actually used, the added code does not impact the running time of the shell() function. Unfortunately, many compilers will warn that ShallowChecks is not used (and neither are its members). Tricks such as the use of the ignore() template can be used to inhibit such warnings, but they add to the complexity of the code.

#### **Concept Checking**

Clearly, the development of the dummy code in our example can become as complex as the code that implements the actual functionality of the template. To control this complexity, it is natural to attempt to collect various snippets of dummy code in some sort of library. For example, such a library could contain macros that expand to code that triggers the appropriate error when a template parameter substitution violates the concept underlying that particular parameter. The most popular such library is the *Concept Check Library*, which is part of the Boost distribution (see [BCCL]).

Unfortunately, the technique isn't particularly portable (the way errors are diagnosed differs considerably from one compiler to another) and sometimes masks issues that cannot be captured at a higher level.

Once we have *concepts* in C++ (see Appendix E), we have other ways to support the definition of requirements and expected behavior.

### 28.2 Static Assertions

The assert() macro is often used in C++ code to check that some particular condition holds at a certain point within the program's execution. If the assertion fails, the program is (noisily) halted so the programmer can fix the problem.

The C++ static\_assert keyword, introduced with C++11, serves the same purpose but is evaluated at compile time: If the condition (which must be a constant expression) evaluates to false, the compiler will issue an error message. That error message will include a string (that is part of the static\_assert itself) indicating to the programmer what has gone wrong. For example, the following static assertion ensures that we are compiling on a platform with 64-bit pointers:

```
static_assert(sizeof(void*) * CHAR_BIT == 64, "Not a 64-bit platform");
```

Static assertions can be used to provide useful error messages when a template argument does not satisfy the constraints of a template. For example, using the techniques described in Section 19.4 on page 416, we can create a type trait to determine whether a given type is dereferenceable:

#### debugging/hasderef.hpp

28.3 Archetypes 655

Now, we can introduce a static assertion into shell() that provides a better diagnostic if the shell() template from the previous section is instantiated with a type that is not dereferenceable:

```
template<typename T>
void shell (T const& env)
{
   static_assert(HasDereference<T>::value, "T is not dereferenceable");
   typename T::Index i;
   middle(i);
}
```

With this change, the compiler produces a significantly more concise diagnostic indicating that the type T is not dereferenceable.

Static assertions can drastically improve the user experience when working with template libraries, by making error messages both shorter and more direct.

Note that you can also apply them to class templates and use all type traits discussed in Appendix D:

## 28.3 Archetypes

When writing a template, it is challenging to ensure that the template definition will compile for any template arguments that meet the specified constraints for that template. Consider a simple find() algorithm that looks for a value within an array, along with its documented constraints:

```
// T must be EqualityComparable, meaning:
// two objects of type T can be compared with == and the result converted to bool
template<typename T>
int find(T const* array, int n, T const& value);
```

We could imagine the following straightforward implementation of this function template:

```
template<typename T>
int find(T const* array, int n, T const& value) {
  int i = 0;
  while(i != n && array[i] != value)
    ++i;
  return i;
}
```

There are two problems with this template definition, both of which will manifest as compilation errors when given certain template arguments that *technically* meet the requirements of the template yet behave slightly differently than the template author expected. We will use the notion of *archetypes* to test our implementation's use of its template parameters against the requirements specified by the find() template.

Archetypes are user-defined classes that can be used as template arguments to test a template definition's adherence to the constraints it imposes on its corresponding template parameter. An archetype is specifically crafted to satisfy the requirements of the template in the most minimal way possible, without providing any extraneous operations. If instantiation of a template definition with the archetype as its template argument succeeds, then we know that the template definition does not try to use any operations not explicitly required by the template.

For example, here is an archetype intended to meet the requirements of the EqualityComparable concept described in the documentation of our find() algorithm:

The EqualityComparableArchetype has no member functions or data, and the only operation it provides is an overloaded operator== to satisfy the equality requirement for find(). That operator== is itself rather minimal, returning another archetype, ConvertibleToBoolArchetype, whose only defined operation is a user-defined conversion to bool.

The EqualityComparableArchetype clearly meets the stated requirements of the find() template, so we can check whether the implementation of find() held up its end of the contract by attempting to instantiate find() with EqualityComparableArchetype:

The instantiation of find<EqualityComparableArchetype> will fail, indicating that we have found our first problem: the EqualityComparable description requires only ==, but the implementation of find() relies on comparing T objects with !=. Our implementation would have worked with most user-defined types, which implement == and != as a pair, but it was actually incorrect. Archetypes are intended to find such problems early in the development of template libraries.

28.4 Tracers 657

Altering the implementation of find() to use equality rather than inequality solves this first problem, and the find() template will successfully compile with the archetype:<sup>2</sup>

```
template<typename T>
int find(T const* array, int n, T const& value) {
  int i = 0;
  while(i != n && !(array[i] == value))
    ++i;
  return i;
}
```

Uncovering the second problem in find() using archetypes requires a bit more ingenuity. Note that the new definition of find() now applies the ! operator directly to the result of ==. In the case of our archetype, this relies on the user-defined conversion to bool and the built-in logical negation operator!. A more careful implementation of ConvertibleToBoolArchetype poisons operator! so that it cannot be used improperly:

```
class ConvertibleToBoolArchetype
{
   public:
     operator bool() const;
   bool operator!() = delete; // logical negation was not explicitly required
};
```

We could extend this archetype further, using deleted functions<sup>3</sup> to also poison the operators && and | | to help find problems in other template definitions. Typically, a template implementer will want to develop an archetype for every concept identified in the template library and then use these archetypes to test each template definition against its stated requirements.

## 28.4 Tracers

So far, we have discussed bugs that arise when compiling or linking programs that contain templates. However, the most challenging task of ensuring that a program behaves correctly at run time often *follows* a successful build. Templates can sometimes make this task a little more difficult because the behavior of generic code represented by a template depends uniquely on the client of that template (certainly much more so than ordinary classes and functions). A tracer is a software device that can alleviate that aspect of debugging by detecting problems in template definitions early in the development cycle.

A tracer is a user-defined class that can be used as an argument for a template to be tested. Often, a tracer is also an archetype, written just to meet the requirements of the template. More important,

<sup>&</sup>lt;sup>2</sup> The program will compile but it will not link, because we never defined the overloaded operator==. That's typical for archetypes, which are generally meant only as compile-time checking aids.

<sup>&</sup>lt;sup>3</sup> Deleted functions are functions that participate in overload resolution as normal functions. If they are selected by overload resolution, however, the compiler produces an error.

however, a tracer should generate a *trace* of the operations that are invoked on it. This allows, for example, to verify experimentally the efficiency of algorithms as well as the sequence of operations.

Here is an example of a tracer that might be used to test a sorting algorithm:<sup>4</sup>

debugging/tracer.hpp

```
#include <iostream>
class SortTracer {
  private:
                                            // integer value to be sorted
    int value;
    int generation;
                                             // generation of this tracer
    inline static long n_created = 0;
                                            // number of constructor calls
    inline static long n_destroyed = 0; // number of destructor calls
    inline static long n_assigned = 0;
                                            // number of assignments
    inline static long n_compared = 0;
                                            // number of comparisons
    inline static long n_max_live = 0;
                                            // maximum of existing objects
    // recompute maximum of existing objects
    static void update_max_live() {
        if (n_created-n_destroyed > n_max_live) {
             n_max_live = n_created-n_destroyed;
        }
    }
  public:
    static long creations() {
        return n_created;
    }
    static long destructions() {
        return n_destroyed;
    static long assignments() {
        return n_assigned;
    }
    static long comparisons() {
        return n_compared;
    }
    static long max_live() {
        return n_max_live;
    }
```

<sup>&</sup>lt;sup>4</sup> Before C++17, we had to initialize the static members outside the class declaration in one translation unit.

28.4 Tracers 659

```
public:
 // constructor
  SortTracer (int v = 0) : value(v), generation(1) {
      ++n_created;
      update_max_live();
      std::cerr << "SortTracer #" << n_created</pre>
                << ", created generation " << generation
                << " (total: " << n_created - n_destroyed
                << ")\n";
  }
  // copy constructor
  SortTracer (SortTracer const& b)
   : value(b.value), generation(b.generation+1) {
      ++n_created;
      update_max_live();
      std::cerr << "SortTracer #" << n_created</pre>
                << ", copied as generation " << generation
                << " (total: " << n_created - n_destroyed
                << ")\n";
  }
  // destructor
  ~SortTracer() {
      ++n_destroyed;
      update_max_live();
      std::cerr << "SortTracer generation " << generation</pre>
                << " destroyed (total: "
                << n_created - n_destroyed << ")\n";</pre>
  }
  // assignment
  SortTracer& operator= (SortTracer const& b) {
      ++n_assigned;
      std::cerr << "SortTracer assignment #" << n_assigned
                << " (generation " << generation
                << " = " << b.generation
                << ")\n";
      value = b.value;
      return *this;
  }
  // comparison
  friend bool operator < (SortTracer const& a,
```

In addition to the value to sort, value, the tracer provides several members to trace an actual sort: For each object, generation traces by how many copy operations it is removed from the original. That is, an original has generation == 1, a direct copy of an original has generation == 2, a copy of a copy has generation == 3, and so on. The other static members trace the number of creations (constructor calls), destructions, assignment comparisons, and the maximum number of objects that ever existed.

This particular tracer allows us to track the pattern of entity creation and destruction as well as assignments and comparisons performed by a given template. The following test program illustrates this for the std::sort() algorithm of the C++ standard library:

#### debugging/tracertest.cpp

```
#include <iostream>
#include <algorithm>
#include "tracer.hpp"

int main()
{
    // prepare sample input:
    SortTracer input[] = { 7, 3, 5, 6, 4, 2, 0, 1, 9, 8 };

    // print initial values:
    for (int i=0; i<10; ++i) {
        std::cerr << input[i].val() << ' ';
    }
    std::cerr << '\n';

    // remember initial conditions:
    long created_at_start = SortTracer::creations();
    long max_live_at_start = SortTracer::max_live();</pre>
```

28.4 Tracers 661

```
long assigned_at_start = SortTracer::assignments();
    long compared_at_start = SortTracer::comparisons();
    // execute algorithm:
    std::cerr << "---[ Start std::sort() ]-----\n";
    std::sort<>(&input[0], &input[9]+1);
    std::cerr << "---[ End std::sort() ]-----\n";
    // verify result:
    for (int i=0; i<10; ++i) {</pre>
        std::cerr << input[i].val() << ' ';
    }
    std::cerr << "\n\n";
    // final report:
    std::cerr << "std::sort() of 10 SortTracer's"</pre>
              << " was performed by: \n "
              << SortTracer::creations() - created_at_start
              << " temporary tracers\n "
              << "up to "
              << SortTracer::max_live()</pre>
              << " tracers at the same time ("
              << max_live_at_start << " before) \n "
              << SortTracer::assignments() - assigned_at_start</pre>
              << " assignments\n "
              << SortTracer::comparisons() - compared_at_start</pre>
              << " comparisons\n\n";
}
```

Running this program creates a considerable amount of output, but much can be concluded from the final report. For one implementation of the std::sort() function, we find the following:

```
std::sort() of 10 SortTracer's was performed by:
9 temporary tracers
up to 11 tracers at the same time (10 before)
33 assignments
27 comparisons
```

For example, we see that although nine temporary tracers were created in our program while sorting, at most two additional tracers existed at any one time.

Our tracer thus fulfills two roles: It proves that the standard sort() algorithm requires no more functionality than our tracer (e.g., operators == and > were not needed), and it gives us a sense of the cost of the algorithm. It does not, however, reveal much about the correctness of the sorting template.

## 28.5 Oracles

Tracers are relatively simple and effective, but they allow us to trace the execution of templates only for specific input data and for a specific behavior of its related functionality. We may wonder, for example, what conditions must be met by the comparison operator for the sorting algorithm to be meaningful (or correct), but in our example, we have only tested a comparison operator that behaves exactly like less-than for integers.

An extension of tracers is known in some circles as *oracles* (or *run-time analysis oracles*). They are tracers that are connected to an *inference engine*—a program that can remember assertions and reasons about them to infer certain conclusions.

Oracles allow us, in some cases, to verify template algorithms dynamically without fully specifying the substituting template arguments (the oracles are the arguments) or the input data (the inference engine may request some sort of input assumption when it gets stuck). However, the complexity of the algorithms that can be analyzed in this way is still modest (because of the limitations of the inference engines), and the amount of work is considerable. For these reasons, we do not delve into the development of oracles, but the interested reader should examine the publication mentioned in the afternotes (and the references contained therein).

### 28.6 Afternotes

A fairly systematic attempt to improve C++ compiler diagnostics by adding dummy code in high-level templates can be found in Jeremy Siek's *Concept Check Library* (see [BCCL]). It is part of the Boost library (see [Boost]).

Robert Klarer and John Maddock proposed the static\_assert feature to help programmers check conditions at compile time. It was among the earliest features added to what would later become C++11. Prior to that, it was commonly expressed as a library or macro using techniques similar to those described in Section 28.1 on page 652. The Boost.StaticAssert library is one such implementation.

The *MELAS* system provided oracles for certain parts of the C++ standard library, allowing verification of some of its algorithms. This system is discussed in [*MusserWangDynaVeri*].<sup>5</sup>

One author, David Musser, was also a key figure in the development of the C++ standard library. Among other things, he designed and implemented the first associative containers.

# Appendix A

## The One-Definition Rule

Affectionately known as the *ODR*, the *one-definition rule* is a cornerstone for the well-formed structuring of C++ programs. The most common consequences of the ODR are simple enough to remember and apply: Define noninline functions or objects exactly once across all files, and define classes, inline functions, and inline variables at most once per translation unit, making sure that all definitions for the same entity are identical.

However, the devil is in the details, and when combined with template instantiation, these details can be daunting. This appendix is meant to provide a comprehensive overview of the ODR for the interested reader. We also indicate when specific related issues are expounded on in the main text.

### A.1 Translation Units

In practice we write C++ programs by filling files with "code." However, the boundary set by a file is not terribly important in the context of the ODR. Instead, what matters are *translation units*. Essentially, a translation unit is the result of applying the preprocessor to a file you feed to your compiler. The preprocessor drops sections of code not selected by conditional compilation directives (#if, #ifdef, and friends), drops comments, inserts #included files (recursively), and expands macros.

Hence, as far as the ODR is concerned, having the following two files

```
//== header.hpp:
#ifdef DO_DEBUG
#define debug(x) std::cout << x << '\n'
#else
#define debug(x)
#endif

void debugInit();</pre>
```

```
//== myprog.cpp:
#include "header.hpp"

int main()
{
    debugInit();
    debug("main()");
}

is equivalent to the following single file:
    //=== myprog.cpp:
    void debugInit();

int main()
{
    debugInit();
}
```

Connections across translation unit boundaries are established by having corresponding declarations with external linkage in two translation units (e.g., two declarations of the global function debugInit()).

Note that the concept of a translation unit is a little more abstract than just a "preprocessed file." For example, if we were to feed a preprocessed file twice to a compiler to form a single program, it would bring into the program two distinct translation units (there is no point in doing so, however).

## A.2 Declarations and Definitions

The terms *declaration* and *definition* are often used interchangeably in common "programmer talk." In the context of the ODR, however, the exact meaning of these words is important.<sup>1</sup>

A declaration is a C++ construct that (usually)<sup>2</sup> introduces or reintroduces a name in your program. A declaration can also be a definition, depending on which entity it introduces and how it introduces it:

- Namespaces and namespace aliases: The declarations of namespaces and their aliases are always also definitions, although the term *definition* is unusual in this context because the list of members of a namespace can be "extended" at a later time (unlike classes and enumeration types, for example).
- Classes, class templates, functions, function templates, member functions, and member function templates: The declaration is a definition if and only if the declaration includes a brace-

We also think it's a good habit to handle the terms carefully when exchanging ideas about C and C++. We do so throughout this book.

<sup>&</sup>lt;sup>2</sup> Some constructs (such as static\_assert) do not introduce any names but are syntactically treated as declarations.

enclosed body associated with the name. This rule includes unions, operators, member operators, static member functions, constructors and destructors, and explicit specializations of template versions of such things (i.e., any class-like and function-like entity).

- Enumerations: The declaration is a definition if and only if it includes the brace-enclosed list of
  enumerators.
- Local variables and nonstatic data members: These entities can always be treated as definitions, although the distinction rarely matters. Note that the declaration of a function parameter in a function definition is itself a definition because it denotes a local variable, but a function parameter in a function declaration that is not a definition is not a definition.
- Global variables: If the declaration is not directly preceded by a keyword extern or if it has an initializer, the declaration of a global variable is also a definition of that variable. Otherwise, it is not a definition.
- Static data members: The declaration is a definition if and only if it appears outside the class or class template of which it is a member or it is declared inline or constexpr in the class or class template.
- Explicit and partial specializations: The declaration is a definition if the declaration following the template<> or template<...> is itself a definition, except that the explicit specialization of a static data member or static data member template is a definition only if it includes an initializer.

Other declarations are not definitions. That includes type aliases (with typedef or using), using declarations, using directives, template parameter declarations, explicit instantiation directive, static\_assert declarations, and so on.

### A.3 The One-Definition Rule in Detail

As we implied in the introduction to this appendix, there are many details to the actual ODR. We organize the rule's constraints by their scope.

## **A.3.1** One-per-Program Constraints

There can be at most one definition of the following items per program:

- Noninline functions and noninline member functions (including full specializations of function templates)
- Noninline variables (essentially, variables declared in a namespace scope or in the global scope, and without the static specifier)
- Noninline static data members

For example, a C++ program consisting of the following two translation units is invalid:

This rule does not apply to entities with *internal linkage* (essentially, entities declared with the static specifier in the global scope or in a namespace scope) because even when two such entities have the same name, they are considered distinct. In the same vein, entities declared in unnamed namespaces are considered distinct if they appear in distinct translation units; in C++11 and later, such entities also have internal linkage by default, but prior to C++11 they had external linkage by default. For example, the following two translation units can be combined into a valid C++ program:

```
// === translation unit 1:
static int counter = 2: // unrelated to other translation units
namespace {
     void unique()
                              // unrelated to other translation units
     {
     }
}
//=== translation unit 1:
static int counter = 0; // unrelated to other translation units
namespace {
                              // unrelated to other translation units
   void unique()
   {
       ++counter;
   }
}
int main()
{
     unique();
}
```

Furthermore, there must be *exactly one* of the previously mentioned items in the program if they are *used* in a context other than the discarded branch of a constexpr *if* statement (a feature only available in C++17; see Section 14.6 on page 263). The term *used* in this context has a precise meaning. It indicates that there is some sort of reference to the entity somewhere in the program that causes the entity to be needed for straightforward code generation.<sup>3</sup> This reference can be an access to the value of a variable, a call to a function, or the address of such an entity. This reference can be explicit in the source, or it can be implicit. For example, a new expression may create an implicit call to the associated delete operator to handle situations when a constructor throws an exception requiring the unused (but allocated) memory to be cleaned up. Another example consists of copy constructors,

Various optimization techniques may cause this need to be removed, but the language doesn't assume such optimizations.

which must be defined even if they end up being optimized away (unless the language requires them to be optimized away, which is frequently the case in C++17). Virtual functions are also implicitly used (by the internal structures that enable virtual function calls), unless they are pure virtual functions. Several other kinds of implicit uses exist, but we omit them for the sake of conciseness.

Some references do *not* constitute a use in the previous sense: Those that appear in an *unevaluated operand* (e.g., the operand of a sizeof or decltype operator). The operand of a typeid operator (see Section 9.1.1 on page 138) is *unevaluated* only in some cases. Specifically, if a reference appears as part of a typeid operator, it is not a use in the previous sense, unless the argument of the typeid operator ends up designating a polymorphic object (an object with—possibly inherited—virtual functions). For example, consider the following single-file program:

```
#include <typeinfo>
class Decider {
#if defined(DYNAMIC)
    virtual ~Decider() {
    }
#endif
};
extern Decider d;
int main()
{
    char const* name = typeid(d).name();
    return (int)sizeof(d);
}
```

This is a valid program if and only if the preprocessor symbol DYNAMIC is not defined. Indeed, the variable d is not defined, but the reference to d in sizeof(d) does not constitute a use, and the reference in typeid(d) is a use only if d is an object of a polymorphic type (because, in general, it is not always possible to determine the result of a polymorphic typeid operation until run time).

According to the C++ standard, the constraints described in this section do not require a diagnostic from a C++ implementation. In practice, they are usually reported by linkers as duplicate or missing definitions.

## A.3.2 One-per-Translation Unit Constraints

No entity can be defined more than once in a translation unit. So the following example is invalid C++:

```
inline void f() {}
inline void f() {} // ERROR: duplicate definition
```

This is one of the main reasons for surrounding the code in header files with *guards*:

```
//=== guarddemo.hpp:
#ifndef GUARDDEMO_HPP
#define GUARDDEMO_HPP
...
#endif //GUARDDEMO_HPP
```

Such guards ensure that the second time a header file is #included, its contents are discarded, thereby avoiding the duplicate definition of a class, inline entity, template, and so on, that it may contain.

The ODR also specifies that certain entities *must* be defined in certain circumstances. This can be the case for class types, inline functions, and inlines variables. In the following few paragraphs, we review the detailed rules.

A class type X (including structs and unions) *must* be defined in a translation unit *prior* to any of the following kinds of uses in that translation unit:

- The creation of an object of type X (e.g., as a variable declaration or through a new expression). The creation could be indirect, for example, when an object that itself contains an object of type X is being created.
- The declaration of a data member of type X.
- Applying the sizeof or typeid operator to an object of type X.
- Explicitly or implicitly accessing members of type X.
- Converting an expression to or from type X using any kind of conversion, or converting an expression to or from a pointer or reference to X (except void\*) using an implicit cast, static\_cast, or dynamic\_cast.
- Assigning a value to an object of type X.
- Defining or calling a function with an argument or return type of type X. Just declaring such a function doesn't need the type to be defined, however.

The rules for types also apply to types X generated from class templates, which means that the corresponding templates must be defined in those situations in which such a type X must be defined. These situations create *points of instantiation* or *POIs* (see Section 14.3.2 on page 250).

Inline functions must be defined in every translation unit in which they are used (in which they are called or their address is taken). However, unlike class types, their definition can follow the point of use:

```
inline int notSoFast();
int main()
{
    notSoFast();
}
inline int notSoFast()
{
}
```

Although this is valid C++, some compilers based on older technology do not actually "inline" the call to a function with a body that has not been seen yet; hence the desired effect may not be achieved.

Just as with class templates, the use of a function generated from a parameterized function declaration (a function or member function template, or a member function of a class template) creates a point of instantiation. Unlike class templates, however, the corresponding definition can appear after the point of instantiation.

The facets of the ODR explained in this subsection are generally easily verified by C++ compilers; hence the C++ standard requires that compilers issue some sort of diagnostic when one of these rules is violated. An exception is the lack of definition of a parameterized function. Such situations are typically not diagnosed.

### **A.3.3** Cross-Translation Unit Equivalence Constraints

The ability to define certain kinds of entities in more than one translation unit brings with it the potential for a new kind of error: multiple definitions that don't match. Unfortunately, such errors are hard to detect by traditional compiler technology in which translation units are processed one at a time. Consequently, the C++ standard doesn't *mandate* that differences in multiple definitions be detected or diagnosed (it does *allow* it, of course). If this cross-translation unit constraint is violated, however, the C++ standard qualifies this as leading to *undefined behavior*, which means that anything reasonable or unreasonable may happen. Typically, such undiagnosed errors may lead to program crashes or wrong results, but in principle they can also lead to other, more direct, kinds of damage (e.g., file corruption).<sup>4</sup>

The cross-translation unit constraints specify that when an entity is defined in two different places, the two places must consist of exactly the same sequence of tokens (the keywords, operators, identifiers, and so forth, remaining after preprocessing). Furthermore, these tokens must mean the same thing in their respective context (e.g., the identifiers may need to refer to the same variable).

Consider the following example:

```
//== translation unit 1:
static int counter = 0;
inline void increaseCounter()
{
    ++counter;
}
int main()
{
}
```

<sup>&</sup>lt;sup>4</sup> Version 1 of the gcc compiler actually jokingly did this by starting the game of Rogue in some situations like this.

```
//== translation unit 2:
static int counter = 0;
inline void increaseCounter()
{
    ++counter;
}
```

This example is in error because even though the token sequence for the inline function increaseCounter() looks identical in both translation units, they contain a token counter that refers to two different entities. Indeed, because the two variables named counter have internal linkage (static specifier), they are unrelated despite having the same name. Note that this is an error even though neither of the inline functions is actually used.

Placing the definitions of entities that can be defined in multiple translation units in header files that are #included whenever the definitions are needed ensures that token sequences are identical in almost all situations.<sup>5</sup> With this approach, situations in which two identical tokens refer to different things become fairly rare, but when it does happen, the resulting errors are often mysterious and hard to track.

The cross-translation unit constraints apply not only to entities that can be defined in multiple places but also to default arguments in declarations. In other words, the following program has undefined behavior:

```
//== translation unit 1:
void unused(int = 3);
int main()
{
}
//== translation unit 2:
void unused(int = 4);
```

We should note here that the equivalence of token streams can sometimes involve subtle implicit effects. The following example is lifted (in a slightly modified form) from the C++ standard:

```
//=== translation unit 1:
class X {
  public:
    X(int, int);
    X(int, int, int);
};

X::X(int, int = 0)
{
}
```

Occasionally, conditional compilation directives evaluate differently in different translation units. Use such directives with care. Other differences are possible too, but they are even less common.

```
class D {
  X x = 0:
};
D d1; //X(int, int) called by D()
// === translation unit 2:
class X {
  public:
    X(int, int);
    X(int, int, int);
};
X::X(int, int = 0, int = 0)
{
}
class D : public X {
  X x = 0;
};
D d2; //X(int, int, int) called by D()
```

In this example, the problem occurs because the implicitly generated default constructor of class D is different in the two translation units. One calls the X constructor taking two arguments, and the other calls the X constructor taking three arguments. If anything, this example is an additional incentive to limit default arguments to one location in the program (if possible, this location should be in a header file). Fortunately, placing default arguments on out-of-class definitions is a rare practice.

There is also an exception to the rule that says that identical tokens must refer to identical entities. If identical tokens refer to unrelated constants that have the same value and the address of the resulting expressions is not used (not even implicitly by binding a reference to a variable producing the constant), then the tokens are considered equivalent. This exception allows for program structures like the following:

```
//== header.hpp:
#ifndef HEADER_HPP
#define HEADER_HPP

int const length = 10;
class MiniBuffer {
   char buf[length];
   ...
};
#endif // HEADER_HPP
```

In principle, when this header file is included in two different translation units, two distinct constant variables named length are created because const in this context implies static. However, such constant variables are often meant to define compile-time constant values, not a particular storage location at run time. Hence, if we don't force such a storage location to exist (by referring to the address of the variable), it is sufficient for the two constants to have the same value.

Finally, a note about templates. The names in templates bind in two phases. *Nondependent names* bind at the point where the template is defined. For these, the equivalence rules are handled similarly to other nontemplate definitions. For names that bind at the point of instantiation, the equivalence rules must be applied at that point, and the bindings must be equivalent.

## Appendix B

## Value Categories

Expressions are a cornerstone of the C++ language, providing the primary mechanism by which it can express computations. Every expression has a type, which describes the static type of the value that its computation produces. The expression 7 has type int, as does the expression 5 + 2, and the expression x if x is a variable of type int. Each expression also has a *value category*, which describes something about how the value was formed and affects how the expression behaves.

### **B.1** Traditional Lyalues and Ryalues

Historically, there were only two value categories: lvalues and rvalues. Lvalues are expressions that refer to actual values stored in memory or in a machine register, such as the expression x where x is the name of a variable. These expressions may be modifiable, allowing one to update the stored value. For example, if x is a variable of type int, the following assignment will replace the value of x with 7:

```
x = 7;
```

The term *lvalue* is derived from the role these expressions could play within an assignment: The letter "l" stands for "left-hand side" because (historically, in C) only lvalues may occur on the left-hand side of the assignment. Conversely, rvalues (where "r" stands for "right-hand side") could occur only on the right-hand side of an assignment expression.

However, when C was standardized in 1989, things changed: While an int const still was a value stored in memory, it could not occur on the left-hand side of an assignment:

```
int const x;  // x is a nonmodifiable lvalue
x = 7;  // ERROR: modifiable lvalue required on the left
```

C++ changed things even further: Class rvalues can occur on the left-hand side of assignments. Such assignments are actually function calls to the appropriate assignment operator of the class rather than "simple" assignments for scalar types, so they follow the (separate) rules of member function calls.

Because of all these changes, the term *lvalue* is now sometimes said to stand for *localizable value*. Expressions that refer to a variable are not the only kind of lvalue expression. Another class of

expressions that are lvalues include pointer dereference operations (e.g., \*p), which refer to the value stored at the address the pointer references, and expressions that refer to a member of a class object (e.g., p->data). Even calls to functions that return values of "traditional" lvalue reference type declared with & are lvalues. For example (see Section B.4 on page 679 for details):

Perhaps surprisingly, string literals are also (nonmodifiable) lvalues.

Rvalues are pure mathematical values (such as 7 or the character 'a') that don't necessarily have any associated storage; they come into existence for the purpose of a computation but cannot be referenced again once they have been used. In particular, any literal value except string literals (e.g., 7, 'a', true, nullptr) are rvalues, as are the results of many built-in arithmetic computations (e.g., x + 5 for x of integer type) and calls to functions that return a result by value. That is, all temporaries are rvalues. (That doesn't apply to named references that refer to them, though.)

#### **B.1.1** Lvalue-to-Rvalue Conversions

Due to their ephemeral nature, rvalues are necessarily restricted to the right-hand side of a ("simple") assignment: An assignment 7 = 8 doesn't make sense because the mathematical 7 isn't allowed to be redefined. Lvalues, on the other hand, don't appear to have the same restriction: One can certainly compute the assignment x = y when x and y are variables of compatible type, even though the expressions x and y are both lvalues.

The assignment x = y works because the expression on the right-hand side, y, undergoes an implicit conversion called the *lvalue-to-rvalue conversion*. As its name implies, the lvalue-to-rvalue conversion takes an lvalue and produces an rvalue of the same type by reading from the storage or register associated with the lvalue. This conversion therefore accomplishes two things: First, it ensures that an lvalue can be used wherever an rvalue is expected (e.g., as the right-hand side of an assignment or in a mathematical expression such as x + y). Second, it identifies where in the program the compiler (prior to optimization) may emit a "load" instruction to read a value from memory.

## **B.2** Value Categories Since C++11

When rvalue references were introduced in C++11 in support of move semantics, the traditional partitioning of expressions into Ivalues and rvalues was no longer sufficient to describe all the C++11 language behaviors. The C++ standardization committee therefore redesigned the value category system based on three core and two composite categories (see Figure B.1). The core categories are: *Ivalue*, *prvalue* ("pure rvalue"), and *xvalue*. The composite categories are: *glvalue* ("generalized Ivalue," which is the union of *Ivalue* and *xvalue*) and *rvalue* (the union of *xvalue* and *prvalue*).

Note that all expressions are still either *lvalues* or *rvalues*, but the *rvalues* category is now further subdivided.

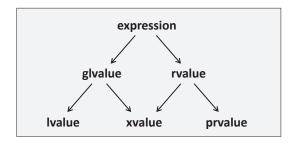

Figure B.1. Value Categories since C++11

This C++11 categorization has remained in effect, but in C++17 the characterization of the categories were reformulated as follows:

- A *glvalue* is an expression whose evaluation determines the identity of an object, bit-field, or function (i.e., an entity that has storage).
- A *prvalue* is an expression whose evaluation initializes an object or a bit-field, or computes the value of the operand of an operator.
- An *xvalue* is a glvalue designating an object or bit-field whose resources can be reused (usually because it is about to "expire"—the "x" in *xvalue* originally came from "eXpiring value").
- An *lvalue* is a glvalue that is not an xvalue.
- An *rvalue* is an expression that is either a prvalue or an xvalue.

Note that in C++17 (and to some extent, in C++11 and C++14), the *glvalue* vs. *prvalue* dichotomy is arguably more fundamental than the traditional *lvalue* vs. *rvalue* distinction.

Although this describes the characterization introduced in C++17, those descriptions also apply to C++11 and C++14 (the prior descriptions were equivalent but harder to reason about).

Except for bit fields, glvalues produce entities with an address. That address may be that of a subobject of a larger enclosing object. In the case of a base class subobject, the type of the glvalue (expression) is called its *static type*, and the type of the most derived object that base class is part of is called the *dynamic type* of the glvalue. If the glvalue does not produce a base class subobject, its static and dynamic types are identical (i.e., the type of the expression).

### Examples of *lvalues* are:

- Expressions that designate variables or functions
- Applications of the built-in unary \* operator ("pointer indirection")
- An expression that is just a string literal
- A call to a function with a return type that is an Ivalue reference

#### Examples of *prvalues* are:

- Expressions that consist of a literal that is not a string literal or a user-defined literal
- Applications of the built-in unary & operator (i.e., taking the address of an expression)
- Applications of built-in arithmetic operators
- A call to a function with a return type that is *not* a reference type
- Lambda expressions

#### Examples of xvalues are:

- A call to a function with a return type that is an rvalue reference to an object type (e.g., std::move())
- A cast to an rvalue reference to an object type

Note that rvalue references to function types produce lvalues, not xvalues.

It's worth emphasizing that glvalues, prvalues, xvalues, and so on, are *expressions*, and *not* values<sup>2</sup> or entities. For example, a variable is not an lvalue even though an expression denoting a variable is an lvalue:

### **B.2.1** Temporary Materialization

We previously mentioned that Ivalues often undergo an Ivalue-to-rvalue conversion<sup>3</sup> because prvalues are the kinds of expressions that initialize objects (or provide the operands for most built-in operators).

In C++17, there is a dual to this conversion, known as *temporary materialization* (but it could just as well have been called "prvalue-to-xvalue conversion"): Any time a prvalue validly appears where a glvalue (which includes the xvalue case) is expected, a temporary object is created and initialized with the prvalue (recall that prvalues are primarily "initializing values"), and the prvalue is replaced by an *xvalue* designating the temporary. For example:

```
int f(int const&);
int r = f(3);
```

User-defined literals can lead to lvalues or rvalues, depending on the return type of the associated literal operator.

<sup>&</sup>lt;sup>2</sup> Which unfortunately means that these terms are misnomers.

<sup>&</sup>lt;sup>3</sup> In the world of C++11 value categories, the phrase *glvalue-to-prvalue conversion* would be more accurate, but the traditional term remains more common.

Because f() in this example has a reference parameter, it expects a glvalue argument. However, the expression 3 is a prvalue. The "temporary materialization" rule therefore kicks in, and the expression 3 is "converted" to an xvalue designating a temporary object initialized with the value 3.

More generally, a temporary is materialized to be initialized with a prvalue in the following situations:

- A prvalue is bound to a reference (e.g., that call f (3) above).
- A member of a class prvalue is accessed.
- An array prvalue is subscripted.
- An array prvalue is converted to a pointer to its first element (i.e., array decay).
- A prvalue appears in a braced initializer list that, for some type X, initializes an object of type std::initializer\_list<X>.
- The sizeof or typeid operator is applied to a prvalue.
- A prvalue is the top-level expression in a statement of the form "expr;" or an expression is cast to void.

Thus, in C++17, the object initialized by a prvalue is always determined by the context, and, as a result, temporaries are created only when they are really needed. Prior to C++17, prvalues (particularly of class type) always implied a temporary. Copies of those temporaries could optionally be elided later on, but a compiler still had to enforce most semantics constraints of the copy operation (e.g., a copy constructor may need to be callable). The following example shows a consequence of the C++17 revision of the rules:

Prior to C++17, the prvalue  $\mathbb{N}\{\}$  produced a temporary of type  $\mathbb{N}$ , but compilers were allowed to elide copies and moves of that temporary (which they always did, in practice). In this case, that means that the temporary result of calling  $\mathtt{make}_{\mathbb{N}}()$  can be constructed directly in the storage of  $\mathtt{n}$ ; no copy or move operation is needed. Unfortunately, pre-C++17 compilers still have to check that a copy or move operation *could* be made, and in this example that is not possible because the copy constructor of  $\mathbb{N}$  is deleted (and no move constructor is generated). Hence, C++11 and C++14 compilers must issue an error for this example.

With C++17 the prvalue N itself does not produce a temporary. Instead, it initializes an object determined by the context: In our example, that object is the one denoted by n. No copy or move operation is ever considered (this is not an optimization, but a language guarantee) and therefore the code is valid C++17.

We conclude with an example that shows a variety of value category situations:

```
class X {
};
X v;
X const c;
void f(X const&); // accepts an expression of any value category
void f(X&&);
                       // accepts prvalues and xvalues only but is a better match
                        // for those than the previous declaration
f(v);
                        // passes a modifiable lvalue to the first f()
f(c);
                        // passes a nonmodifiable lvalue to the first f()
f(X());
                        // passes a prvalue (since C++17 materialized as xvalue) to the 2nd f ()
f(std::move(v));
                       // passes an xvalue to the second f ()
```

## B.3 Checking Value Categories with decltype

With the keyword decltype (introduced in C++11), it is possible to check the value category of any C++ expression. For any *expression* x, decltype((x)) (note the double parentheses) yields:

- type if x is a prvalue
- type& if x is an lvalue
- type&& if x is an xvalue

The double parentheses in decltype((x)) are needed to avoid producing the declared type of a named entity in case where the expression x does indeed name an entity (in other cases, the parentheses have no effect). For example, if the expression x simply names a variable v, the construct without parentheses becomes decltype(v), which produces the type of the variable v rather than a type reflecting the value category of the expression x referring to that variable.

Thus, using type traits for any expression e, we can check its value category as follows:

```
if constexpr (std::is_lvalue_reference<decltype((e))>::value) {
   std::cout << "expression is lvalue\n";
}
else if constexpr (std::is_rvalue_reference<decltype((e))>::value) {
   std::cout << "expression is xvalue\n";
}
else {
   std::cout << "expression is prvalue\n";
}</pre>
```

See Section 15.10.2 on page 298 for details.

## **B.4** Reference Types

Reference types in C++—such as int&—interact with value categories in two important ways. The first is that a reference may limit the value category of an expression it can bind to. For example, a non-const lvalue reference of type int& can only be initialized with an expression that is an lvalue of type int. Similarly, an rvalue reference of type int&& can only be initialized with an expression that is an rvalue of type int.

The second way in which value categories interact with references is with the return types of functions, where the use of a reference type as the return type affects the value category of a call to that function. In particular:

- A call to a function whose return type is an Ivalue reference yields an Ivalue.
- A call to a function whose return type is an rvalue reference to an object type yields an xvalue (rvalue references to function types always result in lvalues).
- A call to a function that returns a nonreference type yields a prvalue.

We illustrate the interactions between reference types and value categories in the following example. Given:

```
int& lvalue();
int&& xvalue();
int prvalue();
```

both the value category and type of a given expression can be determined via decltype. As described in Section 15.10.2 on page 298, it uses reference types to describe when the expression is an Ivalue or xvalue:

Thus, the following calls are possible:

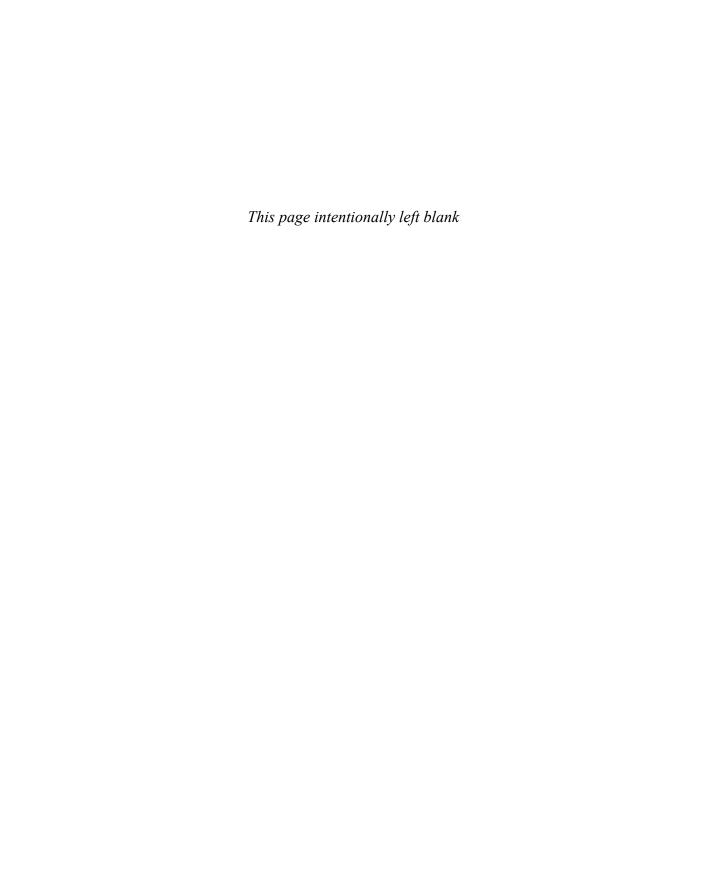

# **Appendix C**

## **Overload Resolution**

*Overload resolution* is the process that selects the function to call for a given call expression. Consider the following simple example:

```
void display_num(int);  //#1
void display_num(double);  //#2
int main()
{
    display_num(399);  //#1 matches better than #2
    display_num(3.99);  //#2 matches better than #1
}
```

In this example, the function name display\_num() is said to be *overloaded*. When this name is used in a call, a C++ compiler must therefore distinguish between the various candidates using additional information; mostly, this information is the types of the call arguments. In our example, it makes intuitive sense to call the int version when the function is called with an integer argument and the double version when a floating-point argument is provided. The formal process that attempts to model this intuitive choice is the overload resolution process.

The general ideas behind the rules that guide overload resolution are simple enough, but the details have become quite complex during the C++ standardization process. This complexity was driven mostly by the desire to support various real-world examples that intuitively (to a human) seem to have an "obviously best match," but when trying to formalize this intuition, various subtleties arose.

In this appendix, we provide a reasonably detailed survey of the overload resolution rules. However, the complexity of this process is such that we do not claim to cover every part of the topic.

## C.1 When Does Overload Resolution Kick In?

Overload resolution is just one part of the complete processing of a function call. In fact, it is not part of every function call. First, calls through function pointers and calls through pointers to member

functions are not subject to overload resolution because the function to call is entirely determined (at run time) by the pointers. Second, function-like macros cannot be overloaded and are therefore not subject to overload resolution.

At a very high level, a call to a named function can be processed in the following way:

- The name is looked up to form an initial overload set.
- If necessary, this set is adjusted in various ways (e.g., template argument deduction and substitution occurs, which can cause some function template candidates to be discarded).
- Any candidate that doesn't match the call at all (even after considering implicit conversions and default arguments) is eliminated from the overload set. This results in a set of *viable function candidates*.
- Overload resolution is performed to find a *best* candidate. If there is one, it is selected; otherwise, the call is ambiguous.
- The selected candidate is checked. For example, if it is a deleted function (i.e., one defined with = delete) or an inaccessible private member function, a diagnostic is issued.

Each of these steps has its own subtleties, but overload resolution is arguably the most complex. Fortunately, a few simple principles clarify the majority of situations. We examine these principles next.

## **C.2** Simplified Overload Resolution

Overload resolution ranks the viable candidate functions by comparing how each argument of the call matches the corresponding parameter of the candidates. For one candidate to be considered better than another, the better candidate cannot have any of its parameters be a worse match than the corresponding parameter in the other candidate. The following example illustrates this:

```
void combine(int, double);
void combine(long, int);
int main()
{
    combine(1, 2); // ambiguous!
}
```

In this example, the call to combine() is ambiguous because the first candidate matches the first argument (the literal 1 of type int) *best*, whereas the second candidate matches the second argument *best*. We could argue that int is in some sense closer to long than to double (which supports choosing the second candidate), but C++ does not attempt to define a measure of closeness that involves multiple call arguments.

Given this first principle, we are left with specifying how well a given argument matches the corresponding parameter of a viable candidate. As a first approximation, we can rank the possible matches as follows (from best to worst):

1. Perfect match. The parameter has the type of the expression, or it has a type that is a reference to the type of the expression (possibly with added const and/or volatile qualifiers).

- 2. Match with minor adjustments. This includes, for example, the decay of an array variable to a pointer to its first element or the addition of const to match an argument of type int\*\* to a parameter of type int const\* const\*.
- 3. Match with promotion. Promotion is a kind of implicit conversion that includes the conversion of small integral types (such as bool, char, short, and sometimes enumerations) to int, unsigned int, long, or unsigned long, and the conversion of float to double.
- 4. Match with standard conversions only. This includes any sort of standard conversion (such as int to float) or conversion from a derived class to one of its public, unambiguous base classes but excludes the implicit call to a conversion operator or a converting constructor.
- 5. Match with user-defined conversions. This allows any kind of implicit conversion.
- 6. Match with ellipsis (...). An ellipsis parameter can match almost any type. However, there is one exception: Class types with a nontrivial copy constructor may or may not be valid (implementations are free to allow or disallow this).

The following contrived example illustrates some of these matches:

```
int f1(int);
                      // #1
int f1(double);
                       // #2
f1(4):
                      // calls #1: perfect match (#2 requires a standard conversion)
                      // #3
int f2(int):
int f2(char);
                      // #4
f2(true);
                      // calls #3: match with promotion
                      //
                                 (#4 requires stronger standard conversion)
class X {
  public:
    X(int);
};
int f3(X);
                      // #5
int f3(...);
                       // #6
f3(7);
                      // calls #5: match with user-defined conversion
                                  (#6 requires a match with ellipsis)
```

Note that overload resolution occurs *after* template argument deduction, and this deduction does not consider all these sorts of conversions. For example:

```
template<typename T>
class MyString {
  public:
     MyString(T const*);  // converting constructor
     ...
};

template<typename T>
MyString<T> truncate(MyString<T> const&, int);
```

The implicit conversion provided through the converting constructor is not considered during template argument deduction. The assignment to str2 finds no viable function truncate(); hence overload resolution is not performed at all.

In the context of template argument deduction, recall also that an rvalue reference to a template parameter can deduce to either an lvalue reference type (after reference collapsing) if the corresponding argument is an lvalue or to an rvalue reference type if that argument is an rvalue (see Section 15.6 on page 277). For example:

The previous principles are only a first approximation, but they cover many cases. Yet there are quite a few common situations that are not adequately explained by these rules. We proceed with a brief discussion of the most important refinements of these rules.

## **C.2.1** The Implied Argument for Member Functions

Calls to nonstatic member functions have a hidden parameter that is accessible in the definition of the member function as \*this. For a member function of a class MyClass, the hidden parameter is usually of type MyClass& (for non-const member functions) or MyClass const& (for const member functions). This is somewhat surprising given that this has a pointer type. It would have been nicer to make this equivalent to what is now \*this. However, this was part of an early version of C++ before reference types were part of the language, and by the time reference types were added, too much code already depended on this being a pointer.

The hidden \*this parameter participates in overload resolution just like the explicit parameters. Most of the time this is quite natural, but occasionally it comes unexpectedly. The following example

It could also be of type MyClass volatile& or MyClass const volatile& if the member function was volatile, but this is extremely rare.

shows a string-like class that does not work as intended (yet we have seen such code in the real world):

```
#include <cstddef>
class BadString {
  public:
    BadString(char const*);
    // character access through subscripting:
                                                           // #1
    char& operator[] (std::size_t);
    char const& operator[] (std::size_t) const;
    // implicit conversion to null-terminated byte string:
    operator char* ();
                                                           // #2.
    operator char const* ();
};
int main()
    BadString str("correkt");
    str[5] = 'c'; // possibly an overload resolution ambiguity!
}
```

At first, nothing seems ambiguous about the expression str[5]. The subscript operator at #1 seems like a perfect match. However, it is not *quite* perfect because the argument 5 has type int, and the operator expects an unsigned integer type (size\_t and std::size\_t usually have type unsigned int or unsigned long, but never type int). Still, a simple standard integer conversion makes #1 easily viable. However, there is another viable candidate: the built-in subscript operator. Indeed, if we apply the implicit conversion operator to str (which is the implicit member function argument), we obtain a pointer type, and now the built-in subscript operator applies. This built-in operator takes an argument of type ptrdiff\_t, which on many platforms is equivalent to int and therefore is a perfect match for the argument 5. So even though the built-in subscript operator is a poor match (by user-defined conversion) for the implied argument, it is a better match than the operator defined at #1 for the actual subscript! Hence the potential ambiguity.<sup>2</sup> To solve this kind of problem portably, you can declare operator [] with a ptrdiff\_t parameter, or you can replace the implicit type conversion to char\* by an explicit conversion (which is usually recommended anyway).

Note that the ambiguity exists only on platforms for which size\_t is a synonym for unsigned int. On platforms for which it is a synonym for unsigned long, the type ptrdiff\_t is a type alias of long, and no ambiguity exists because the built-in subscript operator also requires a conversion of the subscript expression.

It is possible for a set of viable candidates to contain both static and nonstatic members. When comparing a static member with a nonstatic member, the quality of the match of the implicit argument is ignored (only the nonstatic member has an implicit \*this parameter).

By default, a nonstatic member function has an implicit \*this parameter that is an Ivalue reference type, but C++11 introduced syntax to make it an rvalue reference type. For example:

As you can tell from this example, it is possible not only to make the implicit parameter an rvalue reference (with the && suffix) but also to affirm the Ivalue reference case (with the & suffix). Interestingly, specifying the & suffix is not exactly equivalent to leaving it off: An old special-case permits an rvalue to be bound to an Ivalue reference to non-const type when that reference is the traditional implicit \*this parameter, but that (somewhat dangerous) special case no longer applies if the Ivalue reference treatment was requested explicitly. So, with the definition of S specified above:

# **C.2.2** Refining the Perfect Match

For an argument of type X, there are four common parameter types that constitute a perfect match: X, X&, X const&, and X&& (X const&& is also an exact match, but it is rarely used). However, it is rather common to overload a function on two kinds of references. Prior to C++11, this meant cases like these:

Here, the version without the extra const is preferred for Ivalues, whereas only the version with const can match rvalues.

With the addition of rvalue references in C++11, another common case of two perfect matches needing to be distinguished is illustrated by the following example:

This time, the version taking an rvalue reference is considered a better match for rvalues, but it cannot match lvalues.

Note that this also applies to the implicit argument of a member function call:

```
class Wonder {
  public:
    void tick();
                             // #1
                            // #2
    void tick() const;
    void tack() const;
                           // #3
};
void run(Wonder& device)
                             // calls #1
  device.tick();
  device.tack();
                             // calls #3, because there is no non-const version
                                       of Wonder::tack()
}
```

Finally, the following modification of our earlier example illustrates that two perfect matches can also create an ambiguity if you overload with and without references:

```
}
report(42);  // ambiguous: #1 and #3 match equally well
}
```

# **C.3** Overloading Details

The previous section covers most of the overloading situations encountered in everyday C++ programming. There are, unfortunately, many more rules and exceptions to these rules—more than is reasonable to present in a book that is not really about function overloading in C++. Nonetheless, we discuss some of them here in part because they apply somewhat more often than other rules and in part to provide a sense for how deep the details go.

## **C.3.1** Prefer Nontemplates or More Specialized Templates

When all other aspects of overload resolution are equal, a nontemplate function is preferred over an instance of a template (it doesn't matter whether that instance is generated from the generic template definition or whether it is provided as an explicit specialization). For example:

```
template<typename T> int f(T);  //#1
void f(int);  //#2
int main()
{
    return f(7);  //ERROR: selects #2, which doesn't return a value
}
```

This example also clearly illustrates that overload resolution normally does not involve the return type of the selected function.

However, when other aspects of overload resolution slightly differ (such as having different const and reference qualifiers), first the general rules of overload resolution apply. This effect can easily accidentally cause surprising behavior, when member functions are defined that accept the same arguments as copy or move constructors. See Section 16.2.4 on page 333 for details.

If the choice is between two templates, then the *most specialized* of the templates is preferred (provided one is actually more specialized than the other). See Section 16.2.2 on page 330 for a thorough explanation of this concept. One special case of this distinction occurs when two templates only differ in that one adds a trailing parameter packs: The template without the pack is considered more specialized and is therefore preferred if it matches the call. Section 4.1.2 on page 57 discusses an example of this situation.

## **C.3.2** Conversion Sequences

An implicit conversion can, in general, be a sequence of elementary conversions. Consider the following code example:

```
class Base {
  public:
     operator short() const;
};

class Derived : public Base {
};

void count(int);

void process(Derived const& object)
{
     count(object);  // matches with user-defined conversion
}
```

The call count(object) works because object can implicitly be converted to int. However, this conversion requires several steps:

- 1. A conversion of object from Derived const to Base const (this is a glvalue conversion; it preserves the identity of the object)
- 2. A user-defined conversion of the resulting Base const object to type short
- 3. A promotion of short to int

This is the most general kind of conversion sequence: a standard conversion (a derived-to-base conversion, in this case), followed by a user-defined conversion, followed by another standard conversion. Although there can be at most one user-defined conversion in a conversion sequence, it is also possible to have only standard conversions.

An important principle of overload resolution is that a conversion sequence that is a subsequence of another conversion sequence is preferable over the latter sequence. If there were an additional candidate function

```
void count(short);
```

in the example, it would be preferred for the call count (object) because it doesn't require the third step (promotion) in the conversion sequence.

#### **C.3.3** Pointer Conversions

Pointers and pointers to members undergo various special standard conversions, including

- Conversions to type bool
- Conversions from an arbitrary pointer type to void\*
- Derived-to-base conversions for pointers
- Base-to-derived conversions for pointers to members

Although all of these can cause a "match with standard conversions only," they are not ranked equally. First, conversions to type bool (both from a regular pointer and from a pointer to a member) are considered worse than any other kind of standard conversion. For example:

```
void check(void*);  //#1
void check(bool);  //#2

void rearrange (Matrix* m)
{
    check(m);  // calls #1
    ...
}
```

Within the category of regular pointer conversions, a conversion to type void\* is considered worse than a conversion from a derived class pointer to a base class pointer. Furthermore, if conversions to different classes related by inheritance exist, a conversion to the most derived class is preferred. Here is another short example:

The conversion from Machine\* to CommonProcesses\* is preferred over the conversion to Interface\*, which is fairly intuitive.

A very similar rule applies to pointers to members: Between two conversions of related pointer-to-member types, the "closest base" in the inheritance graph (i.e., the least derived) is preferred.

#### C.3.4 Initializer Lists

Initializer list arguments (initializers passed with in curly braces) can be converted to several different kinds of parameters: initializer\_lists, class types with an initializer\_list constructor, class types for which the initializer list elements can be treated as (separate) parameters to a constructor, or aggregate class types whose members can be initialized by the elements of the initializer list. The following program illustrates these cases:

#### overload/initlist.cpp

```
#include <initializer_list>
#include <string>
#include <vector>
#include <complex>
#include <iostream>
void f(std::initializer_list<int>) {
  std::cout << "#1\n";
}
void f(std::initializer_list<std::string>) {
  std::cout << "#2\n";
}
void g(std::vector<int> const& vec) {
  std::cout << "#3\n";
}
void h(std::complex<double> const& cmplx) {
  std::cout << "#4\n";
}
struct Point {
  int x, y;
};
void i(Point const& pt) {
  std::cout << "#5\n";
}
int main()
{
  f({1, 2, 3});
                                          // prints #1
  f({"hello", "initializer", "list"}); // prints #2
  g({1, 1, 2, 3, 5});
                                          // prints #3
 h({1.5, 2.5});
                                          // prints #4
  i({1, 2});
                                          // prints #5
}
```

In the first two calls to f(), the initializer list arguments are converted to std::initializer\_list values, which involves converting each of the elements in the initializer list to the element type of the std::initializer\_list. In the first call, all of the elements are already of type int, so no additional conversion is needed. In the second call, each string literal in the initializer list is converted to a std::string by calling the string(char const\*) constructor. The third call (to g()) performs a user-defined conversion using the std::vector(std::initializer\_list<int>) constructor. The next call invokes the std::complex(double, double) constructor, as if one had written std::complex<double>(1.5, 2.5). The final call performs aggregate initialization, which initializes the members of an instance of the Point class from the elements in the initializer list without calling a constructor of Point.<sup>3</sup>

There are several interesting overloading cases for initializer lists. When converting an initializer list to an initializer\_list, as in the first two calls of the example above, the overall conversion is given the same ranking as the *worst* conversion from any given element in the initializer list to the element type of the initializer\_list (i.e., the T in initializer\_list<T>). This can lead to some surprises, as in the following example:

#### overload/initlistovl.cpp

In the first call to ovl(), each element of the initializer list is a char. For the first ovl() function, these elements require no conversion at all. For the second ovl() function, these elements require a promotion to int. Because the perfect match is better than a promotion, the first call to ovl() calls #1.

<sup>&</sup>lt;sup>3</sup> Aggregate initialization is only available for *aggregate* types in C++, which are either arrays or simple, C-like classes that have no user-provided constructors, no private or protected nonstatic data members, no base classes, and no virtual functions. Prior to C++14, they must also not have a default member initializer. Since C++17, public base classes are allowed.

In the second call to ovl(), the first five elements are of type char, while the last is of type int. For the first ovl() function, the char elements are a perfect match, but the int requires a standard conversion, so the overall conversion is ranked as a standard conversion. For the second ovl() function, the char elements require a promotion to int, while the int element at the end is a perfect match. The overall conversion for the second ovl() function is ranked as a promotion, which makes it a better candidate than the first ovl(), even though only a single element's conversion was better.

When initializing an object of class type with an initializer list, as in the calls to g() and h() in our original example, overload resolution proceeds in two phases:

- 1. The first phase considers only *initializer-list constructors*, that is, constructors whose only nondefaulted parameter is of type std::initializer\_list<T> for some type T (after removing the top-level reference and const/volatile qualifiers).
- 2. If no such viable constructor is found, then the second phase considers all other constructors.

There is one exception to this rule: If the initializer list is empty and the class has a default constructor, the first phase is skipped so that the default constructor will be called.

The effect of this rule is that *any* initializer-list constructor is a better match than any non-initializer-list constructor, as illustrated in the following example:

#### overload/initlistctor.cpp

```
#include <initializer_list>
#include <string>
#include <iostream>
template<typename T>
struct Array {
  Array(std::initializer_list<T>) {
    std::cout << "#1\n";
  Array(unsigned n, T const&) {
    std::cout << "#2\n";
  }
};
void arr1(Array<int>) {
void arr2(Array<std::string>) {
int main()
  arr1({1, 2, 3, 4, 5});
                                               // prints #1
  arr1({1, 2});
                                               // prints #1
```

Note that the second constructor, which takes an unsigned and a T const&, won't be called when initializing an Array<int> object from an initializer list, because its initializer-list constructor is always a better match than its non-initializer-list constructors. With Array<string>, however, the non-initializer-list constructor will be called when the initializer-list constructor is not viable, as in the second call to arr2().

## **C.3.5** Functors and Surrogate Functions

We mentioned earlier that after the name of a function has been looked up to create an initial overload set, the set is tweaked in various ways. An interesting situation arises when a call expression refers to a class type object instead of a function. In this case, there are two potential additions to the overload set.

The first addition is straightforward: Any member operator () (the function call operator) is added to the set. Objects with such operators are usually called *functors* or *function objects* (see Section 11.1 on page 157).

A less obvious addition occurs when a class type object contains an implicit conversion operator to a pointer to a function type (or to a reference to a function type).<sup>4</sup> In such situations, a dummy (or *surrogate*) function is added to the overload set. This surrogate function candidate is considered to have an implied parameter of the type designated by the conversion function, in addition to parameters with types corresponding to the parameter types in the destination type of that conversion function. An example makes this much clearer:

The conversion operator must also be applicable in the sense that, for example, a non-const operator is not considered for const objects.

The call funcObj(3, 5) is treated as a call with three arguments: funcObj, 3, and 5. The viable function candidates include the member operator() (which is treated as having parameter types IndirectFunctor const&, double, and double) and a surrogate function with parameters of type FuncType\*, double, and int. The surrogate function has a worse match for the implied parameter (because it requires a user-defined conversion), but it has a better match for the last parameter; hence the two candidates cannot be ordered. The call is therefore ambiguous.

Surrogate functions are in the most obscure corners of C++ and rarely occur in practice (fortunately).

## **C.3.6** Other Overloading Contexts

So far we have discussed overloading in the context of determining which function should be called in a call expression. However, there are a few other contexts in which a similar selection must be made.

The first context occurs when the address of a function is needed. Consider the following example:

```
int numElems(Matrix const&);  //#1
int numElems(Vector const&);  //#2
...
int (*funcPtr)(Vector const&) = numElems;  // selects #2
```

Here, the name numElems refers to an overload set, but only the address of one function in that set is desirable. Overload resolution then attempts to match the required function type (the type of funcPtr in this example) to the available candidates.

The other context that requires overload resolution is *initialization*. Unfortunately, this is a topic fraught with subtleties that are beyond what can be covered in an appendix. However, a simple example at least illustrates this additional aspect of overload resolution:

In this example, overload resolution is needed to select the appropriate constructor or conversion operator. Specifically, the initialization of bn1 calls the first constructor, that of bn2 calls the third constructor, and that of in() calls operator long(). In the vast majority of cases, the overloading rules produce the intuitive result. However, the details of these rules are quite complex, and some applications rely on some of the more obscure corners in this area of the C++ language.

# Appendix D

# **Standard Type Utilities**

The C++ standard library largely consists of templates, many of which rely on various techniques introduced and discussed in this book. For this reason, a couple of techniques were "standardized" in the sense that the standard library defines several templates to implement libraries with generic code. These type utilities (type traits and other helpers) are listed and explained here in this chapter.

Note that some type traits need compiler support, while others can just be implemented in the library using existing in-language features (we discuss some of them in Chapter 19).

# **D.1** Using Type Traits

When using type traits, in general you have to include the header file <type\_traits>:

```
#include <type_traits>
```

Then the usage depends on whether a trait yields a type or a value:

• For traits yielding a **type**, you can access the type as follows:

• For traits yielding a **value**, you can access the value as follows:

For example:

```
utils/traits1.cpp
```

```
#include <type_traits>
#include <iostream>
```

```
int main()
₹
   int i = 42;
   std::add_const<int>::type c = i;  // c is int const
   std::add_const_t<int> c14 = i;
                                          // since C++14
   static_assert(std::is_const<decltype(c)>::value, "c should be const");
   std::cout << std::boolalpha;</pre>
   std::cout << std::is_same<decltype(c), int const>::value //true
             << '\n';
   std::cout << std::is_same_v<decltype(c), int const>
                                                               // since C++17
             << '\n';
   if (std::is_same<decltype(c), int const>{}) { // implicit conversion to bool
     std::cout << "same \n";
   }
}
```

See Section 2.8 on page 40 for the way the \_t version of the traits is defined. See Section 5.6 on page 83 for the way the \_v version of the traits is defined.

## D.1.1 std::integral\_constant and std::bool\_constant

All standard type traits yielding a **value** are derived from an instance of the helper class template std::integral\_constant:

```
namespace std {
  template<typename T, T val>
  struct integral_constant {
    static constexpr T value = val;
                                                            // value of the trait
    using value_type
                              = T;
                                                            // type of the value
    using type
                              = integral_constant<T,val>;
    constexpr operator value_type() const noexcept {
      return value;
    constexpr value_type operator() () const noexcept { // since C++14
      return value;
    }
 };
}
```

#### That is:

- We can use the value\_type member to query the type of the result. Since many traits yielding a value are *predicates*, value\_type is often just bool.
- Objects of traits types have an implicit type conversion to the type of the value produced by the type trait.
- In C++14 (and later), objects of type traits are also function objects (functors), where a "function call" yields their value.
- The type member just yields the underlying integral\_constant instance.

If traits yield Boolean values, they can also use<sup>1</sup>

so that these Boolean traits inherit from std::true\_type if a specific property applies and from std::false\_type if not. That also means that their corresponding value members equal true or false. Having distinct types for the resulting values true and false allows us to tag-dispatch based on the result of type traits (see Section 19.3.3 on page 411 and Section 20.2 on page 467).

For example:

utils/traits2.cpp

Before C++17, the standard did not include the alias template bool\_constant<>. std::true\_type and std::false\_type did exist in C++11 and C++14, however, and were specified directly in terms of integral\_constant<bool,true> and integral\_constant<bool,false>, respectively.

```
<< '\n';
                                                  // prints true
  cout << is_same<T, bool_constant<false>>::value
        << '\n':
                                                  // prints true (not valid
                                                  // prior to C++17)
  auto ic = is_const<MyType>();
                                                  // object of trait type
  cout << is_same<decltype(ic), is_const<int>>::value << '\n'; //true</pre>
  cout << ic() << '\n';
                                                  // function call (prints false)
  static constexpr auto mytypeIsConst = is_const<MyType>{};
  if constexpr(mytypeIsConst) {
                                        // compile	ext{-time check since } C++17 \Rightarrow false
                                        // discarded statement
  }
  static_assert(!std::is_const<MyType>{}, "MyType should not be const");
}
```

Having distinct types for non-Boolean integral\_constant specializations is also useful in various metaprogramming contexts. See the discussion of the similar type CTValue in Section 24.3 on page 566 and its use for element access of tuples in Section 25.6 on page 599.

## **D.1.2** Things You Should Know When Using Traits

There are a few things to note when using traits:

Type traits apply directly to types, but decltype allows us to also test the properties of expressions, variables, and functions. Recall, however, that decltype produces the type of a variable or function only if the entity is named with no extraneous parentheses; for any other expression, it yields a type that also reflects the type category of the expression. For example:

See Section 15.10.2 on page 298 for details.

• Some traits may have nonintuitive behavior for the novice programmer. See Section 11.2.1 on page 164 for examples.

- Some traits have requirements or preconditions. Violating these preconditions results in undefined behavior.<sup>2</sup> See Section 11.2.1 on page 164 for some examples.
- Many traits require complete types (see Section 10.3.1 on page 154). To be able to use them for incomplete types, we can sometimes introduce templates to defer their evaluation (see Section 11.5 on page 171 for details).
- Sometimes the logical operators &&, ||, and ! cannot be used to define new type traits based on other type traits. In addition, dealing with traits that might fail can become a problem or at least cause some drawbacks. For this reason, special traits are provided that allow us to logically combine Boolean traits. See Section D.6 on page 734 for details.
- Although the standard alias templates (ending with \_t or \_v) are often convenient, they also have downsides, making them unusable in some metaprogramming contexts. See Section 19.7.3 on page 446 for details.

<sup>&</sup>lt;sup>2</sup> The C++ standardization committee considered a proposal for C++17 to require that violations of preconditions of type traits always result in a compile-time error. However, because some type traits currently have requirements that are stronger than strictly necessary (such as *always* requiring complete types) this change was postponed.

# **D.2** Primary and Composite Type Categories

We start with the standard traits that test primary and composite type categories (see Figure D.1).<sup>3</sup> In general, each type belongs to exactly one primary type category (the white elements in Figure D.1). Composite type categories then merge primary type categories into higher-level concepts.

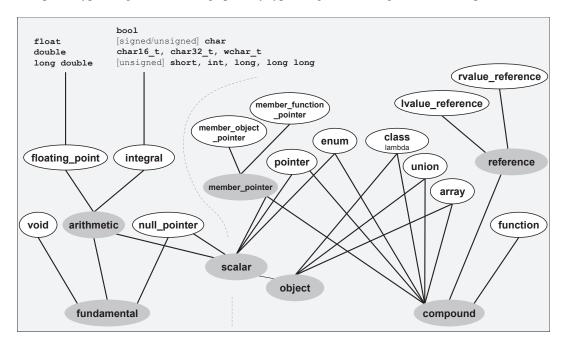

Figure D.1. Primary and Composite Type Categories

# **D.2.1** Testing for the Primary Type Category

This section describes type utilities that test the primary type category of a given type. For any given type, exactly one of the primary type categories has a static value member that evaluates to true.<sup>4</sup> The result is independent of whether the type is qualified with const and/or volatile (*cv-qualified*).

Note that for types std::size\_t and std::ptrdiff\_t, is\_integral<> yields true. For type std::max\_align\_t, which one of these primary type categories yields true is an implementation detail (thus, it might be an integral or floating-point or class type). The language specifies that the

Thanks to Howard Hinnant for providing this type hierarchy in http://howardhinnant.github.io/TypeHiearchy.pdf

Before C++14, the only exception was the type of nullptr, std::nullptr\_t, for which all primary type category utilities yielded false, because is\_null\_pointer<> was not part of C++11.

| Trait                                        | Effect                                                                         |
|----------------------------------------------|--------------------------------------------------------------------------------|
| is_void <t></t>                              | Type void                                                                      |
| is_integral <t></t>                          | <pre>Integral type (including bool, char, char16_t, char32_t, wchar_t)</pre>   |
| is_floating_point <t></t>                    | Floating-point type (float, double, long double)                               |
| is_array <t></t>                             | Ordinary array type (not type std::array)                                      |
| is_pointer <t></t>                           | Pointer type (including function pointer but not pointer to non-static member) |
| is_null_pointer <t></t>                      | Type of nullptr (since C++14)                                                  |
| <pre>is_member_object_pointer<t></t></pre>   | Pointer to a nonstatic data member                                             |
| <pre>is_member_function_pointer<t></t></pre> | Pointer to a nonstatic member function                                         |
| is_lvalue_reference <t></t>                  | Lvalue reference                                                               |
| is_rvalue_reference <t></t>                  | Rvalue reference                                                               |
| is_enum <t></t>                              | Enumeration type                                                               |
| is_class <t></t>                             | Class/struct or lambda type but not a union type                               |
| is_union <t></t>                             | Union type                                                                     |
| is_function <t></t>                          | Function type                                                                  |

Table D.1. Traits to Check the Primary Type Category

type of a lambda expression is a class type (see Section 15.10.6 on page 310). Applying is\_class to that type therefore yields true.

#### std::is\_void < T >::value

- Yields true if type T is (cv-qualified) void.
- For example:

#### std::is\_integral < T >::value

- Yields true if type T is one of the following (cv-qualified) types:
  - bool
  - a character type (char, signed char, unsigned char, char16\_t, char32\_t, or wchar\_t)
  - an integer type (signed or unsigned variants of short, int, long, or long long; this includes std::size\_t and std::ptrdiff\_t)

#### std::is\_floating\_point < T >::value

• Yields true if type T is (cv-qualified) float, double, or long double.

#### std::is\_array < T >::value

- Yields true if type T is a (cv-qualified) array type.
- Recall that a *parameter* declared as an array (with or without length) by language rules really has a pointer type.
- Note that class std::array<> is not an array type, but a class type.
- For example:

• See Section 19.8.2 on page 453 for implementation details.

#### std::is\_pointer < T >::value

- Yields true if type T is a (cv-qualified) pointer.
  - This includes:
  - pointers to static/global (member) functions
  - parameters declared as arrays (with or without length) or function types

This does not include:

- pointer-to-member types (e.g., the type of &X::m where X is a class type and m is a nonstatic member function or a nonstatic data member)
- the type of nullptr, std::nullptr\_t
- For example:

```
is_pointer_v<int>
                                       // yields false
is_pointer_v<int*>
                                       // yields true
is_pointer_v<int* const>
                                       // yields true
is_pointer_v<int*&>
                                       // yields false
is_pointer_v<decltype(nullptr)>
                                       // yields false
int* foo(int a[5], void(f)())
  is_pointer_v<decltype(a)>
                                        // yields true (a has type int*)
  is_pointer_v<decltype(f)>
                                        // yields true (f has type void(*)())
  is_pointer_v<decltype(foo)>
                                        // yields false
  is_pointer_v<decltype(&foo)>
                                        // yields true
  is_pointer_v<decltype(foo(a,f))>
                                        // yields true (for return type int*)
}
```

• See Section 19.8.2 on page 451 for implementation details.

```
std::is_null_pointer < T >::value
```

- Yields true if type T is the (cv-qualified) std::nullptr\_t, which is the type of nullptr.
- For example:

• Provided since C++14.

```
std::is_member_object_pointer < T >::value
std::is_member_function_pointer < T >::value
```

• Yields true if type T is a (cv-qualified) pointer-to-member type (e.g., int X::\* or int (X::\*)() for some class type X).

```
std::is_lvalue_reference < T >::value
std::is_rvalue_reference < T >::value
```

- Yields true if type T is a (cv-qualified) lvalue or rvalue reference type, respectively.
- For example:

```
is_lvalue_reference_v<int>
                                // yields false
                                // yields true
is_lvalue_reference_v<int&>
is_lvalue_reference_v<int&&>
                                // yields false
is_lvalue_reference_v<void>
                                // yields false
is_rvalue_reference_v<int>
                                // yields false
is_rvalue_reference_v<int&>
                                // vields false
is_rvalue_reference_v<int&&>
                                // vields true
is_rvalue_reference_v<void>
                                // yields false
```

• See Section 19.8.2 on page 452 for implementation details.

```
std::is_enum < T >::value
```

- Yields true if type T is a (cv-qualified) enumeration type. This applies to both scoped and unscoped enumeration types.
- See Section 19.8.5 on page 457 for implementation details.

```
std::is_class < T >::value
```

- Yields true if type T is a (cv-qualified) class type declared with class or struct, including such a type generated from instantiating a class template. Note that the language guarantees that the type of a lambda expression is a class type (see Section 15.10.6 on page 310).
- Yields false for unions, scoped enumeration type (despite being declared with enum class),
   std::nullptr\_t, and any other type.

• For example:

• See Section 19.8.4 on page 456 for implementation details.

```
std::is_union < T >::value
```

 Yields true if type T is a (cv-qualified) union, including a union generated from a class template that is a union template.

```
std::is function < T >::value
```

- Yields true if type T is a (cv-qualified) function type. Yields false for a function pointer type, the type of a lambda expression, and any other type.
- Recall that a *parameter* declared as an function type by language rules really has a pointer type.
- For example:

• See Section 19.8.3 on page 454 for implementation details.

# **D.2.2** Test for Composite Type Categories

The following type utilities determine whether a type belongs to a more general type category that is the union of some primary type categories. The composite type categories do not form a strict partition: A type may belong to multiple composite type categories (e.g., a pointer type is both a *scalar* type and a *compound* type). Again, cv-qualifiers (const and volatile) do not matter in classifying a type.

```
std::is_reference < T >::value
```

- Yields true if type T is a reference type.
- Same as: is\_lvalue\_reference\_v<T> || is\_rvalue\_reference\_v<T>
- See Section 19.8.2 on page 452 for implementation details.

| Trait                     | Effect                                                                          |  |
|---------------------------|---------------------------------------------------------------------------------|--|
| is_reference <t></t>      | Lvalue or rvalue reference                                                      |  |
| is_member_pointer <t></t> | Pointer to nonstatic member                                                     |  |
| $is_arithmetic < T >$     | Integral (including bool and characters) or floating-point type                 |  |
| is_fundamental <t></t>    | void, integral (including bool and characters), floating-point, or              |  |
|                           | std::nullptr_t                                                                  |  |
| is_scalar <t></t>         | Integral (including bool and characters), floating-point, enumeration, pointer, |  |
|                           | pointer-to-member, and std::nullptr_t                                           |  |
| $is\_object< T>$          | Any type except void, function, or reference                                    |  |
| $is\_compound < T >$      | The opposite of is_fundamental <t>: array, enumeration, union, class,</t>       |  |
|                           | function, reference, pointer, or pointer-to-member                              |  |

Table D.2. Traits to Check for Composite Type Category

#### std::is\_member\_pointer < T >::value

- Yields true if type T is any pointer-to-member type.
- Same as: ! (is\_member\_object\_pointer\_v<T> || is\_member\_function\_pointer\_v<T>)

#### std::is\_arithmetic < T >::value

- Yields true if type T is an arithmetic type (bool, character type, integer type, or floating-point type).
- Same as: is\_integral\_v<T> || is\_floating\_point\_v<T>

#### std::is\_fundamental < T >::value

- Yields true if type T is a fundamental type (arithmetic type or void or std::nullptr\_t).
- Same as: is\_arithmetic\_v<T> || is\_void\_v<T> || is\_null\_pointer\_v<T>
- Same as: !is\_compound\_v<T>
- See IsFundaT in Section 19.8.1 on page 448 for implementation details.

#### std::is\_scalar < T >::value

- Yields true if type T is a "scalar" type.
- Same as: is\_arithmetic\_v<T> || is\_enum\_v<T> || is\_pointer\_v<T> || is\_member\_pointer\_v<T> || is\_null\_pointer\_v<T>>

#### std::is\_object < T >::value

- Yields true if type T describes the type of an object.
- Same as: is\_scalar\_v<T> || is\_array\_v<T> || is\_class\_v<T> || is\_union\_v<T>)
- Same as: ! (is\_function\_v<T> || is\_reference\_v<T> || is\_void\_v<T>)

#### std::is\_compound < T >::value

- Yields true if type T is a type compound out of other types.
- Same as: !is\_fundamental\_v<T>

# **D.3** Type Properties and Operations

The next group of traits tests other properties of single types as well as certain operations (e.g., value swapping) that may apply to them.

## **D.3.1** Other Type Properties

```
std::is_signed < T >::value
```

- Yields true if T is a signed arithmetic type (i.e., an arithmetic type that includes negative value representations; this includes types like (signed) int, float).
- For type bool, it yields false.
- For type char, it is implementation defined whether it yields true or false.
- For all nonarithmetic types (including enumeration types) is\_signed yields false.

```
std::is_unsigned < T >::value
```

- Yields true if T is an unsigned arithmetic type (i.e., an arithmetic type that does not include negative value representations; this includes types like unsigned int and bool).
- For type char, it is implementation defined whether it yields true or false.
- For all nonarithmetic types (including enumeration types) is\_unsigned yields false.

```
std::is const < T >::value
```

- Yields true if the type is const-qualified.
- Note that a const pointer has a const-qualified type, whereas a non-const pointer or a reference to a const type is not const-qualified. For example:

• The language defines arrays to be const-qualified if the element type is const-qualified.<sup>5</sup> For example:

<sup>&</sup>lt;sup>5</sup> This was clarified by the resolution of core issue 1059 after C++11 was published.

| Trait                                                      | Effect                                                                                       |
|------------------------------------------------------------|----------------------------------------------------------------------------------------------|
| is_signed <t></t>                                          | Signed arithmetic type                                                                       |
| is_unsigned <t></t>                                        | Unsigned arithmetic type                                                                     |
| is_const <t></t>                                           | const-qualified                                                                              |
| is_volatile <t></t>                                        | volatile-qualified                                                                           |
| is_aggregate <t></t>                                       | Aggregate type (since C++17)                                                                 |
| is_trivial <t></t>                                         | Scalar, trivial class, or arrays of these types                                              |
| <pre>is_trivially_copyable<t></t></pre>                    | Scalar, trivially copyable class, or arrays of these types                                   |
| is_standard_layout <t></t>                                 | Scalar, standard layout class, or arrays of these types                                      |
| is_pod <t></t>                                             | Plain old data type (type where memcpy() works to                                            |
|                                                            | copy objects)                                                                                |
| is_literal_type <t></t>                                    | Scalar, reference, class, or arrays of these types                                           |
|                                                            | (deprecated since C++17)                                                                     |
| is_empty <t></t>                                           | Class with no members, virtual member functions, or                                          |
|                                                            | virtual base classes                                                                         |
| is_polymorphic <t></t>                                     | Class with a (derived) virtual member function                                               |
| is_abstract <t></t>                                        | Abstract class (at least one pure virtual function)                                          |
| is_final <t></t>                                           | Final class (a class not allowed to derive from, since                                       |
|                                                            | C++14)                                                                                       |
| has_virtual_destructor <t></t>                             | Class with virtual destructor                                                                |
| has_unique_object_representations <t></t>                  | Any two object with same value have same representa-                                         |
|                                                            | tion in memory (since C++17)                                                                 |
| alignment_of <t></t>                                       | Equivalent to alignof (T)                                                                    |
| rank <t></t>                                               | Number of dimensions of an array type (or 0)                                                 |
| extent < T, I=0 >                                          | Extent of dimension $I$ (or 0)                                                               |
| underlying_type <t></t>                                    | Underlying type of an enumeration type                                                       |
| is_invocable <t,args></t,args>                             | Can be used as callable for <i>Args</i> (since C++17)                                        |
| <pre>is_nothrow_invocable<t,args></t,args></pre>           | Can be used as callable for <i>Args</i> without throwing (since C++17)                       |
| <pre>is_invocable_r<rt,t,args></rt,t,args></pre>           | Can be used as callable for <i>Args</i> returning <i>RT</i> (since C++17)                    |
| <pre>is_nothrow_invocable_r<rt, args="" t,=""></rt,></pre> | Can be used as callable for <i>Args</i> returning <i>RT</i> without throwing (since C++17)   |
| <pre>invoke_result<t,args></t,args></pre>                  | Result type if used as callable for <i>Args</i> (since C++17)                                |
| result_of <f,argtypes></f,argtypes>                        | Result type if calling <i>F</i> with argument types <i>ArgTypes</i> (deprecated since C++17) |

Table D.3. Traits to Test Simple Type Properties

#### std::is volatile < T >::value

- Yields true if the type is volatile-qualified.
- Note that a volatile pointer has a volatile-qualified type, whereas a non-volatile pointer or a reference to a volatile type is not volatile-qualified. For example:

• The language defines arrays to be volatile-qualified if the element type is volatile-qualified.<sup>6</sup> For example:

#### std::is\_aggregate < T >::value

- Yields true if T is an *aggregate* type (either an array or a class/struct/union that has no user-defined, explicit, or inherited constructors, no private or protected nonstatic data members, no virtual functions, and no virtual, private, or protected base classes).<sup>7</sup>
- Helps to find out whether list initialization is required. For example:

- Requires that the given type is either complete (see Section 10.3.1 on page 154) or (cv-qualified) void.
- Available since C++17.

<sup>&</sup>lt;sup>6</sup> This was clarified by the resolution of core issue 1059 after C++11 was published.

<sup>&</sup>lt;sup>7</sup> Note that the base classes and/or data members of aggregates don't have to be aggregates. Prior to C++14, aggregate class types could not have default member initializers. Prior to C++17, aggregates could not have public base classes.

#### std::is\_trivial < T >::value

- Yields true if the type is a "trivial" type:
  - a scalar type (integral, float, enum, pointer; see is\_scalar() on page 707)
  - a trivial class type (a class that has no virtual functions, no virtual base classes, no (indirectly) user-defined default constructor, copy/move constructor, copy/move assignment operator, or destructor, no initializer for nonstatic data members, no volatile members, and no nontrival members)
  - an array of such types
  - and cv-qualified versions of these types
- Yields true if is\_trivially\_copyable\_v<T> yields true and a trivial default constructor exists.
- Requires that the given type is either complete (see Section 10.3.1 on page 154) or (cv-qualified) void.

#### std::is\_trivially\_copyable < T >::value

- Yields true if the type is a "trivially copyable" type:
  - a scalar type (integral, float, enum, pointer; see is\_scalar<> on page 707)
  - a trivial class type (a class that has no virtual functions, no virtual base classes, no (indirectly)
    user-defined default constructor, copy/move constructor, copy/move assignment operator, or
    destructor, no initializer for nonstatic data members, no volatile members, and no nontrival
    members)
  - an array of such types
  - and cy-qualified versions of these types
- Yields the same as is\_trivial\_v<T> except it can produce true for a class type without a trivial default constructor.
- In contrast to is\_standard\_layout<>, volatile members are not allowed, references are allowed, members might have different access, and members might be distributed among different (base) classes
- Requires that the given type is either complete (see Section 10.3.1 on page 154) or (cv-qualified) void.

#### std::is\_standard\_layout < T >::value

- Yields true if the type has a standard layout, which, for example, makes it easier to exchange values of this type with other languages.
  - a scalar type (integral, float, enum, pointer; see is\_scalar<> on page 707)
  - a standard-layout class type (no virtual functions, no virtual base classes, no nonstatic reference members, all nonstatic members are in the same (base) class defined with the same access, all members are also standard-layout types)
  - an array of such types
  - and cv-qualified versions of these types

- In contrast to is\_trivial<>, volatile members are allowed, references are not allowed, members
  might not have different access, and members might not be distributed among different (base)
  classes.
- Requires that the given type (for arrays, the basic type) is either complete (see Section 10.3.1 on page 154) or (cv-qualified) void.

#### std::is\_pod < T >::value

- Yields true if T is a *plain old datatype* (POD).
- Objects of such types can be copied by copying the underlying storage (e.g., using memcpy()).
- Same as: is\_trivial\_t<T> && is\_standard\_layout\_v<T>
- Yields false for:
  - classes that don't have a trivial default constructor, copy/move constructor, copy/move assignment, or destructor
  - classes that have virtual members or virtual base classes
  - classes that have volatile or reference members
  - classes that have members in different (base) classes or with different access
  - the types of lambda expressions (called *closure types*)
  - functions
  - void
  - types composed from these types
- Requires that the given type is either complete (see Section 10.3.1 on page 154) or (cv-qualified) void.

#### std::is\_literal\_type < T >::value

- Yields true if the given type is a valid return type for a constexpr function (which notably excludes any type requiring nontrivial destruction).
- Yields true if T is a *literal type*:
  - a scalar type (integral, float, enum, pointer; see is\_scalar() on page 707)
  - a reference
  - a class type with at least one constexpr constructor that is not a copy/move constructor in each (base) class, no user-defined or virtual destructor in any (base) class or member, and where every initialization for nonstatic data members is a constant expression
  - an array of such types
- Requires that the given type is either complete (see Section 10.3.1 on page 154) or (cv-qualified) void.
- Note that this trait is deprecated since C++17 because "it is too weak to be used meaningfully in generic code. What is really needed is the ability to know that a specific construction would produce constant initialization."

#### std::is\_empty < T >::value

- Yields true if T is a class type but not a union type, whose objects hold no data.
- Yields true if T is defined as class or struct with
  - no nonstatic data members other than bit-fields of length 0
  - no virtual member functions
  - no virtual base classes
  - no nonempty base classes
- Requires that the given type is complete (see Section 10.3.1 on page 154) if it is a class/struct (an incomplete union is fine).

#### std::is\_polymorphic < T >::value

- Yields true if T is *polymorphic* class type (a class that declares or inherits a virtual function).
- Requires that the given type is either complete (see Section 10.3.1 on page 154) or neither a class nor a struct.

#### std::is\_abstract < T >::value

- Yields true if T is an *abstract* class type (a class for which no objects can be created because it has at least one pure virtual member function).
- Requires that the given type is complete (see Section 10.3.1 on page 154) if it is a class/struct (an incomplete union is fine).

#### std::is\_final < T >::value

- Yields true if T is an *final* class type (a class or union that can't serve as a base class because it is declared as being final).
- For all non-class/union types such as int, it returns false (thus, this is not the same as something like *is derivable*).
- Requires that the given type T is either complete (see Section 10.3.1 on page 154) or neither class/struct nor union.
- Available since C++14.

#### std::has\_virtual\_destructor < T >::value

- Yields true if type T has a virtual destructor.
- Requires that the given type is complete (see Section 10.3.1 on page 154) if it is a class/struct (an incomplete union is fine).

#### std::has\_unique\_object\_representations < T >::value

- Yields true if any two objects of type T have the same object representation in memory. That is, two identical values are always represented using the same sequence of byte values.
- Objects with this property can produce a reliable hash value by hashing the associated byte sequence (there is no risk that some bits not participating in the object value might differ from one case to another).

- Requires that the given type is trivially copyable (see Section D.3.1 on page 712) and either complete (see Section 10.3.1 on page 154) or (cv-qualified) void or an array of unknown bounds.
- Available since C++17.

```
std::alignment_of < T >::value
```

- Yields the alignment value of an object of type T as std::size\_t (for arrays, the element type; for references, the referenced type).
- Same as: alignof (T)
- This trait was introduced in C++11 before the alignof (...) construct. It is still useful, however, because the trait can be passed around as a class type, which is useful for certain metaprograms.
- Requires that alignof (T) is a valid expression.
- Use aligned\_union<> to get the common alignment of multiple types (see Section D.5 on page 733).

```
std::rank < T >::value
```

- Yields the number of dimensions of an array of type T as std::size\_t.
- Yields 0 for all other types.
- Pointers do not have any associated dimensions. An unspecified bound in an array type does specify a dimension. (As usual, a function parameter declared with an array type does not have an actual array type, and std::array is not an array type either. See Section D.2.1 on page 704.) For example:

- Yields the size of the first or IDX-th dimension of an array of type T as std::size\_t.
- Yields 0, if T is not an array, the dimension doesn't exist, or the size of the dimension is not known.
- See Section 19.8.2 on page 453 for implementation details.

```
std::underlying_type < T >::type
```

- Yields the underlying type of an enumeration type T.
- Requires that the given type is a complete (see Section 10.3.1 on page 154) enumeration type. For all other types, it has undefined behavior.

```
std::is_invocable < T, Args...>::value
std::is_nothrow_invocable < T, Args...>::value
```

- Yields true if T is usable as a callable for Args... (with the guarantee that no exception is thrown).
- That is, we can use these traits to test whether we can call or std::invoke() the given *callable* T for Args.... (See Section 11.1 on page 157 for details about *callables* and std::invoke().)
- Requires that all given types are complete (see Section 10.3.1 on page 154) or (cv-qualified) void or an array of unknown bounds.
- For example:

• Available since C++17.8

```
std::is_invocable_r < RET_T, T, Args...>::value
std::is_nothrow_invocable_r < RET_T, T, Args...>::value
```

- Yields true if we can use T as a callable for Args... (with the guarantee that no exception is thrown), returning a value convertible to type RET\_T.
- That is, we can use these traits to test whether we can call or std::invoke() the passed *callable* T for Args... and use the return value as RET\_T. (See Section 11.1 on page 157 for details about *callables* and std::invoke().)
- Requires that all passed types are complete (see Section 10.3.1 on page 154) or (cv-qualified) void or an array of unknown bounds.
- For example:

```
struct C {
  bool operator() (int) const {
    return true;
  }
};
```

<sup>&</sup>lt;sup>8</sup> Late in the standardization process of C++17, is\_invocable was renamed from is\_callable.

• Available since C++17.

```
std::invoke_result < T, Args...>::value
std::result_of < T, Args...>::value
```

- Yields the return type of the *callable* T called for Args....
- Note that the syntax is slightly different:
  - To invoke\_result<> you have to pass both the type of the callable and the type of the arguments as parameters.
  - To result\_of<> you have to pass a "function declaration" using the corresponding types.
- If no call is possible, there is no type member defined, so that using it is an error (which might SFINAE out a function template using it in its declaration; see Section 8.4 on page 131).
- That is, we can use these traits to get the return type obtained when we call or std::invoke() the given *callable* T for Args.... (See Section 11.1 on page 157 for details about *callables* and std::invoke().)
- Requires that all given types are either complete (see Section 10.3.1 on page 154), (cv-qualified) void, or an array type of unknown bound.
- invoke\_result<> is available since C++17 and replaces result\_of<>, which is deprecated since C++17, because invoke\_result<> provides some improvements such the easier syntax and permitting abstract types for T.
- For example:

## **D.3.2** Test for Specific Operations

| Trait                                                  | Effect                                                        |
|--------------------------------------------------------|---------------------------------------------------------------|
| is_constructible <t, args=""></t,>                     | Can initialize type T with types Args                         |
| <pre>is_trivially_constructible<t,args></t,args></pre> | Can trivially initialize type <i>T</i> with types <i>Args</i> |
| <pre>is_nothrow_constructible<t,args></t,args></pre>   | Can initialize type T with types Args and that operation      |
|                                                        | can't throw                                                   |
| <pre>is_default_constructible<t></t></pre>             | Can initialize <i>T</i> without arguments                     |
| <pre>is_trivially_default_constructible<t></t></pre>   | Can trivially initialize <i>T</i> without arguments           |
| <pre>is_nothrow_default_constructible<t></t></pre>     | Can initialize T without arguments and that operation         |
|                                                        | can't throw                                                   |
| <pre>is_copy_constructible<t></t></pre>                | Can copy a T                                                  |
| <pre>is_trivially_copy_constructible<t></t></pre>      | Can trivially copy a T                                        |
| is_nothrow_copy_constructible <t></t>                  | Can copy a T and that operation can't throw                   |
| is_move_constructible <t></t>                          | Can move a T                                                  |
| <pre>is_trivially_move_constructible<t></t></pre>      | Can trivially move a T                                        |
| is_nothrow_move_constructible <t></t>                  | Can move a T and that operation can't throw                   |
| is_assignable <t,t2></t,t2>                            | Can assign type T2 to type T                                  |
| is_trivially_assignable<7,T2>                          | Can trivially assign type T2 to type T                        |
| is_nothrow_assignable <t,t2></t,t2>                    | Can assign type T2 to type T and that operation can't         |
| -                                                      | throw                                                         |
| <pre>is_copy_assignable<t></t></pre>                   | Can copy assign a T                                           |
| <pre>is_trivially_copy_assignable<t></t></pre>         | Can trivially copy assign a T                                 |
| is_nothrow_copy_assignable <t></t>                     | Can copy assign a T and that operation can't throw            |
| <pre>is_move_assignable<t></t></pre>                   | Can move assign a T                                           |
| <pre>is_trivially_move_assignable<t></t></pre>         | Can trivially move assign a T                                 |
| <pre>is_nothrow_move_assignable<t></t></pre>           | Can move assign a T and that operation can't throw            |
| is_destructible <t></t>                                | Can destroy a T                                               |
| is_trivially_destructible <t></t>                      | Can trivially destroy a T                                     |
| is_nothrow_destructible <t></t>                        | Can trivially destroy a T and that operation can't throw      |
| is_swappable <t></t>                                   | Can call swap() for this type (since C++17)                   |
| is_nothrow_swappable <t></t>                           | Can call swap() for this type and that operation can't        |
|                                                        | throw (since C++17)                                           |
| is_swappable_with <t,t2></t,t2>                        | Can call swap() for these two types with specific value       |
|                                                        | category (since C++17)                                        |
| is_nothrow_swappable_with <t,t2></t,t2>                | Can call swap() for these two types with specific value       |
|                                                        | category and that operation can't throw (since C++17)         |

Table D.4. Traits to Check for Specific Operations

Table D.4 lists the type traits that allow us to check for some specific operations. The forms with is\_trivially\_... additionally check whether all (sub-)operations called for the object, members, or base classes are trivial (neither user-defined nor virtual). The forms with is\_nothrow\_... additionally check whether the called operation guarantees not to throw. Note that all is\_...\_constructible checks imply the corresponding is\_...\_destructible check. For example:

#### utils/isconstructible.cpp

```
#include <iostream>
class C {
  public:
    C() { // default constructor has no noexcept
    virtual ~C() = default; // makes C nontrivial
};
int main()
  using namespace std;
  cout << is_default_constructible_v<C> << '\n';</pre>
                                                                   //true
  cout << is_trivially_default_constructible_v<C> << '\n';</pre>
                                                                   //false
  cout << is_nothrow_default_constructible_v<C> << '\n';</pre>
                                                                   //false
  cout << is_copy_constructible_v<C> << '\n';</pre>
                                                                   //true
  cout << is_trivially_copy_constructible_v<C> << '\n';</pre>
                                                                   //true
  cout << is_nothrow_copy_constructible_v<C> << '\n';</pre>
                                                                   //true
  cout << is_destructible_v<C> << '\n';</pre>
                                                                   //true
  cout << is_trivially_destructible_v<C> << '\n';</pre>
                                                                   //false
  cout << is_nothrow_destructible_v<C> << '\n';</pre>
                                                                   //true
}
```

Due to the definition of a virtual constructor, all operations are no longer trivial. And because we define a default constructor without noexcept, it might throw. All other operations, by default, guarantee not to throw.

```
std::is_constructible < T, Args...>::value
std::is_trivially_constructible < T, Args...>::value
std::is_nothrow_constructible < T, Args...>::value
```

• Yields true if an object of type T can be initialized with arguments of the types given by Args... (without using a nontrivial operation or with the guarantee that no exception is thrown). That is, the following must be valid: 9

```
T t(std::declval<Args>()...);
```

- A true value implies that the object can be destroyed accordingly (i.e., is\_destructible\_v<T>, is\_trivially\_destructible\_v<T>, or is\_nothrow\_destructible\_v<T> yields true).
- Requires that all given types are either complete (see Section 10.3.1 on page 154), (cv-qualified) void, or arrays of unknown bound.

<sup>&</sup>lt;sup>9</sup> See Section 11.2.3 on page 166 for the effect of std::declval.

• For example:

• Note that is\_convertible has a different order for the source and destination types.

```
std::is_default_constructible < T >::value
std::is_trivially_default_constructible < T >::value
std::is_nothrow_default_constructible < T >::value
```

- Yields true if an object of type T can be initialized without any argument for initialization (without using a nontrivial operation or with the guarantee that no exception is thrown).
- Same as is\_constructible\_v<T>, is\_trivially\_constructible\_v<T>, or is\_nothrow\_constructible\_v<T>, respectively.
- A true value implies that the object can be destroyed accordingly (i.e., is\_destructible\_v<T>, is\_trivially\_destructible\_v<T>, or is\_nothrow\_destructible\_v<T> yields true).
- Requires that the given type is either complete (see Section 10.3.1 on page 154), (cv-qualified) void, or an array of unknown bound.

```
std::is_copy_constructible < T >::value
std::is_trivially_copy_constructible < T >::value
std::is_nothrow_copy_constructible < T >::value
```

- Yields true if an object of type T can be created by copying another value of type T (without using a nontrivial operation or with the guarantee that no exception is thrown).
- Yields false if T is not a *referenceable type* (either (cv-qualified) void or a function type that is qualified with const, volatile, &, and/or &&).
- Provided T is a referenceable type, same as is\_constructible<T,T const&>::value, is\_trivially\_constructible<T,T const&>::value, or is\_nothrow\_constructible<T,T const&>::value respectively.
- To find out whether an object of T would be copy constructible from an rvalue of type T, use is\_constructible<T,T&&>, and so on.
- A true value implies that the object can be destroyed accordingly (i.e., is\_destructible\_v<T>, is\_trivially\_destructible\_v<T>, or is\_nothrow\_destructible\_v<T> yields true).
- Requires that the given type is either complete (see Section 10.3.1 on page 154), (cv-qualified) void, or an array of unknown bound.

#### • For example:

```
is_copy_constructible_v<int>
                                                        // yields true
     is_copy_constructible_v<void>
                                                        // yields false
                                                        // yields false
     is_copy_constructible_v<std::unique_ptr<int>>
     is_copy_constructible_v<std::string>
                                                        // yields true
     is_copy_constructible_v<std::string&>
                                                        // yields true
     is_copy_constructible_v<std::string&&>
                                                        // yields false
     // in contrast to:
     is_constructible_v<std::string,std::string>
                                                        // yields true
     is_constructible_v<std::string&,std::string&>
                                                        // yields true
     is_constructible_v<std::string&&,std::string&&> // yields true
std::is_move_constructible < T >::value
std::is_trivially_move_constructible < T >::value
std::is_nothrow_move_constructible < T >::value
```

- Yields true if an object of type T can be created from an rvalue of type T (without using a nontrivial operation or with the guarantee that no exception is thrown).
- Yields false if T is not a *referenceable type* (either (cv-qualified) void or a function type that is qualified with const, volatile, &, and/or &&).
- Provided T is a referenceable type, same as is\_constructible<T,T&&>::value, is\_trivially\_constructible<T,T&&>::value, or is\_nothrow\_constructible<T,T&&>::value respectively.
- A true value implies that the object can be destroyed accordingly (i.e., is\_destructible\_v<T>, is\_trivially\_destructible\_v<T>, or is\_nothrow\_destructible\_v<T> yields true).
- Note that there is no way to check whether a move constructor throws without being able to call it directly for an object of type T. It is not enough for the constructor to be public and not deleted; it also requires that the corresponding type is not an abstract class (references or pointers to abstract classes work fine).
- See Section 19.7.2 on page 443 for implementation details.
- For example:

```
// yields true
is_move_constructible_v<int>
is_move_constructible_v<void>
                                                    // yields false
is_move_constructible_v<std::unique_ptr<int>>
                                                    // yields true
is_move_constructible_v<std::string>
                                                    // vields true
is_move_constructible_v<std::string&>
                                                    // yields true
is_move_constructible_v<std::string&&>
                                                    // yields true
// in contrast to:
is_constructible_v<std::string,std::string>
                                                    // yields true
is_constructible_v<std::string&,std::string&>
                                                    // yields true
is_constructible_v<std::string&&,std::string&&> // yields true
```

```
std::is_assignable < TO, FROM >::value
std::is_trivially_assignable < TO, FROM >::value
std::is_nothrow_assignable < TO, FROM >::value
```

- Yields true if an object of type FROM can be assigned to an object of type TO (without using a nontrivial operation or with the guarantee that no exception is thrown).
- Requires that the given types are either complete (see Section 10.3.1 on page 154), (cv-qualified) void, or arrays of unknown bound.
- Note that is\_assignable\_v<> for a nonreference, nonclass type as first type always yields false, because such types produce prvalues. That is, the statement 42 = 77; is not valid. For class types, however, rvalues may be assigned to, given an appropriate assignment operator (due to an old rule that non-const member functions can be invoked on rvalues of class types). 10
- Note that is\_convertible has a different order for the source and destination types.
- For example:

```
is_assignable_v<int,int>
                                                 // yields false
is_assignable_v<int&,int>
                                                 // yields true
is_assignable_v<int&&,int>
                                                 // yields false
is_assignable_v<int&,int&>
                                                 // yields true
                                                 // yields false
is_assignable_v<int&&,int&&>
is_assignable_v<int&,long&>
                                                 // yields true
is_assignable_v<int&,void*>
                                                 // yields false
is_assignable_v<void*,int>
                                                 // vields false
is_assignable_v<void*,int&>
                                                 // vields false
is_assignable_v<std::string,std::string>
                                                 // vields true
is_assignable_v<std::string&,std::string&>
                                                 // vields true
is_assignable_v<std::string&&,std::string&&> // yields true
```

```
std::is_copy_assignable < T >::value
std::is_trivially_copy_assignable < T >::value
std::is_nothrow_copy_assignable < T >::value
```

- Yields true if a value of type T can be (copy-)assigned to an object of type T (without using a nontrivial operation or with the guarantee that no exception is thrown).
- Yields false if T is not a *referenceable type* (either (cv-qualified) void or a function type that is qualified with const, volatile, &, and/or &&).
- Provided T is a referenceable type, same as is\_assignable<T&,T const&>::value, is\_trivially\_assignable<T&,T const&>::value, or is\_nothrow\_assignable<T&,T const&>::value respectively.
- To find out whether an rvalue of type T can be copy assigned to another rvalue of type T, use is\_assignable<T&&,T&&>, and so on.

<sup>&</sup>lt;sup>10</sup> Thanks to Daniel Krügler for pointing this out.

- Note that void, built-in array types, and classes with deleted copy-assignment operator cannot be copy-assigned.
- Requires that the given type is either complete (see Section 10.3.1 on page 154), (cv-qualified) void, or an array of unknown bound.
- For example:

```
is_copy_assignable_v<int>
                                                  // yields true
is_copy_assignable_v<int&>
                                                  // yields true
is_copy_assignable_v<int&&>
                                                  // yields true
is_copy_assignable_v<void>
                                                  // yields false
                                                  // yields true
is_copy_assignable_v<void*>
is_copy_assignable_v<char[]>
                                                 // yields false
is_copy_assignable_v<std::string>
                                                 // yields true
is_copy_assignable_v<std::unique_ptr<int>>
                                                  // yields false
```

```
std::is_move_assignable < T >::value
std::is_trivially_move_assignable < T >::value
std::is_nothrow_move_assignable < T >::value
```

- Yields true if an rvalue of type T can be move-assigned to an object of type T (without using a nontrivial operation or with the guarantee that no exception is thrown).
- Yields false if T is not a *referenceable type* (either (cv-qualified) void or a function type that is qualified with const, volatile, &, and/or &&).
- Provided T is a referenceable type, same as is\_assignable<T&,T&&>::value, is\_trivially\_assignable<T&,T&&>::value, or is\_nothrow\_assignable<T&,T&&>::value respectively.
- Note that void, built-in array types, and classes with deleted move-assignment operator cannot be move-assigned.
- Requires that the given type is either complete (see Section 10.3.1 on page 154) or (cv-qualified) void or an array of unknown bound.
- For example:

```
is_move_assignable_v<int>
                                                 // yields true
is_move_assignable_v<int&>
                                                 // yields true
is_move_assignable_v<int&&>
                                                 // vields true
is_move_assignable_v<void>
                                                 // yields false
is_move_assignable_v<void*>
                                                 // yields true
is_move_assignable_v<char[]>
                                                 // yields false
is_move_assignable_v<std::string>
                                                 // yields true
is_move_assignable_v<std::unique_ptr<int>>
                                                 // yields true
```

```
std::is_destructible < T >::value
std::is_trivially_destructible < T >::value
std::is_nothrow_destructible < T >::value
```

- Yields true if an object of type T can be destroyed (without using a nontrivial operation or with the guarantee that no exception is thrown).
- Always yields true for references.
- Always yields false for void, array types with unknown bounds, and function types.
- is\_trivially\_destructible yields true if no destructor of T, any base class, or any nonstatic data member is user-defined or virtual.
- Requires that the given type is either complete (see Section 10.3.1 on page 154), (cv-qualified) void, or an array of unknown bound.
- For example:

```
is_destructible_v<void>
                                                              // yields false
is_destructible_v<int>
                                                              // vields true
is_destructible_v<std::string>
                                                              // yields true
is_destructible_v<std::pair<int,std::string>>
                                                              // yields true
is_trivially_destructible_v<void>
                                                              // yields false
is_trivially_destructible_v<int>
                                                              // yields true
is_trivially_destructible_v<std::string>
                                                              // vields false
is_trivially_destructible_v<std::pair<int,int>>
                                                              // vields true
is_trivially_destructible_v<std::pair<int,std::string>>
                                                             // yields false
```

```
std::is_swappable_with < T1, T2 >::value
std::is_nothrow_swappable_with < T1, T2 >::value
```

- Yields true if an expression of type T1 can be swap()'ed with an expression of type T2 except that reference types only determine the value category of the expression (with the guarantee that no exception is thrown).
- Requires that the given types are either complete (see Section 10.3.1 on page 154), (cv-qualified) void, or arrays of unknown bound.
- Note that is\_swappable\_with\_v<> for a nonreference, nonclass type as first or second type always yields false, because such types produce prvalues. That is, swap(42,77) is not valid.
- For example:

```
is_swappable_with_v<int,int>
                                                      // yields false
is_swappable_with_v<int&,int>
                                                      // yields false
is_swappable_with_v<int&&,int>
                                                      // yields false
is_swappable_with_v<int&,int&>
                                                      // vields true
is_swappable_with_v<int&&,int&&>
                                                      // vields false
is_swappable_with_v<int&,long&>
                                                      // yields false
                                                      // yields false
is_swappable_with_v<int&,void*>
is_swappable_with_v<void*,int>
                                                      // yields false
```

• Available since C++17.

```
std::is_swappable < T >::value
std::is_nothrow_swappable < T >::value
```

- Yields true if Ivalues of type T can be swapped (with the guarantee that no exception is thrown).
- Provided T is a referenceable type. same as is\_swappable\_with<T&,T&>::value or is\_nothrow\_swappable\_with<T&,T&>::value respectively.
- Yields false if T is not a referenceable type (either (cv-qualified) void or a function type that is qualified with const, volatile, &, and/or &&).
- To find out whether an rvalue of T would be swappable with another rvalue of T, use is\_swappable\_with<T&&,T&&>.
- Requires that the given type is a *complete* type (Section 10.3.1 on page 154), (cv-qualified) void, or an array of unknown bound.
- For example:

```
// yields true
is_swappable_v<int>
is_swappable_v<int&>
                                           // yields true
is_swappable_v<int&&>
                                           // vields true
is_swappable_v<std::string&&>
                                           // vields true
is_swappable_v<void>
                                           // vields false
is_swappable_v<void*>
                                           // yields true
is_swappable_v<char[]>
                                           // yields false
is_swappable_v<std::unique_ptr<int>>
                                           // yields true
```

• Available since C++17.

## **D.3.3** Relationships Between Types

Table D.5 lists the type traits that allow testing certain relationships between types. This includes checking which constructors and assignment operators are provided for class types.

| Trait                            | Effect                                                             |
|----------------------------------|--------------------------------------------------------------------|
| is_same< <i>T1</i> , <i>T2</i> > | T1 and T2 are the same types (including const/volatile qualifiers) |
| is_base_of <t,d></t,d>           | Type T is base class of type D                                     |
| is_convertible <t,t2></t,t2>     | Type <i>T</i> is convertible into type <i>T</i> 2                  |

Table D.5. Traits to Test Type Relationships

```
std::is_same < T1, T2 >::value
```

- Yields true if T1 and T2 name the same type including cv-qualifiers (const and volatile).
- Yields true if a type is a type alias of another.
- Yields true if two objects were initialized by objects of the same type.
- Yields false for the (closure) types associated with two distinct lambda expressions even if they define the same behavior.
- For example:

• See Section 19.3.3 on page 410 for implementation details.

#### std::is base of < B, D >::value

- Yields true if B is a base class of D or B is the same class as D.
- It doesn't matter whether a type is cv-qualified, private or protected inheritance is used, D has
  multiple base classes of type B, or D has B as a base class via multiple inheritance paths (via virtual
  inheritance).
- Yields false if at least one of the types is a union.
- Requires that type D is either complete (see Section 10.3.1 on page 154), has the same type as B (ignoring any const/volatile qualification), or is neither a struct nor a class.
- For example:

```
class B {
};
class D1 : B {
};
class D2 : B {
};
class DD : private D1, private D2 {
};
is_base_of_v<B, D1>
                             // yields true
is_base_of_v<B, DD>
                             // yields true
is_base_of_v<B const, DD> // yields true
is_base_of_v<B, DD const>
                            // yields true
is_base_of_v<B, B const>
                             // yields true
```

### std::is convertible < FROM, TO >::value

• Yields true if expression of type FROM is convertible to type TO. Thus, the following must be valid: 11

```
TO test() {
   return std::declval<FROM>();
}
```

- A reference on top of type FROM is only used to determine the value category of the expression being converted; the underlying type is then the type of the source expression.
- Note that is\_constructible does *not* always imply is\_convertible. For example:

```
class C {
  public:
    explicit C(C const&);  // no implicit copy constructor
    ...
};

is_constructible_v<C,C>  // yields true
is_convertible_v<C,C>  // yields false
```

- Requires that the given types are either complete (see Section 10.3.1 on page 154), (cv-qualified) void, or arrays of unknown bound.
- Note that is\_constructible (see Section D.3.2 on page 719) and is\_assignable (see Section D.3.2 on page 721) have a different order for the source and destination types.
- See Section 19.5 on page 428 for implementation details.

<sup>11</sup> See Section 11.2.3 on page 166 for the effect of std::declval.

# **D.4** Type Construction

The traits listed in Table D.6 allow us to construct types from other types.

| Trait                        | Effect                                                         |
|------------------------------|----------------------------------------------------------------|
| remove_const <t></t>         | Corresponding type without const                               |
| remove_volatile <t></t>      | Corresponding type without volatile                            |
| remove_cv <t></t>            | Corresponding type without const and volatile                  |
| $add_const < T >$            | Corresponding const type                                       |
| add_volatile <t></t>         | Corresponding volatile type                                    |
| $add_cv< T>$                 | Corresponding const volatile type                              |
| ${\tt make\_signed} < T >$   | Corresponding signed nonreference type                         |
| ${\tt make\_unsigned} < T >$ | Corresponding unsigned nonreference type                       |
| remove_reference <t></t>     | Corresponding nonreference type                                |
| add_lvalue_reference <t></t> | Corresponding lvalue reference type (rvalues become lvalues)   |
| add_rvalue_reference <t></t> | Corresponding rvalue reference type (lvalues remain lvalues)   |
| remove_pointer <t></t>       | Referred type for pointers (same type otherwise)               |
| $add_pointer < T >$          | Type of pointer to corresponding nonreference type             |
| remove_extent <t></t>        | Element types for arrays (same type otherwise)                 |
| $remove\_all\_extents < T >$ | Element type for multidimensional arrays (same type otherwise) |
| decay < T >                  | Transfers to corresponding "by-value" type                     |

Table D.6. Traits for Type Construction

```
std::remove_const < T >::type
std::remove_volatile < T >::type
std::remove_cv < T >::type
```

- Yields the type T without const or/and volatile at the top level.
- Note that a const pointer is a const-qualified type, whereas a non-const pointer or reference to a const type is not const-qualified. For example:

Clearly, the order in which type construction traits are applied matters: 12

Instead, we may prefer to use std::decay<>, which, however, also converts array and function types to corresponding pointer types (see Section D.4 on page 731):

```
decay_t<int const&>  // yields int
```

• See Section 19.3.2 on page 406 for implementation details.

<sup>&</sup>lt;sup>12</sup> The next standard after C++17 will probably provide a remove\_refcv trait for this reason.

```
std::add_const < T >::type
std::add_volatile < T >::type
std::add_cv < T >::type
```

- Yields the type of T with const or/and volatile qualifiers added at the top level.
- Applying one of these traits to a reference type or a function type has no effect. For example:

```
std::make_signed < T >::type
std::make_unsigned < T >::type
```

- Yields the corresponding signed/unsigned type of T.
- Requires that T is an enumeration type or a (cv-qualified) integral type other than bool. All other types lead to undefined behavior (see Section 19.7.1 on page 442 for a discussion about how to avoid this undefined behavior).
- Applying one of these traits to a reference type or a function type has no effect, whereas a nonconst pointer or reference to a const type is not const-qualified. For example:

### std::remove\_reference < T >::type

- Yields the type the reference type T refers to (or T itself if it is not a reference type).
- For example:

• Note that a reference type itself is not a const type. For this reason, the order of applying type construction traits matters: 13

Instead, we may prefer to use std::decay<>, which, however, also converts array and function types to corresponding pointer types (see Section D.4 on page 731):

```
decay_t<int const&> // yields int
```

• See Section 19.3.2 on page 404 for implementation details.

<sup>&</sup>lt;sup>13</sup> The next standard after C++17 will probably provide a remove\_refcv trait for this reason.

```
std::add_lvalue_reference < T >::type
std::add_rvalue_reference < T >::type
```

- Yields an Ivalue or rvalue reference to T if T is a referenceable type.
- Yields T if T is not referenceable (either (cv-qualified) void or a function type that is qualified with const, volatile, &, and/or &&).
- Note that if T already is a reference type, the traits use the reference collapsing rules (see Section 15.6.1 on page 277): The result is an rvalue reference only if add\_rvalue\_reference is used and T is an rvalue reference.
- For example:

• See Section 19.3.2 on page 405 for implementation details.

### std::remove\_pointer < T >::type

- Yields the type the pointer type T points to (or T itself if it is not a pointer type).
- For example:

### std::add\_pointer < T >::type

- Yields the type of a pointer to T, or, in the case of a reference type T, the type of a pointer to underlying type of T.
- Yields T if there is no such type (applies to cv-qualified function types).
- For example:

```
std::remove_extent < T >::type
std::remove_all_extents < T >::type
```

- Given an array type, remove\_extent produces its immediate element type (which could itself be an array type) and remove\_all\_extents strips all "array layers" to produce the underlying element type (which is therefore no longer an array type). If T is not an array type, T itself is produced.
- Pointers do not have any associated dimensions. An unspecified bound in an array type does specify a dimension. (As usual, a function parameter declared with an array type does not have an actual array type, and std::array is not an array type either. See Section D.2.1 on page 704.)
- For example:

```
remove_extent_t<int>
                                     // yields int
remove_extent_t<int[10]>
                                     // yields int
remove_extent_t<int[5][10]>
                                     // yields int [10]
remove_extent_t<int[][10]>
                                     // yields int [10]
                                     // vields int*
remove_extent_t<int*>
                                     // vields int
remove_all_extents_t<int>
remove_all_extents_t<int[10]>
                                     // vields int
remove_all_extents_t<int[5][10]> // yields int
remove_all_extents_t<int[][10]>
                                     // yields int
remove_all_extents_t<int(*)[5]>
                                     // yields int(*)[5]
```

• See Section 23.1.2 on page 531 for implementation details.

```
std::decay < T >::type
```

- Yields the decayed type of T.
- In detail, for type T the following transformations are performed:
  - First, remove\_reference (see Section D.4 on page 729) is applied.
  - If the result is an array type, a pointer to the immediate element type is produced (see Section 7.1 on page 107).
  - Otherwise, if the result is a function type, the type yielded by add\_pointer for that function type is produced (see Section 11.1.1 on page 159).
  - Otherwise, that result is produced without any top-level const/volatile qualifiers.
- decay<> models by-value passing of arguments or the type conversions when initializing an objects of type auto.
- decay<> is particularly useful to handle template parameters that may be substituted by reference types but used to determine a return type or a parameter type of another function. See Section 1.3.2 on page 12 and Section 7.6 on page 120 for examples discussing and using std::decay<>() (the latter with the history of implementing std::make\_pair<>()).
- For example:

• See Section 19.3.2 on page 407 for implementation details.

## **D.5** Other Traits

Table D.7 lists all remaining type traits. They query special properties or provide more complicated type transformations.

| Trait                                   | Effect                                                           |
|-----------------------------------------|------------------------------------------------------------------|
| enable_if <b, t="void"></b,>            | Yields type Tonly if bool B is true                              |
| conditional $\langle B, T, F \rangle$   | Yields type T if bool B is true and type F otherwise             |
| <pre>common_type<t1,></t1,></pre>       | Common type of all passed types                                  |
| aligned_storage <len></len>             | Type of <i>Len</i> bytes with default alignment                  |
| aligned_storage <len,align></len,align> | Type of Len bytes aligned according to a divisor of size_t Align |
| aligned_union <len,types></len,types>   | Type of Len bytes aligned for a union of Types                   |

Table D.7. Other Type Traits

```
std::enable_if < cond >::type
std::enable_if < cond, T >::type
```

- Yields void or T in its member type if cond is true. Otherwise, it does not define a member type.
- Because the type member is not defined when the cond is false, this trait can and is usually used to disable or SFINAE out a function template based on the given condition.
- See Section 6.3 on page 98 for details and a first example. See Section D.6 on page 735 for another example using parameter packs.
- See Section 20.3 on page 469 for details about how std::enable\_if is implemented.

```
std::conditional < cond, T, F >::type
```

- Yields T if cond is true, and F otherwise.
- This is the standard version of the trait IfThenElseT introduced in Section 19.7.1 on page 440.
- Note that, unlike a normal C++ if-then-else statement, the template arguments for both the "then" and "else" branches are evaluated before the selection is made, so neither branch may contain ill-formed code or the program is likely to be ill-formed. As a consequence, you might have to add a level of indirection to avoid that expressions in the "then" and "else" branches are evaluated if the branch is not used. Section 19.7.1 on page 440 demonstrates this for the trait IfThenElseT, which has the same behavior.
- See Section 11.5 on page 171 for an example.
- See Section 19.7.1 on page 440 for details about how std::conditional is implemented.

```
std::common_type < T...>::type
```

- Yields the "common type" of the given types T1, T2, ..., Tn.
- The computation of a common type is a little more complex than we want to cover in this appendix. Roughly speaking, the common type of two types U and V is the type produced by the conditional

D.5 Other Traits 733

operator ?: when its second and third operands are of those types U and V (with reference types used only to determine the value category of the two operands); there is no common type if that is invalid. decay\_t (see page 731) is applied to this result. This default computation may be overridden by user specialization of std::common\_type<U, V> (in the C++ standard library, partial specialization exists for durations and time points).

- If no type is given or no common type exists, there is no type member defined, so that using it is an error (which might SFINAE out a function template using it).
- If a single type is given, the result is the application of decay\_t to that type.
- For more than two types, common\_type recursively replaces the first two types T1 and T2 by their common type. If at any time that process fails, there is no common type.
- While processing the common type, the passed types are decays, so that the trait always yields a decayed type (see Section D.4 on page 731).
- See Section 1.3.3 on page 12 for a discussion and example of the application of this trait.
- The core of the primary template of this trait is usually implemented by something like the following (here using only two parameters):

### std::aligned\_union < MIN\_SZ, T... >::type

- Yields a *plain old datatype* (POD) usable as uninitialized storage that has a size of at least MIN\_SZ and is suitable to hold any of the given types T1, T2, ..., Tn.
- In addition, it yields a static member alignment\_value whose value is the strictest alignment of all the given types, which for the result *type* is equivalent to

```
- std::alignment_of_v<type>::value (see Section D.3.1 on page 715)
- alignof(type)
```

- Requires that at least one type is provided.
- For example:

Note the use of aligned\_union instead of aligned\_union\_t to get the value for the alignment instead of the type.

```
std::aligned_storage < MAX_TYPE_SZ >::type
std::aligned_storage < MAX_TYPE_SZ, DEF_ALIGN >::type
```

- Yields a plain old data type (POD) usable as uninitialized storage that has a size to hold all possible
  types with a size up to MAX\_TYPE\_SZ, taking the default alignment or the alignment passed as
  DEF\_ALIGN into account.
- Requires that MAX\_TYPE\_SZ is greater than zero and the platform has at least one type with the alignment value DEF\_ALIGN.
- For example:

```
using POD_T = std::aligned_storage_t<5>;
```

## **D.6** Combining Type Traits

In most contexts, multiple type trait predicates can be combined by using logical operators. However, in some contexts of template metaprogramming, this is not enough:

- If you have to deal with traits that *might* fail (e.g., due to incomplete types).
- If you want to combine type trait definitions.

The type traits std::conjunction<>, std::disjunction<>, and std::negation<> are provided for this purpose.

One example is that these helpers short-circuit Boolean evaluations (abort the evaluation after the first false for && or first true for ||, respectively). 14 For example, if incomplete types are used:

```
struct X {
   X(int);  // converts from int
};
struct Y;  // incomplete type
```

the following code might not compile because is\_constructible results in undefined behavior for incomplete types (some compilers accept this code, though):

Instead, the following is guaranteed to compile, since the evaluation of is\_constructible<X,int> already yields true:

<sup>&</sup>lt;sup>14</sup> Thanks to Howard Hinnant for pointing this out.

The other application is an easy way to define new type traits by logically combining existing type traits. For example, you can easily define a trait that checks whether a type is "not a pointer" (neither a pointer, nor a member pointer, nor a null pointer):

Here we can't use the logical operators, because we combine the corresponding trait classes. With this definition, the following is possible:

And with a corresponding variable template:

As a last example, the following function template is only enabled if all its template arguments are neither classes not unions:

Note that the ellipsis is placed behind each negation so that it applies to each element of the parameter pack.

| Trait                         | Effect                                                       |
|-------------------------------|--------------------------------------------------------------|
|                               | Logical <i>and</i> for Boolean traits <i>B</i> (since C++17) |
| <pre>disjunction<b></b></pre> | Logical <i>or</i> for Boolean traits <i>B</i> (since C++17)  |
| negation <b></b>              | Logical <i>not</i> for Boolean trait <i>B</i> (since C++17)  |

Table D.8. Type Traits to Combine Other Type Traits

```
std::conjunction < B... >::value
std::disjunction < B... >::value
```

- Yields whether all or one of the passed Boolean traits B... yield(s) true.
- Logically applies operator && or ||, respectively, to the passed traits.
- Both traits short-circuit (abort the evaluation after the first false or true). See the motivating example above.
- Available since C++17.

### std::negation < B >::value

- Yields whether the passed Boolean trait B yields false.
- Logically applies operator! to the passed trait.
- See the motivating example above.
- Available since C++17.

D.7 Other Utilities 737

## **D.7** Other Utilities

The C++ standard library provides a few other utilities that are broadly useful to write portable generic code.

| Trait             | Effect                                                                  |
|-------------------|-------------------------------------------------------------------------|
| declval <t>()</t> | yields an "object" (rvalue reference) of a type without constructing it |
| addressof(r)      | yields the address of an object or function                             |

Table D.9. Other Utilities for Metaprogramming

```
std::declval <T>()
```

- Defined in header <utility>.
- Yields an "object" or function of any type without calling any constructor or initialization.
- If T is void, the return type is void.
- This can be used to deal with objects or functions of any type in unevaluated expressions.
- It is simply defined as follows:

```
template<typename T>
add_rvalue_reference_t<T> declval() noexcept;
```

#### Thus:

- If T is a plain type or an rvalue reference, it yields a T&&.
- If T is an Ivalue reference, it yields a T&.
- If T is void, it yields void.
- See Section 19.3.4 on page 415 for details and Section 11.2.3 on page 166 and the common\_type<> type trait in Section D.5 on page 732 for examples using it.

### std::addressof (r)

- Defined in header <memory>.
- Yields the address of object or function r even if operator& is overloaded for its type.
- See Section 11.2.2 on page 166 for details.

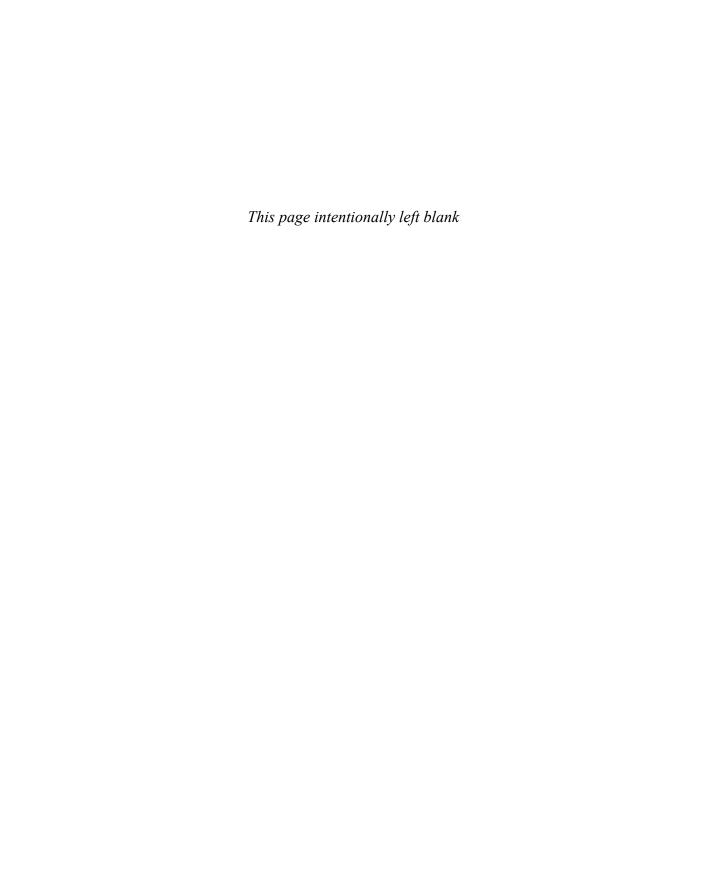

# **Appendix E**

# **Concepts**

For many years now, C++ language designers have explored how to constrain the parameters of templates. For example, in our prototypical max() template, we'd like to state up front that it shouldn't be called for types that aren't comparable using the less-than operator. Other templates may want to require that they be instantiated with types that are valid "iterator" types (for some formal definition of that term) or valid "arithmetic" type (which could be a broader notion than the set of built-in arithmetic types).

A *concept* is a named set of constraints on one or more template parameters. While C++11 was being a developed, a very rich concept system was designed for it, but integrating the feature into the language specification ended up requiring too many committee resources, and that version of concepts was eventually dropped from C++11. Some time later, a different design of the feature was proposed, and it appears that it will eventually make it into the language in some form. In fact, just before this book went to press, the standardization committee voted to integrate the new design into the draft for C++20. In this appendix, we describe the main elements of that newer design.

We already motivated and showed some applications of concepts in the main chapter of this book:

- Section 6.5 on page 103 illustrates how to use requirements and concepts to enable a constructor only if the template parameter is convertible to a string (to avoid accidentally using a constructor as a copy constructor).
- Section 18.4 on page 377 shows how to use concepts to specify and require constraints on types used to represent geometric objects.

# **E.1** Using Concepts

Let's first examine how to use concepts in client code (i.e., the code that defines templates without necessarily defining the concepts that apply to the template parameters).

### **Dealing with Requirements**

Here is our habitual two-parameter max() template equipped with a constraint:

```
template<typename T> requires LessThanComparable<T>
T max(T a, T b) {
  return b < a ? a : b;
}</pre>
```

The only addition is the requires clause

```
requires LessThanComparable<T>
```

which assumes that we have previously declared—most likely through a header inclusion—the *concept* LessThanComparable.

Such a concept is a Boolean predicate (i.e., an expression producing a value of type bool) that evaluates to a constant-expression. That is important because the constraints are evaluated at compile time and therefore produce no overhead in terms of the generated code: This constrained template will produce code that is just as fast as the unconstrained versions we have discussed elsewhere.

When we attempt to use this template, it will not be instantiated until the requires clause has been evaluated and found to produce a true value. If it produces a false value, an error might be emitted explaining which part of the requirement failed (or, a matching overloaded template that doesn't fail the requirements might be selected).

Requires clauses do not *have* to be expressed in terms of concepts (although doing so is good practice and tends to produce better diagnostics): Any Boolean constant-expression can be used. For example, as discussed in Section 6.5 on page 103, the following code ensures that a template constructor can't be used as copy constructor:

```
class Person
{
  private:
    std::string name;
public:
    template<typename STR>
    requires std::is_convertible_v<STR,std::string>
    explicit Person(STR&& n)
    : name(std::forward<STR>(n)) {
       std::cout << "TMPL-CONSTR for '" << name << "'\n";
    }
    ...
};</pre>
```

Here, not using a named concept (see Section E.2 on page 742) can be appropriate, because the ad hoc Boolean expression (using a type trait in this case)

```
std::is_convertible_v<STR,std::string>
```

is used to fix the problem that a template constructor might be used instead of a copy constructor. Details of how to organize concepts and constraints are still an active field of exploration by the C++ community, and will likely evolve over time, but there seems to be general agreement that concepts should reflect what code means and not whether it compiles.

### **Dealing with Multiple Requirements**

In the example above, there is only one requirement, but it's not uncommon to have multiple requirements. For example, one might imagine a Sequence concept that describes a sequence of element values (matching the same notion in the standard) and a template find() that, given a sequence and a value, returns an iterator referring to the first occurrence of the value in that sequence (if any). That template might be defined as follows:

Here, any call to this template will first check each requirement in turn and only if all requirements produce true values can the template be selected for the call and be instantiated (provided, of course, overload resolution does not discard the template for other reasons, such as another template being a better match).

It is also possible to express "alternative" requirements using | |. This is rarely needed and should not be done too casually because excessive use of the | | operator in requires clauses may potentially tax compilation resources (i.e., make compilation noticeably slower). However, it can be quite convenient in some situations. For example:

```
template<typename T>
  requires Integral<T> ||
     FloatingPoint<T>
T power(T b, T p);
```

A single requirement can also involve multiple template parameters, and a single concept can express a predicate over multiple template parameters. For example:

```
template<typename T, typename U>
  requires SomeConcept<T, U>
auto f(T x, U y) -> decltype(x+y)
```

Thus, concepts can impose a relationship between type parameters.

### **Shorthand Notation for Single Requirements**

To lighten the notational overhead of requires clauses, a syntactic shortcut is available when a constraint only involves one parameter at a time. This is perhaps most easily illustrated by using the shorthand for the declaration of our constrained max() template above:

```
template<LessThanComparable T>
T max(T a, T b) {
  return b < a ? a : b;
}</pre>
```

This is functionally equivalent to the prior definition of max(). When redeclaring a constrained template, however, the same form must be used as the original declaration (in that sense it is functionally equivalent, but not equivalent).

We can use the same shorthand for one of the two requirements in the find() template:

Again, this is equivalent to the prior definition of the find() template for sequence types.

# **E.2** Defining Concepts

Concepts are much like constexpr variable templates of type bool, but the type is not explicitly specified:

```
template<typename T> concept LessThanComparable = ... ;
```

Here the "..." could perhaps be replaced by an expression that uses various traits to establish whether type T is indeed comparable using the < operator, but the concepts proposal provides a tool to simplify this task: the *requires expression* (which is distinct from the *requires clause* described above). Here is how the concept's complete definition may look like:

```
template<typename T>
concept LessThanComparable = requires(T x, T y) {
    { x < y } -> bool;
};
```

Note how the requires expression can include an optional parameter list: These parameters are never replaced by arguments but can instead be thought of as a set of "dummy variables" usable to express requirements in the body of the requires expression. In this case, there is just one such requirement expressed by the phrase

```
\{ x < y \} \rightarrow bool;
```

This syntax means that (a) the expression x < y must be valid in a SFINAE sense and (b) the result of that expression must be convertible to bool. In a phrase of this form, the keyword noexcept can be inserted before the -> token to express that the expression in the braces should be known not to throw an exception (i.e., noexcept(...) applied to that expression should be true. The implicit conversion part of the phrase (i.e., -> type) can be left out altogether if no such constraint is needed, and if only the validity of the expression must be checked, the braces can be dropped, so that the phrase reduces to just an expression. For example,

```
template<typename T>
concept Swappable = requires(T x, T y) {
  swap(x, y);
};
```

Requires expressions can also express the need for associated types. Consider the Sequence concept we hypothesized earlier: In addition to requiring the validity of expressions like seq.begin(), it also requires corresponding sequence iterator types. That can be expressed as follows:

```
template<typename Seq>
concept Sequence = requires(Seq seq) {
  typename Seq::iterator;
  { seq.begin() } -> Seq::iterator;
  ...
};
```

So the phrase typename type; expresses the requirement that type exists (this is called a type requirement). In this example, the type that has to exist is a member of the concept template parameter, but that need not always be the case. We could, for example, require that there exist a type IteratorFor<Seq> instead, and that would be achieved with the requirement-phrase

```
...
typename IteratorFor<Seq>;
```

The Sequence concept definition above shows how phrases can be combined by just listing them one after another. There is a third class of requirement-phrase, which consists in just invoking another concept. For example, let's assume that we have a concept for the notion of an *iterator*. We'd want our Sequence concept to require not only that Seq::iterator be a type, but also that that type satisfies the constraints of the Iterator concept. That is expressed as follows:

```
template<typename Seq>
concept Sequence = requires(Seq seq) {
  typename Seq::iterator;
  requires Iterator<typename Seq::iterator>;
  { seq.begin() } -> Seq::iterator;
  ...
};
```

That is, we can just add requires clauses in requires expressions (and this sort of phrase is called a *nested requirement*).

# **E.3** Overloading on Constraints

Let's assume for a moment that we have defined concepts IntegerLike<T> and StringLike<T>, and we decide to write templates to print out values of types of either concept. We could do that as follows:

```
template<IntegerLike T> void print(T val);  //#1
template<StringLike T> void print(T val);  //#2
```

If it weren't for the differing constraints, these two declarations would declare the same template. However, the constraints are part of the template signature and allow the templates to be distinguishable during overload resolution. In particular, if both templates are found to be viable candidates, but only template #1 has its constraints satisfied, then overload selects the satisfied template. For example, assuming int satisfies IntegerLike and std::string satisfies StringLike, but not vice versa:

We could imagine a string-like type that supports integer-like computations. For example, if "6"\_NS and "7"\_NS are two literals for that type, multiplying those literals would produce the same value as "42"\_NS. Such a type might satisfy both IntegerLike and StringLike and, therefore, a call like print("42"\_NS) would be ambiguous.

## **E.3.1** Constraint Subsumption

Our first discussion of overloading function templates distinguished by constraints involved constraints that are expected to generally be mutually exclusive. For example, in our example with IntegerLike and StringLike, we could envision types that satisfy both concepts, but we expect that to be rare enough that our overloaded print templates remain useful.

There are, however, sets of concepts that are never mutually exclusive but where one "subsumes" the other. The classical examples of this are the standard library iterator categories: input iterator, forward iterator, bidirectional iterator, random access iterator, and, in C++17, contiguous iterator. Suppose we have a definition for ForwardIterator:

```
template<typename T>
  concept ForwardIterator = ...;
```

Then the "more refined" concept BidirectionalIterator might be defined as follows:

```
template<typename T>
  concept BidirectionIterator =
   ForwardIterator<T> &&
    requires (T it) {
      { --it } -> T&
    };
```

Contiguous iterators are a refinement of random access iterators introduced in C++17. No std::contiguous\_iterator\_tag was added for them because existing algorithms that rely on std::random\_access\_iterator\_tag would no longer be selected if the tag were changed.

That is, we add the ability to apply prefix operator—on top of the capabilities already provided by forward iterators.

Consider now the std::advance() algorithm (which we'll call advanceIter()), overloaded for forward and bidirectional iterators using constrained templates:

```
template<ForwardIterator T, typename D>
  void advanceIter(T& it, D n)
{
    assert(n >= 0);
    for (; n != 0; --n) { ++it; }
}

template<BidirectionalIterator T, typename D>
  void advanceIter(T& it, D n)
{
    if (n > 0) {
       for (; n != 0; --n) { ++it; }
    } else if (n < 0) {
       for (; n != 0; ++n) { --it; }
    }
}</pre>
```

When calling advanceIter() with a plain forward iterator (i.e., one that is not a bidirectional iterator), only the constraints of the first template will be satisfied, and overload resolution is straightforward: The first template is selected. However, a bidirectional iterator will satisfy the constraints of both templates. In cases like that, when overload resolution does not otherwise prefer one candidate over another, it will prefer the candidate whose constraints *subsume* the constraints of the other candidate, while the reverse is not true. The exact definition of subsumption is a little beyond this introductory appendix, but suffice it to know that if a constraint C2<Ts...> is defined by requiring a constraint C1<Ts...> and additional constraints (i.e., &&), then the former subsumes the latter.<sup>2</sup> Clearly, in our example, BidirectionalIterator<T> subsumes ForwardIterator<T>, and hence the second advanceIter() template is preferred when called with a bidirectional iterator.

## **E.3.2** Constraints and Tag Dispatching

Recall that in Section 20.2 on page 467, we addressed the issue of overloading the advanceIter() algorithm using *tag dispatching*. That method can be integrated in constrained templates in a fairly elegant way. For example, input iterators and forward iterators are not distinguishable through their syntactic interfaces. So instead, we can reach to *tags* to define one in terms of the other:

The specification being proposed for standardization is a little more powerful than this. It breaks down constraints into sets of "atomic components" (including the parts of requires expressions) and analyzes those sets to see if one is clearly a strict subset of the other.

With that, ForwardIterator<T> subsumes InputIterator<T>, and we can now overload templates constrained for both iterator categories.

# E.4 Concept Tips

Although C++ concepts have been worked on for many years now, and experimental implementations have been available in some form for over a decade, broad experience with them is just starting to emerge. We hope that a future edition of this book will be able to provide much more practical guidance about how to design constrained template libraries. Meanwhile, however, we offer three observations.

## **E.4.1** Testing Concepts

Concepts are Boolean predicates that are valid constant-expressions. Therefore, given a concept C and some types T1, T2, ... that model the concept, we can statically assert that observation:

```
static_assert(C<T1, T2, ...>, "Model failure");
```

When designing concepts, it is therefore recommended to also design simple types that test them in this way. That includes types that push the boundaries of what the concept entails, answering questions such as the following:

- Do interfaces and/or algorithms need to copy and/or move objects of the types being modeled?
- What conversions are acceptable? Which ones are needed?
- Is the basic set of operations assumed by the template unique? For example, can it operate using either \*= or \* and =?

Here, too, the notion of *archetypes* (see Section 28.3 on page 655) can be useful.

## **E.4.2** Concept Granularity

With concepts becoming part of the C++ language, it is natural to want to build "libraries of concepts," just as we built class libraries and template libraries as soon as those features were available. As with other libraries, it is also natural to want to layer our concepts in various ways. We briefly discussed the example of iterator categories, and it's not a great leap to envision that we could build "range categories" alongside those and perhaps "sequence concepts" on top of those, and so on.

E.4 Concept Tips 747

On the other hand, we might be tempted to build all of those concepts on top of "elementary syntax" concepts. For example, we could imagine:

```
template<typename T, typename U>
  concept Addable =
   requires (T x, U y) {
    x + y;
}
```

That is not recommended, however, because it is a concept that has no clear semantic connotation, and disparate types will satisfy it. For example, it is satisfied when T and U are both std::string or when one type is a pointer and the other an integral type, and of course with arithmetic types. Yet in those three cases, the notion of Addable means something fundamentally different (respectively, concatenation, iterator displacement, and variants of arithmetic addition). Introducing such a concept is therefore a recipe for libraries with fuzzy interfaces and likely to trigger odd ambiguities.

Instead, it appears that concepts are best designed to model real semantic notions that arise in the problem domain. Doing so in a disciplined fashion is bound to improve the overall design of our libraries, as it will bring consistency and clarity to the interfaces presented to our clients. That was very much the case when the Standard Template Library (STL) was added to the C++ standard library. Although it had no language-based "concepts" to work with, it was very much designed with a notion of concepts in mind (such as iterators and the iterator hierarchy), and the rest is history.

## **E.4.3** Binary Compatibility

Experienced C++ programmers are aware that when certain entities (functions and member functions in particular) are compiled down to low-level machine code, a name is associated with them that combines the declared name with the type and scope of the entity. This name, commonly referred to as the *mangled name* of the entity, is what is used by the object code linker to resolve references to the entity (e.g., from other object files). For example, the mangled name of a function defined as

```
namespace X {
  void f() {}
}
```

is \_ZN1X1fEv in the Itanium C++ ABI [ItaniumABI] (the letters X and f in this encoding come from the namespace name and function name, respectively).

Mangled names cannot "collide" within a program. Therefore, if two functions can potentially coexist in a program, they *must* have distinct mangled names. That, in turn, means that constraints must be encoded in the function name (because template specializations that are identical in every way except their constraints and their function body can appear in different translation units.) Consider the following two translation units:

```
#include <iostream>
template<typename T>
concept HasPlus = requires (T x, T y) {
   x+y;
};
```

```
template<typename T> int f(T p) requires HasPlus<T> {
     std::cout << "TU1\n";</pre>
   }
   void g();
   int main() {
    f(1);
   g();
and
   #include <iostream>
   template<typename T>
   concept HasMult = requires (T x, T y) {
     x*y;
   };
   template<typename T> int f(T p) requires HasMult<T> {
     std::cout << "TU2\n";</pre>
   }
   template int f(int);
   void g() {
   f(2);
This program must output
   TU1
   TU2
which means that the two definition of f() must be mangled differently. ^3
```

<sup>&</sup>lt;sup>3</sup> The experimental implementation of concepts in GCC 7.1 is known to be deficient in this respect.

# **Bibliography**

This bibliography lists the resources that were mentioned, adopted, or cited in this book. These days, many of the advancements in programming happen in electronic forums. It is therefore not surprising to find, in addition to the more traditional books and articles, quite a few Web sites. We do not claim that our list is close to being comprehensive. However, we do find that the resources are relevant contributions to the topic of C++ templates.

Web sites are typically considerably more volatile than books and articles. The Internet links listed here may not be valid in the future. Therefore, we provide the actual list of links for this book at the following site (and we expect this site to be stable):

```
http://www.tmplbook.com
```

Before listing the books, articles, and Web sites, we introduce the more interactive kind of resources that are provided by *newsgroups*.

## **Forums**

In the first edition of this book, we referred to Usenet groups (a large collection of pre-world-wide-web on-line forums) as a source for discussions about the C++ programming language. Those groups have mostly faded since then but many other online programming communities have arisen, and several of these cater to C++ programmers. We list some of the most popular here:

• *Cppreference* "wiki" (i.e., collectively editable) of reference information about C and C++ (in various languages).

```
http://www.cppreference.com
```

• *Stackoverflow* is a broad developer community that also covers C++ and C++ templates in particular.

```
https://stackoverflow.com/questions/tagged/c%2b%2b
https://stackoverflow.com/questions/tagged/c%2b%2b%20templates
```

• Quora is similar to Stackoverflow, but not limited to technical discussions.

```
https://www.quora.com/topic/C++-programming-language
```

750 Bibliography

• The Standard C++ Foundation is a nonprofit organization run by some prominent members of the C++ standardization committee (though the two groups are separate) to support the C++ programming community. It helps fund some aspects of the standardization committee's meetings, as well as CppCon, a major yearly conference about C++ (highly recommended if you enjoyed the material in this book). It also includes a directory of on-line forums (hosted as "Google groups") that cover various C++ topics.

https://isocpp.org/forums https://cppcon.org

• The Association of C and C++ Users (ACCU) is an organization based in the United Kingdom for "anyone interested in developing and improving programming skills." It hosts a yearly programming conference with a particularly strong track about C++.

https://www.accu.org

## **Books and Web Sites**

[AbrahamsGurtovoyMeta]

David Abrahams and Aleksey Gurtovoy

C++ Template Metaprogramming – Concepts, Tools, and Techniques from Boost and Beyond Addison-Wesley, Boston, MA, 2005

[Alexand rescu Design]

Andrei Alexandrescu

Modern C++ Design - Generic Programming and Design Patterns Applied

Addison-Wesley, Boston, MA, 2001

[AlexandrescuDiscriminatedUnions]

Andrei Alexandrescu

Discriminated Unions (parts I, II, III)

C/C++ Users Journal, April/June/August, 2002

[AlexandrescuAdHocVisitor]

Andrei Alexandrescu

Generic Programming: Typelists and Applications

Dr. Dobb's Journal, February, 2002

[AusternSTL]

Matthew H. Austern

Generic Programming and the STL – Using and Extending the C++ Standard Template Library Addison-Wesley, Boston, MA, 1999

Books and Web Sites 751

#### [BartonNackman]

John J. Barton and Lee R. Nackman

Scientific and Engineering C++ – An Introduction with Advanced Techniques and Examples Addison-Wesley, Boston, MA, 1994

### [BCCL]

Jeremy Siek

The Boost Concept Check Library

http://www.boost.org/libs/concept\_check/concept\_check.htm

### [Blitz++]

Todd Veldhuizen

Blitz++: Object-Oriented Scientific Computing

http://blitz.sourceforge.net/

### [Boost]

The Boost Repository for Free, Peer-Reviewed C++ Libraries

http://www.boost.org

### [BoostAny]

Kevlin Henney

Boost Any Library

http://www.boost.org/libs/any

### [BoostFusion]

Joel de Guzman, Dan Marsden, and Tobias Schwinger

The Boost Fusion Library

http://boost.org/libs/fusion

### [BoostHana]

Louis Dionne

The Boost Hana Library for Metaprogramming

http://boostorg.github.io/hana

### [BoostIterator]

David Abrahams, Jeremy Siek, Thomas Witt

Boost Iterator

http://www.boost.org/libs/iterator

### [BoostMPL]

Aleksey Gurtovoy and David Abrahams

Boost MPL

http://www.boost.org/libs/mpl

752 Bibliography

```
[BoostOperators]
David Abrahams
Boost Operators
http://www.boost.org/libs/utility/operators.htm
[BoostTuple]
Jaakko Järvi
The Boost Tuple Library
http://boost.org/libs/tuple
[BoostOptional]
Fernando Luis Cacciola Carballal
Boost Optional Library
http://www.boost.org/libs/optional
[BoostSmartPtr]
Smart Pointer Library
http://www.boost.org/libs/smart_ptr
[BoostTypeTraits]
Type Traits Library
http://www.boost.org/libs/type_traits
[BoostVariant]
Eric Friedman and Itay Maman
Boost Variant Library
http://www.boost.org/libs/variant
[BrownSIunits]
Walter E. Brown
Introduction to the SI Library of Unit-Based Computation
http://lss.fnal.gov/archive/1998/conf/Conf-98-328.pdf
[C++98]
ISO
Information Technology—Programming Languages—C++
ISO/IEC, Document Number 14882-1998, 1998
[C++03]
ISO
Information Technology—Programming Languages—C++
ISO/IEC, Document Number 14882-2003, 2003
```

Books and Web Sites 753

[C++11]

ISO

*Information Technology—Programming Languages—C++* ISO/IEC, Document Number 14882-2011, 2011

[C++14]

ISO

Information Technology—Programming Languages—C++ ISO/IEC, Document Number 14882-2014, 2014

[C++17]

ISO

Information Technology—Programming Languages—C++ ISO/IEC, Document Number 14882-2017, 2017

### [CacciolaKrzemienski2013]

Fernando Luis Cacciola Carballal and Andrzej Krzemieński A Proposal to Add a Utility Class to Represent Optional Objects http://wg21.link/n3527

### [CargillExceptionSafety]

Tom Cargill

Exception Handling: A False Sense of Security C++ Report, November-December 1994

[CoplienCRTP]
James O. Coplien
Curiously Recurring Template Patterns
C++ Report, February 1995

[CoreIssue1395]

C++ Standard Core Issue 1395 http://wg21.link/cwg1395

 $[{\it Czarnecki Eisenecker Gen Prog}]$ 

Krzysztof Czarnecki and Ulrich W. Eisenecker *Generative Programming – Methods, Tools, and Applications* Addison-Wesley, Boston, MA, 2000

### [DesignPatternsGoF]

Erich Gamma, Richard Helm, Ralph Johnson, and John Vlissides Design Patterns – Elements of Reusable Object-Oriented Software Addison-Wesley, Boston, MA, 1995 754 Bibliography

[DosReisMarcusAliasTemplates] Gabrial Dos Reis and Mat Marcus Proposal to Add Template Aliases to C++ http://wg21.link/n1449

[*EDG*]

Edison Design Group

Compiler Front Ends for the OEM Market

http://www.edg.com

[EiseneckerBlinnCzarnecki]
Ulrich W. Eisenecker, Frank Blinn, and Krzysztof Czarnecki
Mixin-Based Programming in C++

Dr. Dobbs Journal, January, 2001
[EllisStroustrupARM]
Margaret A. Ellis and Bjarne Stroustrup
The Annotated C++ Reference Manual (ARM)
Addison-Wesley, Boston, MA, 1990

[GregorJarviPowellVariadicTemplates] Douglas Gregor, Jaakko Järvi, and Gary Powell Variadic Templates http://wg21.link/n2080

[HenneyValuedConversions]
Kevlin Henney
Valued Conversions
C++ Report 12(7), July-August 2000

[Overloading Properties]

Jaakko Järvi, Jeremiah Willcock, Howard Hinnant, and Andrew Lumsdaine Function Overloading Based on Arbitrary Properties of Types C/C++ Users Journal 12 (6), June, 2003

[ItaniumABI]
Itanium C++ ABI
http://itanium-cxx-abi.github.io/cxx-abi/

[JosuttisLaunder] Nicolai Josuttis On launder() https://wg21.link/p0532r0 Books and Web Sites 755

[JosuttisStdLib]

Nicolai M. Josuttis

*The C++ Standard Library – A Tutorial and Reference (2nd edition)* 

Addison-Wesley, Boston, MA, 2012

[KarlssonSafeBool]

Bjorn Karlsson

The Safe Bool Idiom

C++ Source, July, 2004

[KoenigMooAcc]

Andrew Koenig and Barbara E. Moo

Accelerated C++ – Practical Programming by Example

Addison-Wesley, Boston, MA, 2000

[LambdaLib]

Jaakko Järvi and Gary Powell

LL, The Lambda Library

http://www.boost.org/libs/lambda

[LibIssue181]

C++ Library Issue 181

http://wg21.link/lwg181

[LippmanObjMod]

Stanley B. Lippman

*Inside the C++ Object Model* 

Addison-Wesley, Boston, MA, 1996

[MeyersCounting]

Scott Meyers

Counting Objects In C++

C/C++ Users Journal, April 1998

[MeyersEffective]

Scott Meyers

Effective C++-50 Specific Ways to Improve Your Programs and Design (2nd edition)

Addison-Wesley, Boston, MA, 1998

[MeyersMoreEffective]

Scott Meyers

More Effective C++-35 New Ways to Improve Your Programs and Designs

Addison-Wesley, Boston, MA, 1996

756 Bibliography

[MoonFlavors]

David A. Moon

Object-oriented programming with Flavors

Conference proceedings on Object-oriented programming systems, languages and applications, 1986

[MTL]

Andrew Lumsdaine and Jeremy Siek

MTL, The Matrix Template Library

http://www.osl.iu.edu/research/mtl

[MusserWangDynaVeri]

D. R. Musser and C. Wang

Dynamic Verification of C++ Generic Algorithms

IEEE Transactions on Software Engineering, Vol. 23, No. 5, May 1997

[MyersTraits]

Nathan C. Myers

Traits: A New and Useful Template Technique http://www.cantrip.org/traits.html

[NewMat]

Robert Davies

NewMat10, A Matrix Library in C++

http://www.robertnz.net/nm\_intro.htm

[NewShorterOED]

Leslie Brown (Ed.)

The New Shorter Oxford English Dictionary (4th edition)

Oxford University Press, Oxford, 1993

[POOMA]

POOMA: A High-Performance C++ Toolkit for Parallel Scientific Computation

http://www.nongnu.org/freepooma/

[SmaragdakisBatoryMixins]

Yannis Smaragdakis and Don S. Batory

Mixin-Based Programming in C++

Proceedings of the Second International Symposium on Generative and Component-Based Software Engineering, October, 2000

[SpicerSFINAE]

John Spicer

Solving the SFINAE Problem for Expressions

http://wg21.link/n2634

Books and Web Sites 757

### [StepanovLeeSTL]

Alexander Stepanov and Meng Lee

*The Standard Template Library – HP Laboratories Technical Report 95-11(R.1)* 

November 14, 1995

### [StepanovNotes]

Alexander Stepanov

Notes on Programming

http://stepanovpapers.com/notes.pdf

### [StroustrupC++PL]

Bjarne Stroustrup

*The C++ Programming Language* (Special Edition)

Addison-Wesley, Boston, MA, 2000

### [StroustrupDnE]

Bjarne Stroustrup

The Design and Evolution of C++

Addison-Wesley, Boston, MA, 1994

### [StroustrupGlossary]

Bjarne Stroustrup

Bjarne Stroustrup's C++ Glossary

http://www.stroustrup.com/glossary.html

### [SutterExceptional]

Herb Sutter

Exceptional C++ - 47 Engineering Puzzles, Programming Problems, and Solutions

Addison-Wesley, Boston, MA, 2000

### [SutterMoreExceptional]

Herb Sutter

More Exceptional C++ – 40 New Engineering Puzzles, Programming Problems, and Solutions Addison-Wesley, Boston, MA, 2001

### [*UnruhPrimeOrig*]

Erwin Unruh

Original Metaprogram for Prime Number Computation

http://www.erwin-unruh.de/primorig.html

### [VandevoordeJosuttisTemplates1st]

David Vandevoorde and Nicolai M. Josuttis

C++ Templates: The Complete Guide

Addison-Wesley, Boston, MA, 2003

758 Bibliography

[VandevoordeSolutions]
David Vandevoorde
C++ Solutions
Addison-Wesley, Boston, MA, 1998

[VeldhuizenMeta95]
Todd Veldhuizen
Using C++ Template Metaprograms
C++ Report, May 1995

This glossary is a compilation of the most important technical terms that are used in this book. See [StroustrupGlossary] for a comprehensive, general glossary of terms used by C++ programmers.

#### abstract class

A class for which the creation of concrete objects (*instances*) is impossible. Abstract classes can be used to collect common properties of different classes in a single type or to define a polymorphic interface. Because abstract classes are used as base classes, the acronym *ABC* is sometimes used for *abstract base class*.

#### ADL

An acronym for *argument-dependent lookup*. ADL is a process that looks for a name of a function (or operator) in namespaces and classes that are in some way associated with the arguments of the function call in which that function (or operator name) appears. For historical reasons, it is sometimes called *extended Koenig lookup* or just *Koenig lookup* (the latter is also used for *ADL* applied to operators only).

## alias template

A construct that represents a family of type aliases. It specifies a pattern from which actual type aliases can be generated by substituting the template parameters by specific entities. An alias template can be a class member.

## angle bracket hack

A C++ feature that requires a compiler to accept two consecutive > characters as two closing *angle brackets*. For example, the angle bracket hack causes vector<list<int>> to be treated identically to vector<list<int>> . It's called a (lexical) *hack* because it doesn't fit well in the C++ formal specification (the *grammar*, in particular) nor in the general architecture of typical compilers. Another similar hack deals with accidental digraph formation (see *digraph*).

## angle brackets

The characters < and > when they are used as delimiters rather than as less-than and greater-than operators.

### **ANSI**

An acronym for *American National Standard Institute*, a private, nonprofit organization that coordinates efforts to produce standard specifications of all kinds. See INCITS.

## argument

A value (in a broad sense) that substitutes a *parameter* of a programmatic entity. For example, in a function call abs (-3), the argument is -3. In some programming communities, *arguments* are called *actual parameters* (whereas *parameters* are called *formal parameters*). See also *template argument*.

# argument-dependent lookup

See ADL.

#### class

The description of a category of objects. The class defines a set of characteristics for any object of that type. These include its data (attributes, data members) as well as its operations (methods, member functions). In C++, classes are structures with members that can also be functions and are subject to access limitations. They are declared using the keywords class or struct.

# class template

A construct that represents a family of classes. It specifies a pattern from which actual classes can be generated by substituting the template parameters by specific entities. Class templates are sometimes called *parameterized classes*.

#### class type

A C++ type declared with class, struct, or union.

#### collection class

A class that is used to manage a group of objects. In C++, collection classes are also called *containers*.

#### compiler

A program or library component that translates the source code in a translation unit into object code (machine code with symbolic annotations that allow a linker to resolve references across translation units).

## complete type

Any type that is not *incomplete*: a defined class, an array of complete elements and known size, an enumeration type with defined underlying type, and any fundamental data type except void (optionally with const and/or volatile).

### concept

A named set of constraints that can be applied to one or more template parameters. See Appendix E.

## constant-expression

An expression whose value can be computed at compile time by the compiler. We sometimes call this a *true constant* to avoid confusion with *constant expression* (without hyphen). The latter includes expressions that are constant but cannot always be computed at compile time by the compiler.

#### const member function

A member function that can be called for constant and temporary objects because it does not normally modify members of the \*this object.

#### container

See collection class.

#### conversion function

A special member function that defines how an object can implicitly (or explicitly) be converted to an object of another type. It is declared using the form operator type().

## conversion operator

A synonym for *conversion function*. The latter is the standard term, but the former is also commonly used.

## **CPP** file

A file in which *definitions* of variables and noninline functions are located. Most of the executable (as opposed to declarative) code of a program is normally placed in CPP files. They are named *CPP* files because they are usually named with the suffix .cpp. But for historical reasons the suffix also might be .C, .c, .cc, or .cxx. See also *header file* and *translation unit*.

#### **CRTP**

An acronym for *curiously recurring template pattern*. This refers to a code pattern where a class *X* derives from a base class that has *X* as a template argument.

## curiously recurring template pattern

See CRTP.

#### decay

The implicit conversion of an array or a function to a pointer. For example, the string literal "Hello" has type char const[6], but in many C++ contexts, it is implicitly converted to a pointer of type char const\* (which points to the first character of the string).

#### declaration

A C++ construct that introduces or reintroduces a name into a C++ scope. See also *definition*.

#### deduction

The process that implicitly determines template arguments from the context in which templates are used. The complete term is *template argument deduction*.

#### definition

A *declaration* that makes the details of the declared entity known or, in the case of variables, that forces storage space to be reserved for the declared entity. For class types and function definitions, this amounts to declarations that include a brace-enclosed body. For external variable declarations, this means either a declaration with no extern keyword or a declaration with an initializer.

## dependent base class

A base class that depends on a template parameter. Special care must be taken to access members of dependent base classes. See also *two-phase lookup*.

## dependent name

A name the meaning of which depends on a template parameter. For example, A < T > : : x is a dependent name when A or T is a template parameter. The name of a function in a function call is also dependent if any of the arguments in the call has a type that depends on a template parameter. For example, f in f((T\*)0) is dependent if T is a template parameter. The name of a template parameter is not considered dependent, however. See also two-phase lookup.

## digraph

A combination of two consecutive characters that are equivalent to another single character in C++ code. The purpose of digraphs is to allow the input of C++ source code with keyboards that lack certain characters. Although it is used relatively rarely, the digraph <: is sometimes accidentally formed when a left *angle bracket* is followed by a scope resolution operator (::) without the required intervening *whitespace*. C++11 introduced a lexical hack to disable digraph interpretation under those circumstances.

#### **EBCO**

An acronym for *empty base class optimization*. An optimization performed by most modern compilers whereby an "empty" base class subobject does not occupy any storage.

## empty base class optimization

See EBCO.

## explicit instantiation directive

A C++ construct whose sole purpose is to create a *point of instantiation* (POI).

## explicit specialization

A construct that declares or defines an alternative definition for a substituted template. The original (generic) template is called the *primary template*. If the alternative definition still depends on one or more template parameters, it is called a *partial specialization*. Otherwise, it is a *full specialization*.

## expression template

A class template used to represent a part of an expression. The template itself represents a particular kind of operation. The template parameters stand for the kinds of operands to which the operation applies.

## forwarding reference

One of two terms for rvalue references of the form T&& where T is a deducible template parameter. Special rules that differ from ordinary rvalue references apply (see Section 6.1 on page 91). The term was introduced by C++17 as replacement for *universal reference*, because the primary use of such a reference is to forward objects. However, note that it does not automatically forward. That is, the term does not describe what it *is* but for what it is typically used for.

## friend name injection

The process that makes a function name visible when its only declaration is a friend declaration.

## full specialization

See *explicit specialization*.

# function object

An object that can be called using *function call syntax*. In C++, these are pointers to functions, classes with an overloaded operator() (see *functor*), and classes with a conversion function yielding a pointer to function or reference to function.

## function template

A construct that represents a family of functions. It specifies a pattern from which actual functions can be generated by substituting the template parameters by specific entities. Note that a function template is a template and not a function. Function templates are sometimes called *parameterized functions*.

#### functor

An object of a class type with an overloaded operator(), which can be called using *function call syntax*. This includes the closure type of a lambda expression.

## glvalue

A category of expressions that produces a location for a stored value (generalized localizable value). A glvalue can be an *lvalue* or an *xvalue*. See *value category* and Section B.2 on page 674.

### header file

A file meant to become part of a translation unit through a #include directive. Such files often contain *declarations* of variables and functions that are referred to from more than one translation unit, as well as *definitions* of types, inline functions, templates, constants, and macros. They are usually named with a suffix like .hpp, .h, .H, .hh, or .hxx. They are also called *include files*. See also *CPP file* and *translation unit*.

## **INCITS**

An acronym for *InterNational Committee for Information Technology Standards*, which is a U.S. standards development organization (formerly known a X3) accredited by ANSI. A subcommittee called J16 is a driving force behind the standardization of C++. It cooperates closely with the International Organization for Standardization (ISO).

#### include file

See header file.

## incomplete type

A class that is declared but not defined, an array of incomplete element type or of unknown size, an enumeration type without the underlying type defined, or void (optionally with const and/or volatile).

#### indirect call

A function call for which the called function is not known until the call actually occurs (at run time).

#### initializer

```
A construct that specifies how to initialize an object. For example, in std::complex<float> z1 = 1.0, z2(0.0, 1.0); the initializers are = 1.0 and (0.0, 1.0).
```

#### initializer list

A comma-separated list of expressions enclosed in braces used to initialize objects and references. Initializer lists are commonly used to initialize variables but also, for example, to initialize members and base classes in constructor definitions. This initialization may happen directly or via an intermediate std::initializer\_list object.

# injected class name

The name of a class as visible in its own definition scope. For class templates, the name of the template is treated within the scope of the template as a class name if the name is not followed by a template argument list.

#### instance

The term *instance* has two meanings in C++ programming: The meaning that is taken from the object-oriented terminology is *an instance of a class*: an object that is the realization of a class. For example, in C++, std::cout is an instance of the class std::ostream. The other meaning (and the one that is almost always intended in this book) is *a template instance*: a class, a function, or a member function obtained by substituting all the template parameters by specific values. In this sense, an *instance* is also called a *specialization*, although the latter term is often mistaken for *explicit specialization*.

#### instantiation

The replacement of the template parameters in a template definition to create a concrete entity (function, class, variable, or alias). If only the declaration of a template but not its definition is substituted, the term *partial template instantiation* is sometimes used. See also *substitution*. The alternative sense of creating an *instance* (object) of a class is not used in this book (see *instance*).

#### ISO

Worldwide acronym for International Organization for Standardization. An ISO workgroup called WG21 is a driving force behind the efforts to standardize and develop C++.

#### iterator

An object that knows how to traverse a sequence of elements. Often, these elements belong to a collection (see *collection class*).

## linkable entity

Any of the following: a function or member function, a global variable or a static data member, including any such things generated from a template, as visible to the linker.

#### linker

A program or operating system service that links together compiled translation units and resolves references to linkable entities across those translation units.

#### lvalue

A category of expressions that produces a location for a stored value that is not assumed to be movable (i.e., *glvalues* that are no *xvalues*). Typical examples are expressions denoting named objects (variables or members) and string literals. See *value category* and Section B.1 on page 673.

## member class template

A construct that represents a family of member classes. It is a class template declared inside another class or class template definition. It has its own set of template parameters (unlike a member class of a class template).

## member function template

A construct that represents a family of member functions. It has its own set of template parameters (unlike a member function of a class template). It is very similar to a function template, but when all the template parameters are substituted, the result is a member function (instead of an ordinary function). Member function templates cannot be virtual.

#### member template

A member class template, member function template, or static data member template.

#### Modern C++

The phrase used in this book to refer to the language as standardized in C++11 or later (i.e., C++11, C++14, or C++17).

## nondependent name

A name that is not dependent on a template parameter. See dependent name and two-phase lookup.

#### ODR

An acronym for *one-definition rule*. This rule places some restrictions on the *definitions* that appear in a C++ program. See Section 10.4 on page 154 and Appendix A for details.

### one-definition rule

See ODR.

#### overload resolution

The process that selects which function to call when several candidates (usually all having the same name) exist. See also Appendix C.

## parameter

A placeholder entity that is meant to be substituted with an actual "value" (an *argument*) at some point. For macro parameters and template parameters, the *substitution* occurs at compile time. For function call parameters, it happens at run time. In some programming communities, *parameters* are called *formal parameters* (whereas *arguments* are called *actual parameters*). See also *argument* and *template argument*.

## parameterized class

A class template or a class nested in a class template. Both are *parameterized* because they do not correspond to a unique class until the template arguments have been specified.

## parameterized function

A function or member function template or a member function of a class template. All are *parameterized* because they do not correspond to a unique function (or member function) until the template arguments have been specified.

## partial specialization

A construct that declares or defines an alternative definition for certain *substitutions* of a template. The original (generic) template is called the *primary template*. The alternative definition still depends on template parameters. Currently, this construct exists only for class templates. See also *explicit specialization*.

#### **POD**

An acronym for "plain old data (type)." POD types are types that can be defined without certain C++ features (like virtual member functions, access keywords, and so forth). For example, every ordinary C struct is a POD.

#### POI

An acronym for *point of instantiation*. A POI is a location in the source code where a template (or a member of a template) is conceptually expanded by substituting template parameters with template arguments. In practice, this expansion does not need to occur at every POI. See also *explicit instantiation directive*.

#### point of instantiation

See POI.

## policy class

A class or class template the members of which describe configurable behavior for a generic component. Policies are normally passed as template arguments. For example, a sorting template may have an ordering policy. *Policy classes* are also called *policy templates* or just *policies*. See also *traits template*.

## polymorphism

The ability of an operation (which is identified by its name) to apply to objects of different kinds. In C++, the traditional object-oriented concept of polymorphism (also called *run-time* or *dynamic* polymorphism) is achieved through virtual functions that are overridden in derived classes. In addition, C++ templates enable *static* polymorphism.

## precompiled header

A processed form of source code that can quickly be loaded by the compiler. The source code underlying a precompiled header must be the first part of a *translation unit* (i.e., it cannot start somewhere in the middle of a translation unit). Often, a precompiled header corresponds to a number of header files. Using precompiled headers can substantially reduce the time needed to build a large application written in C++.

# primary template

A template that is not a *partial specialization*.

## prvalue

A category of expressions that perform initializations. Prvalues can be assumed to designate pure mathematical value such as 1 or true and temporaries (especially values returned by value). Any *rvalue* before C++11 is a *prvalue* in C++11. See *value category* and Section B.2 on page 674.

## qualified name

A name containing a scope qualifier (::).

#### reference counting

A resource management strategy that keeps count of how many entities are referring to a particular resource. When the count drops to zero, the resource can be disposed of.

## rvalue

A category of expressions that are not *lvalues*. An rvalue can be a *prvalue* (such as a temporary) or an *xvalue* (e.g., an *lvalue* marked with std::move()). What was called a *rvalue* before C++11 is called a *prvalue* in C++11. See *value* category and Section B.2 on page 674.

#### **SFINAE**

An acronym for *substitution failure is not an error*. A mechanism that silently discards templates instead of triggering compilation errors when attempting to substitute template arguments in invalid ways. Other templates in an overload set then get a chance to be selected if their substitution is successful.

#### source file

A header file or a CPP file.

## specialization

The result of substituting template parameters with actual values. A specialization may be created by an *instantiation* or by an *explicit specialization*. This term is sometimes mistakenly equated with *explicit specialization*. See also *instance*.

# static data member template

A variable template that is a member of a class or class template.

#### substitution

The process of replacing template parameters in templated entities by actual types, values, or templates. The extent of the substitution depends on the context. During overload resolution, for example, only the minimum amount of substitution to establish the type of a candidate function is performed, and if that substitution leads to invalid constructs, the *SFINAE* rules apply. See also *instantiation*.

## template

A construct that represents a family of types, functions, member functions, or variables. It specifies a pattern from which actual types, functions, member functions, or variables can be generated by substituting the template parameters by specific entities. In this book, the term does not include functions, classes, static data members, and type aliases that are parameterized only by virtue of being members of a class template. See *alias template*, *variable template*, *class template*, *parameterized class*, *function template*, and *parameterized function*.

## template argument

The "value" substituted for a *template parameter*. This value is usually a type, although certain constant values and templates can be valid template arguments too. See also *argument*.

## template argument deduction

See deduction.

# template-id

The combination of a template name followed by *template arguments* specified between *angle brackets* (e.g., std::list<int>).

## template parameter

A generic placeholder in a template. The most common kind of template parameter are *type parameters*, which represent types. *Nontype parameters* represent constant values of a certain type, and *template template parameters* represent type templates. See also *parameters*.

#### templated entity

A template or an entity defined or created in a template. The latter includes things like an ordinary member function of a class template or the closure type of a lambda expression appearing in a template.

## traits template

A class template with members that describe characteristics (traits) of the template arguments. Usually the purpose of traits templates is to avoid an excessive number of template parameters. See also *policy class*.

#### translation unit

A *CPP* file with all the header files and standard library headers it includes using #include directives, minus the program text that is excluded by conditional compilation directives such as #if. For simplicity, it can also be thought of as the result of preprocessing a *CPP* file. See *CPP file* and *header file*.

## true constant

An expression whose value can be computed at compile time by the compiler. See *constant-expression*.

## tuple

A generalization of the C struct concept such that members can be accessed by number.

## two-phase lookup

The name lookup mechanism used for names in templates. The two phases are (1) the processing of the template definition, and (2) the instantiation of the template for specific template arguments. *Nondependent names* are looked up only in the first phase, *nondependent base classes* are not considered during that phase. *Dependent names* with a scope qualifier (::) are looked up only in the second phase. Dependent names without a scope qualifier may be looked up in both phases, but in the second phase, only argument-dependent lookup is performed.

#### type alias

An alternative name for a type, introduced using a typedef declaration, an alias declaration, or the instantiation of an *alias template*.

## type template

A class template, member class template, or alias template.

### universal reference

One of two terms for rvalue references of the form T&& where T is a deducible template parameter. Special rules that differ from ordinary rvalue references apply (see Section 6.1 on page 91). The term was coined by Scott Meyers as a common term for both *lvalue reference* and *rvalue reference*. Because "universal" was, well, too universal, the C++17 standard introduced the term *forwarding reference* instead.

#### user-defined conversion

A type conversion defined by the programmer. It can be a *constructor* that can be called with one argument or a *conversion function*. Unless the constructor or conversion function is declared with the keyword explicit, the type conversion can occur implicitly.

## value category

A classification of expressions. The traditional value categories *lvalues* and *rvalues* were inherited from C. C++11 introduced alternative categories: *glvalues* (generalized lvalues), whose evaluation identifies stored objects, and *prvalues* (pure rvalues), whose evaluation initialize objects. Additional categories subdivide *glvalues* into *lvalues* (localizable values) and *xvalues* (eXpiring values). In addition, in C++11 *rvalues* serve as a general category for both *xvalues* and *prvalues* (before C++11, *rvalues* were what *prvalues* are in C++11). See Appendix B for details.

# variable template

A construct that represents a family of variables or static data members. It specifies a pattern from which actual variables and static data members can be generated by substituting the template parameters by specific entities.

# whitespace

In C++, this is the space that delimits the tokens (identifiers, literals, symbols, and so on) in source code. Besides the traditional blank space, new line, and horizontal tabulation characters, this also includes comments. Other whitespace characters (e.g., the page feed control character) are sometimes also valid whitespace.

#### xvalue

A category of expressions that produce a location for a stored object that can be assumed to be no longer needed. A typical example is an *lvalue* marked with std::move(). See *value category* and Section B.2 on page 674.

# **Index**

| <b>-&gt;</b> 249                 | add_rvalue_reference 730                 |
|----------------------------------|------------------------------------------|
| <                                | add_volatile 729                         |
| parsing 225                      | ADL 217, 218, <b>219</b> , <b>759</b>    |
| >                                | aggregate 692                            |
| in template argument list 50     | template 43                              |
| parsing 225                      | trait 711                                |
| >>                               | Alexandrescu, Andrei 266, 397, 463, 547, |
| versus >> 28, 226                | 573, 601, 628                            |
| [] 083                           | AlexandrescuAdHocVisitor 750             |
|                                  | AlexandrescuDesign 750                   |
| A                                | AlexandrescuDiscriminatedUnions 750      |
|                                  | algorithm specialization 465, 557        |
| ABC 759, see abstract base class | alias declaration 38                     |
| about the book xxix              | alias template <b>39</b> , 312, 446      |
| Abrahams, David 515, 547, 573    | as member 178                            |
| AbrahamsGurtovoyMeta 750         | drawbacks 446                            |
| abstract base class 369          | specialization 338                       |
| as concept 377                   | aligned_storage 733,734                  |
| abstract class 759               | aligned_union 733                        |
| ACCU 750                         | alignment_of 715                         |
| actual parameter 155             | allocator 85,462                         |
| Adamczyk, Steve 321, 352         | angle bracket                            |
| adapter                          | hack <b>28</b> , 226, <b>759</b>         |
| iterator 505                     | angle brackets 4, <b>760</b>             |
| add_const 729                    | parsing 225                              |
| add_cv 729                       | anonymous union 246                      |
| add_lvalue_reference 730         | ANSI <b>760</b>                          |
| add_pointer 730                  | apply 592                                |
| addressof 166, 737               | archetype 655                            |
|                                  |                                          |

772 Index B

| argument 155, 192, 760                   | deduction 303                      |
|------------------------------------------|------------------------------------|
| by value or by reference 20              | return type 11, 296                |
| conversions 287                          | automatic instantiation 243        |
| deduction 269, see argument              | avoiding deduction 497             |
| deduction                                |                                    |
| derived class 495                        | В                                  |
| for function templates 192               |                                    |
| for template template parameters 85,     | back()                             |
| 197                                      | for vectors 26                     |
| match 682                                | back() for vectors 23              |
| named 512                                | baggage 462                        |
| nontype arguments 194                    | Barton, John J. 497, 515, 547      |
| type arguments 194                       | BartonNackman 751                  |
| versus parameter 155                     | Barton-Nackman trick 497           |
| argument deduction 7                     | versus CRTP 515                    |
| for class templates 40                   |                                    |
| for function templates 10                | base class                         |
| argument-dependent lookup 217, 218, 219, | conversion to 689                  |
| 760                                      | dependent 70, 237, 238             |
| argument list                            | duplicate 513                      |
| operator> 50                             | empty 489                          |
| argument pack 200                        | nondependent 236                   |
| array 43                                 | parameterized by derived class 495 |
| array                                    | variadic 65                        |
| as parameter in templates 71             | Batory, Don S. 516                 |
| as template parameter 186                | BCCL 751                           |
| conversion to pointer 107, 270           | bibliography 749                   |
| array                                    | binary compatibility               |
| deduction guide 64                       | with concepts 747                  |
| array                                    | binary right fold 208              |
| passing 115                              | bitset 79                          |
| qualification 453                        | Blinn, Frank 516                   |
| Array<> 635                              | Blitz++ 751                        |
| assignment operator                      | books 749                          |
| as template 79                           | bool                               |
| with type conversion 74                  | contextually convertible to 485    |
| associated class 219                     | conversion to 689                  |
| associated namespace 219                 | BoolConstant 411                   |
| AusternSTL 750                           | bool_constant 699                  |
| auto 12                                  | BoostAny 751                       |
| auto&& 167                               | Boost 751                          |
| auto <b>294</b>                          | BoostFusion 751                    |
| and initializer lists 303                | BoostHana 751                      |
| as template parameter 50, 296            | BoostIterator 751                  |

Index C 773

| D (MDI 751                         |                                                    |
|------------------------------------|----------------------------------------------------|
| BoostMPL 751                       | nondependent base 236                              |
| BoostOperators 752                 | policy class 394                                   |
| BoostOptional 752                  | qualification 456                                  |
| BoostSmartPtr 752                  | template see class template                        |
| BoostTuple 752                     | versus struct 151                                  |
| BoostTypeTraits 752                | class template 23, 151, 760                        |
| BoostVariant 752                   | argument deduction 40                              |
| Borland 256, 649                   | as member <b>74</b> , 178                          |
| bounded polymorphism 375           | declaration 24, 177                                |
| bridge pattern 379                 | default argument 36                                |
| Bright, Walter 266                 | enable_if 477                                      |
| Brown, Walter E. 547               | friend 75, 209                                     |
| BrownSIunits 752                   | full specialization 338                            |
| by value vs. by reference 105, 638 | overloading 359                                    |
| ~                                  | parameters 288                                     |
| C                                  | partial specialization 347                         |
| ~ ~~                               | tag dispatching 479                                |
| C++03 752                          | class type 151, <b>760</b>                         |
| C++11 753                          | qualification 456                                  |
| C++14 753                          | C linkage 183                                      |
| C++17 753                          | closure 310, 422                                   |
| C++98 752                          | code bloat 348                                     |
| CacciolaKrzemienski2013 753        | code layout principles 490                         |
| call                               | collapsing references 277                          |
| default arguments 289              | collection class 760, see container                |
| parameter 9                        | common_type 12,622, <b>732</b>                     |
| callable 157                       | compiler 760                                       |
| callback 157                       | compile-time if <b>134</b> , <b>263</b> , 474      |
| CargillExceptionSafety 753         | compiling 255, 651                                 |
| category                           | models 243                                         |
| composite type 702                 | complete type <b>154</b> , 245, <b>760</b>         |
| for values 673                     | complex 6                                          |
| primary type 702                   | composite type (category) 702                      |
| char*                              | computation                                        |
| as template argument 49, 354       | metaprogramming 538                                |
| char_traits 462                    | concept 29, 103, 651, 654, <b>739</b> , <b>760</b> |
| Chochlík, Matúvs. 547              | abstract base class 377                            |
| chrono library 534                 | binary compatibility 747                           |
| class 4, 185, <b>760</b>           | definition 742                                     |
| associated 219                     | disable function templates 475                     |
| as template argument 49            | with static_assert 29                              |
| definition 668                     | conditional 171, 443, <b>732</b>                   |
| dependent base 237                 | evaluation of unused branches 442                  |
| name injection 221                 | implementation 440                                 |
|                                    |                                                    |

774 Index D

| conjunction 736                      | copy optimizations for strings 107              |
|--------------------------------------|-------------------------------------------------|
| cons cells 571                       | CoreIssue1395 753                               |
| const                                | CPP file <b>137</b> , <b>761</b>                |
| as template parameter 186            | Cppreference 749                                |
| rvalue reference 110                 | cref() 112                                      |
| const member function 761            | CRTP 495, 761                                   |
| constant                             | for Variant 606                                 |
| true constant 769                    | versus Barton-Nackman trick 515                 |
| constant-expression 156, 543, 761    | curiously recurring template pattern 495.       |
| constexpr 21, 125                    | 761                                             |
| as template parameters 356           | for Variant 606                                 |
| for metaprogramming 530              | current instantiation 223                       |
| for variable templates 473           | member of 240                                   |
| versus enumeration 543               | cv-qualified 702                                |
| constexpr if 134, 263, 474           | Czarnecki, Krysztof 573                         |
| container 761                        | Czarnecki, Krzysztof 516                        |
| element type 401                     | CzarneckiEiseneckerGenProg 753                  |
| context                              |                                                 |
| deduced 271                          | D                                               |
| context-sensitive 215                |                                                 |
| contextually convertible to bool 485 | debugging 651                                   |
| conversion                           | decay 12, 41, 270, 524, <b>731</b> , <b>761</b> |
| array to pointer 107, 270            | for arrays 107                                  |
| base-to-derived 689                  | for functions 159                               |
| derived-to-base 689                  | implementation 407                              |
| for pointers 689                     | of template parameters 186                      |
| of arguments 287                     | return type 166                                 |
| sequence 689                         | declaration 153, 177, 664, 761                  |
| standard 683                         | forward 244                                     |
| to bool 689                          | of class template 24                            |
| to ellipsis 417, 683                 | versus definition 153, 664                      |
| to void* 689                         | decltype 11, 282, <b>298</b> , <b>414</b>       |
| user-defined 195, 683                | for expressions 678                             |
| with templates 74                    | decltype(auto) 162, 301                         |
| conversion function 761              | and void 162                                    |
| conversion-function-id 216           | as return type 301                              |
| conversion operator 761              | as template parameter 302                       |
| Coplien, James 515                   | declval 166, 415, 737                           |
| CoplienCRTP 753                      | decomposition declarations 306                  |
| copy constructor                     | deduced                                         |
| as template 79                       | context 271                                     |
| disable 102                          | parameter 11                                    |
| copy-elision rules 346               | deduction <b>269</b> , <b>761</b>               |
| copy-on-write 107                    | auto 303                                        |

Index E 775

| avoiding 497                               | determining types 448, 460             |
|--------------------------------------------|----------------------------------------|
| class template arguments 40                | digraph 227, <b>762</b>                |
| for rvalue references 277                  | Dimov, Peter 488                       |
| from default arguments 8, 289              | Dionne, Louis 463, 547                 |
| function template arguments 7              | directive                              |
| of forwarding references 278               | for explicit instantiation 260         |
| deduction guide 42, 314                    | discriminated union 603                |
| explicit 319                               | disjunction 736                        |
| for aggregates 43                          | dispatching                            |
| guided type 42, 314                        | tag <b>467</b> , 487                   |
| variadic 64                                | domination rule 515                    |
| default                                    | Dos Reis, Gabriel 214, 321             |
| argument see default argument              | DosReisMarcusAliasTemplates 754        |
| call argument deduction 8, 289             | double                                 |
| for template template parameter 197        | as template argument 49, 356           |
| nontype parameter 48                       | as traits value 391                    |
| default argument                           | zero initialization 68                 |
| depending on following arguments           | duplicate base class 513               |
| 621                                        | dynamic polymorphism <b>369</b> , 375  |
| for call parameters 180                    |                                        |
| for class templates 36                     | ${f E}$                                |
| for function templates 13                  |                                        |
| for templates 190                          | EBCDIC 387                             |
| for template template parameters 85        | EBCO <b>489</b> , 593, <b>762</b>      |
| defer evaluation 171                       | and tuples 593                         |
| definition 3, 153, <b>664</b> , <b>762</b> | EDG 266                                |
| of class types 668                         | EDG 754                                |
| of concepts 742                            | Edison Design Group 266, 352           |
| versus declaration 153, 664                | Eisenecker, Ulrich 516, 573            |
| definition time 6                          | EiseneckerBlinnCzarnecki 754           |
| dependent base class 237, 762              | ellipsis 417, 683                      |
| dependent expression 233                   | EllisStroustrupARM 754                 |
| dependent name 215, 217, <b>762</b>        | email to the authors xxxiv             |
| in using declarations 231                  | empty() for vectors 23                 |
| of templates 230                           | empty base class optimization 489, 593 |
| of types 228                               | 762                                    |
| dependent type 223, 228                    | EnableIf                               |
| deque 85                                   | placement 472                          |
| derivation 236, 489                        | enable_if 98,732                       |
| derived class                              | and parameter packs 735                |
| as base class argument 495                 | class templates 477                    |
| design 367                                 | disable copy constructor 102           |
| design pattern 379                         | implementation 469                     |
| DesignPatternsGoF 753                      | placement 472                          |
|                                            |                                        |

776 Index F

| entity templated 181                        | float                                    |
|---------------------------------------------|------------------------------------------|
| enumeration                                 | as template argument 49, 356             |
| qualification 457                           | as traits value 391                      |
| versus static constant 543                  | zero initialization 68                   |
| erasure of types 523                        | fold expression 58, 207                  |
| error handling 651                          | deduction guide 64                       |
| error message 143                           | formal parameter 155                     |
| evaluation deferred 171                     | forums 749                               |
| exception                                   | forward declaration 244                  |
| safety 26                                   | forwarding                               |
| specifications 290                          | metafunction <b>407</b> , 447, 452, 552  |
| expansion                                   | perfect <b>91</b> , 280                  |
| restricted 497                              | forwarding reference 93, 111, 763        |
| explicit                                    | auto&& 167                               |
| in deduction guide 319                      | deduction 278                            |
| explicit generic initialization 69          | friend 185, <b>209</b>                   |
| explicit instantiation                      | class <b>209</b>                         |
| declaration 262                             | class templates 75                       |
| definition 260                              | function 211                             |
| directive <b>260</b> , <b>762</b>           | function versus function template 499    |
| explicit specialization 152, 224, 228, 238, | name injection 221, 241, 498, <b>763</b> |
| 338, 762                                    | template 213                             |
| explicit template argument 233              | full specialization 338, 763             |
| exported templates 266                      | of class templates 338                   |
| expression                                  | of function templates 342                |
| dependent 233                               | of member function template 78           |
| instantiation-dependent 234                 | of member templates 344                  |
| type-dependent 217, 233                     | function 517, 519                        |
| value-dependent 234                         | function                                 |
| expression template 629, 762                | as template parameter 186                |
| limitations 646                             | dispatch table 257                       |
| performance 646                             | for types 401                            |
| extended Koenig lookup 242                  | qualification 454                        |
| extent 110, <b>715</b>                      | signature 328                            |
|                                             | spilled inline 257                       |
| F                                           | surrogate 694                            |
|                                             | template see function template           |
| facade 501                                  | function call wrapper 162                |
| FalseType 411                               | function object 157, 763                 |
| false_type 413,699                          | and overloading 694                      |
| implementation 411                          | function object type 157                 |
| file organization 137                       | function parameter pack 204              |
| final 493                                   | function pointer 517                     |
| fixed traits 386                            | FunctionPtr 519                          |

Index G 777

| function template 3, 151, 763          | has_virtual_destructor 714                   |
|----------------------------------------|----------------------------------------------|
| argument deduction 10                  | header file <b>137</b> , <b>763</b>          |
| arguments 192                          | guard 667                                    |
| as member <b>74</b> , 178              | order 141                                    |
| declaration 177                        | precompiled 141                              |
| default call argument 180              | std.hpp 142                                  |
| default template argument 13           | Henney, Kevlin 528                           |
| friend 211                             | HenneyValuedConversions 754                  |
| full specialization 342                | heterogeneous collection 376                 |
| inline 20, <b>140</b>                  | Hewlett-Packard 241, 352                     |
| nontype parameters 48                  | higher-order genericity 214                  |
| overloading 15, 326                    | Hinnant, Howard 488, 547                     |
| partial specialization 356             | hybrid metaprogramming 532                   |
| versus friend function 499             |                                              |
| functor 763                            | I                                            |
| and overloading 694                    |                                              |
| fundamental type                       | identifier 216                               |
| qualification 448                      | if                                           |
| future template features 353           | compile-time 263                             |
| -                                      | constexpr 134, 263, 474                      |
| G                                      | IfThenElseT<> $440,541$                      |
| 150                                    | immediate context 285                        |
| generated specialization 152           | implicit instantiation 243                   |
| generation                             | INCITS 763                                   |
| metaprogramming 538                    | include file <b>764</b> , see header file    |
| generic lambda 80, 309                 | #include order 141                           |
| for SFINAE 421                         | inclusion model 139, 254                     |
| generic programming 380                | incomplete type <b>154</b> , 171, <b>764</b> |
| get() for tuples 598                   | using traits 734                             |
| Gibbons, Bill 241, 515                 | index list 570, <b>586</b>                   |
| glossary 759                           | index sequence 570, <b>586</b>               |
| glvalue 674, 763                       | indirect call 764                            |
| greedy instantiation 256               | inheritance 236, 489                         |
| Gregor, Doug 214                       | domination rule 515                          |
| GregorJarviPowellVariadicTemplates 754 | duplicate base class 513                     |
| guard for header files 667             | initialization                               |
| guided type 42, 314                    | explicit 69                                  |
| Gurtovoy, Aleksey 547, 573             | of fundamental types 68                      |
| TT                                     | initializer 764                              |
| Н                                      | initializer list 69, <b>764</b>              |
| Hartinger, Roland 358                  | and auto 303                                 |
| HasDereference 654                     | and overloading 691                          |
| has_unique_object_representations      | initializer_list                             |
| 714                                    | and overloading 691                          |

778 Index I

| deduction 274                          | trait 716                      |
|----------------------------------------|--------------------------------|
| injected                               | invoke_result 163,717          |
| class name 221, <b>764</b>             | is_abstract 714                |
| friend name 221, 241, 498              | is_aggregate 711               |
| inline 20, <b>140</b>                  | is_arithmetic 707              |
| and full specialization 78             | is_array 110, <b>704</b>       |
| for variables 178                      | IsArrayT<> 453                 |
| inline variable 392                    | is_assignable 722              |
| instance 6, <b>764</b>                 | is_base_of 726                 |
| instantiated specialization 152        | is_callable 716                |
| instantiation 5, 6, 152, 243, 764      | is_class 705                   |
| automatic 243                          | IsClassT<> 456                 |
| costs 539                              | is_compound 707                |
| current 223                            | is_const 709                   |
| explicit definition 260                | is_constructible 719           |
| explicit directive 260                 | is_convertible 727             |
| greedy 256                             | implementation 428             |
| implicit 243                           | IsConvertibleT 428             |
| iterated 259                           | is_copy_assignable 722         |
| lazy <b>245</b>                        | is_copy_constructible 720      |
| levels 542                             | is_default_constructible 720   |
| manual 260                             | is_destructible 724            |
| mechanisms 243                         | is_empty 714                   |
| model 249                              | is_enum 705                    |
| on-demand 243                          | IsEnumT<> 457                  |
| point <b>250</b>                       | is_final 714                   |
| queried 257                            | is_floating_point 703          |
| recursive 542                          | is_function 706                |
| shallow 652                            | is_fundamental 707             |
| virtual 246                            | IsFundaT<> 448                 |
| instantiation-dependent expression 234 | is_integral 703                |
| instantiation-safe template 482        | is_invocable 716               |
| instantiation time 6                   | is_invocable_r 716             |
| int                                    | is_literal_type 713            |
| parsing 277                            | is_lvalue_reference 705        |
| parsing literals 599                   | IsLValueReferenceT<> 452       |
| zero initialization 68                 | is_member_function_pointer 705 |
| integer_sequence 586                   | is_member_object_pointer 705   |
| integral_constant 566                  | is_member_pointer 706          |
| integral_constant 698                  | is_move_assignable 723         |
| Internet resources 749                 | is_move_constructible 721      |
| intrusive 375                          | is_nothrow_assignable 722      |
| invasive 375                           | is_nothrow_constructible 719   |
| invoke() 160                           | is_nothrow_copy_assignable 722 |

Index J 779

| is_nothrow_copy_constructible 720                                                                                                    | is_union 706                                                                                                    |
|----------------------------------------------------------------------------------------------------|----------------------------------------------------------------------------------------------------|
| is_nothrow_default_constructible                                                                                                    | is_unsigned 709                                                                                                    |
| 720                                                                                                    | is_void 703                                                                                                    |
| is_nothrow_destructible 724                                                                                                    | is_volatile 711                                                                                                    |
| is_nothrow_invocable 716                                                                                                    | ItaniumABI 754                                                                                                    |
| is_nothrow_invocable_r 716                                                                                                    | iterated instantiation 259                                                                                                    |
| is_nothrow_move_assignable 723                                                                                                    | iterator 380, <b>765</b>                                                                                                    |
| is_nothrow_move_constructible 721                                                                                                    | iterator adapter 505                                                                                                    |
| is_nothrow_swappable 725                                                                                                    | iterator_traits 399,462                                                                                                    |
| is_nothrow_swappable_with 724                                                                                                    | _                                                                                                    |
| is_null_pointer 704                                                                                                    | J                                                                                                    |
| ISO 764                                                                                                    | T                                                                                                    |
| is_object 707                                                                                                    | Järvi, Jaakko 214, 321, 488, 649                                                                                                    |
| isocpp.org 750                                                                                                    | JosuttisLaunder 754                                                                                                    |
| is_pod 713                                                                                                    | JosuttisStdLib 755                                                                                                    |
| is_pointer 704                                                                                                    | K                                                                                                    |
| IsPointerT<> 451                                                                                                    | K                                                                                                    |
| is_polymorphic 714                                                                                                    | Karlsson, Bjorn 485                                                                                                    |
| IsPtrMemT<> 454                                                                                                    | KarlssonSafeBool 755                                                                                                    |
| is_reference 706                                                                                                    | Klarer, Rober 662                                                                                                    |
| IsReferenceT<> 452                                                                                                    | Koenig, Andrew 217, 218, 242                                                                                                    |
| is_rvalue_reference 705                                                                                                    | Koenig lookup 218, 242                                                                                                    |
| IsRValueReferenceT<> 452                                                                                                    | KoenigMooAcc 755                                                                                                    |
| is_same <b>726</b>                                                                                                    | Roemgwoorke 755                                                                                                    |
| implementation 410                                                                                                    | L                                                                                                    |
| IsSameT 410                                                                                                    |                                                                                                    |
| is_scalar 707                                                                                                    | lambda                                                                                                    |
| is_signed 709                                                                                                    | as callable 160                                                                                                    |
| is_standard_layout 712                                                                                                    | as functor 160                                                                                                    |
|                                                                                                    | as functor 100                                                                                                    |
| is_swappable 725                                                                                                    | closure 310                                                                                                    |
| is_swappable 725 is_swappable_with 724                                                                                                    |                                                                                                    |
|                                                                                                    | closure 310                                                                                                    |
| is_swappable_with 724                                                                                                    | closure 310<br>generic 80, <b>309</b> , 618                                                                                                    |
| is_swappable_with 724 is_trivial 712                                                                                                    | closure 310<br>generic 80, 309, 618<br>primary type category 702                                                                                                    |
| is_swappable_with 724 is_trivial 712 is_trivially_assignable 722                                                                                                    | closure 310<br>generic 80, <b>309</b> , 618<br>primary type category 702<br>LambdaLib 755                                                                                                    |
| <pre>is_swappable_with 724 is_trivial 712 is_trivially_assignable 722 is_trivially_constructible 719</pre>                                                                                                    | closure 310 generic 80, 309, 618 primary type category 702 LambdaLib 755 launder() 617                                                                                                    |
| is_swappable_with 724 is_trivial 712 is_trivially_assignable 722 is_trivially_constructible 719 is_trivially_copyable 712                                                                                                    | closure 310 generic 80, 309, 618 primary type category 702 LambdaLib 755 launder() 617 layout                                                                                                    |
| is_swappable_with 724 is_trivial 712 is_trivially_assignable 722 is_trivially_constructible 719 is_trivially_copyable 712 is_trivially_copy_assignable 722                                                                            | closure 310 generic 80, 309, 618 primary type category 702 LambdaLib 755 launder() 617 layout principles 490                                                                                             |
| is_swappable_with 724 is_trivial 712 is_trivially_assignable 722 is_trivially_constructible 719 is_trivially_copyable 712 is_trivially_copy_assignable 722 is_trivially_copy_constructible                                            | closure 310 generic 80, 309, 618 primary type category 702 LambdaLib 755 launder() 617 layout principles 490 lazy instantiation 245                                                                      |
| is_swappable_with 724 is_trivial 712 is_trivially_assignable 722 is_trivially_constructible 719 is_trivially_copyable 712 is_trivially_copy_assignable 722 is_trivially_copy_constructible 720                                        | closure 310 generic 80, 309, 618 primary type category 702 LambdaLib 755 launder() 617 layout principles 490 lazy instantiation 245 left fold 208                                                        |
| <pre>is_swappable_with 724 is_trivial 712 is_trivially_assignable 722 is_trivially_constructible 719 is_trivially_copyable 712 is_trivially_copy_assignable 722 is_trivially_copy_constructible</pre>                                 | closure 310 generic 80, 309, 618 primary type category 702 LambdaLib 755 launder() 617 layout principles 490 lazy instantiation 245 left fold 208 levels of instantiation 542                            |
| is_swappable_with 724 is_trivial 712 is_trivially_assignable 722 is_trivially_constructible 719 is_trivially_copyable 712 is_trivially_copy_assignable 722 is_trivially_copy_constructible 720 is_trivially_default_constructible 720 | closure 310 generic 80, 309, 618 primary type category 702 LambdaLib 755 launder() 617 layout principles 490 lazy instantiation 245 left fold 208 levels of instantiation 542 lexing 224                 |
| is_swappable_with 724 is_trivial 712 is_trivially_assignable 722 is_trivially_constructible 719 is_trivially_copyable 712 is_trivially_copy_assignable 722 is_trivially_copy_constructible                                            | closure 310 generic 80, 309, 618 primary type category 702 LambdaLib 755 launder() 617 layout principles 490 lazy instantiation 245 left fold 208 levels of instantiation 542 lexing 224 LibIssue181 755 |

780 Index M

| linkage <b>182</b> , 183        | levels of instantiation 542                |
|---------------------------------|--------------------------------------------|
| linker 765                      | munch 226                                  |
| linking 255                     | member                                     |
| LippmanObjMod 755               | alias template 178                         |
| LISP cons cells 571             | as base class 492                          |
|                                 |                                            |
| list 380                        | class template <b>74</b> , 178, <b>765</b> |
| literal operator 277            | function see member function               |
| parsing 277, 599                | function template <b>74</b> , 178          |
| literal-operator-id 216         | initialization 69                          |
| literal type 391                | of current instantiation 240               |
| trait 713                       | of unknown specialization <b>229</b> , 240 |
| lookup                          | template see member template               |
| argument-dependent 217, 218     | type check 431                             |
| for names 217                   | member function 181                        |
| Koenig lookup 218, 242          | as template <b>74</b> , 178                |
| ordinary 218, 249               | implementation 26                          |
| qualified 216                   | template 151, <b>765</b>                   |
| two-phase 249                   | virtual 182                                |
| unqualified 216                 | member function template                   |
| loop                            | specialization 78                          |
| split 634                       | member template 74, 178, 765               |
| Lumsdaine, Andrew 488           | full specialization 344                    |
| lvalue 674, 765                 | generic lambda 80                          |
| before C++11 673                | versus template template parameter         |
|                                 | 398                                        |
| lvalue reference 105            | virtual 182                                |
| M                               | Merrill, Jason 214, 321                    |
| 141                             | metafunction forwarding 407, 447, 452,     |
| Maddock, John 662               | 552                                        |
|                                 |                                            |
| make_pair() 120                 | metaprogramming 123, <b>529</b> , 549      |
| make_signed 729                 | chrono library 534                         |
| avoid undefined behavior 442    | constexpr 529                              |
| make_unsigned 729               | dimensions 537                             |
| avoid undefined behavior 442    | for unit types 534                         |
| manual instantiation 260        | hybrid 532                                 |
| Marcus, Mat 214                 | on types 531                               |
| match 682                       | on values 529                              |
| best 681                        | unrolling loops 533                        |
| perfect 682                     | Metaware 241, 545                          |
| materialization 676             | Meyers, Scott 516                          |
| Maurer, Jens 214, 267, 321, 322 | MeyersCounting 755                         |
| max_align_t and type traits 702 | MeyersEffective 755                        |
| max_element() 380               | MeyersMoreEffective 755                    |
| maximum                         | mixin 203, <b>508</b>                      |
|                                 | /                                          |

Index N 781

| curious 510                              | Niebler, Eric 649                   |
|------------------------------------------|-------------------------------------|
| modules 366                              | NIHCL 383                           |
| MoonFlavors 756                          | noexcept 290, 415                   |
| motivation of templates 1                | in declval 415                      |
| move constructor                         | traits 443                          |
| as template 79                           | nondeduced parameter 10             |
| detect noexcept 443                      | nondependent                        |
| move semantics                           | base class 236                      |
| perfect forwarding 91                    | name 217, <b>765</b>                |
| MTL 756                                  | nonintrusive 376                    |
| MusserWangDynaVeri 756                   | noninvasive 376                     |
| Myers, Nathan 397, 462, 515              | nonreference                        |
| MyersTraits 756                          | versus reference 115, 270, 638, 687 |
|                                          | nontemplate                         |
| N                                        | overloading with template 332       |
|                                          | nontype argument                    |
| Nackman, Lee R. 497, 515, 547            | for templates 194                   |
| name 155, <b>215</b> , 216               | nontype parameter 45, 186           |
| class name injection 221                 | restrictions 49                     |
| dependent 215, 217                       | nullptr type category 704           |
| dependent of templates 230               | numeric                             |
| dependent of types 228                   | parsing 277                         |
| friend name injection 221, 241, 498      | parsing literals 599                |
| lookup 215, 217                          | trait 707                           |
| nondependent 217                         | numeric_limits 462                  |
| qualified 215, 216                       |                                     |
| two-phase lookup 249                     | 0                                   |
| unqualified 216                          |                                     |
| name()                                   | ODR 154, <b>663</b> , <b>765</b>    |
| of std::type_info 138                    | on-demand instantiation 243         |
| named template argument 358, 512         | one-definition rule 154, 663, 765   |
| namespace                                | operator[]                          |
| associated 219                           | at compile time 599                 |
| scope 177                                | operator>                           |
| template 231                             | in template argument list 50        |
| unnamed 666                              | operator""                          |
| narrowing nontype argument for templates | parsing 277, 599                    |
| 194                                      | operator-function-id 216            |
| Naumann, Axel 547                        | optimization                        |
| negation 736                             | for copying strings 107             |
| nested class 181                         | for empty base class 489            |
| as template <b>74</b> , 178              | oracle 662                          |
| NewMat 756                               | ordering                            |
| NewShorterOED 756                        | partial 330                         |

782 Index P

| rules 331                              | void 6                                           |
|----------------------------------------|--------------------------------------------------|
| order of header files 141              | void* 186                                        |
| ordinary lookup 218, 249               | parameterization clause 177                      |
| overloading 15, 323, 681               | parameterized class 766                          |
| class templates 359                    | parameterized function 669, <b>766</b>           |
| for string literals 71                 | parameterized traits 394                         |
| initializer lists 691                  | parameter pack <b>56</b> , <b>204</b> , 454, 549 |
| nonreference versus reference 687      | and enable_if 735                                |
| of function templates 326              | deduction 275                                    |
| partial ordering 330                   | expansion 202                                    |
| reference versus nonreference 687      | fold expression 207                              |
| templates and nontemplates 332         | function 204                                     |
| OverloadingProperties 754              | slicing 365                                      |
| overload resolution 681, 766           | template <b>188</b> , 200                        |
| for variadic templates 335             | versus C-style varargs 409                       |
| shall not participate 131              | with deduced type 298, 569                       |
|                                        | parsing 224                                      |
| P                                      | maximum munch 226                                |
|                                        | of angle brackets 225                            |
| pack expansion 201                     | partial ordering                                 |
| nested 205                             | of overloading 330                               |
| pattern 202                            | partial specialization 33, 152, 638, <b>766</b>  |
| parameter 155, <b>185</b> , <b>766</b> | additional parameters 453                        |
| actual 155                             | for code selection 127                           |
| array 186                              | for function templates 356                       |
| auto 50, 296                           | of class templates 347                           |
| by value or by reference 20            | participate in overload resolution 131           |
| const 186                              | pass-by-reference 20, 108                        |
| constexpr 356                          | pass-by-value 20, 106                            |
| ellipsis 417, 683                      | pattern 379                                      |
| for base class 70, 238                 | CRTP <b>495</b> , 606                            |
| for call 9                             | pack expansion 202                               |
| formal 155                             | PCH 141                                          |
| function 186                           | Pennello, Tom 241                                |
| match 682                              | perfect forwarding 91, 280                       |
| nontype 45, <b>186</b>                 | of return values 300                             |
| of class templates 288                 | temporary 167                                    |
| reference <b>167</b> , 187             | perfect match 682, 686                           |
| reference versus nonreference 115,     | perfect returning 162                            |
| 270, 638                               | placeholder class type 314                       |
| string 54                              | placeholder type 422                             |
| template template parameter 83, 187    | as template parameter 50                         |
| type <b>185</b>                        | auto 294                                         |
| versus argument 155                    | decltype(auto) 301                               |

Index Q 783

| placement new and launder() 617<br>POD 151,766     | Q                                      |
|----------------------------------------------------|----------------------------------------|
| trait 713                                          | qualification                          |
| POI 250, 668, <b>766</b>                           | of array types 453                     |
| pointer                                            | of class types 456                     |
| conversions 689                                    | of enumeration types 457               |
| conversion to void* 689                            | of function types 454                  |
| iterator traits 400                                | of fundamental types 448               |
| qualification 451                                  | of pointer-to-member types 454         |
| zero initialization 68                             | of pointer types 451                   |
| pointer-to-member                                  | of reference types 452                 |
| qualification 454                                  | qualified-id 216                       |
| point of instantiation 250, 668, <b>766</b>        | qualified lookup 216                   |
| policy class <b>394</b> , 395, <b>766</b>          | qualified name 215, 216, <b>767</b>    |
| versus traits 397                                  | queried instantiation 257              |
| policy traits 458                                  | Quora 749                              |
| polymorphic object 667                             | R                                      |
| polymorphism 369, 767                              | A.                                     |
| bounded 375                                        | rank <b>715</b>                        |
| dynamic <b>369</b> , 375                           | ratio library class 534                |
| static <b>372</b> , 376                            | read-only parameter types 458          |
| unbounded 376                                      | recursive instantiation 542            |
| POOMA 756                                          | ref() 112                              |
| <pre>pop_back()</pre>                              | reference                              |
| for vectors 26                                     | and SFINAE 432                         |
| pop_back() for vectors 23                          | as template argument 270               |
| Powell, Gary 214                                   | as template parameter <b>167</b> , 187 |
| practice 137                                       | binding 679                            |
| precompiled header 141, 767                        | collapsing 277                         |
| predicate traits 410                               | forwarding 111                         |
| prelinker 259                                      | lvalue 105                             |
| preprocessor                                       | qualification 452                      |
| guard 667                                          | rvalue 105                             |
| primary template 152, <b>184</b> , 348, <b>767</b> | versus nonreference 115, 270, 638,     |
| primary type (category) 702                        | 687                                    |
| prime numbers 545                                  | reference counting 767                 |
| promotion 683                                      | reference_wrapper 112                  |
| property                                           | reflection                             |
| traits 458                                         | check for data members 434             |
| prvalue <b>674</b> , <b>767</b>                    | check for members functions 435        |
| ptrdiff_t                                          | check for type members 431             |
| versus size_t 685                                  | future 363                             |
| ptrdiff_t and type traits 702                      | metaprogramming 538                    |
| <pre>push_back() for vectors 23</pre>              | remove_all_extents 731                 |

784 Index S

| remove_const 728                  | generic lambdas 421                                          |
|-----------------------------------|--------------------------------------------------------------|
| remove_cv 728                     | partial specialization 420                                   |
| remove_extent 731                 | reference types 432                                          |
| remove_pointer 730                | SFINAE out 131                                               |
| remove_reference 118,729          | shall not participate in overload resolution                 |
| remove_volatile 728               | 131                                                          |
| requires 103, <b>740</b>          | shallow instantiation 652                                    |
| clause 476, 740                   | Siek, Jeremy 515, 662                                        |
| expression 742                    | signature 328                                                |
| restricted template expansion 497 | Silicon Graphics 462                                         |
| result_of 163,717                 | sizeof 57                                                    |
| result type traits 413            | sizeof 401                                                   |
| return perfectly 162              | size_t                                                       |
| return type                       | versus ptrdiff_t 685                                         |
| auto 11,296                       | size_t type and type traits 702                              |
| decay 166                         | small string optimization 107                                |
| decltype(auto) 301                | Smalltalk 376, 383                                           |
| deduction 296                     | Smaragdakis, Yannis 516                                      |
| trailing 282                      | SmaragdakisBatoryMixins 756                                  |
| return value                      | Smith, Richard 214, 321                                      |
| by value vs. by reference 117     | source file 767                                              |
| perfect forwarding 300            | spaces 770                                                   |
| right fold 208                    | specialization <b>31</b> , 152, 243, <b>323</b> , <b>768</b> |
| run-time analysis oracles 662     | algorithm 557                                                |
| rvalue 674, 767                   | explicit 152, 224, 228, 238, <b>338</b>                      |
| before C++11 673                  | full 338                                                     |
| rvalue reference 105              | generated 152                                                |
| const 110                         | inline 78                                                    |
| deduction 277                     | instantiated 152                                             |
| perfect match 687                 | of algorithms 465                                            |
| value category 92                 | of member function template 78                               |
| value suregery                    | partial 152, <b>347</b> , 638                                |
| S                                 | partial for function templates 356                           |
|                                   | unknown 223                                                  |
| Sankel, David 547                 | special member function 79                                   |
| scanning 224                      | disable 102                                                  |
| semantic transparency 325         | templify 102                                                 |
| separation model 266              | Spertus, Mike 321                                            |
| sequence                          | Spicer, John 321, 352                                        |
| of conversions 689                | SpicerSFINAE 756                                             |
| SFINAE 129, 284, 767              | spilled inlined function 257                                 |
| examples 416                      | split loop 634                                               |
| friendly 424                      | SSO 107                                                      |
| function overloading 416          | Stack<> 23                                                   |
|                                   |                                                              |

Index T 785

| SutterExceptional 757                          |
|------------------------------------------------|
| SutterMoreExceptional 757                      |
| Sutton, Andrew 214, 547                        |
| syntax checking 6                              |
| 2                                              |
| T                                              |
| tag dispatching 467, 487                       |
| class templates 479                            |
| Taligent 240                                   |
| taxonomy of names 215                          |
| template 768                                   |
| alias <b>39</b> , 312, 446                     |
| argument 155, see template argument            |
| default argument 190                           |
| for namespaces 231                             |
| friend 213                                     |
| id see template-id                             |
| inline 20, <b>140</b>                          |
| instantiation 152, 243, see                    |
| instantiation                                  |
| instantiation-safe 482                         |
| member template 74, 178                        |
| metaprogramming <b>529</b> , 549               |
| motivation 1                                   |
| name 155, <b>215</b>                           |
| nontype arguments 194                          |
| of template 28                                 |
| overloading with nontemplate 332               |
| parameter 3, 9, 155, <b>185</b>                |
| partial specialization 33                      |
| primary 152, <b>184</b> , 348                  |
| specialization 31, 152                         |
| substitution 152                               |
| type arguments 194                             |
| typedef 38                                     |
| union <b>180</b>                               |
| variable <b>80</b> , 447                       |
| variadic <b>55</b> , 190, <b>200</b>           |
| .template <b>79</b> , 231                      |
| ->template 80, 231                             |
| ::template 231                                 |
| template argument 155, <b>192</b> , <b>768</b> |
| array 453                                      |
|                                                |

786 Index T

| char* <b>49</b> , 354                                    | *this                                                 |
|----------------------------------------------------------|-------------------------------------------------------|
| class 49                                                 | value category 686                                    |
| conversions 287                                          | tokenization 224                                      |
| deduction <b>269</b> , <b>768</b>                        | maximum munch 226                                     |
| derived class 495                                        | to_string() for bitsets 79                            |
| double 49,356                                            | Touton, James 321                                     |
| explicit 233                                             | tracer 657                                            |
| float <b>49</b> , 356                                    | trailing return type 282                              |
| named 358, <b>512</b>                                    | traits <b>385</b> , 638, <b>769</b> , see type traits |
| string <b>49</b> , 271, 354                              | as predicates 410                                     |
| template argument list                                   | detecting noexcept 443                                |
| operator> 50                                             | factory 422                                           |
| template class 151, see class template                   | fixed <b>386</b>                                      |
| templated entity 181, 768                                | for incomplete types 734                              |
| template function 151, see function                      | for value and reference 638                           |
| template                                                 | iterator_traits 399                                   |
| template-id 151, 155, 192, 216, 231, <b>768</b>          | parameterized 394                                     |
| template member function 151, see                        | policy traits 458                                     |
| member function template                                 | standard library 697                                  |
| template parameter 768                                   | template 769                                          |
| array 186, 453                                           | value traits 389                                      |
| auto 50, 296                                             | variadic templates, multiple type traits              |
| const 186                                                | 734                                                   |
| constexpr 356                                            | versus policy class 397                               |
| decay 186                                                | translation unit 154, 663, 769                        |
| function 186                                             | transparency 324                                      |
| reference <b>167</b> , 187                               | trivial type 712                                      |
| string 54                                                | true constant 769                                     |
| string literal 271                                       | TrueType 411                                          |
| void 6                                                   | true_type 413,699                                     |
| void* 186                                                | implementation 411                                    |
| template parameter pack 188, 200                         | tuple <b>575</b> , <b>769</b>                         |
| with deduced type 298, 569                               | EBCO 593                                              |
| template template argument 85, <b>197</b>                | get() 598                                             |
| template template parameter <b>83</b> , <b>187</b> , 398 | operator[] 599                                        |
| argument matching 85, 197                                | tuple_element 308                                     |
| versus member template 398                               | tuple_size 308                                        |
| temploid 181                                             | two-phase lookup 6, 238, <b>249</b> , <b>769</b>      |
| temporaries 630                                          | two-phase translation 6                               |
| temporary                                                | two-stage lookup 249                                  |
| perfect forwarding 167                                   | type                                                  |
| temporary materialization 676                            | alias 38                                              |
| terminology 151, 759                                     | arguments 194                                         |
| this-> 70, 238                                           | category see type category                            |
|                                                          |                                                       |

Index U 787

| closure type 310                                     | for incomplete types 734                 |
|------------------------------------------------------|------------------------------------------|
| complete <b>154</b> , 245                            | standard library 697                     |
| composite type (category) 702                        | _t version 40, 83                        |
| conversion 74                                        | unexpected behavior 164                  |
| definition <b>xxxii</b> , <b>38</b> , see type alias | variadic templates, multiple type traits |
| dependent 223, 228                                   | 734                                      |
| dependent name 228                                   | type_traits 462                          |
| erasure 523                                          |                                          |
| for bool_constant 699                                | $\mathbf{U}$                             |
| for integral_constant 698                            |                                          |
| function 401                                         | UCN 216                                  |
| incomplete 154                                       | unary fold 208                           |
| metaprogramming 531                                  | unbounded polymorphism 376               |
| of *this 686                                         | underlying_type 716                      |
| of container element 401                             | unevaluated operand 133, 667             |
| parameter 185                                        | union                                    |
| POD 151                                              | anonymous 246                            |
| POD trait 713                                        | definition 668                           |
| predicates 410                                       | discriminated 603                        |
| primary type (category) 702                          | qualification 456                        |
| qualification 448, 460                               | template 180                             |
| read-only parameter 458                              | unit types metaprogramming 534           |
| requirement 743                                      | universal character name 216             |
| safety 376                                           | universal reference 93, 111, 769, see    |
| standard-layout 712                                  | forwarding reference                     |
| trivial 712                                          | unknown specialization 223, 228          |
| utilities in standard library 697                    | member of 229, 240                       |
| type alias 769                                       | unnamed namespace 666                    |
| type category                                        | unqualified-id 216                       |
| composite 702                                        | unqualified lookup 216                   |
| primary 702                                          | unqualified name 216                     |
| typedef 38                                           | unrolling loops 533                      |
| type-dependent expression 217, 233                   | Unruh, Erwin 352, 545                    |
| typeid 138                                           | UnruhPrimeOrig 757                       |
| type_info 138                                        | user-defined conversion 195, 769         |
| typelist 455, <b>549</b>                             | using 4,231                              |
| typename 4, <b>67</b> , 185, 229                     | using declaration 239                    |
| future 354                                           | dependent name 231                       |
| type parameter 4                                     | variadic expressions 65                  |
| TypeT<> 460                                          | utilities in the standard library 697    |
| type template 769                                    | *7                                       |
| type traits 164, see traits                          | ${f V}$                                  |
| as predicates 410                                    | 510                                      |
| factory 422                                          | valarray 648                             |

788 Index Z

| Vali, Faisal 321                            | perfect forwarding 281         |
|---------------------------------------------|--------------------------------|
| value                                       | variant 603                    |
| as parameter 45                             | vector 23                      |
| for bool_constant 699                       | vector 380                     |
| for integral_constant 698                   | Veldhuizen, Todd 546, 647      |
| functions 401                               | VeldhuizenMeta95 758           |
| value category 282, <b>673</b> , <b>770</b> | virtual                        |
| *this 686                                   | function dispatch table 257    |
| before C++11 673                            | instantiation 246              |
| decltype 678                                | member templates 182           |
| of string literals 674                      | parameterized 510              |
| of template parameters 187                  | visitor for Variant 617        |
| since C++11 <b>674</b>                      | void                           |
| value-dependent expression 234              | and decltype(auto) 162         |
| value initialization 68                     | as template parameter 6        |
| value metaprogramming 529                   | in templates 361               |
| value traits 389                            | void*                          |
| value_type                                  | conversion to 689              |
| for bool_constant 699                       | template parameter 186         |
| for integral_constant 698                   | void_t 420,437                 |
| Vandevoorde, David 242, 321, 516, 547,      | Voutilainen, Ville 267         |
| 647                                         |                                |
| VandevoordeJosuttisTemplates1st 757         | $\mathbf{W}$                   |
| VandevoordeSolutions 758                    |                                |
| varargs interface 55                        | whitespace 770                 |
| variable template 80, 447, 770              | Willcock, Jeremiah 488         |
| constexpr 473                               | Witt, Thomas 515               |
| variadic                                    | wrap function calls 162        |
| base classes 65                             |                                |
| using 65                                    | X                              |
| variadic template 55, 190, 200              |                                |
| and enable_if 735                           | xvalue <b>674</b> , <b>770</b> |
| deduction guide 64                          |                                |
| fold expression 58                          | ${f Z}$                        |
| multiple type traits 734                    |                                |
| overload resolution 335                     | zero initialization 68         |